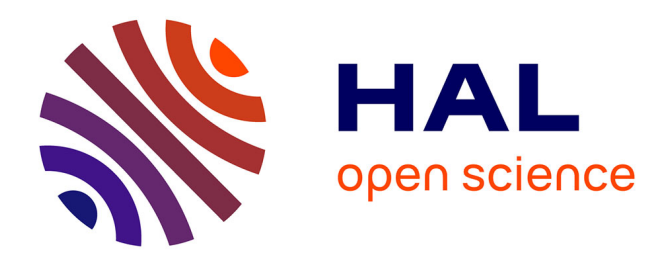

### **Contribution à l'analyse de la qualité environnementale d'un projet d'aménagement périurbain/rural en milieu tropical : méthodes et outils d'aide à la décision**

Christelle Hoarau

#### **To cite this version:**

Christelle Hoarau. Contribution à l'analyse de la qualité environnementale d'un projet d'aménagement périurbain/rural en milieu tropical : méthodes et outils d'aide à la décision. Génie civil. Université de la Réunion, 2017. Français. NNT : 2017LARE0042. tel-01845494

### **HAL Id: tel-01845494 <https://theses.hal.science/tel-01845494>**

Submitted on 20 Jul 2018

**HAL** is a multi-disciplinary open access archive for the deposit and dissemination of scientific research documents, whether they are published or not. The documents may come from teaching and research institutions in France or abroad, or from public or private research centers.

L'archive ouverte pluridisciplinaire **HAL**, est destinée au dépôt et à la diffusion de documents scientifiques de niveau recherche, publiés ou non, émanant des établissements d'enseignement et de recherche français ou étrangers, des laboratoires publics ou privés.

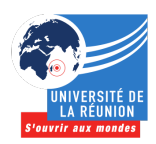

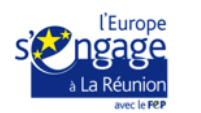

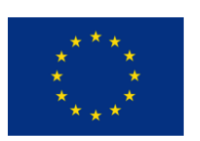

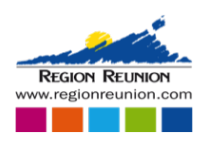

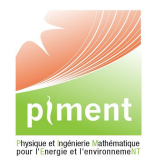

École doctorale Sciences Technologies et Santé

# Doctorat Université de La Réunion THÈSE

pour obtenir le grade de docteur délivré par

### Université de La Réunion

Spécialité doctorale "Génie civil, environnement et Urbanisme"

présentée et soutenue publiquement par

#### Christelle HOARAU

le 23 juin 2017

### Contribution à l'analyse de la qualité environnementale d'un projet d'aménagement périurbain/rural en milieu tropical - Méthodes et outils d'aide à la décision

Directeur de thèse : Jean-Claude GATINA Co-encadrante de thèse : Divya LEDUCQ

Jury

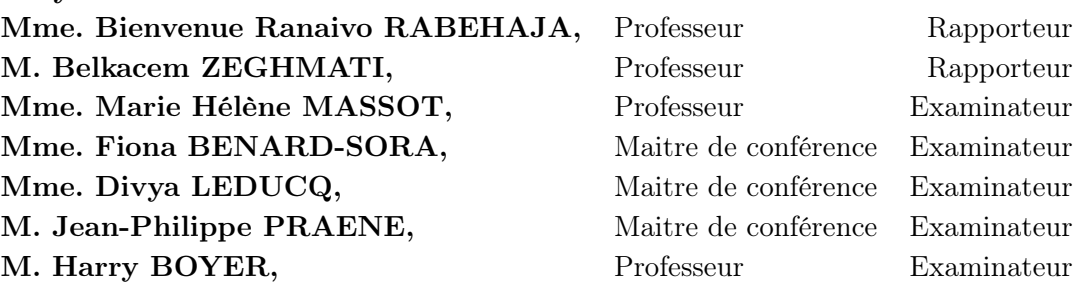

Laboratoire PIMENT Équipe d'accueil EA 4518 117 rue Général Ailleret, 97430 Le Tampon, La Réunion, France

# Remerciements

Beaucoup de personnes ont contribué de prés ou de loin au bon déroulement de ma thèse. Les remercier est la moindre des choses que je puisse faire. Ces remerciements sont d'ailleurs insignifiants comparés à ceux qu'ils m'ont apporté, mais ils seront à jamais écrits noir sur blanc pour exprimer du plus profond de mon cœur toute la gratitude que j'ai envers eux.

Je remercie tout d'abord Mme Ranaivo Rabehaja et M. Zeghmati qui ont bien voulu être mes rapporteurs, ainsi que mes examinateurs Mme Massot, Divya, Fiona, Harry, Jean-Philippe qui m'ont fait l'honneur d'être membre de mon jury.

Je remercie ensuite, une personne sans qui cette thèse n'aurait pu se faire : mon directeur M. Gatina. Secrètement appelé "Papou de thèse", il a su m'accompagner, m'encourager, tout au long de ces 3 années. Il a été un réel pilier dans toutes mes phases de doute.

Je tiens aussi à remercier Jean-Philippe pour ses conseils et pour le temps qu'il a bien voulu m'accorder pour m'aider durant la fin de rédaction.

Je remercie également Fiona, une personne que j'admire beaucoup et avec qui j'ai pu lier une belle amitié. Merci pour tes conseils, ton écoute, ton soutien pour les TD, et pour les petites histoires marrantes à l'heure du déjeuner. Authentique et femme à caractère assumé, elle est l'une des plus belles personnes que j'ai rencontrée durant ma thèse.

Je remercie l'une des premières personnes avec qui j'ai directement accroché lors de mon arrivée au laboratoire pour mon stage de Master : Miss catastrophe Christelle 1. Je te remercie pour ton écoute, ta sincérité et les fous rires autour de nos maladresses communes. Je suis heureuse de te compter parmi mes amis aujourd'hui.

Je remercie tous les membres du laboratoire PIMENT pour tous les échanges enrichissants lors des séminaires ou encore lors de discussion autour d'un café, et plus particulièrement Vanessa Dijoux pour sa gentillesse.

Je remercie mes plus proches collègues El Assad, Vanessa, Jennifer, Pierrot, Delphine et les autres doctorants pour leur compagnie, pour leur écoute lors de baisse de moral, mais aussi pour les fous rires partagés.

Je remercie toute l'équipe du département SBE pour m'avoir accompagné durant mon année d'ATER et de leur confiance, je pense à : Éric, Alain, Isabelle, Laetitia, Vincent, Harry, Dominique, Angélique.

Je remercie la team Minous (Josian, Jocelyn, Moïse et Magalie) pour leurs encouragements. Nos séances de sport et nos délires m'auront bien changé les idées.

Je remercie ma future belle famille (Monique, Didier, Nicolas et Marion) pour leur soutien, et surtout pour les bons petits plats préparés.

Je remercie plus particulièrement ma famille qui ont toujours était d'un grand soutien et qui ont toujours cru en moi. Je pense à mon Papa qui a toujours été fier de moi, et qui ne manquait pas de me le rappeler. Aussi, je remercie ma Mamoune qui depuis mon plus jeune âge m'a toujours poussé à aller plus loin et à atteindre mes objectifs. Je suis fière de lui prouver que ses sacrifices et son combat pour nous donner un bel avenir à payer aujourd'hui. Je remercie ma petite sœur adorée Laurence pour tout son soutien et pour le petit gâteau surprise déposé au pas de ma porte pour me réconforter en cette difficile fin de thèse. À vous trois, vous m'avez été essentiels pour avancer.

Je remercie ma petite Louloute à quatre pattes pour tous les moments câlins à toute heure de la journée et pour sa compagnie à la maison pendant la rédaction.

Et enfin, je finirai par remercier la personne la plus importante à mes yeux : Mon Doux. Je te remercie pour tous les encouragements que tu as pu m'apporter, pour ta patience, pour toutes tes petites attentions, et surtout d'avoir répondu présent à chaque petit souci dans la rédaction de mon manuscrit. Je te remercie également pour l'Homme que tu es, tu as réussi à me faire prendre confiance en moi et tu as toujours su trouver les mots justes pour me rassurer. Je réalise finalement que ces années de thèse étaient plus que l'aboutissement d'un projet personnel. Elles m'ont permis de faire un tournant dans ma vie, celui de tout plaquer pour une nouvelle aventure et de t'épouser Garry.

Pour les deux piliers de ma vie... Maman, et Garry.

### Sommaire

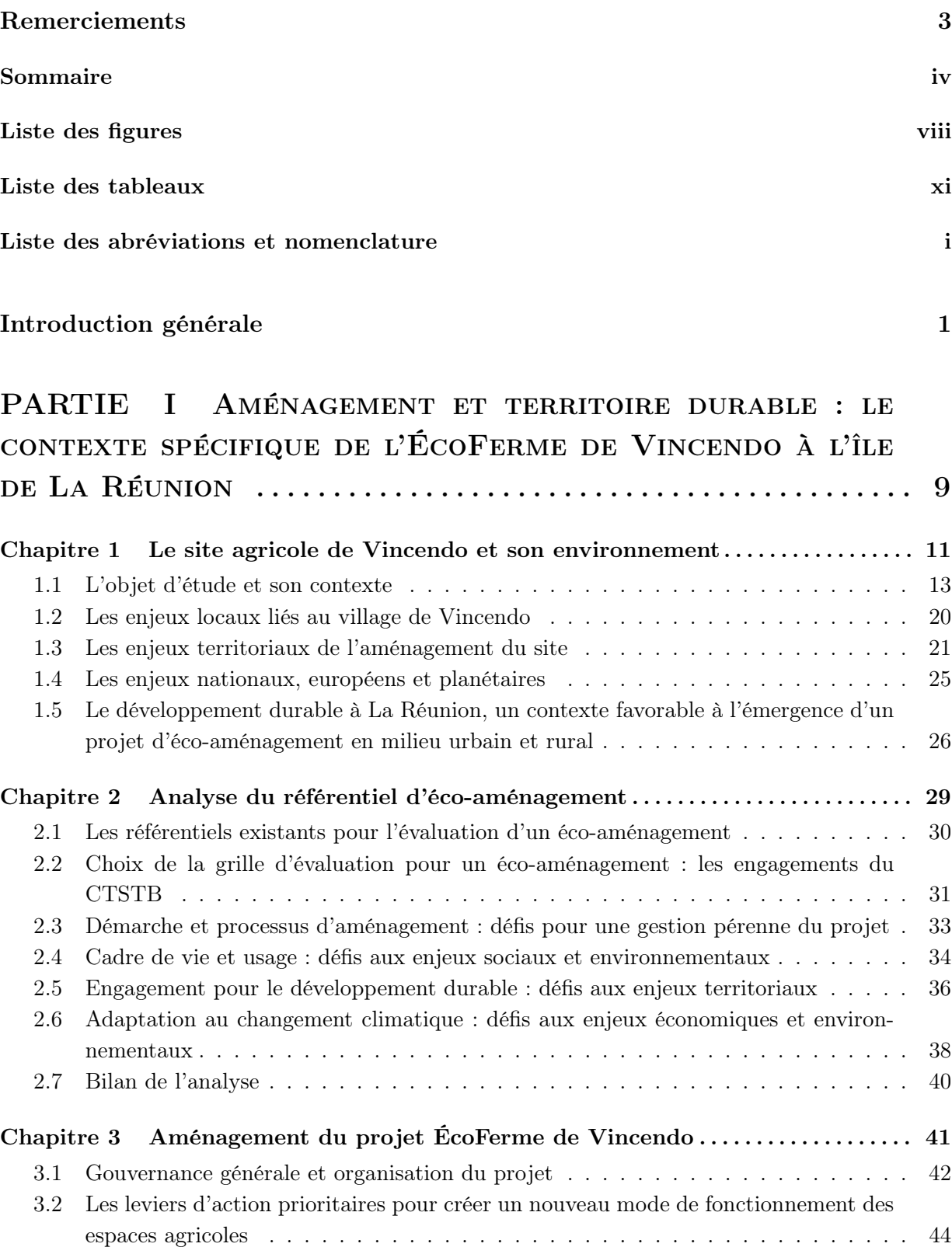

3.3 Les orientations stratégiques de conception vis-à-vis du contexte global . . . . . . . 45

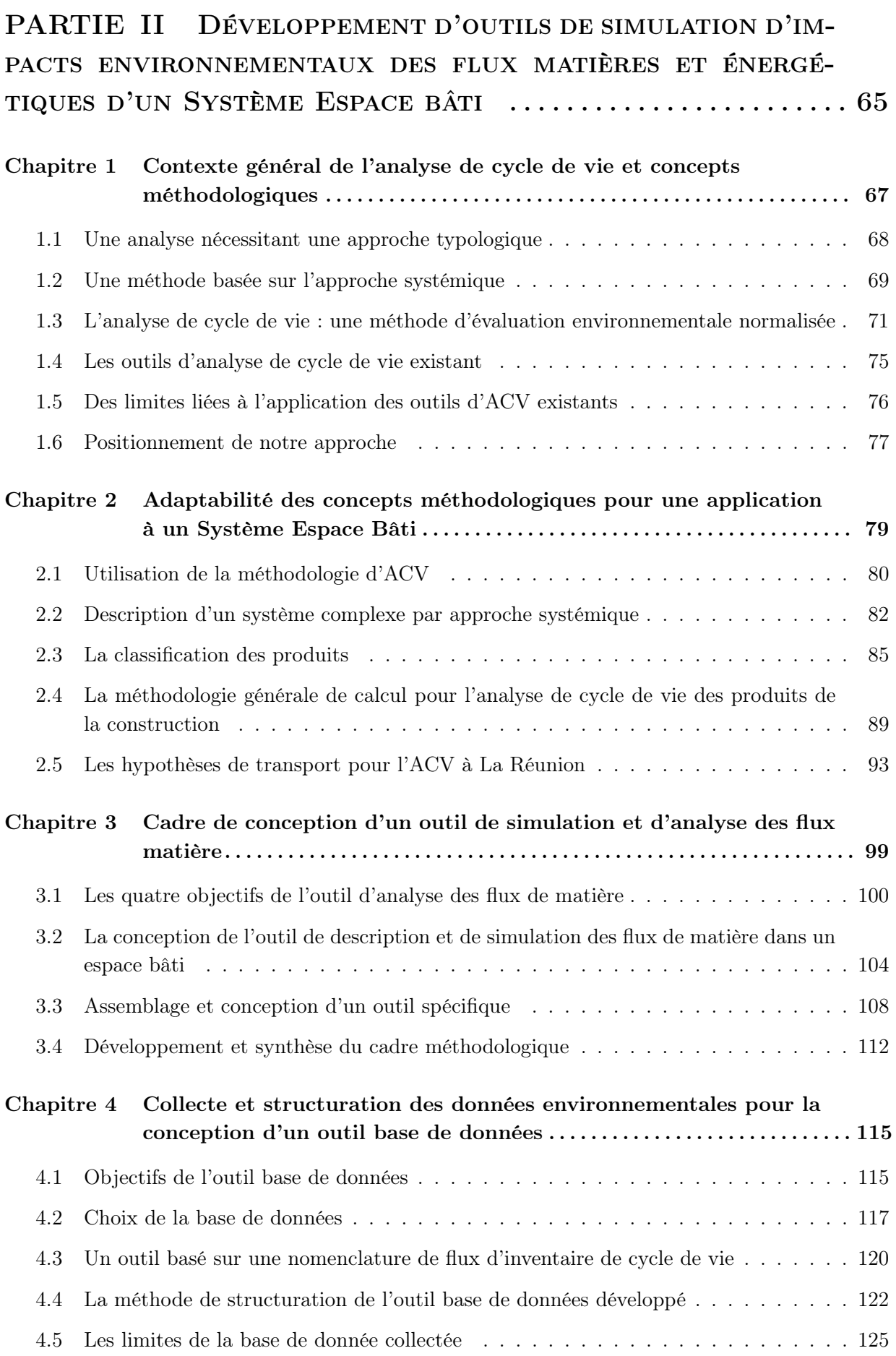

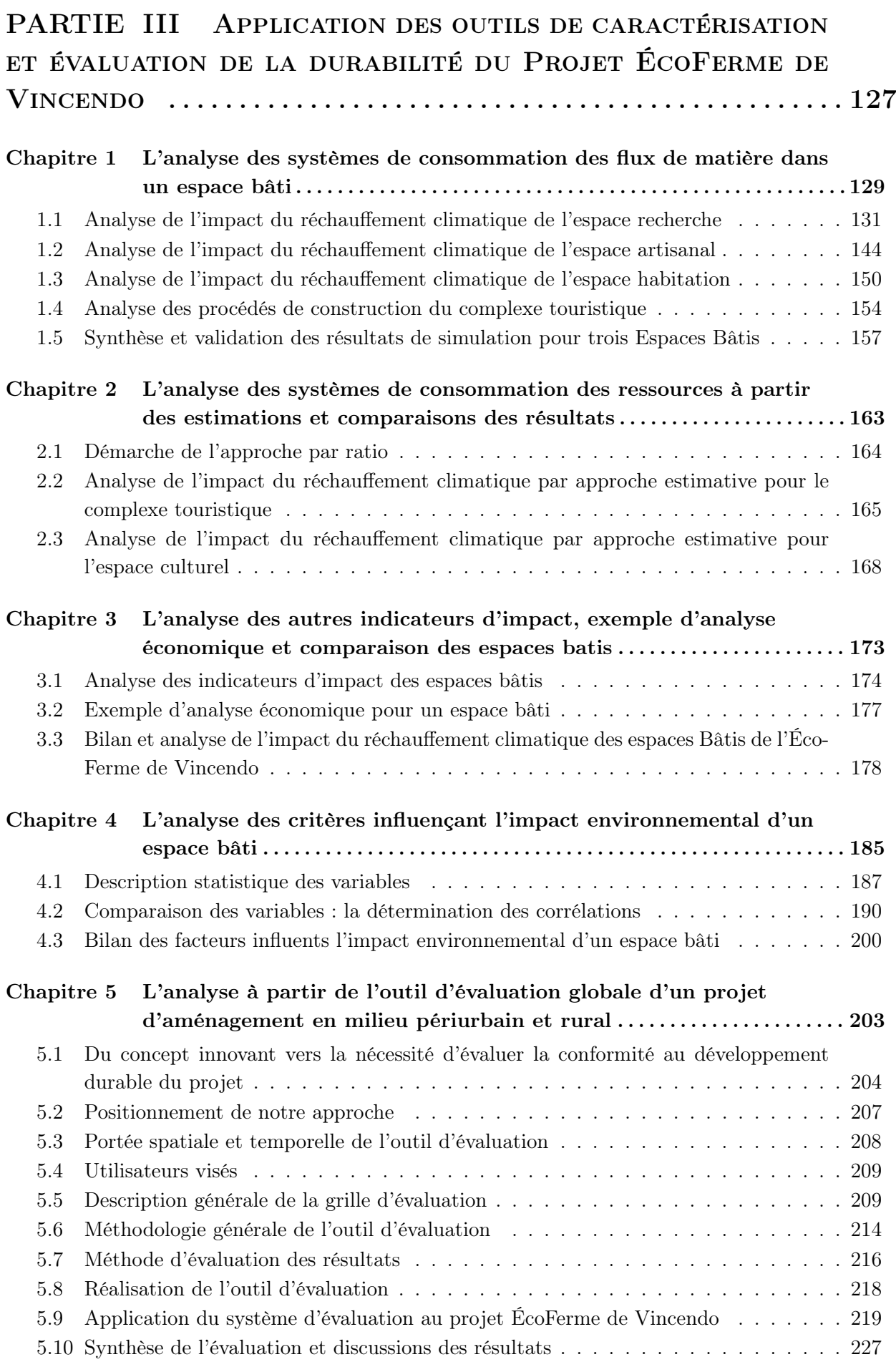

#### Conclusion générale 229

#### Références bibliographiques I

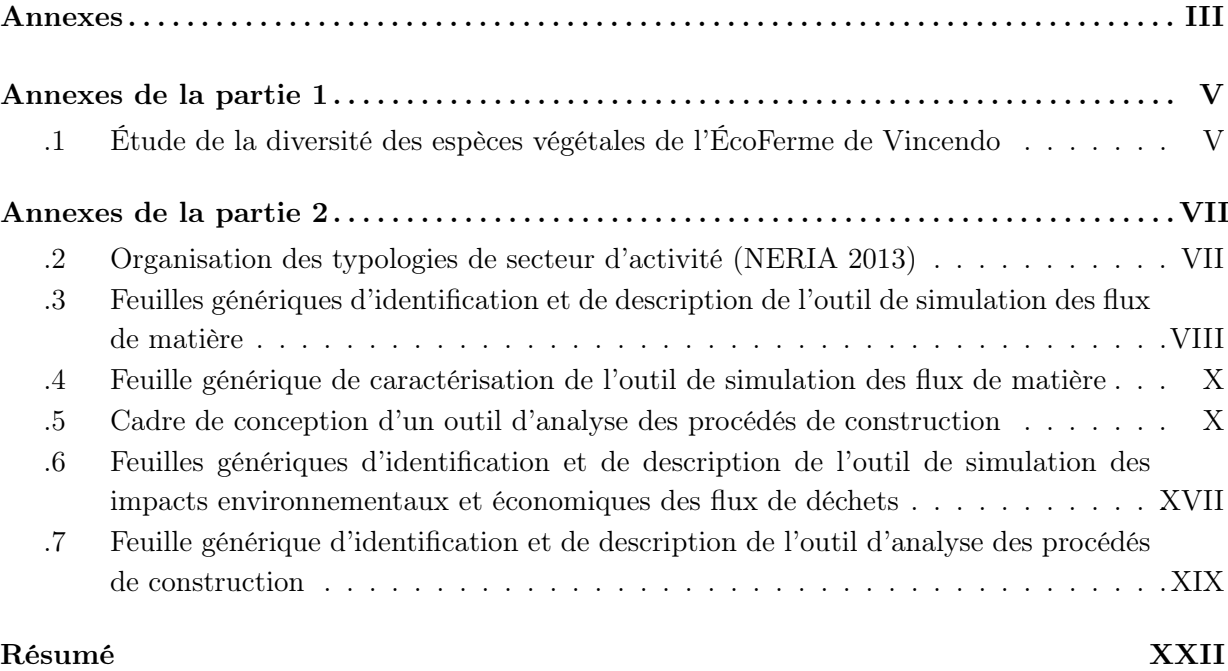

# Liste des figures

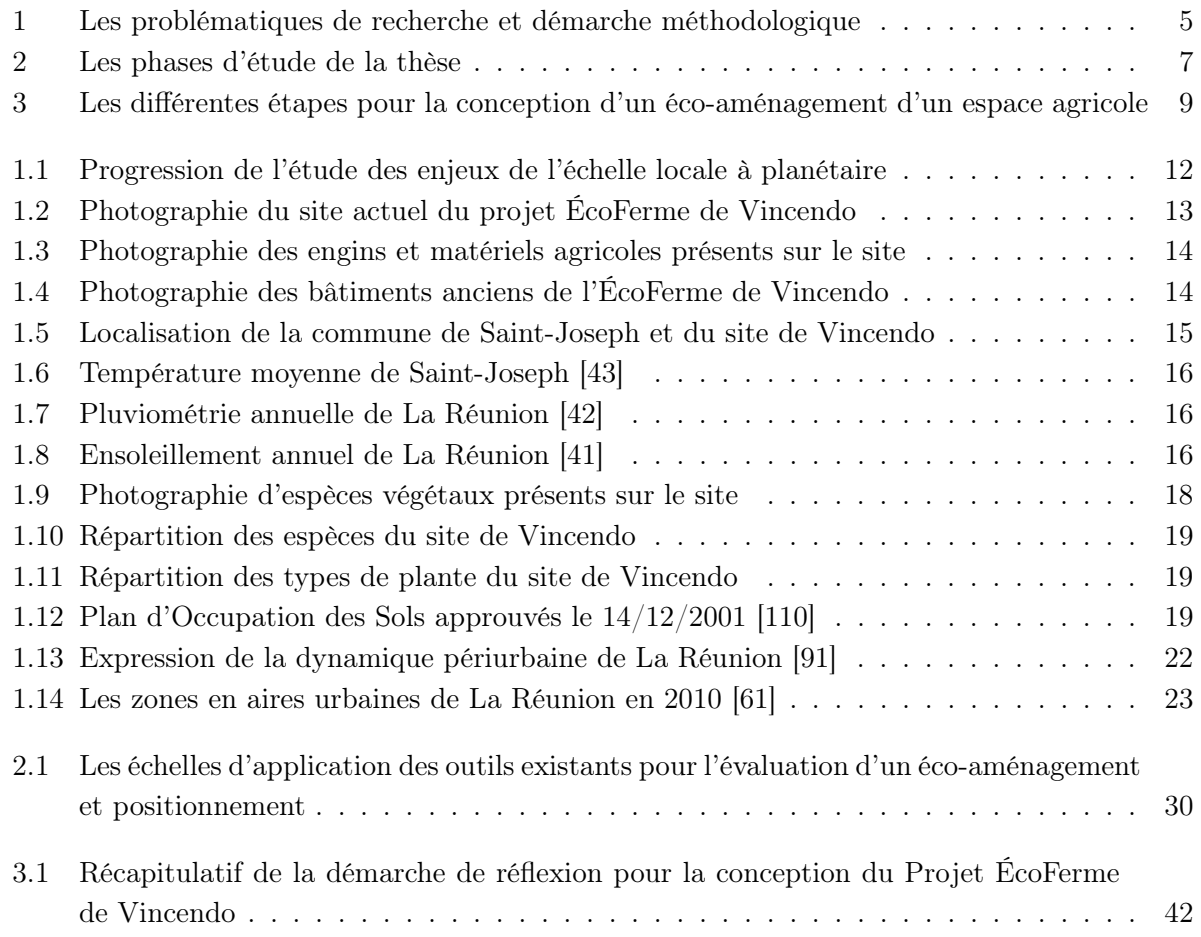

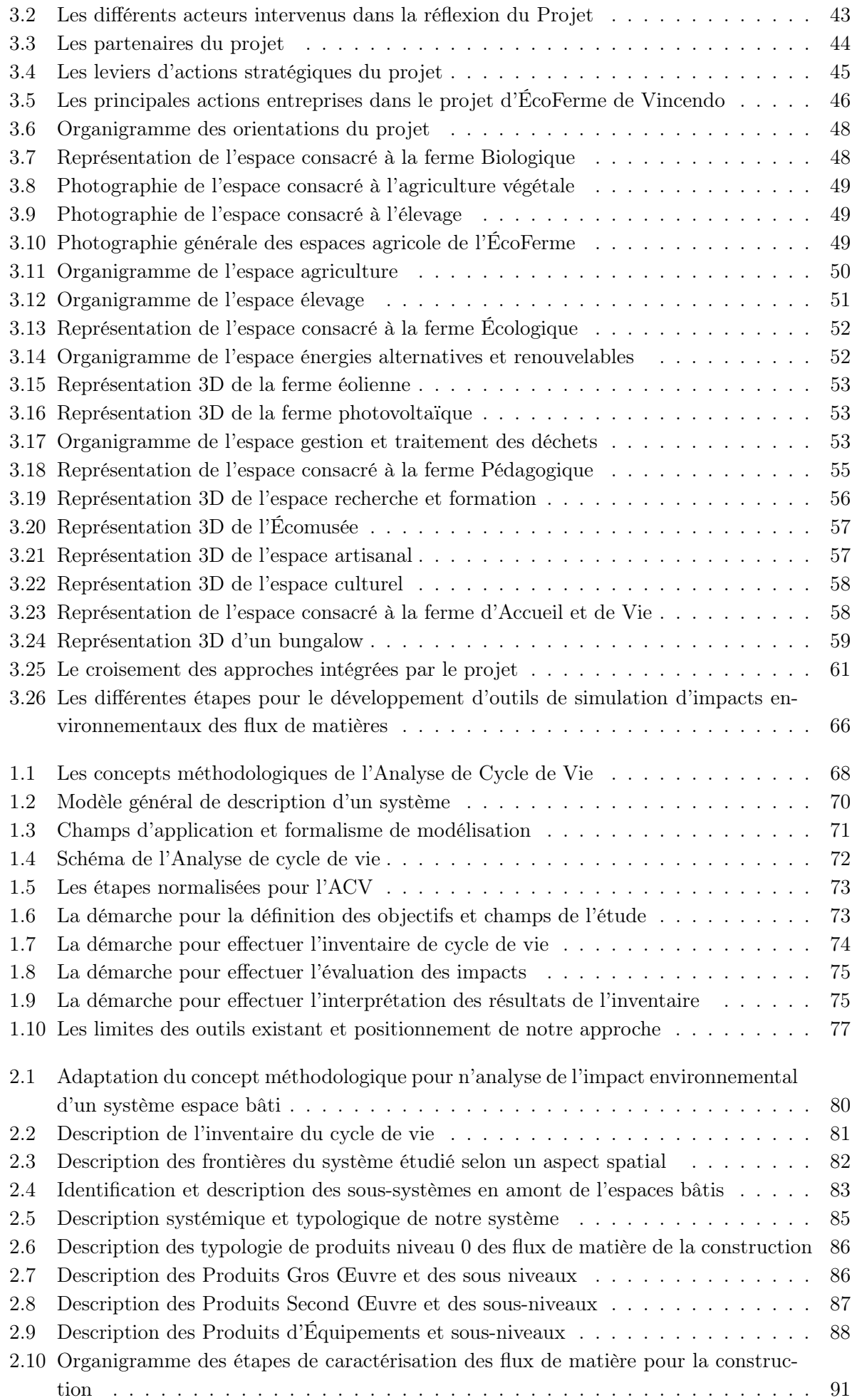

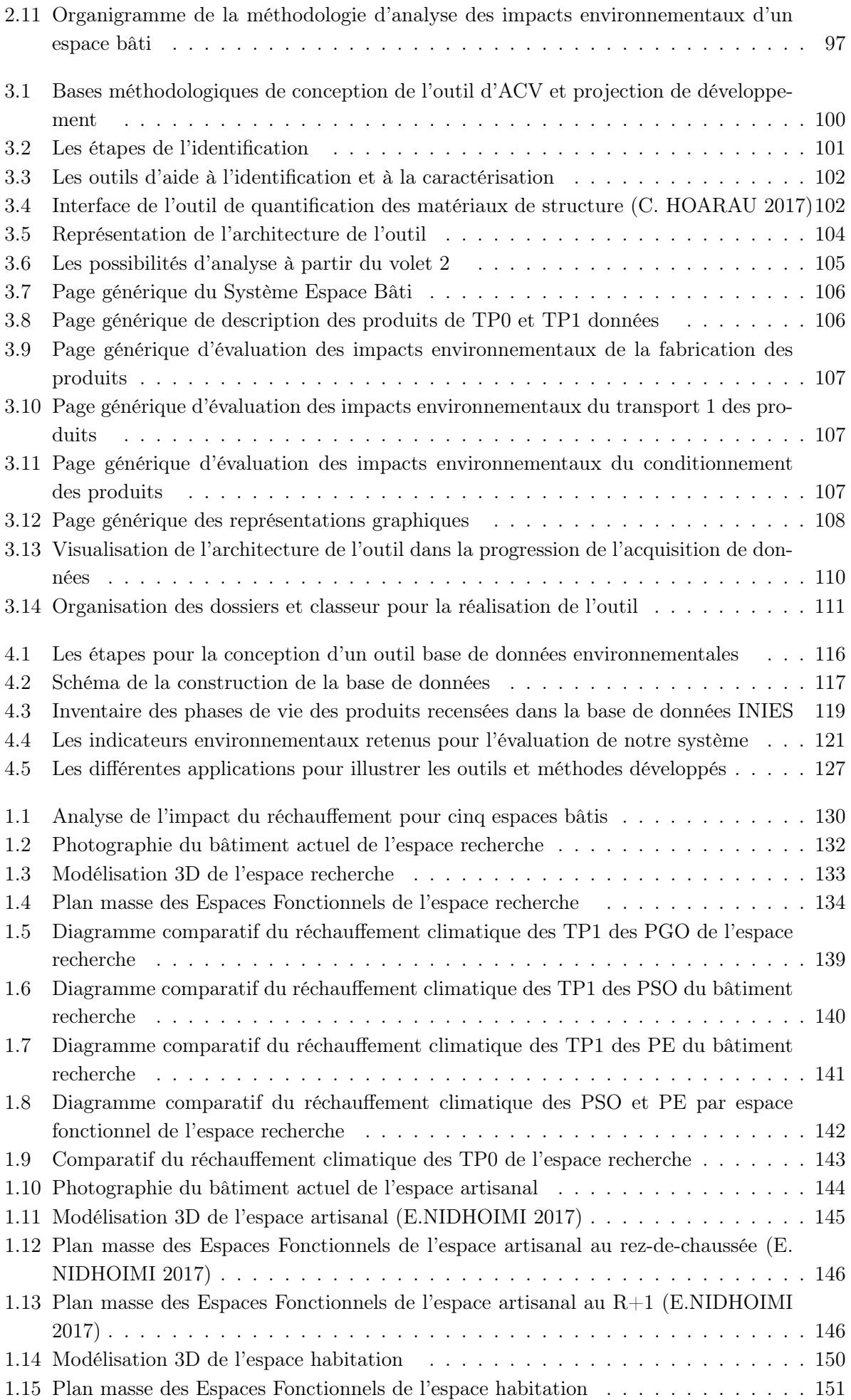

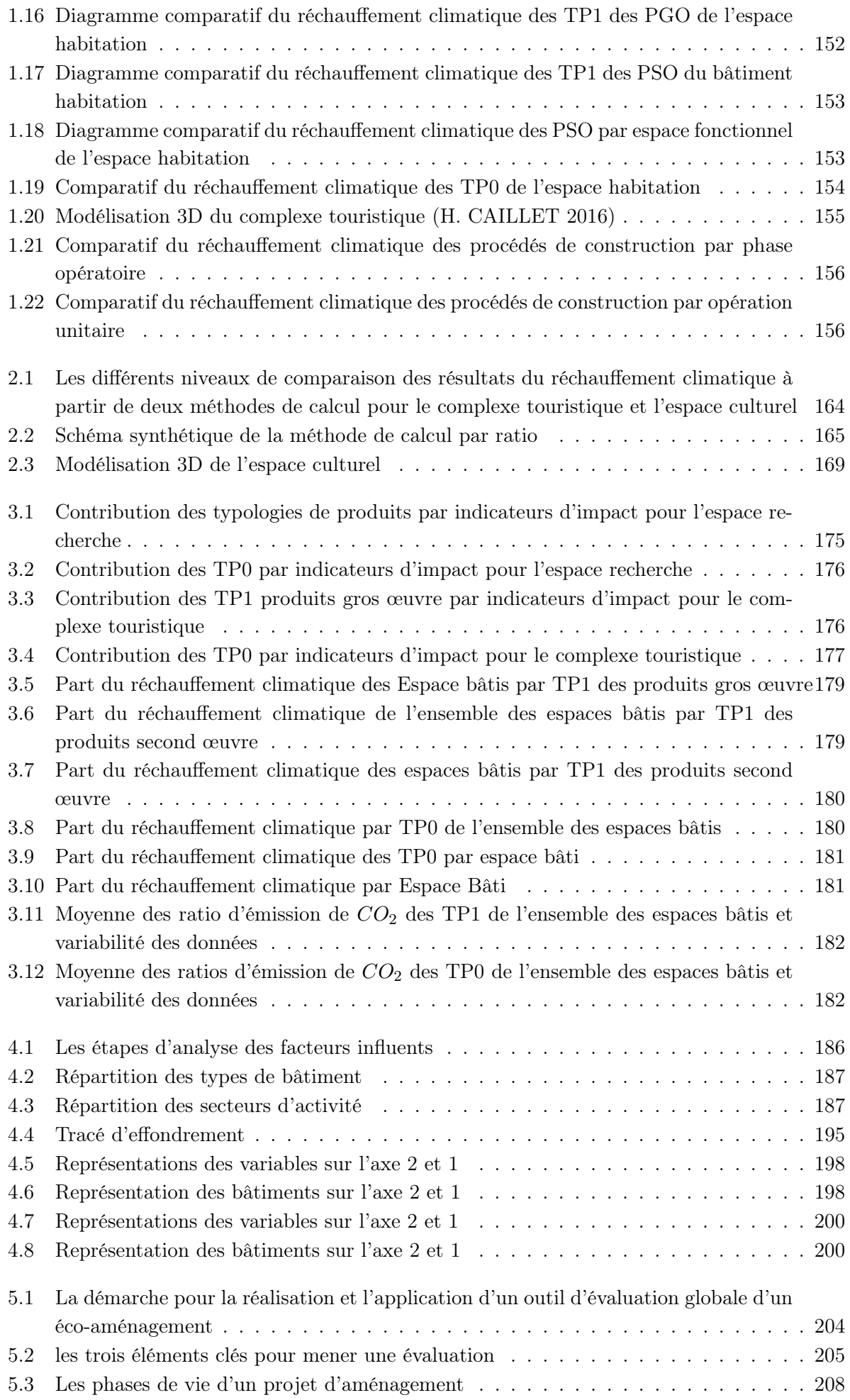

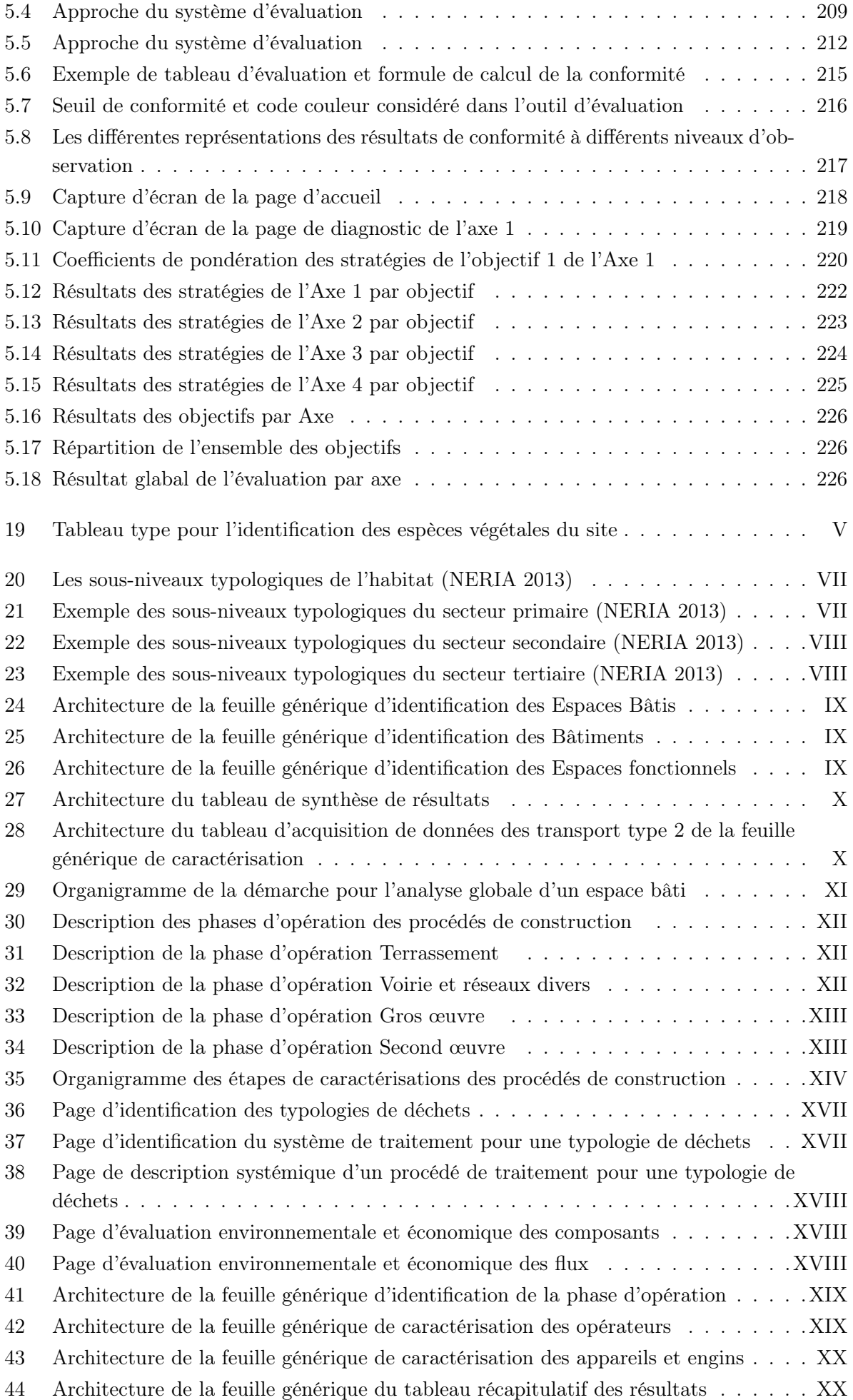

# Liste des tableaux

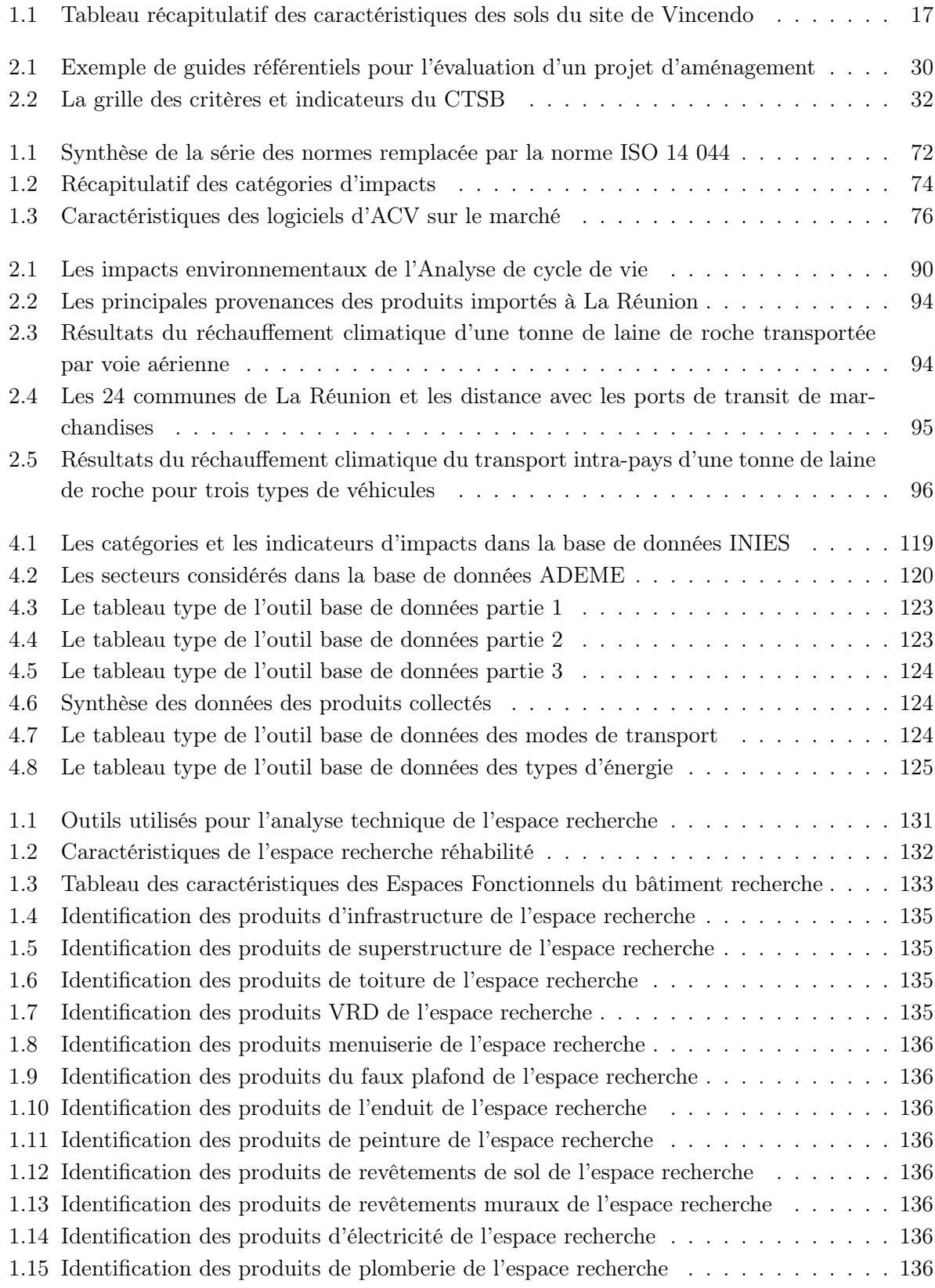

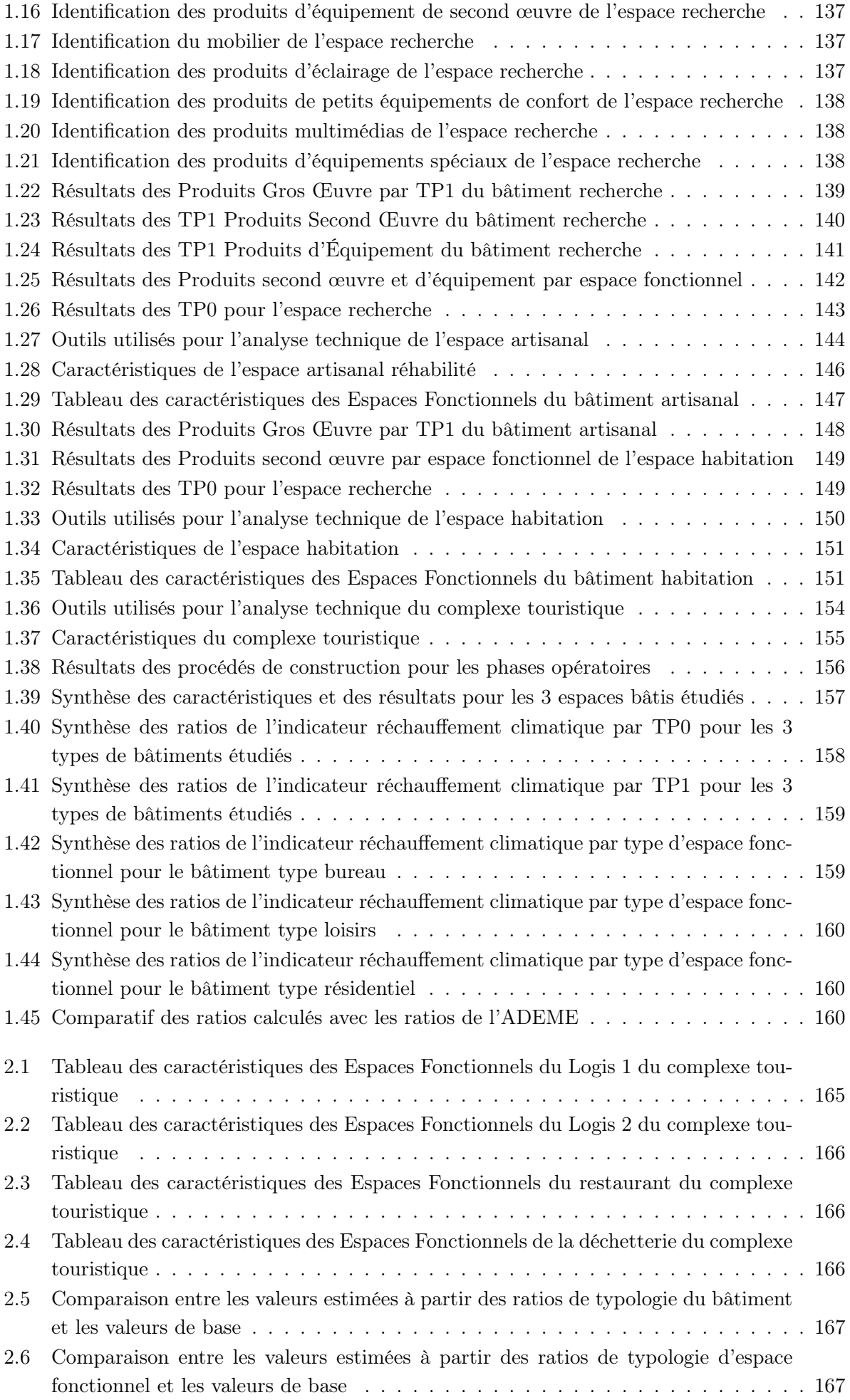

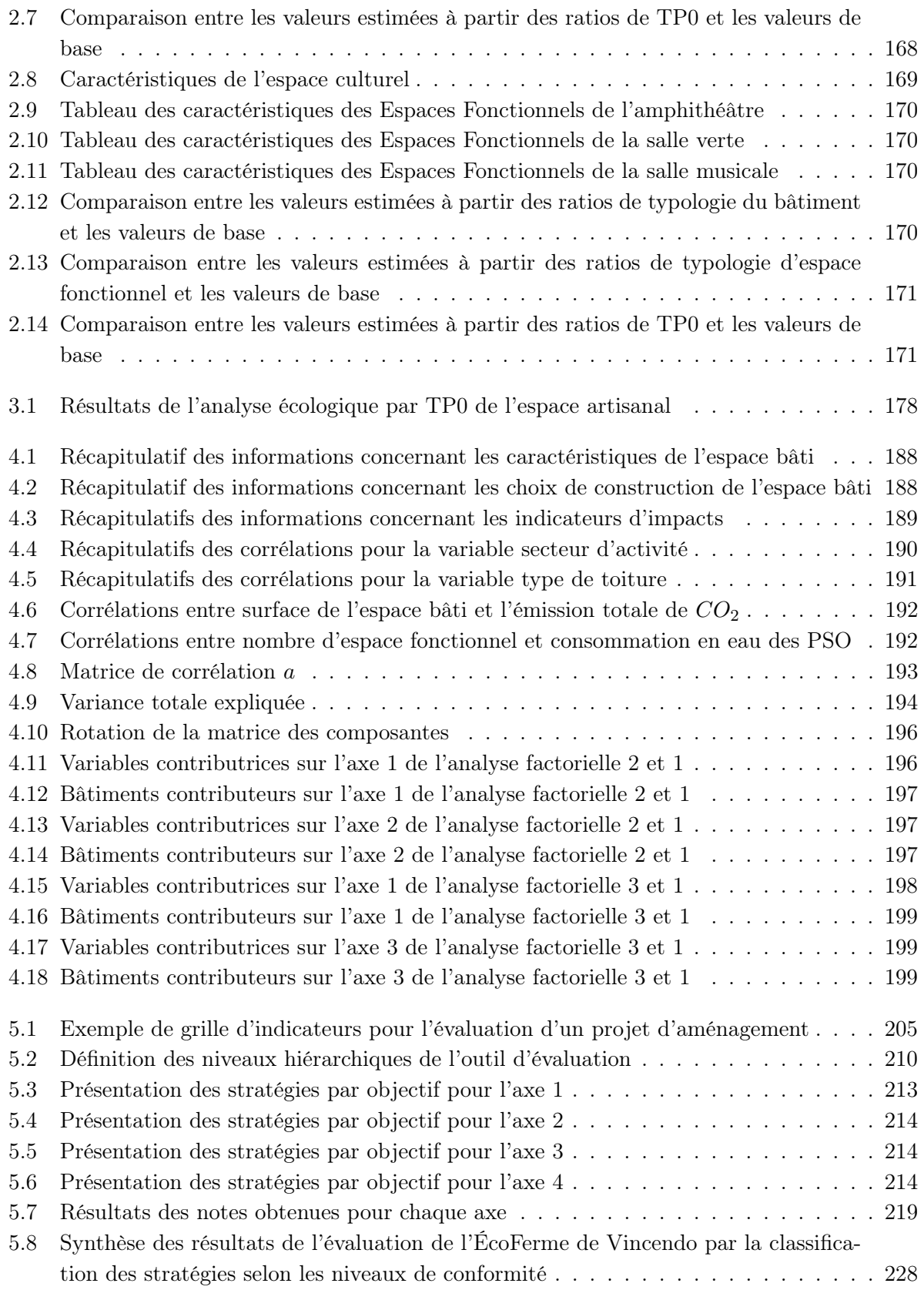

### Liste des abréviations et nomenclature

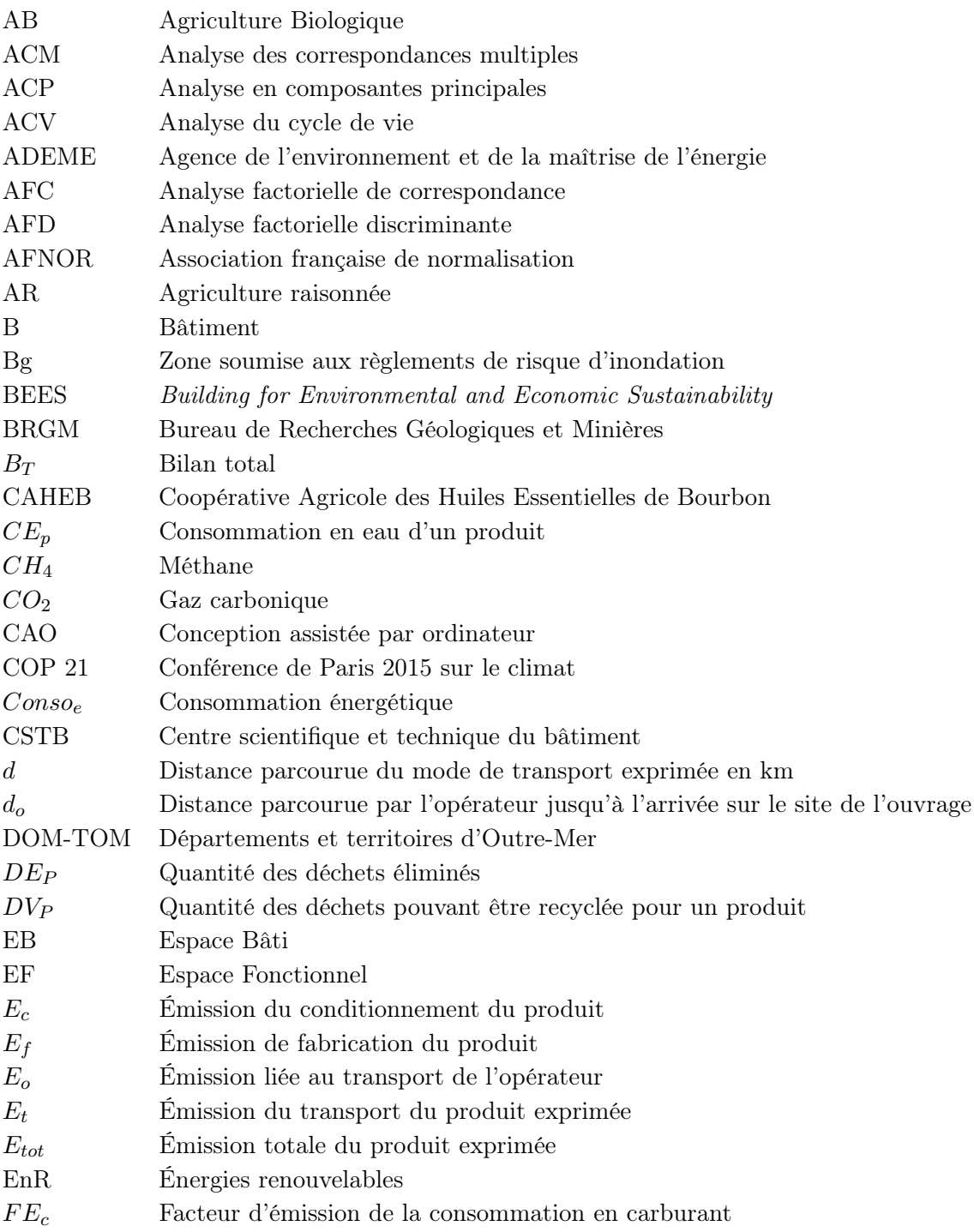

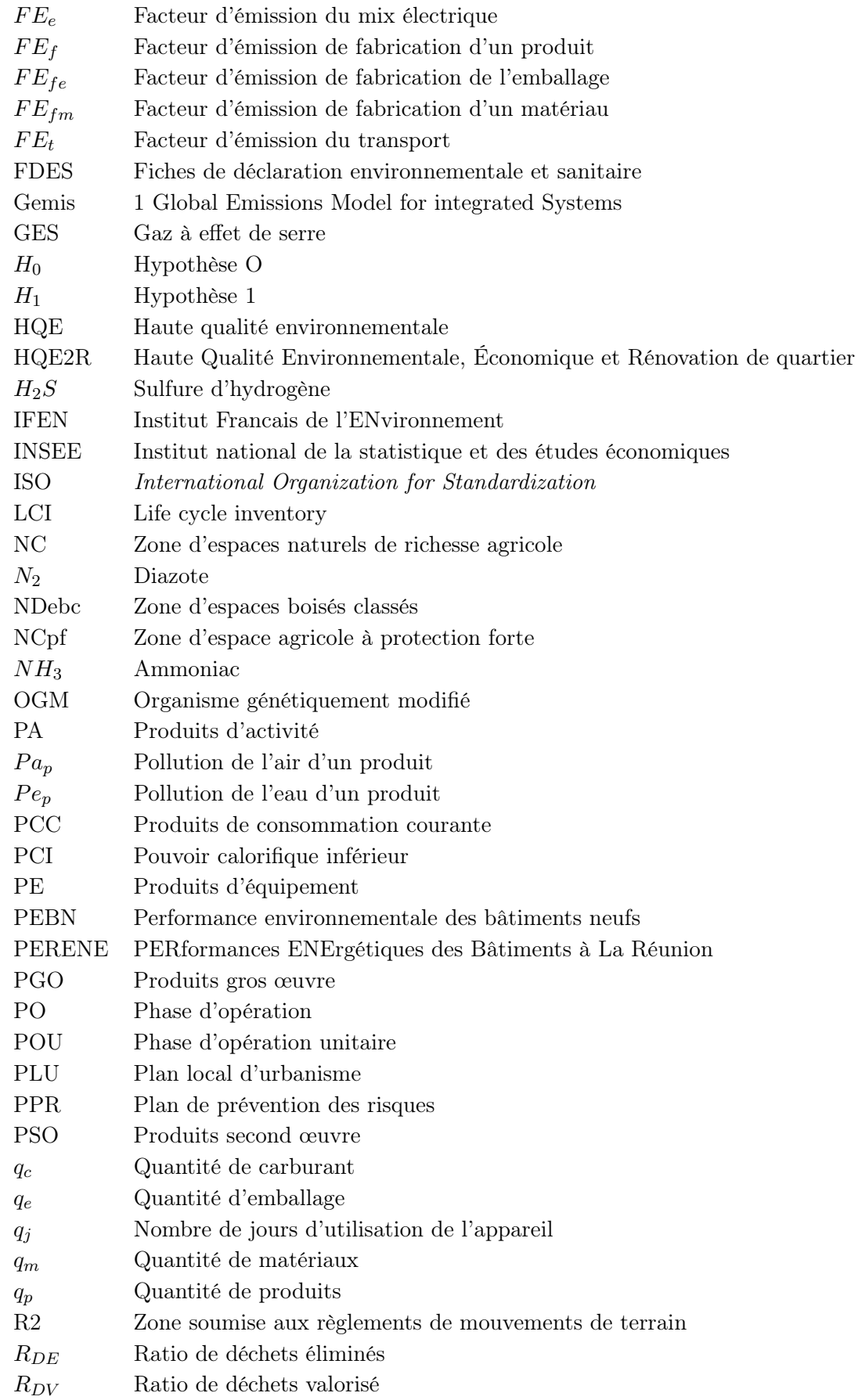

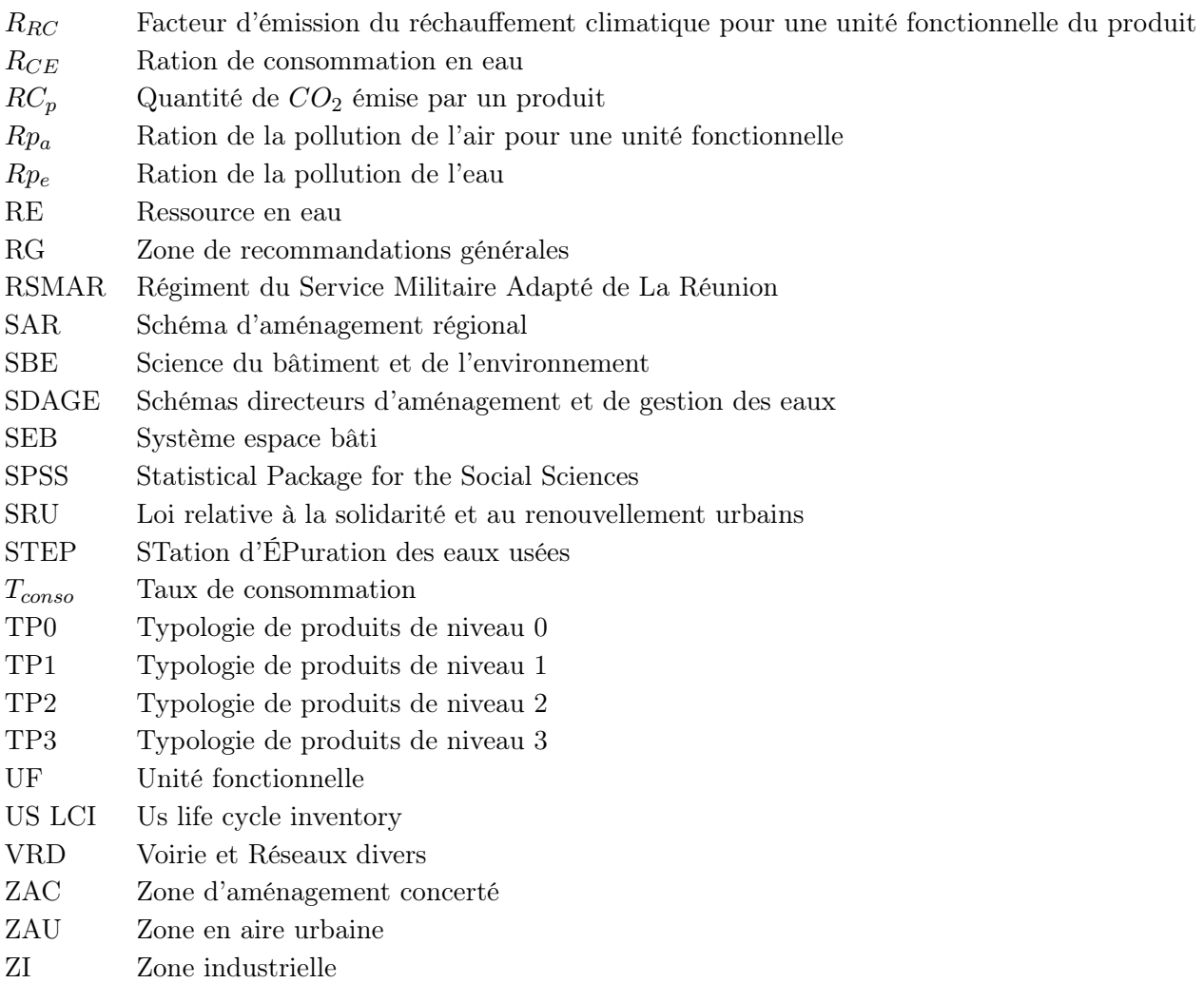

iv

# Introduction générale

#### Les enjeux planétaires

Le développement industriel importante à l'échelle des trois continents, le fort accroissement démographique mondial, l'urbanisation intensive, l'expansion des trafics de transports routiers, aériens et maritimes, sont tout autant de facteur contribuant à l'épuisement des ressources planétaires, du foncier et au dérèglement climatique.

Faire face aux émissions de gaz à effet de serre et plus globalement aux préoccupations environnementales se résume le plus souvent à la conduite d'une politique collaborative couplant les 3 piliers stratégiques du développement durable : environnement, économie et social. En revanche, la définition générale de transversalité dans de multiples domaines ne permet pas de distinguer une procédure clairement établie pour y parvenir [115]. La normalisation des principes de développement durable est en effet difficile à clarifier puisque cela dépend du contexte et des objectifs d'un pays ou du territoire d'étude impliqué.

En 2015, un nouveau concept fait son apparition pour poser les principes et pratiques concrets de développement durable à partir de retours d'expérience de terrain et de l'étude des comportements des individus. Il s'agit des lois de transition énergétique pour la croissance verte et de transition écologique [87]. En effet, elle définit des leviers d'action stratégique autour de neuf objectifs : définition de projets communs, rénovation des bâtiments, développement des transports propres, mise en œuvre d'une économie circulaire, développement des énergies renouvelables, renforcement de la sureté nucléaire, clarification des procédures, le partage et l'harmonisation commune, et le déploiement de financement et d'accompagnement. À partir de ce guide normalisé, de réelles actions peuvent être entreprises pour contribuer efficacement à la lutte contre le changement climatique et ce notamment avec l'appui des outils d'aide à la décision faisant référence à ces principes.

L'analyse de la qualité environnementale permet d'améliorer la construction ou la rénovation des bâtiments, la réhabilitation ou l'aménagement des quartiers ou des villes, afin de limiter au mieux les impacts sur l'environnement [99] et de s'inscrire dans une perspective de développement durable. Elle suscite d'importantes évolutions réglementaires pour maîtriser les consommations énergétiques, réduite les impacts environnementaux, assurer la mixité sociale ou encore mettre en œuvre le développement d'une économie circulaire [86]. Le protocole de Kyoto [118], la loi de transition énergétique et écologique [79], et la COP 21 [40] sont autant de leviers d'actions qui permettent de mieux répondre aux exigences de la qualité environnementale des projets de construction et d'aménagement. Le bâtiment a en effet un impact important sur l'environnement, avec 23% des émissions de gaz à effet de serre en 2010 [48]. Actuellement, les professionnels du bâtiment et les aménageurs s'inscrivent significativement dans une démarche de conception durable. Cela s'est traduit par l'intégration des critères environnementaux dans la conception et la réalisation des bâtiments et des projets d'aménagement.

Ce sont ces intérêts grandissants pour le développement des pratiques durables, qui m'ont interpellé dans mon travail de recherche au cours de ma thèse.

#### L'environnement d'étude : le Laboratoire PIMENT

Les programmes de recherche du laboratoire PIMENT s'inscrit dans ces préoccupations actuelles en intervenant dans le domaine du génie civil, du génie de l'énergétique, du génie des procédés, du génie de l'habitat, du génie de l'environnement, et l'ingénierie mathématique. Il s'intéresse particulièrement aux enjeux locaux de l'île de La Réunion afin de contribuer à l'efficacité énergétique et la performance environnementale des bâtiments et des aménagements, et ses conséquences à l'échelle planétaire. Les équipes de recherche du laboratoire conduitent donc un ensemble d'actions autour des problématiques suivantes :

- $\Diamond$  l'étude thermique de l'habitat (phénomènes conductifs, radioactifs, convectifs, hydriques, et les écoulements) les autres phénomènes autour de la physique du bâtiment (éclairagisme, acoustique, comportement des structures,...), et la thermique urbaine.
- $\Diamond$  l'étude des systèmes énergétiques autour des problématiques des énergies renouvelables, des dispositifs de production (éoliennes, photovoltaïques, énergies thermiques des mers, énergie de la houle...), le séchage solaire à différentes échelles d'observation ;
- $\diamondsuit$  l'analyse des systèmes en environnement en lien avec les dispositifs et les filières de traitement des déchets (STEP, Centre d'Enfouissement Techniques, cogénération, méthanisation ...), la collecte et la gestion des déchets ;
- $\diamondsuit$  les méthodes d'Analyse de Cycle de Vie permettant d'effectuer notamment le bilan du réchauffement climatique à l'échelle de l'espace bâti, autour des matériaux et composants de la construction, des produits d'activités, des procédés et des systèmes ;
- $\diamondsuit$  le rapport entre l'énergie et le territoire par le biais d'enquête de terrain afin notamment d'évaluer la perception des usagers et d'éclairer les politiques énergétiques des territoires observés ;
- $\Diamond$  les problématiques liées à l'aménagement du territoire et aux transports urbains. Concevoir et évaluer les démarches d'éco-aménagement à l'échelle d'un site, d'un quartier, de la ville et du territoire.
- $\diamondsuit$  la mise en œuvre d'outil de modélisation et d'analyse mathématiques à partir d'approche cartésienne et systémique.

Dans cet environnement de recherche, mes travaux intègrent tous les champs de savoirs et savoirs-faire développés au sein du laboratoire d'accueil. Je me situe dans une approche globale d'analyse et d'expertise, qui m'amène à assembler l'ensemble des phénomènes et des systèmes étudiés.

#### Les problématiques de la thèse

Mes problématiques de recherche s'articulent autour des aspects sociologiques, économiques, juridiques et environnementaux, en lien avec des analyses techniques, mécaniques et thermiques des bâtiments.

Je propose ainsi une analyse environnementale poussée à plusieurs échelles d'observation dans le cadre de mon sujet d'étude (Figure 1).

Les recherches que nous menons se situent donc à la croisée des chemins autour de l'analyse technique, environnementale et économique, de l'Analyse de Cycle de Vie d'un projet d'aménagement et de construction, des démarches liées à l'évaluation d'un projet d'aménagement et des spécificités d'un cas d'étude situé dans un milieu périurbain/rural tropical. Ces travaux de recherche impliquent des connaissances de champs pluridisciplinaires très vastes et notamment dans les domaines du génie civil de l'environnement et de l'aménagement.

Ils s'inscrivent ainsi dans une approche sciences humaines et sociales par l'étude de la politique de l'aménagement du territoire, les contraintes liées au milieu insulaire et à la gestion (ou aux préconisations) d'un projet durable.

Nos travaux incluent également des approches en Sciences exactes et en Sciences de l'ingénieur par l'étude d'une méthodologie pour l'analyse environnementale et la conception d'outil d'aide à la décision. Dans cette thèse, nous souhaitons traiter simultanément ces deux approches afin d'effectuer le croisement entre différents domaines souvent disjoints, mais essentiels à associer dans une approche globale d'analyse, ce qui nous amène à considérer des entités d'étude très complexe. Les principaux objectifs de notre démarche nous ont amené à

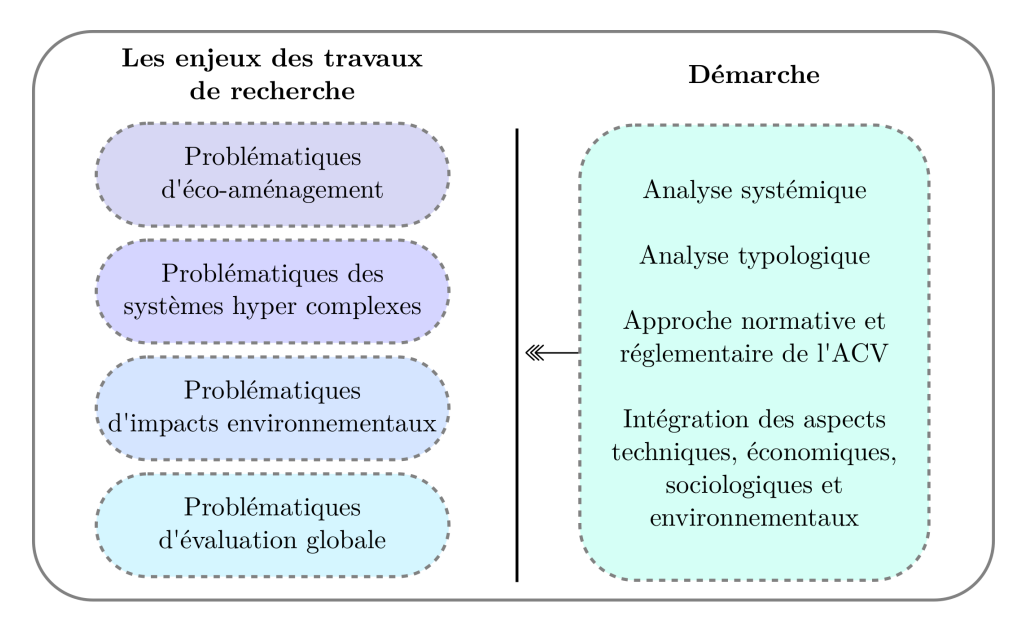

Figure 1 – Les problématiques de recherche et démarche méthodologique

- $\diamondsuit$  Cerner les bases d'éco-aménagement en milieu rural intégrant différents secteurs d'activités
- $\Diamond$  Mettre en œuvre une méthodologie pour le développement d'outil de simulation des impacts environnementaux d'un espace bâti, en se référant à un cadre normatif relatif à l'Analyse de Cycle de Vie et aux approches systémique et typologique.
- $\diamondsuit$  Évaluer les caractéristiques d'aménagement d'un site en milieu rural, insulaire et tropical en réalisant un outil d'évaluation transversale pour une analyse globale d'un projet d'écoaménagement.
- $\diamondsuit$  Appliquer nos outils de description et de simulation sur un cas d'étude présentant des espaces bâtis de différents secteurs d'activités et aux caractéristiques spécifiques au milieu insulaire l'ÉcoFerme de Vincendo.

#### Les différentes étapes de la thèse

:

La première partie de cette thèse présente les enjeux liées à la conception d'un éco-aménagement d'un espace agricole : le projet d'ÉcoFerme de Vincendo. Il s'agit d'un projet en milieu péri urbain, tropical et insulaire.

Tout d'abord, je me propose de cerner mon objet d'étude et ses spécificités en analysant les enjeux aux contextes locaux, territoriaux et mondiaux.

Puis je me mettrai à la recherche d'un référentiel d'évaluation afin de m'appuyer sur leur orientations pour la démarche d'éco-aménagement.

A partir de ce référentiel, je proposerai concrètement un certain nombre de proposition d'aménagement, qui intégrer à la fois la vision du porteur du projet et les exigences juridiques, économiques , environnementaux, réglementaire...

La deuxième partie du manuscrit, consiste à présenter les méthodes et la conception des outils d'analyse des impacts environnementaux des Espaces Bâtis. Je présenterai le cadre général de conception en passant par un rapport bibliographique des approches utilisées (systémique, typologique et cadre normatif) et l'étude des outils existants.

Cette étape permettra de définir la méthode globale pour la conception de nos outils et pour la

projection à d'autres bilans d'impacts et types d'applications à un système complexe. J'exposerai les modules de description spatiale, fonctionnelle, d'acquisition de données, de calcul et de résultats. Je proposerai la traduction de ce concept méthodologique au travers d'une architecture spécifique à nos outils.

Aussi, j'exposerai la nécessité d'harmoniser et de structurer les bases de données environnementales existantes pour nos acquisitions de données.

Enfin, dans une troisième partie, je présenterai certaines applications pour différents espaces bâtis de l'ÉcoFerme de Vincendo.

J'effectuerai des analyses des données produites dans une approche très simplifiée par l'étude des ratios et des signatures d'impacts environnementaux à différents niveaux d'observation (par typologie de produit et par échelle spatiale).

Aussi, j'établirai une comparaison des bilans d'impact environnemental entre différents types de ratios calculés. Cette étude permettra de dégager des résultats par niveau typologique (type de bâtiment, type d'espace fonctionnel et type de produits) afin de déterminer le type de ratio le plus adapté et pertinent pour la simplification des calculs des bilans d'impact.

Puis, je considérerai une analyse plus élaborée portant sur l'étude des facteurs influençant le bilan d'impact environnemental. Je procéderai à la description des variables et à la détermination de corrélation entre variables à partir de l'analyse des variances, l'analyse bivariée et l'analyse en composante principale.

Je finirai enfin par une analyse globale du projet ÉcoFerme de Vincendo à partir d'un outil élaboré pour l'évaluation de la qualité environnementale d'un éco-aménagement.

Le processus général de la thèse peut se résumer selon le schéma suivant :

|  |          | Objet d'étude<br>et spécificités             | Une ferme en zone périurbaine/rurale tropicale et<br>insulaire                                                        |
|--|----------|----------------------------------------------|----------------------------------------------------------------------------------------------------|
|  |          | Les limites                                  | Les enjeux liés à l'environnement                                                                                     |
|  | Partie 1 | Analys prélimaine                            | Etat des lieux du processus de conception d'un éco-<br>aménagement à partir d'un outil d'évaluation existant          |
|  |          | Objectifs du cas<br>d'étude                  | Gouvernance et les leviers d'actions                                                                                  |
|  |          | Conception du projet                         | Espace de vie écologique, biologique et pédagogique                                                                   |
|  |          |                                              |                                                                                                    |
|  |          | Positionnement                               | Etude des concepts méthodologiques de l'ACV                                                                           |
|  |          | Adaptation à un système<br>d'espace bâti     | Approche systèmique, typologique et cycle de vie                                                                      |
|  | Partie 2 | Mise en oeuvre de la<br>démarche             | Démarche de l'outil basée sur la conception<br>de pages génériques                                                    |
|  |          | Projection à d'autres<br>types d'application | Les autres indicateurs d'impacts environnementaux<br>Analyse de procédés de construction et traitement<br>des déchets |
|  |          | Mise en oeuvre de la<br>démarche             | Méhtode de conception de l'outil                                                                                      |
|  |          | Données                                      | Collecte et structuration des données                                                                                 |
|  |          |                                              |                                                                                                    |
|  |          | Étude d'impact<br>environmemental 1          | Application de l'outil de simulation de l'impact<br>environnemental d'un espace bâti                                  |
|  |          | Étude d'impact<br>environmemental 2          | Application des ratios d'impact<br>environnemental par typologie d'espace bâti                                        |
|  | Partie 3 | Études statistiques                          | Analyse des corrélations à partir des résultats obtenus                                                               |
|  |          | Méthodologie de<br>l'approche globale        | Méthodologie d'analyse et grille d'évaluation adaptée au<br>cas d'étude                                               |
|  |          | Étude globale                                | Application de l'outil d'évaluation d'un projet<br>$d'aménagement$ en milieu périurbain/rural                         |
|  |          |                                              |                                                                                                    |

Figure 2 – Les phases d'étude de la thèse

Par conséquent, nos travaux de recherche répondent à ces différents enjeux et contribuent à l'intérêt scientifique, technique et mondial. De mes objectifs, je me positionne au cœur des champs de connaissances du laboratoire, des préoccupations environnementales locales, des enjeux nationaux et internationaux.

Dans notre étude, il nous faudra alors réfléchir sur différents concepts autour des données qualitatives et quantitatives, des grilles d'évaluation, des référentiels d'aménagement et d'écoaménagement, de démarche typologique, systémique et normative.

Plusieurs indicateurs environnementaux permettent en effet d'effectuer une évaluation com-

plète intégrant des aspects environnementaux, économiques, sociaux ou techniques. Ils s'appuient sur deux types d'approches : l'approche qualitative et l'approche quantitative.

Ainsi nous nous référerons à des grilles d'évaluation existantes qui nous permettent d'aborder les indicateurs qualitatifs aidant à la définition d'un éco-aménagement. Nous citons par exemple l'évaluation des constructions HQE [55] ou encore l'évaluation des engagements du CTSB d'un écoquartier [31]. Les indicateurs quantitatifs concernent plus particulièrement le calcul des impacts environnementaux qui sont les suivants : le changement climatique, l'épuisement des ressources, l'acidification atmosphérique, la pollution de l'air, la destruction de la couche d'ozone, et la formation d'ozone photochimique. L'Analyse de Cycle de Vie conformément à la série des normes ISO 14044 [12] permet d'évaluer les impacts environnementaux d'un produit, depuis l'extraction des matières premières utilisées jusqu'à leur fin de vie. L'approche cycle de vie est un tremplin pertinent dans la recherche d'une performance globale. Elle va permettre d'une part de quantifier les flux d'énergie et de matière, entrants et sortants d'un système, et d'autre part d'expliciter les indicateurs environnementaux.

Pour évaluer ces indicateurs, des outils d'évaluation sont nécessaires pour apporter une aide à la décision lors du processus du choix de conception et d'aménagement. Plusieurs outils existent sur le marché pour accompagner les acteurs [26]. Cependant, leurs développements sont spécifiques à un territoire donné, basé sur une méthodologie inscrit dans le contexte de l'étude et conçu pour un objectif fixé. Par conséquent, les méthodes de développement des outils ne sont pas totalement applicables à d'autres contextes d'étude et d'analyse. C'est sur ce point de réflexion de départ que cette thèse a débuté : comment développer un outil d'aide à la décision générique/universel pour l'évaluation d'un projet, quels que soient sa configuration et son contexte?

### Première partie

# Aménagement et territoire durable : le contexte spécifique de l'ÉcoFerme de Vincendo à l'île de La Réunion

Cette partie présente la mise en contexte de cette thèse pourtant sur l'étude des spécificités de l'aménagement d'un espace agricole : l'ÉcoFerme de Vincendo. Pour ce faire, la partie est articulée en 3 chapitres permettant d'étudier les enjeux du projet en amont et en aval de sa conception. Dans un premier chapitre, c'est l'environnement du territoire d'étude qui est abordé. Il a permis de relever le caractère particulier du projet d'aménagement qui est son implantation en milieu périurbain/rural tropical et les orientations de développement durable à prendre en compte dans la projection du projet. Le deuxième chapitre consistera à faire l'analyse préliminaire du projet ÉcoFerme de Vincendo à partir du référentiel national conçu par le CSTB, afin de guider l'articulation des objectifs d'aménagement durable autour des aspects économiques, sociaux et environnementaux. Pour finir, le troisième chapitre présente les objectifs du projet pour la prise en compte des enjeux et du guide de référence, et expose le programme d'aménagement globale du projet selon cinq orientations stratégiques. L'articulation de cette partie reflète toute les réflexions menées en amont du projet, et montre toute les conciliations qui ont été faites pour proposer un projet d'éco-aménagement.

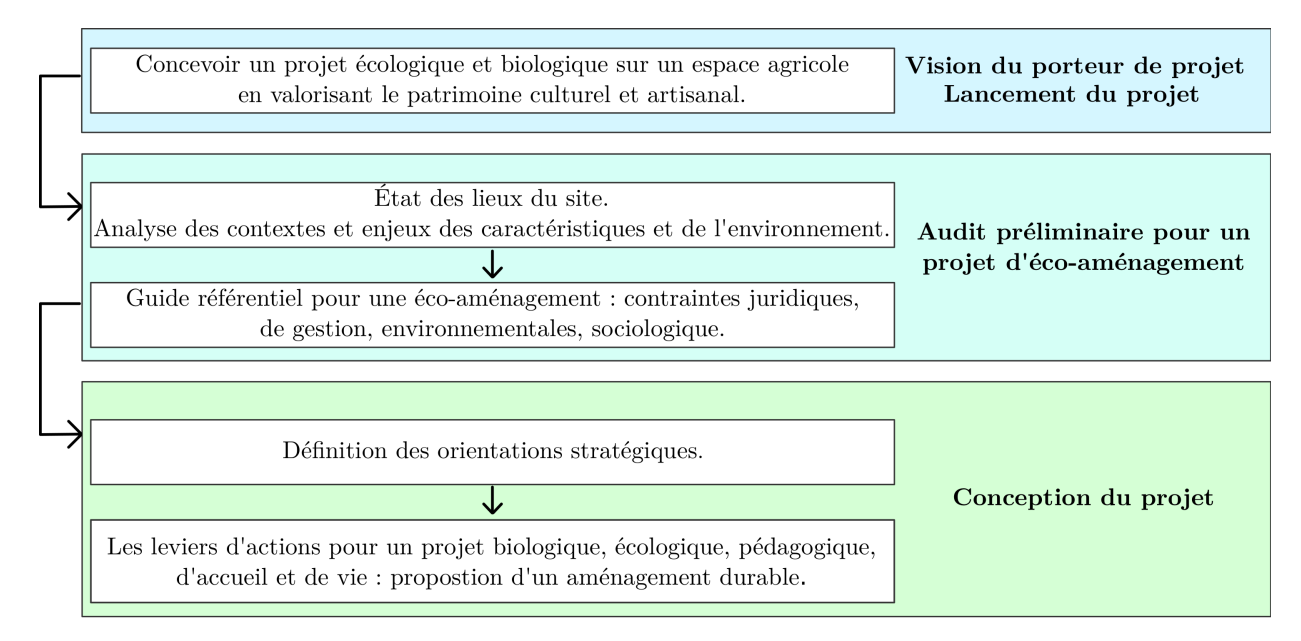

Figure 3 – Les différentes étapes pour la conception d'un éco-aménagement d'un espace agricole

### Chapitre 1

# Le site agricole de Vincendo et son environnement

« Aménager les territoires, c'est prendre conscience de l'espace français comme richesse et comme devoir »

Edgard Pisani

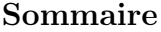

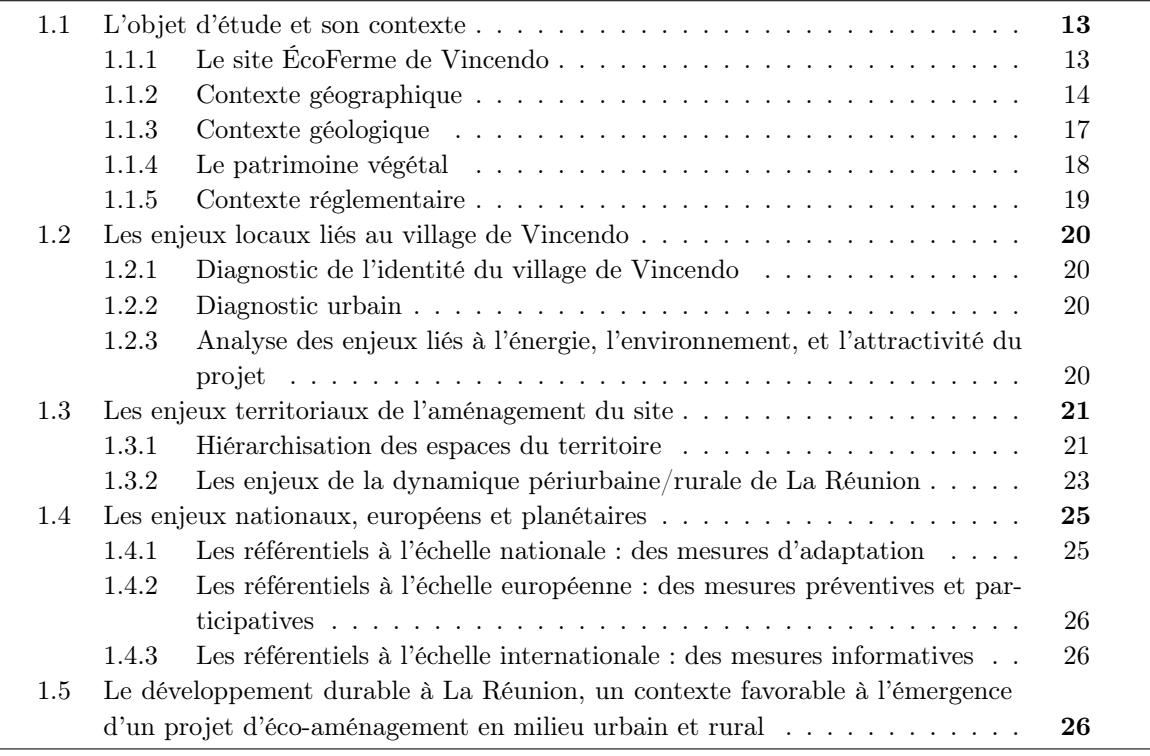

Situé sur un territoire périurbain et rural au passé agricole riche fortement perceptible, le projet d'ÉcoFerme de Vincendo est issu de la volonté d'un acteur qui s'inscrit comme Rabhi [106] dans des modes alternatives de développement durable du foncier rural. Elle ambitionne en effet d'intégrer dans sa mise en œuvre les problématiques de transition écologique et énergétique au travers notamment d'une agriculture biologique, en lien avec des sites de consommation proches et autour de principes économiques et sociologiques adaptés. Il pourrait ainsi constituer une référence en matière d'intervention sur les espaces agricoles du littoral en milieu insulaire, mais également un modèle pour l'étranger par l'application à différentes échelles (macro-continentale/sous-continentale

——————————————————————-
ou micro-insulaire). En effet, La Réunion est avant tout un laboratoire d'expériences innovantes qui pourraient se constituer en modèle et en bonnes pratiques. En ce sens, il permettrait d'énoncer les principes d'action sur les solutions techniques, mais aussi sur les modes d'intervention dans le domaine privé, les initiatives solidaires possibles dans le quartier environnant, la mutualisation des équipements et des ressources.

Le développement durable se traduit généralement par des utopies techniciennes de la ville ou de politique durable. Elles accentuent notamment les idées en milieu urbain autour de l'énergie, du transport, des déchets ou encore des logements Les principaux protagonistes sont les aménageurs et les pouvoirs publics. En revanche, l'application de cette durabilité ne peut se faire sans la participation volontaire d'un acteur central au sien du projet : l'habitant

Le développement de l'Écoferme de Vincendo sur un espace agricole présage qu'une nouvelle utopie est possible pour contribuer à la durabilité des territoires. D'une part, le mode de production et de fonctionnement écologique des activités agricoles participe au développement de l'agroécologie, dans un contexte de crise alimentaire, économique, sociale et environnementale. Et d'autre part, sa conception et son fonctionnement est à l'initiative de l'habitant qui est l'acteur principal pour la mise en œuvre d'un tel projet. Il contribue à l'amélioration des conditions de vie, et à la préservation des terres aux pratiques modernes insoutenables pour l'environnement. En ce sens, l'habitant est le moteur indispensable du changement pour atteindre les objectifs de durabilité. Nous rejoignons alors l'approche bottom-up du territoire puisque la réalisation du projet investie un espace non exploité avec un fort potentiel de rendement [49] et renvoie à une démarche participative dont l'origine est souvent associative [44].

Nous nous attachons à travers ce chapitre à poser le contexte global de l'ÉcoFerme en matière d'aménagement afin de considérer tous les enjeux liés à son implantation de la plus petite à la plus grande échelle (Figure 1.1). Cette mise en contexte permettra concrètement d'orienter les stratégies et les actions du projet afin de démontrer l'intérêt et le caractère innovant de son aménagement. Par ailleurs, l'intervention sur la ferme de Vincendo représente des enjeux forts à la fois sur les aspects socio-économiques, mais également sur l'ensemble des questions d'environnement, de mobilité, de patrimoine, de lien social et d'identités culturelles.

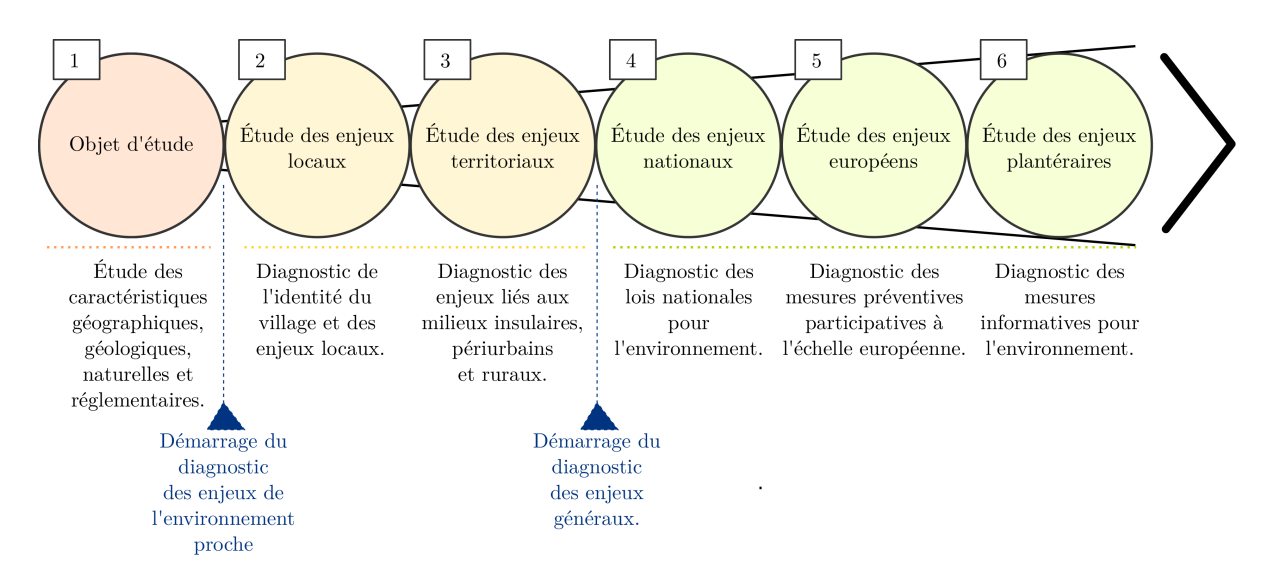

Figure 1.1 – Progression de l'étude des enjeux de l'échelle locale à planétaire

# 1.1 L'objet d'étude et son contexte

# 1.1.1 Le site ÉcoFerme de Vincendo

Le site d'étude (figure 1.2) concerne une ancienne propriété agricole de 21 hectares. Elle est située à l'île de La Réunion et plus précisément dans la ville de Saint-Joseph.

Actuellement, nous pouvons y retrouver les activités d'élevage et de culture végétale suivantes :

#### Culture végétale :

- $\diamondsuit$  5 ha de cocoteraie;
- $\Diamond$  10 ha de canne à sucre :
- $\diamondsuit$  4 ha de friches et cultures diverses.

#### Élevage :

- $\diamondsuit$  1 ha de porcherie (trois bâtiments d'une surface totale de 2000 m<sup>2</sup> et une capacité de production de 1000 animaux) avec un système de récupération de lisier ;
- $\diamond$  un site dédié à l'apiculture.

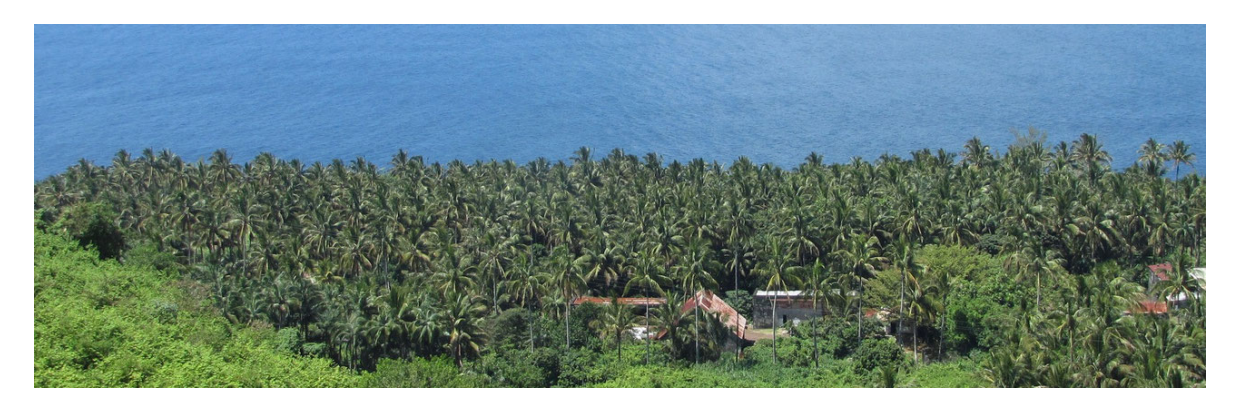

Figure 1.2 – Photographie du site actuel du projet ÉcoFerme de Vincendo

Associé aux activités d'élevage et de culture végétale, nous retrouvons tout un ensemble d'installations et de constructions nécessaire au bon fonctionnement des pratiques agricoles, qui sont :

- $\diamondsuit$  Une fosse à lisier d'une capacité de 600 m<sup>3</sup>
- $\diamondsuit$  Sept silos de stockage d'aliments de capacité total de 56 tonnes (60 m<sup>3</sup>);
- $\diamondsuit$  Une citerne de réservoir d'eau avec une contenance de 150  $m^3$ ;
- $\diamondsuit$  Un bâtiment de mise en quarantaine  $(50 \text{ m}^2)$ ;
- $\diamondsuit$  Une retenue collinaire d'une capacité de 1500 m<sup>3</sup>;
- $\diamondsuit$  Un outillage Garage-atelier vétuste;
- $\diamondsuit$  Des engins agricoles anciens (Figure 1.3);
- $\Diamond$  Des vieilles bâtisses à usage d'exploitation agricole.

Par ailleurs, le site est aussi un lieu de vie puisqu'il accueil de nombreuses habitations et des constructions à usage autre que agricole (Figure 1.4). Les bâtiments recensés sont les suivants :

- $\diamondsuit$  Le bâtiment d'habitation du gérant de la propriété ;
- $\diamondsuit$  Une maison créole à réhabiliter;
- $\Diamond$  De petites cases d'habitation à réhabiliter ;
- $\diamond$  Une vieille bâtisse à usage d'hangar;
- $\diamond$  Une vieille bâtisse à usage d'atelier.

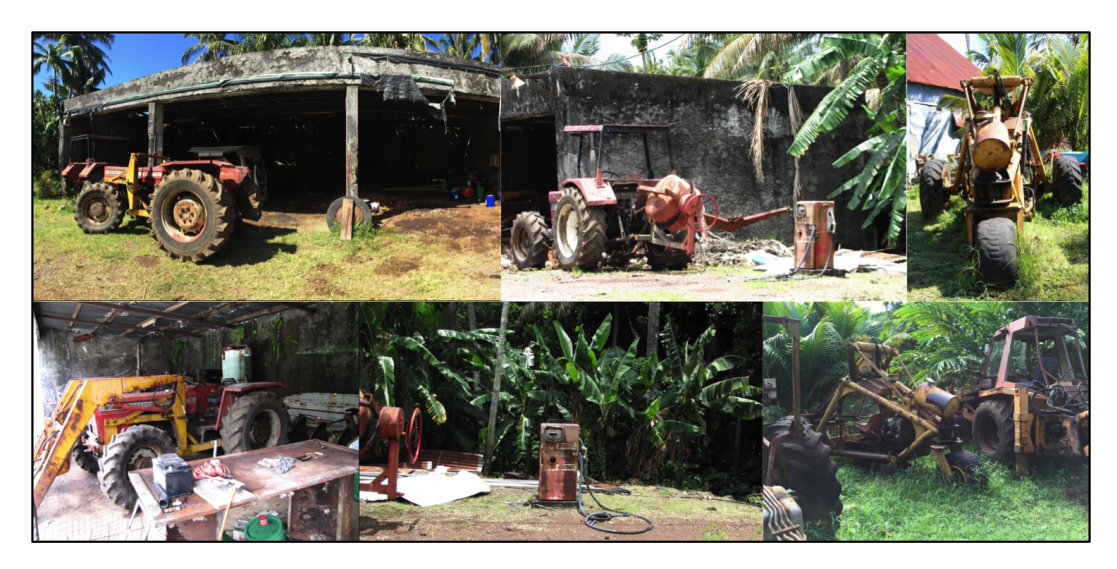

Figure 1.3 – Photographie des engins et matériels agricoles présents sur le site

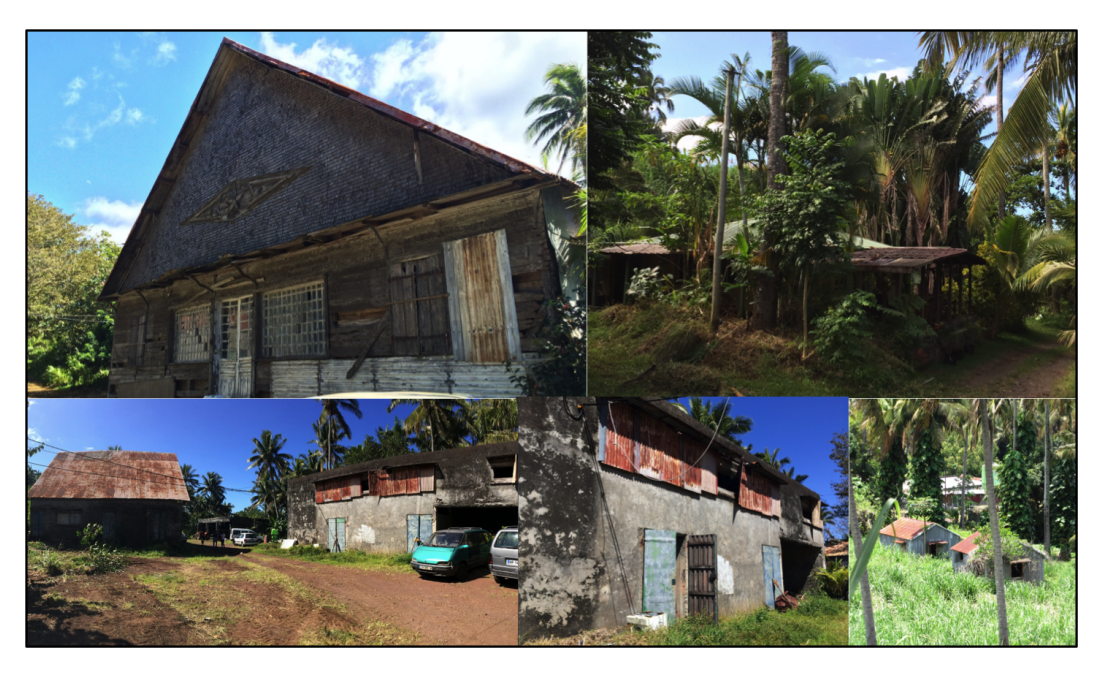

Figure 1.4 – Photographie des bâtiments anciens de l'ÉcoFerme de Vincendo

### 1.1.2 Contexte géographique

L'île de La Réunion située dans le sud-ouest de l'océan Indien est un territoire insulaire ainsi qu'une Région mono départementale d'Outre-Mer français (DROM). D'une superficie de 2512km<sup>2</sup>, c'est une île volcanique au relief très montagneux, définis par les pentes de planèze des massifs du Piton des neiges (3069m) et du Piton de la Fournaise (2061m). Elle est marquée par un relief très accidenté au cœur et en périphérie de ses cirques bordés de falaises, ce qui a pour conséquence un aménagement restreint et contraint du territoire (soit environ 70% de sa surface est difficilement aménageable). En outre, les forêts préservées inscrites au Parc National de La Réunion, constituent le poumon vert de l'île avec une superficie de plus de 100 000 ha soit 40% du territoire de La Réunion. Son paysage renferme un habitat naturel protégeant les espèces endémiques de l'archipel des Mascareignes. Saint-Joseph l'une des 24 communes de l'île, s'étale sur les pentes qui descendent de Cap Blanc vers l'océan. Elle est encadrée au Nord-Ouest par la Ravine de Manapany et au Sud-Est par le bras de Basse Vallée. Elle s'étend sur une superficie de près de 178,50 km<sup>2</sup> sur les planèzes de l'île. L'altitude varie entre 0 mètre et 1794 mètres.

Sur la carte 1.5, nous localisons la commune de Saint-Joseph au Sud-Est de La Réunion, ainsi

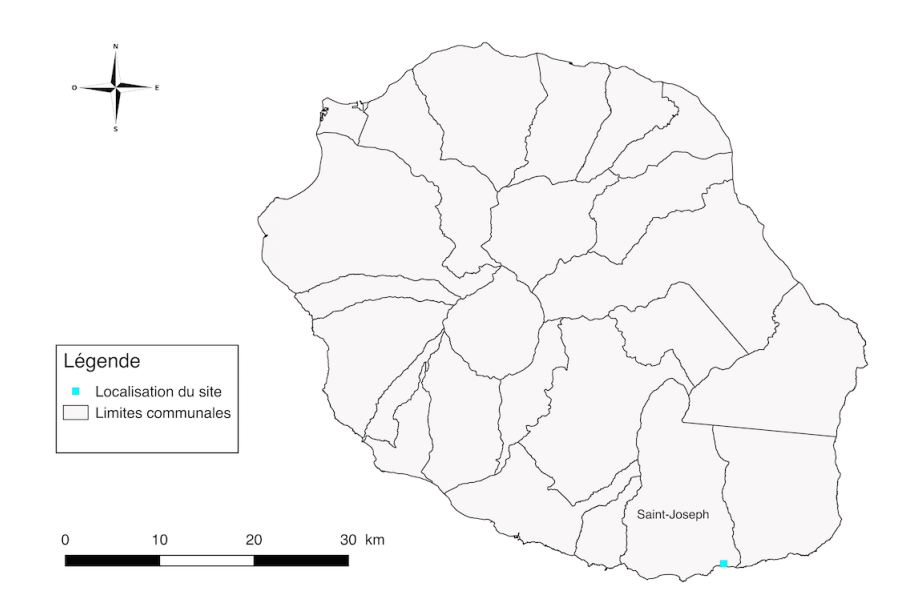

Figure 1.5 – Localisation de la commune de Saint-Joseph et du site de Vincendo

que le site de Vincendo qui est situé sur le littoral de la commune.

#### Les reliefs

La Réunion de par la jeunesse de son histoire volcanique, présente un relief tourmenté : cirques, falaises littorales, remparts de près de 1 000 m de haut, ravines encaissées, etc. La topographie de la zone concernée par le projet présente 90 m de dénivelé, l'altitude maximale étant de 230 m et la minimale de 140 m. Une pente de 20 % existe donc, orientée Sud-Est, comprise entre 100 et 300 mètres d'altitude.

#### Le climat

Selon l'Agence de Développement de La Réunion, l'île est soumise à un climat tropical humide, caractérisé par la douceur de ses températures qui sont fraîches et sèches. La position géographique de l'île, et surtout le rôle régulateur de l'océan et des alizés, sont les principales causes de cette douceur. Deux grands cycles de variations sont identifiables :

- un cycle quotidien, caractérisé par des variations diurnes des températures ;
- un cycle annuel caractérisé par deux grandes saisons : hiver et été.

À Saint-Joseph, les températures sont comprises entre 20 et 25°C en moyenne [43], avec une température pouvant aller de 17 à 30°C (figure 1.6).

Comme dans le reste de l'île, la période la plus chaude se situe de décembre à avril, et la plus fraîche de mai à novembre.

La carte des isohyètes annuelles présentée sur la figure 1.7 [42] montre une grande dissymétrie entre l'Est et l'Ouest de La Réunion. À l'Ouest les précipitations sont peu abondantes. En revanche, plus on se déplace vers l'Est, plus la pluviométrie augmente, jusqu'à atteindre des valeurs dépassant les 10 mètres par an. Cette répartition est notamment due au relief de l'île, où la côte au vent est exposée davantage à la pluie que la côte sous le vent.

Le territoire de Vincendo est relativement très pluvieux comparé aux autres communes, les précipitations annuelles sont comprises entre 3 et 4 mètres par an.

#### L'ensoleillement

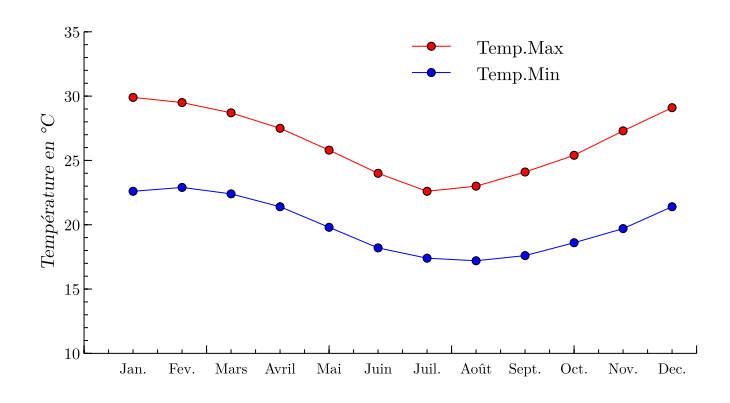

Figure 1.6 – Température moyenne de Saint-Joseph [43]

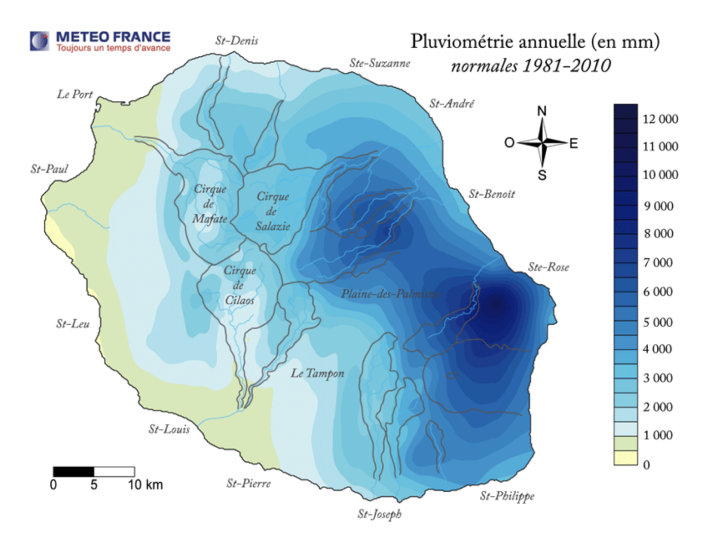

Figure 1.7 – Pluviométrie annuelle de La Réunion [42]

L'ensoleillement à La Réunion (figure1.8) est lié principalement à l'altitude et à l'exposition [41]. On identifie généralement deux maximas, un en janvier et l'autre en août, et deux minimas, un de février à avril et un petit en novembre. Le territoire de l'étude concerné se situe lui dans un ensoleillement moyen de 1600 à 1800 heures par an.

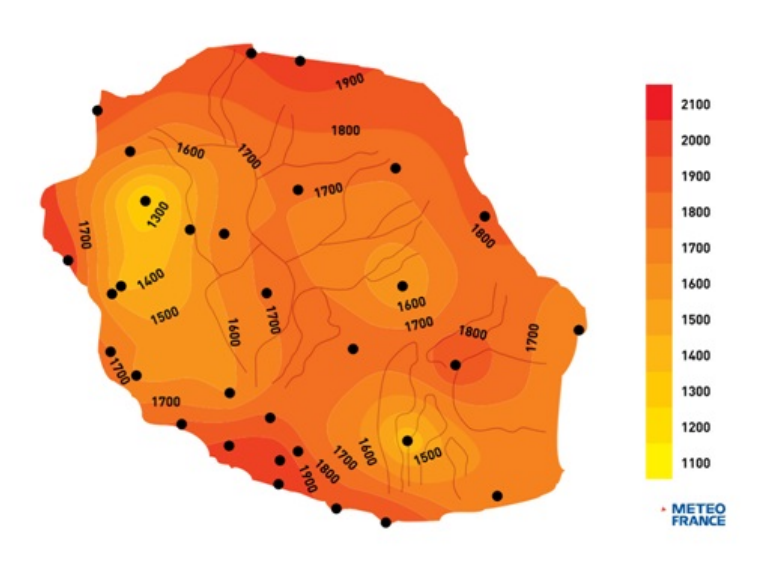

Figure 1.8 – Ensoleillement annuel de La Réunion [41]

#### Les vents

À La Réunion, les vents ont principalement pour origine les alizés de Sud et de Sud-Est [35]. Ils constituent des régimes réguliers, saisonniers ou journaliers, qui sont faibles à modérés et ont des vitesses allant de 7 à 50 km/h. Au contact de la Fournaise, les alizés sont dérivés au Nord et par le Sud, alors qu'une partie s'engouffre vers le cœur de l'île. Les alizés drainent de grosses quantités de pluies sur l'Est de l'île.

De manière générale, on distingue les vents cycloniques (janvier-mars) très irréguliers, mais souvent violents (jusqu'à 250 km/h). Ils sont généralement très destructeurs et de courtes durées et s'accompagnent de précipitations diluviennes.

#### 1.1.3 Contexte géologique

Il est important d'évaluer la nature du sol, en raison de l'influence que peut avoir celui-ci sur un projet d'aménagement. La reconnaissance des sols sur ce projet est ici fondamentale pour les plantations. Quant aux pentes des sols et des plantations, il faut également préciser la composition chimique des sols. Selon le BRGM 1 [90], l'île est conçue sur deux grands domaines géologiques :

- Les deux tiers Nord-Ouest sont constitués de formations volcaniques anciennes issues du Piton des Neiges.
- Le tiers Sud-Ouest est bâti sur les flancs récents du massif volcanique actif du Piton de la Fournaise.

Les formations superficielles de Saint-Joseph sont constituées de coulées basaltiques de différentes époques, allant de 65 000 ans à moins de 5 000 ans. D'après Pouzet [103], les sols Saint-Joséphois seraient des sols principalement andiques et bruns andiques. Plus précisément, les sols du site de Vincendo sont des sols bruns andiques qui sont des sols intermédiaires entre les sols andiques et les sols bruns (sols plus âgés et plus évolués que les andosols). Ce sont des anciens andosols (sols assez jeunes formés sur des cendres volcaniques récentes) situés en zone plus sèche et évoluant lentement vers des sols bruns. D'où le Tableau ci-dessous présentant les caractéristiques des sols de la commune de Saint-Joseph :

|                     | Texture                       | Perméa-           | Fertilité | Azote | Phos-  | Potassium | Acidité                            |   |
|---------------------|-------------------------------|-------------------|-----------|-------|--------|-----------|------------------------------------|---|
|                     |                               | bilité            |           |       | phore  |           |                                    |   |
| Quantifi-<br>cation | Fine                          | Forte<br>Porosité | Moyenne   | Moven | Faible | Forte     | Légère-<br>ment<br>acide<br>neutre | à |
| Valeurs             | Moins $d'1$<br>m <sup>3</sup> | $50$ à 60 $\%$    |           |       |        |           |                                    |   |

Tableau 1.1 – Tableau récapitulatif des caractéristiques des sols du site de Vincendo

#### 1.1.3.1 L'hydrologie

L'étude de l'hydrologie du projet porte sur l'hydrologie souterraine, c'est-à-dire sur les ressources du sous-sol ou les captages. Au regard, de l'atlas du SDAGE <sup>2</sup>[34], la zone d'étude n'est pas concernée par un point de forage, un captage, un puits, une prise d'eau superficielle ou une galerie drainante.

<sup>1.</sup> Bureau de recherche Géologique et Minières

<sup>2.</sup> Schémas Directeurs d'Aménagement et de la Gestion de l'Eau

#### 1.1.3.2 Les risques naturels

Les risques naturels sont particulièrement présents sur l'île de La Réunion, le site de Vincendo ne déroge pas à cette règle. À l'échelle de La Réunion, les risques cycloniques sont les plus dommageables en catastrophes naturelles. Plus rarement, La Réunion peut être exposée aux risques sismiques, de mouvement de terrain, et d'inondation. D'après le dossier départemental des risques majeurs, il est à noter que le périmètre d'étude n'est concerné par aucun de ces risques [38].

En effet, selon le PPR de Saint-Joseph [39], le site est majoritairement situé dans la zone RG, qui constitue la zone à recommandations générales. Le reste de la propriété se trouve dans la zone Bg (la zone soumise aux règlements de risque d'inondation) et la zone R2 (la zone soumise aux règlements de mouvement de terrain). En ce sens, l'aménagement du projet sera essentiellement ciblé et limité à la zone RG. Par ailleurs, la prise en compte du zonage des risques dans l'occupation des sols d'un projet permet de définir les mesures de prévention et de protection liées à la sécurité des biens et des personnes.

#### 1.1.4 Le patrimoine végétal

Afin de répertorier au mieux la diversité végétale présente in situ, un inventaire a été réalisé dans le cadre de cette thèse par l'encadrement d'un stage d'étude. Dans un souci d'efficacité, le recensement du patrimoine végétal a été réalisé à partir d'un zonage prédéfini. Ainsi, les espèces ont été photographiées (Figure 1.9), puis identifiées. Cette première identification a été complétée à partir de plusieurs références [riv] [81]. Ainsi la végétation de l'ÉcoFerme de Vincendo a pu être classée selon leur endémicité et leur type (ANNEXE .1 Figure 19).

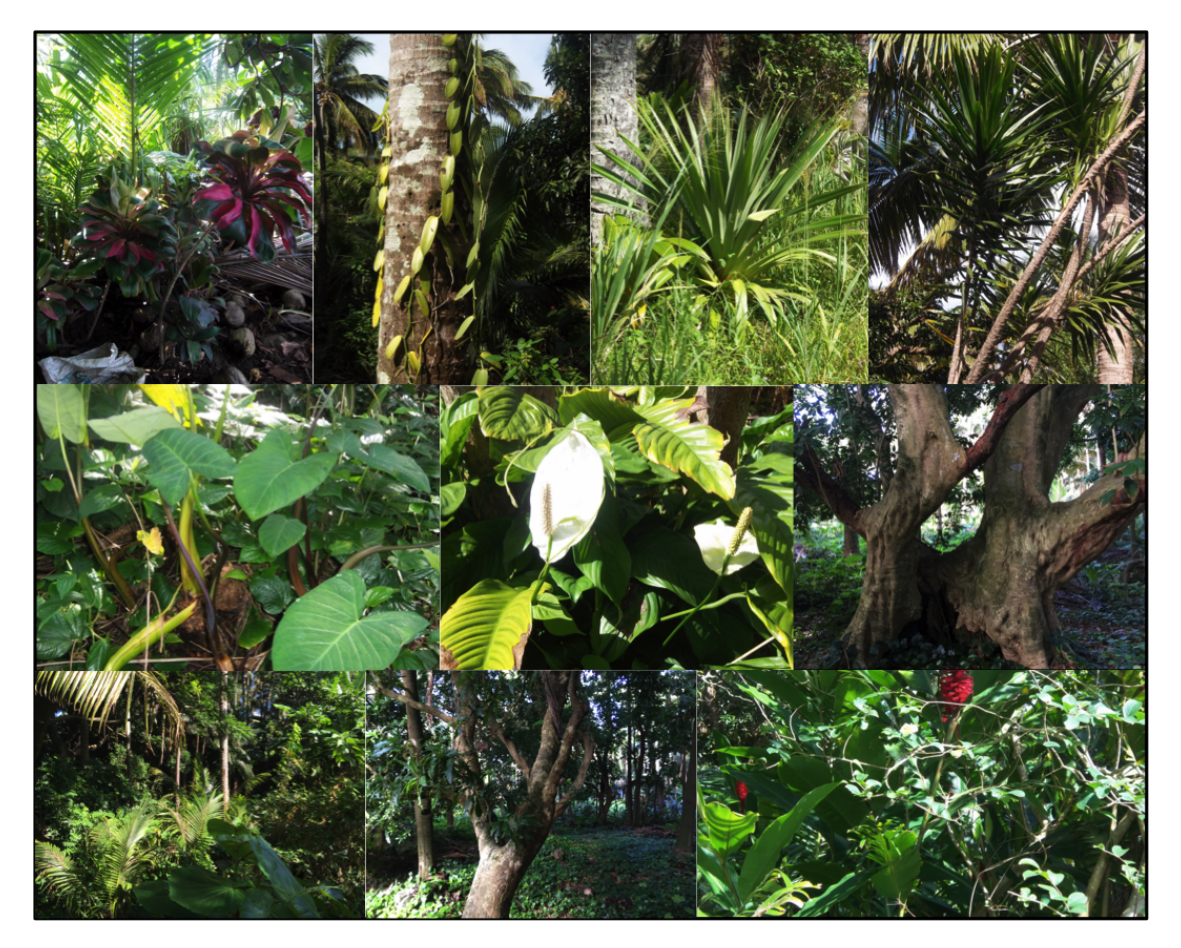

Figure 1.9 – Photographie d'espèces végétaux présents sur le site

Pour résumer, la cocoteraie accueille une grande variété de plantes endémiques, indigènes et exotiques. Au total, plus de 50 espèces ont été recensées et 37 identifiées. Parmi elles, 86% sont des espèces exotiques (Figure 1.10). Une étude sur le type de plante des espèces végétales recensées a aussi été effectuée. Le graphique 1.11 nous montre la répartition des espèces en fonction de leur type.

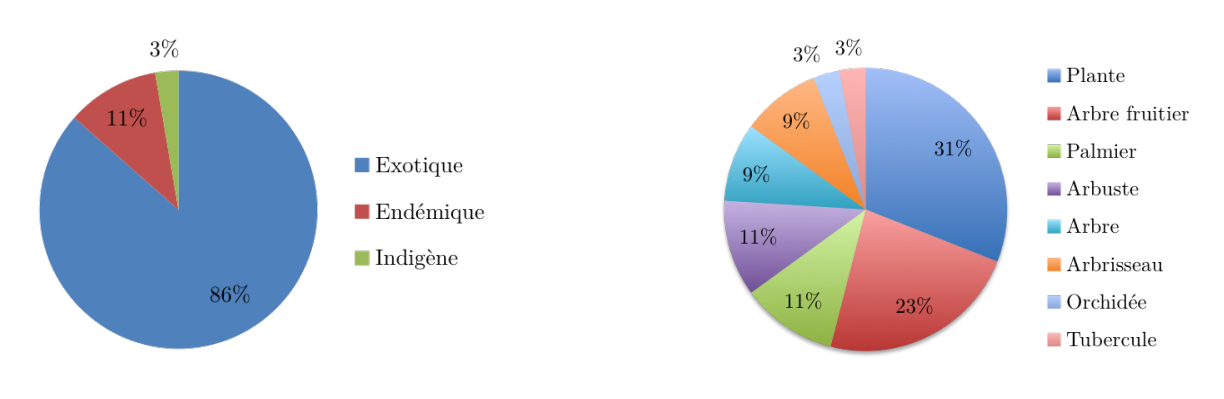

Figure 1.10 – Répartition des espèces du site de Vincendo

Figure 1.11 – Répartition des types de plante du site de Vincendo

Cette étude des espèces végétales présentes sur le site de l'EcoFerme de Vincendo, et plus particulièrement au sein de la zone « cocoteraie » et de ses alentours, avait pour but de prendre connaissance du potentiel végétal de cette zone. Cette zone « cocoteraie » est importante car elle représente le cœur végétal du site de Vincendo. En effet cette zone laissée volontairement en friche possède une importante diversité végétale mais aussi animale.

## 1.1.5 Contexte réglementaire

Le site de Vincendo est une propriété privée à caractère agricole et résidentiel, jouissant de la personnalité morale et de l'autonomie de Monsieur David SOUPRAYEN-MESTRY. Le site est classé dans trois zones distinctes comme illustré sur la figure 1.12.

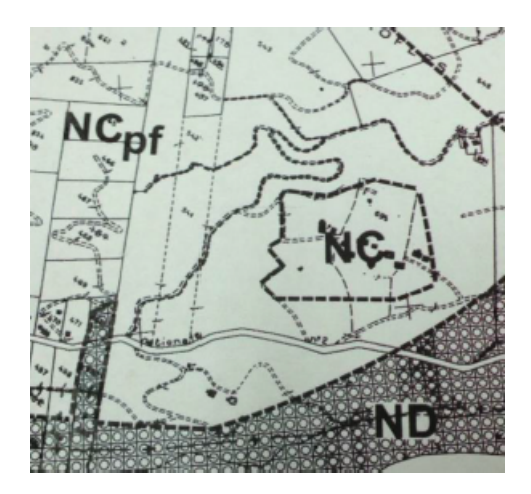

Figure 1.12 – Plan d'Occupation des Sols approuvés le 14/12/2001 [110]

- Zone NC : cette zone couvre les espaces naturels de richesse agricole correspondant à des terrains présentant une bonne aptitude physique et gérée sur la base de la notion de SMI. Les constructions sont admises sous conditions.
- Zone NCpf : cette zone correspond à la zone agricole de protection forte où toute construction à usage d'habitation est strictement interdite.
- Zone NDebc : cette zone représente les espaces boisés classés régis par les dispositions des articles L130-1 et suivant le code de l'urbanisme. Ce classement induit l'interdiction de

tout changement d'affectation ou mode d'occupation du sol, de nature à compromettre la conservation, la protection ou la création des boisements. Il y a rejet de plein droit d'une demande d'autorisation de défrichement. Toutes coupes ou abattages doivent être demandés par une autorisation le justifiant.

En ce sens, selon de la classification du terrain, seule la zone NC peut être exploitée pour le projet.

# 1.2 Les enjeux locaux liés au village de Vincendo

Le village de Vincendo lieu-dit du Sud sauvage de La Réunion, se trouve sur la commune de Saint-Joseph, entre Langevin et Basse-Vallée. Peuplé de plus de 5000 habitants, il reste un quartier essentiellement agricole et résidentiel. Le diagnostic de l'environnement du projet (quartier, ville) et l'étude des enjeux aideront à orienter la réflexion du projet.

#### 1.2.1 Diagnostic de l'identité du village de Vincendo

Fort de son authenticité culturelle, le village de Vincendo préserve encore aujourd'hui son histoire et son identité rurale et agricole. Les activités agricoles concernent plus précisément, la production de la canne à sucre, du géranium, du gingembre, du palmiste, de la vanille, mais aussi l'élevage qui demeure l'une des principales sources de revenus pour la population. De même, les activités artisanales sont restées ancrées dans les traditions des habitants avec la broderie, le tissage du vacoa, et la vannerie.

Au fil du temps, il est devenu un lieu touristique notamment grâce à ses sentiers botaniques et à ses atouts paysagers. Dans le secteur, nous retrouvons des lieux très prisés par les touristes tels que les aires de pique-nique, les tables d'hôte, les restaurants et les fermes auberges. Nous pouvons percevoir une grande richesse de la faune et de la flore, qui a d'ailleurs eu pour effet de nommer le secteur de Saint-Joseph à Saint-Philippe de "Sud sauvage". Par ailleurs, sur les mi-pentes nous relevons d'avantage de forêt et des arbres fruitiers, tandis que le littoral est lui défini par la présence du vacoa.

#### 1.2.2 Diagnostic urbain

Le village de Vincendo dispose d'une majorité de maisons individuelles avec jardin et s'inscrit sur un territoire rural. En revanche, son caractère rural ne freine en rien son développement puisqu'il dispose actuellement les infrastructures suivantes : une école, un collège, un lycée, une bibliothèque, des équipements sportifs et des petits commerces de proximité. Proche de la ville pour profiter des commodités de l'urbanité, des fonctions administratives et commerciales du centre-ville de Saint-Joseph, le village de Vincendo est assez éloigné et subit moins directement l'urbanisation spontanée non contrôlée, créant une incohérence fonctionnelle du tissu urbain et de la trame urbaine des routes rurales. En revanche, le nouveau mode d'habiter (villa avec jardin en périphérie des villes) contribue de plus en plus à son accélération.

# 1.2.3 Analyse des enjeux liés à l'énergie, l'environnement, et l'attractivité du projet

Il est important de bien identifier les enjeux liés aux diagnostics de l'environnement de la ferme, car cela permet de fixer les cibles et les objectifs à atteindre pour concevoir un projet innovant prenant en compte les problématiques actuelles et dynamisant le quartier de Vincendo.

Les principaux enjeux sociaux et urbains liés à l'environnement, l'énergie et l'attractivité du quartier sont les suivants :

- $\diamondsuit$  S'appuyer sur la mémoire agricole du quartier pour diffuser les savoirs et valoriser les initiatives d'entraide ;
- $\diamondsuit$  Favoriser les infrastructures de loisirs ouvertes aux habitants du village afin d'apporter de nouvelles animations dans le quartier ;
- $\Diamond$  Développer une économie sociale et solidaire s'appuyant sur une production locale ou le réemploi et en permettant l'insertion pour les habitants ;
- $\Diamond$  Développer l'ÉcoTourisme respectueux de l'identité du site ;
- $\diamondsuit$  Associer les habitants aux projets pour mener des actions solidaires et partenariales;
- $\diamondsuit$  Valoriser le passé agricole du site, et développer des partenariats pour mettre en place une agriculture biologique ;
- $\diamondsuit$  Réhabiliter les constructions existantes en intervenant sur les performances énergétiques ;
- $\diamondsuit$  Effectuer la mise aux normes des bâtiments agricoles;
- $\Diamond$  Aménager des espaces publics de façon durable en intégrant des espèces endémiques de La Réunion et en opérant une gestion intelligente de l'éclairage public et du traitement des déchets ;
- $\Diamond$  Développer une économie sociale et solidaire.

# 1.3 Les enjeux territoriaux de l'aménagement du site

Avant de nous intéresser aux enjeux , il est indispensable de considérer le contexte global de la commune de Saint-Joseph et du quartier de Vincendo en matière d'implantation urbaine. Pour cela, nous devons nous intéresser à la hiérarchisation spatiale et au contexte urbain de La Réunion. Cette étude nous permet ainsi de déterminer leur attachement ou non à une unité urbaine.

# 1.3.1 Hiérarchisation des espaces du territoire

Le territoire est à l'image de la société qui l'a façonnée. Elle représente le mode d'occupation du sol et l'organisation de l'espace, selon plusieurs aspects particuliers d'ordre économique, social ou encore culturel. Conséquemment, l'aménagement évolutif du territoire rend difficile sa définition et sa délimitation. De surcroît, la classification des espaces du territoire est complexe et souvent propre à un pays. En effet, la définition de la ville sur un espace européen par exemple, n'est pas la même sur un espace insulaire au vue de sa jeunesse, de sa surface restreinte et de sa croissance démographique. En France, la hiérarchisation et la classification des espaces du territoire sont caractérisées par plusieurs critères de base selon  $[62]$ <sup>3</sup> :

- la délimitation de la zone d'habitat : elle permet de définir le caractère urbain selon un seuil minimal de distance entre les habitations et la superficie ;
- le seuil de population;
- le seuil d'attraction pour la définition des couronnes et des communes multipolarisées,
- les critères économiques et fonctionnels : ils sont souvent représentés par les indicateurs emploi et déplacement « domicile-travail » ;
- et les conditions de contiguïtés et de connexité de la zone.

Ces différents critères permettent de mettre en exergue les différentes dynamiques spatiales du territoire afin de classifier les unités urbaines et les communes rurales.

<sup>3.</sup> Institut National de la Statistique et des Études Économiques

#### 1.3.1.1 Définition des différents espaces du territoire

En France, il a été établi pendant longtemps deux découpages stricts, mais toujours d'actualité qui sont les suivantes [60] :

- la zone urbaine ou unité urbaine est une commune ou un ensemble de communes comportant une zone bâtie d'au moins 2000 habitants et dont aucune habitation n'est séparée de plus de 200 mètres,
- et la zone rurale ou espace rural qui regroupe les communes n'appartenant pas à l'espace à dominante urbaine.

Ces deux zones ont été la base des découpages du territoire, mais n'en témoignent pas moins le besoin d'apporter des catégories complémentaires pour une meilleure définition et étude du territoire. En effet, pour tenter de définir l'étalement urbain et la croissance de la mobilité, est apparue une nouvelle zone encore mal définie : la zone périurbaine. Face à ces définitions encore floues et pas toujours bien représentatives de l'influence des villes, l'INSEE a déterminé une nouvelle nomenclature [59] : le zonage en aire urbaine (ZAU). Elle est construite à partir du zonage en unité urbaine, de la localisation de l'emploi et les déplacements « domicile-travail ».

#### 1.3.1.2 Contexte urbain de La Réunion

Afin de déterminer les enjeux de l'aménagement d'un projet par rapport à sa zone et son territoire d'implantation, nous développons dans cette section la description générale de la nomenclature spatiale à La Réunion, puis nous positionnerons le projet dans son environnement.

Les premières études pour la définition des zones urbaines à La Réunion ont commencé à s'articuler seulement à partir des années 1990. En 2007, Ninon [91] propose une représentation spatiale de la dynamique périurbaine de La Réunion (Figure 1.13), sur laquelle il fait le constat de la disparition d'environ 400 à 600 ha chaque année au profit de la poussée urbaine. De fait, il révèle l'absorption des espaces ruraux par l'urbanisation croissante locale.

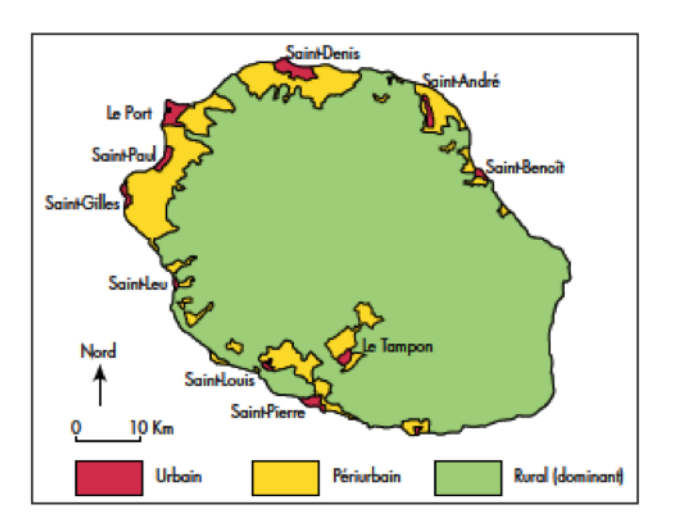

Figure 1.13 – Expression de la dynamique périurbaine de La Réunion [91]

Ce phénomène incontrôlé influence significativement les tâches urbaines aménagées sur le littoral de l'île et où se concentrent les pôles urbains [68]. Néanmoins, la difficulté de définir les espaces périurbains reflète la complexité de la représentation spatiale, mais aussi une véritable dichotomie entre la définition des trois catégories (urbaine, périurbaine et rurale) et la réalité. En vérité, ils sont étroitement liés et ne peuvent être indépendants. En ce sens, les nouveaux modes d'organisation de l'espace et mode d'habiter influencés par le développement automobile, requièrent le dépassement de la définition de ces trois catégories [102]. De surcroît, « La croissance périurbaine n'est uniforme ni dans l'espace ni dans le temps. » [65], c'est pourquoi elle est difficile à appréhender puisqu'elle dépend de comportements difficilement mesurables (nouveau mode de vie et d'habiter). Les aires périurbaines sont par ailleurs souvent oubliées pour le développement durable du territoire.

Depuis 2010, la nomenclature spatiale de La Réunion est formulée au travers du zonage en aire urbaine. Elle permet d'analyser et de constater l'évolution de l'urbanisation et en particulier l'influence des villes sur le territoire. Selon INSEE [61], La Réunion est composée de cinq grands pôles urbains (figure 1.14) qui sont : Saint-Denis, Saint-Paul, Saint-Pierre, Saint-Louis et Saint-André.

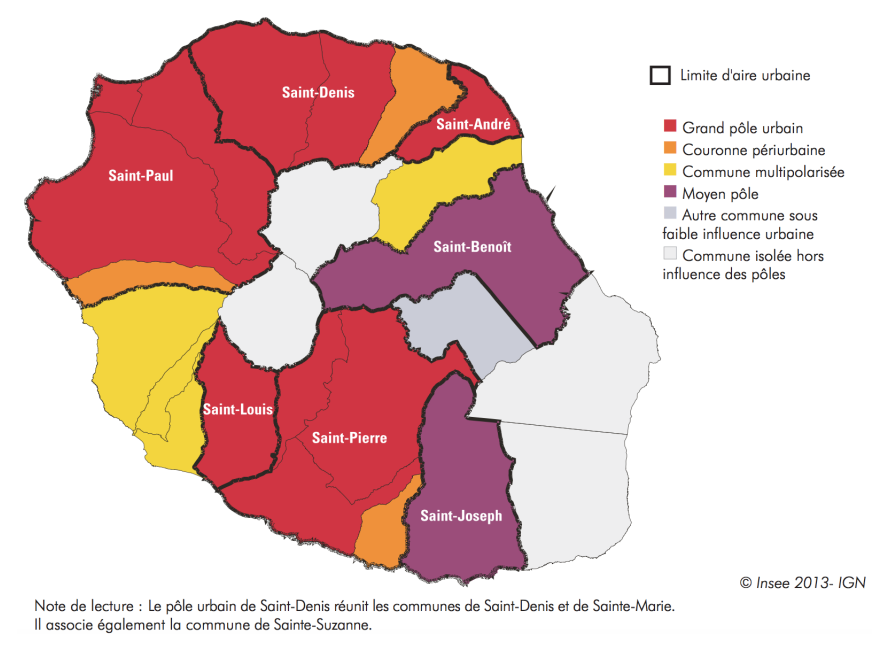

Figure 1.14 – Les zones en aires urbaines de La Réunion en 2010 [61]

Ces aires urbaines influencent les communes de Saint-Leu, des Avirons, de l'Étang-Salé et de Bras-Panon, elles sont aussi appelées « Communes multipolarisées ». Petite-île et Trois-Bassins forment les couronnes périurbaines des aires urbaines auxquelles elles appartiennent. De plus, il est identifié deux moyennes aires urbaines étant moins sous l'influence des pôles urbains : Saint Benoît et Saint-Joseph. Le reste des communes sont des communes isolées hors influence des pôles urbains.

L'urbanisation s'est longtemps limitée aux régions littorales puis s'est vue évoluer dans un contexte d'accroissement démographique et de ressources foncières limitées, vers les espaces périphériques provoquant le phénomène de l'étalement urbain [68]. On arrive à la conclusion que les problématiques de la gestion du foncier à La Réunion et de l'urbanisation incontrôlée sont le moteur de la mise en place d'un développement durable du territoire.

Par ailleurs, selon la description urbaine, périurbaine et rurale de La Réunion, le projet d'Éco-Ferme de Vincendo qui est l'aménagement d'un espace agricole sur un territoire tropical, se situe dans un moyen pôle 4 et est implanté à la limite des frontières du milieu périurbain et rural. Il doit de ce fait considérer les enjeux de la dynamique périurbaine et de la géographie rurale.

# 1.3.2 Les enjeux de la dynamique périurbaine/rurale de La Réunion

Nous avons défini précédemment dans une étape préliminaire, l'insularité de l'île de La Réunion mais aussi le caractère périurbain et rural de l'ÉcoFerme de Vincendo. Nous nous intéressons alors aux enjeux liés à ses caractéristiques dans le but de poser le cadre de la démarche de transition

<sup>4.</sup> Villes (ou unités urbaines) concentrant de 5000 à 10000 emplois.

énergétique et écologique du projet. C'est en effet à partir de l'identification des enjeux que les stratégies d'aménagement seront articulées.. Il s'agit en ce sens d'une étape essentielle de diagnostic afin de proposer des actions et solutions à des problématiques d'aménagement des espaces agricoles.

#### 1.3.2.1 Les enjeux liés à l'insularité

La définition de la notion d'insularité est l'expression de l'isolement physique, socioculturel, politique ou encore économique d'un territoire [? ]. Les espaces insulaires sont davantage vulnérables face aux conséquences du réchauffement climatique. En effet, le littoral des îles est fortement exposé par la montée des eaux due à la fonte des glaciers qui a atteint les 22 cm au cours du  $20^{me}$ siècle [56]. Ce phénomène se traduira par l'érosion et la submersion des côtes fragilisant ainsi les espaces côtiers urbanisés [19]. D'autres conséquences étroitement liées sont observées telles que l'inondation des zones littorales, l'érosion des plages et le blanchiment des coraux.

L'île de La Réunion située dans l'Océan Indien est un espace insulaire des territoires d'outre-mer. La pression humaine liée à la croissance démographique renforce les inquiétudes de vulnérabilité. En définitive, le besoin en foncier pour répondre aux insuffisances en matière de logement provoque une poussée urbaine sur les espaces littoraux. Face à ces enjeux, les acteurs du territoire réunionnais doivent impérativement s'adapter au changement climatique dans leurs stratégies d'aménagement du territoire. C'est pourquoi les politiques régionales souhaitent atteindre l'objectif d'autonomie énergétique dans une perspective d'atténuation du changement climatique.

#### 1.3.2.2 Les enjeux liés au milieu périurbain

L'aménagement des zones périurbaines à La Réunion est le reflet du nouveau mode de vie provoqué par le développement de l'automobile et les réseaux routiers. Le mode d'habiter encouragé par le confort des maisons individuelles, le privilège de la compagne et de la proximité de la ville, et la dépendance à la voiture, sont tout autant de facteurs récurrents accentuant le phénomène de périurbanisation. L'étalement urbain sur les zones périurbaines grandissant et poussé par les contraintes économiques (besoins fonciers et développement économique), représente un enjeu majeur dans l'aménagement durable du territoire réunionnais. La réflexion du devenir des espaces périurbains doit donc considérer à la fois la conservation des propriétés agricoles et la limitation des espaces de vie des habitants [102]. Aussi, l'affectation du patrimoine végétal a pour conséquence la modification des écoulements naturels de l'eau et l'accélération du processus d'érosion [91]. Elle engendre plus particulièrement des effets négatifs en termes de risque naturel (par exemple les inondations).

La transformation du périurbain est inévitable au regard des besoins en foncier et en logement. Les pouvoirs publics tentent de maîtriser les dégâts du développement urbain en favorisant l'équilibre des deux modes d'occupation des sols périurbains. En effet, la mise en place des outils de planification tels que le SAR<sup>5</sup> et le PLU<sup>6</sup>, permet de maîtriser l'urbanisation future et un meilleur équilibre entre les différents espaces du territoire.

#### 1.3.2.3 Les enjeux liés au milieu rural

Les zones rurales sont des milieux sensibles à la poussée urbaine. La principale préoccupation est de les conserver en faisant face à la croissance démographique, la spéculation foncière et l'habitat spontané [83]. En effet, la densification des aires urbaines et la faible disponibilité foncière des espaces littoraux entraînent un mitage du territoire vers les espaces ruraux. De ce fait, le SAR affiche en priorité la préservation des espaces naturels et agricoles [109] qui se traduit par "la

<sup>5.</sup> Schéma d'aménagement régional

<sup>6.</sup> Plan local d'urbanisme

lutte contre l'extension des paysages de mitage dans les mi-pentes et les espaces littoraux" et "la protection des grands paysages patrimoniaux". Il met par ailleurs en exergue les enjeux de gestion des territoires ruraux menacés par l'arrivée massive de néoruraux.

# 1.4 Les enjeux nationaux, européens et planétaires

La croissance démographique en pleine ampleur a pour conséquence une consommation plus importante de ressources en matières premières et en eau. Ce phénomène contribue de ce fait à la raréfaction des ressources, elle-même associée aux impacts sur l'environnement. Christ Hails affirme qu'il est d'autant plus alarmant pour la planète de voir la rapidité par laquelle l'homme produit des déchets par la transformation des ressources, qu'il effectue en moins de temps qu'il est nécessaire pour revaloriser ses déchets en ressources [52]. Ainsi, les usagers de la planète contribue à l'épuisement global des ressources. C'est de là que débute la préoccupation des scientifiques du réel phénomène de réchauffement climatique, de la pollution de tous les endroits de la planète même inhabitée et de la limitation des ressources non renouvelables disponibles pour couvrir les besoins de la croissance démographique. C'est pourquoi les pouvoirs publics tentent la mise en place de plans d'action pour l'environnement à différentes échelles d'intervention.

Par ces programmes d'action, les dirigeants européens se sont engagés à réduire les émissions de gaz à effet de serre et par conséquent à participer à la lutte contre le changement climatique. Ils permettent ainsi de poser le cadre d'intervention, les orientations et les mesures pour atteindre des objectifs clés.

Nous abordons alors les législations pour la lutte contre le changement climatique, puisqu'elles vont donner le cadre d'action en matière d'efficacité énergétique et de réduction de l'impact carbone pour une période donnée. De plus, elles vont permettre la définition des politiques stratégiques des pays européens, qui vont énumérés les objectifs et les actions pour contribuer à la compétitivité, la viabilité et la durabilité des territoires.

Trois échelles de référentiels sont explicitées. À chacun de ces niveaux d'intervention, nous évoquons la hiérarchisation des lois pour un environnement et un urbanisme durable. Nous verrons que les législations mises en place ont permis de poser le cadre des politiques de gestion et d'action du territoire pour la prise en compte globale des préoccupations environnementales.

#### 1.4.1 Les référentiels à l'échelle nationale : des mesures d'adaptation

La loi SRU entrée en vigueur en 2000, relative à la solidarité et au renouvellement urbain, a corrigé le droit de l'urbanisme et du logement afin de mettre en cohérence les planifications du territoire et le devoir de production de logement social [28]. Elle a pour but de promouvoir la mixité sociale dans l'habitat et le développement des transports. La signature de la charte de l'environnement de 2004 propose des approches, des méthodes et des procédures fondamentales pour la protection l'environnement [71]. Elle fournit les trois principes incontournables pour préserver l'environnement : la prévention, la précaution, et le pollueur-payeur. Leurs applications concrètes résident dans une meilleure gestion des ressources en changeant de mode de consommation et en maîtrisant les formes de gaspillages. La loi Grenelle I de 2009 assure l'engagement national pour l'environnement [95]. Elle liste pour une période donnée les objectifs fixés par l'État concernant des domaines d'intervention et l'enveloppe financière pour leur mise en œuvre. Ensuite la loi Grenelle II signée en 2010 vient compléter la première [94] en énumérant explicitement les objectifs à atteindre par domaine, par chantier et par secteur d'activité (exemple : bâtiment, transport, ou encore biodiversité). Elle représente finalement de manière plus détaillée les orientations de la loi Grenelle 1. En 2010, le code de l'environnement définit les finalités de la démarche de développement durable qui sont : la lutte contre le changement climatique et la protection de l'atmosphère, la

préservation de la biodiversité, des milieux et des ressources, la cohésion sociale, l'épanouissement des tous les êtres vivants et une dynamique de développement suivant des modes de production et de consommation responsables [77]. Et enfin, la modification du Code de l'Urbanisme en 2010 a ordonné le cadre réglementaire dans les documents de planification du territoire par la mise en place des SCOT, des PLU et des cartes communales [78]. Elle a pour but de maîtriser l'utilisation du foncier et d'une meilleure prise en compte de l'environnement. La loi ALUR de 2014, modifie le régime juridique de ces documents.

# 1.4.2 Les référentiels à l'échelle européenne : des mesures préventives et participatives

L'adoption de la charte d'Aalborg en 1994 cible la ville comme étant l'échelle essentielle et pertinente pour faire évoluer notre façon de vivre, de produire, de consommer et de structurer notre environnement [23]. Ainsi, elle déclare que les problématiques environnementales sont fortement liées à la croissance urbaine et que par conséquent les autorités locales et les citoyens sont maintenant acteurs pour le bien-être de l'homme et de la nature. En 2005, l'Accord de Bristol est adopté et a permis de définir la notion de "quartier durable" comme étant "une zone de mixité fonctionnelle développant un esprit de quartier ; c'est un endroit où les personnes veulent vivre et travailler maintenant et dans le futur" [104]. Il donne les principes et les bonnes pratiques pour le développement des quartiers durables. Par ailleurs, il rappelle la finalité de concevoir des écoquartiers qui est celle de servir de levier d'action vers la ville durable. Aussi, la Charte de Leipzig clarifie l'importance de tendre vers une ville durable et solidaire [114].

#### 1.4.3 Les référentiels à l'échelle internationale : des mesures informatives

C'est en 1987 qu'a eu lieu les premiers groupes de travail pour l'environnement lors de la commission Brundtland, et durant laquelle a été définie le développement durable comme "étant un mode de développement répondant aux besoins actuels sans compromettre les possibilités pour les générations futures à répondre aux leurs" [27]. La création de l'Agenda 21 durant la conférence de RIO en 1992 a posé les fondamentaux à suivre pour un développement durable concerté [117]. Il détermine les prémices et les mesures à mettre en œuvre afin de s'inscrire dans la démarche des piliers du développement durable à tous les niveaux d'intervention. Lors du protocole de Kyoto de 1997, l'accent a été mis sur la réduction des GES 7 et l'efficacité énergétique dans le secteur du bâtiment. Il a été le levier pour la modification et le réajustement de la réglementation thermique en France. La performance des bâtiments dans les écoquartiers est donc le résultat de l'adoption de ce protocole. L'accord international sur la biodiversité a été adopté lors du protocole de Nagoya. Il a pour rôle de fixer un partage juste et équitable des ressources végétales et animales [51]. La COP21 adoptée par 197 pays en 2015 a fixé comme objectif de limiter la hausse des températures de 1,5 à 2°C en visant une transition vers une énergie 100% renouvelables d'ici à 2050 [118].

# 1.5 Le développement durable à La Réunion, un contexte favorable à l'émergence d'un projet d'éco-aménagement en milieu urbain et rural

En milieu urbain ou en périphérie de la ville, les projets d'aménagement sont initialement les causes du déséquilibre écologique et environnemental. Cependant dés les années 90, ils ne sont plus considérés comme la source du problème mais sont devenus la solution pour la lutte contre le changement climatique. En effet au cours des années, la tendance de l'aménagement durable sur

<sup>7.</sup> Gaz à effet de serre

les micros territoire s'accentue et est encouragée par les politiques publiques grâce aux différentes législations mises en place.

Les projets d'aménagement tels que les écoquartiers représentent notamment des lieux où se concentre les parts importantes de la consommation d'énergie et des ressources en matière première, et par conséquent sont des contributeurs aux émissions de gaz à effet de serre. Ils sont ainsi devenus l'échelle d'intervention majeure pour viser la protection et le développement durable des territoires. Il s'agit ainsi des lieux stratégiques pour participer aux mesures d'amélioration de la situation planétaire.

Les pratiques se sont précisées mais aussi répandues à d'autres milieux que celui de l'urbain. Les espaces périurbains et ruraux sont également impliqués dans les mesures législatives afin de les protéger de la forte poussée urbaine et de valoriser leurs milieux naturels.

La démarche de développement durable ne concerne donc pas uniquement les villes, elle englobe tous les espaces du territoire qu'ils soient urbain ou rural, et appelle à agir globalement pour la réduction de leurs impacts et à leurs valorisations.

L'étude des enjeux et des orientations législatives pour le projet d'aménagement de l'ÉcoFerme de Vincendo affirme la place du développement durable à La Réunion. Tout un ensemble de mesures correctives a permis d'expliciter la prise en compte des préoccupations environnementales du territoire insulaires. L'articulation du projet prendra ainsi en considérations le contexte législatives pour un développement durable et écologique.

# Chapitre 2

# Analyse du référentiel d'éco-aménagement

« Aujourd'hui la seule condition de survie réside dans l'établissement d'un rapport plus humble avec la planète. »

Alain Gras (Science et Vie, 2008)

#### Sommaire

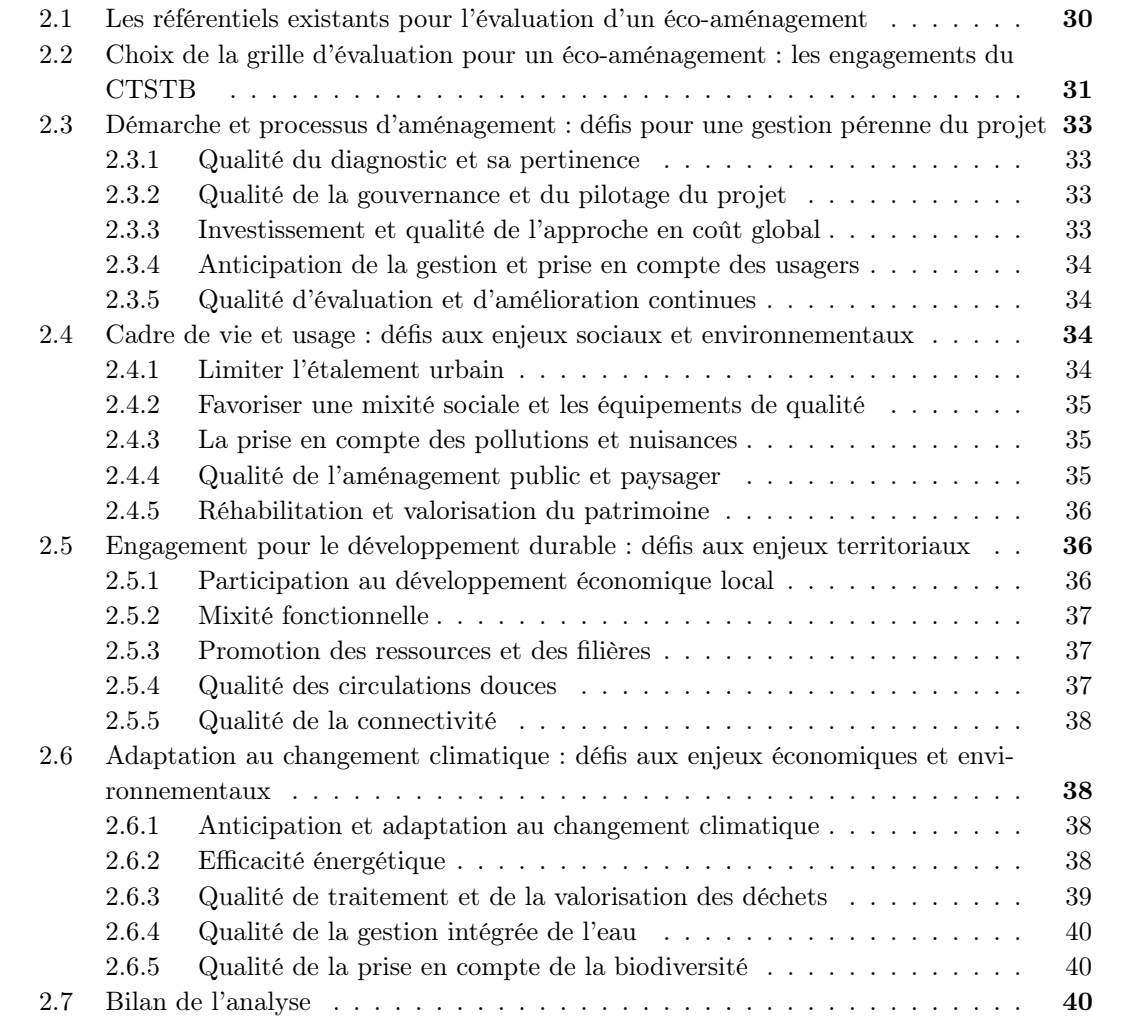

——————————————————————-

Nous avons présenté précédemment, les contours des enjeux de l'aménagement durable en zone périurbaine et rurale à La Réunion. La particularité de notre terrain d'étude a soulevé cependant d'autres enjeux en terme d'aménagement par l'implantation d'une ÉcoFerme. Un projet d'aménagement nécessite un diagnostic global des orientations du projet vis à vis des objectifs ciblés. Il apparaît donc le besoin d'analyser l'existant afin de répondre aux orientations fixées et faire face au changement climatique en associant les démarches de la transition énergétique et écologique.

Pour accompagner la démarche d'éco-aménagement de la ferme de Vincendo, nous nous référons à un référentiel adapté à son échelle (Figure 2.1 et à ses enjeux : les engagements du CSTB développés pour l'évaluation d'un écoquartier.

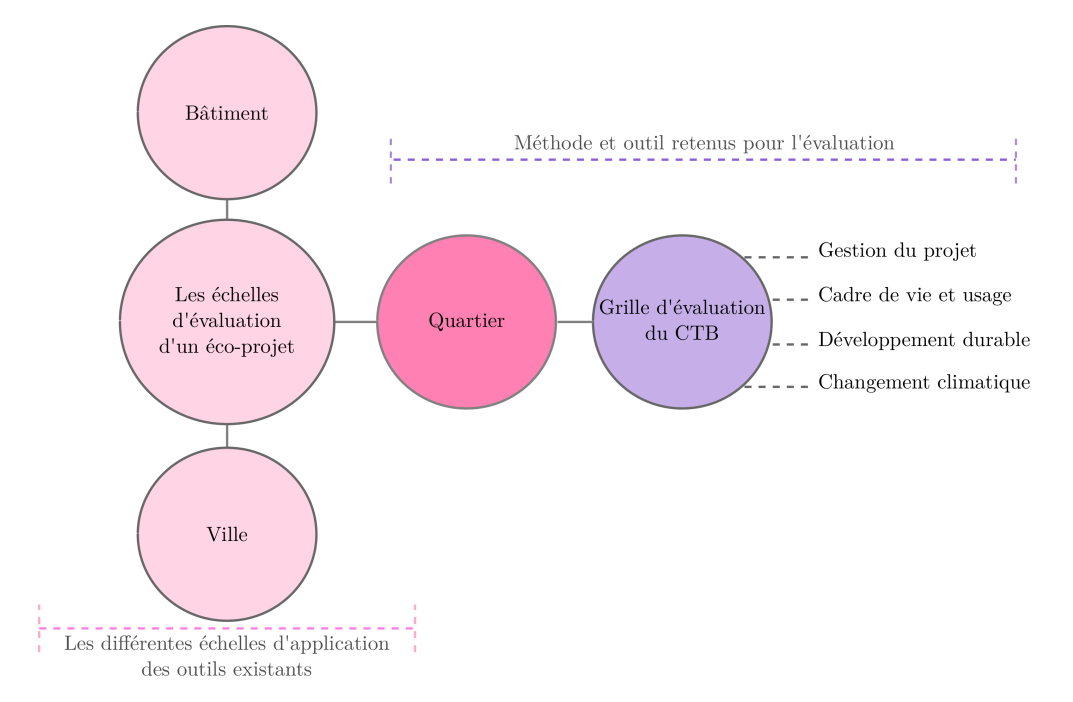

Figure 2.1 – Les échelles d'application des outils existants pour l'évaluation d'un éco-aménagement et positionnement

# 2.1 Les référentiels existants pour l'évaluation d'un éco-aménagement

Il existe une trentaine de référentiels d'indicateurs pour mener une évaluation des projets durables. Afin de sélectionner que les grilles les plus exhaustives, nous avons choisi de lister ceux respectant le critère suivant : l'ensemble des thématiques des trois piliers du développement durable doit être représenté. Ce tri a permis de retenir les indicateurs dans le tableau2.1.

| <b>Type</b>    | Référentiel                         | Objet d'étude     |
|----------------|-------------------------------------|-------------------|
| International  | HQE                                 | <b>B</b> âtiment  |
|                | HQE2R                               | Quartier          |
| National       | <b>CSTB</b>                         | Quartier          |
|                | RTS02                               | Quartier et ville |
| $_{\rm Local}$ | Grille d'indicateurs de Montpellier | Ville             |

Tableau 2.1 – Exemple de guides référentiels pour l'évaluation d'un projet d'aménagement

En analysant ces référentiels, nous avons souhaité relever le guide adéquate pouvant servir de repère pour l'analyse préliminaire du projet. L'objectif de ces grilles d'indicateur est d'examiner un projet réalisé afin de mettre en exergue la conformité aux aspects sociaux, économiques et envi-

ronnementaux. Notre démarche d'analyse n'est pas d'évaluer une réalisation mais d'accompagner une démarche de conception pour un éco-aménagement. De ce fait, nous nous sommes orientés vers le référentiel qui semble le mieux correspondre à cette démarche d'analyse et aux enjeux du projet.

Parmi les référentiels listés dans le tableau, nous avons éliminé ceux correspondant le moins à l'échelle du cas d'étude. En effet, ceux spécifiques aux bâtiments et à la ville sont relativement éloignés de l'échelle de la ferme de Vincendo qui est associée à un système espace bâti. Potentiellement, deux référentiels peuvent correspondre à nos objectifs d'analyse : la grille HQE2R et les engagements du CSTB. Nous portons alors notre choix sur le référentiel du CTSB puisque celui-ci permet une analyse simplifier d'un aménagement.

# 2.2 Choix de la grille d'évaluation pour un éco-aménagement : les engagements du CTSTB

L'analyse d'un projet d'aménagement est par conséquent devenue essentielle pour répondre aux exigences du développement durable. En effet, elle va permettre de vérifier la cohérence des objectifs fixés avec la définition du projet. L'étude globale des aspects économiques, environnementaux et sociétaux, servira notamment de leviers d'action pour réajuster le projet à chaque étape de sa conception. Dans la même logique que l'évaluation des écoquartiers, nous allons évaluer l'approche et l'intégration du développement durable au projet pour quatre axes définis par le CSTB 1 [31](Tableau 2.2). Pour chacun d'eux, sera jugée une liste d'engagements [30]. Notre choix s'est porté sur la charte de l'écoquartier du CSTB, puisqu'il s'agit d'un référentiel national dont nous souhaitons nous inspirer en termes de durabilité. De ce fait, l'étude mettra en exergue les points forts et les points faibles à réajuster pour mener à bien le projet qui souhaite répondre aux trois piliers du développement durable. En aval, l'évaluation permet de guider les choix d'aménagement, de conception, et aider aux orientations du projet. Pendant la phase opérationnelle, cela posera le cadre de sa réalisation et apportera des réponses à des problématiques survenant pendant la réalisation du projet. En amont, elle apportera des réponses sur la réelle performance environnementale, économique, sociétale et la durabilité du projet.

<sup>1.</sup> Centre Scientifique et Technique du Bâtiment

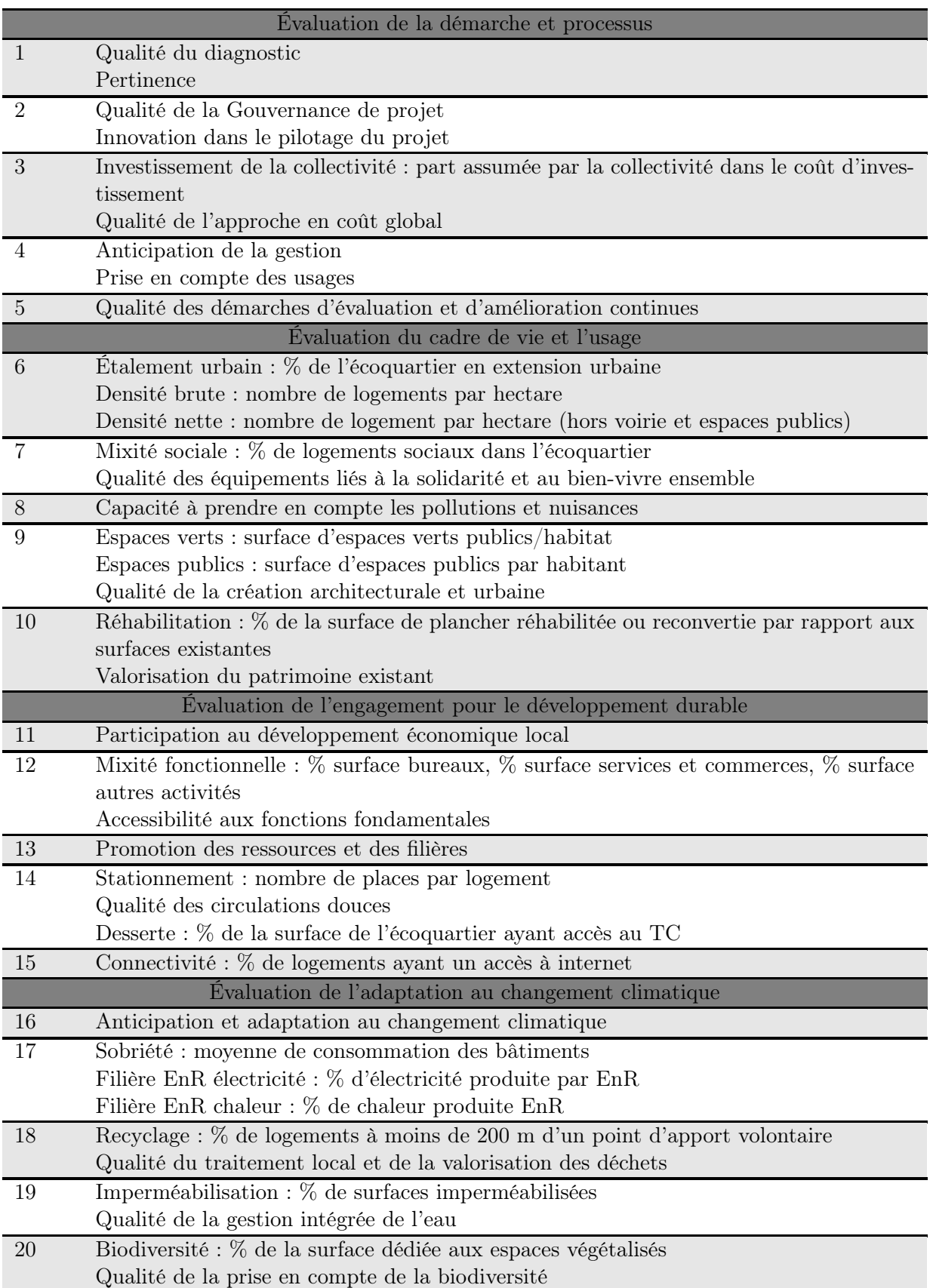

Lors de l'analyse préliminaire du projet, nous utilisons cette grille non pas pour évaluer un projet déjà conçu, mais pour nous orienter dans les choix d'aménagement du projet. Par conséquent, elle représente les principes de référence sur lesquels nous nous appuyons pour concevoir un éco-aménagement.

# 2.3 Démarche et processus d'aménagement : défis pour une gestion pérenne du projet

## 2.3.1 Qualité du diagnostic et sa pertinence

# Objectif : Réaliser les projets répondant aux besoins de tous en s'appuyant sur les ressources et les contraintes du territoire.

Un diagnostic avant la réflexion du projet a été mise en œuvre par l'étude du PLU, du PPR, du parcellaire existant, des contraintes géologiques, topographiques, climatiques, hydrologiques et des enjeux (environnementaux et économiques). Cette démarche d'expertise du terrain initial a permis de cadrer l'articulation du projet et les stratégies d'aménagement à mettre en œuvre. Par ailleurs, le projet vise la vocation agricole en mettant en évidence le caractère agricole existant du terrain, mais aussi en valorisant le patrimoine culturel et artisanal marqué sur le site. C'est à partir de cette priorité que se sont articulés les objectifs du projet : concevoir une ferme préservant son caractère originel tout en étant pédagogique et écologique.

# 2.3.2 Qualité de la gouvernance et du pilotage du projet

# Objectif : Formaliser et mettre en œuvre un processus de pilotage et une gouvernance élargie

L'élaboration du schéma directeur de l'ÉcoFerme est prévue pour être en cohérence avec les contraintes relevées lors de la phase de diagnostic. Pour veiller aux meilleures conditions de pilotage du fonctionnement du projet, des outils d'analyses quantitative et qualitative ont été réalisés et appliqués en phase esquisse. De plus, une association a été créée afin de réunir les différents acteurs volontaires sur le projet. Elle va assurer la coordination de l'ensemble des opérations et de gouvernance, mais aussi aider à la concertation informative et réglementaire avec les collectivités, l'architecte, le RSMA et les intervenants universitaires. Ces différents acteurs apporteront des soutiens techniques et financiers, au montage du projet et à l'accompagnement dans la démarche administrative. Ainsi, elle concentrera toute la gestion des partenariats du site. Aussi, l'ÉcoFerme s'inscrit dans les mêmes orientations inspirées des écoquartiers qui sont : l'autonomie et la maîtrise énergétique, la gestion des ressources, la réhabilitation et la mise aux normes des bâtiments existants, la gestion des intrants et extrants sur site, la valorisation de la biodiversité, du patrimoine architectural et culturel, le développement des modes de transport doux, l'agriculture raisonnée et la sensibilisation des touristes.

# 2.3.3 Investissement et qualité de l'approche en coût global

#### Objectif : Intégrer l'approche en coût lors des choix

Une étude des coûts financiers a été menée à partir de l'esquisse du projet. L'enveloppe a été estimée pour l'ensemble des lots identifiés suivants : réhabilitation, construction, aménagement, Voirie et Réseau divers, sécurité, éclairage, entretien et fonctionnement. À partir de ces lots, la synthèse en coût global est calculée pour la totalité de l'opération d'aménagement. De fait, une prospection des investissements possibles est menée et demandée en identifiant les différentes sources de financement possibles : Région, collectivités, associations, établissements publics et entreprises privées. En effet, la réalisation et le fonctionnement du projet sont pensés et réalisés par des prestataires et des partenaires volontaires pour favoriser la collaboration des acteurs dans une approche participative.

#### 2.3.4 Anticipation de la gestion et prise en compte des usagers

## Objectif : Prendre en compte les pratiques des usagers et les contraintes des gestionnaires dans les choix de conception

Une réflexion a été menée sur la future gestion des équipements publics et des services. Les espaces verts et le ramassage des ordures seront gérés par les employés et le gestionnaire du site qui logent dans les habitations permanentes du site. Aussi, les usagers publics de la ferme (visiteurs, touristes ou groupes scolaires) participeront activement au fonctionnement de la ferme. Par leurs implications, ils seront sensibilisés à la démarche écologique de la ferme.

#### 2.3.5 Qualité d'évaluation et d'amélioration continues

#### Objectif : Mettre en œuvre des démarches d'évaluation et d'amélioration continues

Le projet est soumis à une évaluation tout au long du cycle de vie du projet à partir d'outil d'analyse des émissions de gaz à effet de serre qui sont :

- l'analyse des flux de matière, qui quantifie les flux entrants et extrants du système étudié relatifs aux produits de la construction et aux procédés de mise en œuvre,
- l'analyse des flux énergétiques, qui évalue la production et la consommation en énergie en phase de fonctionnement,
- et l'analyse des flux de déchets, qui aide à la détermination d'un système de gestion et de traitement autonome et efficace des déchets.

L'évaluation est réalisée à chaque phase du projet, ce qui permettrait d'orienter les choix d'aménagement et de conception dans une approche de processus correctifs intégrés. Par ailleurs, le projet représente un levier d'action vers une ville durable puisqu'il regroupe tous les secteurs d'activité. Aussi, l'aménagement isolé de cette ferme est réellement représentatif de l'écoquartier et des pratiques locales à entreprendre. Conséquemment, bien qu'elle soit à une échelle réduite, elle peut servir de référence pour les futurs projets d'aménagement à l'échelle du territoire.

# 2.4 Cadre de vie et usage : défis aux enjeux sociaux et environnementaux

#### 2.4.1 Limiter l'étalement urbain

# Objectif : Travailler en priorité sur la ville existante et proposer une densité adaptée pour lutter contre l'étalement urbain

L'ÉcoFerme de Vincendo n'est pas directement concernée par cet objectif. En effet, elle ne fait pas partie du tissu urbain de la ville, mais se trouve en périphérie. De ce fait, l'objectif de limiter l'étalement urbain n'est pas adapté pour l'évaluation du projet.

En revanche, nous avons considéré la politique foncière pour articuler le schéma d'aménagement du projet en intégrant toutes les orientations et contraintes du POS de la commune de Saint-Joseph et le futur PLU actuellement en révision. Le caractère agricole est la priorité du projet. En effet, toutes les parcelles agricoles seront conservées et valorisées pour ne pas dénaturer la propriété. De même, les bâtiments déjà présents sur le site seront conservés et rénovés afin de limiter l'implantation de nouvelles constructions. En parallèle, les friches et les milieux naturels essentiels pour le maintien de la biodiversité seront préservés et pourront continuer à se développer. Par conséquent, l'aménagement du projet ne contribuera pas à l'étalement urbain de la commune,

puisque le caractère agricole sera conservé. De plus, les objectifs du projet prévoit la réhabilitation des bâtiments existants.

# 2.4.2 Favoriser une mixité sociale et les équipements de qualité

# Objectif : Mettre en œuvre les conditions de la mixité sociale et intergénérationnelle, du bien-vivre ensemble et de la solidarité

Les activités au sein du projet permettent une cohabitation de personnes de différents secteurs d'activités. Basé sur la volonté de partage social sur l'écologie et l'économie, le site est conçu sur l'interaction de divers acteurs volontaires pour faire fonctionner et faire vivre le projet. L'ÉcoFerme vise notamment le développement d'un écotourisme en les sensibilisant au voyage écologiquement responsable et au partage des cultures réunionnaises. De plus, le cadre de vie au sein du site est optimisé par la conciliation entre espaces naturels et aménagés, et par la réhabilitation de bâtiment conforme aux contraintes réglementaires (confort thermique, acoustique, olfactif et visuel). Pour favoriser l'échange et l'interaction sociale, des espaces mutualisés sont implantés tels que la restauration, le parcours pédestre, les activités culturelles ou encore artisanales. Des accès aux PMR 2 sont prévus sur l'ensemble du site par le biais d' installations spécifiques pour leurs déplacements et leurs conforts dans le cadre de leurs séjours. La ferme constitue une dynamique collective au travers des associations installées et accueillies sur le site dans le but de promouvoir les animations culturelles et artisanales. Elle est notamment ouverte à l'insertion professionnelle par l'accueil des établissements publics, et par l'intervention du RSMA pour l'aide à la formation professionnelle dans le domaine de l'agriculture, le bâtiment (construction ou réhabilitation), l'écoconstruction, et l'aménagement paysager.

# 2.4.3 La prise en compte des pollutions et nuisances

#### Objectif : Assurer un cadre de vie sain et sûr

Excentré de la ville, le site offre un cadre de vie sécurisé, écologique et confortable. De fait, les nuisances urbaines sont minimes et les autres nocivités dues aux activités sur site sont maitrisées par des installations prévues à cet effet. Le site est sécurisé par l'aménagement de mobilier urbain tels que l'éclairage à proximité des bâtiments et en parallèle des routes, les accès piétons différenciés des accès routiers ou encore les caméras de surveillance. En ce qui concerne des émissions de gaz à effet de serre, le projet dans sa globalité est évalué. En effet, à toutes les phases d'avancement est réalisé un diagnostic autour des produits de la construction, des procédés de construction, de la consommation énergétique, et la gestion des déchets. Ces différentes études auront permis d'une part d'orienter les choix et les décisions du projet face aux contraintes économiques, et d'autre part, d'évaluer la qualité environnementale de l'aménagement en termes d'émission de CO2. Aussi, à l'exception des véhicules dédiés aux activités internes, la circulation des véhicules sera proscrite pour la sécurité des piétons et minimiser les nuisances sonores et de pollution.

# 2.4.4 Qualité de l'aménagement public et paysager

# Objectif : Mettre en œuvre une qualité architecturale et urbaine qui concilie intensité et qualité de vie

Le projet soucieux de la conservation de l'environnement naturel et du bâti existant ne dénature pas le site. L'objectif premier du projet est de sauvegarder le caractère naturel et agricole de

<sup>2.</sup> Personnes à Mobilité Réduite

la propriété. De surcroit, les documents d'urbanisme de la commune de Saint-Joseph sur laquelle est situé le site, réglementent l'aménagement du projet et nous autorise deux choses : la réhabilitation de l'existant et une surface particulièrement restreinte affectée aux nouvelles constructions afin de limiter l'accroissement des espaces bâtis. Les périphéries de la ville sont peu aménagés d'un point de vue bâti, la ferme ne contribue pas à la densité urbaine, mais à la conservation, la valorisation et la réhabilitation pour un meilleur cadre de vie écologique. Conséquemment, les usagers du site ne seront aucunement affectés par la densité urbaine observée au sein d'une ville. Ensuite, le choix architectural du projet permet la conservation des procédés de construction faisant partie du patrimoine réunionnais, la performance environnementale et énergétique des espaces bâtis (ventilation traversante, éclairage naturel, équipements basse consommation, isolation thermique, matériaux d'origine locale,...) et l'intégration paysagère dans un espace essentiellement vert.

#### 2.4.5 Réhabilitation et valorisation du patrimoine

# Objectif : Valoriser le patrimoine local naturel et bâti, l'histoire et l'identité du quartier

Le patrimoine architectural, artisanal et culturel est valorisé sur le site. La réhabilitation des bâtiments existants respecte et conserve les méthodes traditionnelles anciennes de construction. L'architecture des maisons créoles est marquée par l'utilisation du bois, les lambrequins, les couleurs vives, la tôle en guise de toiture, mais aussi par l'agencement des pièces fonctionnelles. L'histoire du site est racontée par un écomusée aménagé à cet effet. La transmission du savoir-faire artisanal local est préservée grâce à un espace dédié à ces activités. Les traditions culinaires sont transmises par le mode de fonctionnement du restaurant bio qui propose le partage des coutumes créoles de préparation, de cuisson et de recette en faisant participer les usagers à l'élaboration des repas. Et enfin, les ustensiles d'agriculture et de la cuisine réunionnaise anciens sont remis au goût du jour sur toute la ferme. Par conséquent, le projet contribue significativement à la conservation de l'identité géographique (sud sauvage de La Réunion) et réunionnaise par la conservation de l'identité agricole, du patrimoine local (architectural, culturel, artisanal, musical, culinaire . . . ) et des espaces naturels.

# 2.5 Engagement pour le développement durable : défis aux enjeux territoriaux

#### 2.5.1 Participation au développement économique local

## Objectif : Contribuer à un développement économique local équilibré et solidaire

L'ÉcoFerme contribue au dynamisme économique du territoire puisque différents secteurs d'activité sont représentés : le primaire, le secondaire et le tertiaire. Elle est source de création d'emplois notamment à l'aide des entreprises et associations accueillies sur le terrain. Le site est aussi mis à disposition de la collectivité lors de l'organisation des manifestations agricoles, culturelles et artisanales pour contribuer à la valorisation du patrimoine local et la promotion du territoire. Plusieurs filières tendent à se développer grâce au projet : l'écotourisme, l'agriculture, et l'agroalimentaire. A l'aide des formations internes mise en œuvre, le projet favorisera et aidera l'insertion professionnelle. De même, des acteurs économiques tels que les entreprises, les établissements publics, les associations et les organismes, vont permettre le fonctionnement des activités et feront vivre le projet.

# 2.5.2 Mixité fonctionnelle

# Favoriser la diversité des fonctions dans l'optique d'un territoire des courtes distances

Les fonctions des espaces aménagés du site sont diverses et complémentaires à celles du territoire. Le site est une référence pour le territoire réunionnais en termes de micro aménagement de territoire durable (la démarche d'aménagement sur le site peut être transcrite à d'autres échelles d'aménagement). Cas de référence, il permet une sensibilisation des habitants sur la démarche écologique et durable possible à l'échelle de l'habitat, à l'échelle des zones d'activités et à l'échelle de l'aménagement du territoire. A proximité du site, des lignes de transport en commun permettent de l'accessibilité au site. Un parking sur site est prévu pour l'accueil des voitures, et limiter la circulation sur site. Le transport doux est favorisé (accès piétonne, vélo, parcours pédestre).

# 2.5.3 Promotion des ressources et des filières

# Optimiser la consommation des ressources et des matériaux et développer les filières locales et les circuits courts

Le projet prévoit essentiellement de la réhabilitation des constructions afin de limiter la consommation des ressources. Pour ce faire, le réemploi des matériaux sur site est favorisé ainsi que le recyclage des matériaux de construction et d'équipement. Certains espaces bâtis sont des constructions légères avec par exemple une salle verte, un amphithéâtre en plein air, un parcours pédestre juste tracé et non aménagé. Le concept du projet s'inscrit dans la démarche de mobilisation des ressources locales afin de favoriser les circuits courts et minimiser les impacts environnementaux dus aux transports. Des outils d'aide à la décision (de type Grille d'évaluation et d'Analyse de Cycle de Vie) ont été utilisés pour évaluer l'utilisation en ressource des matériaux, leurs impacts environnementaux, et le coût global du projet. De plus, les porteurs du projet de l'EcoFerme ont à cœur de valoriser les filières locales qui sont les suivantes : l'agriculture (canne, cocoteraie, permaculture, élevage porcin, pisciculture, apiculture), l'artisanat (séchage de la banane, distillation du vétiver et de la coco, tissage du vétiver et du vacoa, production de miel), l'agroalimentaire. Ce mode de fonctionnement et de gestion favorise la production sur site pour couvrir en partie les besoins en consommation interne tels que l'énergie et l'alimentaire (jardin botanique, aromatique, basse-cour).

# 2.5.4 Qualité des circulations douces

# Privilégier les modalités douces et le transport collectif pour réduire la dépendance à l'automobile

L'aménagement de l'ÉcoFerme favorise le déplacements de piétons au sein du site en prévoyant :

- l'accès aux piétons par le biais de l'interdiction de circulation automobile interne, et l'aménagement sécurisé des usagers piétons ;
- l'accès aux vélo en proposant des deux roues en location ;
- un parcours pédestre;
- et le dépôt des voitures à l'entrée du site afin de favoriser la circulation douce.

Des transports en communs desserviront le site et une aire de retournement est prévue pour les bus et le dépôt des passagers. Aussi, des navettes seront proposées pour les habitants voisins et pour la population de la commune. Des vélos seront mis à disposition pour permettre la circulation à l'intérieur de la ferme.

# 2.5.5 Qualité de la connectivité

# Favoriser la transition numérique en facilitant le déploiement des réseaux et des services innovants

L'ensemble du site sera aménagé de plateforme de connexion WiFi grâce à la mise en œuvre de câblage moderne : la fibre optique. Cela va permettre d'alimenter les sites de toutes les connexions possibles (téléphonique, intranet, internet et électronique). Une fois desservie en connexion internet, une application sera créée pour permettre la visite virtuelle du site. Sur une carte interactive, l'utilisateur pourra se géolocaliser sur le site et visualisera les activités à visiter et les parcours à effectuer. De plus, l'ÉcoFerme s'équipera d'un réseau de distribution d'électricité intelligent : le smart grid. Cette technologie innovante assurera l'optimisation de la production, de la distribution et de la consommation afin viser l'efficacité énergétique.

# 2.6 Adaptation au changement climatique : défis aux enjeux économiques et environnementaux

#### 2.6.1 Anticipation et adaptation au changement climatique

# Produire un urbanisme permettant d'anticiper et de s'adapter aux changements climatiques et aux risques naturels

La réflexion de l'aménagement du projet prend en compte toutes les contraintes réglementaires en terme de risques naturels, d'occupation du sol, et des règlements et normes de construction (sécurité, stationnement, surélévation, superficie, hauteur, architecture...). Le schéma directeur du projet prévoit de conserver le site le plus naturel possible pour ne pas dénaturer l'environnement et limiter les risques de ruissellement et de glissement de terrain. Les contraintes liées au changement climatique ont été intégrées dans la conception du projet par le biais d'une évaluation environnementale avec l'utilisation d'outils de quantification des émissions de gaz à effet de serre des constructions, de la production et de la consommation énergétique, des procédés de traitement des déchets et des procédés de transformation. Aussi, la conception et la réhabilitation des bâtiments sont basées sur plusieurs critères d'une architecture bioclimatique qui sont : la ventilation et l'éclairage naturel, l'isolation, le choix de matériaux écologiques et locaux. Il sera de même mis en œuvre des dispositifs de sensibilisation des usagers par des panneaux d'informations et préventifs qui peuvent concerner :

- le règlement intérieur pour le respect de l'environnement et du cadre de vie ;
- les recommandations pour la réduction de la consommation en énergie et en eau et pour le tri des déchets ;
- le mode de circulation sur le site ;
- la protection de la biodiversité ;
- les procédés de production d'énergie ;
- la valorisation des déchets ;
- et la consommation des produits biologiques.

#### 2.6.2 Efficacité énergétique

Viser la sobriété énergétique et la diversification des sources au profit des énergies renouvelables et de récupération

Il est prévu dans la programmation et la conception du projet des installations de production énergétique pour couvrir les besoins en énergie du projet qui sont : une ferme photovoltaïque, les panneaux photovoltaïques sur les constructions et une petite ferme éolienne. Ses différents dispositifs comporteront aussi un système de stockage d'énergie et permettront de tendre vers un fonctionnement autonome en termes de production et de consommation énergétique. Les bâtiments existants subiront une réhabilitation en matières de confort thermique, acoustique et visuel, afin de minimiser la consommation en énergie. Pour cette même raison, une évaluation de la consommation énergétique et du bilan carbone est réalisée à toutes les échelles à partir d'outils d'analyse de cycle de vie. En définitive, les résultats obtenus permettront d'analyser la consommation énergétique et les impacts environnementaux par espace bâti et pour la globalité du projet. Ainsi, l'évaluation apportera des réponses et orientera les choix dans la conception du projet. Les constructions sont notamment équipées de dispositifs à basse consommation qui concernent les électroménagers, les machines, l'éclairage et l'informatique. Un dispositif de sensibilisation est mis en œuvre pour les employés du site par le biais de formation interne, et pour les visiteurs par l'introduction de panneaux informatifs et de fiches de recommandation pour l'économie d'énergie. Dans ces conditions, l'ÉcoFerme a pour objectif de servir de référence en termes de système énergétiquement autonome. Elle représente donc un site pédagogique pour la découverte de dispositifs de production et d'installations pour la diminution de la consommation en énergie et des impacts environnementaux.

## 2.6.3 Qualité de traitement et de la valorisation des déchets

# Limiter la production des déchets, développer et consolider des filières de valorisation et de recyclage

Afin de limiter la production de déchet, le site prévoit une valorisation des déchets dans chaque filière agroalimentaire et filière artisanale. Plusieurs stratégies sont mises en places dans le but de limiter l'utilisation du transport et de diminuer les déchets d'emballage :

- l'essentiel des produits consommés au sein de l'ÉcoFerme est produit sur site tels que la viande, les légumes, les fruits, et les plantes ;
- la valorisation des déchets de chantier dans les constructions ou les terrassements ;
- le recyclage des machines, des engins, et ustensiles agricoles ;
- la valorisation des déchets agricoles tels que le compostage, l'artisanat de matière première.

De plus, l'ÉcoFerme participe au développement des filières de valorisation des déchets avec ses propres installations pour la production de chaleur, la production d'énergie, la production d'eau chaude sanitaire et du compost. Elle traitera et valorisera ses propres déchets produits ainsi que les déchets de provenance externe (déchets des habitants à proximité et de la collectivité). Le projet facilite le processus de valorisation en équipant le site de poubelles de tri pour le verre, les métaux, le fermentescible, ou encore le papier. Les déchets fermentescibles sont directement récupérés pour l'alimentation des animaux de la ferme (les épluchures ou les restes d'assiette). Ferme pédagogique, elle servira aussi à l'apprentissage et à la formation des visiteurs et établissements publics sur les procédés de traitement et de valorisation des déchets. Les procédés de gestion et de traitement sont évalués à travers des outils d'analyse pour aider aux choix des filières de traitement. En effet, l'étude des différents scenarii de gestion guidera sur le choix des filières de traitement afin de viser une gestion optimisée des déchets. De même, l'analyse des contraintes économiques et environnementales complétera les critères pour un système de gestion et de traitement autonome et efficace.

#### 2.6.4 Qualité de la gestion intégrée de l'eau

#### Préserver la ressource en eau et en assurer une gestion qualitative et économe

Le projet participe à la réduction de la consommation en eau en équipant chaque construction de mitigeur d'eau et de toilettes sèches et par des procédés de récupérations d'eau pluviale. Aussi la retenue colinéaire existante sera rénovée et restructurée afin d'alimenter les ressources en eau des activités agricoles.

#### 2.6.5 Qualité de la prise en compte de la biodiversité

#### Préserver et valoriser la biodiversité, les sols et les milieux naturels

Un inventaire de la biodiversité a été effectué afin d'une part de recenser les espèces présentes sur le site pour leur classification, et d'autre part pour mener la réflexion de la mise en valeur et de la protection de certaines espèces endémiques de La Réunion. De cette étude, des arbres centenaires ont été remarqués et seront mis en valeur dans le cadre de l'aménagement du parcours pédestre. L'aménagement du projet conserve la globalité des milieux naturels. Pour compléter la diversité des espèces et pour la maintenance de l'écosystème, l'introduction de petite faune et flore locale sera réalisée. L'aménagement du parcours pédestre s'accorde à la découverte des espèces remarquables sur le site par la confection d'étiquettes et panneaux d'information pour chaque espèce.

# 2.7 Bilan de l'analyse

Au travers de la grille du CTSB, nous avons pu vérifier les points faibles et les points forts de l'aménagement du projet ÉcoFerme de Vincendo. Nous avons passé en revue tous les engagements de chaque axe thématique afin d'analyser globalement le projet.

En revanche, nous avons pu constater que certains engagements sont peu adaptés dans le cadre de notre étude. C'est notamment le cas lorsque nous tentons d'évaluer la contribution à l'étalement urbain du projet ou encore la réponse au besoin en logements sociaux. Cette difficulté est due à l'objet d'étude concerné par les engagements. Il s'agit en effet d'un référentiel développé pour l'évaluation des écoquartiers, qui de ce fait est moyennement transposable à un type de projet de nature périurbaine/rurale et agricole. Finalement, nous nous référons à 80% des indicateurs de la grille qui nous concernent très directement dans le cadre du projet.

Conséquemment, nous nous inspirons de l'ensemble des engagements à l'exception des objectifs listés ci-après qui ne sont pas adaptés à l'objet d'étude :

- Travailler en priorité sur la ville existante et proposer une densité adaptée pour lutter contre l'étalement urbain ;
- Mettre en œuvre une qualité architecturale et urbaine qui concilie intensité et qualité de vie ;
- Favoriser la diversité des fonctions dans l'optique d'un territoire des courtes distances ;
- Privilégier les modalités douces et le transport collectif pour réduire la dépendance à l'automobile.

Au regard de l'étude de la situation actuelle du projet à partir d'un référentiel existant, nous constatons le manque d'information pour analyser la contribution au changement climatique. Il est donc nécessaire de s'y intéresser par le biais d'outils de modélisation et de simulation des impacts environnementaux des produits de la construction et de la consommation énergétique, et de développer une méthodologie pour une application adaptée au milieu insulaire.

# Chapitre 3

# Aménagement du projet ÉcoFerme de Vincendo

« Nous n'habitons plus la même planète que nos aïeux : la leur était immense, la nôtre est petite. »

Bertrand de Jouvenel

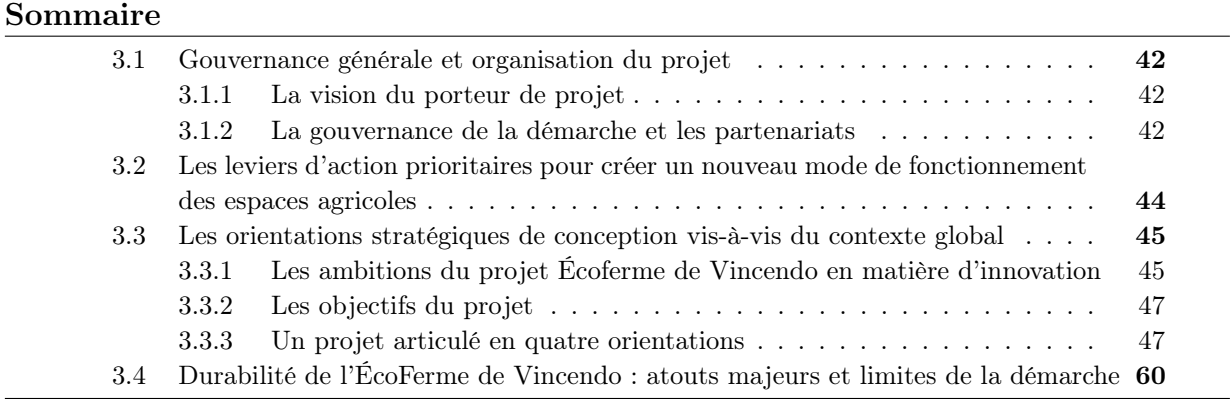

L'analyse précédente a été nécessaire afin de permettre l'articulation des leviers d'action stratégiques pour faire de la ferme de Vincendo, un projet innovant et prenant en compte les problématiques actuelles du lieu et du territoire (Figure 3.1). Elle a visé principalement à mettre en avant les éléments à valoriser ou à améliorer afin de proposer un projet soucieux des enjeux énergétiques, écologiques, environnementaux et sociaux. Les éléments analysés sont conséquemment des éléments de réponse dans la réflexion du projet. Afin de prendre en compte le maximum de critères pour inscrire le projet dans une démarche de développement durable, nous avons de ce fait considéré le contexte global du territoire d'étude et les enjeux liés à l'énergie, l'environnement et l'attractivité de la ferme de Vincendo.

——————————————————————-

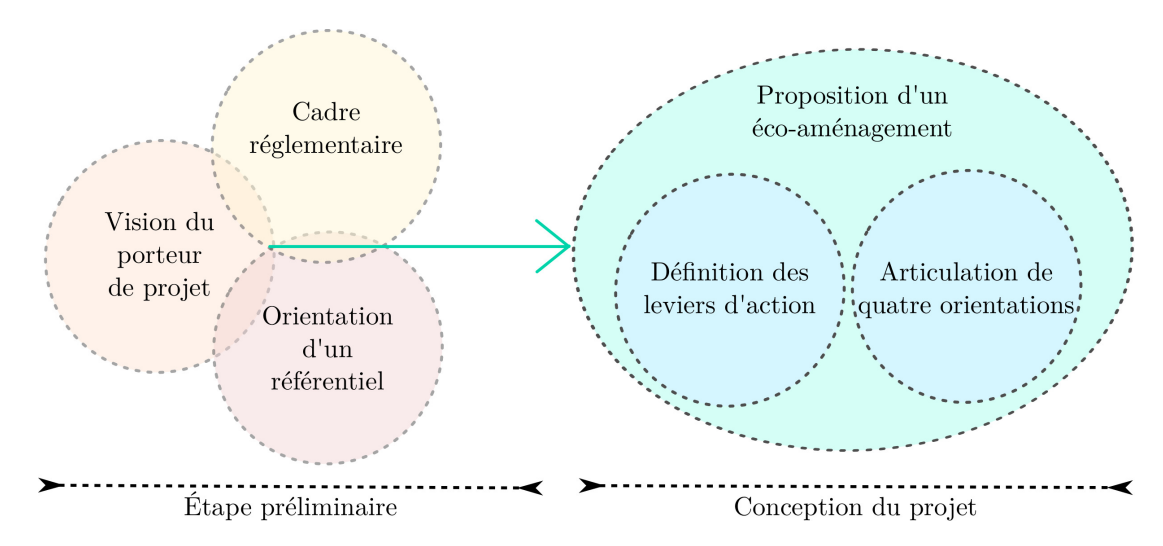

Figure 3.1 – Récapitulatif de la démarche de réflexion pour la conception du Projet ÉcoFerme de Vincendo

# 3.1 Gouvernance générale et organisation du projet

#### 3.1.1 La vision du porteur de projet

S'agissant d'une propriété familiale, il est actuellement géré par l'un des fils du propriétaire, M. David SOUPRAYEN-MESTRY. À ce titre, il a initié ce projet d'ÉcoFerme en 2012. Très sensible aux questions environnementales, il a développé un réseau de partenaires pour conduire une réflexion plus aboutie autour de ses idées. En parallèle de ces actions, il a participé et remporté le concours de l'Université de La Réunion. Il souhaite aujourd'hui mettre en place un projet engagé pour la conservation et la valorisation du patrimoine agricole et des pratiques traditionnelles.

#### 3.1.2 La gouvernance de la démarche et les partenariats

#### 3.1.2.1 Les actions de mobilisation menées

Dès le stade de réflexion du projet, le porteur du projet a mobilisé au travers de réunions et d'ateliers de travail, les différents acteurs et futurs partenaires qu'il souhaite vivement impliquer.

Les principaux acteurs rencontrés sont les suivants (Figure 3.2) :

- $\diamondsuit$  La collectivité de Saint-Joseph accompagne le projet dans sa réalisation puisque cela va contribuer à dynamiser la commune par l'organisation de manifestations sur le site.
- $\Diamond$  La Région : le développement local des énergies renouvelables étant en partie une de ses priorités, elle soutient les actions d'installation des panneaux photovoltaïques et encourage l'utilisation des voitures et vélos électriques pour les déplacements. Par ailleurs, elle a financé une thèse portant sur l'analyse de la qualité environnementale appliquée à l'ÉcoFerme.
- $\Diamond$  Le Conseil Général permettra le renforcement des liens entre les producteurs et les consommateurs en promouvant la qualité des produits transformés Péis par des labels tels que AR (Agriculture Raisonnée) et AB (Agriculture Biologique). Il encourage aussi à la valorisation du patrimoine agricole, artisanal et culturel.
- $\Diamond$  La Chambre de l'Agriculture qui démarche en faveur de la préservation de l'environnement à travers des mesures incitant les agriculteurs à adopter des techniques agricoles respectueuses de l'environnement.
- $\Diamond$  La CAHEB (Coopérative Agricole des Huiles Essentielles de Bourbon), dans une démarche d'accompagnement, aidera à développer la filière des extractions des huiles essentielles en favorisant le procédé le plus respectueux de l'environnement et le plus rentable.
- $\diamondsuit$  Le RSMA de La Réunion (Régime du Service Militaire Adapté) accordera par le biais de l'intervention des engagés militaires, le nettoyage, le terrassement, et la réalisation du gros œuvre sur le projet. Cela aidera à la formation de leurs engagés dans le domaine du Génie Civil et les métiers liés aux espaces verts.
- $\diamondsuit$  Des associations sont intervenues pour apporter des informations et leurs expériences autour du patrimoine architectural, et la permaculture. C'est notamment le cas de l'association "Pou nout patrimoine" qui a permis d'inventorier les cases créoles à valoriser et à réhabiliter en conservant les pratiques anciennes de construction. "Arterres" et "Ang-elle" ont contribué à orienter les choix de la pratique de la permaculture et nous ont exposé l'intérêt de cette pratique pour le bien-être de l'Homme.
- $\Diamond$  Le Lycée professionnel Roches Maigres de Saint-Louis souhaite vivement s'impliquer lors de la réhabilitation des cases créoles, en faisant intervenir sur le terrain les compétences des lycéens pour la pratique des méthodes de constructions anciennes.
- $\Diamond$  L'Université de La Réunion par l'intervention des étudiants du département Sciences du Bâtiment et l'Environnement. Le département dispose notamment des compétences pour le diagnostic et la proposition de solution durable dans le cadre d'un projet d'aménagement. Par ailleurs, par l'intervention de ses chercheurs dans le domaine du Génie Civil et du Génie Urbain, le Laboratoire de Recherche PIMENT y sera associé.

Ceux-ci ont accepté d'accompagner les investigateurs dans l'approfondissement des thématiques retenues pour le projet en fonction de leurs compétences et de leurs activités. En ce qui concerne les associations, elles sont un point fondateur des propositions puisqu'elles vont devenir actrices pour faire vivre le projet. Des échanges ont été effectués avec eux, pour d'une part valider les pistes de réflexion et d'autre part favoriser le partage et le lien social. Les autres structures (tels que le RSMA ou le lycée) ont réfléchi aux possibilités de créer un site collaboratif pour regrouper les savoirs, informer, centraliser les équipements, former aux métiers dans la réalisation du projet et sensibiliser aux questions environnementales.

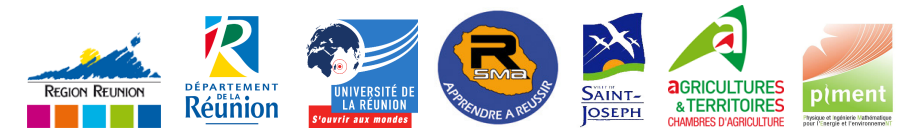

Figure 3.2 – Les différents acteurs intervenus dans la réflexion du Projet

#### 3.1.2.2 Les partenaires pressentis

Le concept même du projet est d'établir une démarche partenariale pour financer la réalisation du projet, faire fonctionner et faire vivre l'ÉcoFerme. Les partenaires pressentis sont ceux énumérés en tant qu'accompagnateurs et experts pour la réflexion du projet. Au cours des échanges, ils ont montré un vif intérêt pour devenir partenaire soit par une aide financière soit dans la réalisation même du projet par l'apport de main d'œuvre. De ce fait, plusieurs types de partenaires sont pressentis mais nous souhaitons trouver un équilibre de leurs interventions (Figure 3.3).

En définitive, la réalisation du projet s'appuie sur un ensemble de partenaires économiques, institutionnels mais aussi associatifs. Nous souhaitons qu'ils aient un rôle clé dans la phase de mise en œuvre et de fonctionnement.

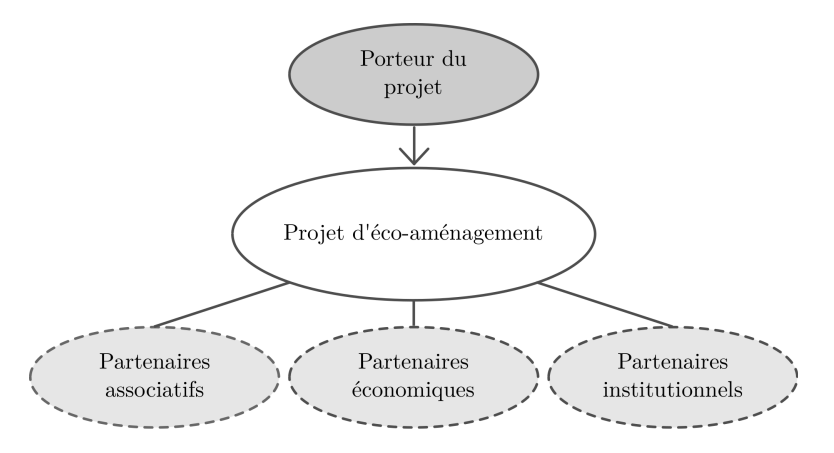

Figure 3.3 – Les partenaires du projet

# 3.2 Les leviers d'action prioritaires pour créer un nouveau mode de fonctionnement des espaces agricoles

Le porteur du projet souhaite faire de l'agriculture biologique et pédagogique, la priorité en matière d'innovation. Cet objectif essentiel sera accompagné d'actions complémentaires autour des problématiques liées à l'autonomie énergétique, à la gestion et au traitement des déchets, à la conservation du patrimoine culturel et artisanal, et à l'économie solidaire. L'ambition est de faire de l'ÉcoFerme une référence en matière d'intervention sur les propriétés agricoles. Aussi, cette ferme pourrait également devenir une ferme "pilote" quant à l'opération sur d'autres sites agricoles en milieu périurbain et rural dans le monde, et notamment dans les autres DOM.

Concrètement, la stratégie pour répondre aux enjeux énumérés dans le chapitre précédent est d'intervenir sur cinq leviers d'actions pouvant être en interaction entre eux (figure 3.4). Le principal levier consiste à valoriser le patrimoine agricole du site afin de conserver l'identité agricole et les pratiques anciennes sur la propriété (tels que les vieux engins, et les matériels agricoles). Le deuxième est dédié au développement de l'agriculture biologique pour la production de fruits et légumes biologiques, afin d'une part de limiter l'impact des produits chimiques sur l'environnement, et d'autre part de permettre une autoconsommation pour les animaux et les usagers du site. Le troisième levier permet la mise en valeur des savoirs et des identités culturelles du site, mais aussi du secteur du "Sud Sauvage". Ensuite, la stratégie est de miser sur l'éducation et la formation par la mise en place de stages d'apprentissage, mais aussi sur la démarche de sensibilisation au fonctionnement écologique de l'ÉcoFerme. Et enfin, pour répondre aux mieux aux enjeux énergétiques et écologiques, une politique de gestion de l'énergie, des eaux et des déchets devra être pensée à l'échelle de la ferme.

Conséquemment, l'articulation détaillée du projet devra considérer ces leviers d'actions stratégiques de manière à mener de front tous les enjeux liés à l'environnement et l'attractivité du projet. De ce fait, ils vont représenter le fil conducteur de la conception du projet et aider à la réflexion de l'aménagement.

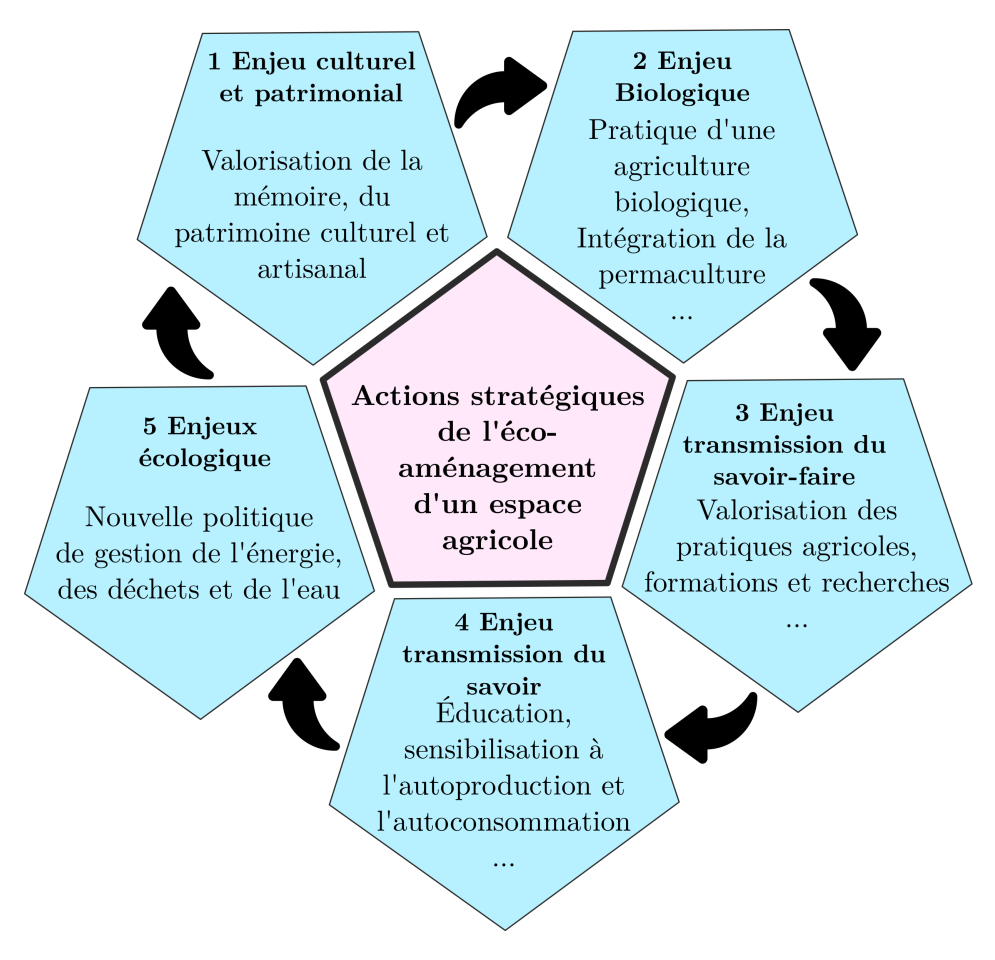

Figure 3.4 – Les leviers d'actions stratégiques du projet

# 3.3 Les orientations stratégiques de conception vis-à-vis du contexte global

#### 3.3.1 Les ambitions du projet Écoferme de Vincendo en matière d'innovation

Le site de l'ÉcoFerme situé à Vincendo, est un lieu en décrochage avec la ville de Saint-Joseph en terme d'attractivité économique à cause de son caractère résolument rural. En revanche, Vincendo participe à la conservation du patrimoine agricole et au développement des activités touristiques grâce aux nombreux hébergements et bungalows prévu à cet effet. La configuration actuelle du projet ne permet pas de dynamiser le quartier, et son fonctionnement ne semble pas être attrayant pour le développement de ce type d'activité.

De ce fait, le projet d'ÉcoFerme s'appuie sur la volonté de faire du quartier de Vincendo, un quartier attractif et animé. De plus, il contribuera à promouvoir la volonté de la ville de Saint-Joseph à participer activement au développement durable de son territoire grâce à un projet écologique et conservateur du patrimoine réunionnais.

Par conséquent, le projet vise cinq vocations (figure 3.5) : patrimoniale, environnementale, formation et recherche, sociale et économie.

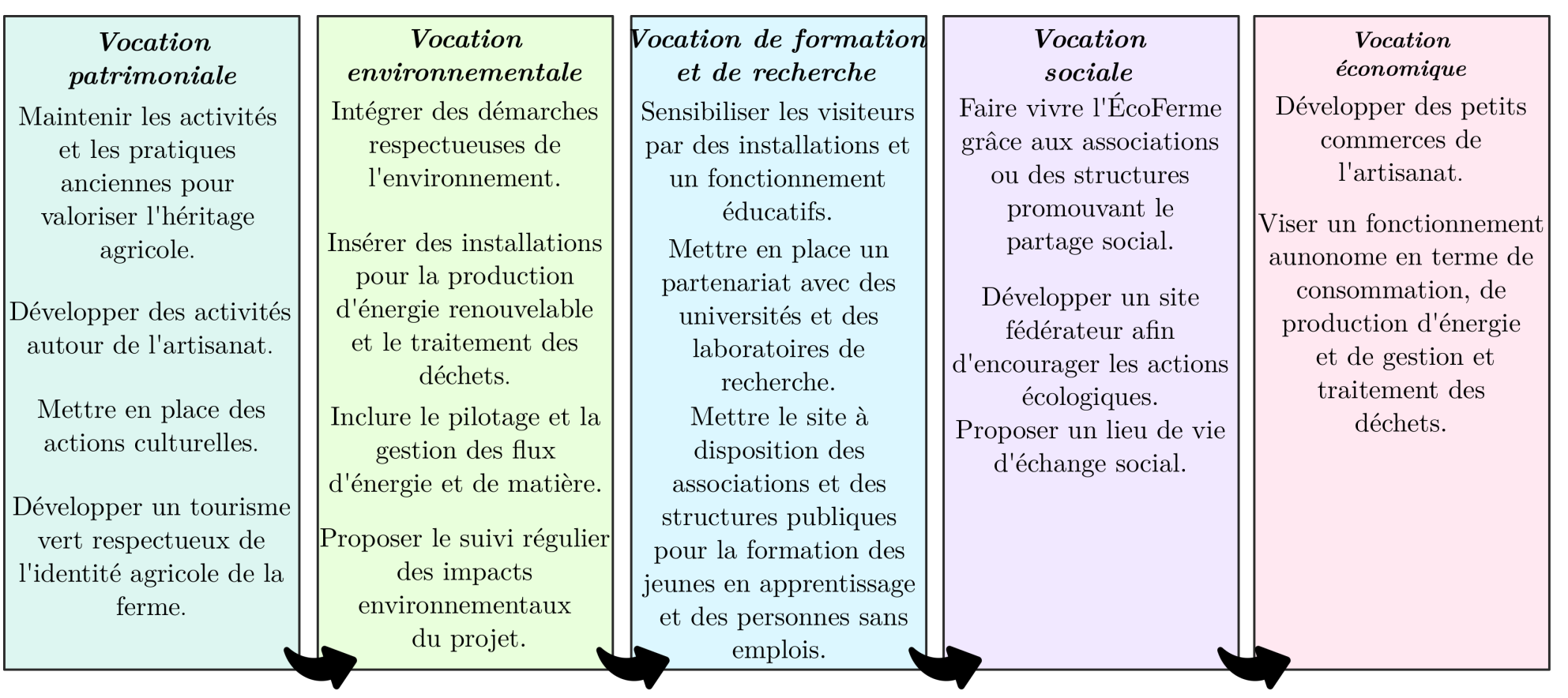

46

Figure 3.5 – Les principales actions entreprises dans le projet d'ÉcoFerme de Vincendo

# 3.3.2 Les objectifs du projet

L'ÉcoFerme de Vincendo a pour vocation de répondre aux préoccupations environnementales et énergétiques au sein de son fonctionnement. Ses activités principales s'articulent autour d'une agriculture bio, soucieuse de préserver un savoir-faire ancré dans notre patrimoine. De cet engagement, elle éclairera un large public sur la transition écologique et énergétique dans lequel davantage de personnes s'engagent pour s'inscrire dans les objectifs du développement durable.

Le projet se démarque notamment par l'intégration d'une démarche sociale en vue d'inciter les usagers à opter pour des comportements plus responsables en les incitant à réduire leurs impacts sur l'environnement. De plus, la ferme adoptera également une logique économique par la prise en compte continue des incidences environnementales globales.

De ce fait, l'ÉcoFerme a pour ambition de servir de référence en matière de fonctionnement autonome. Basé sur une volonté de partage social, sur l'écologie et l'économie, il serait inscrit dans le concept de développement durable. Le projet a pour ambition de :

- Mettre en place une culture et un élevage écologiques pouvant subvenir aux besoins des usagers et de la ferme. Les pesticides, les engrais chimiques et les OGM nuisibles à l'environnement ne feront plus partie des pratiques agricoles de la ferme, puisqu'elle s'engagera pour une agriculture biologique.
- Valoriser le patrimoine artisanal, culturel et agricole dans le fonctionnement de la ferme au travers des formations internes.
- Conserver et mener un aménagement des espaces agricoles réfléchi avec la mise en œuvre d'espace de permaculture et d'agriculture biologique
- Répondre aux problématiques de l'aménagement dans une démarche de transition écologique et énergétique.
- Faire fonctionner et évoluer l'ÉcoFerme par l'intervention des acteurs volontaires (les partenaires et les associations). Ce sont les individus de différents horizons (association, bureau d'étude, agriculteur, chercheur . . . ) qui compléteront et feront vivre le projet.
- Gérer et traiter les déchets produits directement sur le site, et créer des filières de valorisation. Ce mode de fonctionnement assure à l'EcoFerme, une très bonne gestion tant bien en quantité qu'en qualité des déchets. Ces méthodes engendreront un minimum ou même zéro déchet sortant de la ferme.
- Utiliser trois sources d'énergie renouvelable (fermes éoliennes, fermes photovoltaïques, solaire thermique). Elles alimenteront le site qui aura un fonctionnement de basse consommation, et permettra ainsi d'être autonome énergétiquement par une autoproduction.
- Développer un Écotourisme pour promouvoir le concept de développement durable. Les touristes pourront voyager responsables en s'appropriant le mode de fonctionnement de l'ÉcoFerme, avec tous les gestes écologiques qui sont liés.
- Construire et réhabiliter des bâtiments écologiques dans l'optique de viser la PEBN<sup>1</sup> [88]. Alliant investissement et fonctionnement, les constructions labellisées réduisent et/ou compensent les impacts sur l'environnement, visent une performance énergétique maximale, tout en réduisant le coût global.

# 3.3.3 Un projet articulé en quatre orientations

La ferme se voulant écologique et pédagogique regrouperait un certain nombre d'installations lui permettant d'être partiellement, voire totalement autonome. Pour ce faire, quatre objectifs

<sup>1.</sup> Performance Environnementale des Bâtiments neufs
définissent le projet (figure 3.6) : une ferme biologique, une ferme écologique, une ferme pédagogique et une ferme d'accueil et de vie. Chaque objectif est clairement caractérisé par des espaces thématiques. Ces espaces dépendants des uns et des autres feront de la ferme de Vincendo, un espace durable.

| Projet ÉcoFerme de Vincendo          |                                                                                                 |                                                                                  |                                                                         |  |  |  |
|--------------------------------------|-------------------------------------------------------------------------------------------------|----------------------------------------------------------------------------------|-------------------------------------------------------------------------|--|--|--|
| Ferme biologique                     | Ferme écologique                                                                                | Ferme pédagogique                                                                | Ferme d'accueil<br>et de vie                                            |  |  |  |
| Espace agriculture<br>Espace élevage | Espace énergies alternatives<br>et renouvelables<br>Espace gestion et<br>traitement des déchets | Espace recherche et formation<br>Écomusée<br>Espace artisanal<br>Espace culturel | Espace habitation principale<br>Espace de séjour<br>Cuisine centralisée |  |  |  |

Figure 3.6 – Organigramme des orientations du projet

# 3.3.3.1 Orientation 1 : Une ferme biologique

La vocation fondamentale du projet porte sur la production agricole en liaison avec des plantations multiples et des dispositifs d'élevage. L'ÉcoFerme associe à l'agriculture, d'autres dimensions autour de diverses préoccupations : écologique, pédagogiques et patrimoniales. Dans le schéma directeur de l'aménagement de l'ÉcoFerme (figure 3.7), nous pouvons voir que les espaces consacrés à la ferme biologique représentent la majeure partie de la surface de la propriété, soit environ 78% avec une superficie totale de 16 hectares.

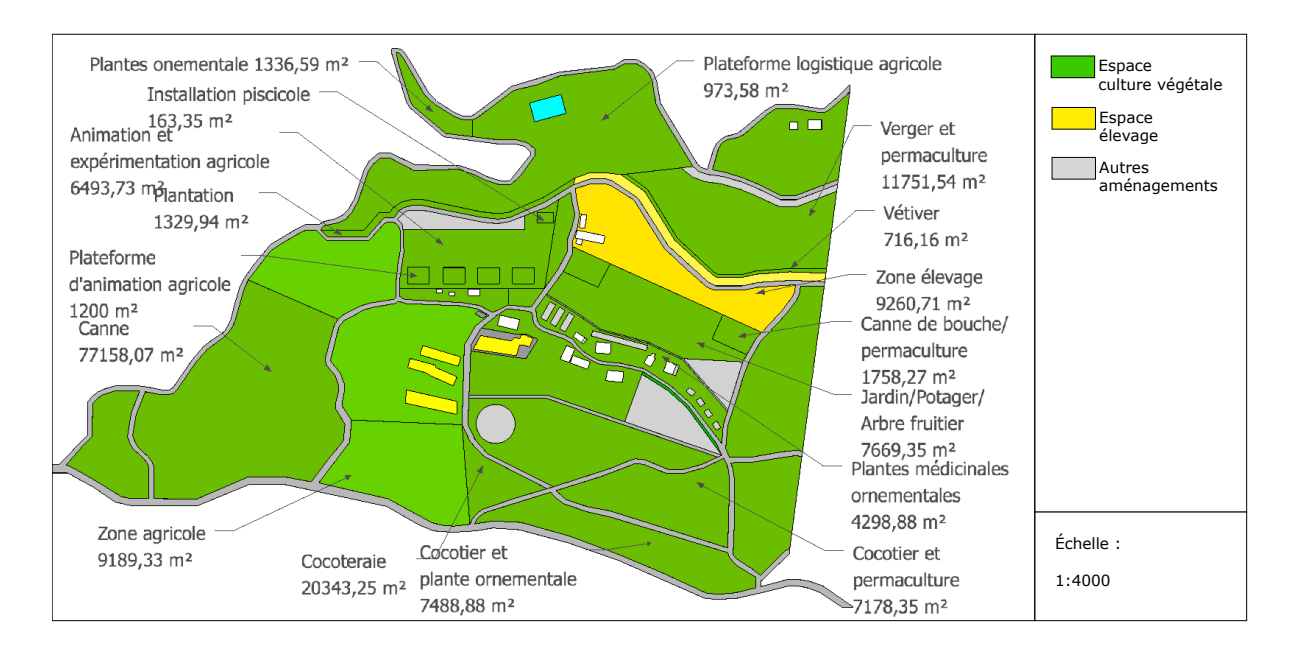

Figure 3.7 – Représentation de l'espace consacré à la ferme Biologique

Sur les figure 3.8, 3.9 et 3.10, nous pouvons visualiser l'importance des espaces consacrés à l'agriculture. Ainsi, l'objectif premier du projet est respecté puisque l'ensemble des espaces agricoles a été conservé et sera valorisé. Le zonage en vert constitue la zone de culture et en jaune est délimitée la zone dédiée à l'élevage.

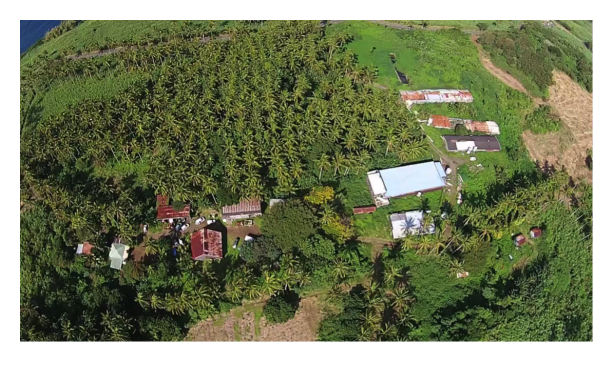

Figure 3.8 – Photographie de l'espace consacré à l'agriculture végétale

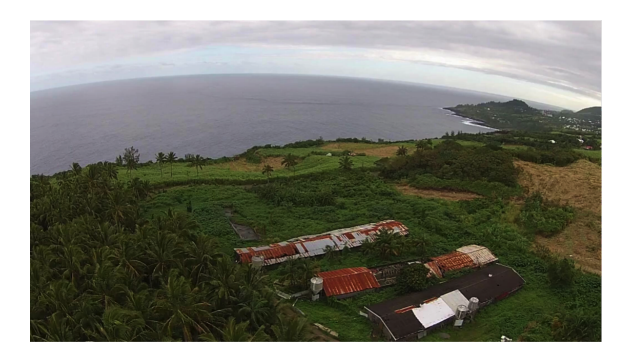

Figure 3.9 – Photographie de l'espace consacré à l'élevage

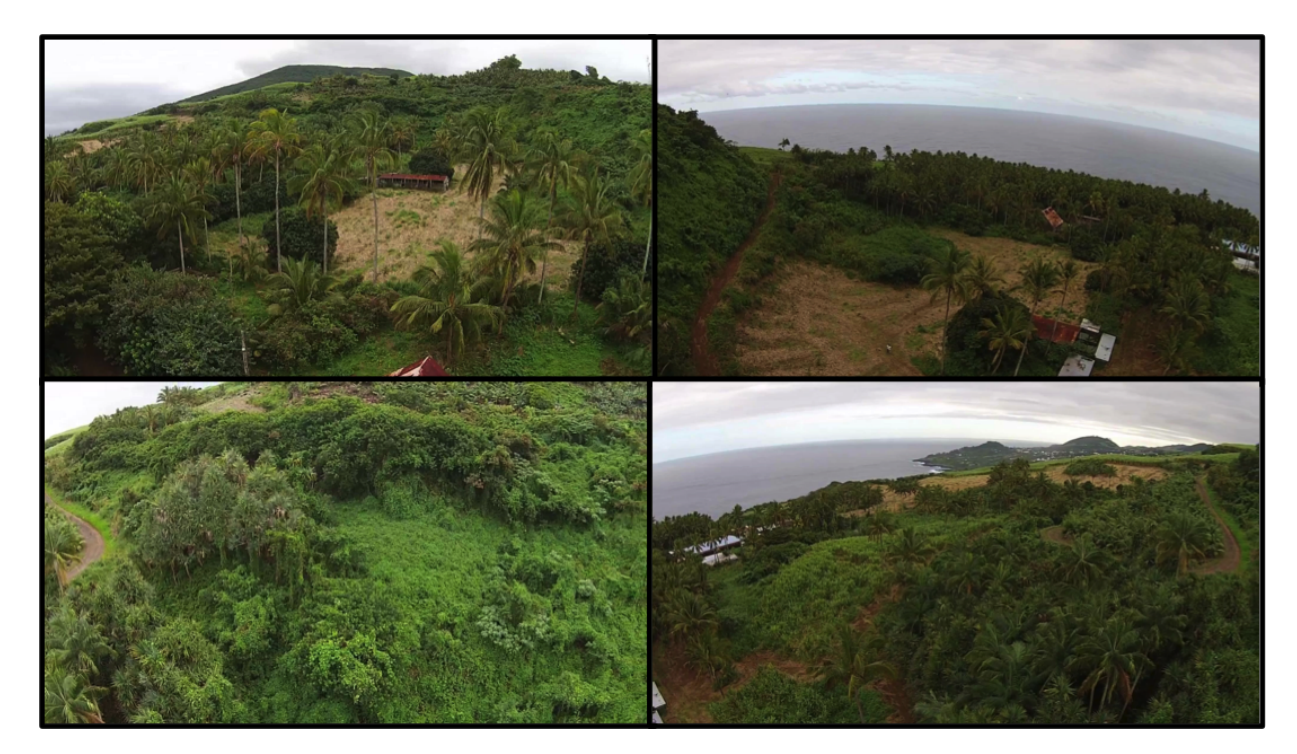

Figure 3.10 – Photographie générale des espaces agricole de l'ÉcoFerme

# 3.3.3.1.1 Espace agriculture

Les dépenses des ménages réunionnais sont marquées par l'importante part consacrée à l'alimentation. C'est pourquoi, les espaces culture et élevage tiennent une importance capitale dans le projet. Elle se localisera sur toute la ferme en général, à l'intérieur de la cocoteraie, dans l'espace habitation, etc. Les produits de cet espace serviront à subvenir aux besoins en fruits et légumes de la ferme. L'accent sera mis sur les méthodes de culture « bio ». Dans la pratique, il s'agit d'éviter l'utilisation des pesticides et autres produits chimiques. Les cultures seraient les suivantes :

- 1. Culture de vanille : La vanille issue d'une orchidée est très prisée à la Réunion. Une telle culture est intéressante non seulement pour la pédagogie botanique, mais aussi dans le domaine de l'artisanat. Les visiteurs pourront voir les différentes étapes dans le séchage de la vanille, et aussi s'en procurer. De plus, en période de floraison, la vanille dégagerait une agréable odeur qui parfumerait la zone où elle est implantée.
- 2. Arbres fruitiers : Spécialement cultivés pour leurs fruits comestibles, les arbres fruitiers représenteraient une réelle source d'alimentation (récolte pour la cuisine centrale). C'est aussi un moyen d'exposer aux touristes quelques fruits consommés dans l'île. Parmi ces arbres, il y aurait : manguier, litchi, bananier, jamelonier, jacquier, sapotier, carambolier, longanier, etc.

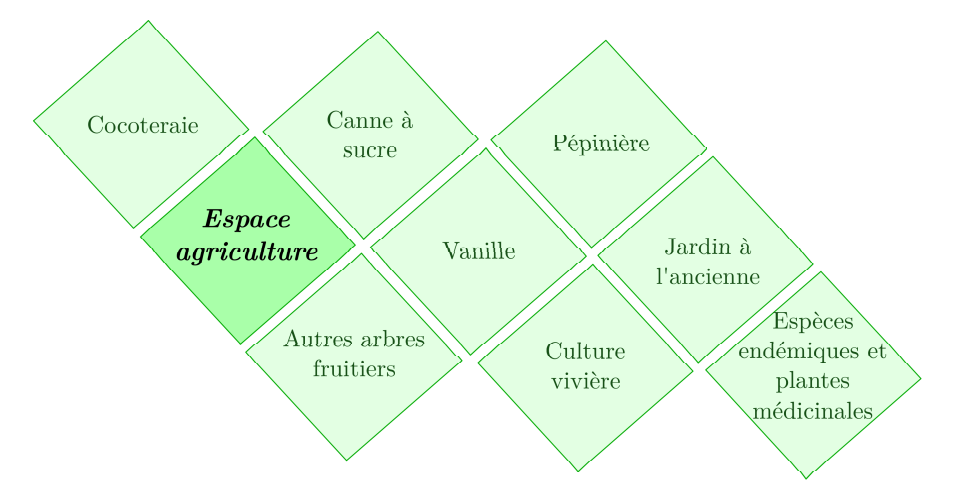

Figure 3.11 – Organigramme de l'espace agriculture

- 3. Canne à sucre : Activité traditionnelle de La Réunion, mais aussi première exploitation du site, la culture de la canne à sucre devient incontournable. Déjà existant sur le site, elle illustrera les traditions et le patrimoine créoles.
- 4. Cocoteraie : Principale culture sur le site, elle est un apport alimentaire, mais aussi un apport en matière première pour la fabrication d'objet artisanal (avec la fibre de coco ou encore les grandes feuilles).
- 5. Culture vivrière : Culture principalement destinée à l'alimentation des usagers de l'Éco-Ferme, elle rappellera aussi les différents légumes anciens utilisés dans la cuisine réunionnaise. Plusieurs espèces sont déjà présentes sur le site, d'autres viendront compléter : songe, manioc, patate douce, différente variété de brèdes, carottes, salades, tomates, etc.
- 6. Culture d'espèce endémique : Cette culture servira à illustrer la diversité des espèces endémiques à La Réunion, d'autant plus que des espèces existent déjà sur le site, et sont mêmes centenaires comme le benjoin, le palmiste blanc, le vacoa,. . .
- 7. Pépinière : La pépinière servira essentiellement à multiplier les différentes plantes présentent sur le site de l'ÉcoFerme. Ainsi, les visiteurs qui souhaiteront obtenir des plantes découvertes sur le site pourront s'en procurer par l'achat de bouture et jeune plant, qui auront été mis en pot.
- 8. Jardin à l'ancienne autrement dit jardin "Lontan" : Le jardin ornemental comprendra diverses plantes et espèces pouvant être utilisées comme alimentation, ou encore pour son caractère aromatique, mais aussi pour des remèdes médicinals, par exemple : le thym, la menthe, le romarin, le persil, le gingembre, le curcuma, la citronnelle, etc.

# 3.3.3.1.2 Espace élevage

Les animaux élevés dans la ferme seront à la base de l'alimentation des habitants et visiteurs de l'ÉcoFerme. Les différents types d'élevage auront aussi d'autres rôles, comme la fonction de pédagogie, d'expérimentation, de sauvegarde des pratiques anciennes, de cycle biologique, ou encore de solution au recyclage des déchets. De même, cet espace joue un rôle fondamental dans l'autonomie de la ferme, car il va permettre de limiter ses produits alimentaires entrants, et de se nourrir principalement de ce qu'elle produit. Cet espace se situerait dans la zone d'élevage déjà existante en contre bas de la cocoteraie pour l'élevage porcin et de basse-cour, et la zone située plus haut concernera les installations piscicoles.

1. Élevage porcin : L'élevage porcin existe déjà sur le site actuel, il s'agit alors de proposer deux types d'élevage :

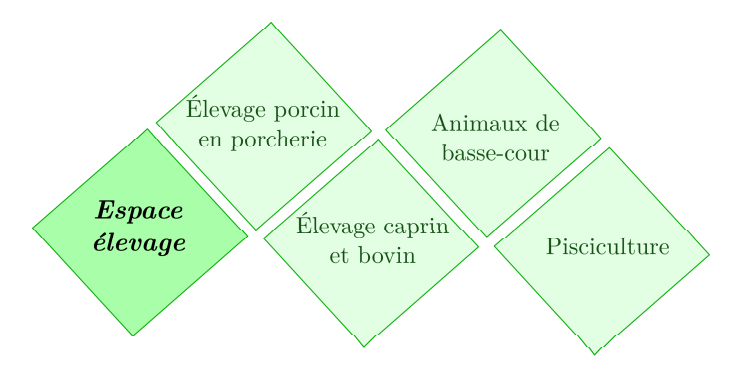

Figure 3.12 – Organigramme de l'espace élevage

- L'élevage porcin en porcherie : Ce sont environ 500 têtes qui seront produites. L'emploi des antibiotiques sera à proscrire quand cela est possible, pour d'une part obtenir une viande biologique, mais aussi pour ne pas affecter la qualité du lisier qui servira pour l'épandage naturel des cultures.
- L'élevage porcin traditionnel (semi-plein air) : Un élevage totalement en plein air, pourrait engendrer des agents de transmission de maladies, c'est pourquoi le choix se porte sur du semi-plein air. Les porcs (environ 200 têtes) sont élevés ici en enclos rudimentaire. Ce mode d'élevage permettra ainsi d'appliquer les pratiques anciennes (par le mode d'alimentation), et obtenir ainsi une viande de qualité et biologique.
- 2. Élevage d'animaux de basse-cour : Toutes les sortes de volailles seront élevées dans la ferme (poulets, canards, dindes, oies, cailles, pintades). Cette unité d'élevage permettra aux visiteurs de satisfaire leur curiosité quant à la différence au niveau de l'alimentation de ces différents gallinacés. La parcelle, à des fins pédagogiques, sera un lieu d'exposition du vivant, reflètera les traditions typiquement créoles (ce qui se fait au niveau de l'habitat mais à l'échelle de l'ÉcoFerme), et expliquera comment le fonctionnement de l'ÉcoFerme et l'entretien d'une basse-cour sont parfaitement associables.
- 3. Installation piscicole expérimentale et pédagogique :
	- Installation piscicole en circuit fermé : La pisciculture en circuit fermé (soit l'aquaponie) consiste à un élevage de poisson à différents stades d'évolution. Plusieurs bassins sont donc nécessaires, c'est dans ce cas un moyen pédagogique d'apprendre comment les poissons évoluent à chaque période de leurs vies. C'est aussi un système montrant une solution de traitement des eaux, car l'eau des bassins est tout d'abord nettoyée par les poissons (en mangeant les moustiques, les larves et les algues), purifiée par les salades d'eau (qui recyclent aussi les nutriments contenus dans l'eau), et enfin renouvelée par un système de pompe (soit 5% du volume d'eau). Les boues engendrées sont utilisées pour l'agriculture. En ce sens, grâce à ce cycle de l'eau en circuit fermé, la facture de l'eau est réduite.
	- Installation pisciculture ornementale : Ici, la pisciculture se fait dans un seul bassin également à petite échelle. Ce système permet principalement de montrer l'intérêt des poissons d'ornement qui sont efficaces dans l'élimination des larves. À proximité d'exploitation agricole, elle devient un avantage considérable dans la lutte contre les moustiques. Les usagers de la ferme pourront aussi admirer les différentes espèces présentes dans le bassin, en appréciant les différentes formes originales et couleurs des poissons.

### 3.3.3.2 Orientation 2 : Une ferme écologique

La dimension écologique de l'ÉcoFerme prédit sur le plan énergétique, le recours aux énergies renouvelables conjoint à une gestion soucieuse de la consommation d'énergie. Le site accueillera de ce fait différentes installations de production d'énergie renouvelable pour la production d'eau chaude sanitaire et d'électricité. La dimension économique mais aussi environnementale, présume de même d'apporter une attention particulière à la gestion et le traitement des déchets par l'installation de systèmes de traitement localisés. Il y sera donc expérimenté plusieurs filières de traitement pour tous les types de déchets produits par la ferme. Un pilotage centralisé des installations de production énergétique et de traitement des déchets sera conçu pour une gestion optimisée des installations avec le système ÉcoFerme. Dans le schéma directeur de l'aménagement du projet (figure 3.13), les installations de production d'énergie (en bleu) et de traitement des déchets (en orange) occupent seulement  $2\%$  de la superficie du site, soit  $3567 \text{ m}^2$ .

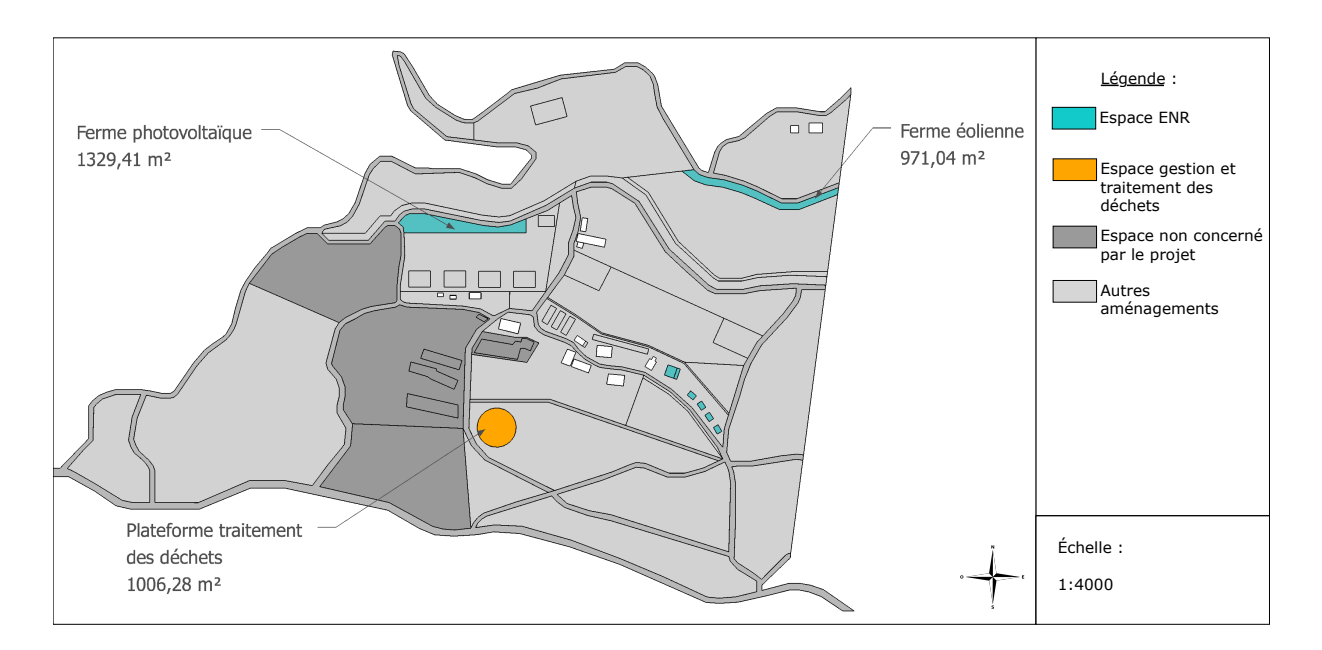

Figure 3.13 – Représentation de l'espace consacré à la ferme Écologique

# 3.3.3.2.1 Espace énergies alternatives et renouvelables

Les énergies fossiles n'étant pas renouvelables et contribuant à l'effet de serre, les énergies renouvelables seraient une alternative propre, efficace et surtout respectueuse de l'environnement. L'ÉcoFerme, pour être partiellement (voire totalement) autonome du point de vue énergétique prévoit l'utilisation des fermes photovoltaïques, d'un solaire thermique pour la production d'eau chaude sanitaire et l'installation de petites éoliennes. Cet espace serait implanté en partie haute de l'espace élevage, et à proximité de l'espace habitation, pour pouvoir profiter de cette énergie.

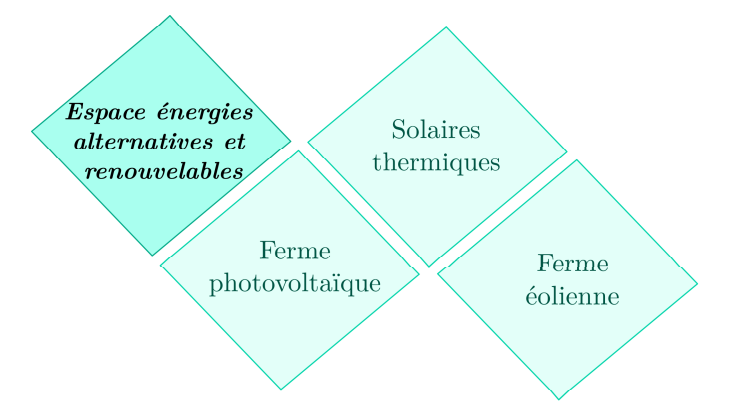

Figure 3.14 – Organigramme de l'espace énergies alternatives et renouvelables

- 1. La ferme photovoltaïque (Figure 3.15) : Les panneaux photovoltaïques pourront être installés au-dessus des cultures, pour un gain d'espace par souci d'économie, mais aussi pour le côté moderne et esthétique que peut donner cette installation.
- 2. La ferme éolienne (Figure 3.16) : Les éoliennes de l'ÉcoFerme auront une petite dimension, par souci d'espace et de coût d'investissement. Il servira prioritairement à combler le côté pédagogique de la ferme, à montrer qu'il existe plusieurs sources d'énergies renouvelables. Les petites éoliennes seront installées sur les hauteurs de la propriété à côté de la vigne maronne.
- 3. Le solaire thermique : Le solaire thermique plus communément appelé chauffe-eau solaire sera installé sur les toits des habitations, afin d'avoir un bon ensoleillement en choisissant une orientation optimale. Il permettra une bonne production d'eau chaude sanitaire pour répondre aux besoins des usagers de l'ÉcoFerme.

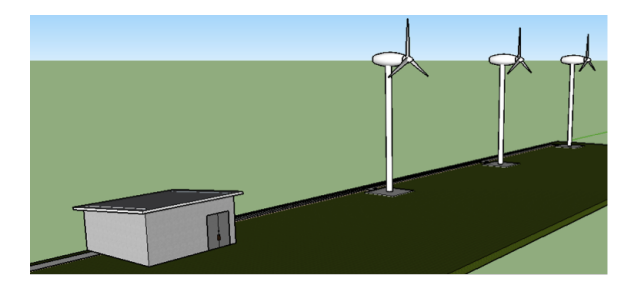

Figure 3.15 – Représentation 3D de la ferme éolienne

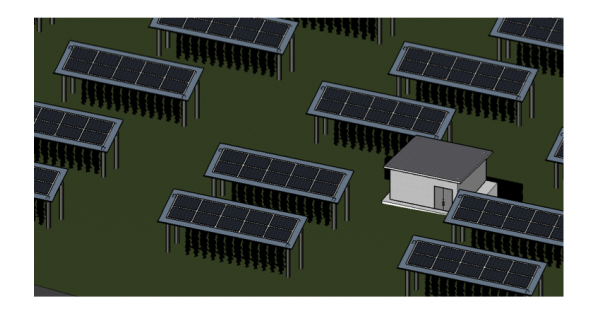

Figure 3.16 – Représentation 3D de la ferme photovoltaïque

# 3.3.3.2.2 Espace de gestion et de traitement des déchets

Le traitement des déchets constitue l'un des plus grands enjeux environnementaux que nous devons relever et porter attention. L'ÉcoFerme de Vincendo se propose de prôner localement la gestion et le traitement des déchets produits sur le site. L'objectif à terme est de mettre en œuvre des dispositifs permettant de trier les déchets, de les stocker de manière rationnelle, et de les traiter par différentes filières adaptées à leur nature et propriété. Il s'agit aussi de mettre en place des processus de revalorisation chimique, ou énergétique pour certains d'entre eux, de les transformer pour donner à d'autres d'entre eux une seconde vie dans le cadre de réalisations artisanales diverses.

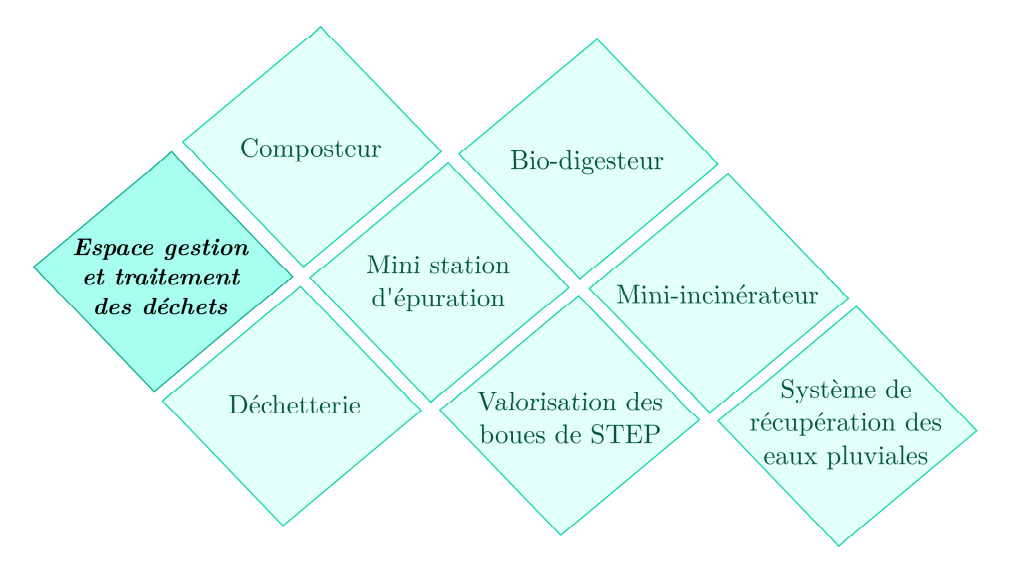

Figure 3.17 – Organigramme de l'espace gestion et traitement des déchets

- 1. Déchetterie pédagogique et collecte des déchets : La collecte sélective représente la première étape de la chaîne d'une gestion écologique des déchets. Il convient donc de prévoir une infrastructure suffisamment dense pour permettre à tous les déchets d'être acheminés sur des places de collecte sélective - plus simplement nommées déchetteries, en vue de leur valorisation ultérieure.
- 2. Mini station d'épuration des Eaux usées (STEP) Une mini station d'épuration est destinée à l'épuration des eaux grises et des eaux sales des installations de l'ÉcoFerme non raccordées au réseau (en zone d'assainissement non collectif). Elle reçoit toutes les eaux usées de la maison à l'exception des eaux pluviales et ne nécessite ni l'emploi d'un bac à graisse, ni d'un pré-filtre, ni d'un ouvrage d'épandage. Elle est installée généralement à l'extrémité d'un réseau de collecte, juste en amont de la sortie des eaux vers le milieu naturel. Elle rassemble une succession de dispositifs, empruntés tour à tour par les eaux usées. Chaque dispositif est conçu pour extraire au fur et à mesure les différents polluants contenus dans les eaux.
- 3. Valorisation des boues de STEP Les boues de STEP peuvent faire l'objet d'une valorisation agricole, de matière et énergétique.
	- La valorisation énergétique concerne la méthanisation des boues de STEP (ou encore l'incinération).
	- Quant à la valorisation agricole, les boues ont une valeur agronomique intéressante, car elles sont en général riches en éléments fertilisants (azote et phosphore, voire calcium si les boues sont chaulées).
	- Les boues de STEP peuvent également faire l'objet de valorisation matière en s'en servant de matière première dans la fabrication d'un produit fini respectueux de l'environnement, par exemple servir de matière première pour les objets en terre cuite (en le mélangeant avec de l'argile).
- 4. Composteur : Pour l'ÉcoFerme, le compost est un excellent moyen d'améliorer les qualités du sol support de la pépinière qui est trop compact. En effet, de nombreuses études ont montré que le compost joue un rôle bénéfique sur les qualités physiques et chimiques des sols amendés. Les déchets compostables, que l'on rencontre dans l'ÉcoFerme sont :
	- Les boues de STEP
	- Les déchets verts
	- Les déchets ménagers organiques

Aussi, le Lombricompostage qui est une méthode de compostage utilisant l'action des vers de compost, servira à la dégradation rapide des déchets alimentaires. L'avantage de ce procédé est qu'il est simple, inodore, nécessite peu d'entretien et fonctionne toute l'année.

- 5. Bio digesteur : Le bio digesteur est un processus de méthanisation (c'est-à-dire une stabilisation des matières organiques par dégradation). Ce processus est réalisé, comme pour le compostage, par des microorganismes, mais en milieu anaérobie (en absence d'oxygène). Le traitement anaérobie permet la dégradation des déchets organiques et engendre la production :
	- d'un produit humide riche en matière organique partiellement stabilisée appelé digestat. Il est généralement envisagé le retour au sol du digestat après éventuellement une phase de maturation par compostage.
	- de biogaz, mélange gazeux saturé en eau à la sortie du digesteur et composé d'environ  $50\%$  à  $70\%$  de méthane  $(CH_4)$ , de  $20\%$  à  $50\%$  de gaz carboniques  $(CO_2)$  et de quelques gaz traces  $(NH_3, N_2, H_2S)$ . Le biogaz a un Pouvoir Calorifique Inférieur de 5 à 7  ${\rm kWh}/Nm^3.$
- 6. Mini incinérateur : Un incinérateur est un dispositif visant à détruire des objets par incinération, c'est-à-dire par une combustion la plus complète possible. Il se présente généralement comme une sorte de four où la chaleur dégagée par les matériaux en cours de brûlage est suffisante pour enflammer les matériaux ajoutés. L'usage d'un incinérateur n'est pas très répandu à La Réunion. Cependant, pour certains déchets, moyennant un PCI (pouvoir calorifique inférieur) minimal, il est plus intéressant d'avoir recours à l'incinération pour réduire le volume de 90% environ de sa masse initiale.
- 7. Système de récupération des eaux pluviales : La récupération des eaux de pluie n'est pas négligeable pour les besoins en eau de l'ÉcoFerme. Dans un premier temps, l'eau de pluie peut servir à nettoyer les véhicules utilisés par l'ÉcoFerme (ou encore les engins vétustes), au lavage des vélos, à l'arrosage du jardin et à usage agricole. Pour cela, une cuve placée en extérieur suffit. Le système équipé d'un filtre pour débarrasser l'eau des insectes et des feuilles mortes, est directement relié à la gouttière et à une contenance de 200 à 500 l, quantité équivalente à l'arrosage d'un jardin de 50 m<sup>2</sup>. L'idéal serait d'en installer au droit de chaque habitation ou installation avec une toiture (ou encore à une surface de captage), un système d'acheminement de l'eau qui la transporte jusqu'au réservoir de stockage. Par ailleurs, une retenue collinaire servira à cumuler l'eau de surface et de ruissellement, et alimentera aussi les activités agricoles.

## 3.3.3.3 Orientation 3 : Une ferme pédagogique

Au-delà de la production agricole l'ÉcoFerme de Vincendo sera aussi un lieu de formation, de sensibilisation et de recherche portant sur notre patrimoine et nos savoir-faire d'antan. Plusieurs espaces seront développés à cet effet. Ils s'articuleront pour la majorité à partir de bâtiments existants qui seront rénovés et adaptés à nouvelles orientations. Les usagers y trouveront un espace de culture tourné vers la musique, un espace artisanal pour la valorisation des métiers d'autrefois, un espace de recherche et de formation, et un écomusée pour mettre au goût du jour des collections d'objets anciens du monde agricole et artisanal. Tous ces espaces thématiques énumérés ne représentent que  $2\%$  de l'emprise au sol de la propriété soit au total  $742\ \text{m}^2$ . Ils sont identifiés en orange sur la figure 3.18.

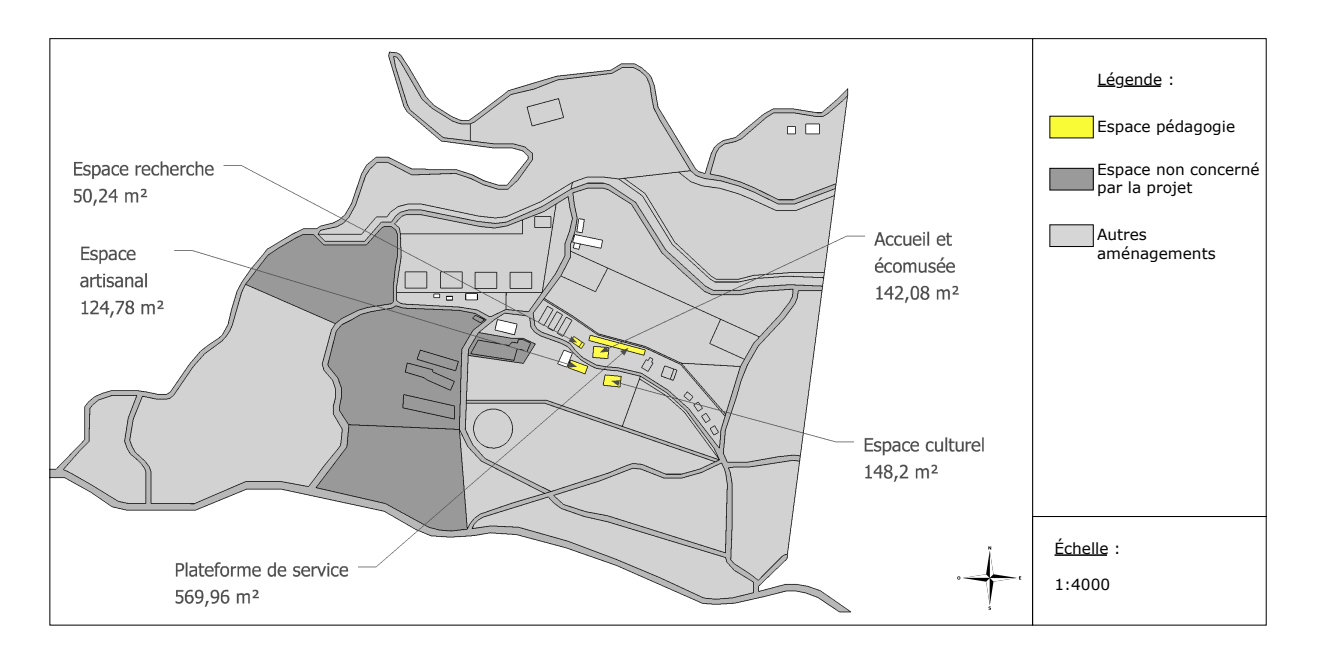

Figure 3.18 – Représentation de l'espace consacré à la ferme Pédagogique

## 3.3.3.3.1 Espace recherche et formation

L'espace recherche et formation (Figure 3.19 permettrait d'accueillir les visiteurs dans le but de leur initier au concept de développement durable sur le site. Des ateliers à thématiques leurs seront proposés, tels que le jardinage écologique, la valorisation des déchets, l'entretien du site, etc.

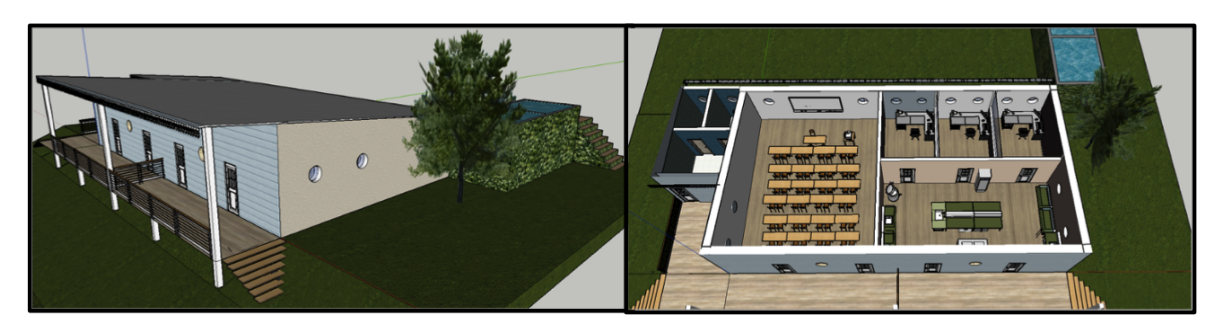

Figure 3.19 – Représentation 3D de l'espace recherche et formation

Cet espace accueillera aussi les chercheurs qui apporteront leurs connaissances dans le domaine auquel ils sont spécialisés. On retrouvera par ailleurs au sein de l'espace recherche :

- 1. Une salle de cour banalisée et spécialisée : Elle permettra de discuter avec les visiteurs et d'exposer les différents concepts de l'ÉcoFerme, par la diffusion de diaporama, de vidéo ou encore de documents. Elle pourra aussi servir de lieu d'échange entre différents intervenants tels que les chercheurs, les laboratoires, les enseignants, etc. C'est aussi une salle pour l'organisation de réunion pour les acteurs voulant intervenir ou intervenant sur le site. Aussi d'autres sous-espaces de l'espace pédagogique sont intégrés aux autres types d'espace, qui ont une certaine thématique spécifique, mais qui comprennent aussi de la pédagogie et de la recherche. En effet, l'EcoFerme étant en elle-même un lieu de pédagogie, chaque espace est aussi affecté.
- 2. Une salle d'expérimentation in situ : C'est à l'intérieur de ces salles que vont se concentrer les chercheurs, qui travailleront sur une même ou plusieurs thématiques. En intervenant directement sur le site, ils pourront évaluer l'efficacité de tous les sous-systèmes de l'Éco-Ferme, mais aussi apporter en fonction de leurs analyses et évaluations, des solutions à des problèmes, ou encore des idées innovantes améliorant le concept de l'ÉcoFerme.

#### 3.3.3.3.2 Écomusée

Malgré une histoire jeune, La Réunion possède un patrimoine historique riche et varié qui ne cesse de croître. Les musées sont les meilleurs endroits pour servir de témoin de l'histoire et de la culture réunionnaise. L'écomusée de la ferme aura donc son utilité pour les visites scolaires et les visites touristiques (Figure 3.20), mais aussi il pourra être un lieu de rendez-vous pour des dates marquantes lors des journées portes ouvertes (telles que la semaine du développement durable, la fête de la science, la journée du patrimoine . . . ) pour les congrès et les séminaires.

L'écomusée sera conçu comme les autres habitations (label HQE) de l'ÉcoFerme du point de vue architectural. L'intérieur du musée reflétera tout le savoir-faire des différentes cultures réunionnaises (artisanat, danses créoles, etc.). Il comprendra également l'espace pédagogique destiné à former (ou à enseigner) les visiteurs, surtout les enfants que l'on peut encore forger pour qu'ils aient de meilleures habitudes (faculté au tri des déchets, consommation écoresponsable, conscience de l'importance de l'utilisation des énergies renouvelables, etc.). Aussi divers thèmes seront exposés :

• Histoire de la ferme : ce thème sera le récit de la ferme, qui racontera les différents propriétaires (nom, date, métier, etc.) grâce aux témoignages, montrera l'évolution agricole (les divers cultures et élevages), les constructions et les pratiques de l'époque.

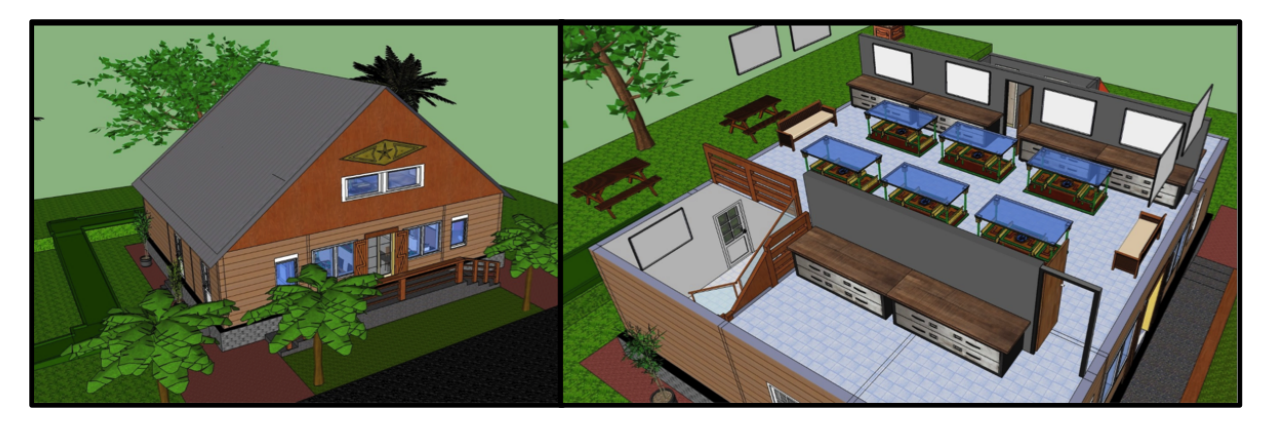

Figure 3.20 – Représentation 3D de l'Écomusée

- Vitrine de matériaux "lontan" : il s'agit de récupérer les vieux matériaux utilisés historiquement dans la ferme (bac de désherbant, tracteur, réservoir à pétrole . . . ) et de les customiser, pour l'élaboration d'une vitrine d'objet « dantan ». Cela permettra de voir comment les objets ont évolué par rapport à aujourd'hui et quels en étaient leurs usages.
- Exposition du fonctionnement de la ferme : à travers des maquettes, des affiches, des vidéos, et des archives, les visiteurs (scolaires ou touristes) pourront comprendre comment fonctionne la ferme, dans quel but, et quels sont les avantages pour l'environnement et l'Homme. De même, les méthodes de culture (cocoteraie, canne à sucre . . . ) et élevage (porcins, basse-cour . . . ) écologique seront expliquées.
- Diversité du patrimoine végétal : les diverses plantes recensées seront répertoriées et imagées. Les visiteurs pourront apprendre les différentes espèces présentes sur le site (qu'ils pourront ensuite reconnaître lors des promenades sur le site), quels en sont leurs utilisations et leurs bienfaits sur la nature, et surtout de connaître quels sont les espèces qui sont endémiques à la Réunion. Ils seront aussi informés sur l'intérêt de la densité et de la diversité végétale (pour la symbiose avec le monde de la faune, la qualité de l'environnement . . . ) et pourquoi les protéger et les sauvegarder.

# 3.3.3.3.3 Espace patrimoine artisanal

Cet espace regrouperait toutes les pratiques de l'artisanat, que ce soit le tissage de la fibre de coco ou de vacoa, ou encore la fabrication d'objet en pierre volcanique, etc. En ce sens, l'espace regrouperait des ateliers de fabrication locale, pour faire perdurer ces pratiques faisant partie du patrimoine réunionnais (Figure 3.21).

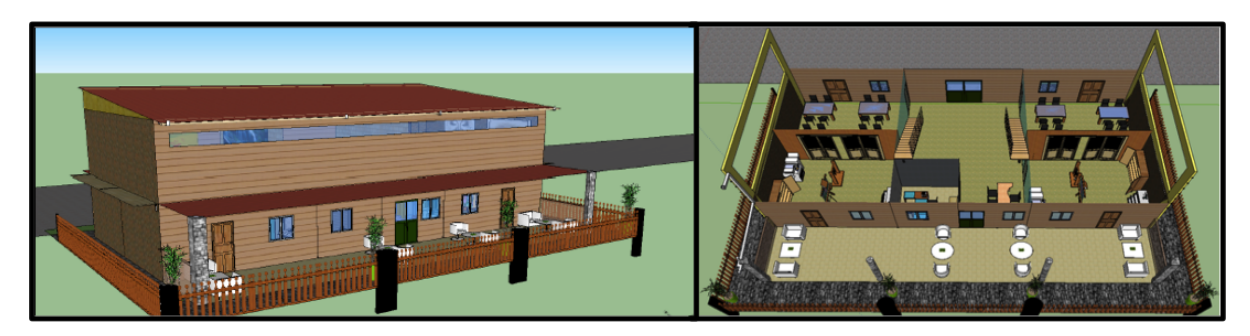

Figure 3.21 – Représentation 3D de l'espace artisanal

# 3.3.3.3.4 Espace patrimoine culturel

L'espace patrimoine culturel (Figure 3.22) rassemblerait tout ce qui concerne l'art dans sa globalité.. En effet, des musiciens pourront s'affecter un atelier pour monter leurs groupes (« Faire

un bœuf » en créole réunionnais) et s'entraîner pour des éventuels spectacles sur le site. Aussi d'autres domaines d'activités culturelles pourront être exposés tels que les artistes peintres, les comédiens, ou les groupes de danse (moderne, contemporain, local, etc.).

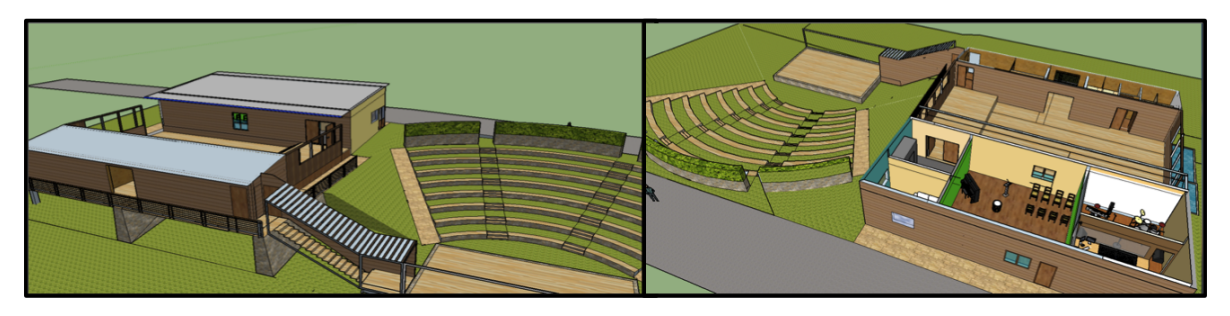

Figure 3.22 – Représentation 3D de l'espace culturel

## 3.3.3.4 Orientation 4 : une ferme d'accueil et de vie

L'ÉcoFerme sera bien entendu un lieu de vie dans un cadre dédié à un fonctionnement écologique. Les personnes qui y séjourneront, s'initieront à un mode de vie qui prendra en compte la préservation de l'environnement. Plusieurs types d'habitation sont pensés sur le site : des habitations permanentes pour l'accueil des responsables de la gestion de l'ÉcoFerme, des habitations intermittentes qui concerneront un public plus large pour vivre un séjour écologique (gites, bungalows et aire de camping). Une cuisine centrale sera mise à disposition afin de partager les savoir-faire locaux traditionnels en matière culinaire. Les constructions ou réhabilitations de ces habitations intégreront une démarche de Haute Qualité Environnementale (HQE), il en sera de même pour leur fonctionnement au quotidien. Ces espaces ne représentent que 2% de la superficie totale du site (soit  $4330 \text{ m}^2$ ), puisque les nouvelles constructions ne peuvent être aménagées que sous conditions réglementées et doivent être limitées au regard du PLU.

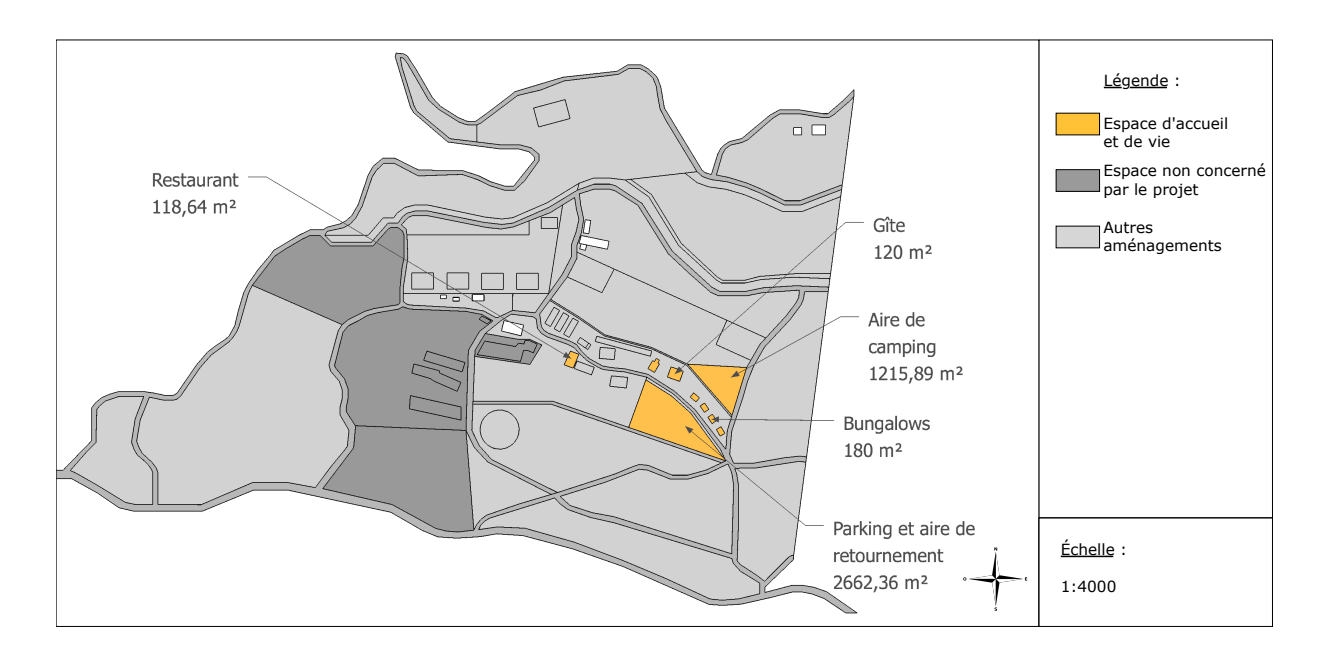

Figure 3.23 – Représentation de l'espace consacré à la ferme d'Accueil et de Vie

Dans le projet, une partie de l'étude porte sur l'habitat (habitation du gérant, bungalows, écomusée, et cuisine centrale). Le but consiste à donner à l'ensemble une conception de haute qualité environnementale (HQE). On aura le plus souvent recours aux énergies renouvelables. Aussi, deux zones distinctes seront créées, une en partie haute qui sera destinée aux bungalows, et une en position centrale, pour les habitations principales et la cuisine centralisée.

# 3.3.3.4.1 Espace Habitations principales

Le rôle de l'habitation principale est d'accueillir la famille du gérant et l'animateur du site pour leur permettre de profiter d'un cadre de verdure écologique et tranquille, dans une nature redéfinie. Créer un espace le plus proche de la nature en intégrant le plus possible le bâtiment dans le décor existant et dans le nouveau décor sera érigé. L'idée de base est de créer une maison bioclimatique tout en intégrant des procédés pour l'autosuffisance énergétique du bâtiment (idem pour les bungalows). Ces maisons pilotes seront les seules habitations du site, où les usagers principaux vivront quotidiennement toute l'année. Elles vont permettre de montrer que la conception et le fonctionnement écologiques de l'habitat, sont bien fondés, efficaces et applicables.

# 3.3.3.4.2 Espace intermittente

À la différence de l'espace habitations principales, l'espace de séjour est dédié à l'accueil et à l'hébergement des visiteurs et des touristes. Plusieurs types d'hébergement sont possibles :

- Bungalows : Les bungalows seront destinés à accueillir les visiteurs ou les classes d'études qui souhaiteront séjourner dans l'EcoFerme (Figure 3.24). Ceci permettra de développer l'Éco-tourisme en sensibilisant les personnes aux habitudes de vie écologique.
- Gîte : ce type d'hébergement favorise le partage social et culturel. Au sein de cette structure. Le gîte est par ailleurs destiné à l'accueil des groupes scolaires qui séjourneront sur le site pendant leurs jours de stage, de formation et de sensibilisation.
- Aire de camping : permet plus concrètement de vivre avec la nature et sans les rudiments de la vie quotidiennes tels que l'eau, le gaz et l'électricité. Les touristes pourront découvrir le mode de vie le plus écologique possible sur le site.

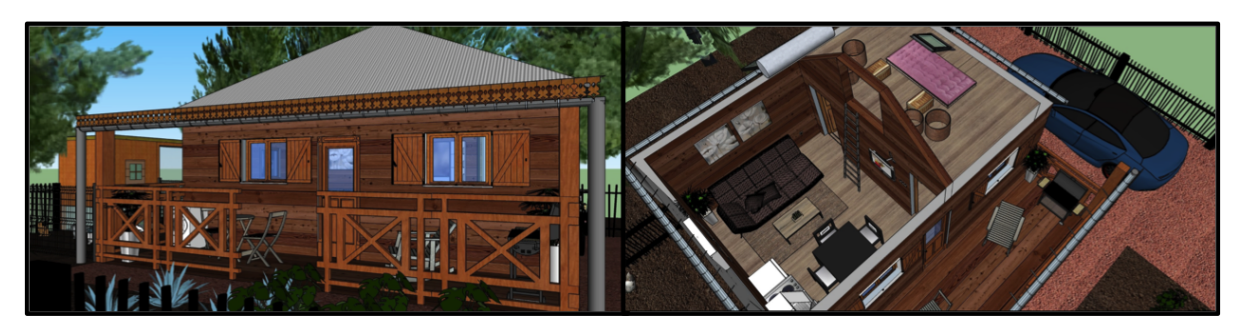

Figure 3.24 – Représentation 3D d'un bungalow

D'autre part, des structures complémentaires sont mises à disposition telles que :

- une cuisine centralisée : Les éléments de la cuisine centrale de l'EcoFerme ont 3 fonctions : récolter les produits de la ferme, les cuisiner et les servir. Les objectifs seront de faire des économies de matières et privilégier les matières durables aux matières jetables non recyclables (utiliser par exemple des plats en verre ou des feuilles de bananier que des plats en papier). Peu commun aux cuisines centralisées que l'on connaît, elle a la particularité de fonctionner grâce aux usagers qui y séjourne. Il ne s'agit donc pas d'une grande restauration (avec les gros équipements qu'elle implique), mais d'une cuisine de partage d'expérience (cuisine créole, cuisine au feu de bois...) et de convivialité. Le principe est que les hôtes cuisinent ensemble leurs repas, dans un moment de partage social, humain et chaleureux.
- un restaurant et bar : Afin d'assurer les besoins des visiteurs en collation et repas, un système de restauration sera agencé. Les usagers, touristes, ou visiteurs, pourront s'approvisionner

directement sur le site, avec la présence d'un bar pour un approvisionnement rapide (proposition de sandwich, de boissons, ou de gâteaux maison), ou avec le restaurant pour apprécier la cuisine créole dans un cadre agréable.

# 3.4 Durabilité de l'ÉcoFerme de Vincendo : atouts majeurs et limites de la démarche

Nous avons abordé dans les chapitres précédents le cadre de l'aménagement de l'ÉcoFerme de Vincendo, qui n'est en réalité qu'une synthèse sommaire du contexte global et de l'articulation de celui-ci. En effet, les réflexions conduites pour proposer un tel projet, tirent son origine d'un rêve écologique du propriétaire datant de 2010, qui par son ambition et sa détermination s'est engagé pour la protection de l'environnement. De ces idées particulièrement poussées et idéalistes, émane un travail de plus de 5 ans (entre 2012 et 2017) entrepris par plusieurs acteurs passionnés.

Durant ces 7 années d'investigation, plusieurs aspects ont été menées de front afin de proposer un projet agricole innovant et attractif autour des aspects de transition énergétique et écologique. Ces travaux de thèse ont conséquemment permis le croisement de plusieurs approches essentielles à la définition d'un projet original et durable. Le coupement est synthétisé sur le schéma 3.25.

La première approche met au cœur du projet la projection de l'imaginaire et les attentes du propriétaire. Ses pistes de réflexions provient initialement de sa sensibilité à différents aspects environnementaux des pratiques agricoles. Il souhaite particulièrement développer et valoriser le patrimoine agricole du site, s'initier à la permaculture, contribuer à la préservation du patrimoine culturel et avoir une démarche globalement écologique pour lutter contre la dégradation de la nature.

La deuxième approche fondée sur un apport scientifique et universitaire permet de cadrer et de vérifier la faisabilité des souhaits du propriétaire par la prospections et l'étude des aspects juridiques, économiques, technologiques, et environnementaux. Toute l'articulation du projet présentée a de ce fait été établie à partir d'une démarche réfléchie et solide en considérant à la fois les vœux de l'habitant mais aussi les contraintes liés à la conception de ce type de projet. Cette approche est conséquemment importante pour proposer un projet réalisable répondant à une vision novice de l'usager et aux enjeux liés à son contexte.

La troisième approche consiste à la rencontre des partenaires pour le partage et le retour d'expérience des domaines qui leurs sont spécifiques. Ces rencontres ont apporté de nouvelles idées de développement mais aussi des mises en gardes tant qu'à l'articulation du projet. Ils ont notamment enrichit nos réflexions sur divers aspects. L'association "Pour nout patrimoine", a permis de faire le constat du patrimoine architecturales présent sur le site, et de proposer ces connaissances et compétence pour réhabiliter le bâti en respectant les modes de construction anciennes. Le laboratoire Phytotagante nous a notamment orienté vers l'exploration des plantes à parfum et aux huiles essentielles.

La rencontre avec le laboratoire LAMPS et l'Université de Thaïlande nous a guidé dans le domaine de l'agroalimentaire afin de développer les filières de transformation de matière première fiable, rentable, et respectueux de l'environnement. Toutes ces rencontres nous auront ainsi permis de nous ouvrir à d'autres horizons à partir des transferts technologiques et de compétences explorées dans les pays voisins (Inde et Madagascar) et partout ailleurs. Nous avons exposé le panel de partenaires rencontrés et dans le chapitre 3 section 1.1.

La quatrième approche porte sur le référentiel du CSTB. À partir de celui-ci, nous avons établit un premier état des lieux de l'articulation du projet actuel. De cette étude, nous avons constaté dans un premier temps la capacité du projet à répondre aux objectifs fixés par la grille d'indicateur nationale. Nous avons de ce fait pu vérifier les atouts du projet mais aussi les limites de celui-ci. En abordant ainsi tous les aspects traités dans le référentiel, nous nous sommes assurés

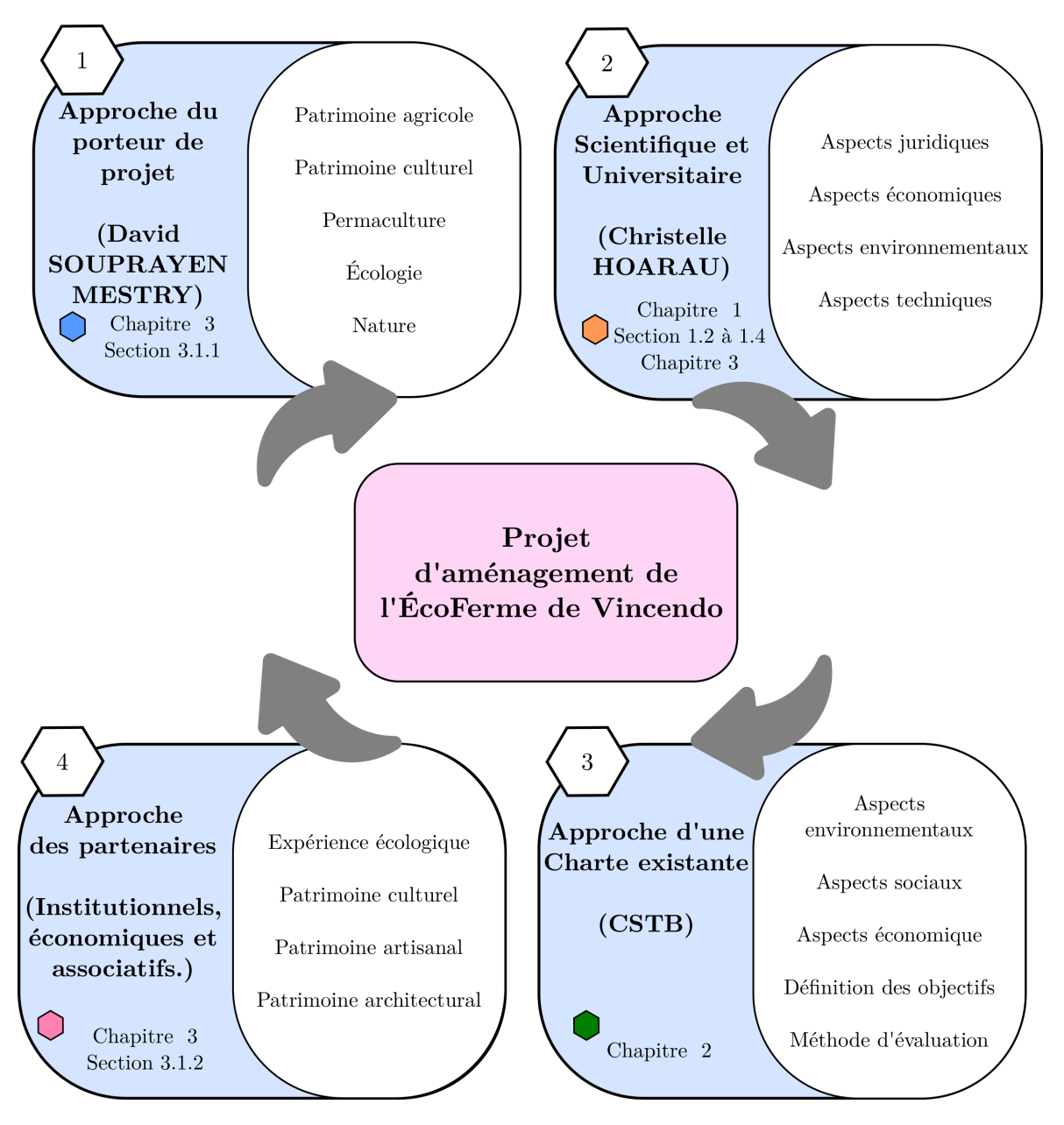

Figure 3.25 – Le croisement des approches intégrées par le projet

de bien prendre l'ensemble des préoccupations liées à un projet d'aménagement. Cette analyse préliminaire a été réalisée dans le Chapitre 2 de la partie 1.

Toutes ces approches ont permis de dresser de façon pertinente les orientations globales du projet, mais ne suffisent pas pour la considération de toutes les préoccupations environnementales. La lutte contre le changement climatique est essentiellement basée sur la réduction des émissions de gaz à effet de serre et plus précisément des émissions carbones. Il est donc nécessaire de s'y intéresser.

En parallèle des approches pluridisciplinaires des acteurs par l'apport de compétences et de connaissances relatives aux aspects de l'aménagement écologique des espaces agricoles, nous devons donc analyser, expertiser et évaluer le projet pour vérifier et justifier les choix avancés vis-à-vis des enjeux de durabilité. Au regard de ces besoins, la préoccupation principale de ces travaux est le besoin et la caractérisation de données supplémentaires pour conduire une analyse globale et complète. Pour cela nous avons besoin des outils ci-après :

- $\Diamond$  Outil pour la récolte de données brutes
- $\diamond$  Outils pour analyser

 $\diamondsuit$  Outils pour éco-évaluer

Ces outils se reposent sur plusieurs types de données :

- $\Diamond$  Les données d'analyse sociologique : sont basées sur des enquêtes de terrain qui permettent d'identifier le ressenti ou les attentes des individus face à une situation données.
- $\Diamond$  les données d'analyse factuelles : basées sur des faits elles sont établies à partir de la production quantitative tels que des mesures ou l'Analyse de Cycle de Vie.
- $\diamondsuit$  les données d'analyse experte : sont déterminées à partir d'une approche subjective qualitative et sur lesquelles nous ne pouvons mesurer, difficilement enquêter et évaluer.

Nous avons alors souhaité mettre en place des analyses pour la production de ces jeux de données. Par manque de temps, nous n'avons pu aborder l'ensemble des productions. Les analyses sociologiques qui demandent un travail de terrain pour interroger les usagers n'ont donc pu être menées. En revanche, nous nous sommes particulièrement intéressés aux analyses factuelles et expertes pour compléter les éléments manquants de notre analyse préliminaire en terme d'approche environnementale et globale.

Ces analyses peuvent être réalisées à l'aide d'outil spécifique à cet effet. En revanche, nous disposons de très peu d'outils adaptés aux caractéristiques particuliers d'un projet agricole en milieu périurbain/rural et insulaire. C'est pourquoi nous avons conduit la mise en œuvre de méthodologie et le développement d'outils appropriés au cas d'étude. Les objectifs attendus pour l'évaluation globale et adaptée du projet d'ÉcoFerme de Vincendo sont alors les suivants :

- Organiser, traduire les propositions et les attentes des *différentes approches* vu sur la figure 3.25.
- Apporter des *connaissances* approfondies et solides sur les *aspects scientifiques, juri*diques et environnementaux pour la validation et l'harmonisation des propositions.
- Prospections et capitalisation des méthodes existantes pour le développement d'outil de simulation et d'analyse autour des *indicateurs environnementaux* et à la pratiques des Analyses de Cycle de Vie pour des cas spécifiques.
- Développer une méthodologie et des *outils adaptés* pour la simulation des impacts environnementaux liés aux *produits et matériaux de construction*.
- Développer une *méthodologie* et des outils pour la simulation des impacts environnementaux et des aspects économiques des procédés de construction.
- Développer des *méthodes* et des outils adaptés pour la simulation des impacts environnementaux de la production et de la consommation énergétique d'un système espace bâti.
- Développer un outil d'évaluation globale adapté aux problématiques d'aménagement d'un espace agricole en contribuant à la définition des objectifs et recommandations pour viser une réelle performance et durabilité du projet.
- Vérifier la *cohérence* entre les objectifs visés pour le projet et les objectifs réellement atteints par l'analyse des résultats issus des outils développés.

Il a été convenu pour ces travaux de thèse de répondre à l'ensemble des objectifs cités précédemment. Seul le développement d'outil de simulation des impacts environnementaux de la production et de la consommation énergétique des systèmes espaces bâtis ne sera pas abordé, puisque celui-ci fait l'objet de travaux de thèse mené en parallèle de celui-ci et toujours en cours de réalisation.

Plusieurs approches sont pratiquées pour mener notre contribution. Nous nous référons dans un premier temps aux cadres normatifs liés aux méthodologies normalisées autour de l'Analyse

de Cycle de vie essentielle pour simuler les impacts environnementaux. L'intérêt de la démarche d'Analyse de Cycle de vie est de pouvoir analyser les postes contributeurs aux indicateurs environnementaux. Dans une construction, le bilan d'impact environnemental est influencé par les produits, le procédé de fabrication et le transport. Nous pourrons ainsi déduire les forces et faiblesses des choix architecturaux et des ressources d'un projet. Dans un deuxième temps, nous combinerons plusieurs approches qui sont l'approche systémique et typologique pour contribuer à une nouvelle échelle d'analyse encore peu développée aujourd'hui : le système. Dans un troisième temps, nous mènerons un travail d'expert en définissant les objectifs et les stratégies d'intervention pour élaborer une grille d'élaboration adaptée à un projet en milieu périurbain/rural.

Par ailleurs, c'est à partir des résultats de simulation en sortie de nos outils que nous pourrons jauger l'optimisation de la contribution aux changements climatique et compléter l'analyse globale du projet. Ce travail nous a semblé intéressant puisqu'il nous permet de faire le croisement entre l'approche qualitative à partir de l'outil d'évaluation et l'approche quantitative basée sur l'Analyse de Cycle de Vie. L'objectif final est de démontrer la complémentarité des deux approches.

En définitive, nous avons fait le choix de nous positionner entre deux domaines souvent dissociés et rarement combinés qui est celles des Sciences, Humaines et Sociales (SHS), et les Sciences, Technologies et Santé (STS). Notre travail se situe alors sur des aspects pluridisciplinaires, apportant une nouvelle vision d'aborder la durabilité des projets d'aménagement, celle de répondre à la difficulté d'évaluer des objectifs par l'intégration des approches quantitatives.

# Deuxième partie

# Développement d'outils de simulation d'impacts environnementaux des flux matières et énergétiques d'un Système Espace bâti

« Il n'y a pas de passagers sur le vaisseau Terre. Nous sommes tous des membres de l'équipage. »

Marshall McLuhan

Dans la première partie, nous avons constaté le besoin de développer des outils adaptés pour l'évaluation globale du projet ÉcoFerme de Vincendo. Cette évaluation nécessite la récolte de données environnementales du projet pour déterminer la conformité à participer à la réduction des impacts environnementaux. Ces données ne peuvent être déterminées qu'à l'aide de la méthode d'analyse de cycle de vies des flux de matière du système espace bâti. C'est pourquoi, dans cette partie, nous présenterons le développement d'outils de simulation des impacts environnementaux des flux de matière d'un système espace bâti. Nous nous intéressons aux impacts environnementaux en phase de construction autour des produits gros œuvre, des produits de second œuvre et des produits d'équipement. En définitive, notre préoccupation est d'établir le bilan environnemental d'un système d'espaces bâtis selon trois phases d'analyse : analyse technique, analyse environnementale et analyse économique. Nous débuterons ainsi par l'approche analytique afin d'analyser les signatures d'impacts environnementaux pour ensuite déboucher sur l'approche économique.

Dans un premier chapitre, nous nous intéressons au contexte globale de la méthode et effectuons un état de l'art des outils existants, afin de positionner notre approche. Le chapitre 2 présente le cœur de ces travaux de recherche, qui est la mise en place d'une méthodologie à partir d'une approche systémique et typologique pour l'analyse des impacts environnementaux d'un systèmes espace bâti en milieu insulaire. Le troisième chapitre illustre la méthode en exposant le cadre de conception d'outils d'analyse des impacts environnementaux des flux de matière. Le quatrième chapitre justifie également la méthode développée à une autre utilisation, celle du développement d'un outil d'analyse des procédés de construction. Ainsi, nous démontrerons les possibilités d'adaptation de la méthode pour d'autres types d'utilisation tels que les systèmes de traitement de déchets et les procédés de transformations en agroalimentaire. Enfin, le cinquième chapitre aborde la collecte et la structuration des facteurs d'impacts environnementaux nécessaires à l'alimentation de nos outils.

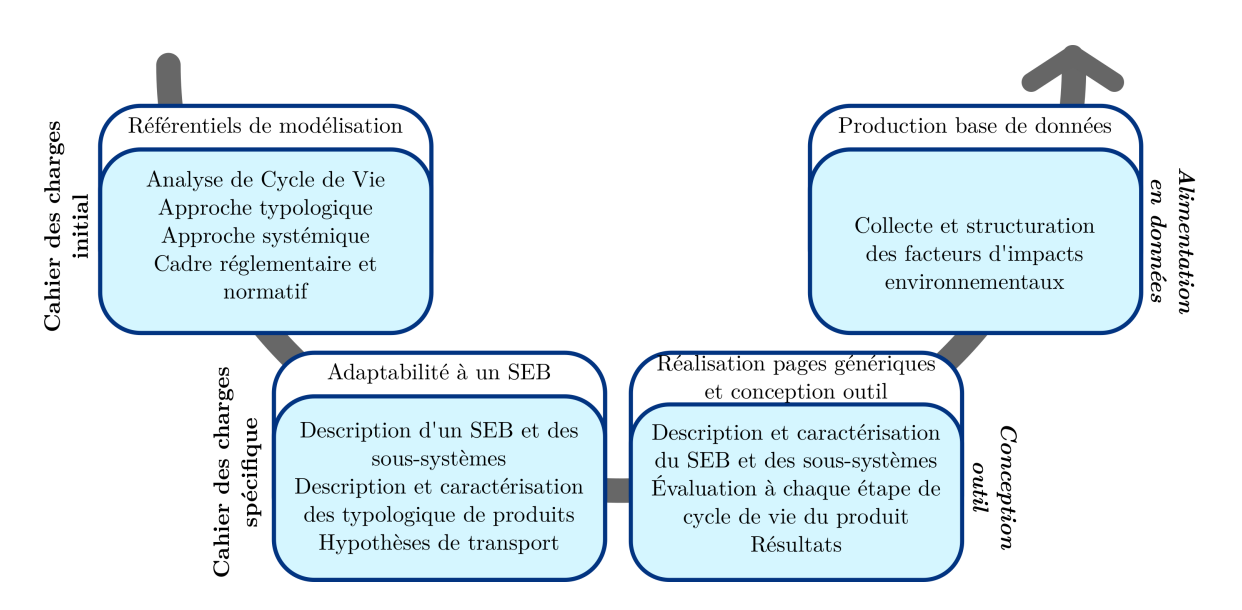

Figure 3.26 – Les différentes étapes pour le développement d'outils de simulation d'impacts environnementaux des flux de matières

# Chapitre 1

# Contexte général de l'analyse de cycle de vie et concepts méthodologiques

« Le peu qu'on peut faire, le très peu qu'on peut faire, il faut le faire. »

Théodore Monod

#### Sommaire

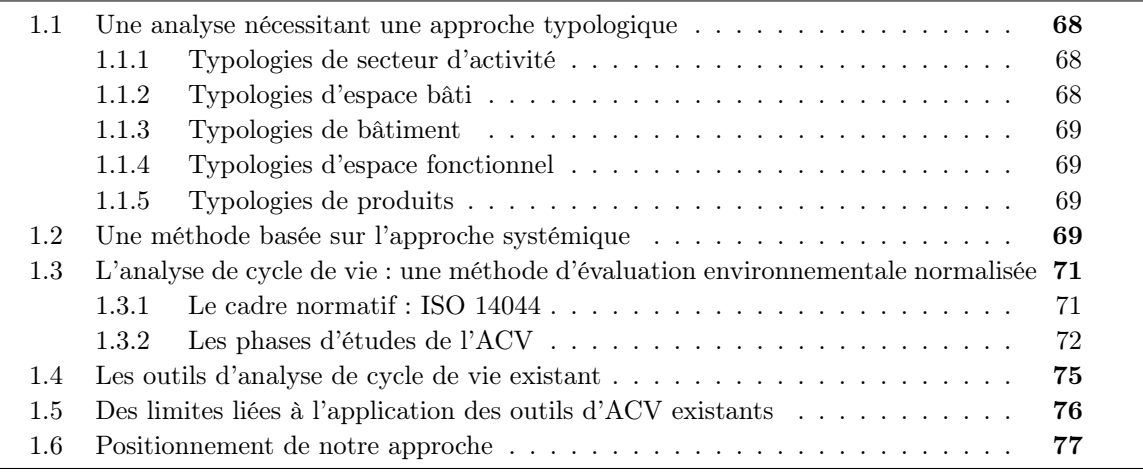

——————————————————————- Dans le cadre du développement d'un outil d'Analyse de Cycle de Vie adapté pour diagnostiquer l'impact environnemental d'un espace bâti, nous devons nous référer au cadre normatif et méthodologique en vigueur. Nous effectuons ainsi une prospective des méthodes et des outils existants afin de s'inspirer des démarches actuelles et enfin de se positionner dans une nouvelle approche qui est celle de l'analyse des impacts environnementaux d'un système espace bâti. L'étude environnementale portant sur un système complexe, nous nous intéressons aux approches typologique et systémique afin d'étudier les interactions entre l'espace bâti et l'environnement (Figure 1.1). L'objectif final de l'étude environnementale étant la production de données sous forme de ratio, l'intégration de ces approches nous permettra de simplifier notre démarche.

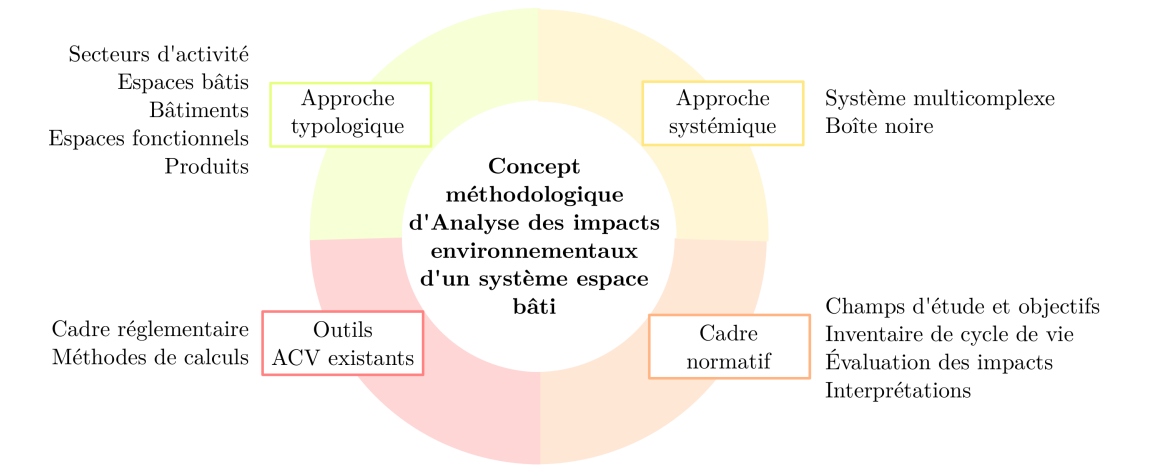

Figure 1.1 – Les concepts méthodologiques de l'Analyse de Cycle de Vie

# 1.1 Une analyse nécessitant une approche typologique

L'espace bâti est un système extrêmement complexe dans lequel intervient une variabilité de facteur qui le définit. De ce fait, son étude repose sur l'analyse d'une multitude de configuration fonctionnelle, structurelle mais aussi sur les secteurs d'activités auxquels il est rattaché. Traiter en détail l'impact environnemental de toutes les variables pour chacun d'eux est laborieux et probablement inapproprié dans une approche globale. En effet, la grande variabilité de secteur d'activité, de bâtiments ou encore de produits, rend difficile la conduite d'une éventuelle analyse. Afin de simplifier la démarche, nous pouvons alors effectuer des regroupements d'entité ou de composant en fonction des similitudes physiques, d'usage ou de fonctionnement observées. Cette simplification consiste à déterminer plusieurs niveaux typologiques dans la description d'un espace bâti. En définitive, l'approche typologique permet de définir, d'ordonner et de hiérarchiser les sousniveaux de l'espace bâti afin de mieux les appréhender et les analyser. Dans le cadre de la mise en œuvre d'un outil de simulation des impacts environnementaux d'un espace bâti, cinq typologies majeures sont impliquées : les typologies de secteurs d'activités, les typologies d'espaces bâtis, les typologies de bâtiments, les typologies d'espaces fonctionnels et les typologies de produits.

# 1.1.1 Typologies de secteur d'activité

La définition des typologies de secteur d'activité s'appuie sur les classifications de référence définies par l'économiste Colin Clark [37] qui sont les secteurs primaires, secondaires, tertiaires et le résidentiel. La description sectorielle dépend des objectifs de conduire une classification. Elle peut faire l'objet d'une intention de positionnement en cherchant à situer l'espace bâti dans un cadre de description, ou d'une volonté d'analyser une variabilité de données observées. Pour chaque niveau sectoriel, les sous-niveaux typologiques sectorielles seront définis jusqu'à un niveau élémentaire correspondant au cadre de l'espace bâti (ANNEXE .2 Figure 20, 21, 22 et 23).

# 1.1.2 Typologies d'espace bâti

Cette typologie repose sur la définition d'une nomenclature d'espace bâti en fonction des caractères physiques, géographiques, économiques ou encore sociologiques. La définition des typologies des espaces bâtis dépend également des objectifs d'analyse. Dans le cas de l'analyse de la qualité environnementale des bâtiments, il est intéressant de déterminer ces typologies afin de caractériser des entités communes dans leur fonctionnement et leur usage. Elle permettra de mener des études comparatives entre les espaces bâtis semblables, et de déterminer des corrélations liées à la typologie d'appartenance. Nous pouvons citer par exemple un espace bâti de type enseignement qui

regroupe des bâtiments relatifs à la pédagogie, l'éducation ou encore l'administration scolaire sur une même zone géographique. Conséquemment, cette classification permet d'évaluer l'influence de la composition des sous-niveaux dans l'analyse globale de l'espace bâti.

# 1.1.3 Typologies de bâtiment

Les typologies de bâtiment permettent d'étudier l'influence des caractéristiques communes du bâti et de comparer l'incidence des bâtiments types dans l'analyse environnementale, économique ou sociologique. Le classement dépend aussi de l'objectif d'étude. Nous pouvons considérer des regroupements selon des similitudes de caractéristiques physiques, phénoménologiques, de localisation ou encore d'appartenance à un secteur d'activité. Généralement, elles sont liées au fonctionnement d'un bâtiment type. Par exemple, nous pouvons avoir des bâtiments types bureau, maison individuelle, bâtiment enseignement ou encore bâtiment administratif.

# 1.1.4 Typologies d'espace fonctionnel

Il s'agit ici de la description structurelle qui définit les sous-espaces types dans le bâtiment. Leurs typologies peuvent être déterminées selon la surface, le fonctionnement, ou encore les matériaux. Dans le but d'analyser la contribution environnementale des typologies d'espaces fonctionnels, il est intéressant d'établir une classification basée sur le type d'usage de la pièce. Elle aidera ainsi à comparer les espaces fonctionnels de même type, et à les analyser pour poser des hypothèses de corrélation. Plus généralement, nous pouvons retrouver des pièces types : cuisine, chambre, cuisine ou encore les salle d'eau.

# 1.1.5 Typologies de produits

En ce qui concerne les typologies de produits, elles sont généralement définies selon plusieurs méthodes : la composition en matériaux, la provenance ou encore le type d'usage similaire. Dans l'analyse de cycle des matériaux, il est intéressant de définir les typologies selon les phases de conception d'un espace bâti tels que la réalisation du gros œuvre puis du second œuvre et enfin l'équipement. De cette classification, la comparaison des données d'observation est possible à un niveau de détail typologique mais aussi spatial.

# 1.2 Une méthode basée sur l'approche systémique

La simulation des flux de matière et d'énergie d'une construction entraîne une évaluation englobant un certain nombre d'étapes d'analyse, de paramètres, de processus, de transformations et de transferts entre différents lieux, systèmes et acteurs. Par définition, l'approche systémique est une méthode d'étude des entités complexes, fondée par Bertalanffy [18]. Elle permet d'identifier et de définir les différents niveaux d'organisation et de cibler les phénomènes d'interactivité d'un système complexe. Partant de cette constatation, il est intéressant de considérer le bâtiment comme étant un système complexe, composé de plusieurs éléments en interaction les uns avec les autres selon des actions, des modalités, des caractéristiques physiques, des flux de matière observés à différentes échelles de temps et d'espace, ou encore des processus de fonctionnements différents.

La description systémique s'appuie sur quatre préceptes [73] :

- le précepte de téléologie qui permet de raisonner à partir de l'objectif d'étude du système ;
- le précepte de pertinence donne lieu à une représentation de la réalité par l'observateur ;
- le précepte de globalité mène à la réflexion d'une vision globale d'un système composé de plusieurs éléments en interaction ;

• le précepte d'agrégation met en œuvre l'agrégation de l'ensemble des phénomènes et la considération d'un système dans sa globalité ;

De même, elle se définit selon quatre concepts fondamentaux [36] :

- la complexité doit être de vigueur afin de traduit au mieux les phénomènes sans en déroger l'un d'eux qui pourrait avoir son importance dans le comportement du système ;
- l'interaction qui traduit les relations entre plusieurs éléments complexes
- l'organisation est le processus d'agencement des relations entre composants ou éléments produisant une nouvelle unité. Elle représente l'aspect structurel et fonctionnel d'un système ;
- la totalité fait référence à l'importance de rassembler tous les éléments (structurels, fonctionnels, d'interactions) en relation avec les entrées et les sorties du système.

Un système complexe peut être représenté selon le modèle général de la figure 1.2 [69].

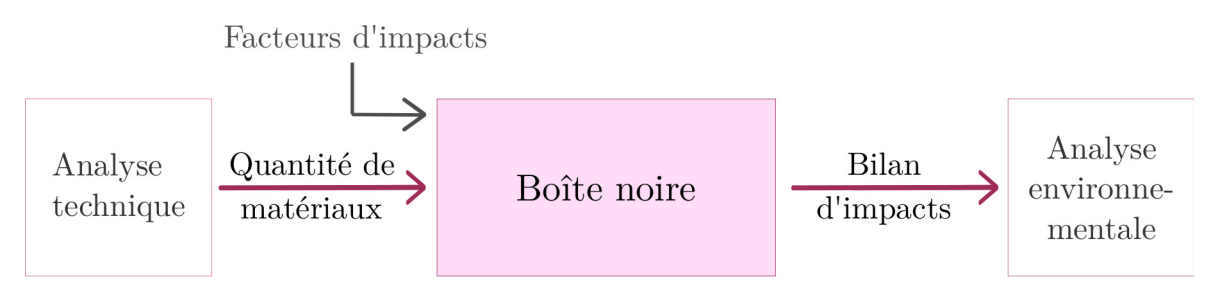

Figure 1.2 – Modèle général de description d'un système

Dans cette représentation, le système est représenté comme une boîte noire qui englobe tous les éléments qui le composent, et pour lequel nous observerons les quantités de matériaux calculées à partir de l'analyse technique et les catégories d'impacts qui sont les flux sortants régissant du fonctionnement. L'ensemble du modèle de description permet d'aboutir au bilan d'impacts des indicateurs environnementaux et à l'analyse des données.

Par ailleurs, dans l'analyse d'un système nous avons tout un ensemble de phénomène à prendre en compte et de problème spécifique à résoudre. Nous pouvons ainsi considérer différents champs d'application liés au système (Figure 1.3). Chaque échelle d'application implique une approche spécifique dans son formalisme de modélisation. Nous avons l'approche cartésienne basée sur un raisonnement mathématiques et l'approche systémique phénoménologique fondée sur la modélisation des phénomènes d'un système.

En revanche, ces approches ne permettent pas une approche analytique du système. C'est pourquoi nous avons défini une nouvelle approche dans l'analyse de cycle de vie du système espace bâti : l'approche systémique se référant au concept de boîte noire. Elle nous permet d'observer les flux et les analyser à différentes échelles d'observation.

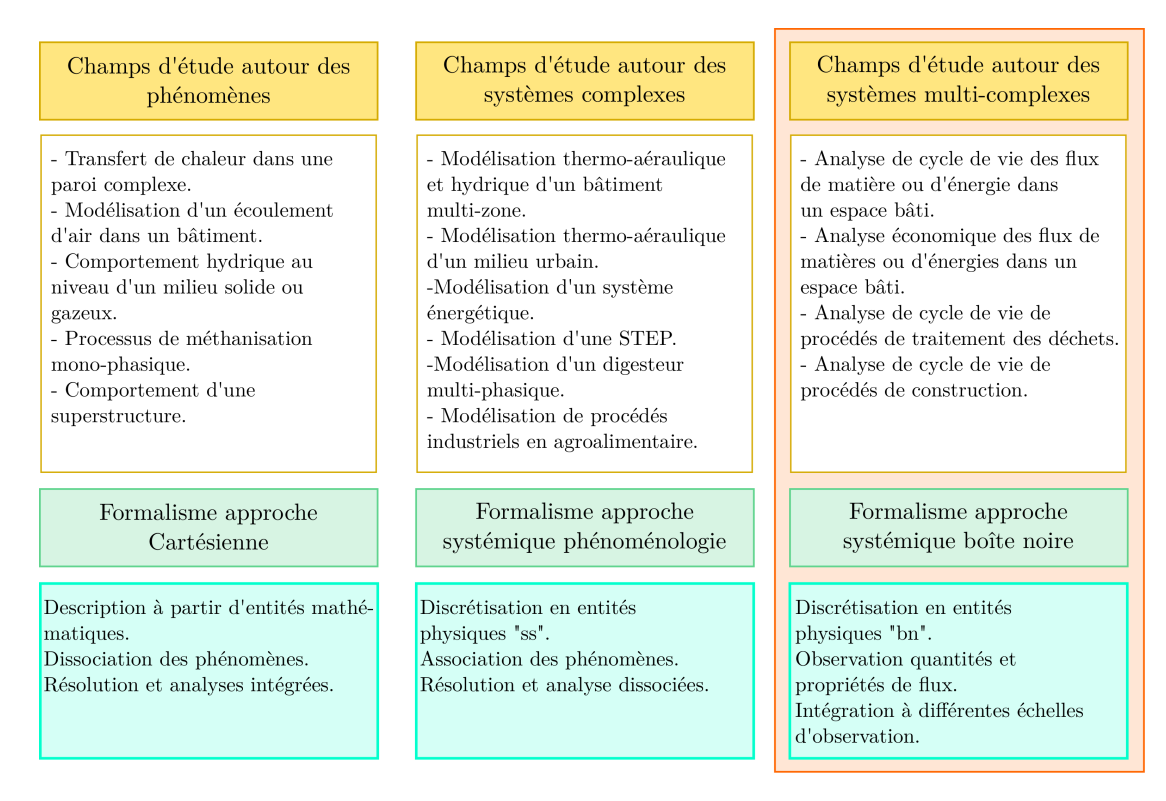

Figure 1.3 – Champs d'application et formalisme de modélisation

# 1.3 L'analyse de cycle de vie : une méthode d'évaluation environnementale normalisée

Par définition, l'analyse de cycle de vie est une méthode de management environnemental et multicritères pour l'évaluation de la performance environnementale d'un produit, d'un bien ou d'un service. Son application permettra l'appréciation des résultats obtenus, et par conséquent contribuera à orienter les choix possibles pour la diminution des impacts environnementaux.

## 1.3.1 Le cadre normatif : ISO 14044

La norme NF EN ISO 14 044 est relative à la méthodologie générale et la déontologie de l'analyse de cycle de vie [12]. Elle remplace la série des normes NF EN ISO 14 040 [8], NF EN ISO 14 041 [9], NF EN ISO 14 042 [10] et NF EN ISO 14 043 [11](Tableau 1.1). Elle pose le cadre pour mener une évaluation des impacts environnementaux d'un produit ou d'un procédé. Cette norme fournit la méthode pour la communication des résultats à partir des étapes de calculs et permettra d'apporter des éléments de réponses en ce qui concerne la performance environnementale du système étudié.

La norme ISO 14044 apporte les exigences concernant l'application et l'étude d'analyse de cycle de vie et les lignes directrices quant aux retours d'expérience de praticiens experts.

Se référer au cadre normatif pour l'analyse de cycle de vie permet une meilleure qualité de transparence dans les calculs et les résultats obtenus. Elle apporte aussi une harmonisation des bases de calculs afin de mener des études comparatives de résultats.

L'objectif principal de l'ACV est de quantifier les impacts environnementaux d'un produit. Elle consiste à effectuer l'inventaire de tous les flux de matière et d'énergie entrants et sortants, à chaque étape de cycle de vie d'un produit, soit du berceau à la tombe : il s'agit de l'inventaire du cycle de vie.

Les grandes étapes de l' Analyse de Cycle de Vie présentées sur la figure 1.4 sont les suivantes :

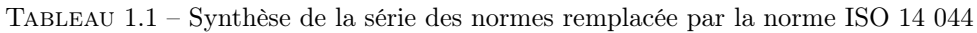

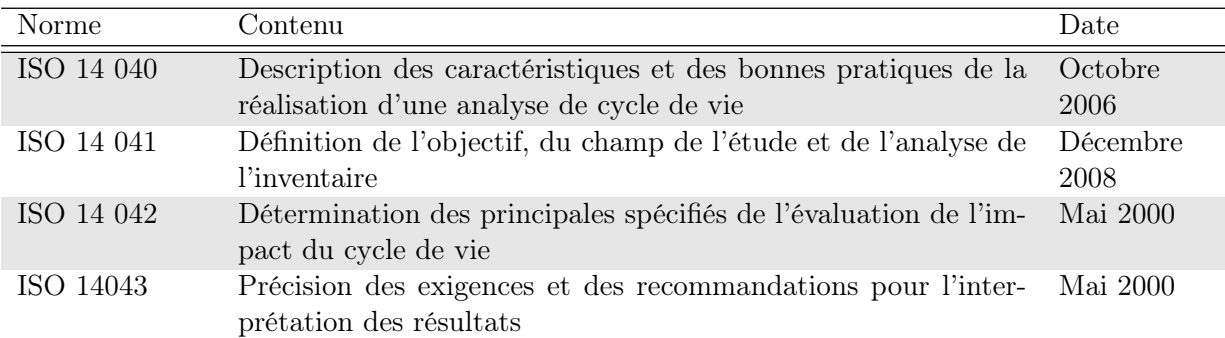

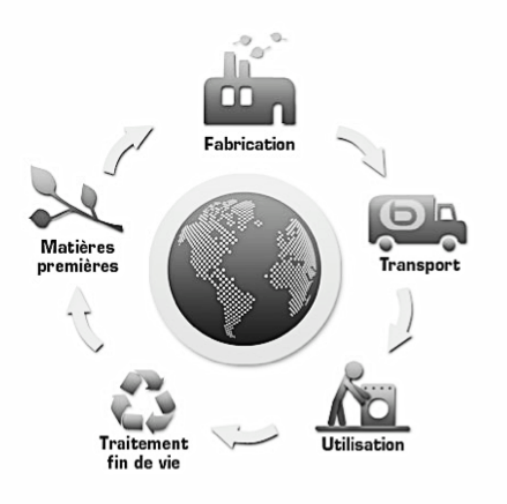

Figure 1.4 – Schéma de l'Analyse de cycle de vie

- L'extraction de la matière première, laquelle nécessite une consommation d'énergie et de matières ;
- La fabrication du produit, laquelle nécessite également une consommation d'énergie et de matières ;
- Le transport du produit du lieu de fabrication au lieu d'usage, dont l'impact environnemental du carburant utilisé varie selon le nombre, le(s) type(s) de transport utilisé et la distance parcourue ;
- L'utilisation du produit, dont la consommation en énergie varie selon sa nature ;
- Le traitement de fin de vie du produit, qui est l'étape du traitement des déchets, passant par son élimination ou sa valorisation.

## 1.3.2 Les phases d'études de l'ACV

Le processus d'analyse de cycle de vie normalisé (figure1.5) se déroule en quatre phases distinctes indépendantes des unes des autres.

L'analyse de cycle de vie débute par la définition des objectifs et les champs de l'étude. À cette étape, les objectifs de l'étude sont fixés ainsi que les limites du système, les hypothèses et les besoins en données. L'étape d'inventaire du cycle de vie permet de déterminer les différents flux de matières et d'énergie à partir de la modélisation du système à toutes les phases de cycle de vie. Par exemple, les flux des ressources consommées, les émissions générées et la production des déchets pourront être déterminés. À partir de l'inventaire, l'évaluation des impacts donnera lieu à une classification des flux sortants en catégories d'impact. En définitive, les flux seront caractérisés

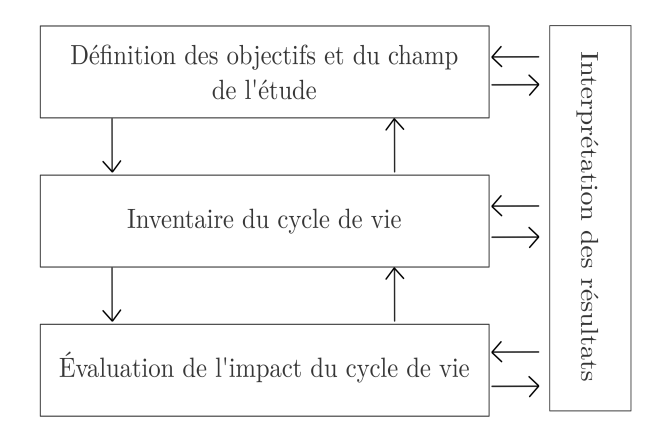

Figure 1.5 – Les étapes normalisées pour l'ACV

par un facteur d'émission, qui peuvent être : le réchauffement climatique, la pollution de l'eau, l'épuisement des ressources, etc. L'interprétation des résultats consiste à analyser chacune des étapes précédentes afin d'une part de redéfinir les objectifs ou les hypothèses de départ, et d'autre part de traduire les résultats. De ce fait, l'analyse de cycle de vie est une méthode dynamique et itérative puisqu'elle permet à tout moment de revenir sur les définitions de départ.

# 1.3.2.1 Définitions des objectifs et du champs de l'étude à partir de la description structurelle

La définition des objectifs et du champ de l'étude doit être déterminée précisément en fonction de l'application à effectuer. Dans le domaine de la construction, la variation importante des caractéristiques d'un bâtiment (type, utilisation, localisation géographique, etc.) nécessite de fixer les paramètres suivants [47] :

- $\diamondsuit$  La fonction du système, qui précise les caractéristiques de fonctionnement du système étudié. Cette définition est nécessaire afin de vérifier les systèmes pouvant être comparés selon leur fonction. En effet, la comparaison d'une étude d'ACV peut être effectuée que si les systèmes étudiés ont la même fonction ;
- $\Diamond$  la limite du système, qui représente la frontière physique et les flux du système. Sa détermination est essentielle pour être en accord avec les objectifs fixés, mais aussi pour spécifier les processus élémentaires inclus dans l'étude ;
- $\Diamond$  l'unité fonctionnelle, qui est l'unité de référence des intrants et extrants du système dans le processus d'inventaire de cycle de vie.
- $\Diamond$  les méthodes définies par le choix des catégories d'impacts et les méthodologies d'évaluation d'impacts. La choix peut se porter sur une méthode monocritère ou multicritère;
- $\diamondsuit$  et la qualité des données qui précise les facteurs temporels, géographiques et technologiques. Ses renseignements prouveront la cohérence des méthodes et des données utilisées.

La définition des objectifs de l'étude s'effectue à partir de la démarche suivante :

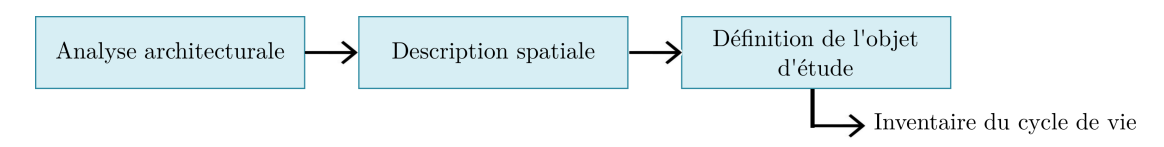

Figure 1.6 – La démarche pour la définition des objectifs et champs de l'étude

#### 1.3.2.2 Inventaire du cycle de vie à partir de l'analyse fonctionnelle

L'inventaire de cycle de vie consiste à obtenir les données concernant les flux entrants et sortants du système et les méthodes de calculs utilisées. En d'autres termes, il s'agit du bilan comptable des flux au sein du système étudié pour toutes les phases du cycle de vie. Ainsi, l'inventaire cumulé des émissions pourra être effectué.

Pour parvenir à effectuer l'inventaire de cycle de vie, nous nous appuierons sur trois étapes d'analyse qui sont :

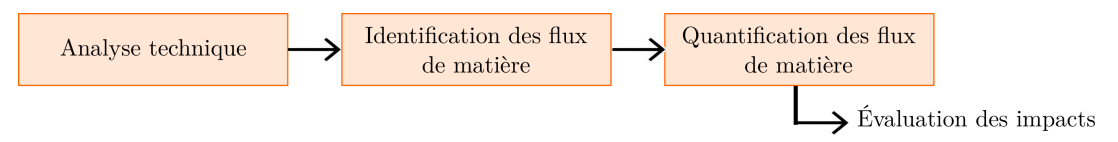

Figure 1.7 – La démarche pour effectuer l'inventaire de cycle de vie

L'analyse technique repose sur l'étude du comportement mécanique, thermique et sur d'autres phénomènes en lien avec une construction (acoustique, éclairagisme,...). L'identification des flux de matière consiste à évaluer les typologies de flux entrants du système. La quantification des flux de matière consiste à déterminer : le nombre de composant, les dimensions, la composition, la provenance ou encore les propriétés intrinsèques.

#### 1.3.2.3 L'évaluation des impacts environnementaux

L'évaluation des impacts consiste à faire le choix des catégories d'impacts ou autrement appelées indicateurs environnementaux, qui seront évaluées au sein du système. Un indicateur est une information associée à un phénomène, permettant d'en informer l'évolution dans le temps, et pouvant donner les raisons de cette évolution [97]. Leur identification et leur caractérisation ont pour but d'analyser les tendances d'évolution, de comparer des sites d'étude, et d'aider à la décision et à la planification des projets. Nous nous intéressons plus particulièrement aux impacts environnementaux afin d'évaluer les effets d'un projet, un processus, un procédé, engendrés sur l'environnement. Ces impacts sont multiples et caractérisés par les indicateurs numériques (Tableau 4.1). Les résultats obtenus suite aux calculs donnent lieu à un profil environnemental du système analysé.

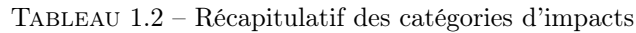

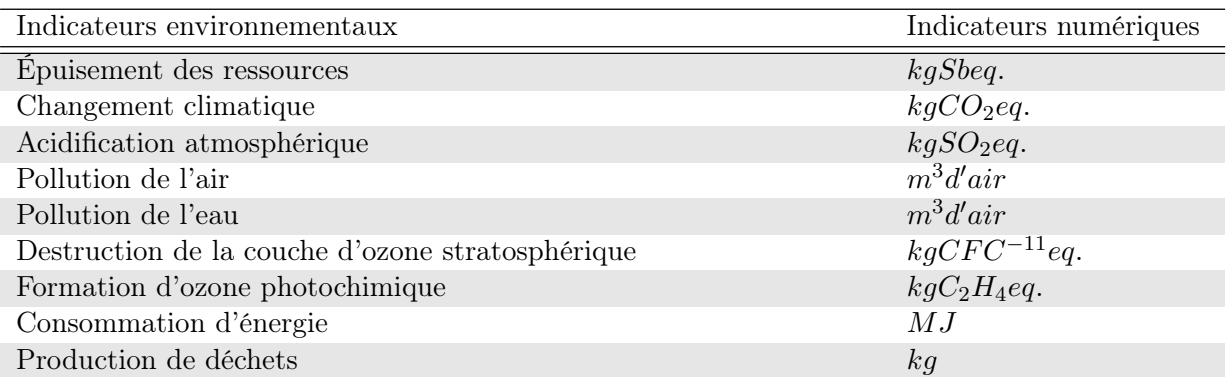

En définitive, nous nous baserons sur la démarche suivante pour évaluer les impacts environnementaux de notre système :

À cette phase normalisée, nous nous intéressons ainsi à l'inventaire du cycle de vie puis à l'identification (définition des catégories d'impacts mises en jeu) et la caractérisation des facteurs d'impacts (quantification des impacts environnementaux) afin d'aboutir à l'interprétation des résultats d'inventaire d'impacts.

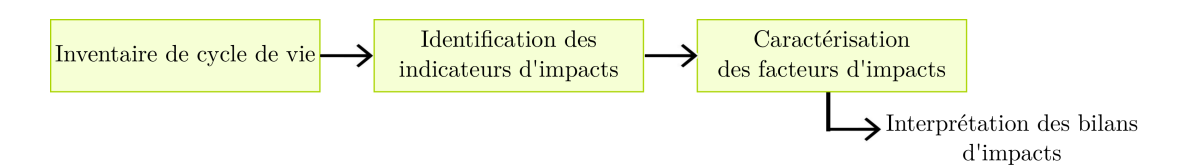

Figure 1.8 – La démarche pour effectuer l'évaluation des impacts

#### 1.3.2.4 L'interprétation des résultats à partir du bilan d'impact

L'interprétation des résultats traduit les premières phases de l'analyse de cycle de vie, afin d'émettre des conclusions et des recommandations dans la prise de décision. Trois étapes sont nécessaires pour mener une interprétation pertinente et globale :

- $\diamondsuit$  L'identification des variables significatives qui mettra en exergue les éléments majoritairement contributeurs ou négligeables.
- $\Diamond$  La vérification des résultats par l'analyse de l'intégrité, de la sensibilité et la cohérence.
- $\Diamond$  Les conclusions et recommandations suite à l'analyse des données.

Cette dernière phase d'étude consiste à faire le bilan de l'évaluation des impacts à partir de l'intégration des facteurs d'impact environnementaux afin d'interpréter les données d'impacts produites pour le système étudié (Figure 1.9).

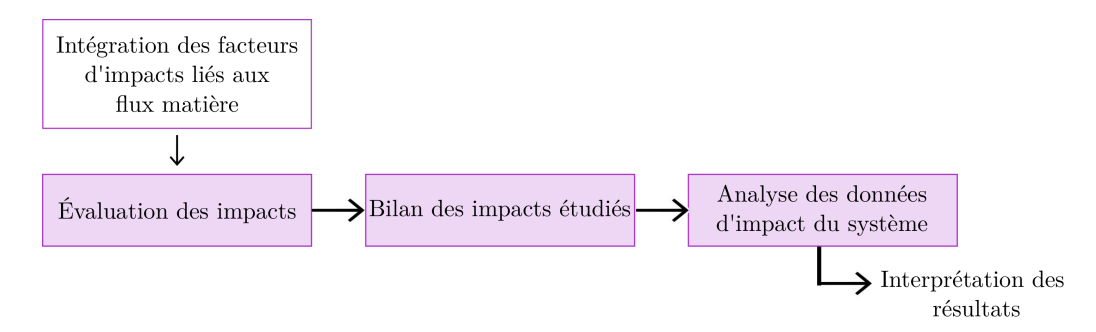

Figure 1.9 – La démarche pour effectuer l'interprétation des résultats de l'inventaire

# 1.4 Les outils d'analyse de cycle de vie existant

Plusieurs outils existent pour réaliser l'ACV des produits de la construction ou d'un bâtiment. Une synthèse des outils étudiés est illustrée dans le tableau 1.3. Les logiciels concernent Simapro [105], GaBi [64], Gemis [45], BEES [92], Elodie [29] et Bilan Carbone [2].

Tout d'abord, l'étude de ses logiciels a mis en exergue la diversité des échelles d'application. En effet, trois échelles d'observations ont été identifiées : au niveau du produit, au niveau d'une construction, et au niveau d'une institution et/ou d'une entreprise.

Ensuite, chaque outil a été conçu pour un objectif particulier. Selon les objectifs fixés, les méthodes d'analyse et de calculs seront différentes d'un logiciel à un autre. De ce fait, ce sont les résultats attendus par l'utilisateur qui vont orienter le choix de l'outil afin d'obtenir les résultats attendus.

En revanche, le modèle utilisé pour l'ACV est le reflet du système qu'il représente. En effet, le logiciel et sa base de données sont développés pour un contexte donné et pour ses facteurs technologiques. Conséquemment, l'application d'un logiciel devient spécifique à un pays.

Aussi, les bases de données sont diverses et traduisent aussi le contexte d'un territoire. Par exemple, ELODIE et BEES utilisent la base de données françaises INIES. De même, GaBi et GEMIS s'appuient sur la base de données allemande Okobau.

| Logiciels<br>ACV        | Objectifs                                                                                                    | Échelles<br>d'applica-               | Système     | Base<br>$\mathrm{d}\mathrm{e}$<br>données |
|-------------------------|----------------------------------------------------------------------------------------------------|--------------------------------------|-------------|-------------------------------------------|
|                         |                                                                                                    | tion                                 |             |                                           |
| Simapro                 | Analyse les performances environne-<br>mentales                                                                                                   | Produits et<br>services              | Néerlandais | <b>SBK</b>                                |
| GaBi                    | Aider à la décision pour la fabrica-<br>tion et le cycle de vie d'un produit<br>ou d'un système                                                   | Construction Allemand                |             | Okobau.dat,<br>DGNB Na-<br>vigator        |
| Gemis                   | Mener des analyses comparatives<br>des impacts environnementaux et fi-<br>nanciers des systèmes d'énergie, de<br>transport et de flux de matières | Produits de<br>la construc-<br>tion  | Allemand    | Okobau.dat,<br>DGNB Na-<br>vigator        |
| <b>BEES</b>             | Aider à la sélection des produits de<br>la construction respectueuse de l'en-<br>vironnement préférablement rentable                              | Produits de<br>la construc-<br>tion  | Américain   | US LCI                                    |
| <b>ELODIE</b>           | Quantifier les impacts environne-<br>mentaux sur l'ensemble du cycle de<br>vie du bâtiment                                                        | Construction Français                |             | <b>INIES</b>                              |
| Bilan<br>$Car-$<br>bone | Evaluer et réduire les émissions GES<br>engendrées par l'activité d'une entre-<br>prise de manière directe ou indirecte.                          | Institution<br>entre-<br>et<br>prise | Français    | <b>INIES</b>                              |

Tableau 1.3 – Caractéristiques des logiciels d'ACV sur le marché

Ainsi, le choix du logiciel doit prendre en compte tous les paramètres géographiques et technologiques afin de se rapprocher au mieux du meilleur modèle d'ACV. Cela permet de justifier la cohérence entre choix de la base de données et l'application effectuée.

# 1.5 Des limites liées à l'application des outils d'ACV existants

L'utilisation des outils d'Analyse de Cycle de Vie des bâtiments ne permet pas toujours une application adaptée à d'autres contextes que le niveau français, européen et international. D'une part, les bases de données intégrées aux logiciels traduisent le système pour lequel elles ont été développées. Par exemple, la base de données US LCI de BEES [93] a été conçu pour le système américain (Tableau 1.3). De même, la base de données INIES de ELODIE traduit les procédés de fabrication et le cycle de vie des produits en France. D'autre part, les méthodes de calcul et de simulation sont très variées. Elles vont dépendre des objectifs visés et des résultats attendus. C'est pourquoi mener une analyse comparative des résultats entre différents outils est souvent difficile. De plus, le nombre d'indicateurs traités pour l'analyse des résultats est divers puisqu'il peut s'agir d'une méthode monocritère ou multicritère. Ainsi, les synthèses bibliographiques [100] ont permis de dresser un état de l'art complet sur ces outils. À ce jour, plusieurs limites récurrentes peuvent justifier une utilisation encore limitée de ces outils dans la pratique [72? ]

- Le manque d'harmonisation des méthodes de calculs des données d'impacts environnementaux intégrées aux outils d'ACV : chaque base de données possède sa propre méthode pour l'ACV des produits. Par exemple, les frontières de l'étude et les phases de cycle de vie considérées (du berceau à la tombe, du berceau à l'opération, etc.) peuvent varier. Par conséquent, leur comparaison ne peut se faire puisqu'elles sont spécifiques et traduit un contexte d'étude.
- Le manque d'approches simplifiées pour mieux appréhender la globalité du modèle ACV : une approche unique permettrait de cadrer les applications. De plus, la comparaison de résultats pourrait être effectuée, bien que le nombre d'indicateurs considéré soit différent.
- Le manque d'approche systémique autour de la notion de système d'espace bâti : la considération de la description systémique jusqu'à d'autres échelles d'observation que celle du produit ou du bâtiment, offrirait l'avantage d'effectuer d'autres types d'analyses tels que l'analyse analytique. Ainsi, la discussion de la performance environnementale ne se limiterait plus à l'échelle du produit ou du bâtiment, mais pourrait s'étendre à l'échelle d'un îlot, d'un quartier ou même du territoire.
- l'accessibilité limitée et coûteuse : l'ensemble des logiciels demande des connaissances techniques pour la caractérisation d'un bâtiment. Par ailleurs, leur accessibilité nécessite l'achat d'une licence souvent très coûteuse.

# 1.6 Positionnement de notre approche

L'Analyse de Cycle de Vie permet d'évaluer les impacts environnementaux d'un produit tout au long de son cycle de vie. De nombreux outils d'évaluation environnementale ont été développés au cours des vingt-cinq années passées. Elles se différencient par le choix du support, des méthodes d'analyses, des bases de données, des indicateurs environnementaux ou de l'usage final auquel ils doivent apporter leur contribution. Cependant, elles soulèvent de nombreuses limites dans leur utilisation (Figure 1.10). Parmi les outils présentés, il en ressort une réelle problématique quant à la façon d'approcher le projet évalué : BEES par exemple s'intéresse à un produit ou à la comparaison de produits d'une même typologie, alors que Simapro permet d'intégrer des produits de manière indifférenciée. Cependant, le nombre important de produits entrants en œuvre lors de la construction d'un unique bâtiment, par exemple, peuvent rendre difficile l'interprétation des résultats en raison de la quantité d'information qui se superposent : l'évaluation devient pertinente à l'échelle du bâtiment, sans réellement savoir à quel poste revient l'impact le plus important et s'il est possible d'y remédier.

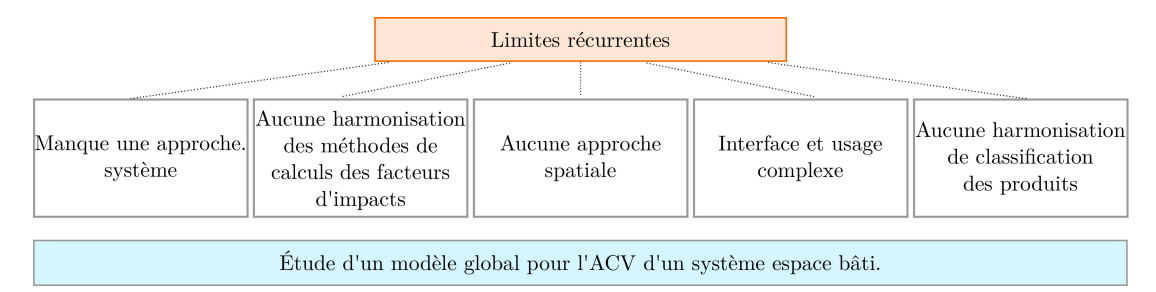

Figure 1.10 – Les limites des outils existant et positionnement de notre approche

La question de l'approche spatiale est alors soulevée : si à l'échelle d'un bâtiment le nombre de produits est conséquent, comment approcher un espace bâti dans son ensemble ? La méthode Bilan Carbone tient compte de l'ensemble des émissions de  $GES<sup>1</sup>$  d'un site; cependant, il ne s'intéresse qu'aux émissions de fabrication des bâtiments, alors qu'il est préférable de considérer l'ensemble des étapes de la vie d'un produit pour apprécier son impact environnemental. La seconde question qui intervient est celle de la caractérisation des produits : ceux-ci diffèrent par l'origine des matériaux dont ils sont faits et leur usage. Comment donc classifier ces produits et permettre leur analyse à différentes échelles spatiales ? Si BEES propose une approche systémique permettant un classement par groupes de produits, il reste tout de même intéressant de pouvoir comparer des produits de typologies différentes. La troisième question porte sur le choix des critères et des indices environnementaux utilisés. L'ACV réclame une analyse de l'ensemble des étapes de la vie d'un produit : néanmoins, ce n'est pas une nécessité pour toutes les analyses environnementales. Le même raisonnement s'applique aux indicateurs environnementaux. Quels sont alors les critères et

<sup>1.</sup> Gaz à effet de serre

les indicateurs utiles pour l'analyse environnementale d'un projet de construction, d'aménagement ou de réhabilitation ? Enfin, la dernière question revient à l'agencement de l'interface de l'outil d'analyse environnementale. Si l'outil permet la prise en compte de nombreux produits et la sortie de plusieurs résultats, comment organiser l'interface et les possibilités de navigation ? Le logiciel Simapro est considéré comme l'outil d'analyse environnementale par excellence ; néanmoins, la complexité de son interface nécessite une familiarisation avec l'outil, voire une formation en cas d'analyses complexes. Or, il est nécessaire que la prise en main de l'outil soit la plus intuitive possible, afin que l'utilisateur puisse exploiter l'ensemble des possibilités qu'il lui offre. L'objectif final de ces travaux de recherches étant la conception d'un outil d'évaluation environnementale applicable au système d'espaces bâtis que représente l'Ecoferme de Vincendo dans le cadre de sa réhabilitation, nous nous pencherons sur ces questions soulevées.

# Chapitre 2

# Adaptabilité des concepts méthodologiques pour une application à un Système Espace Bâti

« Rien n'est aussi contagieux que l'exemple »

La Rochefoucauld

#### Sommaire

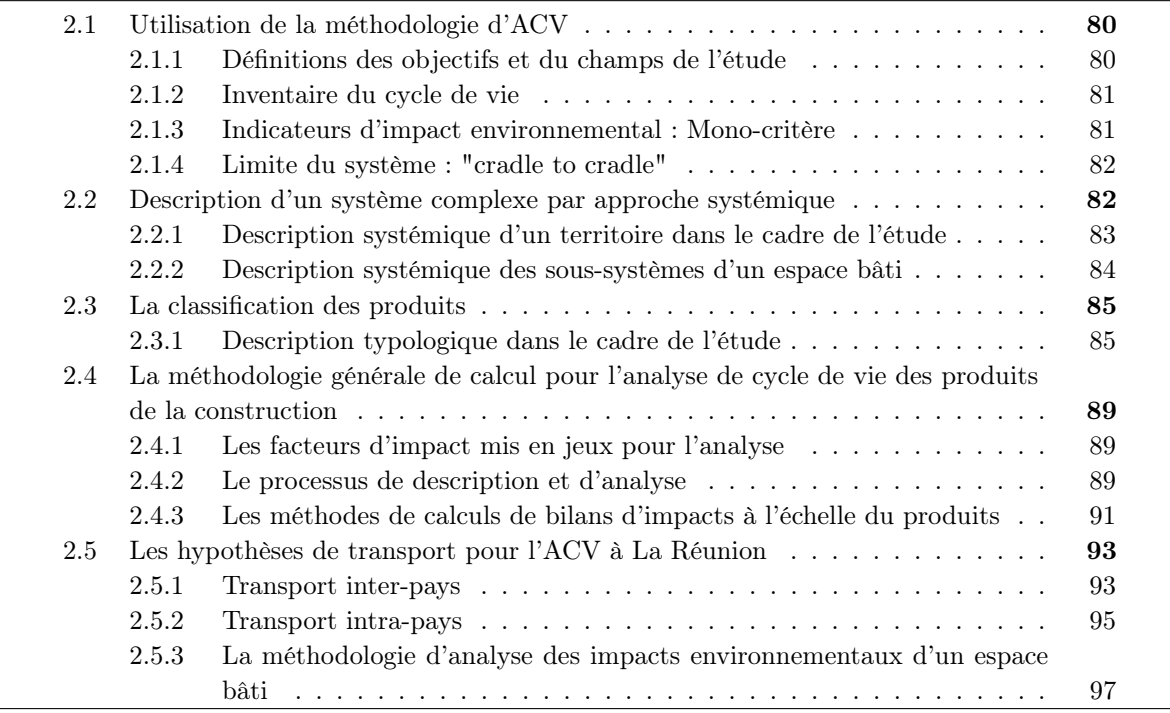

——————————————————————- Nous avons vu précédemment les diffé-

rents concepts méthodologiques pouvant intervenir dans l'Analyse de Cycle de Vie. Dans ce chapitre, nous mettons en pratique le cadre normatif et réglementaire relatifs à l'ACV en adaptant les méthodes à un système espace bâti (Figure 2.1). En parallèle de ces méthodes, nous souhaitons pousser l'évaluation et l'interprétation des bilans d'impacts environnementaux au-delà de l'échelle du produit en proposant d'intégrer la description typologique et structurelle à notre approche. Pour ce faire, nous exposerons l'ensemble des adaptations effectuées des méthodes référencées, ainsi que les nouvelles approches nécessaires pour un changement d'échelle d'analyse.

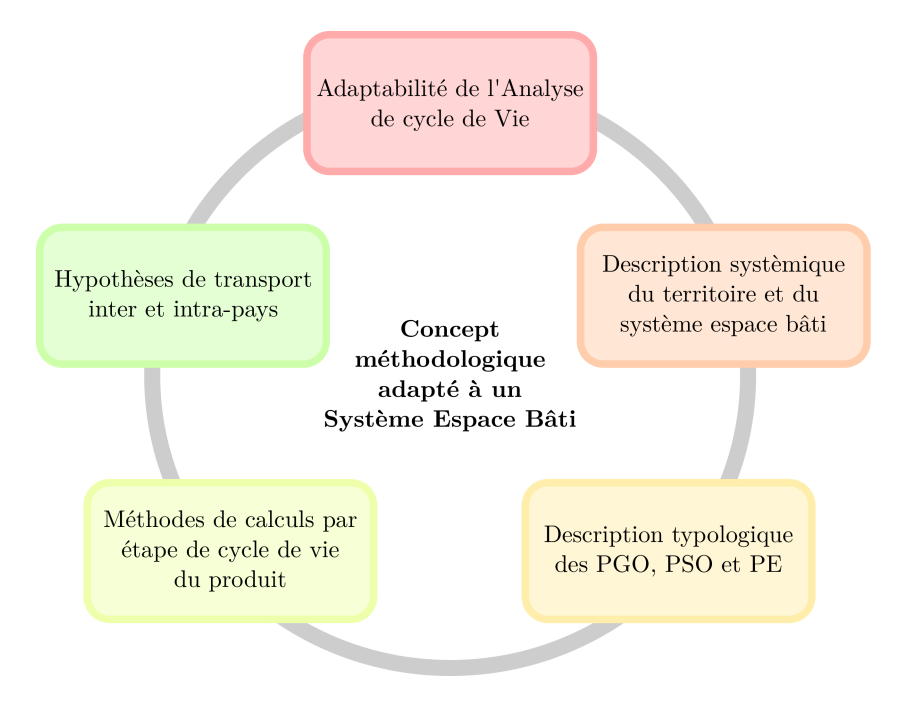

Figure 2.1 – Adaptation du concept méthodologique pour n'analyse de l'impact environnemental d'un système espace bâti

# 2.1 Utilisation de la méthodologie d'ACV

# 2.1.1 Définitions des objectifs et du champs de l'étude

En ce qui concerne les outils d'analyse des flux de produit de la construction, les outils ont pour objectifs de :

- Proposer une méthode générale, quelques soient le bâtiment et l'échelle d'observation étudiée. La première problématique à laquelle l'outil doit répondre est la question de l'échelle. La plupart des outils développés auparavant permettent l'analyse environnementale d'un bâtiment, ou au mieux de l'environnement immédiat qui l'entoure. Or, lors de la réalisation d'un aménagement, l'opération peut porter sur plusieurs bâtiments, voire sur plusieurs ensembles de bâtiments. L'outil doit donc permettre de réaliser une analyse environnementale à grande échelle, non pas en considérant chaque bâtiment de manière individuelle, mais en ayant une vision globale de l'ensemble des bâtiments.
- Permettre de compiler les émissions de  $CO<sub>2</sub>$  des produits utilisés dans le système espace bâti. En effet, si l'ACV est une méthode d'analyse environnementale complète et applicable à tous, du projet de construction à l'évaluation d'une entreprise, elle reste complexe à réaliser compte tenu du nombre important de variables à analyser. De plus, l'ACV tient compte de l'ensemble des étapes de la vie d'un produit. Or, dans le cadre de l'évaluation d'un projet dans le domaine du bâtiment, l'ensemble de ces étapes n'intervient pas lors de la réalisation du projet. L'objectif est alors de pouvoir réaliser une analyse environnementale s'appuyant sur la méthode de l'ACV mais avec un nombre réduit de paramètres.
- Permettre d'évaluer la contribution des typologies de produits du bâtiment afin d'orienter les choix de conception.
- Proposer un outil accessible aux entreprises et particuliers. Ils pourront à partir du plan de modélisation (du maître d'ouvrage), évaluer la qualité environnementale d'une structure. Cet outil devant traiter un grand nombre d'informations, il est nécessaire d'avoir une réflexion poussée quant à son organisation. Les outils d'évaluation environnementale généralistes réclament souvent une familiarisation avec l'outil, voire une formation. Ici, l'objectif est de

réaliser un outil offrant de nombreuses fonctionnalités tout en restant simple d'utilisation. La prise en main doit être intuitive tout en permettant l'exploitation de toutes les capacités de l'outil. L'analyse environnementale peut alors être réalisée par tous.

## 2.1.2 Inventaire du cycle de vie

Dans le cadre normatif, un inventaire de cycle de vie doit être déterminé et effectué. Nous considérons sur la figure 2.2, ce modèle de LCI pour l'Analyse de Cycle de Vie des produits de la construction. Le centre de ce schéma permet de montrer les différentes étapes considérées dans l'étude, et représente la limite du système. Les parties gauches et droites sont les éléments qui interviennent à l'intérieur des étapes de la vie d'un produit soit les intrants et les extrants. Toutes ces étapes sont traduites par un unique facteur d'émission auquel l'on va intégrer le paramètre transport.

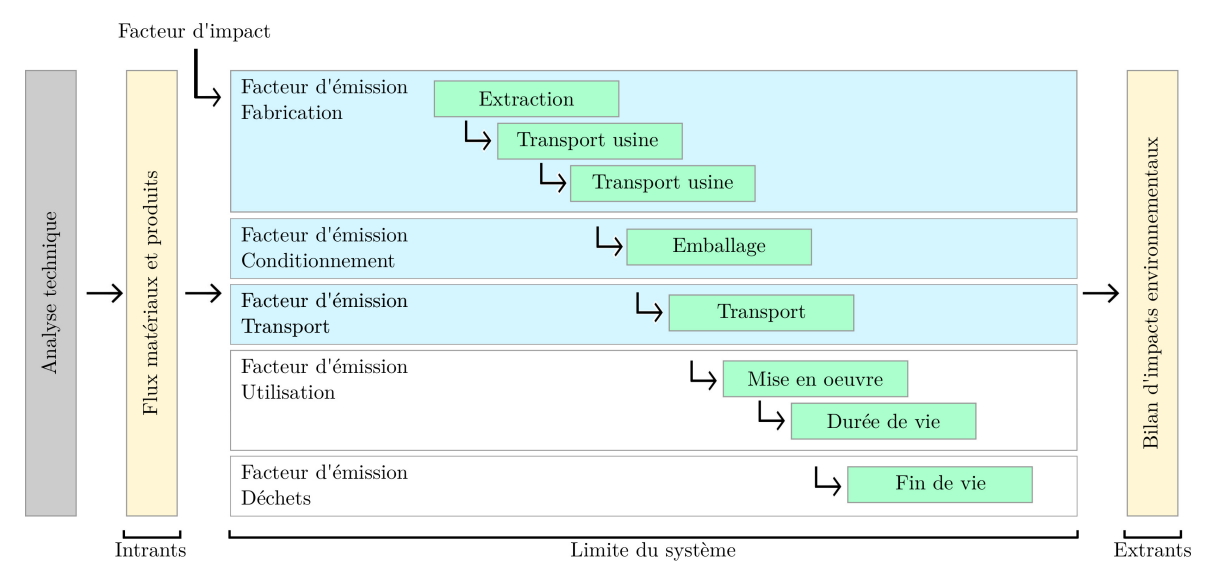

Figure 2.2 – Description de l'inventaire du cycle de vie

# 2.1.3 Indicateurs d'impact environnemental : Mono-critère

L'utilisation des indicateurs d'impacts environnementaux pour catégoriser les entrants d'un système a pour but de :

- Analyser les tendances d'évolution entre les indicateurs et les échelles d'observation ;
- Comparer des sites d'étude et les produits utilisés ;
- Aider à la décision et à la planification des projets à partir de l'analyse des scenarii de conception.

Dans notre étude, nous considérons un seul indicateur environnemental : les émissions de  $CO<sub>2</sub>$ . Selon les travaux de recherche de Jukka [53], le réchauffement climatique peut être utilisé comme seul indicateur de performance de différents impacts environnementaux relatifs aux gaz à effet de serre. En effet, l'évolution des courbes d'accumulation des impacts environnementaux est similaire à celle du changement climatique. Par la méthode de corrélation de Pearson ([107], il a montré que cet indicateur est bien représentatif des autres impacts environnementaux puisqu'ils auront les mêmes tendances d'évolution selon les matériaux utilisés. D'autre part, les méthodes de quantification et de simulation qui ont été mises en place pour le développement de l'outil, sont les mêmes quel que soit l'impact environnemental étudié. Par conséquent, nous nous concentrons sur celui qui représente au mieux la performance environnementale : le réchauffement climatique.

#### 2.1.4 Limite du système : "cradle to cradle"

Dans un cadre normatif relatif à la série des normes ISO 14040 [8], la définition des frontières est nécessaire pour fixer les limites du cycle de vie du système étudié. Dans le cas de notre approche, l'analyse de cycle de vie d'un bâtiment comporte essentiellement les processus liés au flux des produits de la construction qui sont l'extraction des matières premières, la production et le transport des matériaux. Pour le développement de l'outil, nous considérons uniquement les effets directs établis à partir d'une approche entrées/sorties d'un système. Dans son étude, Maxime Trocmé [116] définit deux frontières :

- Frontière physique
- Frontière flux

Dans la même logique, nous considérons le modèle suivant :

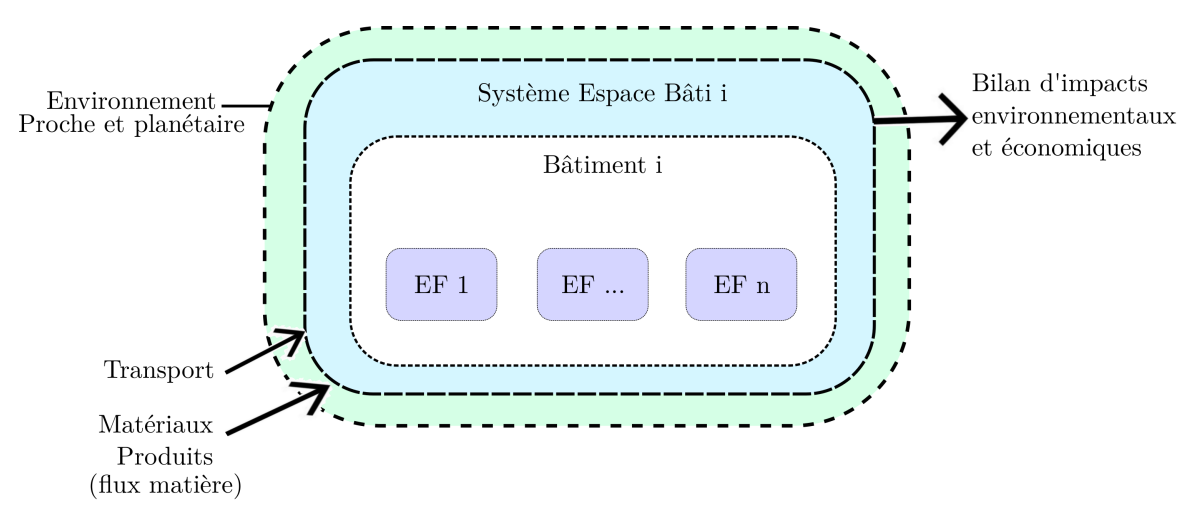

Figure 2.3 – Description des frontières du système étudié selon un aspect spatial

Il est important d'observer que la frontière se limite à un système espace bâti afin d'étendre à terme notre étude à d'autres échelles d'observation. En effet, nous souhaitons pousser l'analyse à l'échelle d'un quartier ou d'un territoire, en proposant des ratios d'émissions par secteur d'activité et selon le type de construction. En fonction des flux entrants que nous étudions, nous devons décrire les différents espaces fonctionnels composant le bâtiment à partir de la description systémique.

Dans son rapport bibliographique, l'auteur Evelyn Ai-Lin Teo [113] liste les différents types de limites d'un système :

- $\diamond$  Cradle to grave
- $\Diamond$  Cradle to site
- $\Diamond$  Cradle to operation
- $\diamond$  Construction phase
- $\Diamond$  Cradle to cradle

L'hypothèse de frontière de cette étude est l'analyse "cradle to cradle" pour l'évaluation environnementale d'une construction. En effet, les facteurs d'émission utilisés de la base de données INIES, intègrent toutes les phases de vie du produit soit les facteurs d'émission totale du cycle de vie.

# 2.2 Description d'un système complexe par approche systémique

Face à la complexité d'analyse d'un espace bâti, l'intégration de cette démarche à notre outil est nécessaire afin d'évaluer notre système à différentes échelles et dans sa globalité. En effet, nous pourrons donc étudier les flux de matière tant bien au niveau de la description globale qu'au niveau de la description élémentaire. Il s'agira d'identifier et de définir les sous-systèmes de l'espace bâti ainsi que les éléments qui les caractérisent.

# 2.2.1 Description systémique d'un territoire dans le cadre de l'étude

Bien qu'elle soit complexe dans la caractérisation, la description spatiale en amont de l'environnement d'un espace bâti peut se faire à partir d'une description systémique. La multitude d'espaces bâtis rattachés à un secteur d'activité rend la description infinie. En revanche, nous pouvons retenir cinq sous-systèmes en amont de l'environnement et dans l'ordre décroissant suivant : le pays, la région, le milieu rural, le milieu urbain et la zone d'activité élémentaire (figure 2.4).

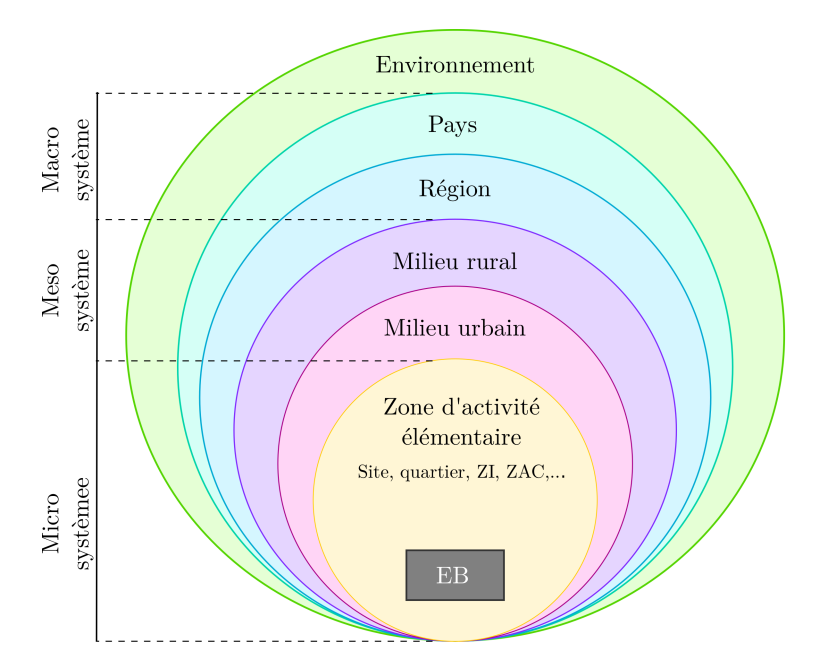

Figure 2.4 – Identification et description des sous-systèmes en amont de l'espaces bâtis

Pour raisonner plus simplement sur la définition des échelles du territoire qui est changeante, nous l'avons proprement décrit comme un système dans lequel nous avons défini des sous-systèmes simplifiés et généralisés : macro-système, meso-système et micro-système. Elle repose sur le découpage théorique générale (Pays, Région, milieu rural, milieu urbain et zone d'activité élémentaire) et sur la simplification du passage entre les différents échelles spatiales. En effet, le groupement par unité de système permet le regroupement d'échelle spatiale selon la réciprocité des démarches d'analyse.

#### 2.2.1.1 Territoire

Le premier niveau qui est le territoire pose le contexte auquel sera sera rattaché le système étudié. La zone géographique et les compétences technologiques de cette zone doivent nécessairement être identifiées afin d'orienter le choix de la base de données pour mener l'analyse de cycle de vie. Le territoire peut se décomposer en deux sous- niveaux : Pays et Région.

#### 2.2.1.2 Les différents milieux

Le milieu rural concerne les zones ayant des activités primaires comme par exemple l'agriculture. Sa description pourra éventuellement montrer la contribution majeure ou mineure au changement climatique en comparaison avec le niveau équivalent en terme d'échelle qui est l'agglomération. Se situant au même niveau que le milieu rural, le milieu urbain constitue la des-
cription des activités secondaires, tertiaires et résidentielles. En d'autres termes, elle représente l'environnement urbain ou le regroupement de zones d'activité. Ce niveau sera déterminant pour l'analyse des flux de matière dans le domaine de la construction, pour une ou plusieurs villes, voire même pour une commune ou une partie d'une commune. Nous avons opté pour ce découpage global au détriment des découpages administratifs puisque c'est la description de la réalité physique qui nous intéresse.

#### 2.2.1.3 Zones d'activité élémentaire

Le dernier niveau dans la description des sous-systèmes en amont des espaces bâtis est la zone élémentaire. Elle va préciser l'ensemble bâti qui sera traité dans le cadre d'un projet qui peut être : un quartier d'habitation, une  $ZAC^1$ , une  $ZI^2$ , une zone commerciale ou encore un système d'espace bâti.

#### 2.2.1.4 Le Système Espace Bâti (SEB.)

Le système espace bâti est le niveau intermédiaire entre la zone d'activité élémentaire et l'espace bâti. Ce niveau d'observation est particulièrement intéressant dans le cadre de notre approche, puisqu'il servira de tremplin pour un changement d'échelle pour l'application de l'ACV. Ainsi, nous pourrons passer de l'analyse à l'échelle d'un produit à l'échelle d'un système espace bâti voir à l'échelle plus en amont de celui-ci (selon le découpage du territoire).

#### 2.2.2 Description systémique des sous-systèmes d'un espace bâti

À partir de la description de l'environnement du système espace bâti, nous pouvons procéder à la description systémique des composants les plus élémentaires. Le schéma suivant (Figure 2.5) récapitule la représentation systémique dans le cadre de notre approche, mais aussi l'intégration de l'approche typologique au niveau de la plus petite entité.

L'objectif de l'identification du système et de ses entités est de poser une base commune pour la description de tout type d'espace bâti quelles que soient sa forme et sa fonction. Elle constituera le cadre d'analyse pour la conception de l'outil d'analyse des flux, l'acquisition de données à différentes échelles d'observation, et les calculs d'impacts environnementaux.

#### 2.2.2.1 L'Espace Bâti (EB)

Les espaces bâtis sont définis et délimités à partir d'un ensemble de bâtiment d'un même secteur d'activité. Pour illustrer, l'espace bâti peut prendre la forme d'une ferme agricole, d'une habitation ou encore d'une école. C'est à cette échelle d'observation que seront réalisées les analyses globales. Les sous-systèmes suivants qui le composent sont les bâtiments.

#### 2.2.2.2 Les Bâtiments (B)

Un espace bâti peut être décliné en plusieurs bâtiments qui se composent eux-mêmes en divers espaces fonctionnels. À titre d'exemple, l'espace bâti d'une école est constitué de plusieurs bâtiments : un bâtiment maternel, un bâtiment primaire, un bâtiment administration et un bâtiment cantine.

<sup>1.</sup> Zone d'aménagement concertée

<sup>2.</sup> Zone industrielle

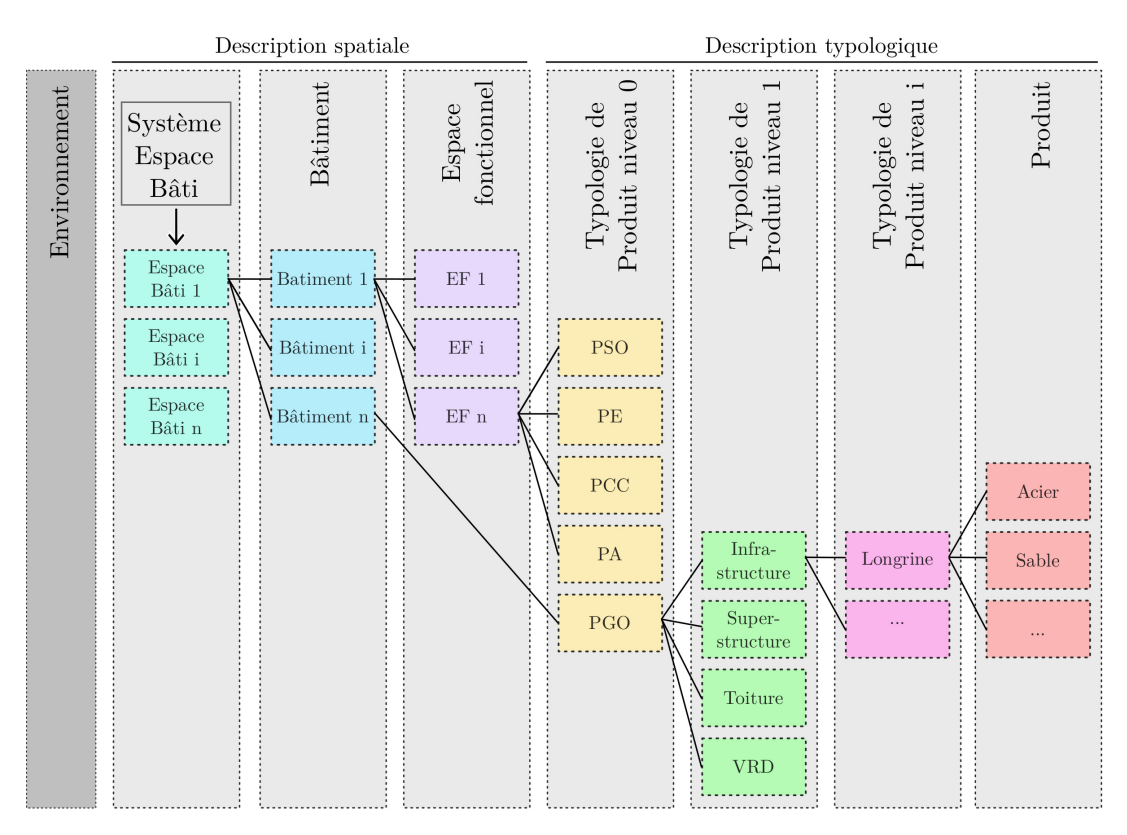

Figure 2.5 – Description systémique et typologique de notre système

#### 2.2.2.3 Les Espaces Fonctionnels (EF)

Un espace fonctionnel est déterminé selon la fonctionnalité. C'est au sein de cette entité que s'opèrent directement les transferts et la transformation de flux. Elle représente le niveau ultime de description structurelle d'un espace bâti.

# 2.3 La classification des produits

#### 2.3.1 Description typologique dans le cadre de l'étude

Les produits consommés au sein d'un espace bâti sont associés à une nomenclature très complexe, selon leur nature, selon leurs propres phases de vie, selon les phases de vie de l'espace bâti telles que sa construction, son fonctionnement ou sa démolition. Au-delà de ces phases fondamentales de vie, leurs contextes d'utilisation peuvent être également très variés. Nous ne pouvons donc aborder l'identification et la caractérisation de ces produits sans un cadre d'analyse précis. Ce cadre d'analyse peut s'appuyer sur une notion de typologie de produit reposant sur plusieurs niveaux d'identification (eux-mêmes variables). Nous devrons, lors de la mise en œuvre d'un outil de modélisation des flux matières au sein d'un espace bâti, définir rigoureusement des niveaux de typologie de produit. Ces descriptions peuvent beaucoup différer, dans certains cas, selon les secteurs d'activités, mais qui pourraient s'avérer semblables pour d'autres phases de vie de l'espace bâti. La détermination de sous niveaux typologiques est essentielle pour une meilleure identification, caractérisation et analyse des paramètres du système étudié. Nous tentons de développer des catégories de produits les plus élémentaires possible pour décrire de façon détaillée le niveau typologique le plus global.

L'objectif de cette description est par multiple. Elle permet d'établir dans un premier temps une classification des matériaux, afin de cadrer et orienter l'outil à mettre en œuvre. Elle constituera la base de l'architecture de l'outil pour faciliter la navigation. Dans un deuxième temps, elle permettrait un changement d'échelle d'observation et d'analyse.

#### 2.3.1.1 Les typologies de produits des flux de matière de la construction

Par le biais d'une logique d'emboîtement d'échelle, les études peuvent être menées aussi bien au niveau de la plus petite entité qui est le produit, mais aussi à l'échelle des classifications au niveau supérieur telles que les TP0, TP1, TP2 et TP3.

Cette approche offre l'avantage d'analyser les classes les plus influentes. À terme, des coefficients d'émissions seront déduits à partir de l'étude des classes de produits, pour permettre soit une analyse détaillée à partir d'une acquisition de données par produits, soit une analyse globale à partir de l'acquisition de données par classe de produits selon les ratios déduits.

Par conséquent, notre démarche a pour ambition de répondre aux attentes selon les besoins de l'utilisateur de l'outil, à savoir du choix d'une analyse fine ou globale.

Selon nos perspectives, nous souhaitons nous orienter vers une analyse globale afin de passer à une autre échelle d'étude que le bâtiment, soit l'analyse des Espaces Bâtis, des Systèmes Espaces Bâtis ou encore des quartiers.

Nous considérons les typologies suivantes :

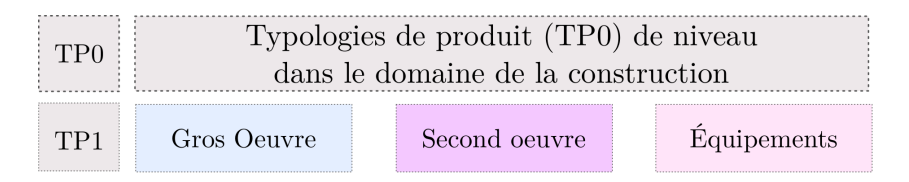

Figure 2.6 – Description des typologie de produits niveau 0 des flux de matière de la construction

#### 2.3.1.2 Les typologies de produits Gros Œuvre (PGO)

Les Produits Gros Œuvre (Figure 2.7) regroupent tous les matériaux de construction et les composants de la structure des bâtiments. L'utilisation de logiciels tels que Robot [15] ou Arche [50] peuvent être intéressants afin d'estimer les quantités de matériaux nécessaires à la réalisation de cette phase de construction et leurs principales caractéristiques. Nous pouvons nous baser aussi sur des estimatifs du maître d'œuvre.

| PO<br>T |                    | Typologie de produits Gros oeuvre |                       |                               |
|---------|--------------------|-----------------------------------|-----------------------|-------------------------------|
| F1      | Infrastructure     | Superstructure                    | Toiture               | VRD                           |
|         | Soubassement       | Maconnerie-Voile                  | Charpente             | Terrassement                  |
|         | Dallage            | Poteau                            | Couverture            | Réseau EP-EU                  |
|         | Plancher           | Poutre                            | Accessoire de toiture | Réseau AEP-Incendie           |
|         | Poteau             | Plancher                          | Évacuation des EP     | Réseau courant<br>fort-faible |
|         | Longrine           | Dalle                             |                       |                               |
|         | Radier             | Linteau                           |                       |                               |
|         | Mur de souténement |                                   |                       |                               |
|         | Semelle filante    |                                   |                       |                               |
|         | Semelle isolée     |                                   |                       |                               |

Figure 2.7 – Description des Produits Gros Œuvre et des sous niveaux

Nous recensons quatre principaux ouvrages de gros œuvre (Figure 2.7) qui constitueront le niveau typologique de niveau 1 des produits gros œuvre :

— Infrastructure déclinée en neuf sous-niveaux de TP2

- Superstructure composée de six sous-niveaux de TP2
- Toiture constituée de quatre sous-niveaux de TP2
- VRD articulées en quatre sous-niveaux de TP2

Ainsi, à chaque niveau typologique TP1 sont identifiés des niveaux typologiques TP2. Les produits gros œuvre sont propre à l'échelle du bâtiment à l'inverse des autres typologies de produits qui se caractérisent au niveau de l'espace fonctionnel.

#### 2.3.1.3 Les typologies de produits second œuvre (PSO)

Les Produits Second Œuvre (figure 2.8) regroupent tous les produits des ouvrages du second œuvre du bâtiment. En architecture et en construction, le second œuvre ou œuvre léger est ce qui n'est pas du gros œuvre ; c'est-à-dire tout ce qui ne concourt pas à la reprise des efforts subis permanents et temporaires, ce qui ne concourt pas à la solidité ni à la stabilité de l'édifice. Les mêmes logiciels peuvent être utilisés pour déterminer les quantités et caractéristiques de matériaux ou de composants nécessaires à leur réalisation.

| TP <sub>0</sub> |                    |                       |                        | Typologie de produits Second oeuvre         |          |           |
|-----------------|--------------------|-----------------------|------------------------|---------------------------------------------|----------|-----------|
| <b>FET</b>      | Cloisons           | Faux plafond          | Menuiserie             | Électricité                                 | Enduits  | Peintures |
|                 | <b>Brique</b>      | Placoplâtre           | Bois                   | Appareillages   Projetés                    |          | À l'eau   |
| TP <sub>2</sub> | Béton              | Bois                  | $M$ étallique          | Gaines                                      | Maçonnés | A l'huile |
|                 | Placoplâtre        | Aggloméré             | PVC                    | Fils électriques   Autres                   |          | Vernis    |
|                 | Autres             |                       |                        |                                             |          | Autres    |
| TP <sub>0</sub> |                    |                       |                        | Typologie de produits Second oeuvre (suite) |          |           |
| <b>FP1</b>      | Revêtements<br>sol | Revêtements<br>Muraux | Plomberie              |                                             |          |           |
|                 | <b>Béton</b>       | Faïences              | Réseau<br>d'évacuation |                                             |          |           |
| TP <sub>2</sub> | Carrelage          | <b>Bois</b>           | Appareillage           |                                             |          |           |
|                 | <b>Bois</b>        | Autres                | Réseau<br>d'entrée     |                                             |          |           |
|                 |                    |                       |                        |                                             |          |           |

Figure 2.8 – Description des Produits Second Œuvre et des sous-niveaux

Sur la figure 2.8, nous avons proposé la description typologique des Produits Second Œuvre en 9 niveaux typologiques TP1 :

- Cloisons composées de quatre sous-niveaux TP2
- Faux plafond composé de trois sous-niveaux TP2
- Menuiserie composée de trois sous-niveaux TP2
- Électricité composée de trois sous-niveaux TP2
- Enduits composés de trois sous-niveaux TP2
- Peintures composées de quatre sous-niveaux TP2
- Revêtements de sol composé de quatre sous-niveaux TP2
- Revêtements muraux composés de trois sous-niveaux TP2

— Plomberie composée de trois sous-niveaux TP2

Au regard de ce qui précède, la variation des sous-niveaux typologiques du second œuvre dépendra des espaces fonctionnels du bâtiment traité. La définition d'un sous niveau TP2 est nécessaire afin de représenter au mieux les types de matériaux utilisés ou les phases de réalisations des ouvrages.

L'identification des produits second œuvre se déroule au niveau de l'espace fonctionnel. Plusieurs types d'ouvrage sont propres à ce niveau avec par exemple les cloisons, le faux plafond ou encore les menuiseries. Chacun de ces niveaux typologiques de niveau 1 sera constitué d'une nouvelle définition de sous-niveaux typologique : le niveau 2.

L'utilisation de logiciel d'aide à la conception (CAO) permettra de fournir les informations précises en terme de quantité selon les choix retenus lors de la modélisation.

Le second œuvre a une durée de vie inférieure à celle de la structure et il faudra procéder régulièrement à sa rénovation au cours du temps.

#### 2.3.1.4 Les typologies de produits d'équipements (PE)

Les Produits d'Équipements (Figure 2.9) regroupent tous les produits assurant l'équipement des Espaces Bâtis composé de produits second œuvre, des appareils électriques et électroniques, ou encore les mobiliers. Nous pouvons nous référer aux estimatifs des architectes ou autres concepteurs pour des infrastructures très importantes telles que dans le secteur tertiaire. Pour des espaces bâtis de taille plus modeste, les maîtres d'ouvrages peuvent être consultés pour avoir toutes les indications utiles à l'acquisition de données à mettre en œuvre.

|        |                  |                     |                     | Typologie de produits d'Équipements |                                 |                     |                             |
|--------|------------------|---------------------|---------------------|-------------------------------------|---------------------------------|---------------------|-----------------------------|
|        | <b>Éclairage</b> | Electroménagers     | Multimédia          | Mobiliers                           | Equipements de<br>second oeuvre | Bureautique         | Bricolage et<br>maintenance |
|        | Luminaires       | Gros<br>equipements | Gros<br>equipements | De chambre                          | Relatif à la<br>plomberie       | Gros<br>équipements | Gros<br>upeme<br>eau        |
| $\sim$ | Abats jour       | Petits              | Petits<br>upements  | De salon                            | De rangements                   | Petits              | Petits                      |
|        | Autres           |                     |                     | De cuisine                          | De cuisine                      |                     |                             |
|        |                  |                     |                     | Autres                              | D'électricité                   |                     |                             |
|        |                  |                     |                     |                                     | De confort                      |                     |                             |

Figure 2.9 – Description des Produits d'Équipements et sous-niveaux

Nous pouvons définir la description des produits d'équipements (Figure 2.9) de la manière suivante :

- Éclairage composé de trois sous-niveaux TP2
- Électroménagers composés de deux sous-niveaux TP2
- Multimédia composé de deux sous-niveaux TP2
- Mobiliers composés de quatre sous-niveaux TP2
- Équipements de second œuvre composé de cinq sous-niveaux TP2
- Bureautique composé de deux sous-niveaux TP2
- Bricolage et maintenance composés de deux sous-niveaux TP2

Ces produits génèrent le plus souvent des déchets d'encombrant recyclables ou valorisables et déchets d'emballage. Il convient donc de considérer le paramètre déchets afin de réajuster le seuil d'émissions de gaz à effet de serre lors de leur fin de vie.

La description des équipements devra être réalisée de la manière la plus précise possible en nous appuyant dans un premier temps sur les estimations des architectes puis en comptabilisant chaque équipement. Aussi à l'aide des factures émises par les entreprises, nous pourrons mener une identification détaillée des quantités, des classes d'équipements et des puissances utilisées. Enfin à l'aide de l'outil, nous serons en mesure de faire les choix d'équipements les plus judicieux.

Les Produits d'équipements ont une durée de vie différente de celle des Produits de gros œuvre et de second œuvre. C'est pour cela qu'ils seront comptabilisés et étudiés distinctement des autres catégories de produits.

#### 2.3.1.5 Les autres typologies de produits

En phase de fonctionnement du système espace bâti, nous avons défini d'autres typologies de produits pouvant être aussi abordées dans les facteurs d'impacts. Ces typologies que nous ne considérons pas dans notre approche sont les suivantes :

- les produits d'activité (PA) : sont constitués de produits fabriqués ou transformés dans l'espace bâti telles que les entreprises et institutions.
- les produits de consommation courante (PCC) : regroupe tous les produits consommables issus de l'activité quotidienne des usagers au sein d'un bâtiment.
- les ressources en eau (RE).
- les typologies de déchets : repose sur l'étude des nomenclatures réglementaires et statistiques existants.

# 2.4 La méthodologie générale de calcul pour l'analyse de cycle de vie des produits de la construction

#### 2.4.1 Les facteurs d'impact mis en jeux pour l'analyse

Les facteurs d'impact sont liés aux choix d'inventaire de cycle de vie. À partir de cet inventaire, nous évaluons les flux de matière en catégories d'impact qui sont les intrants dans notre système. Ces impacts environnementaux peuvent être abordés par catégorie d'impact et sont présentés dans le tableau 2.1.

S'intéresser à tous les indicateurs nécessite d'une part une récolte de données environnementales considérables, et d'autre part la conception d'un outil plus conséquent pour les quantifier. En définitive, nous souhaitons développer un outil accessible par tout utilisateur. De ce fait, intégrer l'ensemble des indicateurs ne faciliterait pas la prise en main de l'outil, et enduirait en erreur ou en confusion l'interprétation des résultats globaux.

Dans le but de simplifier l'interprétation des résultats, nous avons alors retenu 5 facteurs d'impact classés en 3 groupes d'indicateur (Tableau 2.1). Le premier groupe porte sur les émissions de gaz à effet de serre liés au réchauffement climatique. Le deuxième groupe intègre la consommation en eau, la pollution de l'eau et de l'air. Et le troisième est composé des facteurs d'impact associés aux déchets.

Dans la suite de ce chapitre, nous illustrerons la méthodologie générale de calcul d'analyse de cycle de vie des produits pour uniquement l'indicateur réchauffement climatique.

#### 2.4.2 Le processus de description et d'analyse

La démarche de calcul des impacts environnementaux et plus précisément des émissions de  $C0<sub>2</sub>$  pour les flux de matière de la construction, se déroule en deux phases quelque soit l'espace bâti traité (Figure 1.5).

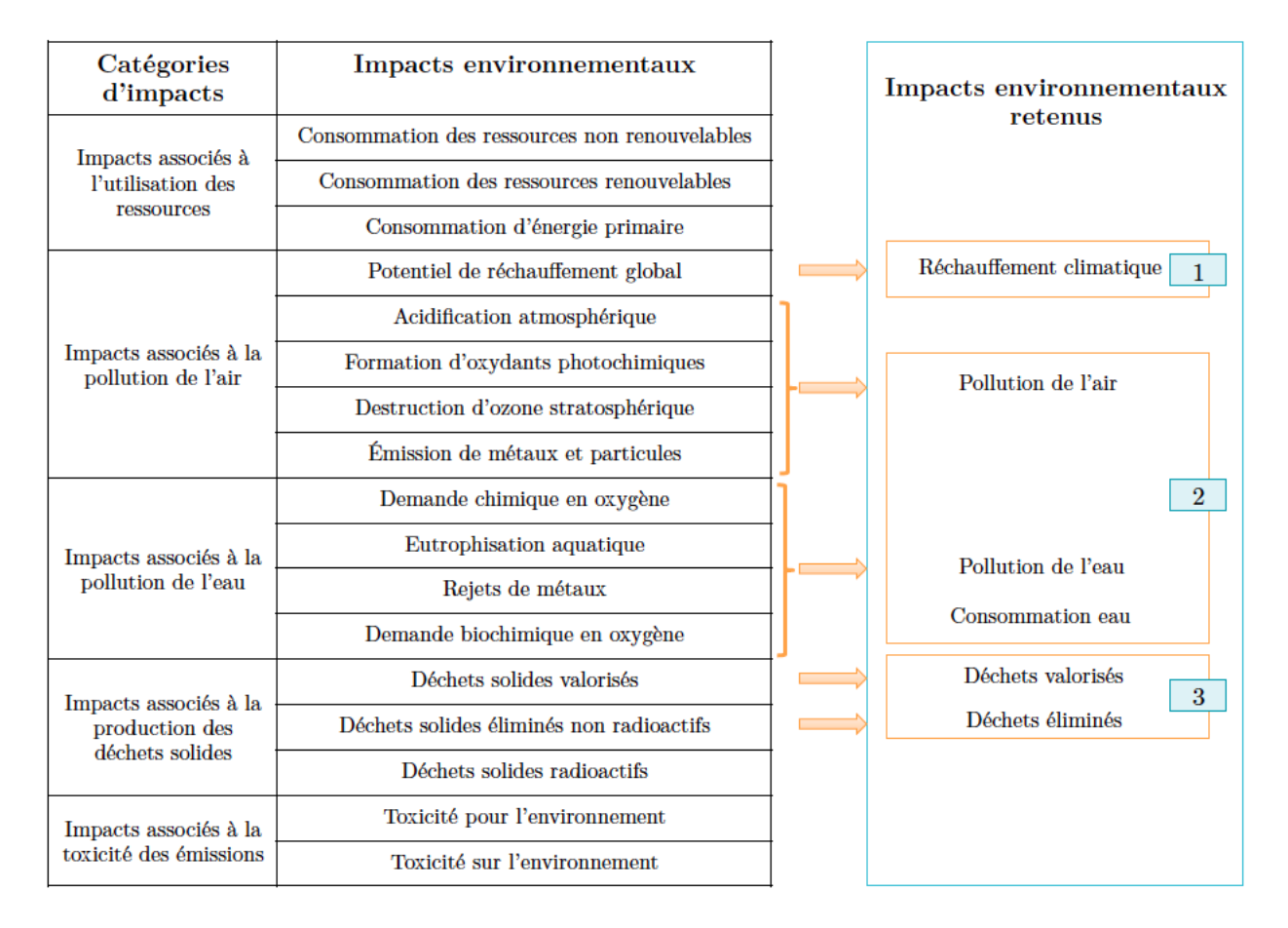

La première est la phase d'identification qui est de deux types :

- L'identification et la caractérisation spatiale vonnt préciser l'échelle d'observation pour lequel nous menons les calculs. En effet, le choix se fait de la plus grande à la petite échelle spatiale : sélection de l'espace bâti (EB), puis sélection du bâtiment (B) et enfin sélection de l'espace fonctionnel (EF).
- L'identification et la caractérisation typologique permet de visualiser les produits en passant par chaque niveau typologique soit dans l'ordre suivant : sélection de la typologie de produit de niveau 0 (PGO, PSO, PE), puis sélection de la typologie de produits de niveau 1, du niveau 2 et enfin identification du produit.

La deuxième phase concerne la phase de caractérisation détaillée du produit afin de calculer les émissions de CO<sup>2</sup> à chacune des phases de cycle de vie. Tout d'abord, il est nécessaire de renseigner les différentes informations qui concernent le produit tels que la durée de vie, la quantité, l'unité fonctionnelle (UF) et le pays d'origine. Puis à partir de ces informations, nous effectuerons les différents calculs liés à la fabrication, au transport et conditionnement du produit. Le but final étant d'arriver aux émissions totales du produit, toutes ces phases de calculs sont nécessaires et seront cumulées à la fin du processus de caractérisation.

Ce processus montre bien l'avantage de l'approche systémique et typologique de notre méthode puisqu'il va permettre d'une part de réaliser une analyse fine à l'échelle du produit, mais aussi une analyse globale à différente en passant par les différents niveaux d'observation typologique et spatiale. De ce fait, le calcul des émissions de  $CO<sub>2</sub>$  pourra se faire au niveau du produit, puis de façon cumulative au niveau des typologies de produits de niveau 2, 1 et 0. De même, c'est la somme des typologies de produit qui permettra d'évaluer l'impact environnemental à une échelle spatiale.

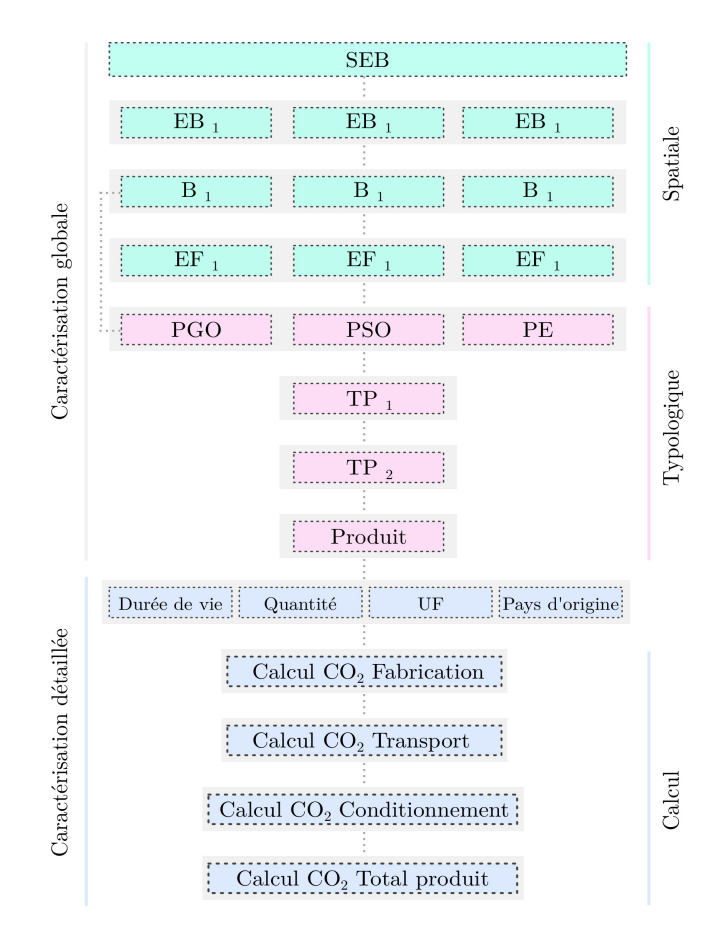

Figure 2.10 – Organigramme des étapes de caractérisation des flux de matière pour la construction

#### 2.4.3 Les méthodes de calculs de bilans d'impacts à l'échelle du produits

Le calcul des impacts environnementaux se fait à partir des facteurs d'émission à chaque phase de vie et selon une unité fonctionnelle fixée par la fiche du produit [3]. Dans le cadre nos recherches, nous nous intéresserons à l'indicateur changement climatique en évaluant les émissions du dioxyde de carbone. Le calcul des émissions de  $CO<sub>2</sub>$  se fait grâce à la somme des émissions dues à la fabrication du matériau, des émissions dues à son transport et des émissions dues à la fabrication des matériaux de l'emballage.

#### Calculs des émissions  $CO<sub>2</sub>$  liées à la fabrication :

Les émissions de fabrication représentent l'impact environnemental de l'extraction première des matières premières, le transport de ces matériaux et l'énergie grise pour sa fabrication en usine. Dans notre outil le calcul est le suivant :

$$
E_f = FE_f \times q_p \tag{2.1}
$$

Où,

 $E_f$  est l'émission de fabrication du produit exprimée en kg eq. $CO_2$  $FE_f$  est le facteur d'émission de fabrication du produit exprimé en  $kg\,eq. CO_2$  $q_p$  est la quantité de produits exprimée selon son unité fonctionnelle

Dans le cas où le facteur d'émission du produit n'existe pas, le calcul peut s'effectuer à partir des matériaux qui composent le produit. Autrement dit, le calcul se traduirait de la façon suivante :

$$
E_f = \sum \left( FE_f m \times q_m \right) \tag{2.2}
$$

Où,

 $E_f$  est l'émission de fabrication du produit exprimée en kg eq. $CO_2$  $FE_{f}$ m est le facteur d'émission de fabrication du matériau exprimé en kg eq. $CO_{2}$  $q_m$  est la quantité de matériaux exprimée selon son unité fonctionnelle

Si par exemple un produit X est composé de plusieurs matériaux, il s'agira de sommer la même formule selon le nombre de matériaux qui compose le produit.

#### Calculs des émissions  $CO<sub>2</sub>$  liées aux transports :

Les émissions du transport concernent l'impact environnemental de chaque mode de transport utilisé pour l'acheminement entre le lieu d'achat et le lieu de consommation du produit. Les moyens de transport sont le plus souvent combinés entre les transports inter et intra pays. En intra pays, nous pouvons retrouver le transport ferroviaire et routier, tandis qu'en inter pays seront considérés les transports fluviaux, maritimes et aériens. Pour se faire, le calcul est réalisé de la façon suivante :

$$
E_t = \sum FE_t \times d \tag{2.3}
$$

Où,

 $E_t$  est l'émission du transport du produit exprimée en  $kg\,eq. CO_2$  $FE_t$  est le facteur d'émission du mode de transport utilisé pour l'acheminement du produit exprimé en  $kg \, eq. CO_2$ 

d est la distance parcourue du mode de transport exprimée en  $km$ 

#### Calculs des émissions  $CO<sub>2</sub>$  liées au conditionnement :

Les émissions du conditionnement vont traduire l'impact environnemental de chaque matériau d'emballage utilisé pour conditionner le produit. De même que pour le calcul des émissions de C0<sup>2</sup> à partir des matériaux, il s'agira de s'intéresser aux facteurs d'émission des différents types d'emballage, soit le calcul suivant :

$$
E_c = \sum \left( FE_f e \times q_e \right) \tag{2.4}
$$

Où,

 $E_c$  est l'émission du conditionnement du produit exprimée en kg eq. $CO_2$  $FE_f e$  est le facteur d'émission de fabrication de l'emballage exprimé en kg eq. $CO_2$  $q_e$  est la quantité d'emballage exprimé selon son unité fonctionnelle

#### Calculs des émissions  $CO<sub>2</sub>$  totales du produit :

Finalement, le calcul de l'ensemble des émissions de dioxyde de carbone d'un produit, c'est-à-dire le bilan total de  $C0<sub>2</sub>$  est le suivant :

$$
E_{tot} = E_f + E_t + E_c \tag{2.5}
$$

Où,

 $E_{tot}$  = est l'émission totale du produit exprimée en kg eq.CO<sub>2</sub>

 $E_f$  est l'émission de fabrication du produit exprimée en kg eq. $CO_2$ 

 $E_t$  est l'émission liée au transport du produit exprimée en kg eq. $CO_2$  $E_c$  est l'émission du conditionnement du produit exprimée en kg eq. $CO_2$ 

L'ensemble des résultats est exprimé en kilogramme équivalent dioxyde de carbone ( $kgeq.CO<sub>2</sub>$ ). En outre, nous avons étayé les méthodes de calcul pour l'indicateur changement climatique, mais elles sont aussi les mêmes pour d'autres types d'indicateurs. En définitive, l'outil pourra à terme intégrer et gérer d'autres indicateurs afin de mener une étude globale de la performance environnementale d'un espace bâti.

# 2.5 Les hypothèses de transport pour l'ACV à La Réunion

En ce qui concerne le paramètre transport de l'ACV effectué sur les produits et matériaux, nous devons nous intéresser plus particulièrement aux hypothèses possibles dans le cadre de l'analyse. Dans la méthodologie développée, nous considérons deux classification de transport afin de distinguer les transports entre pays (intra-pays) et les transports sur un territoire (inter-pays). Nous nous attacherons à exposer les hypothèses pour le territoire d'étude qui est La Réunion, afin de montrer la part non négligeable du transport dans l'ACV des milieux insulaires.

#### 2.5.1 Transport inter-pays

La typologie de transport inter-pays intègre tous les types de transport liés aux transferts de marchandises entre Pays enclavés ou séparé par une frontière océanique. Il nous a semblé intéressant de distinguer cette typologie de transport afin d'une part d'étudier les modes et les origines d'importation de marchandises de La Réunion qui est notre terrain d'étude, et d'autre part de vérifier la contribution significative ou non de celle-ci dans le bilan environnemental d'un produit sur un territoire insulaire.

#### 2.5.1.1 Les types de transport

Nous retrouvons dans cette typologie les transports suivant :

- Transports maritimes
- Transports aériens
- Transports fluviales
- Transports ferroviaires

L'utilisation de ces modes de transports peut être unique ou combinée en fonction de origines du produits ou matériaux. Par exemple, nous pouvons considérer un unique transport entre Madagascar et La Réunion qui serait maritime, et prendre en compte des transport combinés pour le transfert de marchandises entre l'union européenne et La Réunion telle que l'utilisation du ferroviaire et du mode aérien.

Selon INSEE et al. [63], 61% des marchandises sont importés par voie maritime en 2012 (soit 5380000 tonnes) contre 39% par voie aérienne (soit 3478000 tonnes). Nous aurons donc recours à deux modes de transport intra-pays principaux : maritimes et aériens.

#### 2.5.1.2 Les origines de l'importation des marchandises à La Réunion

D'après (author?) [Ah-Son *et al.*],l'importation des marchandises à La Réunion concerne essentiellement les produits d'équipement, le transport ou encore les produits informatiques et multimédias représentant 78,4% des importations. Les autres importations portent sur les matières premières pour la fabrication des produits tels que la caoutchouc, le plastique, le métal ou encore le bois.

En nous intéressant aux pays de provenance (Tableau 2.2), 58% des importations viennent de la France métropolitaine, 21% proviennent de l'Asie (Chine, Corée et Japon), 14% de l'Union européenne et 3% sont issues de l'Afrique. Nous l'avons vu précédemment que la détermination de l'impact du transport dans l'ACV d'un produit dépend essentiellement du mode de transport et de la distance entre le pays de provenance et le pays de consommations.

| Pays de provenance | Pourcentage   |
|--------------------|---------------|
|                    | d'importation |
| France             | 58%           |
| Asie               | 21%           |
| Union Européenne   | 14\%          |
| Afrique            |               |

Tableau 2.2 – Les principales provenances des produits importés à La Réunion

#### 2.5.1.3 La pertinence de l'intégration du paramètre transport inter-pays

Nous cherchons à vérifier la contribution du transport dans le bilan d'impact environnemental d'un produit. Pour ce faire, nous avons déterminé le bilan du réchauffement climatique de deux cas pratiques. Pour les deux exercices, le produit, la quantité du produit, le bilan  $CO<sub>2</sub>$  de fabrication et lieu de consommation sont les mêmes. En revanche, les types de transport sont différents d'une application à l'autre. Les données considérées dans les cas pratiques sont les suivantes :

- Produit : Laine de roche
- Quantité de produit : 1 tonne
- Type transport 1 : aérien type cargo (Facteur d'émission : 1,725 kg eq.  $CO_2/t.km$ )[84]
- Type transport 2 : maritime type porte conteneur (Facteur d'émission : 0,0325 kg eq.  $CO_2/t.km$ )
- Bilan  $CO_2$  fabrication : 17705,88 kg eq.  $CO_2$
- Lieu de consommation : La Réunion

Pour cette application, nous considérerons la part du transport de type cargo aérien et du transport de type porte conteneur.

Tableau 2.3 – Résultats du réchauffement climatique d'une tonne de laine de roche transportée par voie aérienne

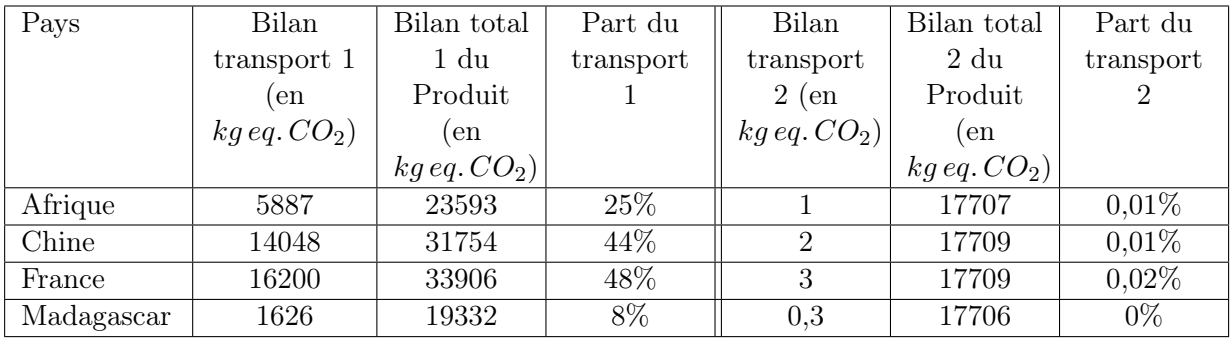

Les résultats montrent clairement la contribution du transport aérien non négligeable dans le bilan d'impact du produit quelque soit le pays de provenance et la distance.

En ce qui concerne les résultats à partir du mode de transport maritime, la part du transport maritime est nettement moins importante voire négligeable dans le bilan d'impact  $CO<sub>2</sub>$  du produit.

En définitive, les résultats ont permis de démontrer l'importance du transport inter-pays dans l'Analyse de Cycle de Vie d'un produit en milieu insulaire et plus particulièrement pour les transports aériens. La contribution de l'acheminement du produit dépend alors de la typologie du produit mais également du type de transport engagé dans l'étude (cargo, porte conteneur, ...) De ce fait, nous devons apporter une attention particulière dans l'utilisation des facteurs d'émission mis à disposition par les bases de données libres, en intégrant le paramètre transport inter-pays.

#### 2.5.2 Transport intra-pays

Le transport intra-pays regroupe tous les modes de transports au sein d'un territoire. Nous considérons principalement le mode routier mais nous intégrons aussi dans cette typologie de transport, différentes catégories de véhicule selon la source d'énergie (gazole, essence et autres) et la capacité de charge.

Pour notre territoire d'application, nous avons recensé toutes les possibilités de trajet entre les ports de transit de marchandises et les lieux de destination et de consommation des 24 communes de La Réunion. L'île possède deux aéroports (Roland Garros à Saint-Denis et Pierrefonds à Saint-Pierre) et un grand port maritime (au Port). Ainsi, nous obtenons le tableau récapitulatifs suivant :

| Commune            | Distance avec Roland | Distance avec Pierre- | Distance avec le Port    |
|--------------------|----------------------|-----------------------|--------------------------|
|                    | Garros               | Fonds                 |                          |
| Bras-Panon         | 26                   | 110                   | 61                       |
| Cilaos             | 114                  | 42                    | 88                       |
| Entre-Deux         | 91                   | 14                    | 69                       |
| Étang-salé         | 70                   | 16                    | 48                       |
| La Petite-île      | 101                  | 15                    | 76                       |
| La Plaine des Pal- | 63                   | 39                    | 79                       |
| mistes             |                      |                       |                          |
| La Possession      | 25                   | 60                    | 19                       |
| Le Port            | 30                   | 60                    | $\overline{\phantom{0}}$ |
| Le Tampon          | 94                   | 10                    | 80                       |
| Les Avirons        | 65                   | 21                    | 48                       |
| Les Trois Bassins  | 49                   | $37\,$                | $34\,$                   |
| Saint-André        | 20                   | 103                   | 48                       |
| Saint-Anne         | 44                   | 60                    | 75                       |
| Saint-Benoît       | $43\,$               | 57                    | 60                       |
| Saint-Denis        |                      | 80                    | 22                       |
| Saint-Joseph       | 105                  | 19                    | 94                       |
| Saint-Leu          | 57                   | 29                    | 33                       |
| Saint-Louis        | 78                   | 8                     | $52\,$                   |
| Saint-Paul         | 28                   | 50                    | 27                       |
| Saint-Philippe     | 80                   | 38                    | 99                       |
| Saint-Pierre       | 80                   |                       | 65                       |
| Saint-Rose         | 50                   | 68                    | 90                       |
| Sainte-Marie       | 14                   | 85                    | 31                       |
| Sainte-Suzanne     | 10                   | 95                    | 47                       |
| Salazie            | 45                   | 132                   | 70                       |

Tableau 2.4 – Les 24 communes de La Réunion et les distance avec les ports de transit de marchandises

Dans le cas de l'ÉcoFerme de Vincendo, nous retenons uniquement la ligne colorée en bleu de Saint-Joseph qui concerne la commune d'implantation du projet. Par exemple, nous devons considérer 105 km de distance entre l'arrivée du produit à Roland Garros et le lieu de consommation à Saint-Joseph. De ce trajet global, nous pouvons effectuer le découpage du trajet en plusieurs tronçons en fonction des types de transport engagés (exemple : 70% camions et 30% véhicule utilitaire).

Pareillement que pour les transports inter-pays, nous avons souhaité vérifier la contribution des transports intra-pays pour notre cas d'étude. L'exemple porte sur le transport de la laine de roche de provenance de Roland Garros, et pour 3 types de transport.

Cas pratique (Tableau 2.5) : Pour cette application, nous considérerons la part du transport de trois types de véhicule.

- Produit : Laine de roche
- Quantité de produit : 1 tonne
- Facteur d'émission du transport type  $1:1,889$  kg eq.  $CO_2/t.km$
- Facteur d'émission du transport type  $2:0,175$  kg eq.  $CO_2/t.km$
- Facteur d'émission du transport type  $3:0,083$  kg eq.  $CO_2/t.km$
- Bilan  $CO_2$  fabrication : 17705,88 kg eq.  $CO_2$  [84]
- Lieu de consommation : Saint-Joseph

Tableau 2.5 – Résultats du réchauffement climatique du transport intra-pays d'une tonne de laine de roche pour trois types de véhicules

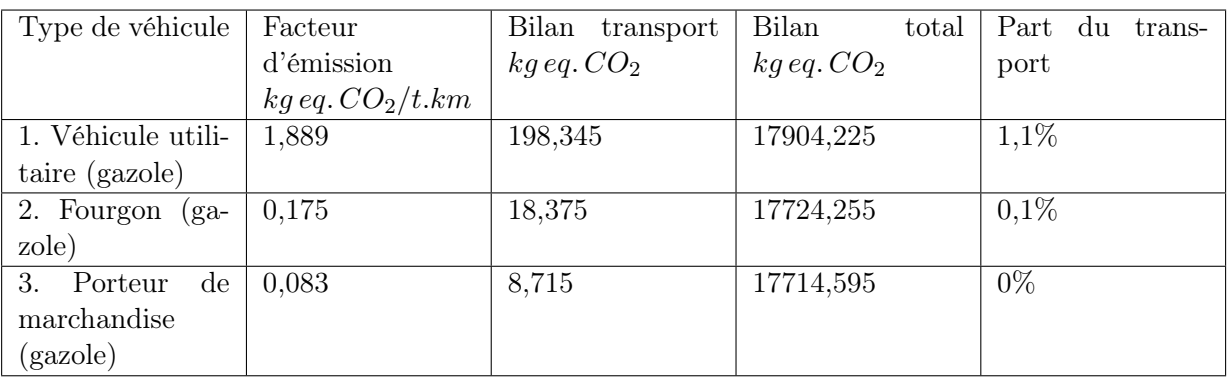

À travers cette application, nous pouvons supposer que le transport intra-pays peut être négligé dans l'ACV puisqu'il ne représente pas plus de  $1\%$  des émissions de  $CO<sub>2</sub>$  du produit. Pour vérifier cette hypothèse nous avons mené le même exercice pour plusieurs transports énuméré par [84] et nous obtenons la même conclusion.

En résumé de cette section, l'intégration du paramètre transport contribue fortement aux résultats d'impact environnementaux d'un produit. Il est d'autant plus important lors de l'étude d'ACV sur un territoire insulaire dépendant des ressources extérieures des pays continentaux. Les études que nous avons sur la contribution des typologies de transport, nous a révélé que les transports intra-pays de type routier peut être négligé, mais que les transports inter-pays ont une importance capitale dans le bilan total des impacts.

Nous avons ici étudié l'impact du transport intra-pays en tenant compte de la distance, de la motorisation, du type de transport ou encore du type de carburant. Par ailleurs, nous avons conscience que d'autres facteurs peuvent entrer en jeux. Nous avons par exemple le dénivelé du parcours, le circuit aléatoire ou encore la variation de la consommation de carburant, la vitesse, la circulation dans les milieux urbains ou interurbain [89] [96]. Cependant, nous avons aucune donnée à disposition pour intégrer l'ensemble des ces facteurs à l'ACV. C'est pourquoi nous travaillons en condition normalisée en s'intéressant essentiellement aux modes de transport et à la consommation en carburant sur une distance donnée.

# 2.5.3 La méthodologie d'analyse des impacts environnementaux d'un espace bâti

La méthodologie d'analyse des flux de matière d'un espace bâti se fait en trois étapes clés comme présentées sur la figure 2.11.

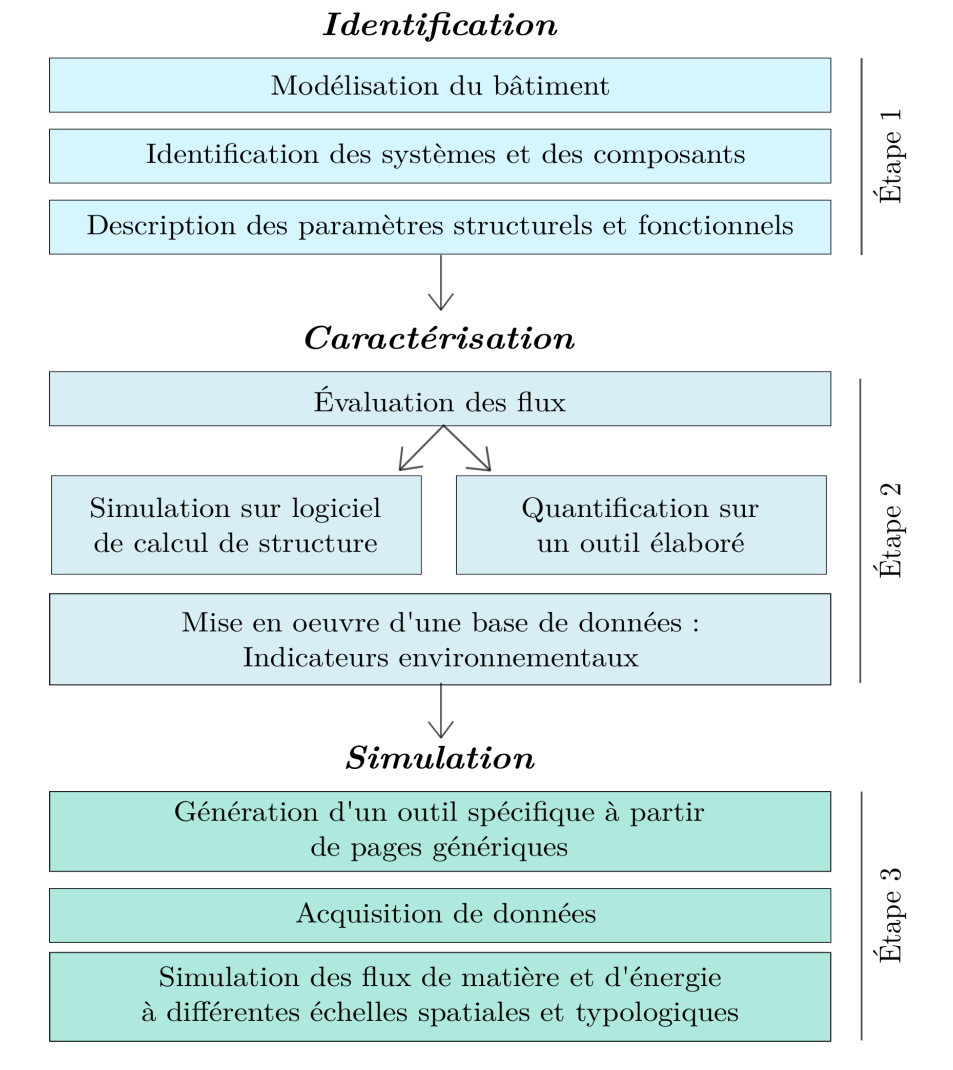

Figure 2.11 – Organigramme de la méthodologie d'analyse des impacts environnementaux d'un espace bâti

Plus précisément, nous élaborons dans un premier temps le cahier des charges de l'espace bâti étudié afin de le décrire et d'expliciter la démarche de réalisation de l'outil de simulation. Pour ce faire, l'espace bâti est modélisé en 2 et 3 dimensions par l'utilisation de logiciel comme AutoCAD ou SketchUp. À partir de la représentation graphique, nous identifierons les sous systèmes qui composent notre espace bâti, ainsi que les différentes descriptions structurelles et fonctionnelles qui les concernent (types d'occupation, surface, dimensionnement, etc.). Dans un deuxième temps,nous procédons à la caractérisation de notre système. Il s'agira plus clairement de quantifier les flux de notre système à partir de logiciels complémentaires aux logiciels graphiques. Ainsi, nous utiliserons des logiciels tels Robot ou Arche afin d'effectuer les calculs structurel de notre espace bâti. De ces simulations de mécanique structurelle, nous quantifierons les matériaux nécessaires à la construction par l'utilisation d'un outil élaboré pour le calcul de matériaux. Puis, nous composerons une base de données en intégrant les indicateurs environnementaux pour chaque matériau et produit recensés. Dans un dernier temps, nous passerons à la phase de simulation. Nous développerons l'outil spécifique à l'espace bâti étudié à partir des pages génériques de description et de caractérisation. De cet outil, nous effectuerons les acquisitions de données concernant le produit tels

que la composition en matériaux, le pays d'origine, les modes de transport utilisés et les quantités et les facteurs d'émission. L'acquisition de données nous permettra ainsi de mener la simulation complète des flux de matière et d'énergie à différentes échelles spatiales et typologiques.

# Chapitre 3

# Cadre de conception d'un outil de simulation et d'analyse des flux matière

« Ce n'est pas parce que les choses sont difficiles que nous n'osons pas, mais parce que nous n'osons pas qu'elles sont difficiles. »

Sénèque

#### Sommaire

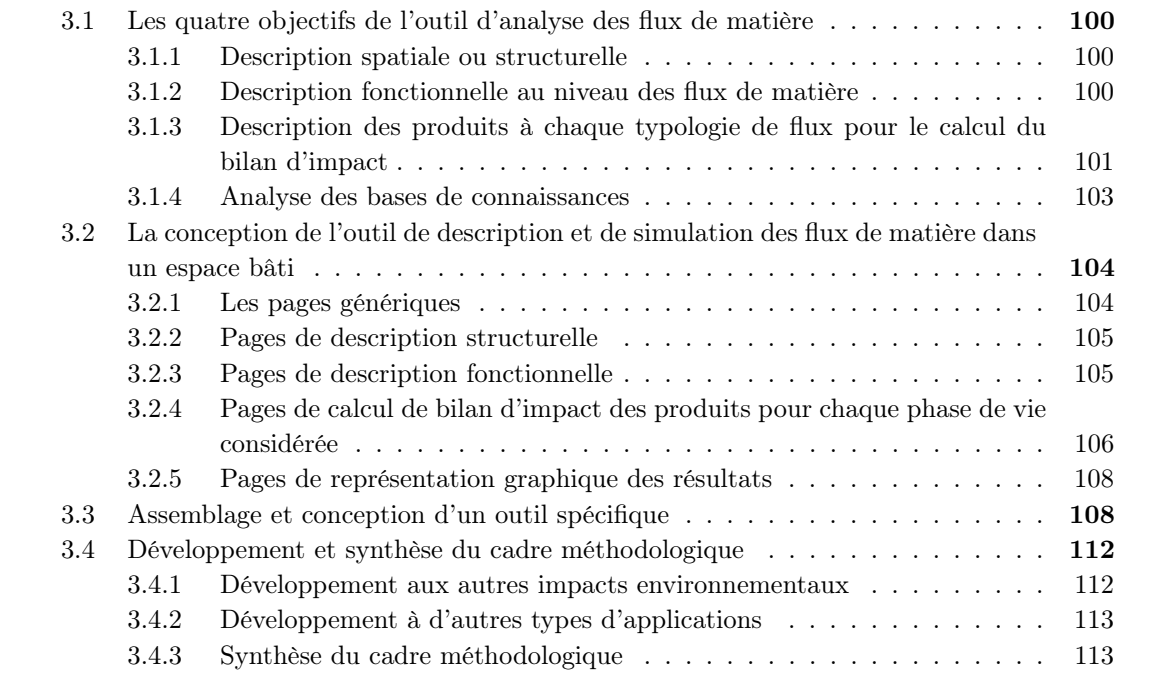

La conception de l'outil prend en considération toute la base méthodologique décrite précédemment : ACV, approche systémique et typologique, les méthodes de calculs empiriques des étapes de cycle de vie et des hypothèses de transport. Elle a par ailleurs conditionné à la définition de quatre objectifs afin de structurer la conception et l'architecture de l'outil, mais aussi d'accompagner et orienter l'utilisateur dans les étapes d'acquisition de données (Figure 3.1). Ces objectifs ont été déterminés stratégiquement pour atteindre une base de connaissance solide sur les bases de données de description de l'espace bâti et de caractérisation des impacts environnementaux à différents niveaux typologiques et échelles spatiales.

Nous aborderons ainsi les objectifs de l'outil d'analyse des flux de matières en illustrant les

exigences et les définitions concrètes. Par la suite, nous exposerons la conception de l'outil au travers des quatre objectifs fixés. Nous verrons le choix architectural et l'organisation méthodologique de l'outil à partir de la construction de page générique. Et enfin nous finirons par discuter de la démarche globale pour mener un analyse de l'impact environnemental d'un système espace bâti.

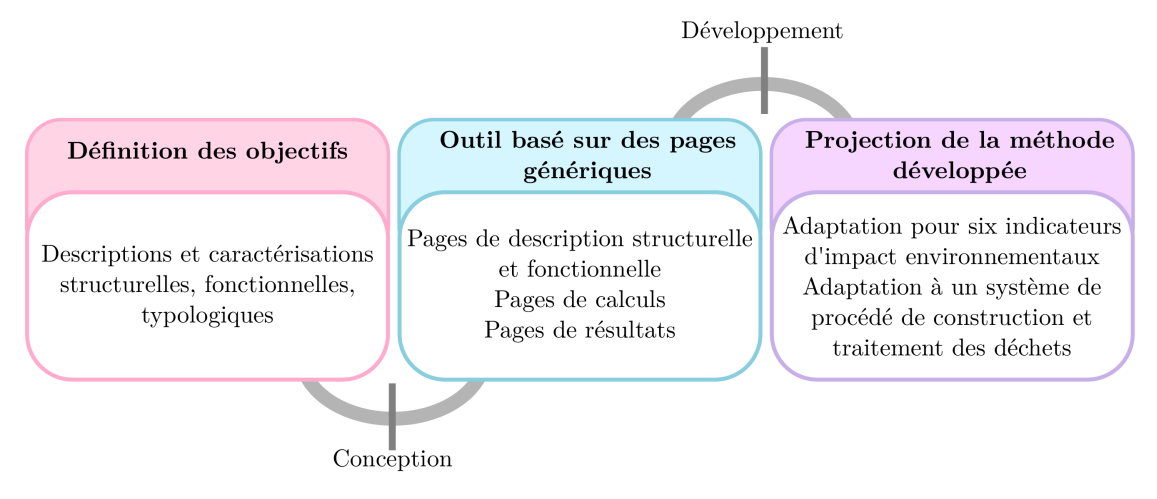

Figure 3.1 – Bases méthodologiques de conception de l'outil d'ACV et projection de développement

### 3.1 Les quatre objectifs de l'outil d'analyse des flux de matière

Avant de débuter un projet, nous devons tout d'abord considérer tous les éléments qui vont le définir et le composer en fonction des objectifs fixés. Nous procédons généralement à l'élaboration du cahier des charges puis à la projection architecturale et structurelle de celui-ci. Dans le cadre de notre approche, nous avons nommé ces phases : phase d'identification et phase de caractérisation.

### 3.1.1 Description spatiale ou structurelle

La description spatiale ou structurelle consiste à identifier et à caractériser les sous-systèmes constituant le système espace bâti (SEB). Basée sur l'approche systémique, nous retrouvons les espaces bâtis (EB), les bâtiments (B), et les espaces fonctionnels (EF) qui composent notre système. En règle générale, ce sont les logiciels de modélisation 2D ou 3D qui permettent de visualiser le système dans son ensemble, et d'identifier l'organisation des sous-systèmes. Du modèle numérique du bâti, nous caractérisons la configuration géométrique et physique de chaque item tels que la surface de plancher, la surface des parois extérieures et intérieures, la porosité, nombre d'étage ou encore la hauteur sous-plafond. Tous les types de logiciels de modélisation des bâtiments permettent l'obtention de ces informations structurelles : AutoCad, SketchUp, ArchiCAd, Architecte3D, ou encore Revit.

En ce sens, cette phase de la démarche globale est le socle même de notre approche, puisqu'elle va constituer à donner toute la description spatiale et structurelle pour concevoir nos outils de simulation.

#### 3.1.2 Description fonctionnelle au niveau des flux de matière

La description fonctionnelle est l'objectif qui vise à déterminer les typologies de flux de matière à tous les niveaux d'observations. De cette description nous souhaitons avoir une vue globale de la description typologique et des sous-niveaux afin de permettre à l'utilisateur de prendre connaissance du concept méthodologique pour la poursuite de l'analyse.

## 3.1.3 Description des produits à chaque typologie de flux pour le calcul du bilan d'impact

Cet objectif repose sur la quantification des flux de produits à différents niveaux typologiques des flux matières (Produits, TP2, TP1, TP0) pour chaque échelle spatiale qui sont les espaces fonctionnels et les bâtiments. Cette caractérisation est possible à partir d'une analyse technique au travers de logiciels poussés ou simplifiés.

#### 3.1.3.1 L'analyse technique

L'analyse technique des Espaces Bâtis est de ce fait essentiel dans nos études. En effet elle nous permet de rassembler les informations issues de différentes analyses de différents corps de métiers afin de décrire les Espaces Bâtis de la manière la plus précise possible. Nous nous inspirons ici de la démarche BIM qui rassemble et modélise l'ensemble des informations du bâtiment issues des études des intervenants d'un projet de construction.

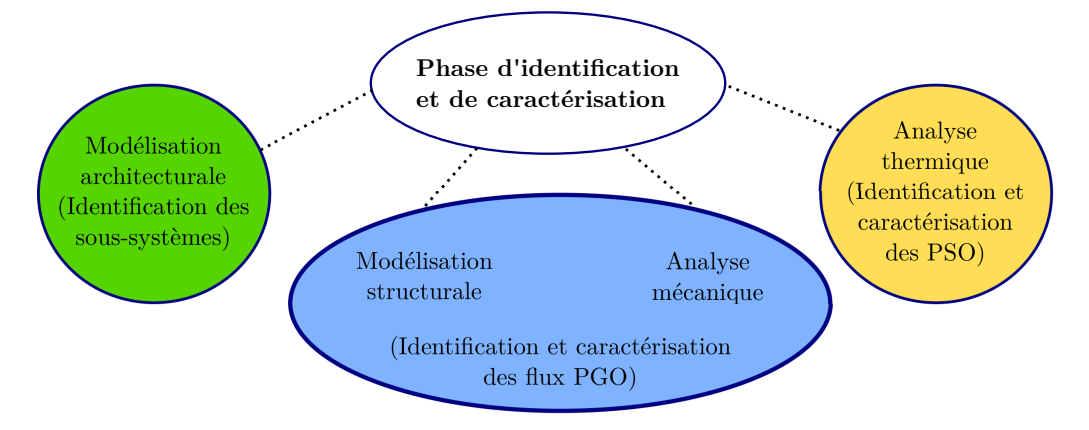

Figure 3.2 – Les étapes de l'identification

L'étape principale est la modélisation du système étudié. Plusieurs logiciels sont nécessaires. Pour la modélisation architecturale, nous pouvons utiliser tous les logiciels de modélisation 2D et 3D tels que : SketchUp [112], AutoCAD [16], Archicad, Revit [17], etc. Ces logiciels vont permettre d'obtenir un visuel de la construction, et de définir les sous-système composant le bâti. La description spatiale de nos outils sera ainsi basée sur ces modélisations. Tout en respectant l'approche spatiale, nous pourrons décrire les typologies de produit considérées.

Pour la modélisation structurelle, nous pourrons utiliser les mêmes logiciels que cités précédemment ou opter pour une modélisation plus poussée sur des logiciels spécifiques tels que : Robot, RDM6, Revit. À partir de ces outils, nous pourrons accéder à la projection des éléments de structure, essentiels pour l'identification des produits du systèmes.

Après le pré dimensionnement de la structure, nous procédons à l'analyse mécanique en vérifiant sur un logiciel de calcul de structure la conformité des charges défini. Pour cela nous avons le choix entre divers logiciels GRAITEC, ROBOT et bien d'autres. Dans notre cas, nous pouvons utiliser le logiciel GRAITEC car l'exploitation des résultats et notamment le métré permet la quantification des matériaux nécessaires à la construction des éléments structurels de l'espace Bâti.

Nous pouvons résumer les outils nécessaires pour la réalisation de l'analyse technique selon le schéma de la Figure 3.3. Sur cette synthèse nous retrouvons les logiciels cités précédemment pour l'étude architecturale, technique et thermique. Un outil supplémentaire a été développé pour compléter les analyses.

Les données nécessaires pour la simulation des flux de matière sont les produits considérés, sa quantité et son facteur d'impact. Cependant, les quantités ne sont pas forcément déterminées par

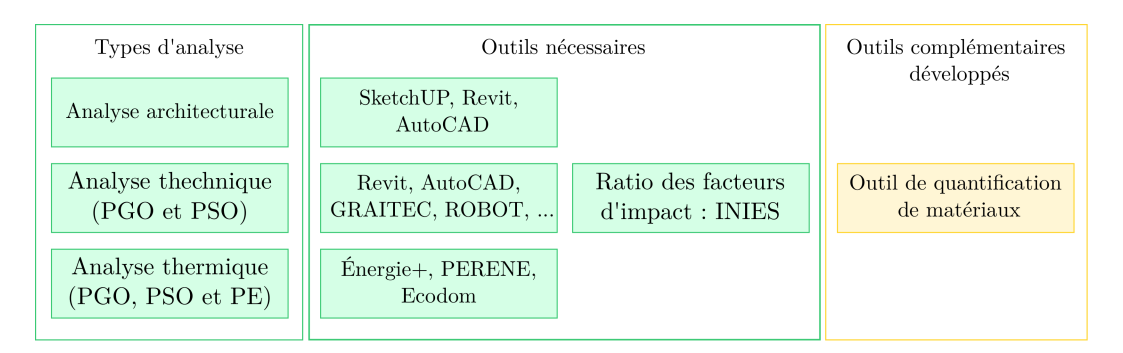

Figure 3.3 – Les outils d'aide à l'identification et à la caractérisation

le logiciel de modélisation utilisé. Pour ce faire, nous avons également développé un outil construit sur des ratios pour aider à la quantification des matériaux de construction pour les produits du gros œuvre. À partir de celui-ci (3.4), nous renseignons les dimensions de la typologie considérée et nous obtenons automatiquement les quantités pour des structures de type béton qui sont à relever dans l'acquisition de données des outils de simulation.

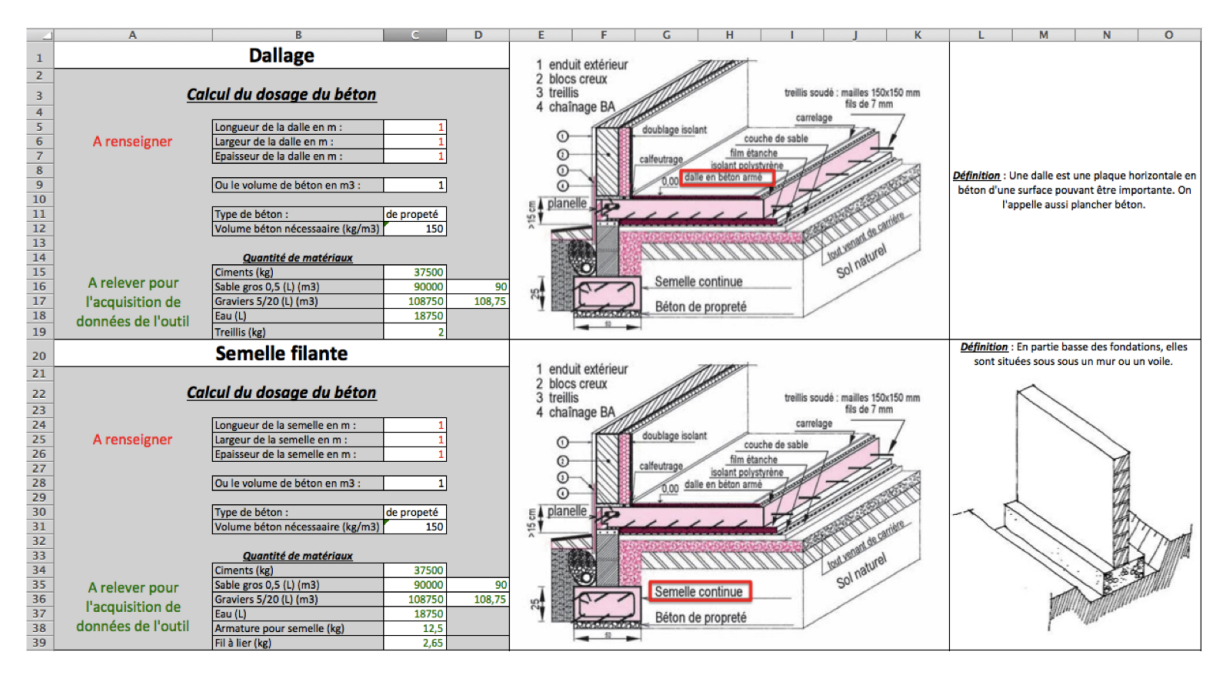

Figure 3.4 – Interface de l'outil de quantification des matériaux de structure (C. HOARAU 2017)

L'analyse thermique nous permettra d'assurer en parallèle le confort thermique des usagers. Elle peut se faire par l'utilisation de règles expertes comme la préconisation PERENE. Elles permettent ainsi de façon statique de vérifier rapidement les choix du concepteur vis à vis du confort des usagers de l'espace bâti. Pour effectuer la simulation thermique dynamique de l'Espace Bâti, nous avons aussi à disposition plusieurs outils dont le logiciel EnergyPlus qui permettent une prédiction à l'échelle d'une année des caractéristiques thermo aérauliques de l'Espace bâti étudié.

#### 3.1.3.2 Le choix des matériaux

Le choix des matériaux et produits constitue un enjeu fort sur le bilan d'impact de la réalisation d'une construction. Il peut se faire selon plusieurs critères relevant de la sensibilité et des attentes du propriétaire ou du constructeur. Ces critères sont généralement les suivants :

- 1. le caractère écologique ;
- 2. le coût ;
- 3. le confort thermique ;
- 4. le comportement à l'humidité ;
- 5. l'entretien et la maintenance ;
- 6. le type de construction ;
- 7. la facilité de construction ;
- 8. la provenance ;
- 9. le délais de construction ;
- 10. l'esthétique.

Cette étape importante dans la réalisation d'une construction est aussi essentielle pour mener une analyse des impacts environnementaux. En effet, c'est le choix des matériaux qui va contribuer significativement à réduire ou augmenter les résultats du bilan d'impact. Leur composition en matériaux, la méthode de fabrication, le procédé de construction, sont tout autant de facteurs pouvant influencer sur la performance écologique et environnementale du bâti.

Il est ainsi nécessaire de s'intéresser à la composition détaillée de chaque élément de la construction en réalisant un cahier des charges élaboré.

#### 3.1.3.3 L'analyse économique

L'analyse économique des matériaux et produits de la construction est un paramètre que nous avons souhaité intégrer afin d'une part de déterminer l'impact économique de l'espace bâti et d'autre part, de bénéficier d'autres opportunités d'analyse en termes de données environnementales. Elle consiste à faire le bilan du coût global des composants du bâti par typologie de produits puis pour l'espace bâti. Ce bilan économique permettra ainsi de produire de nouveaux ratios des facteurs d'impact non plus par surface bâti mais au coût euro de la construction.

#### 3.1.3.4 Calcul des bilans d'impact

Le bilan des impacts est réalisé pour chaque facteur d'impact retenu. Initialement, les premiers outils développés sont conçus pour l'indicateur réchauffement climatique. À partir de cet outil, tous les étapes d'acquisition de données et de calculs sont traités (fabrication, transport, conditionnement et total) par niveau de typologie de produit (TP2, TP1 et TP0) et les échelles spatiales (Espace fonctionnel, Bâtiment et espace bâti).

Les autres indicateurs sont eux abordés dans le même outil en intégrant des colonnes supplémentaires permettant de les abordés. L'objectif est alors de permettre le calcul des bilans d'impact par niveau typologique et spatial, au travers d'un outil de référence pour une adaptation simplifiée à l'ensemble des impacts environnementaux.

#### 3.1.4 Analyse des bases de connaissances

Le but final des outils d'analyse des flux de matière est de ce fait la production de données nouvelles autour des bilans d'impact de l'espace bâti. Les données produites sont alors multiples puisqu'elles proviennent des étapes de calcul par niveau typologique et spatiale, mais aussi pour chaque impact environnementaux retenus et espaces bâtis étudiés.

Par la suite, les résultats obtenus seront comparés entre eux et aux valeurs de référence bibliographique. Nous pourrons ainsi proposer des résultats et des interprétations simplifiées des calculs effectués en déterminant les ratios d'impact pour chaque espace bâti. En définitive, nous pourrons vérifier la contribution des ratios en comparant les données à chaque niveau typologique et spatial.

# 3.2 La conception de l'outil de description et de simulation des flux de matière dans un espace bâti

La définition des objectifs s'inscrit finalement dans les quatre phases d'approche de l'analyse de cycle de vie. Dans la suite de cette section, nous ferons ainsi le lien entre la logique de conception et les objectifs énoncés.

En effet, les objectifs sont ainsi traduits par des pages génériques, qui par la suite sont elles mêmes dupliquées et assemblées pour la construction d'un outil complet d'analyse de l'impact environnemental d'un espace bâti.

#### 3.2.1 Les pages génériques

Pour une utilisation simple et intuitive de l'outil, une logique de conception a été adoptée. Chaque feuille de l'outil a donc un rôle majeur et essentiel pour l'avancement et la navigation dans l'outil. De plus, sur chaque page génériques, des onglets sont pensés afin de faciliter la lecture de la navigation et l'acquisition de données étape par étape. Sur la figure 3.5, nous avons illustré l'architecture type de notre outil.

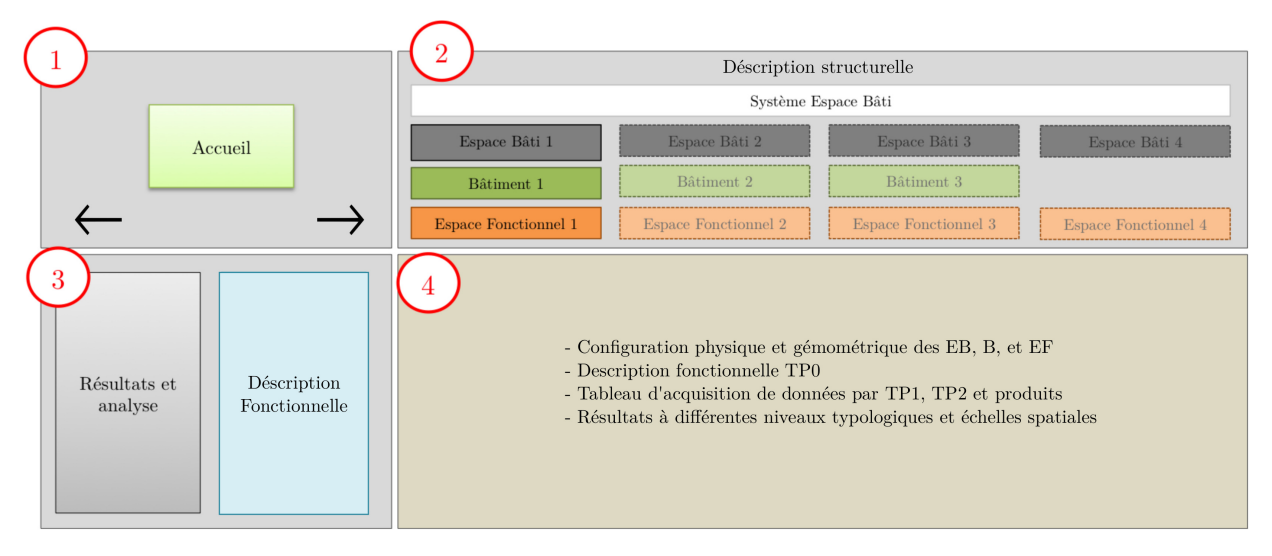

Figure 3.5 – Représentation de l'architecture de l'outil

Quelle que soit la page générique considérée, nous retrouvons sur chacun les volets suivants :

- Le volet 1 permet à l'utilisateur de retourner vers l'accueil ou de naviguer dans les pages suivantes ou précédente en cliquant sur les flèches.
- Le volet 2 constitue la description structurelle du cas d'étude, qui va nous permettre d'une part de naviguer entre les différents niveaux d'observation, et d'autre part nous indiquer l'échelle considérée pour l'acquisition de données.
- Le volet 3 nous permet de mener la navigation dans la description fonctionnel et l'acquisition de données par niveau typologique de niveau 0 en fonction de l'échelle spatiale choisie. Aussi, au cours de l'avancement dans l'outil, les résultats pourront être visualisés en fonction de l'état de progression de l'acquisition de données.
- Le volet 4 est déterminé en fonction de la feuille type traitée. S'il s'agit de description spatiales nous retrouverons ici la page type de description structurelle. Dans le cas où, nous considérons l'acquisition de données, nous distinguerons la page type de caractérisation. Et lorsque nous souhaitons visualiser les sorties graphiques, nous verrons la page type de résultats.

Le volet 2 a toute son importance dans la conception des pages génériques et notre approche. C'est à partir de ces onglets que nous pourrons effectuer la navigation vers toutes les autres pages génériques de description et de caractérisation (Figure 3.6). En effet, ils permettent à tout moment de l'outil de s'orienter vers 3 possibilités d'analyse. La première est l'identification des sous-systèmes d'un espace bâti. Cette description spatiale permet de traiter tout types d'espace bâti quelque soit sa configuration ou sa typologie. La deuxième permet la caractérisation détaillée au niveau des produits mais aussi globale à l'échelle spatiale à partir des acquisitions de données. Et enfin, la troisième possibilité d'analyse est de mener le bilan d'impact environnementaux pour chaque sous-système à partir des calculs effectués.

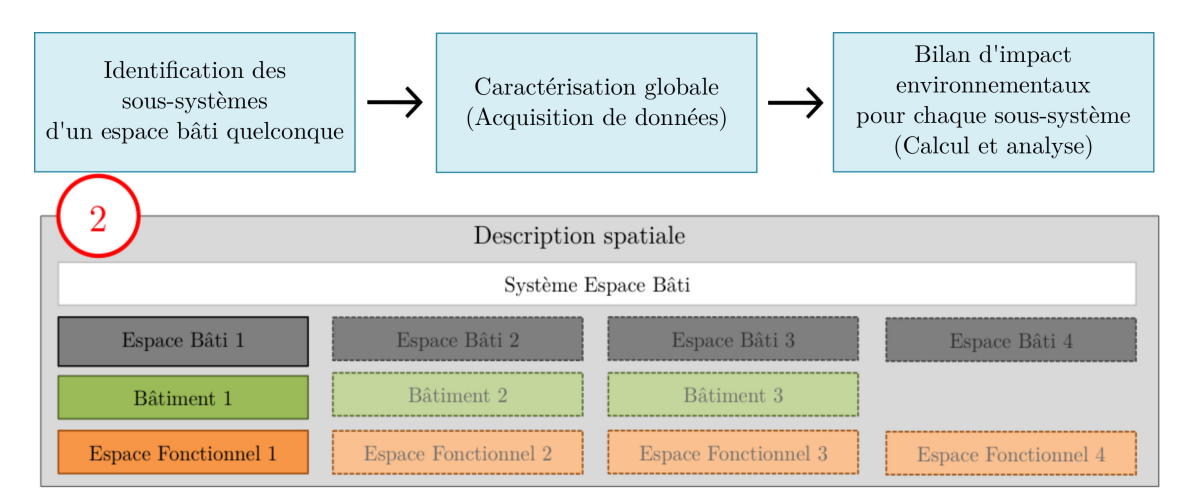

Figure 3.6 – Les possibilités d'analyse à partir du volet 2

En définitive, l'outil est conçu à partir de quatre types de pages génériques et sont à composer en fonction de l'espace bâti traité. Les feuilles sont ordonnées et colorées selon une logique de navigation. En effet, l'ordre d'apparition permet de se repérer dans la navigation de l'outil. D'une part, elles permettent de nous guider vers la plus grande à la plus petite échelle d'observation. D'autre part, le code de couleur va indiquer le rôle de chaque feuille type.

#### 3.2.2 Pages de description structurelle

D'une manière générale, la fenêtre principale de cette page (Figure 3.7) décrit l'espace et présente des onglets permettant l'accès à des informations et à une galerie photo (ANNEXE.3, Figure 24, 25 et 26). Dans le cas de la feuille de description d'un niveau spatial (système espace bâti, espace bâti, bâtiment et espace fonctionnel), la fenêtre principale indique des informations de localisation (pays, région, département, commune, coordonnées, modélisation, secteur d'activité et photographie du lieu) et des informations décrivant le système d'espaces bâtis (surface en  $m^2$ , type de propriété, propriétaire, occupation des sols et description du système d'espaces bâtis). Cette page type est adaptée à toutes les échelles spatiales par l'apparition de nouveaux onglets de description structurelle (Espaces Bâtis, Bâtiments et Espaces Fonctionnels ) et possède la même structure et composition que celle-ci.

Selon le type de feuille de description et le niveau spatial où l'utilisateur se situe, les résultats sont accessibles pour les niveaux spatiaux correspondants. Il en est de même pour les disponibilités de la fenêtre de navigation typologique.

#### 3.2.3 Pages de description fonctionnelle

Les pages de description fonctionnelle constituent un repère dans la navigation de l'outil. Elle permet de prendre connaissance des typologies considérer dans une échelle d'observation spatiale et

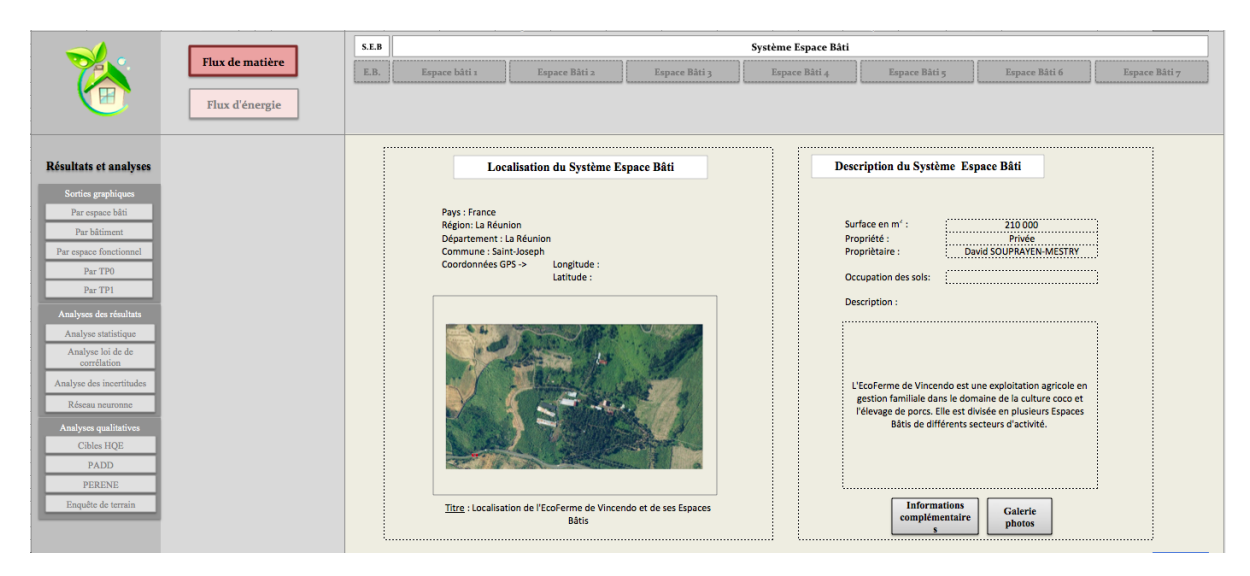

Figure 3.7 – Page générique du Système Espace Bâti

d'avoir une vision globale des sous-niveaux considérés. En définitive, elles illustrent la description typologique développée dans le cadre méthodologique de notre approche.

# 3.2.4 Pages de calcul de bilan d'impact des produits pour chaque phase de vie considérée

Les feuilles d'acquisition de données et de calculs concernent les niveaux d'observations suivants : Produits Gros Œuvre (PGO), Produits Second Œuvre (PSO) et Produits d'Équipement (PE). L'acquisition de données Produits Gros Œuvre va concerner uniquement le bâtiment. Les autres typologies de produits s'intéressent aux espaces fonctionnels. Pour chaque page de calcul, nous retrouverons les mêmes tableaux d'acquisition de données. La première page (ANNEXE .3 Figure 27) constitue le tableau récapitulatif suite à l'acquisition de donnée. Il se met donc à jour automatiquement en fonction des données entrées.

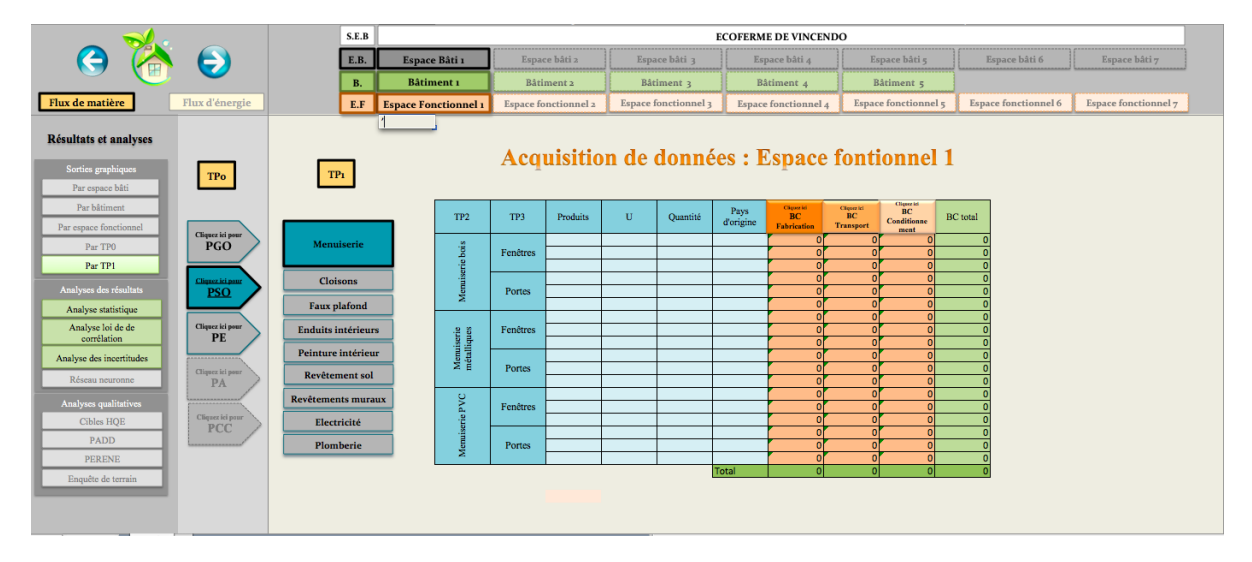

Figure 3.8 – Page générique de description des produits de TP0 et TP1 données

Un tableau principal(Figure 3.8) permet de renseigner les informations sur le produit (tels que la quantité de matériaux, l'unité fonctionnelle, le pays d'origine) et d'effectuer les acquisitions de données pour : le bilan  $CO_2$  de la fabrication du produit (Figure 3.9), le bilan  $CO_2$  du transport (Figure 3.10 et ANNEXE .3 Figure 28), le bilan  $CO<sub>2</sub>$  du conditionnement (Figure 3.11) et le bilan CO<sup>2</sup> pour le total du cycle de vie du produit.

|                                                                       | <b>Flux</b> de                 | S.E.B                                    |                             |               |                                        |                                                          |                      |   | <b>ECOFERME DE VINCENDO</b>                        |                     |                      |                                                                                                    |         |                     |                      |                |                                                              |                      |                             |
|-----------------------------------------------------------------------|--------------------------------|------------------------------------------|-----------------------------|---------------|----------------------------------------|----------------------------------------------------------|----------------------|---|----------------------------------------------------|---------------------|----------------------|----------------------------------------------------------------------------------------------------|---------|---------------------|----------------------|----------------|--------------------------------------------------------------|----------------------|-----------------------------|
|                                                                       | matière                        | E.B.                                     | Espace Bâti 1               |               | Espace bâti 2                          |                                                          | Espace bâti 3        |   | Espace bâti 4                                      |                     |                      | Espace bâti 5                                                                                                    |         |                     | Espace bâti 6        |                | Espace bâti 7                                                |                      |                             |
|                                                                       | Flux                           | <b>B.</b>                                | Bâtiment 1                  |               | Bâtiment 2                             |                                                          | Bâtiment 3           |   | Bâtiment 4                                         |                     |                      | Bâtiment 5                                                                                                    |         |                     |                      |                |                                                              |                      |                             |
|                                                                       | d'énergie                      | E.F                                      | <b>Espace Fonctionnel 1</b> |               | Espace fonctionnel 2                   |                                                          | Espace fonctionnel 3 |   | Espace fonctionnel 4                               |                     | Espace fonctionnel 5 |                                                                                                    |         |                     | Espace fonctionnel 6 |                |                                                              | Espace fonctionnel 7 |                             |
| <b>Résultats et analyses</b><br>Sorties graphiques<br>Par espace bâti | TPo                            | TP <sub>1</sub>                          |                             | <b>Retour</b> |                                        |                                                          | Matériaux 1          |   |                                                    |                     |                      | Entrez les champs pour 3 types de matériaux principaux du produit si la valeur du "FE fabrication produit" est inconnue<br>Matériaux 2 |         | Matériaux 3         |                      | <b>BC</b> pour | Indication du coefficient<br>de mise en ocuvre du<br>produit | Coeffici             |                             |
| Par bâtiment<br>Par espace fonctionnel                                | Cliquez ici pour               |                                          | TP <sub>2</sub>             | TP3           | Produits                               | FEI<br>fabrication<br>produit<br>fabricatio<br>n produit | Nom du<br>matériaux  | % | FE du<br>stériaux<br>Quantité<br>E                 | Nom du<br>matériaux | %                    | Quantité                                                                                                    | I€<br>盟 | Nom du<br>matériaux | Quantité<br>%        | FE du          | 3 types<br>de<br>matériau<br>x du<br>moduit                  | Type de<br>produit   | ent de<br>mise en<br>ceuvre |
| Par TPO<br>Par TP1                                                    | PGO                            | <b>Menuiseries</b>                       | -2                          | Fenêtres      | $\Omega$<br>$\overline{0}$<br>$\Omega$ | $\Omega$<br>$\overline{0}$<br>$\overline{0}$             |                      |   | $\Omega$<br>$\overline{0}$<br>$\Omega$             |                     |                      | $\overline{0}$<br>$\overline{0}$<br>$\overline{0}$                                                                                     |         |                     |                      | r.<br>r        | $\Omega$<br>$\overline{0}$<br>$\Omega$                       |                      |                             |
| Analyses des résultats<br>Analyse statistique                         | Cliquez ici pour<br><b>PSO</b> | <b>Cloisons</b><br><b>Faux plafond</b>   | Į                           | Portes        | $\Omega$<br>$\Omega$<br>$\Omega$       | $\Omega$<br>$\overline{0}$<br>$\Omega$                   |                      |   | $\sqrt{2}$<br>$\overline{0}$<br>$\Omega$           |                     |                      | $\overline{0}$<br>$\overline{\mathfrak{o}}$<br>$\overline{0}$                                                                          |         |                     |                      | .c<br>n        | $\Omega$<br>$\overline{0}$<br>$\Omega$                       |                      |                             |
| Analyse loi de de<br>corrélation                                      | Cliquez ici pour<br>PE         | <b>Enduits intérieurs</b>                | -2 g                        | Fenêtres      | $\sqrt{2}$<br>$\Omega$<br>$\Omega$     | $\Omega$<br>$\sqrt{2}$<br>$\Omega$                       |                      |   | $\overline{0}$<br>$\overline{a}$<br>$\sqrt{2}$     |                     |                      | $\overline{0}$<br>$\overline{0}$<br>$\overline{0}$                                                                                     |         |                     |                      | r              | $\Omega$<br>$\mathbf{0}$<br>$\Omega$                         |                      |                             |
| Analyse des incertitudes<br>Réseau neuronne                           | Cliquez ici pour<br>PA         | Peinture intérieur<br>Revêtement sol     | Menuiseri<br>métallique     | Portes        | $\Omega$<br>$\Omega$<br>$\sqrt{2}$     | $\overline{0}$<br>$\overline{0}$<br>$\overline{0}$       |                      |   | $\overline{0}$<br>$\overline{0}$<br>$\overline{a}$ |                     |                      | $\overline{0}$<br>$\overline{\mathfrak{o}}$<br>$\overline{0}$                                                                          |         |                     |                      | n<br>n<br>×    | $\overline{0}$<br>$\overline{0}$<br>$\overline{0}$           |                      |                             |
| Analyses qualitatives<br>Cibles HOE                                   | Cliquez ici pour               | <b>Revêtements muraux</b><br>Electricité | PVC                         | Fenêtres      | $\Omega$<br>$\Omega$<br>$\Omega$       | $\Omega$<br>$\mathbf{0}$<br>$\Omega$                     |                      |   | $\overline{0}$<br>n<br>$\overline{0}$              |                     |                      | $\overline{0}$<br>$\Omega$<br>$\overline{0}$                                                                                           |         |                     |                      | r              | $\Omega$<br>$\mathbf{0}$<br>$\overline{0}$                   |                      |                             |
| <b>PADD</b><br><b>PERENE</b>                                          | PCC                            | Plomberie                                | š                           | Portes        | $\Omega$<br>$\overline{0}$             | $\overline{0}$<br>$\overline{0}$<br>$\overline{0}$       |                      |   | $\Omega$<br>$\overline{0}$<br>$\overline{ }$       |                     |                      | $\overline{0}$<br>$\overline{0}$<br>$\overline{a}$                                                                                     |         |                     |                      | n<br>.c        | $\Omega$<br>$\overline{0}$<br>$\overline{0}$                 |                      |                             |
| Enquête de terrain                                                    |                                |                                          |                             |               |                                        |                                                          |                      |   |                                                    |                     |                      |                                                                                                    |         |                     |                      |                |                                                              |                      | Suivant                     |
|                                                                       |                                |                                          |                             |               |                                        |                                                          |                      |   |                                                    |                     |                      |                                                                                                    |         |                     |                      |                |                                                              |                      |                             |

Figure 3.9 – Page générique d'évaluation des impacts environnementaux de la fabrication des produits

|                                        | Flux de                        | S.E.B                     |                             |                           |                                  |                                                      |                 |                                                                                     |                                                 |                    |                                   | <b>ECOFERME DE VINCENDO</b>          |                                                         |                                                                                                    |                     |                  |                                   |                                      |                |                                                                                                    |               |                      |
|----------------------------------------|--------------------------------|---------------------------|-----------------------------|---------------------------|----------------------------------|------------------------------------------------------|-----------------|-------------------------------------------------------------------------------------|-------------------------------------------------|--------------------|-----------------------------------|--------------------------------------|---------------------------------------------------------|----------------------------------------------------------------------------------------------------|---------------------|------------------|-----------------------------------|--------------------------------------|----------------|----------------------------------------------------------------------------------------------------|---------------|----------------------|
|                                        | matière                        | E.B.                      | Espace Bâti 1               |                           |                                  | Espace bâti 2                                        |                 | Espace bâti 3                                                                       |                                                 |                    |                                   | Espace bâti 4                        |                                                         |                                                                                                    | Espace bâti 5       |                  |                                   | Espace bâti 6                        |                |                                                                                                    | Espace bâti 7 |                      |
|                                        | Flux                           | B.                        | Bâtiment 1                  |                           |                                  | Bâtiment 2                                           |                 | Bâtiment 3                                                                          |                                                 |                    |                                   | Bâtiment 4                           |                                                         |                                                                                                    | Bâtiment 5          |                  |                                   |                                      |                |                                                                                                    |               |                      |
|                                        | d'énergie                      | E.F                       | <b>Espace Fonctionnel 1</b> |                           |                                  | Espace fonctionnel 2                                 |                 | Espace fonctionnel 3                                                                |                                                 |                    |                                   | Espace fonctionnel 4                 |                                                         | Espace fonctionnel 5                                                                                              |                     |                  |                                   | Espace fonctionnel 6                 |                |                                                                                                    |               | Espace fonctionnel 7 |
| <b>Résultats et analyses</b>           |                                |                           |                             |                           |                                  |                                                      |                 |                                                                                     |                                                 |                    |                                   |                                      |                                                         |                                                                                                    |                     |                  |                                   |                                      |                |                                                                                                    |               |                      |
| Sorties graphiques                     | TPo                            | TP <sub>1</sub>           |                             |                           | Retour                           |                                                      |                 |                                                                                     |                                                 |                    |                                   |                                      |                                                         |                                                                                                    |                     |                  |                                   |                                      |                |                                                                                                    |               |                      |
| Par espace bâti                        |                                |                           |                             |                           |                                  |                                                      | Transp. routier |                                                                                     |                                                 | Transp. ferrovière |                                   |                                      | Transport intra-pays de fabrication<br>Transp. fluviale |                                                                                                    |                     | Transp. maritime |                                   |                                      | Transp. Aérien |                                                                                                    |               |                      |
| Par bâtiment<br>Par espace fonctionnel | Cliquez ici pour               |                           |                             | TP <sub>2</sub>           | Produits                         | Pays<br>d'origine                                    | Distance        | $\begin{array}{c} \text{Capacité} \\ \text{trumppt} \\ \text{(charge)} \end{array}$ | $\frac{\text{FE} \log \text{eq.}}{\text{C/cm}}$ | Distance           | Capacité<br>transport<br>(charge) | $\frac{\rm FE\,[kg\,eq.}{\rm C/cm]}$ | Distance                                                | $\begin{tabular}{ c } \hline \textbf{Capacité} \\ \textbf{trangent} \\ \textbf{(charge)} \\ \hline \end{tabular}$ | FE [kg oq.<br>C/km] | Distance         | Capacité<br>transport<br>(charge) | $\frac{\rm FE\,[kg\,eq.}{\rm C/cm]}$ | Distance       | $\begin{tabular}{ c c } \hline \multicolumn{3}{ c }{\textbf{Capacite}}\\ \multicolumn{2}{ c }{\textbf{Capacite}}\\ \multicolumn{2}{ c }{\textbf{tmap}}\\ \hline \multicolumn{2}{ c }{\textbf{tmap}}\\ \hline \multicolumn{2}{ c }{\textbf{tmap}}\\ \hline \multicolumn{2}{ c }{\textbf{tmap}}\\ \hline \multicolumn{2}{ c }{\textbf{tmap}}\\ \hline \multicolumn{2}{ c }{\textbf{tmap}}\\ \hline \multicolumn{2}{ c }{\textbf{tmap}}\\ \hline \multicolumn{2}{ c$ |               |                      |
| Par TPO<br>Par TP1                     | PGO                            | <b>Menuiseries</b>        |                             |                           | $\Omega$<br>ō                    | 히<br>न                                               |                 |                                                                                     |                                                 |                    |                                   |                                      |                                                         |                                                                                                    |                     |                  |                                   |                                      |                |                                                                                                    |               |                      |
| Analyses des résultats                 | Cliquez ici pour<br><b>PSO</b> | Cloisons                  |                             | Menuiserie bois           | $\overline{0}$<br>$\mathbf{0}$   | $\overline{\mathfrak{o}}$<br>$\overline{\mathbf{0}}$ |                 |                                                                                     |                                                 |                    |                                   |                                      |                                                         |                                                                                                    |                     |                  |                                   |                                      |                |                                                                                                    |               |                      |
| Analyse statistique                    |                                | <b>Faux</b> plafond       |                             |                           | $\Omega$<br>$\overline{0}$       | $\overline{0}$<br>न                                  |                 |                                                                                     |                                                 |                    |                                   |                                      |                                                         |                                                                                                    |                     |                  |                                   |                                      |                |                                                                                                    |               |                      |
| Analyse loi de de<br>corrélation       | Cliquez ici pour<br>PE         | <b>Enduits intérieurs</b> |                             |                           | $\overline{0}$<br>$\overline{a}$ | ᆔ<br>न                                               |                 |                                                                                     |                                                 |                    |                                   |                                      |                                                         |                                                                                                    |                     |                  |                                   |                                      |                |                                                                                                    |               |                      |
| Analyse des incertitudes               |                                | Peinture intérieur        |                             | Mensiserie<br>métalliques | $\overline{0}$<br>$\overline{0}$ | $\overline{\mathbf{0}}$<br>$\overline{0}$            |                 |                                                                                     |                                                 |                    |                                   |                                      |                                                         |                                                                                                    |                     |                  |                                   |                                      |                |                                                                                                    |               |                      |
| Réseau neuronne                        | Cliquez ici pour<br>PA         | Revêtement sol            |                             |                           | $\overline{0}$                   | $\overline{\mathbf{0}}$                              |                 |                                                                                     |                                                 |                    |                                   |                                      |                                                         |                                                                                                    |                     |                  |                                   |                                      |                |                                                                                                    |               |                      |
| Analyses qualitatives                  |                                | Revêtements muraux        |                             |                           | $\overline{0}$<br>$\overline{0}$ | न<br>히                                               |                 |                                                                                     |                                                 |                    |                                   |                                      |                                                         |                                                                                                    |                     |                  |                                   |                                      |                |                                                                                                    |               |                      |
| Cibles HOE                             | Cliquez ici pour<br>PCC        | Electricité               |                             | srie PVC                  | $\overline{0}$<br>$\mathbf{0}$   | $\overline{\mathfrak{o}}$<br>$\overline{\mathbf{0}}$ |                 |                                                                                     |                                                 |                    |                                   |                                      |                                                         |                                                                                                    |                     |                  |                                   |                                      |                |                                                                                                    |               |                      |
| <b>PADD</b>                            |                                | Plomberie                 |                             | Menuis                    | $\Omega$<br>$\overline{0}$       | $\overline{\mathbf{0}}$<br>히                         |                 |                                                                                     |                                                 |                    |                                   |                                      |                                                         |                                                                                                    |                     |                  |                                   |                                      |                |                                                                                                    |               |                      |
| <b>PERENE</b><br>Enquête de terrain    |                                |                           |                             |                           |                                  | न                                                    |                 |                                                                                     |                                                 |                    |                                   |                                      |                                                         |                                                                                                    |                     |                  |                                   |                                      |                |                                                                                                    |               | <b>Suivant</b>       |

Figure 3.10 – Page générique d'évaluation des impacts environnementaux du transport 1 des produits

|                                                                                                    | Flux de                        | S.E.B                                  | <b>ECOFERME DE VINCENDO</b> |                           |                                                          |                    |             |                      |                                                          |          |                                                                                 |                                |                        |                            |             |                      |                                            |                            |                                                                                     |                               |  |
|----------------------------------------------------------------------------------------------------|--------------------------------|----------------------------------------|-----------------------------|---------------------------|----------------------------------------------------------|--------------------|-------------|----------------------|----------------------------------------------------------|----------|---------------------------------------------------------------------------------|--------------------------------|------------------------|----------------------------|-------------|----------------------|--------------------------------------------|----------------------------|-------------------------------------------------------------------------------------|-------------------------------|--|
|                                                                                                    | matière                        | E.B.                                   | Espace Bâti 1               |                           | Espace bâti 2                                            |                    |             | Espace bâti 3        |                                                          |          | Espace bâti 4                                                                   |                                |                        | Espace bâti 5              |             |                      | Espace bâti 6                              |                            | Espace bâti 7                                                                       |                               |  |
|                                                                                                    | Flux                           | В.                                     | Bâtiment 1                  |                           | Bâtiment 2                                               |                    |             | Bâtiment 3           |                                                          |          | Bâtiment 4                                                                      |                                | Bâtiment 5             |                            |             |                      |                                            |                            |                                                                                     |                               |  |
|                                                                                                    | d'énergie                      | E.F                                    | <b>Espace Fonctionnel 1</b> |                           | Espace fonctionnel 2                                     |                    |             | Espace fonctionnel 3 |                                                          |          | Espace fonctionnel 4                                                            |                                | Espace fonctionnel 5   |                            |             | Espace fonctionnel 6 |                                            |                            | Espace fonctionnel 7                                                                |                               |  |
| Résultats et analyses<br>Sorties graphiques<br>Par espace bâti<br>Par bâtiment<br>Par espace fonctionnel | TPo<br>Cliquez ici pour        | TP <sub>1</sub>                        |                             |                           | <b>Tableau</b><br>principal<br><b>Retour</b><br>Produits | l,<br>Quantit      | Dénominatio | Emballage 1<br>$\%$  | Quantité                                                 | $\rm FE$ | Entrez les champs pour 3 types d'emballage principaux du produit<br>Dénominatio | Emballage <sub>2</sub><br>$\%$ | Quantité               | $\ensuremath{\mathsf{FE}}$ | Dénominatio | Emballage 3<br>$\%$  | Quantité                                   | $\ensuremath{\mathsf{FE}}$ | Indication du coefficient de<br>mise en oeuvre de l'embalage<br>Type<br>d'emballage | Coeffici<br>ent de<br>mise en |  |
| Par TPO<br>Par TP1                                                                                       | PGO                            | <b>Menuiseries</b>                     |                             | TP <sub>2</sub>           |                                                          | emballa<br>ge [Kg] | n matériaux |                      |                                                          |          | n matériaux                                                                     |                                |                        |                            | n matériaux |                      |                                            |                            |                                                                                     | ceuvre                        |  |
| Analyses des résultats<br>Analyse statistique                                                            | Cliquez ici pour<br><b>PSO</b> | <b>Cloisons</b><br><b>Faux</b> plafond |                             | rie boi:                  | $\Omega$<br>$\Omega$<br>$\Omega$<br>$\Omega$             |                    |             |                      | $\Omega$<br>$\Omega$<br>$\overline{0}$<br>$\overline{0}$ |          |                                                                                 |                                | $\sqrt{2}$<br>$\Omega$ |                            |             |                      | $\overline{0}$<br>$\overline{0}$<br>히<br>히 |                            |                                                                                     |                               |  |
| Analyse loi de de<br>corrélation                                                                         | Cliquez ici pour<br>PE         | <b>Enduits intérieurs</b>              |                             | Menui                     | $\overline{0}$<br>$\sqrt{2}$                             |                    |             |                      | $\overline{0}$<br>$\overline{0}$                         |          |                                                                                 |                                | $\overline{0}$         |                            |             |                      | 히<br>히                                     |                            |                                                                                     |                               |  |
| Analyse des incertitudes                                                                                 |                                | Peinture intérieur                     |                             |                           | $\Omega$<br>$\Omega$                                     |                    |             |                      | $\overline{0}$<br>$\mathbf 0$                            |          |                                                                                 |                                |                        |                            |             |                      | $\overline{\mathbf{0}}$<br>$\overline{0}$  |                            |                                                                                     |                               |  |
| Réseau neuronne                                                                                          | Cliquez ici pour<br>PA         | Revêtement sol                         |                             | Menuiserie<br>métalliques | $\Omega$                                                 |                    |             |                      | $\Omega$                                                 |          |                                                                                 |                                |                        |                            |             |                      | $\overline{0}$                             |                            |                                                                                     |                               |  |
| Analyses qualitatives                                                                                    |                                | <b>Revêtements muraux</b>              |                             |                           | $\Omega$<br>$\overline{0}$                               |                    |             |                      | $\overline{0}$<br>$\overline{0}$                         |          |                                                                                 |                                | $\overline{0}$         |                            |             |                      | 히<br>히                                     |                            |                                                                                     |                               |  |
| Cibles HOE                                                                                               | Cliquez ici pour<br>PCC        | Electricité                            |                             |                           | $\Omega$<br>$\overline{0}$                               |                    |             |                      | $\overline{0}$<br>$\overline{0}$                         |          |                                                                                 |                                |                        |                            |             |                      | ᅙ<br>ᆔ                                     |                            |                                                                                     |                               |  |
| <b>PADD</b>                                                                                              |                                | Plomberie                              |                             | PVC<br>$\bullet$          | $\Omega$                                                 |                    |             |                      | $\Omega$                                                 |          |                                                                                 |                                |                        |                            |             |                      | $\overline{0}$                             |                            |                                                                                     |                               |  |
| PERENE                                                                                                   |                                |                                        |                             |                           | $\overline{0}$<br>$\Omega$                               |                    |             |                      | $\Omega$<br>$\overline{0}$                               |          |                                                                                 |                                |                        |                            |             |                      | $\overline{0}$<br>$\overline{0}$           |                            |                                                                                     |                               |  |
| Enquête de terrain                                                                                       |                                |                                        |                             | Memi                      | $\Omega$<br>$\sqrt{2}$                                   |                    |             |                      | $\overline{0}$<br>$\overline{0}$                         |          |                                                                                 |                                | $\Omega$<br>$\sqrt{2}$ |                            |             |                      | 히<br>ᆔ                                     |                            |                                                                                     |                               |  |

Figure 3.11 – Page générique d'évaluation des impacts environnementaux du conditionnement des produits

#### 3.2.5 Pages de représentation graphique des résultats

La page de résultats (Figure 3.12) intègre toutes les sorties graphiques générées automatiquement suite à l'acquisition de données. Les graphiques permettront d'interpréter les résultats à différentes échelles d'observation qui sont :

- $\Diamond$  Par espace bâti
- $\Diamond$  Par bâtiment
- $\diamondsuit$  Par Espace fonctionnel
- $\diamondsuit$  Par typologie de produits de niveau 0
- $\Diamond$  Par phase de vie

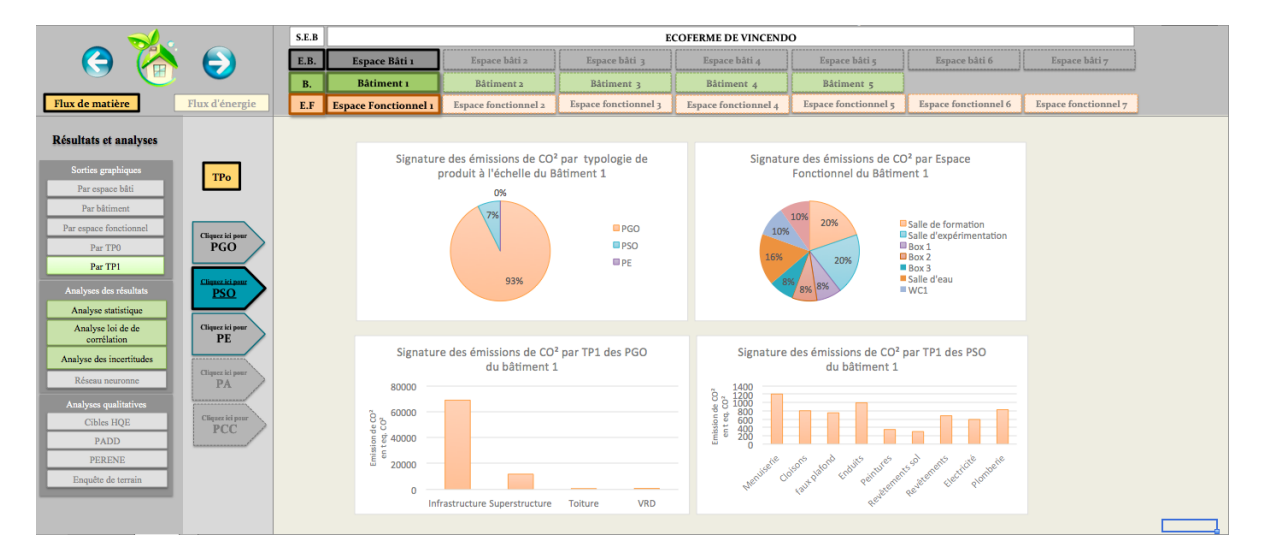

Figure 3.12 – Page générique des représentations graphiques

Aussi, la visualisation des résultats pourra se faire au fur et à mesure de l'acquisition de données et selon l'avancement dans l'outil.

# 3.3 Assemblage et conception d'un outil spécifique

Les Systèmes d'Espaces Bâtis sont décrits de manière systémique afin de permettre une description et une analyse à différentes échelles : l'Espace Bâti, le Bâtiment, l'Espace Fonctionnel ; et par typologies de produits.

Le déplacement dans l'outil pour effectuer l'acquisition de données pour une typologie de produit d'un espaces fonctionnel, se réalise selon la visualisation de la figure 3.13.

Nous retrouvons au travers de ces fenêtres, les pages génériques affectées à l'étude d'un système espace bâti. De cette feuille nous pouvons naviguer entre chaque niveau spatiale et passer en revue toutes les phases de l'acquisition de données qui sont : la fabrication, le transport et le conditionnement. La navigation descendante indiquée par les flèches bleues illustre la procédure d'acquisition de données allant du système espace bâti aux données détaillées des produits. La navigation ascendante représentée par les flèches vertes montre tout l'intérêt de notre approche qui consiste à pouvoir analyser le bilan d'impact non plus au niveau du produit mais aux niveaux typologiques et échelles spatiales. De la page "Données produits" nous pouvons accéder aux résultats de la typologie de produits, et au niveau des pages de descriptions structurelles nous pouvons accéder aux résultats globaux par échelle d'observation. Nous remarquerons ici que toutes les étapes d'acquisition de données liées aux produits sont conduites par une page maître (En rouge) : la page liée au renseignement des données des produits. C'est à partir de ce tableau principal que nous naviguons vers les autres pages d'évaluation.

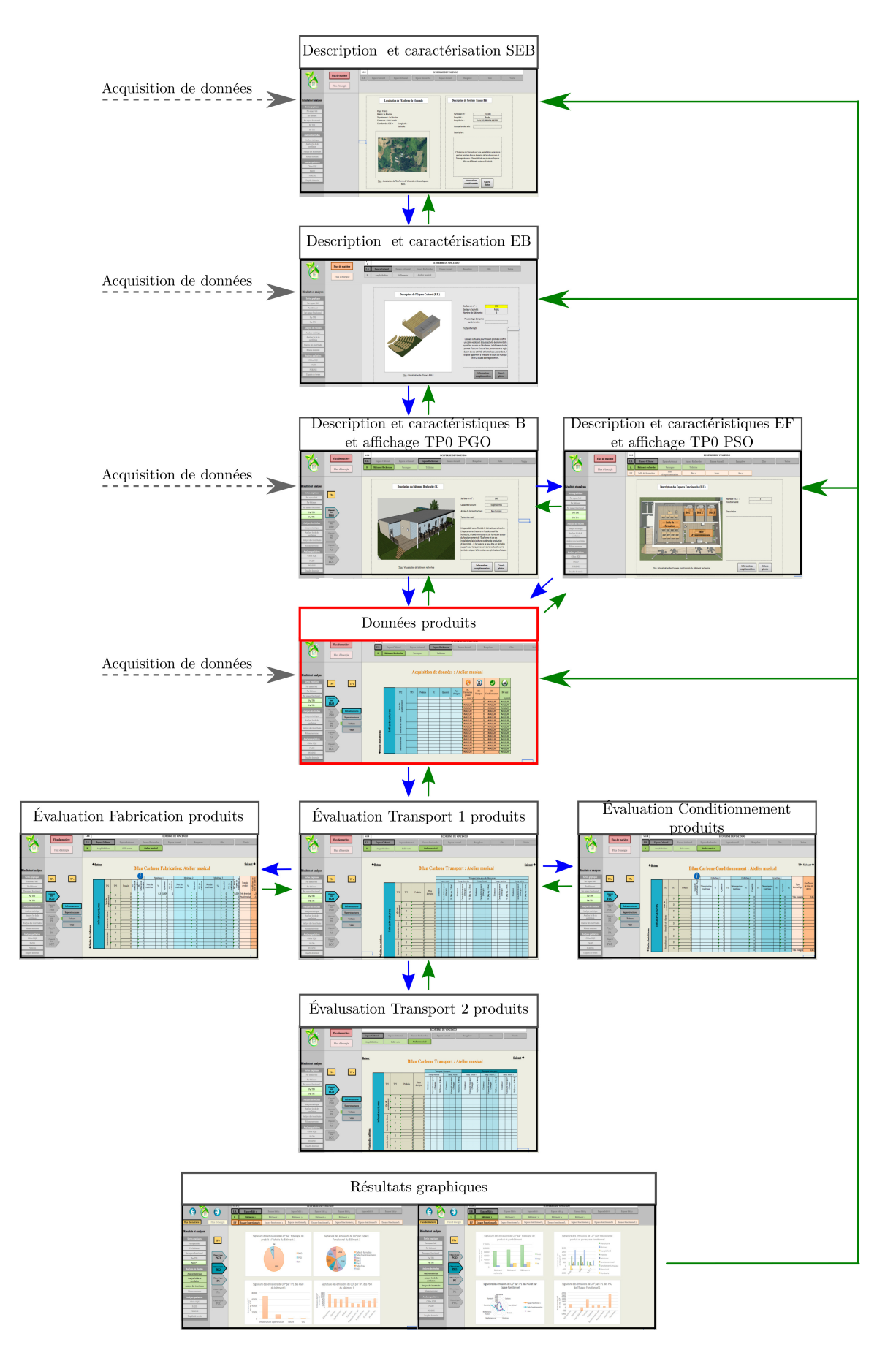

Figure 3.13 – Visualisation de l'architecture de l'outil dans la progression de l'acquisition de données

Pour l'étude des PSO et PE, il en découle de nombreuses feuilles de calcul pour chaque Espace Fonctionnel du Système d'Espace Bâtis. Selon les cas d'études, le nombre d'Espaces Fonctionnels peut être très important. Il est donc nécessaire de réfléchir en amont à l'organisation des dossiers, classeurs et feuilles qui vont constitués l'outil complet de simulation. Les priorités seront de produire un outil où la navigation est claire et ordonnée, dans l'optique de généraliser l'outil pour tous types de Système d'Espace Bâti.

Nous retrouvons ci-après (Figure 3.14) un schéma représentant l'organisation des dossiers et classeurs pour la composition d'un outil d'ACV

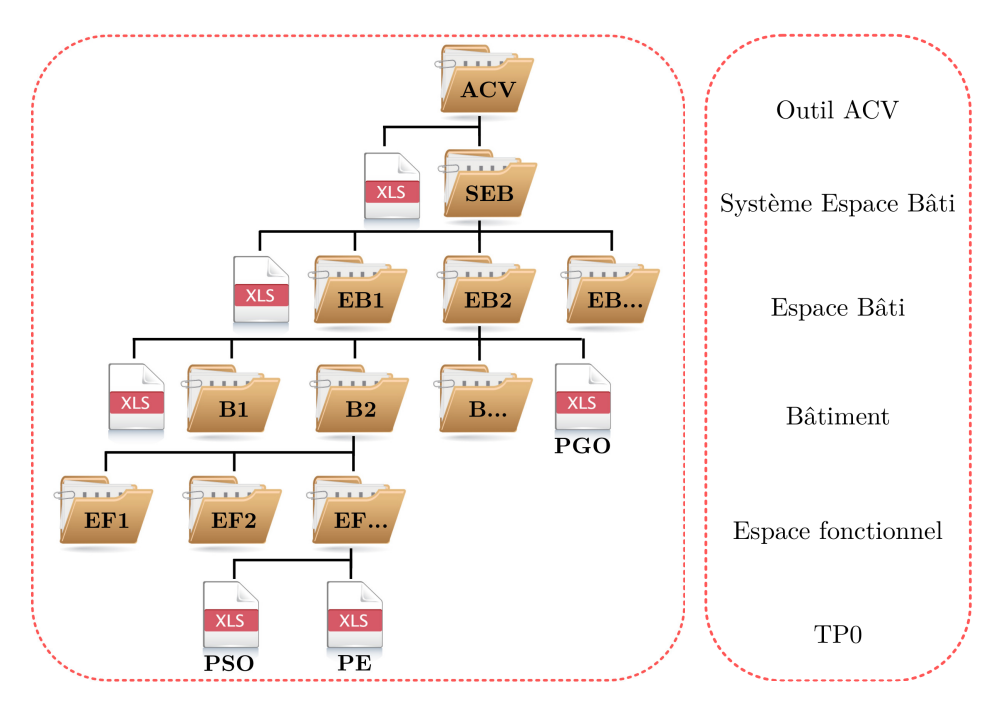

Figure 3.14 – Organisation des dossiers et classeur pour la réalisation de l'outil

Dans cette hiérarchisation, nous retrouvons une logique d'organisation qui permet de naviguer dans les niveaux et sous-niveaux. À chaque niveau spatial, est intégré un classeur EXCEL qui décrit le niveau auquel il est associé et permet l'ouverture des autres sous-fichiers. Au niveau du bâtiment, un classeur nommé PGO permet l'acquisition de données des produits du gros œuvre. Au niveau de l'espace fonctionnel, nous retrouvons deux fichiers affectés aux autres typologie de produit vus à cette échelle : les produits second œuvre (PSO) et les produits d'équipement (PE).

Nous nous référons ainsi à l'organisation des dossiers définie ci-avant pour intégrer nos classeurs. Les classeurs comporteront une ou plusieurs feuilles plus ou moins complexes comportant chacune une ou plusieurs pages génériques.

En définitive, le calcul des pages génériques nécessaires à la réalisation de l'outil peut se faire de la façon suivante :

#### Nombre de pages de description structurelle par échelle d'observation :

- Nombre de page de description des espaces bâtis  $= n_i$
- Nombre de pages de description des bâtiments  $= n<sub>i</sub>$
- Nombre de pages de description des espaces fonctionnels =  $n_k$
- Nombre de pages de description structurelle :  $nb_{ds} = n_i + n_j + n_k$

#### Nombre de pages de description fonctionnelle par niveau typologique :

- Pages de description des TP0 =  $p_1$
- Pages de description des TP1 =  $p_2$
- Nombre de pages des TP0 :  $p_{TP_0} = (p_1 \times n_j) + (p_1 \times n_k)$
- Nombre de pages des TP1 :  $p_{TP_1} = (p_2 \times p_{TP_0})$

#### Nombre de pages de calcul de bilan pour chaque niveau typologique :

- Page acquisition de données  $= p_{ad}$
- Page fabrication  $= p_f$
- Page transport  $= p_t$
- Page conditionnement  $= p_c$
- Nombre de page de calcul de bilan :  $nb_{calc} = p_{TP_1} \times (p_{ad} + p_f + p_t + p_c)$

#### Nombre de pages de représentation graphique :

- Page résultats des espaces bâtis  $r_{eb}$
- Page résultats des bâtiments =  $r_b$
- Page résultats des espaces fonctionnels  $= r_{ef}$
- Page résultats des typologie de produit  $=r_p$
- Nombre de page de résultats :  $nb_r = (r_{eb} \times n_i) + (r_b \times n_j) + (r_{ef} \times n_k) + (r_p \times p_{TP_1})$

Nombre de pages total de l'outil :  $Nb_p = nb_{ds} + p_{TP_0} + p_{TP_1} + nb_{calc} + nb_r$ 

#### Exemple de calcul de page générique pour une habitation :

Par exemple, nous pouvons effectuer le calcul du nombre de pages génériques à développer pour une habitation ayant les caractéristiques suivantes :

- Nombre espace bâti : 1
- Nombre Bâtiment : 1
- Nombre espace fonctionnel : 7

À partir de ces caractéristiques, nous obtenons alors le nombre de pages suivant :

- $nb_{ds} = n_i + n_j + n_k = 1 + 1 + 7 = 9$
- $-p_{TP_0} = (p_1 \times n_i) + (p_1 \times n_k) = (1 \times 1) + (1 \times 7) = 8$
- $\, p_{TP_1} = (p_2 \times p_{TP_0}) = 20 \times 8 = 160$
- $-mb_{calc} = p_{TP_1} \times (p_{ad} + p_f + p_t + p_c) = 160 \times 4 = 640 \ nb_r = (r_{eb} \times n_i) + (r_b \times n_j) + (r_{ef} \times n_f)$  $(n_k) + (r_p \times p_{TP_1}) = (1 \times 1) + (1 \times 1) + (1 \times 7) + (1 \times 160) = 169$
- $-M b_p = nb_{ds} + p_{TP_0} + p_{TP_1} + nb_{calc} + nb_r = 9 + 8 + 160 + 640 + 169 = 986$

Au total, nous devons développer 986 pages pour l'analyse des impacts environnementaux des flux de matière de l'habitation.

#### 3.4 Développement et synthèse du cadre méthodologique

#### 3.4.1 Développement aux autres impacts environnementaux

L'ensemble de la méthodologie exposée a été illustré classiquement pour le réchauffement climatique. Notre choix s'est porté sur celui-ci puisque les autres indicateurs d'impacts ne sont pas généralisés sur l'ensemble des matériaux de construction. En effet, nous devons nous contenter de données parcellaires pour les impacts autres que l'émission de  $CO<sub>2</sub>$ . Malgré les difficultés de les quantifier, nous avons souhaité pousser l'ACV au delà des émissions de gaz à effet de serre et avons exploré davantage d'impacts environnementaux. En revanche, une sélection des indicateurs d'impacts a du être menée afin de conserver uniquement les facteurs d'impacts les plus complets mis à disposition par les bases de données et d'harmoniser les données environnementales qui vont alimenter nos outils.

Leur intégration aux outils développés peut se faire de deux façons :

- Intégration de colonnes supplémentaires de bilan d'impact aux pages génériques existantes.
- Production de nouvelles pages génériques spécifiques à ces indicateurs, conçues dans la même logique que l'outil d'analyse du réchauffement climatique.

#### 3.4.2 Développement à d'autres types d'applications

Le développement des pages génériques basé sur la description systémique et typologique permet aussi l'analyse des impacts environnementaux pour d'autres procédés. En effet, nous avons pu expérimenter notre approche sur l'impact environnemental des systèmes de traitement des déchets et avons constaté la facilité d'adaptation de la méthode développée.

Dans la même logique que l'analyse d'un système espace bâti, nous avons aussi appliquer la méthode à l'analyse des procédés de construction qui est un outil complémentaire à l'analyse de cycle de vie des produits. Nous avons ainsi intégré l'approche systémique pour la description des étapes de réalisation d'une construction et avons réalisé une étude de l'impact environnemental du procédé de construction et des opérateurs (ANNEXE .5). L'outil développé suit alors la même architecture que l'outil d'analyse des flux et nous permet l'analyse des résultats à différents niveaux d'observation.

De plus, nous avons considéré les procédés de traitement comme un système complexe dans lequel nous avons déterminé les sous-systèmes pour mieux appréhender les flux de déchets à un niveau élémentaire (ANNEXE .6 Figure 36, 37, 38, 39 et 40). L'approche typologique a permis de classifier les déchets en fonction des modes de traitement. De même, nous avons étendu l'analyse à d'autres études d'impacts tel que l'impact économique liés aux opérateurs et aux installations. Conséquemment, nous avons pu réalisé un outil d'analyse des impacts environnementaux et économiques d'un système de traitement des déchets qui nous a permis d'aboutir à des bilans par échelles d'observation. Cette nouvelle approche autour de l'impact des procédés de construction permet plus concrètement d'analyser les opérations de traitement contributrice dans l'ensemble du système de gestion des déchets. Ainsi, la production de données environnementales et économique permettra par la suite de développer des données simplifiés par niveaux de procédés ou par typologie de déchets.

Lors d'un stage au laboratoire LAMPS, nous avons également constaté les possibilités d'application de la méthode sur les procédés de transformation de matière première dans le domaine de l'agroalimentaire.

#### 3.4.3 Synthèse du cadre méthodologique

Afin d'analyser les flux de matière, cet outil calcule le bilan des indicateurs environnementaux des éléments constituant le flux : les matériaux dans le cas des flux de matière. L'outil pour cela s'appuie sur une approche à la fois spatiale et typologique : de la sorte, il rend possible l'organisation des données. De plus la navigation intuitive de l'outil permet une prise en main rapide, contrairement à d'autres logiciels d'évaluation environnementale. Il calcule le bilan environnemental en s'appuyant sur la base de données de l'INIES : le résultat est donc fiable pour tout utilisateur.

Cependant, si le choix d'Excel comme logiciel de développement de l'outil permet de nombreux choix de mises en page, ou encore l'exploitation d'un tableur puissant, le logiciel est vite limité par le poids de ses feuilles de calcul, d'où la nécessité de diviser l'outil en plusieurs classeurs.

L'application de cette méthode au travers des feuilles génériques conçues, nous donnerons de nouveaux horizons d'analyse. Elles consentiront à mettre en exergue des profils environnementaux selon les typologies de produits et à terme par secteur d'activité et selon les modes de construction. Par ailleurs, nous pourrons conclure sur l'impact de la spécificité d'un cas d'étude en illustrant la part non négligeable du transport inter pays concerné par les milieux insulaires.

Nous avons vu comment procéder à l'analyse environnementale d'un produit de l'extraction du produit jusqu'à sa fin de vie pour une analyse globale d'un espace bâti. Cependant pour observer tous les impacts encourus pour la réalisation d'une construction, nous devons nous intéresser aussi à d'autres paramètres entrant en jeu : l'énergie utilisée pour la mise en œuvre d'une construction. Dans le chapitre suivant, nous verrons l'importance de l'analyse des procédés de construction, et les méthodes pour la mise en œuvre d'un tel outil.

# Chapitre 4

# Collecte et structuration des données environnementales pour la conception d'un outil base de données

« C'est une triste chose de penser que la nature parle et que le genre humain n'écoute pas. »

Victor Hugo

#### Sommaire

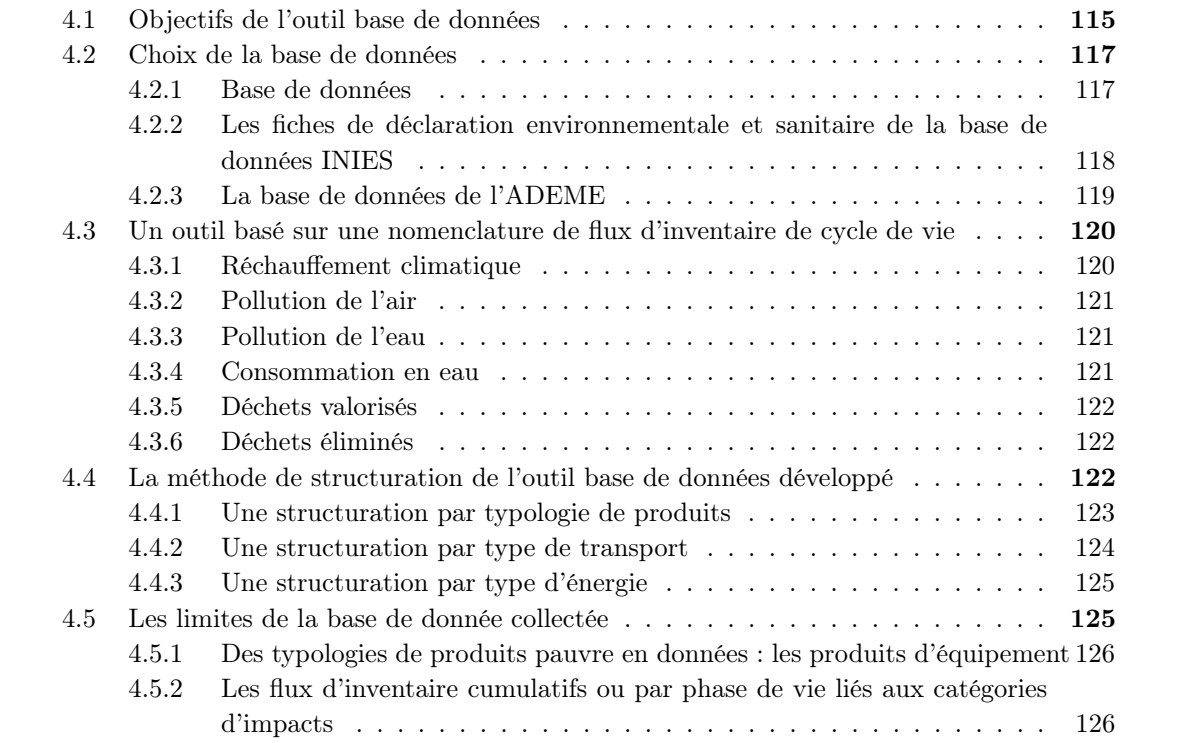

# 4.1 Objectifs de l'outil base de données

——————————————————————-

L'outil base de données est un élément essentiel pour mener nos analyses de performance environnementale d'un espace bâti. En effet, le recensement des données ACV va alimenter les outils de simulation de flux matière et de procédés de construction en terme de données d'inventaire des flux.

L'objectif de cet outil base de données est de collecter toutes les données des produits de la construction, en choisissant le modèle le plus adapté au contexte de l'étude, et en intégrant une nomenclature pour homogénéiser les flux d'inventaire.

Par ailleurs, la base de données sera composée de fiches articulées sous forme de tableaux et classées par typologie de produit. Sa logique de conception permettra d'avoir la même architecture et lecture que l'outil d'analyse des flux de matière et ainsi faciliter la recherche des données lors de l'acquisition de données. Le but premier étant d'accompagner et d'orienter l'utilisateur à chaque étape de son analyse, l'agencement de la base de données est prévu à cet effet.

Dans le cadre de notre étude, nous souhaitons étudier et analyser les impacts environnementaux des espaces bâtis sur un site d'étude précis : La Réunion. Le terrain d'étude possède de ce fait des caractéristiques particulières influençant le bilan environnemental du fait qu'il soit insulaire et dépendant des ressources extérieures (en provenance des pays continentaux). La part des émissions dues au transport inter pays est sans doute non négligeable dans notre frontière d'étude. Le paramètre transport peut effectivement avoir une influence sur le bilan total des émissions d'un espace bâti en milieu insulaire.

Les bases de données de flux d'inventaire sont multiples. L'étude des méthodologies utilisées et de la possibilité de malléabilité des données, nous a orientés vers deux bases de données : INIES [57] et ADEME<sup>1</sup> [4]. En effet, leurs modèles d'analyse de cycle de vie se rapprochent parfaitement de notre contexte d'étude et sont davantage adaptés dans le cadre de notre approche. Ils offrent l'avantage de modifier certaines valeurs par phase de cycle de vie afin d'ajuster le résultat final de la manière la plus juste et représentative du contexte de l'étude. En revanche, ils possèdent chacun d'eux leurs propres nomenclatures d'indicateurs. Pour la base de données ADEME, nous nous retrouvons limités à un seul indicateur qui est le réchauffement climatique. En revanche, les fiches de déclaration environnementale et sanitaire de la base de données INIES, nous offre un panel d'indicateurs mais variant selon les produits traités. Afin d'homogénéiser les flux d'inventaire dans notre base de données, nous procéderons à une phase de prospection des bases de données, puis nous formulerons notre propre structuration une complémentarité à l'outil d'ACV développé (Figure 4.1). Il sera donc nécessaire de définir une nomenclature adéquate et de même nature, soit une structure identique pour chaque entité recensée.

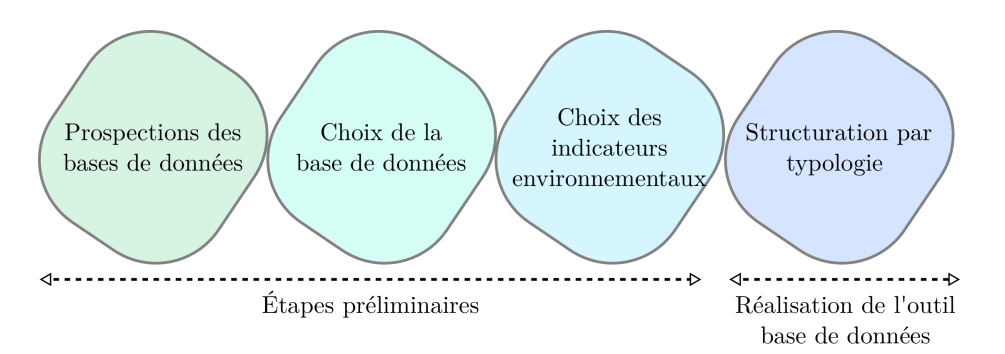

Figure 4.1 – Les étapes pour la conception d'un outil base de données environnementales

<sup>1.</sup> Agence de l'Environnement et de la Maîtrise de l'Énergie

# 4.2 Choix de la base de données

#### 4.2.1 Base de données

L'utilisation d'une base de données doit être spécifique et applicable à un contexte local. Les bases de données des produits de la construction sont nombreuses (Ecoinvent, FDES,...) mais sont essentiellement valables pour des pays européens et continentaux. En effet, ces bases de données ne peuvent être adaptées aux milieux insulaires. D'autres paramètres doivent être pris en compte tel que le transport inter pays. C'est pourquoi, le choix de la base de données doit se porter sur des facteurs d'émission de produit proche de ceux utilisés à La Réunion et décomposables pour permettre une adaptabilité au contexte étudié. Ossés de Eicker et al. [98] a étudié l'applicabilité des données européennes à la situation brésilienne. Il a constaté que certaines valeurs sont différentes (dû à la méthodologie employée) et que d'autres valeurs sont similaires (par exemple : l'extraction des matières premières). Il est arrivé à la conclusion que les bases de données locales et européennes sont différentes puisque la méthode n'est pas la même. Cependant, il affirme que les bases de données européennes telle que Ecoinvent, peuvent être appliquées à un contexte local. Parmi les bases de données, seule INIES semble convenir à notre réflexion. C'est une base de données libre d'accès qui recense les Fiches de Déclaration Environnementale et Sanitaire des produits de la construction (FDES). En effet, à La Réunion nous nous fournissons de produits provenant de la métropole, et nous nous inspirons des mêmes procédés de fabrication. De ce fait, les valeurs des impacts environnementaux des produits sont donc sensiblement égales hormis les paramètres transports et de conditionnement. Les FDES sont établies par les fabricants des produits suivant la Norme NF P 01-010 [7]. Les bases de données développées pour l'analyse de cycle de vie des produits et matériaux en France, sont alors des outils sur lesquels nous pouvons nous appuyer. Nous les retrouvons sur la base INIES, mise en ligne en 2004 [57].

En nous basant sur la richesse de cette base de données, nous nous assurons de respecter le cadre normatif de la norme ISO 14044 et des méthodes d'analyse de cycle de vie appliquées au contexte français. Pour cela, nous alimentons notre base de données à partir de celles de la base INIES et l'ADEME (Figure4.2). Leurs utilisations nous permettront de concevoir notre propre base de données structurée de façon à correspondre aux données d'entrée dans nos outils d'analyse de cycle de vie.

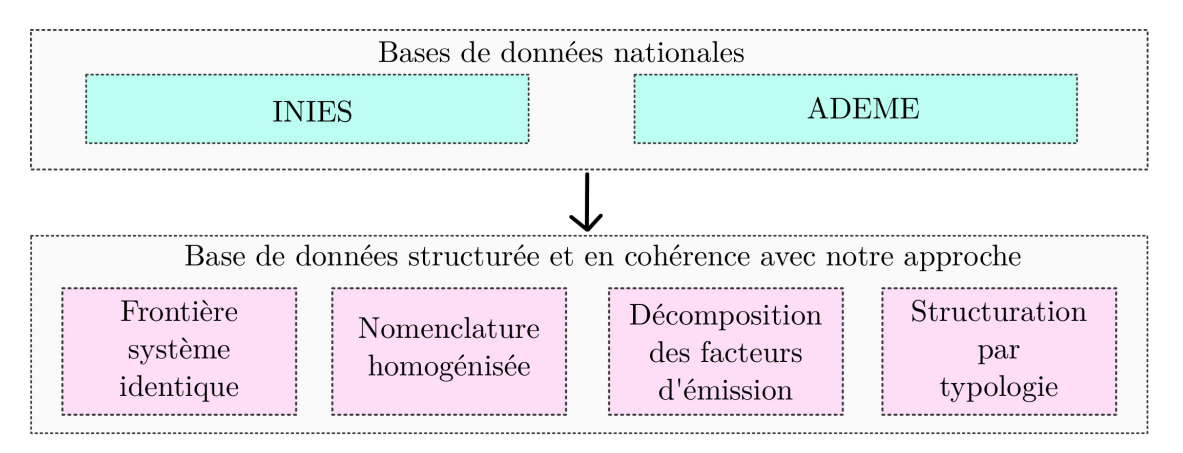

Figure 4.2 – Schéma de la construction de la base de données

Les données recensées serviront aux calculs des émissions du réchauffement climatique (le bilan des émissions de  $CO<sub>2</sub>$  ainsi que d'autres indicateurs), tout d'abord à l'échelle du produit puis à l'échelle des typologies de produits, des espaces fonctionnels, des bâtiments et enfin des espaces bâtis.

# 4.2.2 Les fiches de déclaration environnementale et sanitaire de la base de données INIES

La base de données INIES recense les données nationales à partir des fiches de déclaration environnementale et sanitaire (FDES). Ainsi plus de 1634 fiches sont élaborées et mises en ligne. Elle permet de rassembler et de mettre à disposition toutes les informations environnementales des produits de la construction et du bâtiment afin de guider les professionnels ou les particuliers visant l'éco-conception. L'équipe de INIES est composée d'un certain nombre d'acteurs au rôle bien défini [58] :

- $\diamondsuit$  un conseil de surveillance veillant à la déontologie du fonctionnement du site ;
- $\diamondsuit$  un comité technique assurant la conformité et la mise à disposition des données sur le site ;
- $\diamond$  un comité des utilisateurs ;
- $\Diamond$  l'association HQE<sup>2</sup> qui a pour rôle de propriétaire et de fonctionnaire;
- $\diamondsuit$  le CSTB<sup>3</sup> assurant le rôle d'administrateur;
- $\diamondsuit$  et l'AFNOR<sup>4</sup> étant le gestionnaire du programme de vérification.

Les FDES sont élaborées par les fabricants des produits selon le cadre réglementaire français (normes française et européennes). Ainsi, ce sont les déclarations des fabricants qui auront été validés en comité technique, qui vont alimenter la base de données INIES. De cette publication en ligne des déclarations des fabricants, les particuliers et professionnels pourront bénéficier du libre accès à la plateforme pour la consultation des données.

La consultation des données peut se faire de deux façons. La première est la visualisation des données à partir du moteur de recherche, dans lequel le nom du produit est à renseigner. La deuxième est la recherche du produit dans les catégories définies dans la base de données.

En ce qui concerne la FDES du produit, chacune d'entre elles respecte la même articulation des données. Nous retrouvons les informations générales du produit présentant le nom du produit, l'organisme déclarant, le type de déclaration, la famille du produit, la date d'édition et de mise à jour, etc. Puis, nous visualisons l'unité fonctionnelle intégrant la durée de vie, la quantité, le fréquence d'entretien, ainsi que d'autres informations complémentaires. Par la suite, les indicateurs environnementaux sont recensés à partir des facteurs d'impacts. Et enfin, l'onglet document permet d'obtenir les détails de la réalisation de la FDES du produit conçu par le fabricant.

Cependant, certaines fiches présentent une variation de formulation des données, donnant ainsi une difficulté de comparaison des produits. En effet, le nombre et le type d'indicateurs peuvent varier d'un produit à un autre. En ce qui concerne, la nomenclature des indicateurs d'impacts, nous pourrons retrouver deux types de présentation des données. La première permet d'aborder les données à partir de la liste des indicateurs, qui sont le plus souvent les suivants :

- Contribution à l'effet de serre
- Contribution à la destruction de la couche d'ozone
- Création d'ozone photochimique
- Contribution à l'acidification de l'air
- Énergie primaire totale
- Consommation d'eau
- Épuisement des ressources naturelles
- Contribution à la toxicité de l'eau

<sup>2.</sup> Haute qualité environnementale

<sup>3.</sup> Centre Scientifique et Technique du Bâtiment

<sup>4.</sup> Association Française de NORmalisation

• Production des déchets.

La deuxième présente les indicateurs par catégories telles que les impacts environnementaux, la consommation des ressources, la santé ou encore la production de déchets (Tableau 4.1).

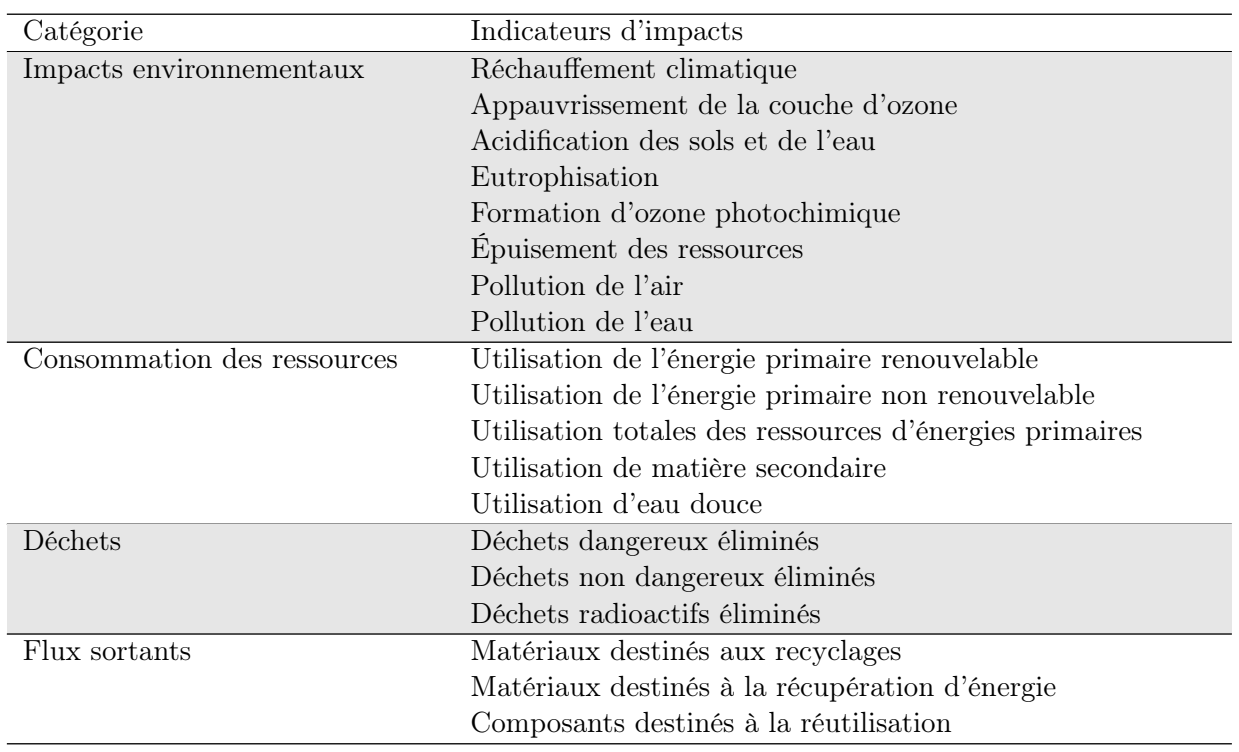

Tableau 4.1 – Les catégories et les indicateurs d'impacts dans la base de données INIES

Par ailleurs, nous pouvons retrouver les facteurs d'impacts à différentes phases de vie. Le découpage de la donnée est ici intéressant dans le cadre de notre approche. La figure 4.3 représente les étapes de cycle de vie pour lesquels nous pouvons consulter les valeurs dans l'ensemble des FDES des produits. La somme des cinq étapes formulera la valeur total du cycle de vie du produit selon l'indicateur traité.

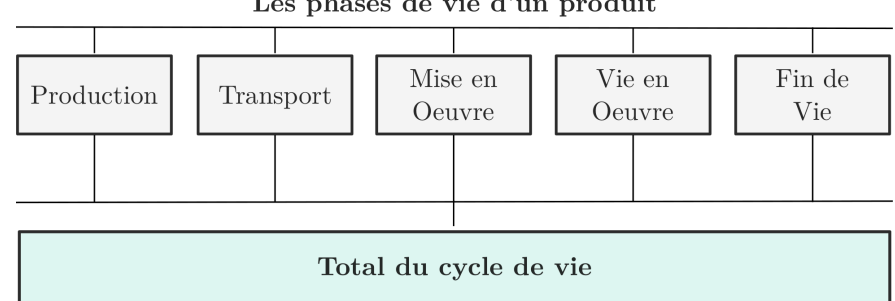

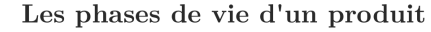

Figure 4.3 – Inventaire des phases de vie des produits recensées dans la base de données INIES

Ainsi, cette nomenclature des données nous permettra aisément d'adapter la donnée au cadre de l'étude en intervenant sur la phase de vie à réajuster.

#### 4.2.3 La base de données de l'ADEME

La base de données carbone recensé sur le site de l'ADEME restitue la base de données INIES sous forme de ratio d'émission de carbone par secteur d'activité. Il s'agit de ce fait d'un guide sectoriel afin de faciliter le bilan carbone des professionnels et particuliers. La base de données en ligne nous permet d'accéder aux bilans des secteurs présentés dans le tableau suivant :
| Secteur      | Sous-secteur                   |
|--------------|--------------------------------|
| Combustibles | Combustibles                   |
|              | Process et émissions fugitives |
|              | <b>UTCF</b>                    |
| Energie      | Electricité                    |
|              | Réseau de chaleur et de froid  |
| Autres       | Transport de marchandises      |
|              | Transport de personnes         |
|              | Achat de biens                 |
|              | Achat de service               |
|              | Déchets                        |

Tableau 4.2 – Les secteurs considérés dans la base de données ADEME

L'ADEME a fait le choix de retenir uniquement les émissions  $CO<sub>2</sub>$  parmi les gaz à effet de serre puisque c'est un gaz anthropique ayant le plus d'impact sur l'environnement et le climat. En définitive, les émissions de CO<sup>2</sup> participent significativement au changement climatique au travers de trois types d'activités humaines : la combustion des énergies fossiles, le process de cimenterie et la déforestation.

À ce jour, l'ADEME a publié au total 850 bilans de GES. Afin de facilité la consultation de la base de données en ligne, plusieurs types de recherche peuvent être effectuées. En effet, l'accès est possible par la rubrique "Toutes les données" ou par les "Filtres réglementaires". De plus, l'agencement du site permet d'autres types de filtrage. Pour l'ensemble des facteurs d'émissions, nous pouvons faire le choix de la zone géographique pour laquelle la donnée peut être utilisée. Nous retrouvons plusieurs périmètres tels que le Monde, l'Europe, la France continentale, l'Outre-mer et autres pays du monde. Afin de préciser d'avantage notre recherche, nous pouvons sélectionner les unités et le statut qui atteste l'état de validité de la donnée.

Les données ainsi mises à disposition par l'ADEME permettent dans le cadre de notre étude, d'obtenir des données simplifiées afin de compléter mais aussi de comparer les valeurs recensées ou calculées.

# 4.3 Un outil basé sur une nomenclature de flux d'inventaire de cycle de vie

La nomenclature de notre outil base de données s'appuie essentiellement sur le format proposé par les FDES de la base de données INIES. Nous tentons cependant de simplifier et d'homogénéiser les flux d'inventaire afin de faciliter et de répondre aux besoins de données en entrée de notre outil de simulation environnementale d'un espace bâti. Pour ce faire, nous avons dans un premier temps vérifier les indicateurs redondants pour chaque produit, puis dans un deuxième nous les avons retenu pour la constitution de notre base de données. De ce fait, nous avons retenu les indicateurs présentés sur la figure 4.4.

#### 4.3.1 Réchauffement climatique

La détermination du réchauffement climatique d'un produit se fait à partir du Pouvoir de Réchauffement Global (PRG) des gaz à effet de serre tels que le  $CO_2$ , le  $CH_4$ , le  $N_2O$ . Son unité est exprimée en kilogramme équivalent  $CO<sub>2</sub>$  (kgCO<sub>2</sub>e).

$$
RC_p = R_{RC} \times q_p \tag{4.1}
$$

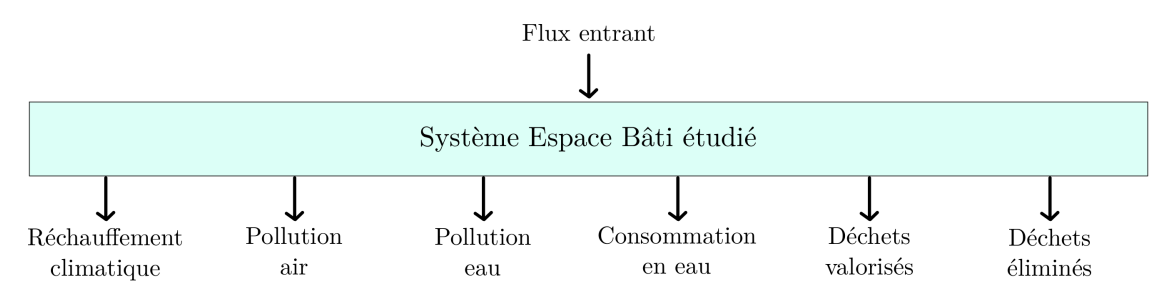

Figure 4.4 – Les indicateurs environnementaux retenus pour l'évaluation de notre système

Où,

 $RC_p$  est la quantité de  $CO_2$  émise par un produit exprimée en  $kgCO_2e$  $R_RC$  est le facteur d'émission pour une unité fonctionnelle du produit exprimé en  $kgCO_2e$  $q_p$  est la quantité de produit utilisée exprimée selon l'unité fonctionnelle

#### 4.3.2 Pollution de l'air

Les constructions et plus particulièrement en phase de chantier, induisent une pollution de l'air par le rejet de composants tels que les hydrocarbures, les composés organiques volatiles, ou encore les métaux. L'indicateur est exprimé en m<sup>3</sup> et est calculé de la façon suivante :

$$
Pa_p = R_{Pa} \times q_p \tag{4.2}
$$

Où,

 $Pa_p$  est la pollution de l'air d'un produit exprimée en  $m^3$ 

 $R_{P}a$  est le ration de la pollution de l'air pour une unité fonctionnelle du produit exprimé en  $m^{3}$  $q_p$  est la quantité de produit utilisée exprimée selon l'unité fonctionnelle

#### 4.3.3 Pollution de l'eau

La pollution de l'eau due à la réalisation d'un bâtiment provient aussi des hydrocarbures et de différents composés chlorés, fluorés, phosphorés, azotés et des métaux lourds. Elle est exprimée en m<sup>3</sup> et calculées selon la formule suivante :

$$
Pe_p = R_{Pe} \times q_p \tag{4.3}
$$

Où,

 $Pe_n$  est la pollution de l'eau d'un produit exprimée en  $m^3$ 

 $R_P e$  est le ration de la pollution de l'eau pour une unité fonctionnelle du produit exprimé en  $m^3$  $q_p$  est la quantité de produit utilisée exprimée selon l'unité fonctionnelle

#### 4.3.4 Consommation en eau

L'indicateur consommation en eau permet de traduire la contribution du secteur de la construction. En définitive, la réalisation d'un bâtiment nécessite l'utilisation de ressource en eau et participe ainsi aux prélèvements des eaux. Son unité est exprimé en m<sup>3</sup>. L'estimation de la consommation en eau d'un produit ou d'un matériaux dépend tout d'abord de l'unité fonctionnelle (UF) et d'autre part de la valeur de la consommation en eau pour une UF. Le calcul pour un produit est le suivant :

$$
CE_p = R_{CE} \times q_p \tag{4.4}
$$

Où,

 $CE_p$  est la consommation en eau d'un produit exprimée en  $m<sup>3</sup>$ 

 $R_{\text{C}}E$  est le ration de consommation en eau pour une unité fonctionnelle du produit exprimé en  $m^3$ 

 $q_p$  est la quantité de produit utilisée exprimée selon l'unité fonctionnelle

#### 4.3.5 Déchets valorisés

L'indicateur déchets valorisés permet de déterminer la quantité de déchets provenant des produits de la construction pouvant être recyclés. L'unité de cet indicateur est le kg. La quantification des déchets potentiellement recyclable se fait d'après le calcul suivant :

$$
DV_p = R_{DV} \times q_p \tag{4.5}
$$

Où,

 $DV_p$  est la quantité des déchets pouvant être recyclée pour un produit donné exprimée  $m^3$  $R_D V$  est le ratio de déchets valorisé pour une unité fonctionnelle du produit exprimé en  $m<sup>3</sup>$  $q_p$  est la quantité de produit utilisée exprimée selon l'unité fonctionnelle

#### 4.3.6 Déchets éliminés

Les déchets éliminés d'une construction peuvent être les déchets inertes, les déchets non dangereux et les déchets dangereux. Cet indicateur détermine ainsi la quantité de celui-ci pouvant être stocké ou éliminé. Pour quantifier ces déchets, le calcul est le suivant :

$$
DE_p = R_{DE} \times q_p \tag{4.6}
$$

Où,

 $DE_p$  est la quantité des déchets éliminés pour un produit donné exprimée  $m^3$  $R<sub>D</sub>E$  est le ratio de déchets éliminés pour une unité fonctionnelle du produit exprimé en  $m<sup>3</sup>$  $q_p$  est la quantité de produit utilisée exprimée selon l'unité fonctionnelle

# 4.4 La méthode de structuration de l'outil base de données développé

D'après les données collectées à partir de la base de données INIES et selon les indicateurs retenus, nous avons réfléchi à une méthode adéquate pour la structuration de la base de données qui va alimenter l'outil d'évaluation environnementale. Cette structuration va permettre de faciliter l'étape d'acquisition de données lors de l'évaluation environnementale d'un espace bâti. L' utilisateur retrouvera ainsi la même structuration en terme de classification dans l'outil base de données et l'outil d'évaluation environnementale. par conséquent, il pourra facilement faire le lien entre les deux outils, et se repérer dans leurs navigations.

Quant à la structuration, nous l'avons considéré au travers de trois typologies : les typologies de produits, les types de transport et les types d'énergie. Selon chaque typologie, une feuille générique (sous format Excel) est proposée de manière à simplifier et homogénéiser les données.

#### 4.4.1 Une structuration par typologie de produits

La base de données INIES est elle, agencer selon une classification bien définie. Cependant, elle ne correspond pas à la classification que nous avons développée. C'est pourquoi nous suivons la même classification définie au chapitre 2 qui sont : les produits gros œuvre, les produits second œuvre et les produits d'équipements. Pour chacune des typologies nous considérons à nouveau tous les sous-niveaux qui structureront la navigation de la base de données. À cet égard, un fichier Excel représente un premier niveau de classification, puis chaque feuille constituera un sous-niveau.

Par ailleurs, quelle que soit la typologie de produit considérée, nous retrouvons toujours les mêmes tableaux de recensement. Une première partie du tableau concerne la description du produit ainsi que la caractérisation de l'indicateur réchauffement climatique (Tableau 4.3. La deuxième partie du tableau permet de lister les valeurs des indicateurs pollution de l'air, de l'eau, et la consommation en eau (Tableau 4.4). Et enfin nous retrouvons dans la dernière partie du tableau le recensement des indicateurs déchets valorisés et éliminés (Tableau 4.5). Quelque soit l'indicateur traité dans nos tableaux nous retrouverons toujours le détail des phases de vie de celui-ci, qui sont : la production, le transport, la mise en œuvre, la fin de vie, la maintenance et le total du cycle de vie.

|                       | Description                                 |                                |             | Réchauffement climatique $(kgCO_2eq.)$         |             |                |                               |                                                     |             |                                  |
|-----------------------|---------------------------------------------|--------------------------------|-------------|------------------------------------------------|-------------|----------------|-------------------------------|-----------------------------------------------------|-------------|----------------------------------|
| matériaux<br>Produits | $\overline{\text{d}}$<br>fonctionn<br>Unité | (ans)<br>ъċ<br>de<br>urée<br>≏ | Composition | C<br>e.<br>Gu<br>Ġ<br>ರ<br>ays<br>$\mathbf{r}$ | $\det$<br>ፚ | ort<br>Transpo | c<br>⊶<br>ឝ<br>en<br>Φ<br>Мis | vie<br>$\theta$<br>$\mathop{\mathrm{Fin}}\nolimits$ | Maintenance | vie<br>ಕೆ<br>cycle<br>đ<br>Total |

Tableau 4.3 – Le tableau type de l'outil base de données partie 1

Tableau 4.4 – Le tableau type de l'outil base de données partie 2

|            |                 |                      | Pollution de l'air     | $\sqrt{m^3}$ |                                      | $\left(m^3\right)$<br>Pollution de l'eau |                                |                                   |                                    | $(m^{3})$<br>Consommation en eau |                                  |                         |                 |                     |                                      |             |                                              |
|------------|-----------------|----------------------|------------------------|--------------|--------------------------------------|------------------------------------------|--------------------------------|-----------------------------------|------------------------------------|----------------------------------|----------------------------------|-------------------------|-----------------|---------------------|--------------------------------------|-------------|----------------------------------------------|
| Production | $\rm Transport$ | ceuvre<br>en<br>Mise | żе<br>$\vec{d}$<br>Fin | Maintenance  | эĖ<br>-e<br>cycle<br>ਰ<br>ਹ<br>Total | duction<br>۳<br>$\mathbf{r}$             | ort<br>GS.<br>ā<br>استمبر<br>┕ | ¢<br>È<br>πæ<br>E<br>¢<br>O.<br>Ë | vie<br>ಕಿ<br>ᄇ<br>$\cdot$ $-$<br>Ŀ | g<br>Maintenan                   | vie<br>ಕೆ<br>cycle<br>ಕ<br>Total | duction<br>$\circ$<br>Ě | $\rm Transport$ | œuvre<br>en<br>Mise | ъċ<br>$\mathrm{d} \mathrm{e}$<br>Fin | Maintenance | <b>Fi</b><br>ಕೆ<br>cycle<br>ಕ<br>$\rm Total$ |
|            |                 |                      |                        |              |                                      |                                          |                                |                                   |                                    |                                  |                                  |                         |                 |                     |                                      |             |                                              |

Ainsi, chaque feuille d'une typologie de produit contiendra ces tableaux types. Autrement dit, nous avons par exemple un classeur pour les Produits Gros Œuvre, composé de plusieurs feuilles pour les sous-niveaux typologiques (Infrastructure, superstructure, VRD, et toiture), dans lesquelles nous retrouverons nos tableaux types. En résumé, notre outil base de données contient 3 classeurs de données, au total 20 feuilles de tableaux, 728 produits recensés et 611 produits renseignés (soit 84%). Le tableau récapitulatif des données collectées (Tableau 4.6), nous permet de constater le considérable manque de données pour les produits d'équipement avec 84 produits renseignés sur 201 recensés.

| Déchets valorisés $(kg)$ |           |                        |                         |                 |                                   | Déchets éliminés $(kg)$ |            |                 |                          |             |                                                  |
|--------------------------|-----------|------------------------|-------------------------|-----------------|-----------------------------------|-------------------------|------------|-----------------|--------------------------|-------------|--------------------------------------------------|
| 6<br>Producti            | ä<br>ansp | ٣e<br>ER<br>සි<br>Mise | vie<br>$\vec{d}$<br>Fin | ance<br>Mainten | .≌<br>€<br>Φ<br>cycl<br>ď<br>btal | ទ<br>roducti<br>┶       | эr<br>ansp | بع<br>E<br>Mise | Φ<br>. ـ<br>€<br>리.<br>Ĺ | Maintenance | vie<br>$\vec{d}$<br>cycle<br>$\ddot{d}$<br>Total |
|                          |           |                        |                         |                 |                                   |                         |            |                 |                          |             |                                                  |

Tableau 4.5 – Le tableau type de l'outil base de données partie 3

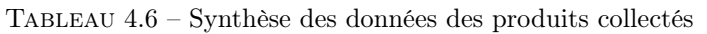

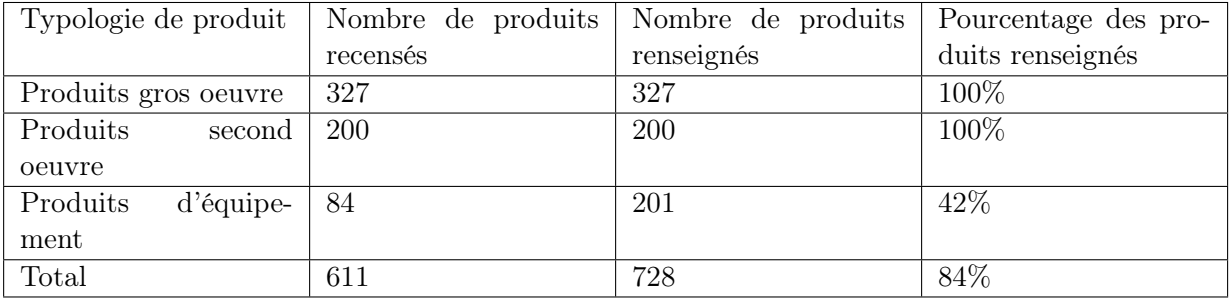

# 4.4.2 Une structuration par type de transport

Afin d'adapter nos données au cas d'étude qui se situe à La Réunion, nous devons considérer le paramètre transport afin d'adapter le modèle d'ACV. Toujours dans le but de faciliter l'étape de l'acquisition de données, nous avons recensé les facteurs d'émissions de plusieurs modes de transport pouvant être utilisé pour considérer le transport en inter ou intra pays d'un produit. La composition des données n'étant pas la même que celle des produits de la construction, les tableaux types sont donc différents. En effet, nous considérons uniquement un indicateur pour l'ensemble des modes de transport qui est le réchauffement climatique. Cette base de données est constituée d'un classeur Excel, composé de cinq feuilles représentant chacune un mode de transport (aérien, maritime, routier, ferroviaire et fluviale). Nous voyons dans ce tableau la description du transport par la précision du type de transport et de la capacité de charge, et les facteurs d'émission permettant le calcul de l'impact du transport pour le réchauffement climatique.

Tableau 4.7 – Le tableau type de l'outil base de données des modes de transport

| Type<br>transport | de   Capacité de   Facteur<br>charge | d'émission<br>en<br>kg | Facteur d'émission (en kg $CO2/km$ ) |
|-------------------|--------------------------------------|------------------------|--------------------------------------|
|                   |                                      | CO2/t.km)              |                                      |
|                   |                                      |                        |                                      |

Deux facteurs d'émission doivent être renseignés afin de posséder deux modes de calcul de l'impact du transport. Le premier mode de calcul est basé sur le poids de l'entité transportée et sur la distance parcourue (4.7). Le deuxième est calculé uniquement sur la distance parcourue  $(4.8).$ 

$$
B_T = FE_T \times q \times d \tag{4.7}
$$

Où,

 $B_T$  est le bilan d'émission de  $CO_2$  exprimé en  $kgCO_2eq$ .  $FE_T$  est le facteur d'émission du mode de transport exprimé en kgCO<sub>2</sub>eq./t.km  $q$  est la quantité de produits transportée exprimée en  $t$ d est la distance parcourue pour le transport du produit exprimée en  $km$ 

$$
B_T = FE_T \times d \tag{4.8}
$$

Où,

 $B_T$  est le bilan d'émission de  $CO_2$  exprimé en kg $CO_2$ eq.  $FE_T$  est le facteur d'émission du mode de transport exprimé en  $kgCO_2eq. / t.km$  $d$  est la distance parcourue pour le transport du produit exprimée en  $km$ 

Pour ce classeur, 41 données ont été relevées et renseignées pour l'ensemble des modes de transport et aideront à l'acquisition de données lors des phases de calcul de l'impact du transport des produits ou matériaux.

#### 4.4.3 Une structuration par type d'énergie

Un autre classeur vient compléter la base de données, c'est celui des énergies. Lors des simulations de l'impact des procédés de construction, nous évaluons entre autres l'énergie nécessaire pour la réalisation de l'ouvrage. Pour ce faire, nous avons besoin de données relatives aux impacts des différents types d'énergie. Ainsi, un classeur de données propre aux énergies est nécessaire. Au sein de celui-ci, nous retrouvons des feuilles représentant chacune un type d'énergie. Dans le cas de notre étude, quatre catégories ont été définies avec le gaz, le charbon, le carburant, et l'électricité (liée au mix de production électrique d'un pays). Le tableau type pour les énergies prend la forme suivante :

Tableau 4.8 – Le tableau type de l'outil base de données des types d'énergie

| Type d'énergie | Origine | Unité | Émissions de gaz à ef-<br>fet de serre (en kg)<br>$CO2$ eq.) |
|----------------|---------|-------|--------------------------------------------------------------|
|                |         |       |                                                              |

Finalement 30 données ont été listées et renseignées, et permettra d'alimenter nos outils de simulation des impacts environnementaux d'un espace bâti.

## 4.5 Les limites de la base de donnée collectée

Notre outil base de données est constitué à partir de données d'ACV existant. Il s'appuie essentiellement sur la base de données INIES et ADEME. L'intérêt de notre approche est de pouvoir décomposer l'inventaire de cycle de vie des matériaux et produits, afin de pouvoir l'ajuster à un cas d'étude où le paramètre transport doit être ajusté. D'autre part, nous souhaitons constituer une base de données ayant les mêmes classifications que nos outils de simulations afin de faciliter l'étape de l'acquisition de données. De ce fait, les données en entrée de notre outil doivent être complètes et faciles d'utilisation. Cependant, l'emploi des bases de données existantes peut présenter quelques contraintes dans la constitution et l'alimentation de nos données d'inventaire.

# 4.5.1 Des typologies de produits pauvre en données : les produits d'équipement

Nous avons vu que notre outil base de données a été conçu à partir de 3 typologies de produits qui sont : les produits gros œuvre, les produits de second œuvre et les produits d'équipement. Pour les produits gros œuvre et second œuvre, les données d'inventaire sont très variées. Les produits sont déclinés pour différentes marques, compositions et dimensions. Ainsi, un panel de produit s'offre à nous pour une meilleure adaptabilité des données au cas d'étude.

En revanche ce n'est pas le cas pour les produits d'équipement. Cette typologie de produit est particulièrement pauvre en données et donc ne permet pas de mener notre analyse d'impacts environnementaux jusqu'à l'équipement de notre construction. C'est pourquoi l'analyse des résultats en partie 3 de ce manuscrit se limitera aux typologies de produits complètes en données : les produits gros œuvre et les produits second œuvre.

# 4.5.2 Les flux d'inventaire cumulatifs ou par phase de vie liés aux catégories d'impacts

Les données de flux d'inventaire des bases de données sur lesquelles nous nous appuyons ne constituent pas une nomenclature identique d'un produit à un autre. En effet, les fiches des produits sont le plus souvent élaborées par des tierces personnes souhaitant évaluer l'impact environnemental de son produit. Cependant, chacun propose la nomenclature qu'il souhaite divulguer, ce qui a pour conséquence des divergences de nomenclatures au niveaux des indicateurs proposés. En ce sens, nous ne retrouvons pas les mêmes catégories d'impacts à chaque FDES et nous sommes confrontés à une difficulté d'homogénéisation de nomenclature des données.

Par ailleurs, s'ajoute la difficulté d'obtenir des données par phase de vie puisque pour beaucoup de FDES, les flux d'inventaire sont cumulatifs. Ce problème est particulièrement contraignant pour nos travaux, parce qu'une marge d'erreur doit être prise en compte pour l'utilisation de ces données.

# Troisième partie

# Application des outils de caractérisation et évaluation de la durabilité du Projet ÉcoFerme de Vincendo

Nous avons vu dans la partie précédente, le cadre normative et méthodologique pour la conception d'outil d'analyse des impacts environnementaux des flux de matières d'un Espace Bâti. Nous allons maintenant dans cette partie, aborder l'application de ces outils, l'exploitation des résultats d'analyse pour aider à l'analyse globale du projet. Le premier chapitre est consacré à l'application de la méthode pour l'analyse de l'impact du réchauffement climatique des systèmes de consommation des flux de matières autour de quatre espaces bâtis de l'ÉcoFerme de Vincendo. Le deuxième chapitre présente une autre méthode d'analyse qui est l'approche par ratio afin de simplifier la simulation des bilans d'impact. Nous étudierons cette méthode en comparant les données issues de l'approche par ratio aux données de simulation sur deux espaces bâtis : le complexe touristique et l'espace culturel. Le troisième chapitre présente une synthèse et l'interprétation des données d'impact environnementaux de tous les espaces bâtis étudiés. Le chapitre quatre consistera aux traitements des données calculées afin de déterminer d'éventuelles corrélations entre les espaces bâtis et les indicateurs d'impact. Enfin, le dernier chapitre consistera à aborder une méthodologie d'évaluation globale adapté à un projet d'aménagement d'un espace agricole en milieu périurbain et rural. Nous finirons donc par évaluer la durabilité du projet dans sa globalité. Cette partie a donc été articulé pour démontrer la complémentarité de deux approches : quantitative et qualitative.

| Méthodes<br>ou outils                       | Applications                                                                                          | Types de résultats analysés                                                                                                    | Objectifs d'analyse                                                                                       |
|---------------------------------------------|----------------------------------------------------------------------------------------------------|----------------------------------------------------------------------------------------------------|----------------------------------------------------------------------------------------------------|
| flux matière<br>simulation<br>Outil de      | $ACV: -$ espace recherche<br>- espace artisanal<br>- espace habitation<br>$APC:$ complexe touristique | Résultats bilan et ratio CO2 par : TP0,<br>→ TP1, EF et B<br>Résultats CO2 et économique par : phase<br>→ opératoire et opérateur         | Analyser les résultats à<br>différents échelles typologique<br>et spatiale                                |
| Calculs à partir<br>de ratio                | $ACV:$ - complexe touristique<br>- espace culturel                                                    | Résultats bilan CO2 et comparaison par<br>TP0, TP1, type d'espace fonctionnel et<br>type de bâtiment                                      | Vérifier la pertinence des calculs<br>à partir des ratios                                                 |
| des outils de<br>Exploitation<br>simulation | ACV de 5 espace bâti<br>Analyse économique                                                            | S Résultats pour 6 indicateurs d'impacts<br>environnementaux par : TP0 et bâtiment<br>$\rightarrow$ Résultats ratio $\epsilon/m2$ par TP0 | Analyser les possibilités de<br>projection du concept<br>méthodologique à d'autres types<br>d'application |
| d'évaluation<br>zlobale<br>Outil            | Évaluation d'un<br>éco-aménagement : ÉcoFerme<br>de Vincendo                                          | Résultats de conformité à la durabilité<br>par : indicateur, stratégie, objectifs et axe?                                                 | Analyser la qualité<br>environnementale d'un<br>éco-aménagement                                           |

Figure 4.5 – Les différentes applications pour illustrer les outils et méthodes développés

# Chapitre 1

# L'analyse des systèmes de consommation des flux de matière dans un espace bâti

« Si vos projets portent à un an, plantez  $du$  riz; à dix ans, plantez un arbre »

Poète chinois , 500 av. J.-C

#### Sommaire

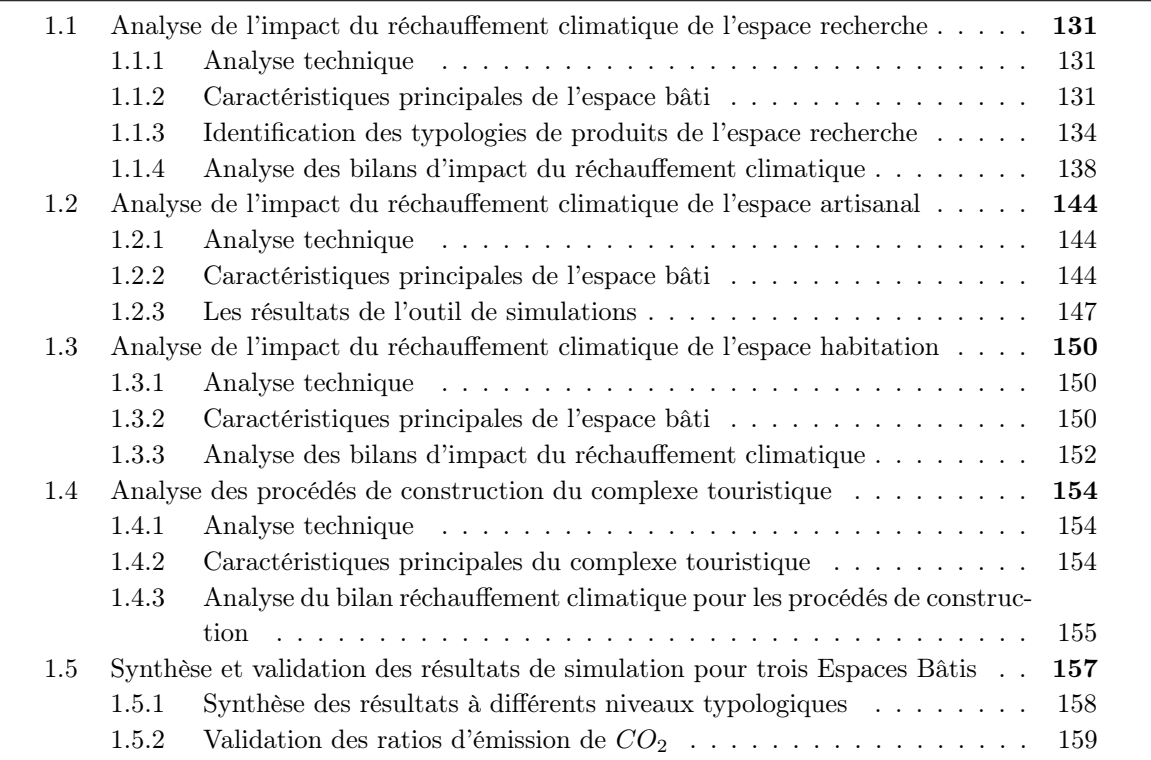

Nous proposons dans ce chapitre d'illustrer les différentes applications possibles des outils développés dans le cadre de cette thèse. Au travers des études de cas des espaces bâtis de l'Écoferme de Vincendo, nous verrons les différentes configurations possibles d'espaces bâtis en terme de description fonctionnelle et stucturelle et l'identification des matériaux/produits qui les composent.

——————————————————————-

Par la suite, nous illustrerons les résultats afin d'analyser la qualité de l'acquisition de données et traduire les résultats obtenus à différentes échelles typologiques. Nous proposerons par la suite une validation de ces résultats par la comparaison aux ratios de réchauffement climatique de l'ADEME.

Et enfin, nous synthétiserons nos résultats selon plusieurs échelles typologiques en moyennant les valeurs lorsque cela est nécessaire, afin d'obtenir des ratios d'impacts environnementaux pour une application simplifiée sur d'autres espaces bâtis dans le chapitre suivant.

Par ailleurs, pour chaque espace bâti étudié, plusieurs typologies de bâtiment, de secteurs d'activités et d'espace fonctionnel sont différenciées, afin de tenir compte de la variation des ratios selon leur morphologie et leur fonction.

Dans ce chapitre nous nous intéressons uniquement à l'indicateur réchauffement climatique pour cinq espaces bâtis :

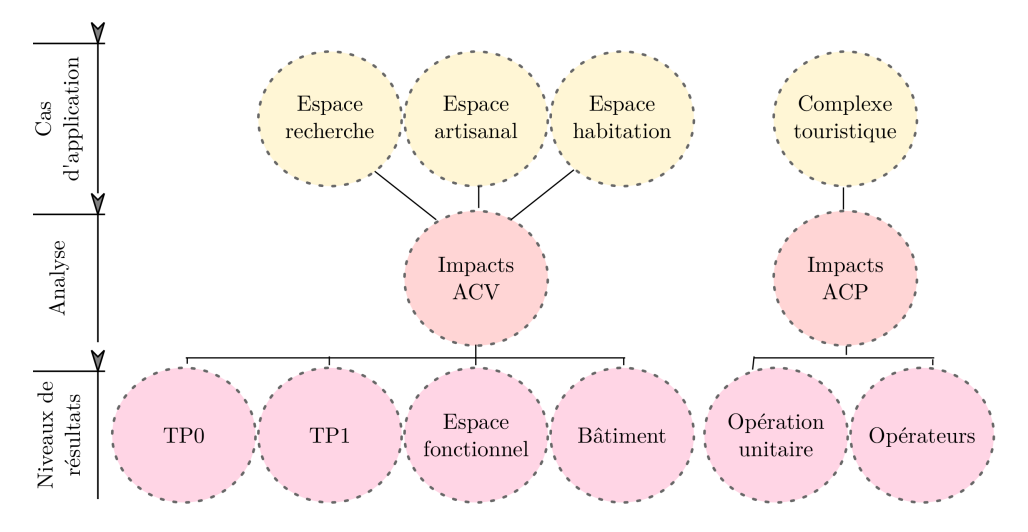

Figure 1.1 – Analyse de l'impact du réchauffement pour cinq espaces bâtis

Dans un premier temps nous présenterons l'espace recherche. Sur celui-ci nous exposerons en détail la description structurelle et fonctionnelle, la description typologique des produits et les données environnementales pour poser le cadre des résultats d'ACV obtenus à différentes échelles d'observations. Il s'agit ici du bâtiment de référence détaillant toute la démarche d'analyse.

Dans un second temps, nous nous intéresserons à l'espace artisanal. Pour ce cas d'étude, nous présenterons que sommairement les caractéristiques de l'espace bâti, pour présenter les résultats de l'ACV sous forme de tableau.

Dans un troisième temps, c'est l'espace habitation que nous décrirons synthétiquement. Nous aborderons les résultats de simulation des flux de matière uniquement sous forme de représentations graphiques.

Dans un quatrième temps , nous illustrerons l'analyse des procédés de construction sur le complexe touristique en présentant tout d'abord le système puis en illustrant les résultats de simulation.

Dans un dernier temps, nous vérifierons la cohérence et la qualité des résultats obtenus en comparant nos données à celle des valeurs de référence national de l'ADEME.

Nous rappelons que l'ensemble des résultats des 5 espaces bâtis concerne l'indicateur réchauffement climatique. Les autres indicateurs seront présentés de façon synthétique en annexe de ce manuscrit. traités dans le chapitre 3 lors de l'analyse statistique.

# 1.1 Analyse de l'impact du réchauffement climatique de l'espace recherche

Dans le cas de l'espace recherche, nous allons dans un premier temps déterminer les caractéristiques générales de l'espace bâti qui concernent la description fonctionnelle et structurelle. Dans un deuxième temps, l'identification des typologies de produits sera effectuée en détaillant les produits et matériaux du gros œuvre, du second œuvre et des équipements. Et dans un dernier temps, nous présenterons les résultats obtenus à différentes échelles spatiales et typologiques, pour finir par la validation de nos résultats.

Chacune de ces étapes va conditionner à la détermination les critères pour l'utilisation des ratios qui auront été générés. Les ratios seront donc utilisés sur d'autres espaces bâtis de mêmes caractéristiques.

#### 1.1.1 Analyse technique

L'analyse technique est la phase préliminaire à toute conception d'espace bâti. Elle permet de traduire les attentes du porteur de projet en modélisant la configuration et l'architecture de la construction selon un cahier des charges. À partir du modèles en 2 ou 3 dimensions, d'autres outils peuvent intervenir tels que les outils de simulation du confort thermique ou acoustique, énergétique ou structurelle. Dans le cadre de l'analyse des flux de construction, les outils utilisés peuvent être différents mais permet l'obtention de données similaires.

Pour l'espace recherche, les outils utilisés pour l'analyse technique ont été les suivants :

Tableau 1.1 – Outils utilisés pour l'analyse technique de l'espace recherche

| Outil de modélisation                   | Sketchup          |
|-----------------------------------------|-------------------|
| Outil de simulation                     | $Energy+$         |
|                                         | PERENE            |
| Méthode de quantification des matériaux | Sketchup et ratio |

La maquette numérique a été conçu sur sketchup et a été injecté à Energy+ pour la simulation thermique et l'éclairage. En parallèle, nous avons étudié PERENE pour prendre en compte les recommandations thermiques et énergétiques des bâtiments spécifiques à l'Île de La Réunion. Pour la quantification des matériaux, nous l'avons fait à l'aide de sketchup pour les dimensions, et les ratios de l'outil que nous avons développés pour déterminer la quantité des composants du gros œuvre.

#### 1.1.2 Caractéristiques principales de l'espace bâti

L'Espace Recherche est placé parmi les autres bâtiments de l'ÉcoFerme, soit au nord-ouest de celui-ci.

Il s'agit d'un bâtiment existant à réhabiliter. Actuellement à l'abandon comme l'on peut le voir à la figure1.2, il s'agit d'une structure en béton surmontée d'une toiture en tôle. Les ouvertures actuelles (les portes et les fenêtres) ne sont pas équipées par des menuiseries spécifiques à cet effet.

Les caractéristiques principales du bâtiment à réhabiliter sont les suivantes :

- Type de matériaux : béton armé (40 cm d'épaisseur)
- Toiture : Tôle ondulée de couleur grise
- Ouvertures (fenêtres et portes) : néant

Cette structure en béton sera préservée et réhabilitée afin de diminuer les coûts d'investissement, mais aussi pour limiter les impacts sur le bilan environnemental par l'apport de nouveaux

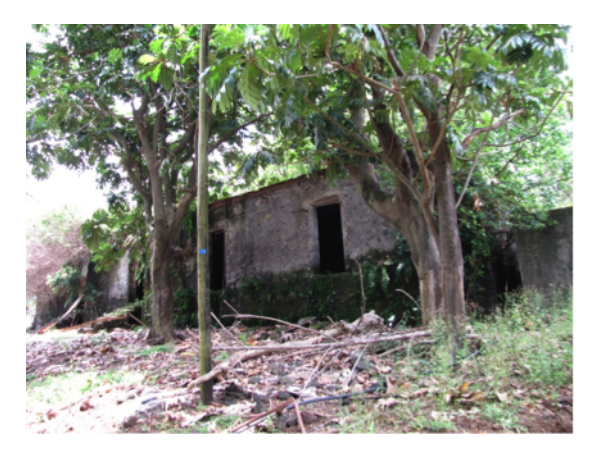

Figure 1.2 – Photographie du bâtiment actuel de l'espace recherche

| Nombre de bâtiment            | 1               |
|-------------------------------|-----------------|
| Nombre d'espaces fonctionnels | 9               |
| Nombre d'étages               | $\mathbf{0}$    |
| Surface total du bâti         | $180 \; m^2$    |
| Surface parois extérieure     | $235,16 \; m^2$ |
| Surface parois intérieures    | 75,49           |
| Surface ouverture             | $12,22 \; m^2$  |
| Porosité                      | 0,05            |
| Hauteur sous plafond          | $3 \; m$        |
| Secteur d'activité            | Tertiaire       |
| Type de bâtiment              | Bureau          |
| Orientation                   | Nord/Sud        |

Tableau 1.2 – Caractéristiques de l'espace recherche réhabilité

matériaux.

Par ailleurs, le dimensionnement du bâtiment actuel sera repensé afin de réorganiser le bâtiment pour sa nouvelle affectation (création de nouvelles pièces, intégration de nouvelles ouvertures pour un éclairage et optimisation de ventilation naturelle...).

#### 1.1.2.1 Description générale des caractéristiques structurelles et fonctionnelles

L'espace recherche (figure 1.3) sera un lieu de travail de recherche, d'expérimentation et de formation autour du fonctionnement de l'ÉcoFerme et de ses installations (pisciculture, système de production d'électricité, ...). Cet espace se veut être un véritable support pour le rayonnement de la recherche sur le territoire et pour la formation des générations futures.

Le bâtiment Recherche d'une superficie de 180 m<sup>2</sup> est composé de neuf espaces fonctionnels (Figure 1.4). Nous trouvons aussi une varangue se situant au sud de notre espace bâti.

#### 1.1.2.2 Description et typologies des espaces fonctionnels

La réhabilitation du bâtiment amène ainsi à de nouvelles caractéristiques fonctionnelles du bâtiment présentées dans le tableau 1.2.

La détermination de ces caractéristiques structurelles et fonctionnelles conditionnera l'interprétation des résultats du bilan environnemental et plus particulièrement ici du réchauffement climatique. Aussi, c'est à partir de ce tableau que nous comparerons les espaces bâtis de configuration proche.

En ce qui concerne les espaces fonctionnels, le bâtiment passe de 1 à 9 espaces aménagés aux

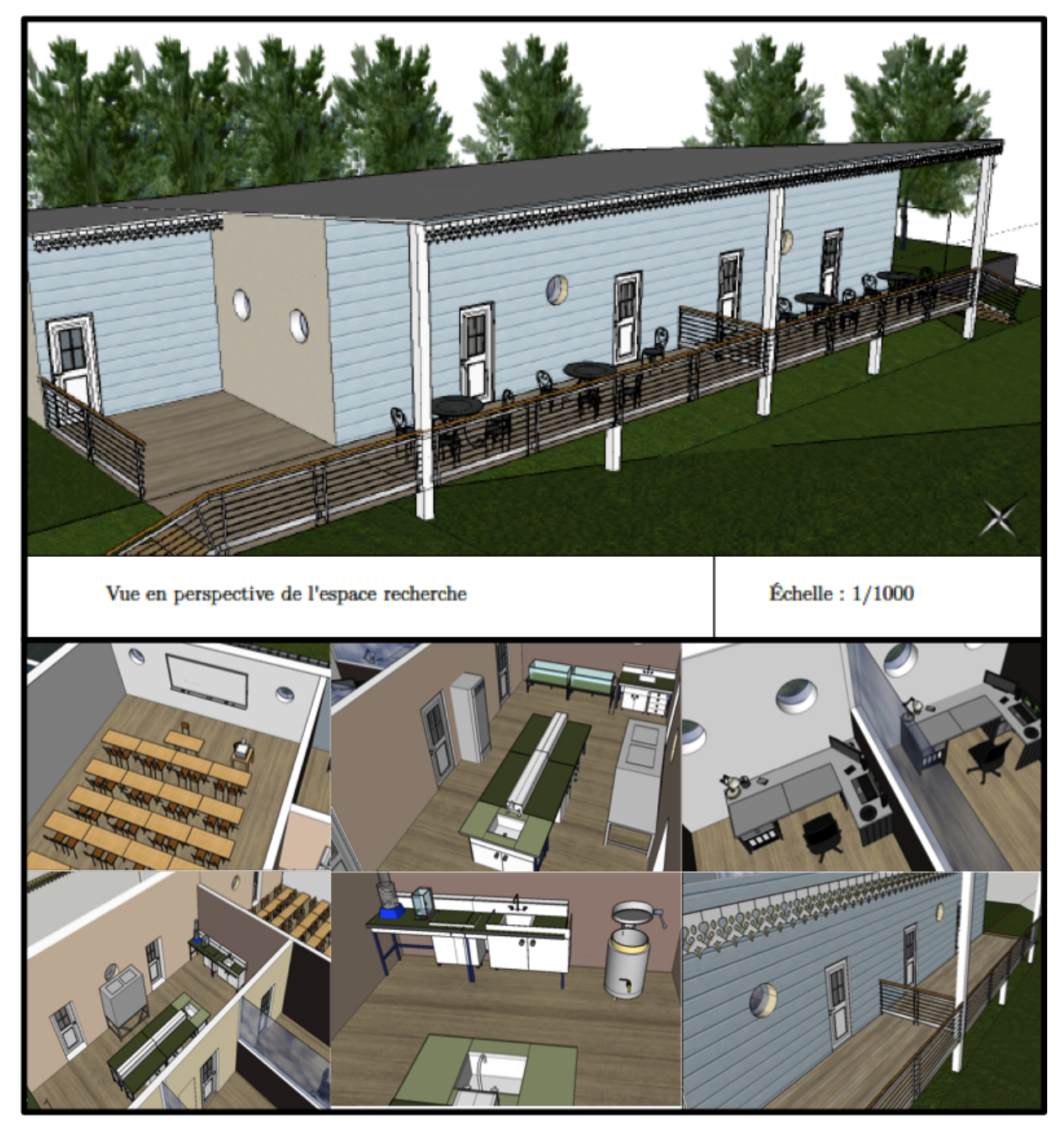

FIGURE 1.3 – Modélisation 3D de l'espace recherche

fonctions distinctes. Différents dans leur fonction et leur emprise, nous considérons les caractéristiques dans le tableau 1.3.

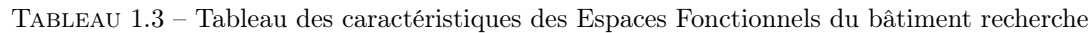

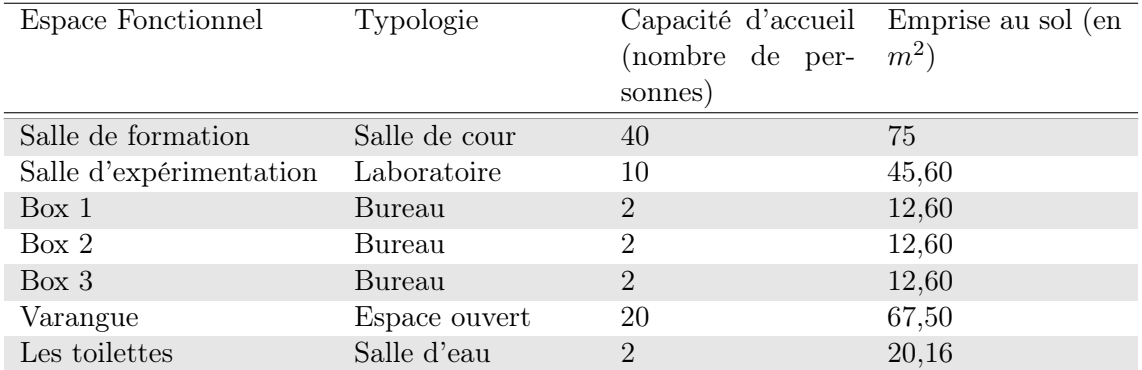

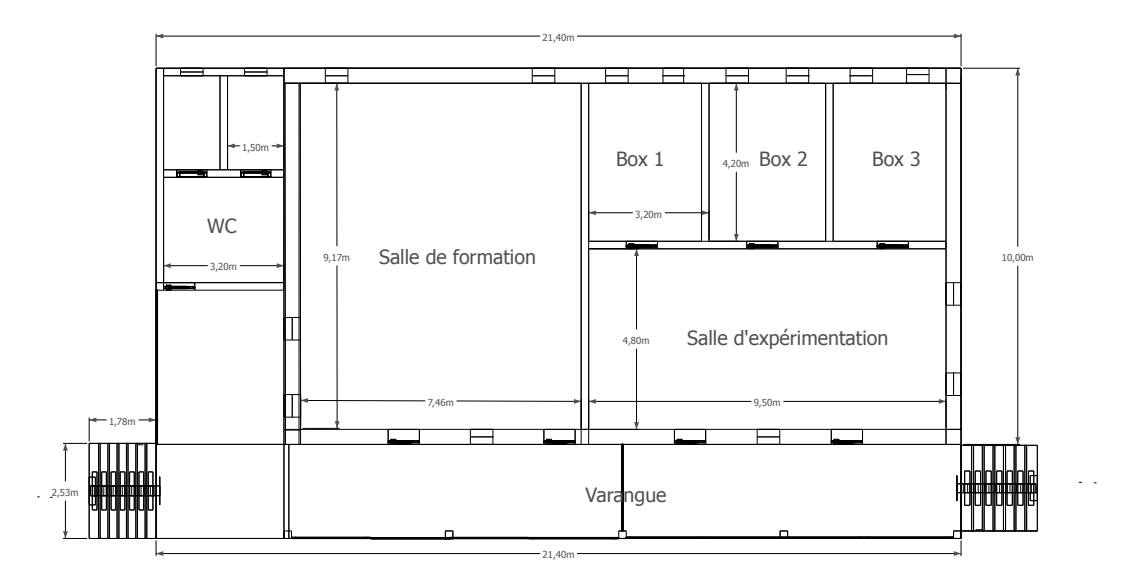

Figure 1.4 – Plan masse des Espaces Fonctionnels de l'espace recherche

Tous les espaces fonctionnels considérés possèdent de ce fait des spécificités qui influenceront les aspects énergétiques, économiques et environnementaux. Nous verrons par la suite, quelle est la tendance d'évolution du bilan d'impact du réchauffement climatique selon les espaces fonctionnels.

#### 1.1.2.3 Les types de matériaux utilisés

Nous cherchons à identifier à un niveau élémentaire des flux matières afin de lister les données utilisées dans les acquisitions de données. De manière à simplifier la lecture des données, nous les avons regroupés en fonction de leurs appartenances à une typologie de produit et à leurs sous-niveaux.

#### 1.1.3 Identification des typologies de produits de l'espace recherche

Cette identification des produits et matériaux constitue entre autres le cahier des charges de notre cas d'application. C'est pourquoi il est essentiel de décrire tous les composants de notre bâtiment pour simplifier la recherche des données et des facteurs d'impacts qui sont intégrés dans les outils de simulation développés.

#### 1.1.3.1 Les produits Gros Œuvre

Dans les produits Gros Œuvre, nous retrouvons tous les produits et matériaux liés à quatre sous niveaux (TP1) : infrastructure, superstructure, toiture et VRD. Pour chacun d'eaux nous renseignons le nom du produit, l'unité fonctionnelle, la quantité calculée ou estimée pour le cas d'étude et le facteur d'impact (ici le réchauffement climatique exprimé en  $k g_{eq} (CO<sub>2</sub>)$ .

Pour la réalisation de l'infrastructure de type béton, nous relevons cinq matériaux (tableau 1.4 . La superstructure de l'espace recherche sera essentiellement composée de quatre matériaux (tableau 1.5), presque similaires aux données d'infrastructure, puisqu'il s'agit aussi de structure en béton.

En ce qui concerne les produits de la toiture, nous avons souhaité nous rapprocher au mieux des modes de construction de La Réunion, dans lesquelles la couverture de la toiture est en zinc, avec une charpente en métal ou en bois (Tableau 1.6).

Et pour finir sur le recensement des produits du Gros Œuvre, nous avons retenu 10 matériaux et produits pour les VRD (Tableau 1.7).

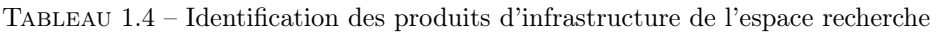

| Produits          | Unité fonctionnelle |        | Quantité Facteur d'impact en $kg_{eq.}CO_2$ |
|-------------------|---------------------|--------|---------------------------------------------|
| Sable             | $m^3$               | 235,30 |                                             |
| Gravier           | kq                  | 393,08 |                                             |
| Ciment            | kg                  | 5116,8 | 0.24                                        |
| Acier/ferraillage | kg                  | 4566   | 0,24                                        |
| Fil à lier        | k g                 | 242    | 0.1                                         |

Tableau 1.5 – Identification des produits de superstructure de l'espace recherche

| Produits          | Unité fonctionnelle |         | Quantité Facteur d'impact en $kg_{eq.}CO_2$ |
|-------------------|---------------------|---------|---------------------------------------------|
| Sable             | m <sup>3</sup>      | 56,88   |                                             |
| Gravier           | ĸq                  | 66,78   |                                             |
| Ciment            | ĸq                  | 8491,40 | 0.24                                        |
| Acier/ferraillage | ĸq                  | 555,16  | $0.24\,$                                    |

Tableau 1.6 – Identification des produits de toiture de l'espace recherche

| Produits              | Unité fonctionnelle | Quantité | Facteur d'impact en $kgeq.CO2$ |
|-----------------------|---------------------|----------|--------------------------------|
| Charpente bois        | m                   | 330      | $-388$                         |
| Couverture en zinc    | m <sup>2</sup>      | 258,66   | 9,8                            |
| Sabot métallique      | unité               | 20       | 0.87                           |
| Arêtiers              | m                   | 16       | 9,8                            |
| Ecran sous tôle       | m <sup>2</sup>      | 258,66   | 7,2                            |
| Laine de verre        | kg                  | 258,66   | 1,29                           |
| Gouttière             | kg                  |          | 1,87                           |
| Coudes de gouttière   | kg                  | 2        | 1,87                           |
| Descente de gouttière | kq                  |          | 1,87                           |

Tableau 1.7 – Identification des produits VRD de l'espace recherche

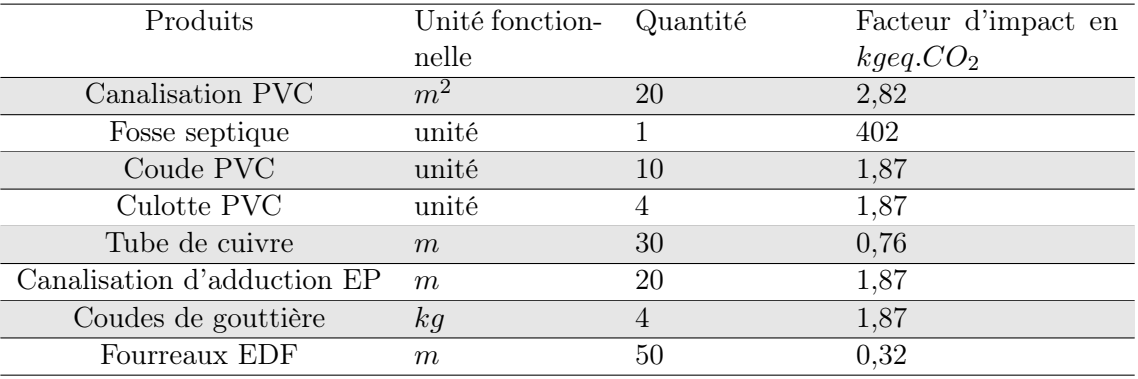

#### 1.1.3.2 Les produits Second Œuvre

Les produits de second œuvre sont eux multiples et qui varie considérablement en fonction du choix de conception d'un bâtiment. En effet, la diversité de matériaux et produits que compose le second œuvre est particulièrement conséquente. C'est pourquoi nous détaillons ci-dessous, les matériaux et produits retenus dans la réhabilitation de l'espace recherche.

Dans notre étude de cas, nous retrouvons des menuiseries en aluminium (Tableau 1.8), un faux plafond de type bois (Tableau 1.9), un enduit classique (Tableau 1.10), de la peinture pour la finition du mur (Tableau 1.11), du parquet en bois pour le revêtement du sol (Tableau 1.12), un revêtement mural en bardage bois pour la façade principale à l'extérieur, et des installations d'électricité et de plomberie classique (Tableau 1.14 et 1.15).

Tableau 1.8 – Identification des produits menuiserie de l'espace recherche

| Produits          |                |       | Unité fonctionnelle Quantité Facteur d'impact en $kg_{eq}CO_2$ |
|-------------------|----------------|-------|----------------------------------------------------------------|
| Fenêtre aluminium | m <sup>2</sup> | 14,68 | 89,1                                                           |
| Porte aluminium   | $m^2$          | 14.94 | 89.1                                                           |

Tableau 1.9 – Identification des produits du faux plafond de l'espace recherche

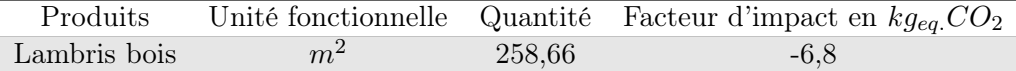

Tableau 1.10 – Identification des produits de l'enduit de l'espace recherche

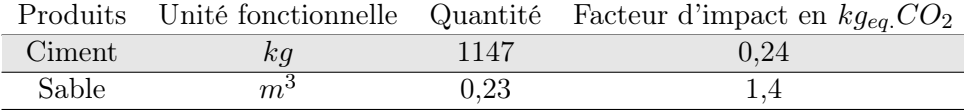

Tableau 1.11 – Identification des produits de peinture de l'espace recherche

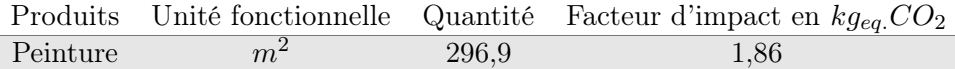

Tableau 1.12 – Identification des produits de revêtements de sol de l'espace recherche

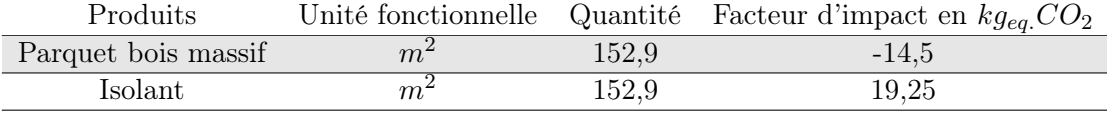

Tableau 1.13 – Identification des produits de revêtements muraux de l'espace recherche

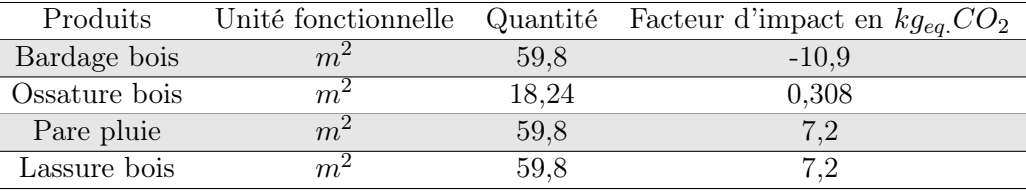

Tableau 1.14 – Identification des produits d'électricité de l'espace recherche

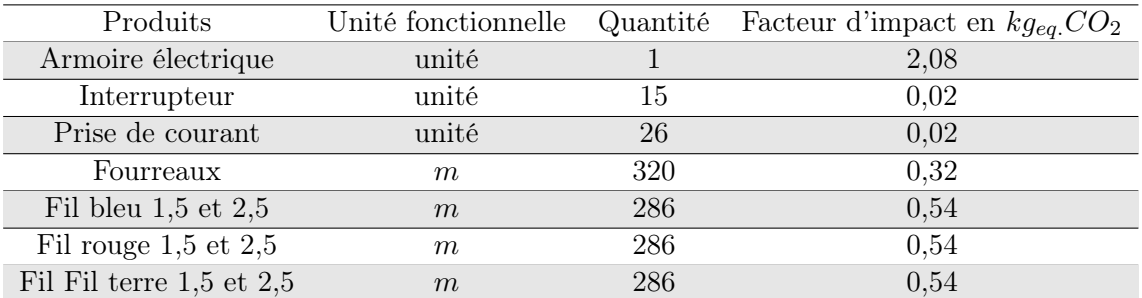

Tableau 1.15 – Identification des produits de plomberie de l'espace recherche

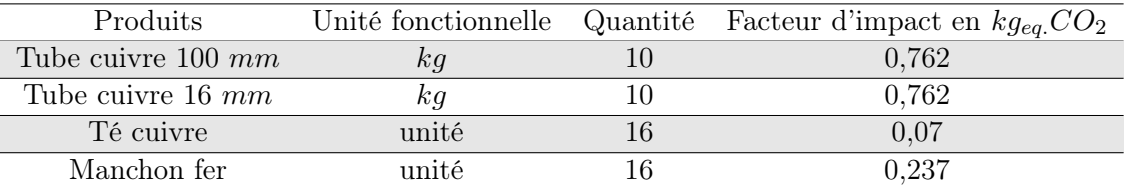

Nous retiendrons que seuls les produits et matériaux des TP1 enduit, peinture, électricité et plomberie seront les mêmes quelque soit l'espace bâti considéré dans le projet ÉcoFerme de Vincendo. Par conséquent, le résultat des calculs de ratios pour ses TP1, devrait être sensiblement similaire dans chaque espace bâti traité.

#### 1.1.3.3 Les produits d'équipement

À l'inverse du gros œuvre et du second œuvre, les produits d'équipement vont eux considérablement varier selon la fonction du bâtiment et la surface à aménager. De plus la variété de produits est importante, puisque les facteurs d'impacts sont nuancés en fonction de la marque, du dimensionnement, de sa consommation en énergie, de la complexité de la composition en matériaux ou encore le pays de fabrication du produit. En revanche, nous retrouverons en général les mêmes types de produits selon d'une part la fonction du bâtiment et d'autre part des espaces fonctionnels.

Pour l'espace recherche, nous considérons les produits d'équipement listés dans les tableaux ci-après.

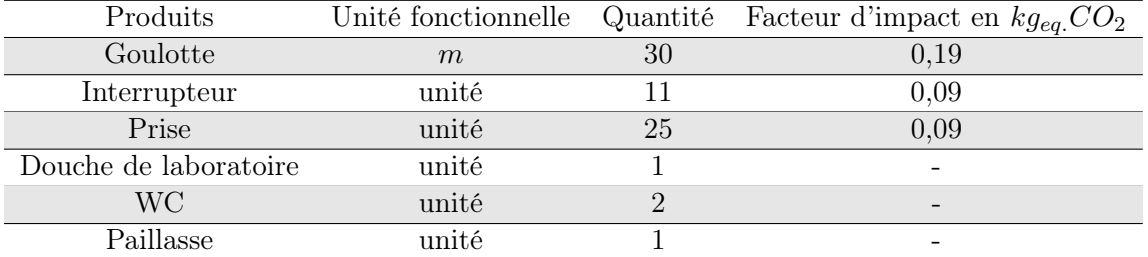

Tableau 1.16 – Identification des produits d'équipement de second œuvre de l'espace recherche

Tableau 1.17 – Identification du mobilier de l'espace recherche

| Produits           | Unité fonctionnelle | Quantité       | Facteur d'impact en $kg_{eq}.CO_2$ |
|--------------------|---------------------|----------------|------------------------------------|
| Table de classe    | unité               | 25             | 36,7                               |
| Chaise de classe   | unité               | 53             | 22,10                              |
| Tableau feutre     | unité               |                |                                    |
| <b>Tabouret</b>    | unité               | 6              | 0,245                              |
| Bibliothèque       | unité               |                | 63,319                             |
| Armoire métallique | unité               | 2              | 1528,7                             |
| Poubelle acier     | unité               | 6              | 6,8                                |
| Placard            | unité               | 6              | 0,86                               |
| Bureau             | unité               | $\overline{4}$ | 0,78                               |
| Chaise bureau      | unité               | 4              | 261                                |
| Table de jardin    | unité               | $\overline{4}$ | 458,89                             |
| Chaise de jardin   | unité               | 16             | 141,55                             |

Tableau 1.18 – Identification des produits d'éclairage de l'espace recherche

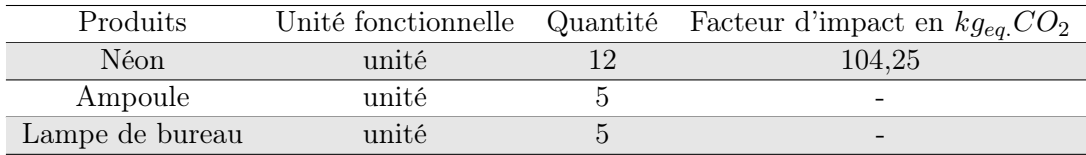

Nous faisons le constat que les produits d'équipement sont particulièrement pauvres en données. Cela explique donc l'absence du facteur d'impact pour certains produits observés. Par

Tableau 1.19 – Identification des produits de petits équipements de confort de l'espace recherche

|                |       | Produits Unité fonctionnelle Quantité Facteur d'impact en $kg_{eq}CO_2$ |
|----------------|-------|-------------------------------------------------------------------------|
| Brasseur d'air | unité | 156.43                                                                  |

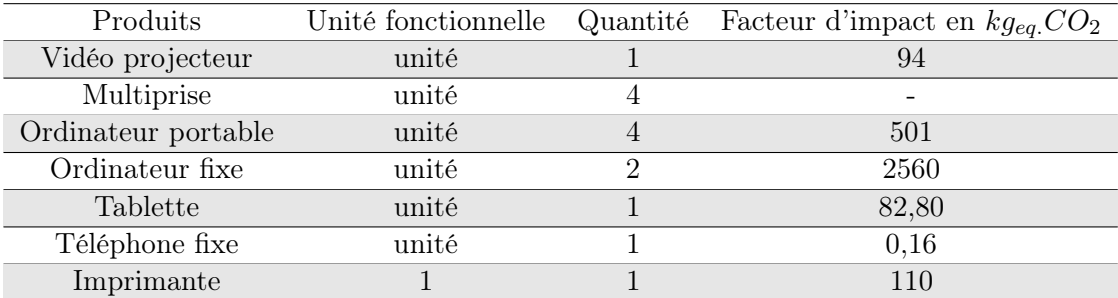

Tableau 1.20 – Identification des produits multimédias de l'espace recherche

Tableau 1.21 – Identification des produits d'équipements spéciaux de l'espace recherche

| Produits       | Unité fonctionnelle | Quantité | Facteur d'impact en $kg_{eq.}CO_2$ |
|----------------|---------------------|----------|------------------------------------|
| Balance        | unité               |          |                                    |
| Agitateur      | unité               |          |                                    |
| Chauffe ballon | unité               | າ        |                                    |
| Conductimètre  | unité               |          |                                    |
| Électrode      | unité               | າ        |                                    |
| Spectromètre   | unité               |          |                                    |
| Microscope     | unité               |          |                                    |

ailleurs, ce manque de données va par la suite influencer les résultats de simulation, influencer le bilan global du réchauffement climatique. Nous prendrons en compte ce constat dans nos conclusions d'interprétation des résultats.

#### 1.1.4 Analyse des bilans d'impact du réchauffement climatique

Nous l'avons vu dans la partie deux que l'outil permet l'obtention de résultats à plusieurs niveaux. En revanche, nous allons pousser l'analyse un peu plus loin en proposant le calcul de ratio pour un bâtiment type, des espaces fonctionnels types et des typologies de produits.

Par la suite, cette étape supplémentaire va nous servir à présenter des résultats à partir de ratios et à les comparer aux résultats en sortie de nos outils de simulation.

#### 1.1.4.1 Les résultats par TP1 pour le Bâtiment

Nous rappelons que les résultats des produits gros œuvre ne sont observables qu'a l'échelle du bâtiment et l'espace bâti. Les autres typologies de produit sont eux exploitables à toute les échelles spatiales.

#### Résultats par TP1 des PGO du bâtiment recherche

Selon le tableau synthétique des résultats des TP1 des produits gros œuvre (Tableau 1.22) , tous les produits et les facteurs d'impacts ont pu être renseignés, ce qui a permis l'obtention de calcul et des résultats complets pour l'indicateur "réchauffement climatique" avec 100% des produits renseignés.

À l'observation de la figure 1.5, nous constatons que l'infrastructure contribue significativement au réchauffement climatique avec plus de 130  $kg_{eq}$ . $CO_2/m^2$ , suivi de la superstructure avec plus

| TP1              | Nombre de | Nombre de      | % produits | Résultats        | Ratio/ $\overline{m^2}$ de |
|------------------|-----------|----------------|------------|------------------|----------------------------|
|                  | produits  | produits       | renseignés | cal-<br>bilan    | surface EB                 |
|                  | observés  | renseignés     |            | culé<br>(en      |                            |
|                  |           |                |            | $kg_{eq.}CO_2$ ) |                            |
| Infrastructure 5 |           | $\overline{5}$ | 100        | 23521,91         | 130,68                     |
| Superstructure 4 |           | $\overline{4}$ | 100        | 11808,21         | 65,6                       |
| Toiture          | 9         | 9              | 100        | 441,08           | 2,45                       |
| <b>VRD</b>       |           | 8              | 100        | 777,59           | 4,32                       |
| Total            | 26        | 26             | 100        | 36548,81         | 203,99                     |

Tableau 1.22 – Résultats des Produits Gros Œuvre par TP1 du bâtiment recherche

de 65  $kg_{eq.}CO_2/m^2$ .

En ce qui concerne, la toiture son bilan total est plutôt faible comparé aux autres typologies de produit de niveau 1. Nous avons pu justifier sa faible valeur en consultant les facteurs d'impacts de ses produits et matériaux. En effet, nous avons conclu qu'une grande partie de ses produits est composée de bois (notamment la charpente), ce qui a pour conséquence des valeurs négatives dans les calculs et un bilan total impacté par ses valeurs.

Nous retenons ici que l'infrastructure représente  $65\%$  des émissions de  $CO<sub>2</sub>$ , contre  $32\%$  pour la superstructure, 2% pour les VRD et 1% pour la toiture.

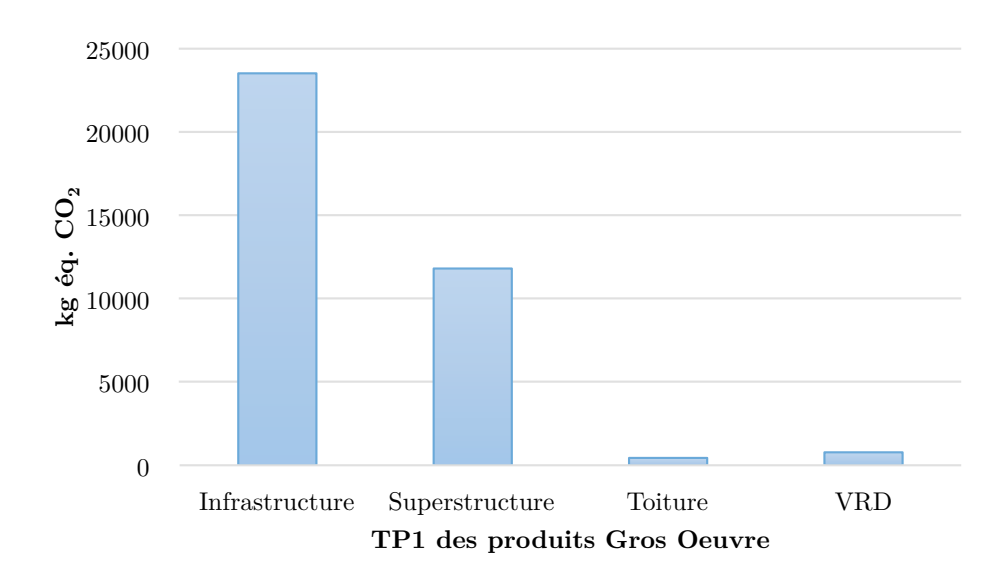

Figure 1.5 – Diagramme comparatif du réchauffement climatique des TP1 des PGO de l'espace recherche

#### Résultats par TP1 des PSO du bâtiment recherche

Toujours dans l'analyse des typologies de produits de niveau 1 (TP1), nous avons obtenu les résultats synthétisés dans le tableau 1.23 pour les produits de second œuvre.

En ce qui concerne la cloison, nous n'avons considéré aucun produit puisque les parois délimitant nos espaces fonctionnels ont été intégrées dans la partie gros œuvre. Il est intéressant de retenir pour la suite que le ratio des produits du second œuvre est de 115,6  $k g_{eq.} CO_2/m^2$ .

En nous intéressant à la signature des émissions de  $CO<sub>2</sub>$  (Figure 1.6), nous constatons à l'évidence que c'est l'électricité qui a le plus d'impact parmi les typologies de produits du second œuvre, suivi de l'enduit et des menuiseries. Le résultat négatif du faux plafond est lié à sa composition en bois.

| TP1          | Nombre de             | Nombre de      | $%$ produits | Résultats       | Ratio/ $m^2$ de |
|--------------|-----------------------|----------------|--------------|-----------------|-----------------|
|              | produits              | produits       | renseignés   | bilan<br>cal-   | surface EB      |
|              | observés              | renseignés     |              | culé<br>(en     |                 |
|              |                       |                |              | $kg_{eq.}CO_2)$ |                 |
| Menuiserie   | 3                     | 3              | 100          | 3135,12         | 17,42           |
| Cloisons     | 0                     | $\theta$       | $\Omega$     | $\Omega$        | $\Omega$        |
| pla-<br>Faux | $\mathbf{1}$          | $\mathbf{1}$   | 100          | $-1363,96$      | $-7,58$         |
| fonds        |                       |                |              |                 |                 |
| Enduits      | $\overline{2}$        | $\mathfrak{D}$ | 100          | 3557,94         | 27,34           |
| Peinture     | 1                     | $\mathbf{1}$   | 100          | 746,06          | 4,14            |
| Revêtements  | 4                     | 4              | 100          | 2968,92         | 16,49           |
| muraux       |                       |                |              |                 |                 |
| Revêtements  | $\mathcal{D}_{\cdot}$ | $\overline{2}$ | 100          | 2208,34         | 12,27           |
| sol          |                       |                |              |                 |                 |
| Électricité  | 7                     | 7              | 100          | 7784,04         | 43,24           |
| Plomberie    | $\overline{4}$        | $\overline{4}$ | 100          | 407,66          | 2,26            |
| Total        | 24                    | 24             | 100          | 20808,07        | 115,6           |

Tableau 1.23 – Résultats des TP1 Produits Second Œuvre du bâtiment recherche

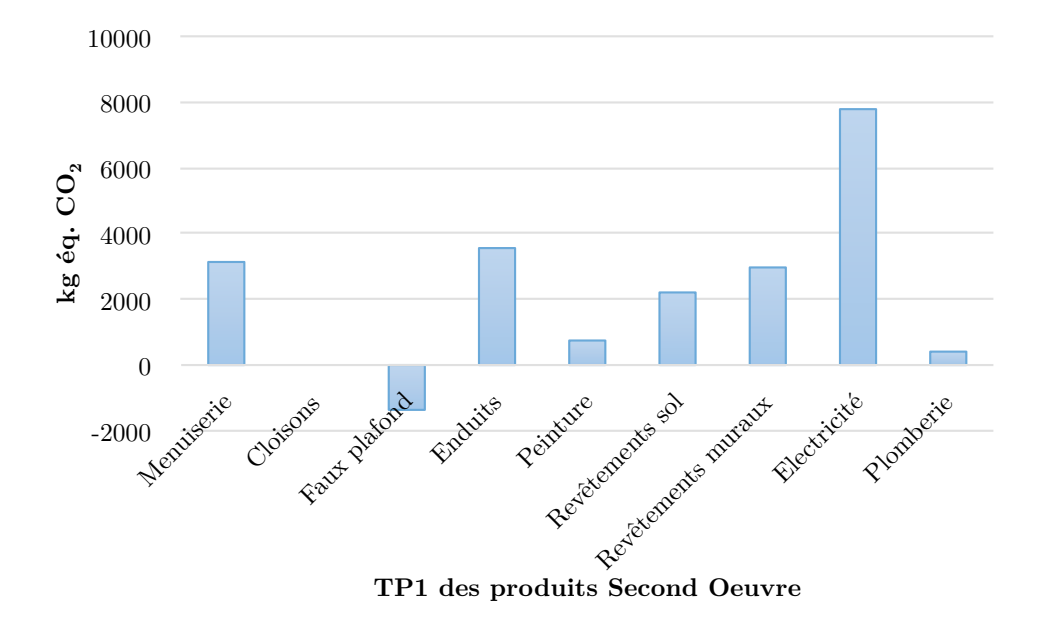

Figure 1.6 – Diagramme comparatif du réchauffement climatique des TP1 des PSO du bâtiment recherche

#### Résultats par TP1 des PE du bâtiment recherche

Les données des produits d'équipement comme nous l'avons souligné précédemment, sont très pauvres dans les bases de données au vu de leurs complexités. Le tableau synthétique 1.24, nous illustre ce manque de données. Puisque nous relevons que certains produits n'ont pu être abordés. En effet, seuls 57% des produits ont pu être renseignés soit 22 des 38 produits. Conséquemment, nous pouvons difficilement mener une conclusion pertinente quant à la comparaison des TP1 des produits d'équipement entre eux , mais aussi lors de l'analogie entre les autres TP0. En revanche, nous pourrons tenir compte des ratios pour la suite de notre travail afin de vérifier à partir des données disponibles les relations entre l'équipement de différents types de bâtiment et les types d'espace fonctionnel.

La figure 1.7 nous amène à conclure que le mobilier représente un impact plus important que les autres TP1, suivi du multimédia et de l'éclairage. Néanmoins cette conclusion nécessite une

| TP1                                            | Nombre de<br>produits | Nombre de<br>produits | $%$ produits<br>renseignés | Résultats<br>bilan<br>cal- | $\text{Ratio}/m^2$ |
|------------------------------------------------|-----------------------|-----------------------|----------------------------|----------------------------|--------------------|
|                                                | observés              | renseignés            |                            | culé<br>(en                |                    |
|                                                | 7                     | 3                     |                            | $kg_{eq}.CO_2)$            |                    |
| Equipement<br>$\mathrm{d}\mathrm{e}$<br>second |                       |                       | 43                         | 8,94                       | 0,05               |
| œuvre                                          |                       |                       |                            |                            |                    |
| Mobiliers                                      | 13                    | 11                    | 85                         | 8872,74                    | 49,29              |
| Eclairage                                      | 3                     | 1                     | 33                         | 1042,5                     | 5,79               |
| Petit<br>équi-                                 | $\mathbf{1}$          | 1                     | 100                        | 469,29                     | 2,61               |
| $\rm{de}$<br>pement                            |                       |                       |                            |                            |                    |
| confort                                        |                       |                       |                            |                            |                    |
| Multimédia                                     | 7                     | 6                     | 86                         | 4850,96                    | 26,95              |
| <b>Équipements</b>                             | $\overline{7}$        | $\theta$              | $\theta$                   | $\theta$                   | $\Omega$           |
| spéciaux                                       |                       |                       |                            |                            |                    |
| Total                                          | 38                    | 22                    | 57                         | 15244,43                   | 84,69              |

Tableau 1.24 – Résultats des TP1 Produits d'Équipement du bâtiment recherche

justification en menant une acquisition de données plus complète lorsque les facteurs d'impacts seront disponibles.

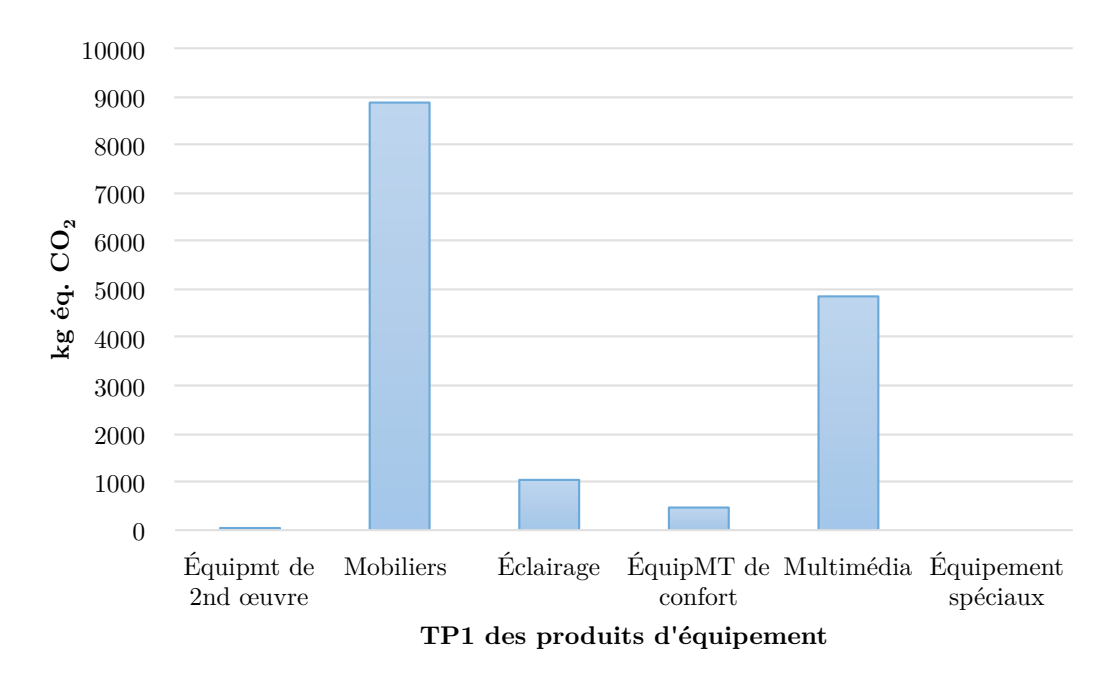

Figure 1.7 – Diagramme comparatif du réchauffement climatique des TP1 des PE du bâtiment recherche

### 1.1.4.2 Les résultats des PSO et PE par Espace Fonctionnel de l'espace bâti recherche

Nous souhaitons totaliser toutes les typologies de produit par espace fonctionnel, d'une part pour les comparer entre elles, et d'autre part de dégager des profils de bilan d'impact du réchauffement climatique en fonction de leur appartenance à un type de fonction. Ce cumul implique les produits du second œuvre et les produits d'équipement de l'espace recherche.

À l'observation du tableau 1.25, nous constatons la grande quantité de données traitées, mais aussi le manque de données pour chaque espace fonctionnel. Néanmoins, au total 88% des produits ont été renseignés. C'est pourquoi nous pouvons tout de même interpréter les résultats malgré un certain manque de données.

| Espace fonc-<br>tionnel    | Nombre de<br>produits<br>observés | Nombre de<br>produits<br>renseignés | $%$ produits<br>renseignés | Résultats<br>bilan<br>cal-<br>culé<br>(en<br>$kg_{eq.}CO_2$ ) | $\text{Ratio}/\overline{m^2}$ |
|----------------------------|-----------------------------------|-------------------------------------|----------------------------|---------------------------------------------------------------|-------------------------------|
| Salle de for-<br>mation    | 32                                | 30                                  | 94                         | 7895,75                                                       | 105,28                        |
| Salle expéri-<br>mentation | 51                                | 39                                  | 76                         | 8599,14                                                       | 188,58                        |
| Box 1                      | 24                                | 22                                  | 92                         | 2534,47                                                       | 201,15                        |
| Box $2$                    | 24                                | 22                                  | 92                         | 2534,47                                                       | 201,15                        |
| $Box\ 3$                   | 24                                | 22                                  | 92                         | 2534,47                                                       | 201,15                        |
| Salle d'eau                | 29                                | 26                                  | 90                         | 3655,18                                                       | 383,95                        |
| WC <sub>1</sub>            | 27                                | 25                                  | 93                         | 2120,94                                                       | 398,67                        |
| $\rm WC$ $2$               | 27                                | 25                                  | 93                         | 2120,94                                                       | 398,67                        |
| Varangue                   | 13                                | 11                                  | 85                         | 3943,89                                                       | 58,43                         |
| Total                      | 251                               | 222                                 | 88                         | 35939,24                                                      | 199,66                        |

Tableau 1.25 – Résultats des Produits second œuvre et d'équipement par espace fonctionnel

Sur la figure 1.8, plusieurs constats peuvent être faits. Dans un premier temps, nous voyons que les types d'espace fonctionnel vont considérablement influencer le bilan d'impact du réchauffement climatique. En effet, l'aménagement intérieur de chaque espace fonctionnel sera profilé par la fonction qu'il occupe. Ici, nous voyons que la salle d'expérimentation a le plus d'impact comparé aux autres espaces fonctionnels avec 8599,14  $kg_{eq}$ . $CO_2$ , suivi de la salle de formation avec 7895,75  $kg_{eq.}CO_2.$ 

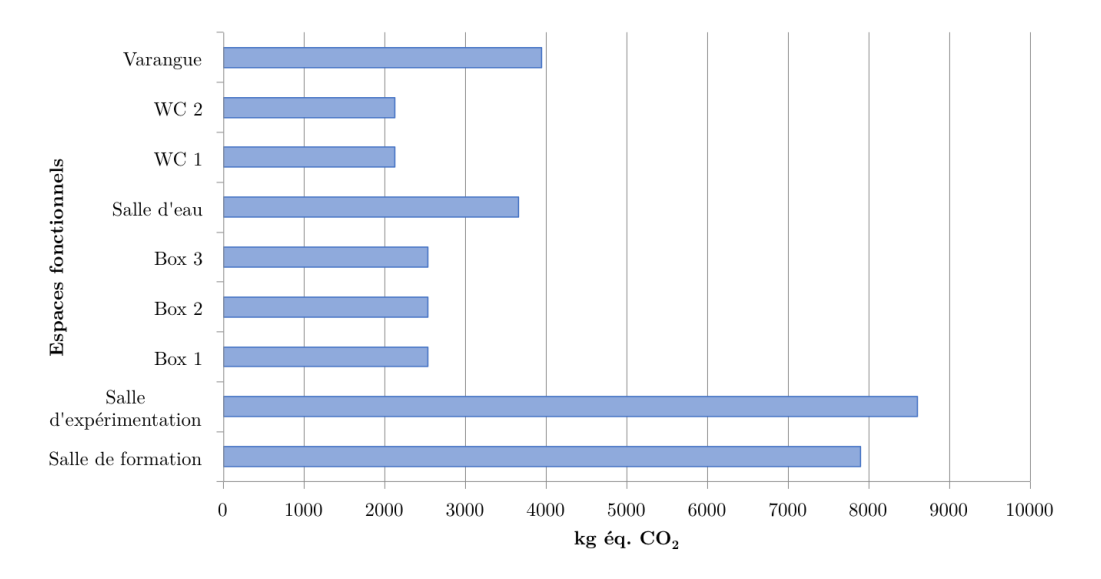

Figure 1.8 – Diagramme comparatif du réchauffement climatique des PSO et PE par espace fonctionnel de l'espace recherche

En revanche lorsque nous nous intéressons au ratio au mètre carré du bâtiment, le constat est différent. Ce ne sont plus la salle d'expérimentation et la salle de formation qui sont les plus impactant, mais les WC avec 398,95  $kg_{eq}$ . $CO_2/m^2$  contre respectivement pour les autres espaces fonctionnels 188,58 et 105,28  $kg_{eq}$ . $CO_2/m^2$ . De ce fait, le bilan d'impact du réchauffement climatique est aussi lié à la surface aménagée, c'est-à-dire que plus un espace fonctionnel est grand plus le ratio sera faible, et plus l'espace fonctionnel sera petit plus son impact sera grand.

Par ailleurs, lorsque nous faisons le lien avec la quantité de produits traités par espace fonctionnel, nous faisons les mêmes conclusions : plus un espace est grand plus il est aménagé et pareillement à l'inverse.

#### 1.1.4.3 Les résultats par TP0 pour l'Espace Bâti

Cette échelle d'observation permet plus concrètement d'aborder les résultats pour l'ensemble des typologies de produit de niveau 0 et pour l'espace bâti dans sa globalité.

Au total 81 produits ont été observés et 65 ont été renseignés, soit 80% des données sont représentées. Selon le tableau 1.26, nous rejoignons le manque de données pour les produits d'équipement, qui demande une attention particulière à l'interprétation des résultats. En effet, les produits d'équipement ont été renseignés à 56%, ils sont à moitié représentés dans le bilan total de la typologie de produit et donc non négligeable. Son étude complète pourrait donc significativement influencer le bilan total pour l'espace bâti.

Cependant lorsque nous considérons sur la figure 1.9 les typologies de produit avec les données actuellement utilisées et le manque de données, nous constatons que les produit gros œuvre représente 50% de la contribution au réchauffement climatique, suivi de 29% pour les produits de second œuvre et 21% pour les produits d'équipement.

| TP1        | Nombre de | Nombre de  | % produits | Résultats       | $\text{Ratio}/m^2$ |
|------------|-----------|------------|------------|-----------------|--------------------|
|            | produits  | produits   | renseignés | bilan<br>cal-   |                    |
|            | observés  | renseignés |            | culé<br>en      |                    |
|            |           |            |            | $kg_{eq}.CO_2)$ |                    |
| PGO        | 22        | 22         | 100        | 36548,81        | 203,99             |
| <b>PSO</b> | 21        | 21         | 100        | 20808,07        | 115,99             |
| PE         | 38        | 22         | 56         | 15244,43        | 84,69              |
| Total      | 81        | 65         | 80         | 72601,31        | 403,34             |

Tableau 1.26 – Résultats des TP0 pour l'espace recherche

Cependant lorsque nous considérons sur la figure 1.9 les typologies de produit avec les données actuellement utilisées et le manque de données, nous constatons que les produit gros œuvre représente 50% de la contribution au réchauffement climatique, suivi de 29% pour les produits second de œuvre et 21% pour les produits d'équipement.

On pourrait donc conclure dans l'hypothèse que les produits d'équipement sont bien représentés dans le bilan et que ce sont les produits de la construction tels que les granulats qui participent le plus fortement au réchauffement climatique.

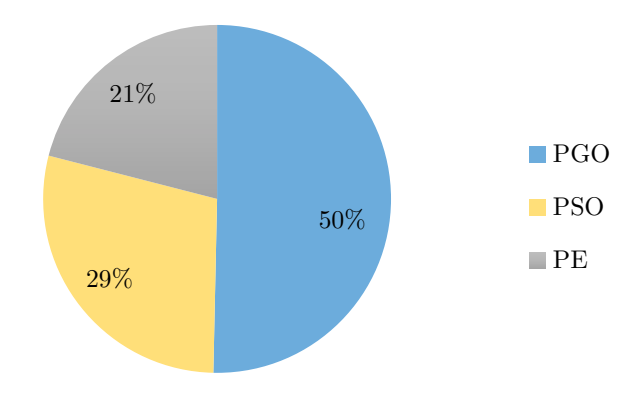

Figure 1.9 – Comparatif du réchauffement climatique des TP0 de l'espace recherche

# 1.2 Analyse de l'impact du réchauffement climatique de l'espace artisanal

Nous avons vu le cas d'application sur un espace bâti de type bureau par la simulation des impacts environnementaux des flux de matière de l'espace recherche. Dans le but de comparer les résultats de simulation à d'autres types d'espace bâti, nous allons maintenant nous intéresser à l'espace artisanal. Pour ce cas d'étude, nous allons présenter que très brièvement les types de matériaux utilisés dans la réhabilitation du bâtiment, pour nous attarder davantage à la partie d'analyse des résultats à différentes échelles typologiques et spatiales.

### 1.2.1 Analyse technique

Pareillement à l'espace recherche, l'analyse technique de l'espace artisanal a été réalisée à partir de quatre outils listés dans le tableau ci-après :

| Outil de modélisation                                       | Sketchup  |
|-------------------------------------------------------------|-----------|
| Outil de simulation                                         | $Energy+$ |
|                                                             | PERENE    |
| Méthode de quantification des matériaux   Sketchup et ratio |           |

Tableau 1.27 – Outils utilisés pour l'analyse technique de l'espace artisanal

### 1.2.2 Caractéristiques principales de l'espace bâti

L'espace bâti affecté à l'espace artisanal est actuellement un bâtiment vétuste à l'abandon (Figure 1.12). Longtemps utilisé pour stocker le matériel agricole, il garde les séquelles d'un bâtiment ancien et non entretenu.

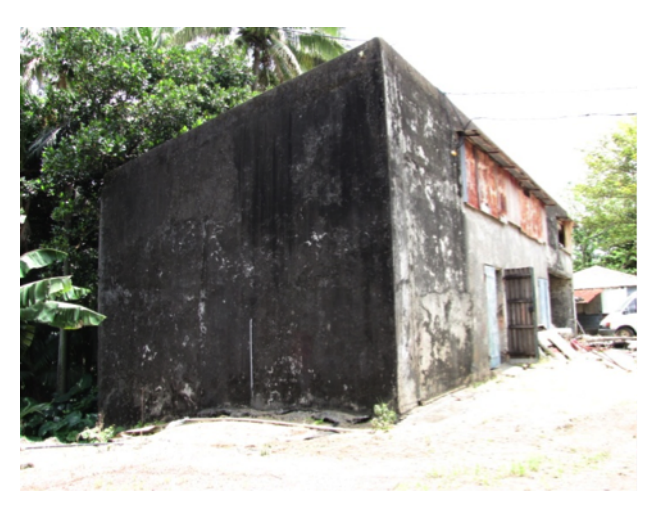

Figure 1.10 – Photographie du bâtiment actuel de l'espace artisanal

- À partir de cette photo, nous pouvons retenir les caractéristiques suivantes :
- Type de matériaux : pierre béton (40 cm d'épaisseur)
- Toiture : Tôle ondulée en mauvais état, charpente inexistante
- Ouvertures (fenêtres et portes) : ouvertures existantes mais pas équipées par des menuiseries

Dans la réflexion de sa réhabilitation, nous avons opté pour la conservation de la structure, mais un aussi pour un réaménagement complet du bâtiment pour la création de nouveaux espaces. L'objectif est de créer un espace agréable tant dans son esthétisme que dans son fonctionnement.

### 1.2.2.1 Description générale des caractéristiques fonctionnelles et structurelles

L'espace artisanal sera un lieu d'activité autour de l'art et de la tradition réunionnaise hérités des générations antérieures. Sa nouvelle configuration (Figure 1.11), a été pensée pour favoriser les échanges et les rencontres lors de l'accueil du public.

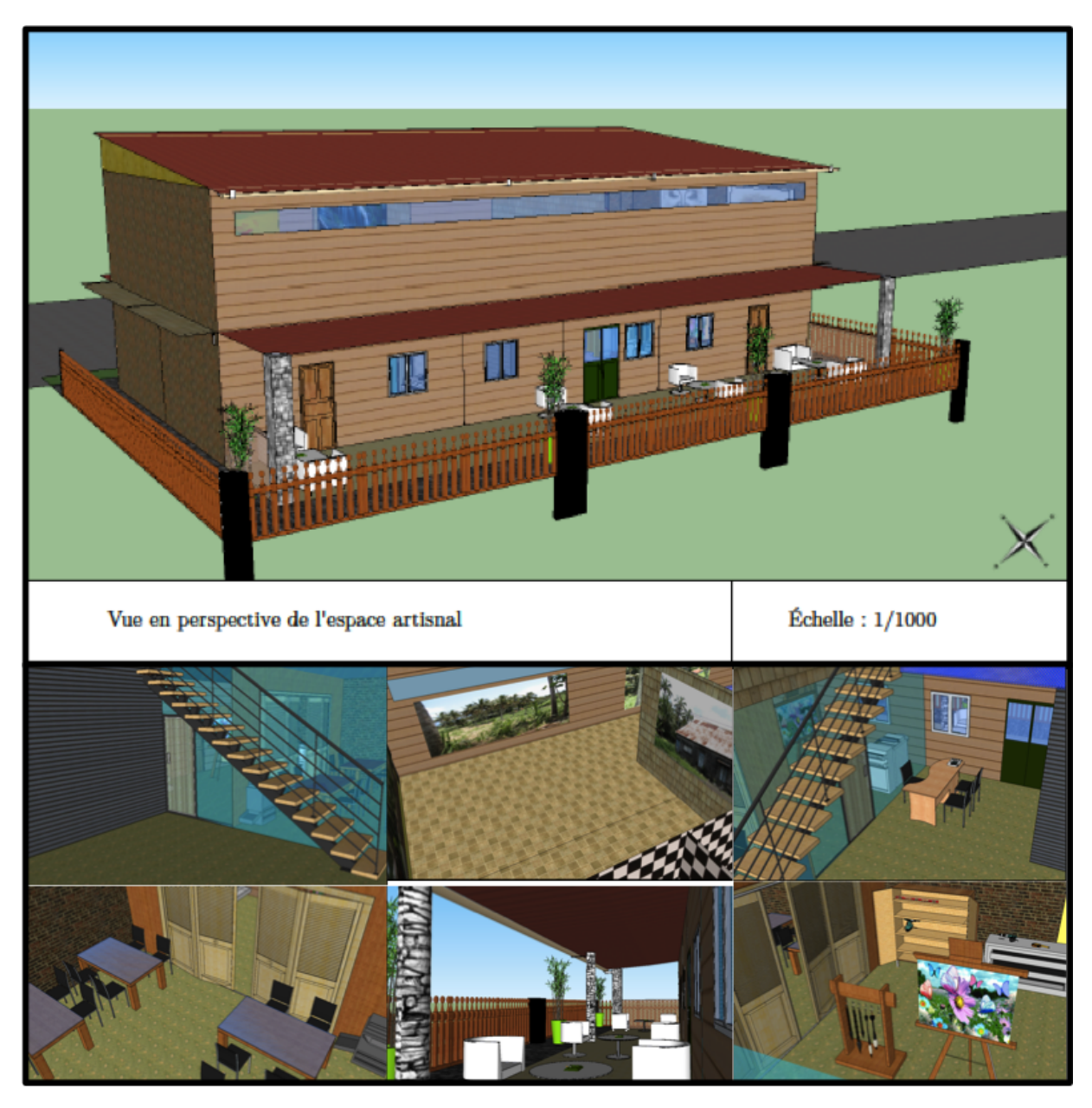

Figure 1.11 – Modélisation 3D de l'espace artisanal (E.NIDHOIMI 2017)

Le bâtiment artisanal d'une superficie de 156,86  $m^2$ , regroupe au total 10 espaces fonctionnels. Au rez-de-chaussée (Figure 1.12), nous dénombrons 6 espaces fonctionnels liés à l'accueil du public et aux activités de l'artisanat. À l'étage (Figure 1.13), ce sont 4 espaces fonctionnels qui sont articulés autour de l'exposition des produits de l'artisanat et du commerce.

#### 1.2.2.2 Description et typologie des espaces fonctionnels

La réhabilitation du bâtiment a permis l'obtention de nouvelles caractéristiques en terme de configuration et d'activité. En effet dans le tableau 1.28, nous pouvoir voir que le bâtiment s'inscrit dans un secteur d'activité secondaire, puisqu'il s'agit d'activités liées en premier lieu aux loisirs. En revanche, nous retrouvons aussi d'autres fonctions telles que les activités tertiaires

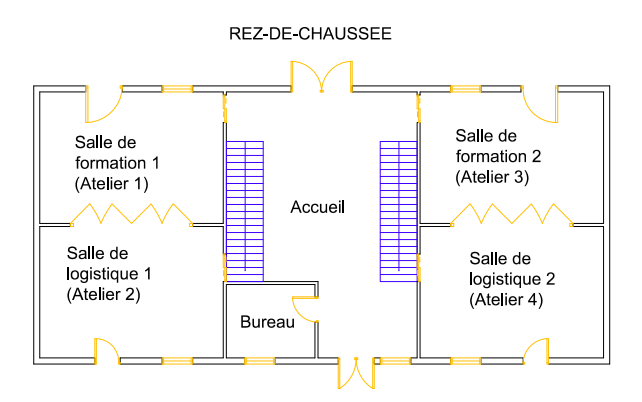

Figure 1.12 – Plan masse des Espaces Fonctionnels de l'espace artisanal au rez-de-chaussée (E. NIDHOIMI 2017)

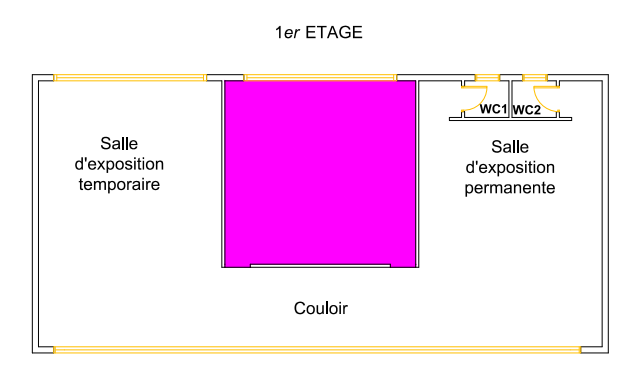

Figure 1.13 – Plan masse des Espaces Fonctionnels de l'espace artisanal au R+1 (E.NIDHOIMI 2017)

avec l'agencement d'un bureau. De ce fait, ce bâtiment pourrait être multifonction selon l'espace fonctionnel que nous allons aborder.

| Nombre de bâtiment          |                        |
|-----------------------------|------------------------|
| Nombre d'espace fonctionnel | 10                     |
| Nombre d'étages             | 1                      |
| Surface total du bâti       | $156,86 \; m^2$        |
| Surface parois extérieure   | $338,50 \; m^2$        |
| Surface parois intérieures  | $131,08 \; m^2$        |
| Surface ouverture           | $39,77 \; m^2$         |
| Porosité                    | 0,12                   |
| Hauteur sous plafond        | 6 <sub>m</sub>         |
| Secteur d'activité          | Secondaire             |
| Type de bâtiment            | Loisir/bureau/commerce |
| Orientation                 | Nord/Sud               |

Tableau 1.28 – Caractéristiques de l'espace artisanal réhabilité

Le tableau 1.29 nous illustre les différentes fonctions occupées selon les espaces fonctionnels considérés. Nous pourrons à partir de la synthèse des résultats affectés des ratios à chaque type d'espace fonctionnel pour d'autres applications simplifiées. Nous retrouvons principalement des espaces fonctionnels dédiés à un bureau et à plusieurs salles de loisirs.

| <b>Espace Fonctionnel</b> | Typologie<br>espace | d'accueil<br>Capacité | Emprise<br>au sol<br>(en |
|---------------------------|---------------------|-----------------------|--------------------------|
|                           | fonctionnel         | (nombre<br>de<br>per- | $m^2$ )                  |
|                           |                     | sonnes)               |                          |
| Salle d'accueil           | Bureau              | $\overline{2}$        | 53,66                    |
| Bureau du gestion-        | Bureau              | $\overline{2}$        | 5                        |
| naire                     |                     |                       |                          |
| Salle de formation 1      | Loisirs             | $\overline{5}$        | 25,80                    |
| Salle de formation 2      | Loisirs             | 5                     | 25,80                    |
| Salle logistique 1        | Entrepôt            | $\overline{5}$        | 25,80                    |
| Salle logistique 2        | Entrepôt            | 5                     | 25,80                    |
| Salle<br>d'exposition     | Loisir              | 10                    | 51,60                    |
| temporaire                |                     |                       |                          |
| Salle<br>d'exposition     | Loisir              | 10                    | 51,60                    |
| permanente                |                     |                       |                          |
| Couloir                   | Lieu de passage     | 8                     | 15,60                    |
| WC1/2                     | Salle d'eau         | $\mathbf{2}$          | 3,60                     |

Tableau 1.29 – Tableau des caractéristiques des Espaces Fonctionnels du bâtiment artisanal

#### 1.2.2.3 Les types de matériaux utilisés

Dans ce cas d'étude, nous avons suivi les mêmes étapes d'identification des matériaux et des produits que l'espace recherche. Nous avons effectué les calculs des quantités et le recensement des facteurs d'impacts du réchauffement climatique pour chacun d'eux. Nous allons pour cet espace bâti (et le reste des applications à venir) voir uniquement une synthèse générale des caractéristiques des matériaux.

Les caractéristiques sont les suivantes :

- Type d'infrastructure : béton armé
- Type de superstructure : Béton parpaing
- Type de toiture : charpente métallique et couverture en zinc
- Type de menuiserie : bois

#### 1.2.3 Les résultats de l'outil de simulations

Pour le cas d'étude, les résultats de plusieurs typologies de produits et d'espaces fonctionnels ont été différenciés, afin de tenir compte des variations selon leurs configurations et leurs fonctions, impliquant ainsi le type de bâtiment.

#### 1.2.3.1 Les résultats par TP1 de l'espace bâti

Au niveau de la typologie de produit de niveau 1, nous avons alors synthétisé les résultats de deux TP0 : Produits Gros Œuvre (PGO) et Produits Second Œuvre (PSO). Les résultats des produits d'équipement seront ici exclus puisqu'ils sont pour le plus grand nombre des produits eux même des produits de l'artisanat, donc non disponible dans les bases de données.

Les simulations des flux de produits gros œuvre et second oeuvre fournissent le tableau de synthèse 1.30. Nous obtenons ainsi une de bonne qualité de représentation de l'impact du réchauffement climatique avec 75 à 96% des produits renseignés sur 112 produits observés. Au total, nous obtenons un bilan de 57575,47  $kg_{eq}CO_2$  soit un ratio de 367,04  $kg_{eq}CO_2/m^2$ .

Bien que l'acquisition de données n'a pu se faire de façon complète, les résultats restent relativement représentatifs et peuvent être donc interprétés. Nous relevons sur cette étude que les produits du second œuvre ont une émissions totale de 17442,03  $kg_{eq}CO_2$  soit 111,19  $kg_{eq}CO_2/m^2$ .

| TP1                           | Nombre de<br>produits | Nombre de<br>produits | % produits<br>renseignés | Résultats<br>bilan<br>cal- | $\overline{\text{Ratio}}/m^2$ de<br>surface $EB$ |
|-------------------------------|-----------------------|-----------------------|--------------------------|----------------------------|--------------------------------------------------|
|                               | observés              | renseignés            |                          | culé<br>(e <sub>n</sub> )  |                                                  |
|                               |                       |                       |                          | $kg_{eq}CO_2$ )            |                                                  |
| Infrastructure                | $\overline{4}$        | $\overline{4}$        | 100                      | 11855,08                   | 75,57                                            |
| Superstructure 7              |                       | $\overline{7}$        | 100                      | 18964,80                   | 120,89                                           |
| Toiture                       | 12                    | 12                    | 100                      | 8769,19                    | 55,90                                            |
| <b>VRD</b>                    | 12                    | 12                    | 100                      | 544,37                     | 3,47                                             |
| Total                         | 30                    | 30                    | 100                      | 40133,44                   | 255,85                                           |
| Menuiserie                    | 23                    | 22                    | 96                       | 3705                       | 23,61                                            |
| Cloisons                      | 6                     | 6                     | 100                      | 2751,16                    | 17,54                                            |
| Faux<br>pla-                  | $\overline{4}$        | $\overline{4}$        | 100                      | $-2772,33$                 | $-17,67$                                         |
| fonds                         |                       |                       |                          |                            |                                                  |
| Enduits                       | 8                     | 6                     | 75                       | 391,15                     | 2,49                                             |
| Peinture                      | $\overline{4}$        | $\overline{4}$        | 100                      | 1189,71                    | 7,58                                             |
| Revêtements<br>muraux         | 20                    | 18                    | 90                       | 2961,21                    | 18,88                                            |
| Revêtements<br>sol            | 6                     | 6                     | 100                      | 1327,47                    | 8,46                                             |
| Électricité                   | $\overline{7}$        | $\overline{7}$        | 100                      | 7197,05                    | 45,88                                            |
| Plomberie                     | 4                     | $\overline{4}$        | 100                      | 691,61                     | 4,40                                             |
| Total                         | 82                    | 77                    | 94                       | 17442,03                   | 111,19                                           |
| <b>PGO</b><br>Total<br>et PSO | 112                   | 107                   | 96                       | 57575,47                   | 367,04                                           |

Tableau 1.30 – Résultats des Produits Gros Œuvre par TP1 du bâtiment artisanal

Il convient de constater que c'est les produits de la superstructure qui aurait un impact plus conséquent comparé aux autres typologies de produits gros œuvre. Nous noterons aussi la contribution significative de la typologie de produit Électricité pour les produits du second œuvre. Les autres typologies de produit ne participent que faiblement au bilan d'impact comparé aux premiers contributeurs. Nous pouvons supposer que le R+1 du bâtiment a un impact direct sur le bilan total de l'indicateur. Nous vérifierons dans la synthèse des résultats de ce qu'il en est pour les autres espaces bâtis.

#### 1.2.3.2 Les résultats des PSO par Espace Fonctionnel de l'espace bâti artisanal

Dans le tableau 1.31, nous avons résumé les résultats des PSO par espace fonctionnel afin de dégager des profils de contribution aux émissions de  $CO<sub>2</sub>$  selon leur fonction. Nous observons que les quantités de produits traités ne sont pas les mêmes selon l'espace fonctionnel étudié. C'est pourquoi les résultats de l'indicateur traité et les ratios seront différents. Au total, 86% des produits du second œuvre ont été renseigné sur tous les espaces fonctionnels, pour une émission cumulée de 17442,03  $kg_{eq}CO_2$  soit 111,19  $kg_{eq}CO_2/m^2$ .

Les résultats présentés montrent des impacts assez proches sur l'ensemble des produits du second œuvre. Le plus gros contributeur en termes d'émission de  $CO<sub>2</sub>$  est la salle de formation 2, suivi de très près de la salle de formation 1, puis de l'accueil, et de la salle logistique. En revanche ce constat ne se vérifie pas lorsque nous nous attardons sur les ratios. En effet, se sont les plus petites surfaces d'espaces fonctionnels tels que le bureau ou les toilettes qui ont impact plus important au mètre carré de la superficie du bâtiment.

| Espace fonc-       | Nombre de            | Nombre de              | $%$ produits | Résultats                                  | $\text{Ratio}/m^2$ |
|--------------------|----------------------|------------------------|--------------|--------------------------------------------|--------------------|
| tionnel            | produits<br>observés | produits<br>renseignés | renseignés   | bilan<br>cal-<br>culé<br>(e <sub>n</sub> ) |                    |
|                    |                      |                        |              | $kg_{eq}CO_2$ )                            |                    |
| Salle<br>$d'ac-$   | 23                   | 20                     | 87           | 2322,8                                     | 43,29              |
| cueil              |                      |                        |              |                                            |                    |
| Bureau             | 20                   | 20                     | 100          | 1646,21                                    | 329,24             |
| Salle de for-      | 25                   | 15                     | 60           | 2785                                       | 107,95             |
| mation 1           |                      |                        |              |                                            |                    |
| Salle de for-      | 25                   | 15                     | 60           | 2848,92                                    | 110,42             |
| $\quad$ mation $2$ |                      |                        |              |                                            |                    |
| Salle<br>$logis-$  | 21                   | 19                     | 90           | 1473,31                                    | 57,10              |
| tique 1            |                      |                        |              |                                            |                    |
| Salle de logis-    | 21                   | 19                     | 90           | 2090,60                                    | 81,03              |
| tique 2            |                      |                        |              |                                            |                    |
| Salle d'expo-      | 13                   | 13                     | 100          | 1230,60                                    | 23,85              |
| sition tempo-      |                      |                        |              |                                            |                    |
| raire              |                      |                        |              |                                            |                    |
| Salle d'expo-      | 13                   | 13                     | 100          | 1549,09                                    | 98,85              |
| sition perma-      |                      |                        |              |                                            |                    |
| nente              |                      |                        |              |                                            |                    |
| Couloir            | 8                    | 8                      | 100          | 284,28                                     | 58,43              |
| WC1/2              | 20                   | 20                     | 100          | 1218,21                                    | 338,39             |
| Total              | 194                  | 167                    | 86           | 17442,03                                   | 111,19             |

Tableau 1.31 – Résultats des Produits second œuvre par espace fonctionnel de l'espace habitation

### 1.2.3.3 Les résultats par TP0 pour l'Espace Bâti

La comparaison des deux typologies de produits de niveau 0 (TP0) dans le tableau 1.32, nous amène à constater que la quantité de produits observée et traitée est d'autant plus conséquente lorsque nous étudions les produits second œuvre. Cette typologie représente en effet 73% des produits traités dans l'analyse de cycle de vie des produits de la construction.

| TP1        | Nombre de<br>produits<br>observés | Nombre de<br>produits<br>renseignés | $\%$<br>produits<br>renseignés | Résultats<br>bilan<br>cal-<br>culé<br>(en<br>$kg_{eq}CO_2$ ) | Ratio/ $m^2$ de<br>surface EB |
|------------|-----------------------------------|-------------------------------------|--------------------------------|--------------------------------------------------------------|-------------------------------|
| <b>PGO</b> | 30                                | 30                                  | 100                            | 40133,44                                                     | 255,85                        |
| <b>PSO</b> | 82                                | 77                                  | 94                             | 17442,03                                                     | 111,19                        |
| PE         | $\overline{\phantom{a}}$          | $\qquad \qquad$                     | $\qquad \qquad$                |                                                              |                               |
| Total      | 112                               | $107\,$                             | 96                             | 57575,47                                                     | 367,04                        |

Tableau 1.32 – Résultats des TP0 pour l'espace recherche

Cependant, nous montre bien que la quantité de produits n'est pas le facteur le plus influent sur le bilan de l'impact d'un espace bâti, puisque les produits de second œuvre ne représentent que 30% des émissions contre 70% pour les produits gros œuvre. Par conséquent, c'est la construction en elle-même (sans le second œuvre) qui a le plus d'impact sur le réchauffement climatique.

# 1.3 Analyse de l'impact du réchauffement climatique de l'espace habitation

Nous nous sommes intéressés précédemment à deux types de bâtiment avec l'espace recherche affecté aux bureaux et l'espace artisanal dédié aux loisirs. Toujours dans l'optique d'appliquer nos outils à une diversité de typologie de bâtiment, nous allons ici explorer un nouveau type de bâtiment : un bâtiment résidentiel.

#### 1.3.1 Analyse technique

L'analyse technique de l'espace habitation est l'une des premières analyses menées dans le cadre de ce projet de thèse. Nous l'avons abordé à partir d'outils accessibles à tout utilisateur. Ces outils sont les suivants :

Tableau 1.33 – Outils utilisés pour l'analyse technique de l'espace habitation

| Outil de modélisation                                          | Archtect <sub>3</sub> D |
|----------------------------------------------------------------|-------------------------|
| Outil de simulation                                            | <b>PERENE</b>           |
| Méthode de quantification des matériaux   Architect3D et ratio |                         |

Le logiciel Architext3D permet facilement de modéliser une modélisation simple dans son architecture. De celui-ci, nous pouvons obtenir les plans 2D et 3D de la construction et récupérer aisément les données relatives à la quantification des produits structurels. Pour compléter ces données, nous avons eu recours à l'outil de quantification basé sur des ratios.

#### 1.3.2 Caractéristiques principales de l'espace bâti

L'espace habitation sera mis en œuvre sur l'ancienne habitation du gérant du site. On a volontairement augmenté les proportions du bâtiment à l'image d'un gîte afin de déduire des ratios applicables à l'échelle de l'habitation, mais aussi à des bâtiments de plus grande envergure pour l'accueil du public. La nouvelle configuration de l'habitation va donc laisser place à de nouvelles chambres équipées chacune d'une salle d'eau. La superficie totale du bâtiment s'élève à 151,99  $m^2$ .

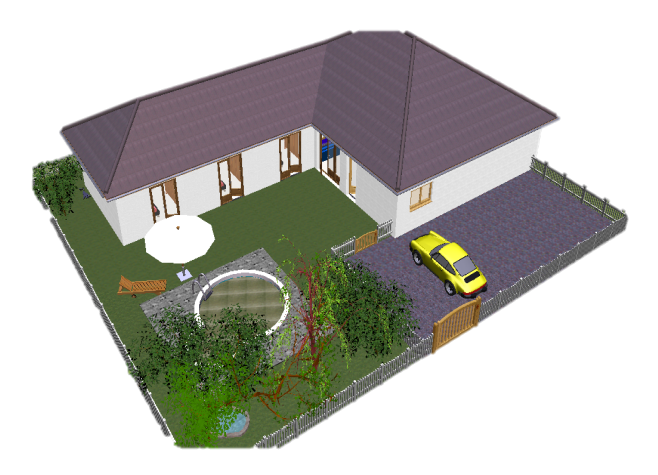

Figure 1.14 – Modélisation 3D de l'espace habitation

#### 1.3.2.1 Description générale des caractéristiques fonctionnelles et structurelles

Le bâtiment habitation se compose d'espaces fonctionnels ayant pour rôle similaire aux espaces fonctionnels d'une maison. En revanche destinée à l'accueil des touristes séjournant sur l'Écoferme, chaque chambre est équipée d'une salle d'eau.

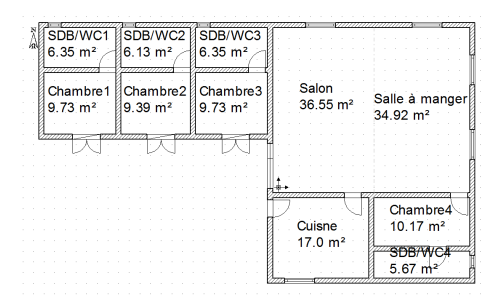

Figure 1.15 – Plan masse des Espaces Fonctionnels de l'espace habitation

L'aménagement de l'espace habitation nous oriente sur de nouvelles caractéristiques à prendre en compte dans notre analyse. Dans le tableau 1.34, nous retenons qu'il s'agit d'un bâtiment résidentiel articulé en 11 espaces fonctionnels.

| Nombre de bâtiment          |                 |
|-----------------------------|-----------------|
| Nombre d'espace fonctionnel | 11              |
| Nombre d'étages             |                 |
| Surface total du bâti       | $151,99 \; m^2$ |
| Surface parois extérieure   | 320 $m^2$       |
| Surface d'ouverture         | 34,49 $m^2$     |
| Porosité                    | 0,11            |
| Hauteur sous plafond        | $2,90 \; m^2$   |
| Secteur d'activité          | Résidentiel     |
| Type de bâtiment            | Logement        |
| Orientation                 | Nord/Sud        |

Tableau 1.34 – Caractéristiques de l'espace habitation

Dans le tableau 1.35, nous relevons que les 11 espaces fonctionnels concernent finalement 4 types d'espaces fonctionnels qui sont les suivantes : cuisine, pièce à vivre, chambre et salle d'eau. La capacité d'accueil totale de l'espace bâti est de 12 personnes. Ces informations nous permettront par la suite de synthétiser les calculs par typologie d'espace fonctionnel, pour mieux appréhender la comparaison des résultats.

Tableau 1.35 – Tableau des caractéristiques des Espaces Fonctionnels du bâtiment habitation

| Espace Fonctionnel | Typologie<br>espace | d'accueil<br>Capacité | Emprise<br>(en<br>au sol |
|--------------------|---------------------|-----------------------|--------------------------|
|                    | fonctionnel         | nombre de personnes   | $m^2$                    |
| Salle à manger     | Pièce à vivre       | 10                    | 34,92                    |
| Salon              | Pièce à vivre       | 8                     | 36,55                    |
| Cuisine            | Cuisine             | 4                     | 17                       |
| Chambre 1          | Chambre             | 2                     | 9,73                     |
| Chambre 2          | Chambre             | $\overline{2}$        | 9,39                     |
| Chambre 3          | Chambre             | $\overline{2}$        | 9,73                     |
| Chambre 4          | Chambre             | $\overline{2}$        | 10,17                    |
| Salle de bain 1    | Salle d'eau         | $\overline{2}$        | 6,35                     |
| Salle de bain 2    | Salle d'eau         | $\overline{2}$        | 6,13                     |
| Salle de bain 3    | Salle d'eau         | $\overline{2}$        | 6,35                     |
| Salle de bain 4    | Salle d'eau         | $\overline{2}$        | 5,67                     |

#### 1.3.2.2 Les types de matériaux utilisés

Les matériaux recensés pour l'analyse de cycle de vie sont nombreux et divers. C'est pourquoi nous présentons les caractéristiques principales des matériaux utilisés, qui sont les suivantes :

- Type d'infrastructure : béton armé
- Type de superstructure : Béton parpaing
- Type de toiture : charpente bois et couverture en zinc
- Type de menuiserie : bois

### 1.3.3 Analyse des bilans d'impact du réchauffement climatique

La simulation de l'analyse de cycle de vie de l'espace habitation nous a permis de dresser les résultats par typologie de produit et selon plusieurs échelles d'observations, comme illustrés pour les espaces bâtis vus précédemment. Pareillement que l'espace artisanal, les produits d'équipement ne seront pas exposés dans nos résultats, puisque le manque de données ne nous permettra pas de les comparer aux autres typologies de produits et nous perturbera considérablement dans nos conclusions. Nous nous attarderons donc uniquement sur le bilan du réchauffent climatique des typologies de produits Gros Œuvre et Second Œuvre.

Nous nous attarderons ici sur le bilan du réchauffent climatique des typologies de produits Gros Œuvre et Second Œuvre de l'espace habitation.

Lorsque nous comparons les résultats entre les typologies de produit de niveau 1 (TP1), nous voyons sur la figure 1.16 que c'est l'infrastructure qui a une part plus importante en terme d'émission de  $CO_2$  avec 133,41  $kg_{eq}$ . $CO_2/m^2$  (soit une contribution de 51 %), suivi de la superstructure avec 109,62  $kg_{eq}CO_2/m^2$  pour une contribution de 42%. D'après le diagramme comparatif des TP1 des produits du Second Œuvre (Figure 1.17), c'est l'électricité qui a le plus d'impact en terme de réchauffement climatique, suivi des menuiseries et des revêtements du sol.

Par l'analyse des résultats à l'échelle des espaces fonctionnels, nous allons maintenant vérifier leurs contributions et l'influence des surfaces considérées. Au total 271 produits ont été observés et renseignés. Nous remarquerons qu'en fonction de l'espace fonctionnel traité, nous n'avons pas les mêmes quantités de produits. Cela est dû à leur spécificité dans leur fonction. En effet, nous n'aurons pas les mêmes produits dans une cuisine que dans une chambre.

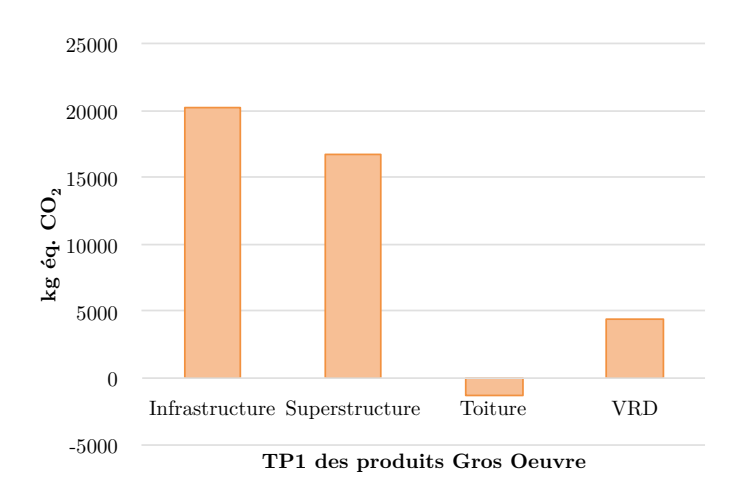

Figure 1.16 – Diagramme comparatif du réchauffement climatique des TP1 des PGO de l'espace habitation

Sur la figure 1.18, nous pouvons constater que la fonction des espaces fonctionnels joue un rôle majeur dans le bilan d'impact. En effet, la chambre 4 et de la cuisine ont un impact plus important que les autres espaces fonctionnels. En revanche, lorsque nous nous intéressons aux

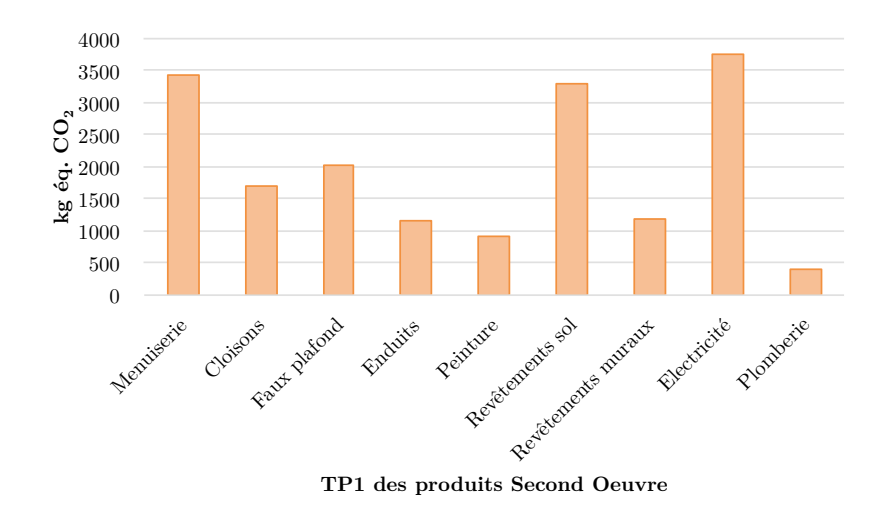

Figure 1.17 – Diagramme comparatif du réchauffement climatique des TP1 des PSO du bâtiment habitation

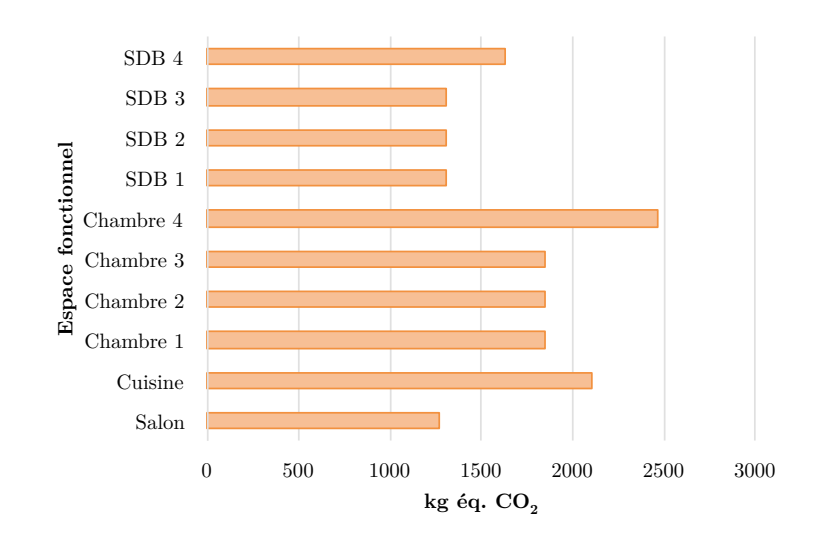

Figure 1.18 – Diagramme comparatif du réchauffement climatique des PSO par espace fonctionnel de l'espace habitation

ratios d'émission, c'est non plus la chambre 4, qui arrive en première position, mais la salle de bain 4 avec 286,67  $kg_{eq}$ . $CO_2/m^2$ . Par ailleurs, nous pourrons déduire que le bilan d'une typologie d'espace fonctionnel est proportionnel à la surface. Lorsque la surface augmente, le bilan d'impact augmente lui aussi. C'est notamment le cas, pour les chambres et les salles de bain, qui possèdent la même quantité de produits, mais qui sont différentes en terme de surface. Par exemple, la surface de la chambre 4 est supérieure aux trois autres chambres de superficie similaires de 9,73  $m<sup>2</sup>$ , et son bilan d'impact est par conséquent plus important. Nous retiendrons ici, que le bilan d'impact est influencé par la quantité de produits, mais aussi par la fonction et la superficie de l'espace fonctionnel.

L'analyse du bilan d'impact par TP0 de l'espace bâti, est un indicateur fort nous permettant de savoir la typologie de produit la plus contributrice dans le bilan d'impact du réchauffement climatique.

Nous avons davantage de produits dans le second œuvre que dans le gros œuvre. En revanche, une plus grande quantité de produits n'est pas assimilé à un bilan plus important. C'est la composition du produit qui influencera les résultats. Dans le cas de l'impact du réchauffement climatique des flux de matière, l'espace habitation émet 380,85  $kg_{eq}CO_2/m^2$  pour toutes les typologies confondues.

C'est notamment le cas ici, où les produits du gros œuvre représentent 69% des émissions de  $CO<sub>2</sub>$  pour 26 produits, et les produits du second œuvre contribuent à 31% des émissions  $CO<sub>2</sub>$  pour 34 produits. Par ailleurs, la quantité de produits correspond ici au nombre de produits renseignés et non à une masse de produit. Dans l'acquisition de données, nous avons pu clairement identifier que le poids des produits du Gros Œuvre est la masse totale dans une construction.

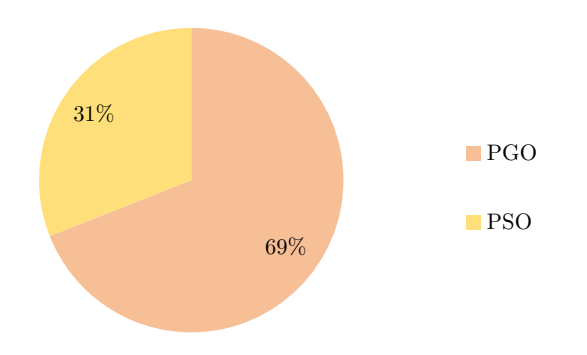

Figure 1.19 – Comparatif du réchauffement climatique des TP0 de l'espace habitation

## 1.4 Analyse des procédés de construction du complexe touristique

En phase de construction l'impact environnemental énergétique est très important notamment dû à l'intervention de divers matériels (engins, véhicules ou outils), il est aussi lié plus faiblement à la main d'œuvre (exemple : le déplacement du domicile au chantier). Il s'agira dans cet outil d'analyser à différentes échelles le Bilan Carbone énergétique de la construction des Espaces Bâtis.

L'outil ayant été développé uniquement pour le complexe touristique nous illustrerons exclusivement le bilan du réchauffement climatique de celui-ci.

#### 1.4.1 Analyse technique

L'analyse technique du complexe touristique a été mené par une étudiante de Master formée sur tous les aspects structurels des bâtiments. Elle a ainsi réalisé l'étude à partir des logiciels suivants :

| Outil de modélisation                                      | Sketchup       |
|------------------------------------------------------------|----------------|
| Outil de simulation                                        | $Energy+$      |
|                                                            | <b>GRAITEC</b> |
| Méthode de quantification des matériaux   GRAITEC et ratio |                |

Tableau 1.36 – Outils utilisés pour l'analyse technique du complexe touristique

Elle a modélisé le bâtiment sous Sketchup, puis simulé sous Energy+. La particularité de son approche est l'utilisation d'un logiciel spécifique aux dimensionnements structurels des constructions GRAITEC. De cette outils, elle a pu collecté la liste des matériaux composant l'infrastructure et la superstructure et a compléter ces matériaux manquant par l'utilisation de l'outil basé sur les ratios.

#### 1.4.2 Caractéristiques principales du complexe touristique

Le complexe touristique (Figure 1.20) sera un espace écologique ayant plusieurs fonctions : l'hébergement, la restauration et le tri des déchets.

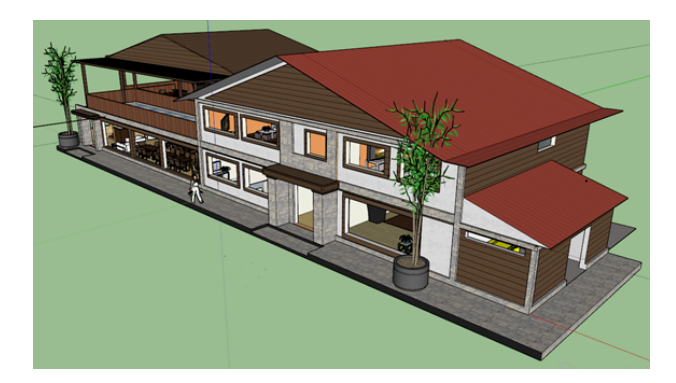

Figure 1.20 – Modélisation 3D du complexe touristique (H. CAILLET 2016)

L'espace bâti est articulé en plusieurs bâtiments qui sont :

- Logis 1 : il s'agit du rez-de-chaussée comportant l'entrée du bâtiment un appartement. Nous considérons cet ensemble comme un bâtiment lors de notre analyse que nous nommons Logis 1.
- Logis 2 : concerne un appartement à l'étage.
- Logis 3 : est le deuxième appartement à l'étage.
- Restaurant
- Mini-déchetterie

Globalement, le complexe touristique possède les caractéristiques listées dans le tableau 1.37. Il fait une superficie totale de 769,29  $m^2$  et il est constitué de 37 espaces fonctionnels.

| Nombre de bâtiment           |                       |
|------------------------------|-----------------------|
| Nombre d'espaces fonctionnel | 37                    |
| Nombre d'étages              |                       |
| Surface total du bâti        | $769,29 \; m^2$       |
| Surface parois extérieures   | $408,01 \; m^2$       |
| Surface ouverture            | $465,75 \; m^2$       |
| Porosité                     | 0,23                  |
| Hauteur sous plafond         | $6 \; m^2$            |
| Secteur d'activité           | Résidentiel           |
| Type de bâtiment             | Logement/Restauration |
| Orientation                  | Nord/Sud              |

Tableau 1.37 – Caractéristiques du complexe touristique

À partir de la description effectuée pour l'Analyse de Cycle de Vie de l'espace bâti, nous avons procédé aux calculs du bilan d'impact de  $CO<sub>2</sub>$  des procédés de construction.

# 1.4.3 Analyse du bilan réchauffement climatique pour les procédés de construction

Le bilan du réchauffement climatique autour des procédés de construction peut être abordé à différentes échelles d'observation d'après une description systémique : phase opératoire, phase opératoire unitaire, caractérisation des opérateurs et la caractérisation des matériels.

Sur le tableau 1.38, nous avons synthétisé les résultats issus de l'outil d'analyse des procédés de construction. Nous ne détaillerons que globalement les bilans pour illustrer les types de données générés suite à l'acquisition de données.
Nous constatons sur celui-ci l'importante part des émissions de  $CO<sub>2</sub>$  du produits devant le bilan du matériel et des opérateurs. Nous pouvons déduire que le bilan d'impact total d'un produit est le plus fortement influencé par la phase d'analyse de cycle de vie jusqu'au lieu de consommation que par sa phase de mise en œuvre.

Selon la figure 1.21, nous retenons que 50% des émissions de gaz à effet de serre concernent la réalisation de l'infrastructure, contre 48% pour la superstructure, et 2% pour la toiture (les VRD sont ici négligeables).

| Réalisation<br>du                     | Bilan<br>produits    | Bilan<br>matériel    | opérateur<br>Bilan                      | Bilan total<br>en) |
|---------------------------------------|----------------------|----------------------|-----------------------------------------|--------------------|
| Gros-Œuvre                            | (en $kg_{eq.}CO_2$ ) | (en $kg_{eq.}CO_2$ ) | $kg_{eq}.CO_2)$<br>$(en\ kg_{eq}.CO_2)$ |                    |
| Réalisation<br>$\mathrm{d}\mathrm{e}$ | 440856,25            | 2 089,78             | 104,49                                  | 443 050,52         |
| l'Infrastructure                      |                      |                      |                                         |                    |
| Réalisation de la                     | 424654,94            | 2 012,82             | 100,64                                  | 425 768,40         |
| Superstructure                        |                      |                      |                                         |                    |
| Réalisation de la                     | 17 240,29            | 11,32                | 0,57                                    | 17 252,18          |
| Toiture                               |                      |                      |                                         |                    |
| Réalisation<br>des                    | 660,46               | 278,27               | 13,91                                   | 952,64             |
| <b>VRD</b>                            |                      |                      |                                         |                    |
| BC Total PGO                          | 883 411,94           | 4 392,19             | 219,61                                  | 888 023,74         |

Tableau 1.38 – Résultats des procédés de construction pour les phases opératoires

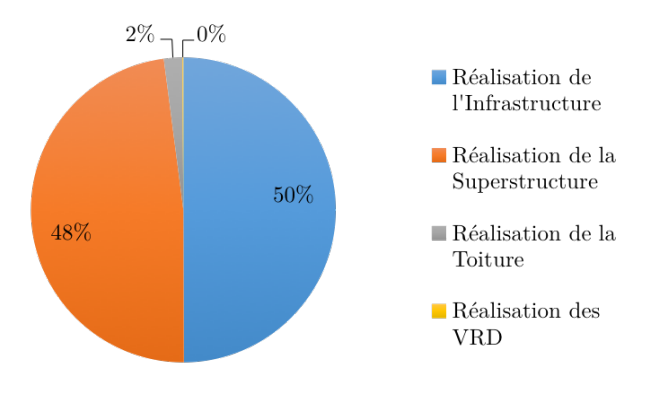

Figure 1.21 – Comparatif du réchauffement climatique des procédés de construction par phase opératoire

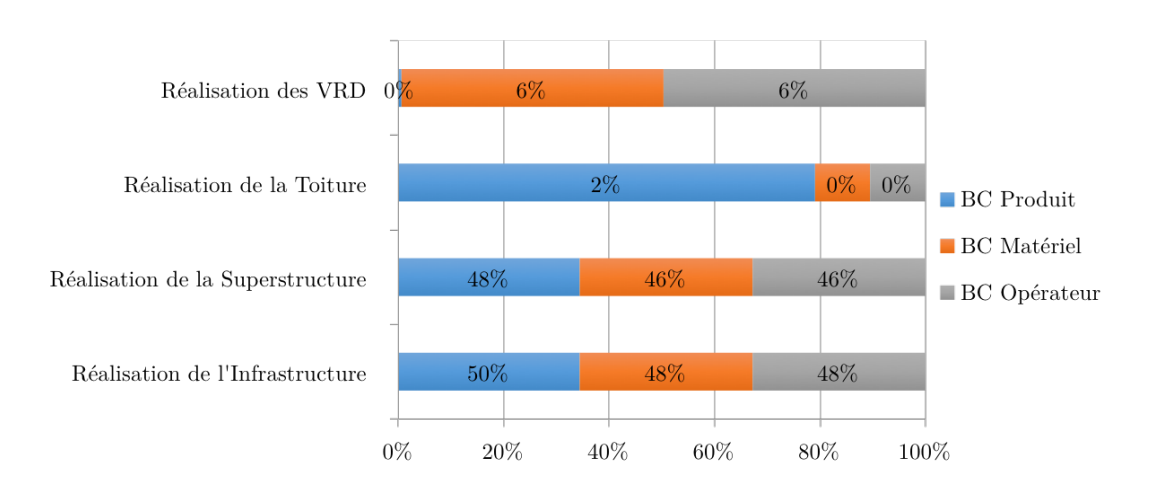

Figure 1.22 – Comparatif du réchauffement climatique des procédés de construction par opération unitaire La figure 1.22 distingue la part des différents bilan de l'espace bâti par phase opératoire. Deux

constats peuvent être faits sur ces données :

- La part des différents types de bilan sont similaires entre la réalisation de la superstructure et l'infrastructure, avec par exemple respectivement 50% et 48% pour le bilan du produit.
- Les résultats pour la réalisation de la toiture et de la VRD sont eux totalement différents et négligeables dans l'analyse avec un maximum de contribution 6% pour la réalisation des VRD et 2% pour la toiture.

En définitive, la phase de réalisation de la construction à son importance dans l'analyse des indicateurs environnementaux, puisqu'elle contribue significativement à augmenter d'environ 50% l'impact du bâtiment. En revanche, nous avons mené cette étude sur un seul cas d'application, il serait donc intéressant à terme de vérifier cette conclusion sur d'autres types d'espace bâti.

## 1.5 Synthèse et validation des résultats de simulation pour trois Espaces Bâtis

L'étude qui a été menée a porté sur trois typologies de bâtiments différents, dont les caractéristiques sont différentes : type de bâtiment, nombre d'espaces fonctionnel, superficie, les types d'infrastructure ou encore les types de menuiseries.

On voit donc bien ici la diversité des types et morphologies des bâtiments mise en jeu. L'Éco-Ferme de Vincendo est ainsi composée de nombreux bâtiments à usage mixte. On remarquera aussi la variété de complexité des bâtiments modélisés en termes d'aménagement fonctionnel.

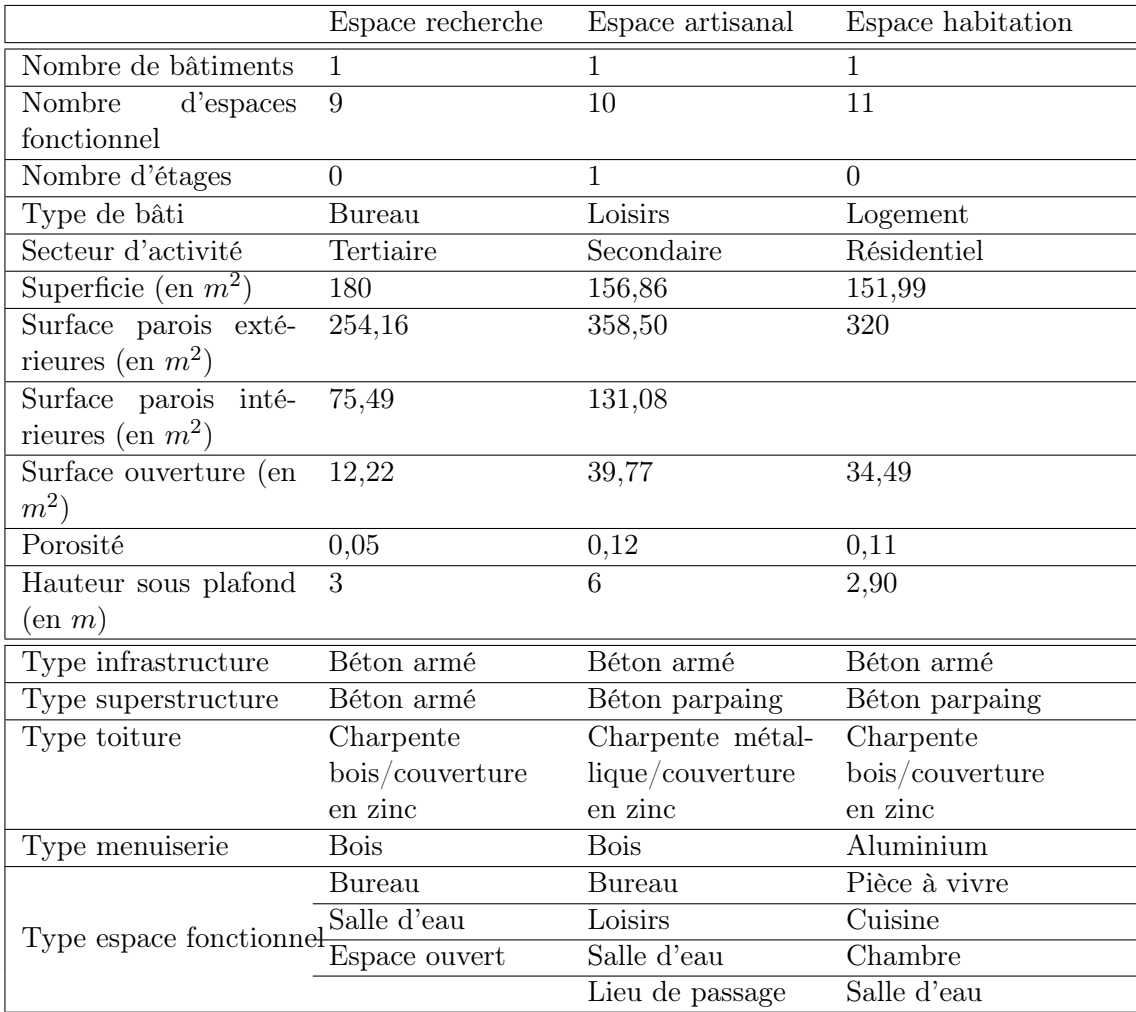

Tableau 1.39 – Synthèse des caractéristiques et des résultats pour les 3 espaces bâtis étudiés

Pour tous les tableaux qui seront abordés ci-après, nous devrons nous référer au tableau 1.39 pour bien prendre en compte les critères des typologies de bâtiments considérés. Il va expliquer les différences de résultats entre chaque espace bâti et définir les conditions pour l'utilisation des ratios qui seront présentés.

### 1.5.1 Synthèse des résultats à différents niveaux typologiques

La synthèse des résultats à différentes échelles typologiques est nécessaire d'une part pour mieux appréhender nos conclusions, et d'autre part pour montrer l'intérêt de toutes les méthodes mises en place dans ces travaux de thèse. En effet, au travers des outils de simulation développés, nous souhaitons simplifier l'analyse de l'impact environnemental des flux de matière des projets d'aménagement, en proposant la mise en place de ratios selon des niveaux typologiques et une méthode d'application simplifiée.

Les résultats présentés concerneront les ratios d'émission de  $CO<sub>2</sub>$  par typologie de produit de niveau 0 selon les types de bâtiment, par typologie de produit de niveau 1 et par espace type d'espace fonctionnel.

#### 1.5.1.1 Synthèse des ratios par TP0

Les ratios calculés à ce niveau typologique de produit nous permettent dans un premier temps de comparer les résultats pour les trois espaces bâtis de types et de morphologies différents.

Dans le tableau 1.40, nous avons retenu les ratios calculés pour chaque type de bâtiment et par PGO, PSO, et PE. Dans nos interprétations des résultats, nous excluons les ratios des PE, puisqu'ils n'ont pas été calculés. Globalement, nous pouvons constater que c'est le bâtiment résidentiel qui a des ratios plus élevés aussi bien que pour les produits du gros œuvre avec 262,83  $kg_{eq.}CO_2/m^2$  et que les produits de second œuvre avec 118,02 kgkg<sub>eq</sub>. $CO_2/m^2$ .

|                      |            | Bâtiment | type | Bâtiment type loi- | Bâtiment | type | rési- |
|----------------------|------------|----------|------|--------------------|----------|------|-------|
|                      |            | bureau   |      | sirs               | dentiel  |      |       |
| Ratio                | <b>PGO</b> | 203,05   |      | 255,85             | 262,83   |      |       |
| $(kg_{eq}.CO_2/m^2)$ |            |          |      |                    |          |      |       |
| Ratio                | <b>PSO</b> | 115,60   |      | 111,19             | 118,02   |      |       |
| $(kg_{eq}.CO_2/m^2)$ |            |          |      |                    |          |      |       |
| Ratio                | PЕ         | 84,69    |      |                    |          |      |       |
| $(kg_{eq}.CO_2/m^2)$ |            |          |      |                    |          |      |       |
| Ratio                | total      | 403,34   |      | 369,04             | 380,85   |      |       |
| $(kg_{eq}.CO_2/m^2)$ |            |          |      |                    |          |      |       |

Tableau 1.40 – Synthèse des ratios de l'indicateur réchauffement climatique par TP0 pour les 3 types de bâtiments étudiés

### 1.5.1.2 Synthèse des ratios par TP1

Lorsque nous synthétisons les ratios par TP1, nous obtenons pour les trois types de bâtiment les valeurs suivantes :

#### 1.5.1.3 Synthèse des ratios par type d'espace fonctionnel

À l'échelle typologique des espaces fonctionnels, nous avons synthétisé les ratios par type de bâtiment puis en effectuant une moyenne lors d'espaces fonctionnels de même type.

|                                            | Bâtiment       | type Bâtiment type loi- | Bâtiment type rési- |  |
|--------------------------------------------|----------------|-------------------------|---------------------|--|
|                                            | bureau         | sirs                    | dentiel             |  |
| Ratio Infrastructure                       | 130,68         | 75,58                   | 133,31              |  |
| $(kg_{eq}.CO_2/m^2)$                       |                |                         |                     |  |
| Ratio Superstructure                       | 65,60          | 120,90                  | 109,62              |  |
| $(kg_{eq}.CO_2/m^2)$                       |                |                         |                     |  |
| Toiture<br>Ratio                           | 2,45           | 55,90                   | $-8,90$             |  |
| $\frac{(k g_{eq}.CO_2/m^2)}{\text{Ratio}}$ |                |                         |                     |  |
| <b>VRD</b>                                 | 4,32           | 3,47                    | 28,80               |  |
| $(kg_{eq}.CO_2/m^2)$                       |                |                         |                     |  |
| Ratio Menuiserie                           | 17,42          | 23,62                   | 22,66               |  |
| $(kg_{eq.} CO_2/m^2)$                      |                |                         |                     |  |
| $\overline{\text{Cloisons}}$<br>Ratio      | $\overline{0}$ | 17,54                   | 11,13               |  |
| $(kg_{eq}.eCO_2/m^2)$                      |                |                         |                     |  |
| Ratio Faux plafond -7,58                   |                | $-17,67$                | 13,41               |  |
| $(kg_{eq}.CO_2/m^2)$                       |                |                         |                     |  |
| Ratio<br>Enduit                            | 27,34          | 2,49                    | 7,64                |  |
| $(kg_{eq}.CO_2/m^2)$                       |                |                         |                     |  |
| Ratio Peinture                             | 4,14           | 7,58                    | 6,12                |  |
| $(kg_{eq}.CO_2/m^2)$                       |                |                         |                     |  |
| Ratio Revêtement sol                       | 12,27          | 8,46                    | 21,77               |  |
| $(kg_{eq}.CO_2/m^2)$                       |                |                         |                     |  |
| Ratio<br>Revêtement                        | 16,49          | 18,88                   | 7,86                |  |
| mural $(kg_{eq}.CO_2/m^2)$                 |                |                         |                     |  |
| Électricité<br>Ratio                       | 43,24          | 45,88                   | 24,78               |  |
| $(kg_{eq}.CO_2/m^2)$                       |                |                         |                     |  |
| Ratio Plomberie                            | 2,26           | 4,41                    | 2,65                |  |
| $(kg_{eq}.CO_2/m^2)$                       |                |                         |                     |  |

Tableau 1.41 – Synthèse des ratios de l'indicateur réchauffement climatique par TP1 pour les 3 types de bâtiments étudiés

Tableau 1.42 – Synthèse des ratios de l'indicateur réchauffement climatique par type d'espace fonctionnel pour le bâtiment type bureau

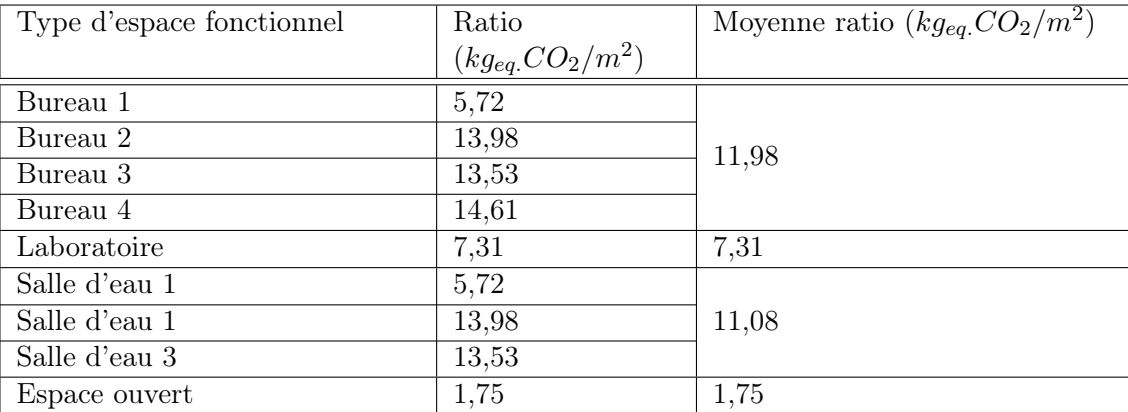

## 1.5.2 Validation des ratios d'émission de  $CO<sub>2</sub>$

La mise en place d'outils de simulation des flux de matière d'un espace bâti à partir d'une nouvelle méthode par approche systémique, typologique et spatiale, nécessite la validation des résultats obtenus.

Nous procédons ainsi à la comparaison des ratios obtenus avec les ratios de l'ADEME. Nous

Tableau 1.43 – Synthèse des ratios de l'indicateur réchauffement climatique par type d'espace fonctionnel pour le bâtiment type loisirs

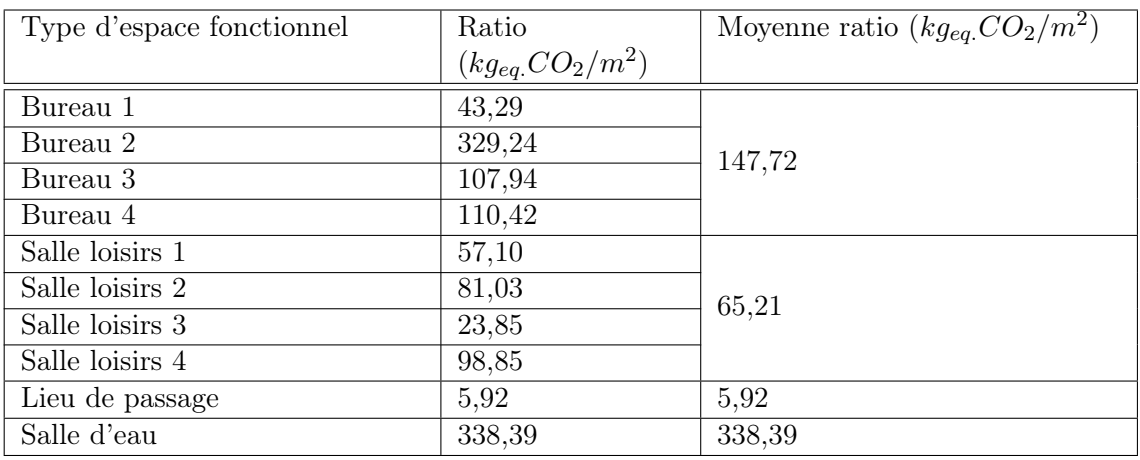

Tableau 1.44 – Synthèse des ratios de l'indicateur réchauffement climatique par type d'espace fonctionnel pour le bâtiment type résidentiel

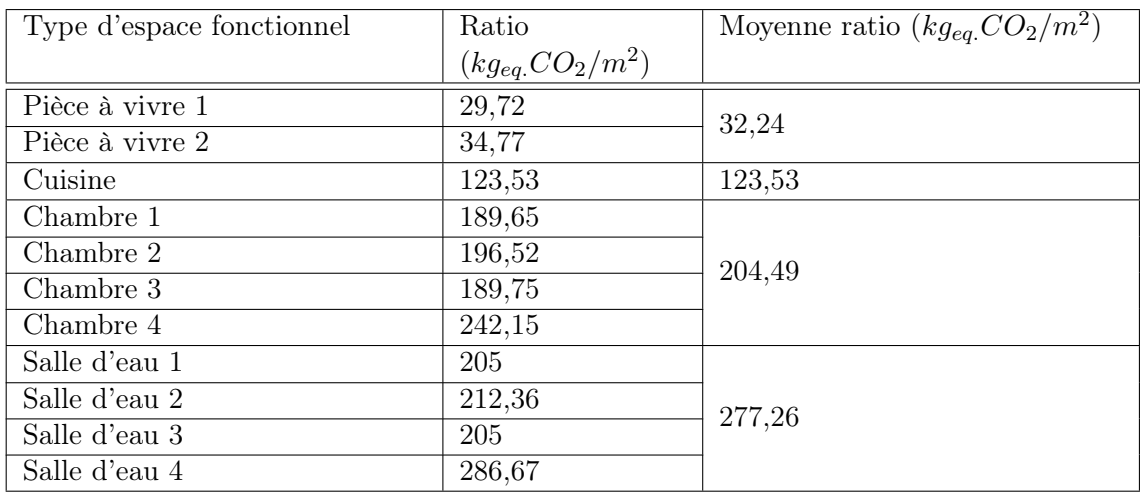

évoquerons donc ici les différences relevées et la raison de ces disparités.

Selon le site internet de bilan GES, l'ADEME [6] a mis à disposition des ratios d'émission de CO<sup>2</sup> des constructions selon des secteurs d'activité et selon des types de bâtiment. Ils ont été établis par Lebert et al. [75] et conduits par HQE-GBC [55]. Nous aborderons donc la comparaison des ratios à l'échelle typologique des bâtiments. Sur le tableau 1.45, nous avons recensé les valeurs pour les types de bâtiment que nous avons étudié soit le bâtiment de bureau, de loisirs et résidentiel. Pour l'ensemble des bâtiments, nous sommes sur une structure en béton.

Tableau 1.45 – Comparatif des ratios calculés avec les ratios de l'ADEME

| Type de bâtiment                   | Ratio de nos ou-<br>tils de simulation<br>$(kg\,eq\,CO_2/m^2)$ | Ratio de l'ADEME<br>$(kq \, eq \, CO_2/m^2)$ | Ecart relatif (en $\%$ ) |
|------------------------------------|----------------------------------------------------------------|----------------------------------------------|--------------------------|
| Bâtiment type bu-<br>reau (béton)  | 403,34                                                         | 440                                          | 8                        |
| Bâtiment type loi-<br>sirs (béton) | 369,04                                                         | 506                                          | 27                       |
| Bâtiment type rési-<br>dentiel     | 380,85                                                         | 425                                          | 10                       |

Pour l'ensemble des ratios, nous obtenons des résultats proches des valeurs de l'ADEME. Pour

le bâtiment de type bureau, la valeur de l'ADEME est supérieure à 8% par rapport à notre valeur et pour le bâtiment de type résidentiel elle est supérieure à 10%. En revanche, dans le cas du bâtiment type loisirs nous sommes au-delà de la limite acceptable, puisque la valeur de l'ADEME est supérieure à 27% par rapport à la valeur calculée. On peut donc déduire que la méthode mise en place pour l'analyse de cycle de vie d'un espace bâti respecte les grandeurs observées à partir de méthode nationale et normalisée. Nous observons tout de même des écarts que nous pouvons justifier à partir des documents mis en ligne par l'ADEME. Cette comparaison des cas d'étude soulève plusieurs hypothèses dans la justification des écarts :

### — Hypothèse 1 : Techniques constructives

Les bâtiments étudiés par l'ADEME sont basés sur des techniques de construction propre à la métropole [5]. Leurs constructions possède une isolation bien plus importante que les constructions tropicales, afin de faire face aux basses températures liées à la période hivernale. Dans leurs études il considère notamment un équipement en chauffage et en climatisation.

Ce mode de construction ne se retrouve pas dans le milieu tropical. Les nouveaux bâtiments ou ceux réhabilités sont conçus de façon à répondre aux objectifs locaux [Garde] : diminution de la consommation énergétique en favorisant l'usage de la ventilation traversante et de lumière naturelle et la protection des façades exposées au rayonnement solaire.

### — Hypothèse 2 : Matériaux et produits utilisés

Les types de matériaux et produits utilisés sont aussi différents. En métropole nous retrouvons de la tuile de béton pour la toiture, du monomur en terre cuite, ou encore une double isolation thermique.

À La Réunion, nous construisons des bâtiments à partir de matériaux de type parpaing pour les voiles et de type couverture en zinc pour la toiture.

### — Hypothèse 3 : L'inventaire du cycle de vie

Dans les méthodes de calculs des ratios de l'ADEME, nous retrouvons toutes les étapes d'analyse de cycle de vie d'une construction, mais également l'impact des activités liées au type de fonctionnement. Les produits d'équipement sont aussi intégrés.

Dans notre inventaire de cycle de vie, nous avons considéré toutes les étapes du produit de la fabrication jusqu'à sa mise en œuvre. Il n'est pas intégré dans nos simulations, l'impact des activités et de la consommation énergétique. En ce qui concerne les produits d'équipement, nous les avons recensés, mais nous n'avons pas totalement renseigné les facteurs d'impact lors de l'acquisition de données, puisqu'ils sont inexistants ou pas accessibles. Dans notre cas, nous nous intéressons donc à quantifier le bilan d'impact environnement pour la livraison dans un ouvrage.

### — Hypothèse 4 : Méthodes utilisées

Pour le calcul de ratio, l'ADEME s'appuie sur trois approches : approche par surface construite, par consommation énergétique, et par quantité de matériaux mise en œuvre.

Notre méthode s'appuie uniquement sur l'approche par quantité de matériaux mis en œuvre.

En prenant en compte les paramètres manquants et les disparités constructives dans le calcul de nos ratios et des ratios de l'ADEME, nous pouvons avons définit les conditions suivantes dans l'interprétation des écarts relatifs :

- Entre 0 et  $5\%$ , écart relatif très acceptable
- Entre  $5\%$  et  $10\%$ , écart relatif acceptable
- Entre  $10\%$  et  $20\%$ , écart relatif moyennement acceptable
- Entre 20% et 30%, écart peu acceptable
- Au-delà de 30%, écart relatif pas acceptable.

## Chapitre 2

# L'analyse des systèmes de consommation des ressources à partir des estimations et comparaisons des résultats

« Ce ne sont pas les plus les plus forts qui survivent, ni les plus les plus intelligents,mais ceux qui sont les plus rapides à s'adapter au changement. »

Charles Darwin

### Sommaire

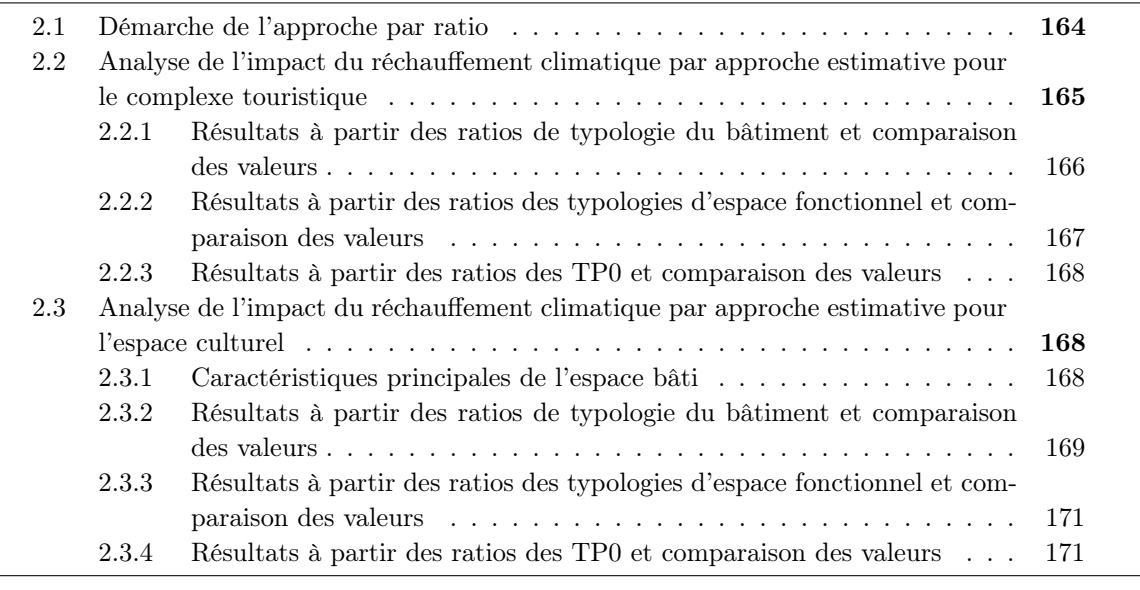

——————————————————————- Nous avons proposé dans les chapitres précédents la quantification des impacts environnementaux à partir d'outils de simulation des flux de matières d'un espace bâti. Cette méthode consiste à calculer l'impact environnemental de la quantité de produits et de matériaux nécessaires à la réalisation d'un ouvrage.

Dans le cadre de l'évaluation environnementale d'un projet d'aménagement, nous souhaitons à terme simplifier cette phase de simulation demandant un investissement important en terme de temps. Cette simplification nous l'envisageons de la même façon que l'ADEME qui met à disposition des ratios d'impact  $CO<sub>2</sub>$  pour faciliter les calculs.

De cette simplification, nous cherchons à vérifier la cohérence des résultats en les comparant aux résultats en sortie de nos outils de simulation (Figure 2.1)

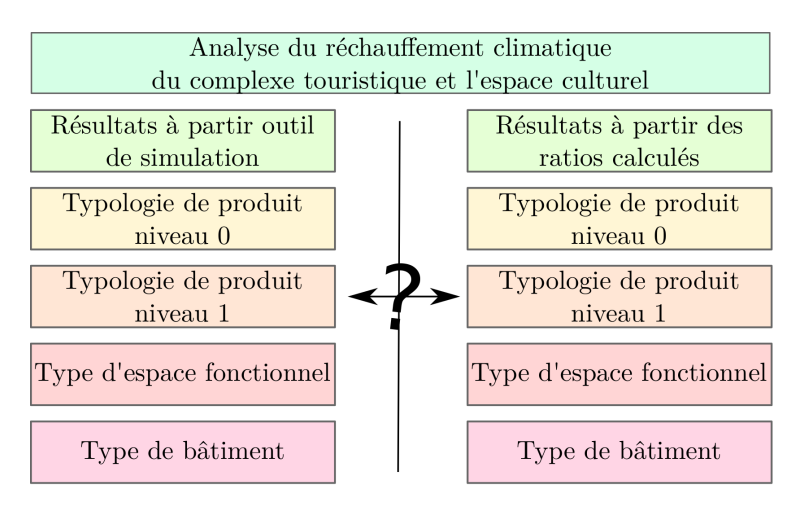

Figure 2.1 – Les différents niveaux de comparaison des résultats du réchauffement climatique à partir de deux méthodes de calcul pour le complexe touristique et l'espace culturel

Dans ce chapitre, nous allons donc aborder deux autres cas d'étude sur lesquels nous allons appliquer nos ratios calculés selon des typologies de bâtiment, d'espace fonctionnel et de typologie de produit.

## 2.1 Démarche de l'approche par ratio

L'approche par ratio demande une attention particulière à la manipulation des données. Les valeurs indiquées correspondent à des niveaux typologiques, mais aussi à des caractéristiques spécifiques de bâtiment à prendre en considération : physiques (type de matériaux) et fonctionnelles (Type d'activité). Ses caractéristiques sont à consulter et à vérifier avant toute utilisation des ratios fournis. Sans cette mise en parallèle avec les cas d'étude, le calcul du bilan total des impacts environnementaux pourrait être erroné.

Plusieurs types de ratio ont été calculés et peuvent être utilisés :

- Ratio d'émission de  $CO<sub>2</sub>$  par type de bâtiment
- Ratio d'émission de  $CO<sub>2</sub>$  par type d'espace fonctionnel
- Ratio d'émission de  $CO<sub>2</sub>$  par TP0
- Ratio d'émission de  $CO<sub>2</sub>$  par TP1

Sur la figure 2.2, nous avons synthétisé la démarche pour l'utilisation des ratios. Selon les types de bâtiments et les choix de techniques constructives, on utilisera ainsi les données de facteur d'impact précisées sur ce schéma. En d'autres termes, nous devons tout d'abord cerner le type de bâtiment que nous souhaitons étudier, puis vérifier les types de matériaux utilisés. À partir de cette description, nous ferons le choix du type de bâtiment qui se rapproche le plus de notre cas d'étude et nous appliquerons les ratios qui lui sont spécifiques selon différents niveaux typologiques. Dans nos applications, nous n'inclurons pas les ratios au niveau TP1 puisque son cumul ramène exactement à la même valeur que le TP0.

À partir des résultats calculés à différentes échelles d'observation, nous les comparerons aux valeurs calculées à partir de nous outils de simulation. Cette comparaison est intéressante afin de montrer l'influence des ratios selon les niveaux typologiques, et de vérifier quel type de ratio corresponde au mieux aux valeurs calculées à partir de simulation.

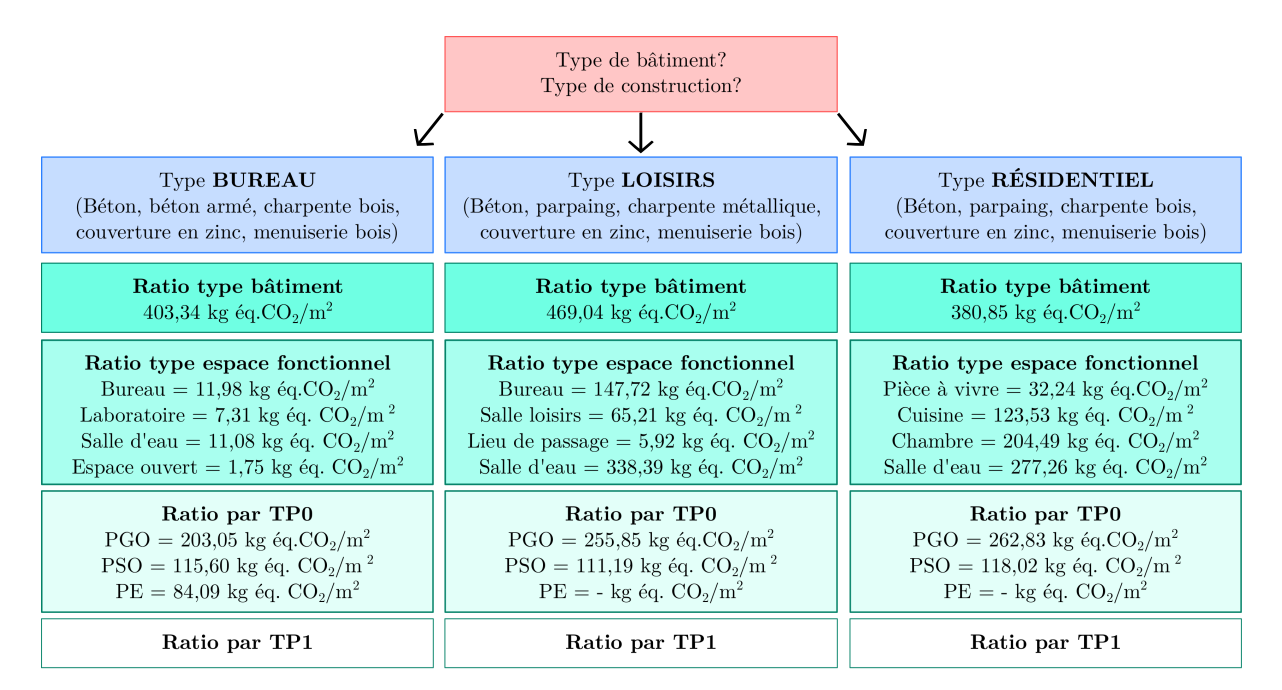

Figure 2.2 – Schéma synthétique de la méthode de calcul par ratio

## 2.2 Analyse de l'impact du réchauffement climatique par approche estimative pour le complexe touristique

Nous avons antérieurement présenté la description structurelle et fonctionnelle du complexe touristique. Conséquemment, nous ne le présenterons plus dans cette section, mais nous synthétisons les différents types de niveaux d'observation essentiels pour déterminer le bilan du réchauffement climatique par l'utilisation des ratios.

L'espace bâti étant complexe dans sa composition, nous avons décrit les espaces fonctionnels par bâtiment. Le logis 1 d'une superficie de 183,91  $m^2$  possède 13 espaces fonctionnels décrits dans le tableau 2.1.

| <b>Espace Fonctionnel</b> | Typologie<br>espace | d'accueil<br>Capacité | Emprise<br>au sol<br>en |
|---------------------------|---------------------|-----------------------|-------------------------|
|                           | fonctionnel         | (nombre de personne)  | $m^2$                   |
| Chambre 1                 | Chambre             | $\overline{2}$        | 13,41                   |
| Chambre 2                 | Chambre             | $\overline{2}$        | 16,17                   |
| Chambre 3                 | Chambre             | $\overline{2}$        | 18,75                   |
| Chambre 4                 | Chambre             | $\overline{2}$        | 18,90                   |
| Entrée                    | Lieu de passage     | 6                     | 14,92                   |
| Couloir                   | Lieu de passage     | 6                     | 10,46                   |
| Salon                     | Pièce à vivre       | 10                    | 44,85                   |
| Salle à manger            | Pièce à vivre       | 10                    | 16,90                   |
| Cuisine                   | Cuisine             | 6                     | 14,85                   |
| <b>WC</b>                 | Salle d'eau         | 1                     | 1,30                    |
| Salle de bain 1           | Salle d'eau         | $\overline{2}$        | 6,10                    |
| Salle de bain 2           | Salle d'eau         | $\overline{2}$        | 3,55                    |
| Salle de bain 3           | Salle d'eau         | $\overline{2}$        | 3,75                    |

Tableau 2.1 – Tableau des caractéristiques des Espaces Fonctionnels du Logis 1 du complexe touristique

Le Logis 2 a une superficie de 95,62  $m^2$  et regroupe 8 espaces fonctionnels (Tableau 2.2).

Le logis 3 possède les mêmes caractéristiques que le Logis 2, avec une superficie de 95,62  $m^2$ et 8 espaces fonctionnels.

| Espace Fonctionnel | Typologie<br>espace | d'accueil<br>Capacité | Emprise au sol<br>(en |
|--------------------|---------------------|-----------------------|-----------------------|
|                    | fonctionnel         | (nombre<br>de<br>per- | $m^2$                 |
|                    |                     | sonnes)               |                       |
| Chambre 1          | Chambre             | $\overline{2}$        | 15,32                 |
| Chambre 2          | Chambre             | $\overline{2}$        | 14,29                 |
| Entrée             | Lieu de passage     | $\overline{4}$        | 4,91                  |
| Couloir            | Lieu de passage     | 4                     | 7,18                  |
| Salon              | Pièce à vivre       | 6                     | 24,75                 |
| Salle à manger     | Pièce à vivre       | 6                     | 12,01                 |
| Cuisine            | Cuisine             | 6                     | 11,56                 |
| Salle de bain      | Salle d'eau         | $\overline{2}$        | 5,6                   |

Tableau 2.2 – Tableau des caractéristiques des Espaces Fonctionnels du Logis 2 du complexe touristique

En ce qui concerne le restaurant, il représente une superficie de  $371.2 \, m^2$  avec 6 espaces fonctionnels (Tableau).

Tableau 2.3 – Tableau des caractéristiques des Espaces Fonctionnels du restaurant du complexe touristique

| Espace Fonctionnel    | Typologie     | espace | Capacité<br>d'accueil |    | Emprise au sol |       | (en |  |
|-----------------------|---------------|--------|-----------------------|----|----------------|-------|-----|--|
|                       | fonctionnel   |        | (nombre               | de | per-           | $m^2$ |     |  |
|                       |               |        | sonnes)               |    |                |       |     |  |
| Accueil et bar        | Pièce à vivre |        | 20                    |    |                | 46,92 |     |  |
| Restauration en salle | Pièce à vivre |        | 30                    |    |                | 87,43 |     |  |
| Restauration en ter-  | Pièce à vivre |        | 40                    |    |                | 118,8 |     |  |
| rasse                 |               |        |                       |    |                |       |     |  |
| Cuisine               | Cuisine       |        | 10                    |    |                | 42,50 |     |  |
| Salle de détente      | Espace ouvert |        | 25                    |    |                | 75,55 |     |  |
| WС                    | Salle d'eau   |        | 6                     |    |                | 17,50 |     |  |

Pour la déchetterie, elle a une superficie de  $22,94$   $m^2$  et comporte 2 espaces fonctionnels.

Tableau 2.4 – Tableau des caractéristiques des Espaces Fonctionnels de la déchetterie du complexe touristique

| Espace Fonctionnel | Typologie<br>fonctionnel | espace | Capacité d'accueil Emprise au sol (en<br>(nombre de personne) |  | $m^2$ |  |  |
|--------------------|--------------------------|--------|---------------------------------------------------------------|--|-------|--|--|
| Stockage déchets   | Pièce à vivre            |        | $\overline{\phantom{0}}$                                      |  | 13.94 |  |  |
| Rangement matériel | Pièce à vivre            |        | $\overline{\phantom{0}}$                                      |  |       |  |  |

Selon la description de l'espace bâti, nous pouvons considérer deux types de bâtiment. Pour le logis 1, 2 et 3, nous pouvons nous appuyer sur les ratios du bâtiment type résidentiel. Pour la restauration, nous jumèlerons les données du bâtiment type loisirs et résidentiel. En ce qui concerne la déchetterie, nous ne mènerons pas de calcul par ratio, puisqu'aucun des types de bâtiments traités ne correspond à ses caractéristiques. À partir de l'identification des types de bâtiments à considérer pour le complexe touristique, nous avons procédé aux calculs du bilan d'impact à partir d'une méthode simplifiée : une approche par ratio.

## 2.2.1 Résultats à partir des ratios de typologie du bâtiment et comparaison des valeurs

Pour calculer les résultats d'impact du réchauffement climatique à partir des ratios par typologies de bâtiment, nous procédons d'abord à l'identification des types de bâtiment que compose le

complexe touristique, puis renseignons la surface en  $m^2$ , pour finir par calculer son bilan d'impact selon le ratio adapté.

| Bâtiment   | Type        | Valeur<br>estimée    | Valeur<br>de base    | Ecart relatif en |
|------------|-------------|----------------------|----------------------|------------------|
|            |             | $(en\ kg_{eq}.CO_2)$ | $(en\ kg_{eq}.CO_2)$ | %                |
| Logis $1$  | Résidentiel | 70042,12             | 93794,10             | 25               |
| Logis $2$  | Résidentiel | 36412,88             | 44906,02             | 19               |
| Logis $3$  | Résidentiel | 36413,07             | 44901,32             | 19               |
| Restaurant | Loisirs     | 174107,65            | 209148,93            | 17               |
| Total      |             | 316979,72            | 392750,37            | 19               |

Tableau 2.5 – Comparaison entre les valeurs estimées à partir des ratios de typologie du bâtiment et les valeurs de base

Pour l'ensemble des résultats, les valeurs estimées sont inférieures entre 17 et 25% de la valeur calculée (la valeur de base). De ce faite, ces calculs révèlent que les ratios doivent être utilisés avec précautions en intégrant une marge d'erreur d'environ -20% par rapport à la valeur calculée.

## 2.2.2 Résultats à partir des ratios des typologies d'espace fonctionnel et comparaison des valeurs

Lorsque nous abordons les ratios par type d'espace fonctionnel, nous nous intéressons uniquement aux typologies de produits de second œuvre, puisque les produits d'équipement ne sont pas traités à cause du manque de données. En effet, nous rappelons ici que les produits du gros œuvre sont considérés à l'échelle du bâtiment et non à au niveau de l'espace fonctionnel.

Pour calculer le bilan d'impact à partir des ratios des typologies d'espace fonctionnel, il faut identifier les types d'espace fonctionnel, sommer leur surface et multiplier par le ratio concerné. Par cette méthode nous obtenons alors les résultats suivants :

| Type<br>espace  | Surface (en $m^2$ ) | Valeur<br>estimée    | Valeur<br>base<br>de | Ecart relatif en |
|-----------------|---------------------|----------------------|----------------------|------------------|
| fonctionnel     |                     | $(en\ kg_{eq}.CO_2)$ | $(en\ kg_{eq}.CO_2)$ | $\%$             |
| Chambre         | 126,45              | 25857,76             | 9325,69              | $-177$           |
| Pièce à vivre   | 388,42              | 12522,66             | 34860,70             | 64               |
| Lieu de passage | 49,56               | 293,39               | 25947,87             | 99               |
| Cuisine         | 80,47               | 9940,46              | 6690,28              | -49              |
| Salle d'eau     | 37,8                | 12791,14             | 5584,19              | $-129$           |
| Espace ouvert   | 75,55               | 132,21               | 5741,99              | 98               |
| Total           | 728,25              | 61537,63             | 88150,71             | 30               |

Tableau 2.6 – Comparaison entre les valeurs estimées à partir des ratios de typologie d'espace fonctionnel et les valeurs de base

À la lumière de ce qui précède, nous obtenons des résultats très disparates comparés aux valeurs calculées. En définitive, nous observons des différences trop importantes lorsque nous utilisons les ratios à l'échelle des espaces fonctionnels. Nous supposons que ces écarts sont dus à deux explications possibles. La première c'est qu'ils seraient liés aux types de ratios utilisés qui ne sont pas adaptés au cas d'application. En effet, les ratios calculés sont les moyennes de 3 bâtiments étudiés. Il est peut-être nécessaire d'effectuer davantage d'application et d'identifier des sous-catégories décrivant au mieux tous les types et sous-types d'espace fonctionnel. La deuxième concerne la méthode d'acquisition de données puisqu'ici nous avons récolté les résultats d'une application effectuée par une étudiante de Master 2. De ce fait, d'un utilisateur à un autre les résultats peuvent considérablement variés soit à cause des détails des produits considérés, soit

à cause des erreurs de traitement (tels que des erreurs d'unité fonctionnelle ou des erreurs de quantification de matériaux).

### 2.2.3 Résultats à partir des ratios des TP0 et comparaison des valeurs

Le calcul du bilan d'impact à partir des ratios par TP0 dépend de la surface totale de l'espace bâti. Le complexe touristique lui fait une superficie de 786,79  $m^2$  et sa typologie se rapproche davantage du type résidentiel. Nous avons alors les résultats ci-après :

Tableau 2.7 – Comparaison entre les valeurs estimées à partir des ratios de TP0 et les valeurs de base

| Type espace fonction- | Valeur estimée<br>(en | Valeur de base (en Ecart relatif en $\%$ |    |
|-----------------------|-----------------------|------------------------------------------|----|
| nel                   | $kg_{eq.}CO_2$ )      | $kg_{eq}.CO_2)$                          |    |
| <b>PGO</b>            | 206792,02             | 311970,10                                | 34 |
| <b>PSO</b>            | 92856,96              | 90417.91                                 | -3 |
| Total                 | 299648,97             | 402388,01                                | 26 |

De ces résultats, nous obtenons des écarts relativement acceptables. Pour les produits gros œuvre, la valeur estimée est inférieure à 34% par rapport à la valeur de base. En ce qui concerne les produits du second œuvre, nous avons un écart relatif de seulement 3% entre les deux valeurs. Dans l'ensemble, nous évaluons positivement les résultats à partir des ratios des TP0 puisque sur le résultat total nous avons un écart relatif de 26% entre la valeur de base et la valeur estimée.

## 2.3 Analyse de l'impact du réchauffement climatique par approche estimative pour l'espace culturel

Pareillement au cas d'application précédent, nous effectuons le calcul à partir des ratios afin de vérifier la pertinence des résultats comparés aux valeurs calculées à partir des outils de simulation. Cette nouvelle application concerne l'espace culturel ayant des caractéristiques spécifiques à ses activités.

### 2.3.1 Caractéristiques principales de l'espace bâti

L'espace culturel constituera un lieu d'échange et de rencontre autour des activités musicales et théâtrales. Sur la figure 2.3, nous visualisons son architecture au travers de la vue en perspective, dans lequel nous percevons un bâtiment principal et des installations en plein air.

L'espace bâti est articulé en plusieurs bâtiments qui sont :

- un amphithéâtre en plein air prévu pour l'accueil du public lors de spectacle et de représentation musicale d'artistes locaux ;
- une salle verte pour également l'accueil du public lors de petit concert et pièce de théâtre ;
- et un atelier musical pour des cours de musique et l'enregistrement audio professionnel.

Composé de trois bâtiments, l'espace culturel s'étend sur une superficie de 522  $m^2$  et possède au total 11 espaces fonctionnels (Tableau 2.8).

L'amphithéâtre a une surface de 162,19  $m^2$  et est composé de 2 espaces fonctionnels (Tableau 2.9). Nous considérons qu'elle se rapproche du type loisirs et les espaces fonctionnels du type espace ouvert.

La salle verte s'étend sur une superficie de 250,76  $m^2$  et s'articule en 4 espaces fonctionnels (tableau 2.10).

La salle musicale est constituée de 5 espaces fonctionnels sur  $109.93 \, m^2$  de superficie (Tableau) 2.11).

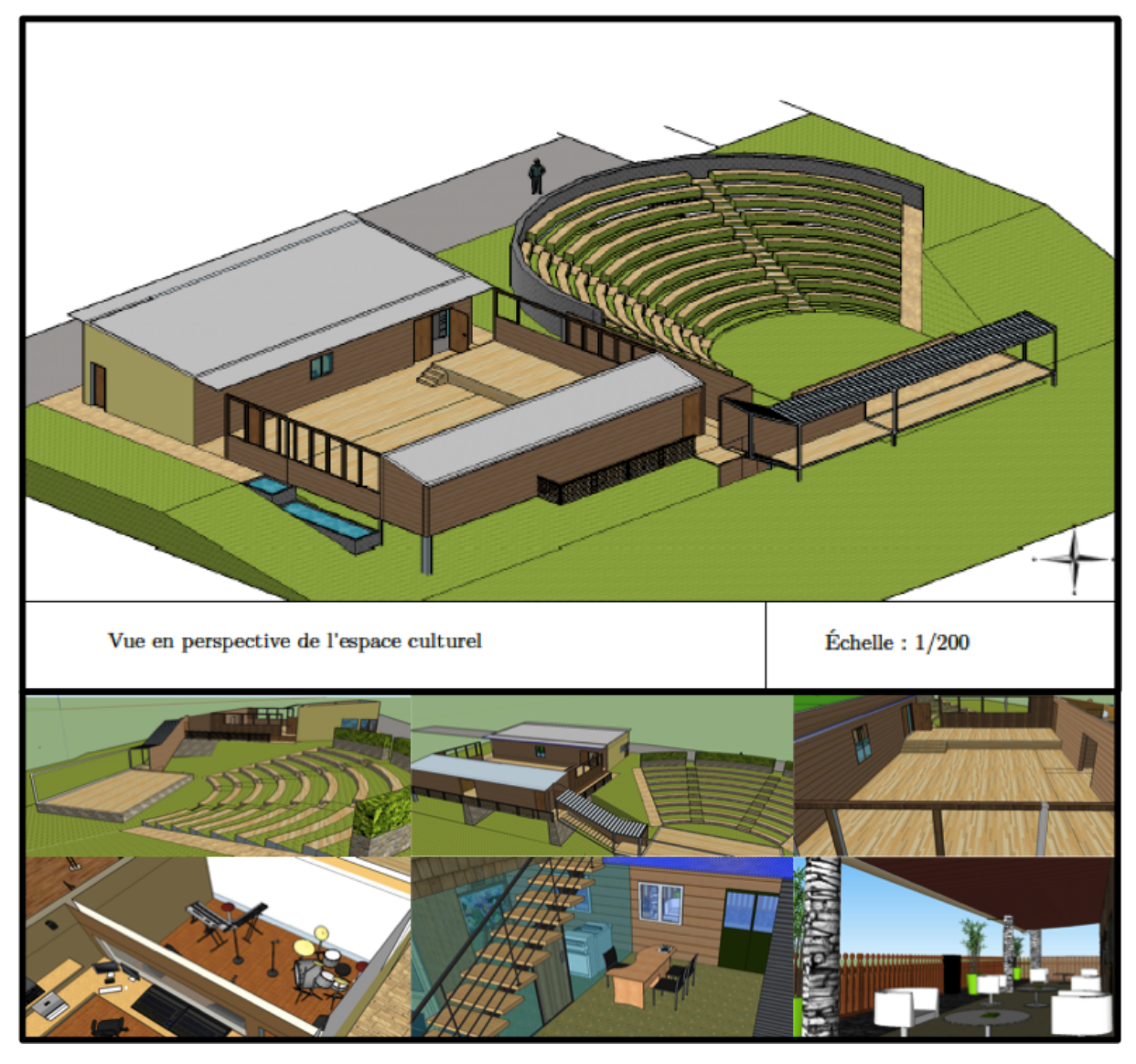

Figure 2.3 – Modélisation 3D de l'espace culturel

Tableau 2.8 – Caractéristiques de l'espace culturel

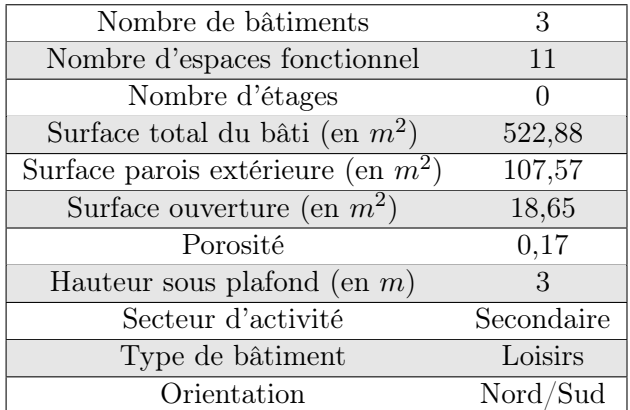

## 2.3.2 Résultats à partir des ratios de typologie du bâtiment et comparaison des valeurs

Pour réaliser les calculs à partir des ratios selon les typologies de bâtiment, nous estimons que les trois bâtiments qui composent l'espace culturel sont de type loisirs. Nous obtenons alors les résultats présentés dans le tableau ci-après :

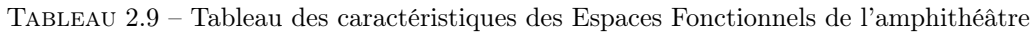

| Espace Fonctionnel | Typologie     | espace | Capacité d'accueil Emprise au sol (en |         |        |  |  |
|--------------------|---------------|--------|---------------------------------------|---------|--------|--|--|
|                    | fonctionnel   |        | (nombre                               | de per- | $m^2$  |  |  |
|                    |               |        | sonnes)                               |         |        |  |  |
| Estrade            | Espace ouvert |        | 15                                    |         | 40.44  |  |  |
| Gradin             | Espace ouvert |        | 350                                   |         | 121,75 |  |  |

Tableau 2.10 – Tableau des caractéristiques des Espaces Fonctionnels de la salle verte

| Espace Fonctionnel | Typologie     | espace | Capacité |                        |      | d'accueil Emprise au sol (en |  |  |
|--------------------|---------------|--------|----------|------------------------|------|------------------------------|--|--|
|                    | fonctionnel   |        | (nombre  | $\mathrm{d}\mathrm{e}$ | per- | $m^2$                        |  |  |
|                    |               |        | sonnes)  |                        |      |                              |  |  |
| Podium             | Espace ouvert |        | 15       |                        |      | 48,71                        |  |  |
| Plateforme         | Espace ouvert |        | 150      |                        |      | 162,51                       |  |  |
| Loges              | Loisirs       |        | 15       |                        |      | 23,32                        |  |  |
| Toilette           | Salle d'eau   |        | 6        |                        |      | 16,22                        |  |  |

Tableau 2.11 – Tableau des caractéristiques des Espaces Fonctionnels de la salle musicale

| Espace Fonctionnel           | Typologie<br>espace |  | Capacité | d'accueil              |      | Emprise au sol |  | (en |
|------------------------------|---------------------|--|----------|------------------------|------|----------------|--|-----|
|                              | fonctionnel         |  | (nombre  | $\mathrm{d}\mathrm{e}$ | per- | $m^2$          |  |     |
|                              |                     |  | sonnes)  |                        |      |                |  |     |
| Bloc technique               | Loisirs             |  | 4        |                        |      | 14,66          |  |     |
| Accueil                      | Bureau              |  | 20       |                        |      | 12,39          |  |     |
| Salle de cours               | Loisirs             |  | 20       |                        |      | 48,69          |  |     |
| Cabine d'enregistre-<br>ment | Loisirs             |  | 4        |                        |      | 18,46          |  |     |
| Cabine de mixage             | Loisirs             |  | 4        |                        |      | 15,73          |  |     |

Tableau 2.12 – Comparaison entre les valeurs estimées à partir des ratios de typologie du bâtiment et les valeurs de base

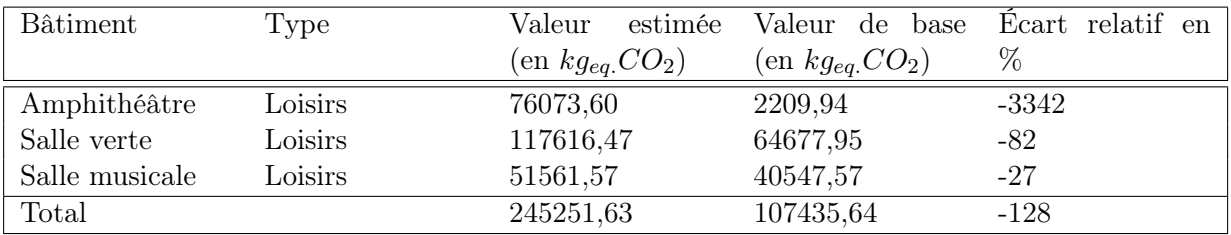

Dans ce tableau, nous constatons que les résultats à partir des ratios sont supérieurs à la valeur de base, quel que soit le bâtiment que l'on observe. Pour la salle musicale, nous avons une valeur estimée 27% supérieure par rapport à la valeur de base. De ce fait, les résultats sont relativement représentatifs des résultats en sorties de nos outils. En revanche, en ce qui concerne les deux autres bâtiments, les résultats sont très différents entre les deux méthodes, avec 3342% pour l'amphithéâtre et 82% pour la salle verte. Nous justifions cet écart par l'utilisation d'un ratio non adapté au bâtiment. En effet, le ratio utilisé concerne les bâtiments type loisirs ayant pour caractéristiques une structure béton. À l'inverse, l'amphithéâtre et la salle verte ne possèdent pas de structure très importante puisqu'il s'agit d'espaces ouverts que légèrement aménagés. Conséquemment, l'écart entre les valeurs estimées et calculées est considérablement conséquent.

## 2.3.3 Résultats à partir des ratios des typologies d'espace fonctionnel et comparaison des valeurs

Dans le cas des calculs à partir des ratios par typologie d'espace fonctionnel, nous avons considéré 4 types : espace ouvert, salle loisirs, salle d'eau et bureau. Dans le tableau 2.13, nous avons additionné les surfaces de tous les espaces fonctionnels de même type de l'ensemble de l'espace bâti.

Tableau 2.13 – Comparaison entre les valeurs estimées à partir des ratios de typologie d'espace fonctionnel et les valeurs de base

| Type          | espace | Surface (en $m^2$ ) | Valeur<br>estimée    | Valeur<br>de base    | Ecart relatif en |
|---------------|--------|---------------------|----------------------|----------------------|------------------|
| fonctionnel   |        |                     | $(en\ kg_{eq}.CO_2)$ | $(en\ kg_{eq}.CO_2)$ | %                |
| Espace ouvert |        | 373,41              | 653,47               | 15445,56             | 96               |
| Salle loisirs |        | 120,86              | 7881,28              | 8523,08              |                  |
| Salle d'eau   |        | 16,22               | 5488,69              | 5221,35              | -5               |
| Bureau        |        | 12,39               | 1830,25              | 1937,99              |                  |
| Total         |        |                     | 15853,68             | 31127,98             | 49               |

L'étude de ces résultats suppose que les résultats à partir des ratios par type d'espace fonctionnel sont beaucoup plus réalistes que ceux vus précédemment. En effet, nous avons des valeurs estimées beaucoup plus proches des valeurs de base. Par exemple, nous avons un écart de 5% entre les deux valeurs pour la salle d'eau. En revanche, pour l'espace ouvert nous avons un écart significatif. Nous supposons que cela est dû à la plus grande surface à aménager.

### 2.3.4 Résultats à partir des ratios des TP0 et comparaison des valeurs

Les calculs à partir des ratios des TP0 et de la surface de l'espace bâti permet l'obtention des résultats dans le tableau 2.14.

Tableau 2.14 – Comparaison entre les valeurs estimées à partir des ratios de TP0 et les valeurs de base

| Type espace fonction- | Valeur estimée (en | Valeur de base (en Ecart relatif en $\%$ |       |
|-----------------------|--------------------|------------------------------------------|-------|
| nel                   | $kg_{eq}.CO_2)$    | $kg_{eq.}CO_2$ )                         |       |
| <b>PGO</b>            | 92444,73           | 71958,67                                 | $-28$ |
| <b>PSO</b>            | 41920,03           | 35276,97                                 | -19   |
| Total                 | 134364,75          | 107235,64                                | $-25$ |

Dans l'ensemble, les résultats estimés sont relativement proches des résultats calculés avec 28% d'écart pour les produits gros œuvre et 19% pour les produits du second œuvre. Compte tenu des différents résultats obtenus à partir des ratios, nous pouvons déduire que l'utilisation des ratios à partir des TP0 permet d'obtenir des résultats plus justes et plus proches des valeurs calculées à partir des outils de simulation.

## Chapitre 3

# L'analyse des autres indicateurs d'impact, exemple d'analyse économique et comparaison des espaces batis

« La source de la plupart de nos problèmes réside dans l'écart entre le mode de pensée de l'homme et le mode de fonctionnement de la nature. »

Grégory Bateson

### Sommaire

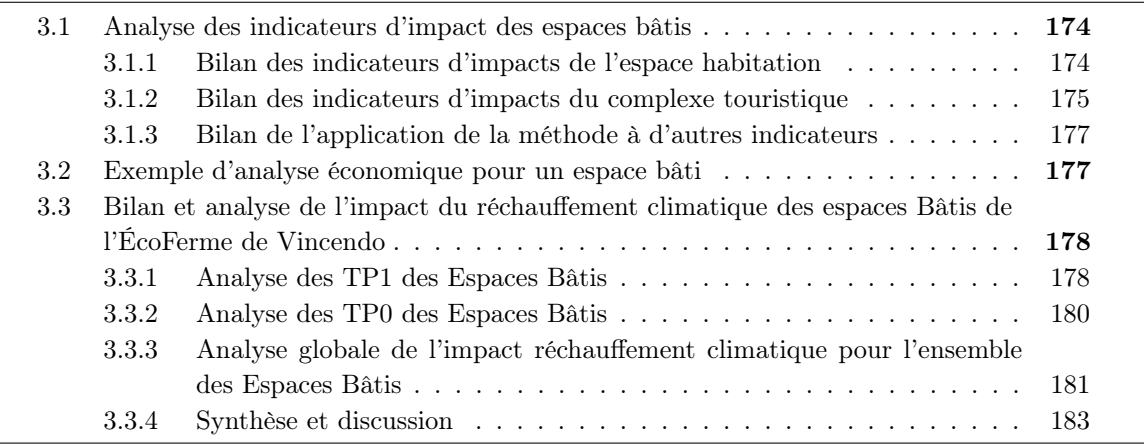

Nous avons passé en revue les résultats à différentes échelles spatiales et typologiques du réchauffement climatique de l'ensemble des espaces bâtis étudiés. Nous avons pu démontrer l'influence des typologies de produits et des surfaces construites sur le bilan total des émissions de  $CO<sub>2</sub>$ .

L'application des outils développés pour la quantification des émissions de gaz à effet de serre des constructions a montré le potentiel de la méthode développé à considérer diverses configurations d'espace bâti. Mais quelle est la situation lors de l'application à d'autres types d'indicateurs environnementaux ? Aussi, nous avons considéré jusqu'à maintenant des espaces bâtis au cas par cas. La méthode développée permet-elle l'exploitation des données en comparant des espaces bâtis et des indicateurs entre eux ?

Dans ce chapitre nous avons souhaité dans un premier temps vérifier l'aisance d'adaptation de la méthode de conception d'outil pour l'ensemble des indicateurs d'impact. Pour ce faire,

nous avons fournis les outils génériques aux étudiants de Master 1 du département  $\text{SBE}^1$  et les avons encadrés pour d'une part développer une multitude d'application et d'autres part vérifier les difficultés ou les facilités d'adaptation en expérimentant la méthode auprès d' utilisateurs novices. Le but étant essentiellement d'illustrer les possibilités d'application pour d'autres extrants, nous exposerons les analyses uniquement pour deux espaces bâtis : espace habitation et complexe touristique.

Dans un second temps, nous aborderons le bilan global de l'impact du réchauffement climatique pour l'ensemble des espaces bâtis afin d'étudier les possibilités de comparaison selon les échelles spatiales mais aussi typologiques. Ces résultats auras par ailleurs permis d'illustrer les signatures d'émission de CO<sup>2</sup> des espaces bâtis de l'ÉcoFerme de Vincendo et guidé l'évaluation globale de durabilité exposée dans le chapitre 4 de cette partie.

## 3.1 Analyse des indicateurs d'impact des espaces bâtis

En amont de cette étude, nous avons suivi les mêmes démarches de conception et de simulation des outils d'analyse de l'indicateur réchauffement climatique : identification des flux de matériaux et des facteurs d'impacts, caractérisation par le calcul des bilans et interprétations des résultats des sorties graphiques à différentes échelles d'observation.

Nous exposerons brièvement les données produites pour les indicateurs suivants :

- Indicateur 1 : Réchauffement climatique
- Indicateur 2 : Consommation en eau, pollution de l'eau et pollution de l'air
- Indicateur 3 : Déchets valorisés et déchets éliminés.

### 3.1.1 Bilan des indicateurs d'impacts de l'espace habitation

La synthèse des résultats de la figure 3.1, présente les contributions des typologies de produits de niveau 1 pour les indicateurs liés à la consommation en eau (en bleu), la pollution de l'eau (en jaune) et la pollution de l'air (en orange). À droite de l'illustration, nous retrouvons les TP1 des produits gros œuvre et à gauche les produits du second œuvre.

Deux constats peuvent être faits sur ces graphiques :

- Quelque soit l'indicateur traité, les produits du second œuvre ont un impact nettement plus important que les produits du second œuvre. Ce même constat a été posé lors de l'analyse du réchauffement climatique.
- La tendance d'évolution de l'impact des TP1 varie fortement selon l'indicateur. En effet, nous n'avons pas les mêmes profils d'évolution des typologies de produits entre ces trois indicateurs.

En définitive, quelque soit le TP0 traité c'est les produits du gros œuvre qui prime sur l'ensemble des données en terme d'impact. En revanche, cette conclusion ne peut se généraliser au niveau inférieur (TP1), puisque la signature des indicateurs d'impacts est propre au catégorie de produit.

Lors de l'analyse des contributions des TP0 par indicateurs d'impacts (Figure 3.2), nous confirmons la conclusion précédente, celle de la part majeure des PGO. Nous notons ici l'absence de résultats pour les produits d'équipement qui se justifie par le manque de donnée et la difficulté pour les utilisateurs de les caractériser.

<sup>1.</sup> Sciences du Bâtiment et de l'environnement

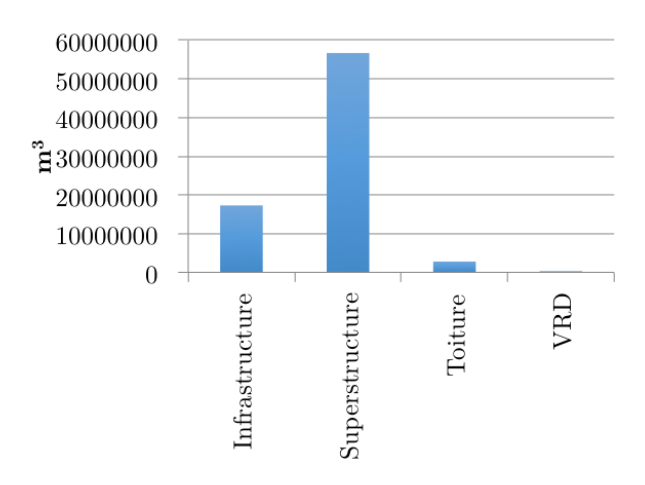

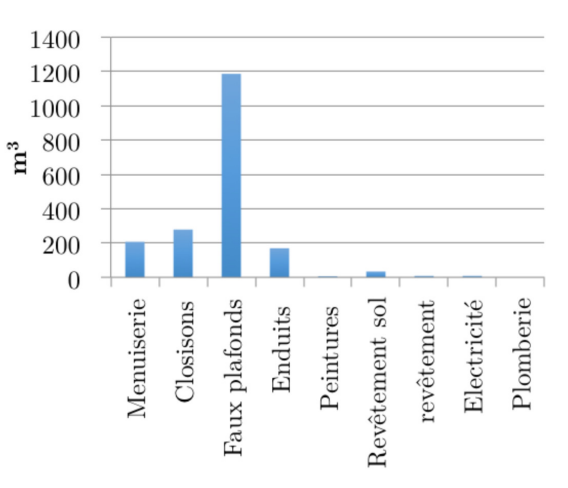

Diagramme comparatif de la consommation en eau des TP1 PGO de l'espace habitation

Diagramme comparatif de la consommation en eau des TP1 PSO de l'espace habitation

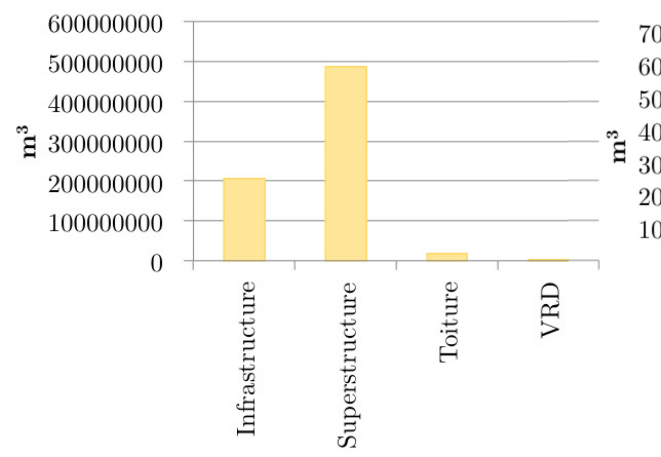

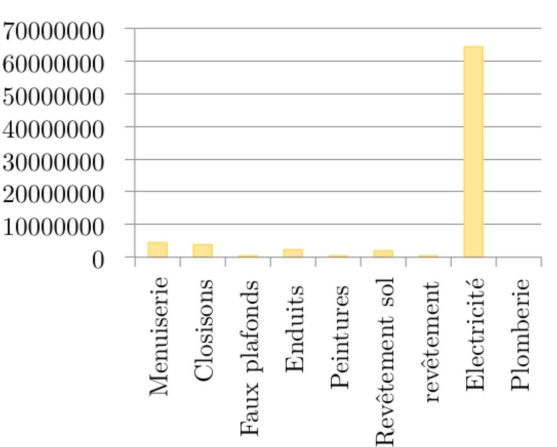

Diagramme comparatif de la pollution de l'eau des TP1 PGO de l'espace habitation

Diagramme comparatif de la pollution de l'eau des TP1 PSO de l'espace habitation

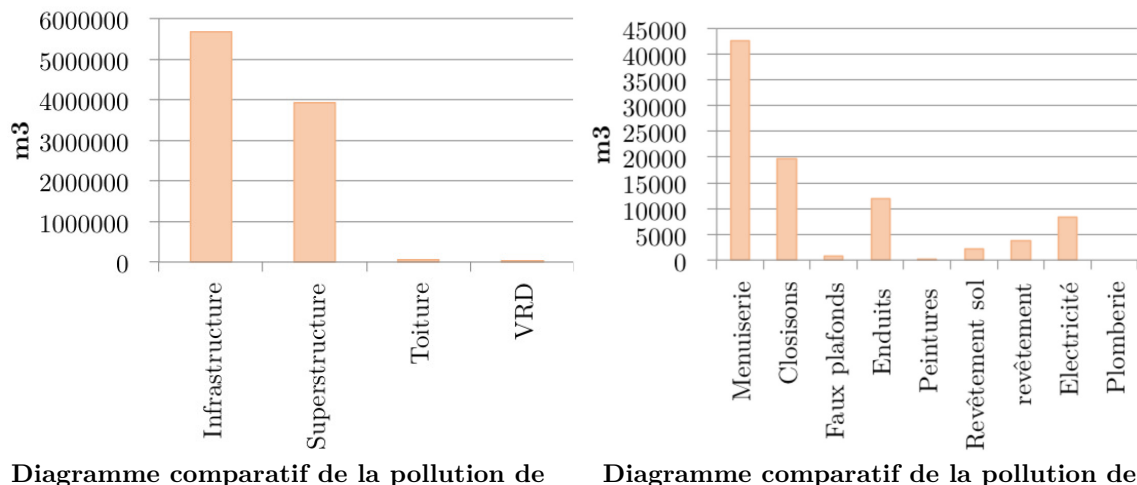

l'air des TP1 PGO de l'espace habitation

Diagramme comparatif de la pollution de l'air des TP1 PSO de l'espace habitation

Figure 3.1 – Contribution des typologies de produits par indicateurs d'impact pour l'espace recherche

### 3.1.2 Bilan des indicateurs d'impacts du complexe touristique

À partir de cette application, nous proposons des sorties graphiques davantage synthétisées et exprimées en pourcentage afin de simplifier l'interprétation des résultats et la comparaison des

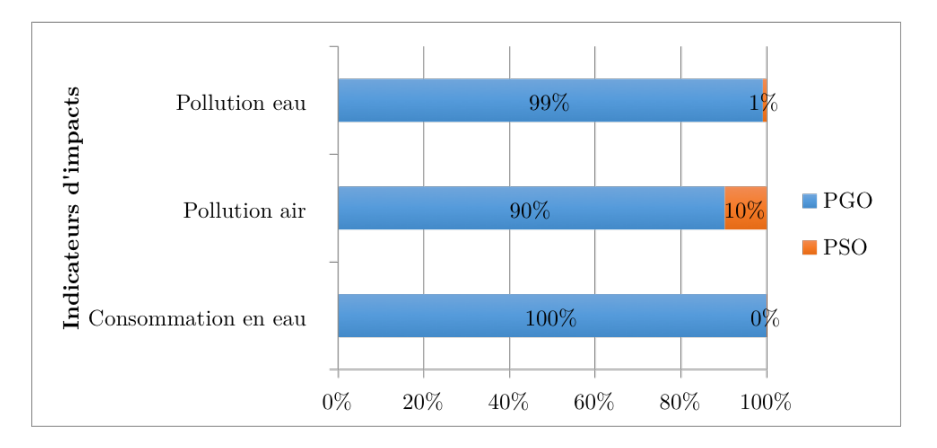

Figure 3.2 – Contribution des TP0 par indicateurs d'impact pour l'espace recherche

indicateurs.

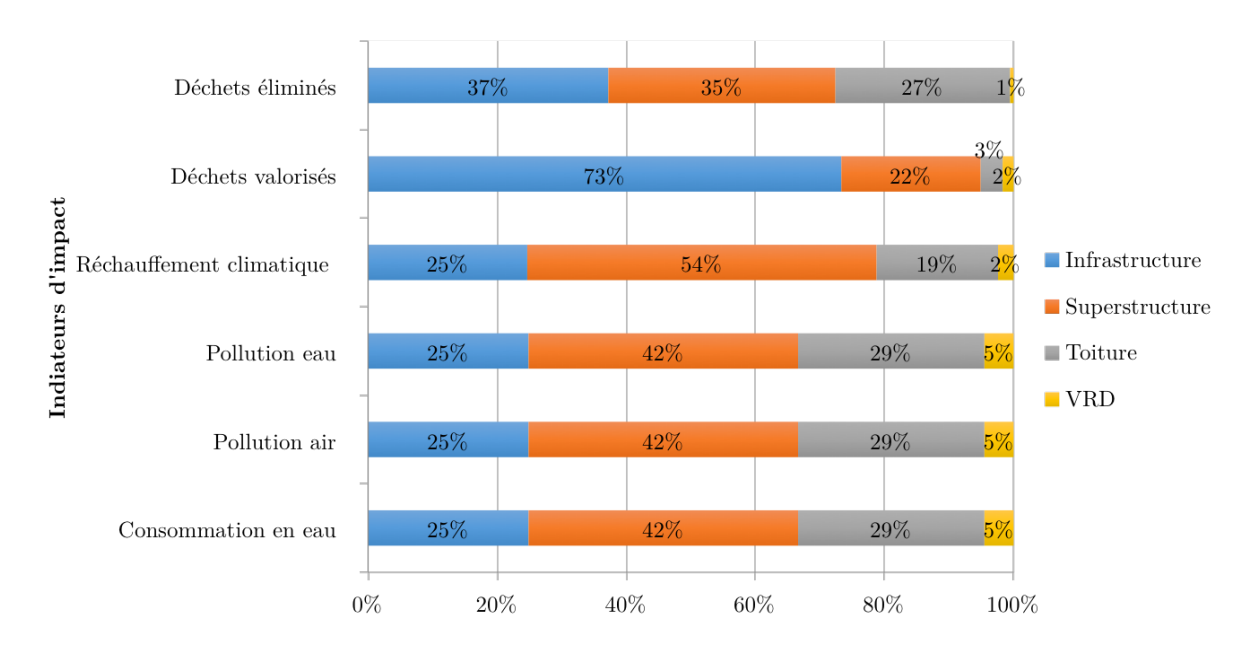

Figure 3.3 – Contribution des TP1 produits gros œuvre par indicateurs d'impact pour le complexe touristique

La figure 3.3 résume la part des TP1 produits gros œuvre par indicateur environnementaux. Deux groupes de tendances sont profilés :

- groupe 1 : le Réchauffement climatique, la pollution eau, la pollution air et la consommation en eau ont des profils similaires dans le bilan d'impact des TP1 produits gros œuvre. Par exemple, les bilans de l'infrastructure représente en moyenne 25% de l'impact des indicateurs, la superstructure entre 42 et 54%, la toiture entre 19 et 29% et les VRD entre 2 et 5%.
- groupe 2 : l'évolution des indicateurs déchets éliminés et valorisés est spécifiques à leurs catégories.

Ces déductions n'est pas forcément le cas lors de l'étude des autres espaces bâtis puisqu'elles dépendent des caractéristiques structurelles et fonctionnelles du système. C'est pourquoi nous ne devons absolument pas généraliser nos réflexions à partir de ces représentations. En effet, à l'inverse de l'espace habitation, le complexe touristique possède une contribution plus importante pour les produits gros œuvre et ceux pour l'ensemble des indicateurs (3.4).

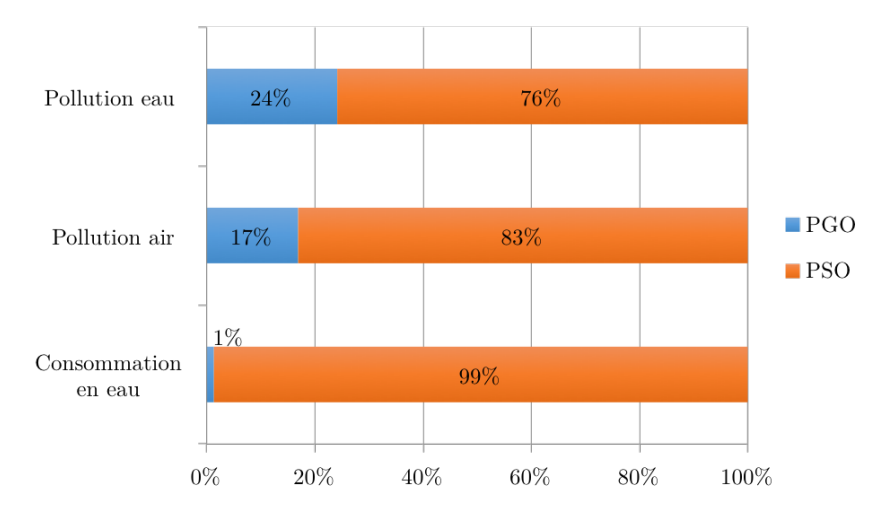

Figure 3.4 – Contribution des TP0 par indicateurs d'impact pour le complexe touristique

### 3.1.3 Bilan de l'application de la méthode à d'autres indicateurs

Les projets menés par les étudiants de Master, a permis de mettre en exergue la concordance de la méthode d'Analyse de Cycle de Vie pour tout type d'indicateur. La démarche de conception des outils est de ce fait adaptée et aisément applicable à tous les indicateurs mais aussi à une diversité de configuration de système espace bâti.

Cependant, nous avons noté des incidents lors de l'acquisition de données influençant significativement le bilan total de l'indicateur d'impact (notamment l'incohérence de la contribution de la consommation en eau des produits d'électricité). Ces incommodités provenant d'une acquisition de données mal effectué dans la précision des quantités de matériaux et la prise en compte des unités fonctionnelles, montrent ici l'exigence et la précision à avoir pour mener une telle simulation. Par conséquent, le bilan de l'analyse de cycle de vie peut fortement varié selon l'utilisateur effectuant l'acquisition de donnée et dépend du niveau de détail dans la caractérisation des produits. C'est pourquoi, ce travail est généralement consacré aux experts en ACV pour assurer une totalement transparence des résultats et une meilleure cohérence et précision des données.

## 3.2 Exemple d'analyse économique pour un espace bâti

L'analyse économique est une étape inévitablement abordée dans l'analyse d'un projet. Elle permet de faire le devis de la mise en œuvre et d'établir le montant global de la construction ou de la réhabilitation.

Dans notre approche analytique, nous souhaitons uniquement nous intéresser au coût de l'achat des matériaux et produits selon les différents niveaux typologiques. De cette étude, nous cherchons à produire des nouveaux ratios d'impacts environnementaux non plus au  $m^2$  du bâti, mais au coût euro de la construction.

Pareillement que les études d'impacts environnementaux, nous avons calculé les coût de manière détaillée pour chaque produit puis par niveau typologique de produit.

Pour illustrer, nous présentons ci-après l'analyse économique de l'espace artisanal.

À partir de l'analyse économique, nous avons calculé les ratios d'émission de  $CO_2$  par  $m^2$ , puis le coût euro par  $m^2$  afin de proposer de nouvelles approches d'analyse. En effet, il nous a semblé intéressant d'étudier le facteur coût dans la détermination du bilan d'impact environnemental. Nous supposons qu'il peut déboucher à un ratio aussi pertinente que l'approche par surface. En effet, le montant total d'une construction peut traduire deux choses :

| TP <sub>0</sub>  | Bilan $CO2$ | Coût     | Ratio $CO_2/m^2$ | Ratio $(\mathbb{E}/m^2)$ |
|------------------|-------------|----------|------------------|--------------------------|
| PGO              | 46354,23    | 35018,93 | 147,75           | 111,62                   |
| PSO <sup>.</sup> | 57496,06    | 34201,51 | 183,27           | 109,02                   |
| PE.              | 10435,64    | 14628    | 33,26            | 46,63                    |
| Total            | 114285,93   | 83848,44 | 364,28           | 267,27                   |

Tableau 3.1 – Résultats de l'analyse écologique par TP0 de l'espace artisanal

- l'envergure de la construction : le prix peut traduire la taille importante d'une construction. Le plus souvent le prix d'une construction est proportionnel à la surface construite, à l'ampleur de l'infrastructure et à la quantité de matériaux engagée.
- les choix des matériaux écologique ou peu énergivores : le coût de la construction dépend du choix des matériaux et produits. Par exemple, une construction aménagé en équipement de classe A engage une enveloppe plus importante dans le coût globale. Les matériaux recyclés en revanche permet une diminution de la facture.

La traduction du montant total d'une construction ne se résume donc pas uniquement à une quantité de matériaux ou aux dimensions du bâtiments, elle relève également des choix constructifs et des caractéristiques écologiques ou non des matériaux. Tenant compte de ce constat, nous pouvons déduire parallèlement que l'impact environnemental d'une construction est aussi fortement corrélé aux caractères écologiques ou non de la construction traduit souvent par un cout plus important des matériaux, produits et équipements. En effet, les matériaux écologiques ou bio-sourcés sont plus couteux mais permet l'obtention d'un bilan d'impact environnemental relativement plus fait qu'une construction à partir de matériaux génériques[120]. C'est pourquoi Nous souhaitons nous souhaitons développer des ratios d'impact par cout euro de la construction. Nous n'avons pas pu débuté la comparaison des résultats entre les bilans d'impact à partir de simulation, de ratios d'impact par surface et de ratios d'impact par coût euro. En revanche, nous l'évoquons pour mettre en perspective ces analyses.

## 3.3 Bilan et analyse de l'impact du réchauffement climatique des espaces Bâtis de l'ÉcoFerme de Vincendo

La finalité de l'ACV est de permettre de jauger les éléments contributeurs à l'impact environnemental d'un système. Elle justifie aussi les choix architecturaux et des matériaux respectueux de l'environnement. Dans le cadre de cette thèse, nous cherchons à relever les données des indicateurs d'impacts des espaces bâtis de l'ÉcoFerme de Vincendo, afin de compléter l'analyse globale de durabilité du projet. La comparaison des indicateurs environnementaux selon les espaces bâtis et les typologies de produits est ainsi une étape essentielle pour situer les points forts et les points faibles du système d'un point de vue environnemental.

Nous rappelons que cinq espaces bâtis de l'ÉcoFerme de Vincendo ont fait l'objet d'une analyse de l'impact du réchauffement climatique : espace recherche, espace artisanat, espace habitation, complexe touristique et espace culturel.

### 3.3.1 Analyse des TP1 des Espaces Bâtis

L'interprétation des données à l'échelle des TP1 a son importance dans l'étude d'impacts environnementaux des matériaux de construction. C'est à ce niveau de détail que nous pourrons cibler les TP1 contributrices et agir en conséquence pour diminuer leurs impacts par le choix de produits plus écologiques.

La figure 3.5, nous permet d'avoir une vue globale de la répartition des émissions de  $CO<sub>2</sub>$  et d'autre part de s'intéresser individuellement à chaque espace bâti. Trois bâtiments sur cinq présentent une forte contribution au réchauffement climatique autour des matériaux d'infrastructure avec plus de 50% des émissions. Nous pouvons supposer que c'est sur cet élément qu'une réduction de l'impact peut être effectuée. La deuxième contributrice est la superstructure avec en moyenne  $36\%$  des émissions de  $CO<sub>2</sub>$ . Les autres typologies tels que la toiture et les VRD ne présente pas d'intérêt à diminuer son impact puisque leurs contribution restent faibles sur le bilan total.

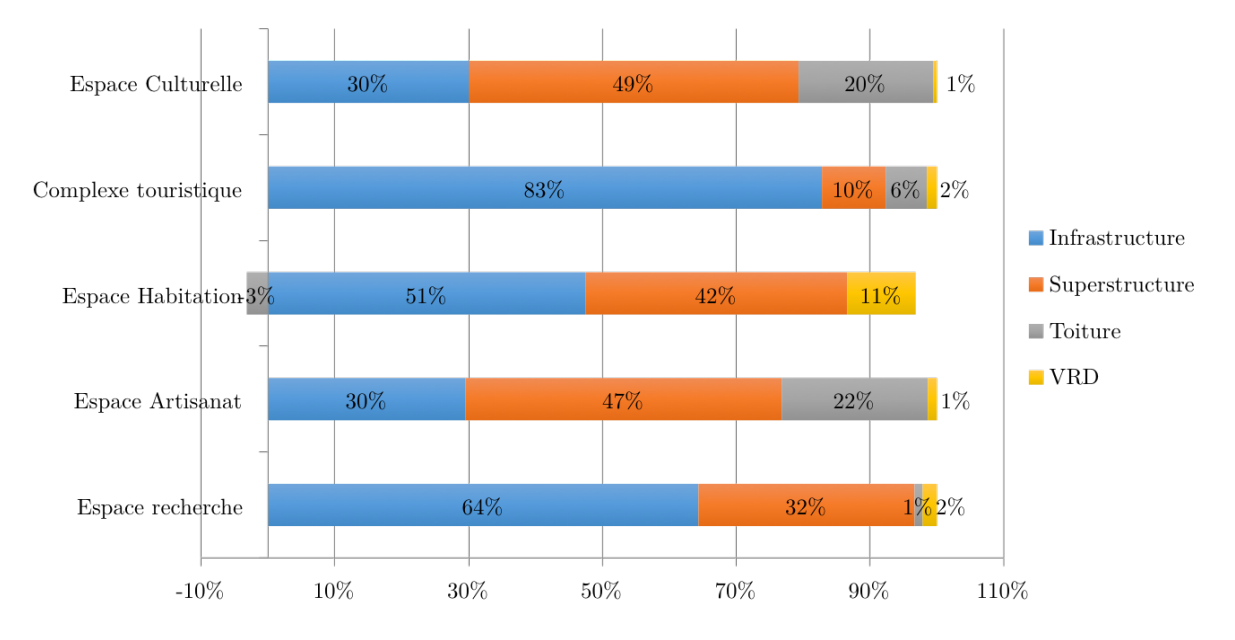

Figure 3.5 – Part du réchauffement climatique des Espace bâtis par TP1 des produits gros œuvre

Le diagramme par secteur 3.6 articule la part de chaque TP1 des produits du second œuvre pour l'ensemble des espaces bâtis. Dans l'ordre respectif, le TP1 le plus impactant sur le réchauffement climatique est l'électricité (soit 32%) suivi des menuiserie (17%), et également les revêtement muraux et sol avec 12% des émissions.

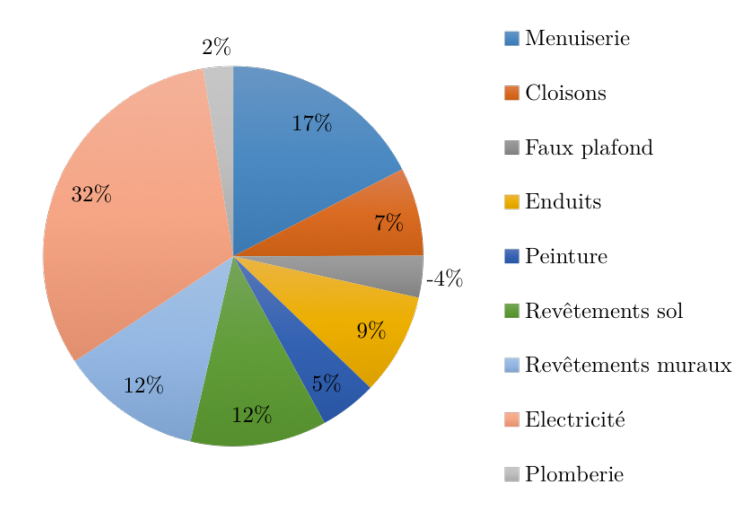

Figure 3.6 – Part du réchauffement climatique de l'ensemble des espaces bâtis par TP1 des produits second œuvre

La sortie graphique sous forme de diagramme radar permet la visualisation d'autres informations en comparant les TP1 des produits second œuvre pour chaque espace bâti. Nous pouvons d'ores et déjà constaté l'absence des courbes du complexe touristique et de l'espace culturel. En effet, elles ont été retirées du graphique puisqu'elles présentent de trop grands écarts comparés aux

autres espaces bâtis, ne permettant pas ainsi d'apprécier les valeurs de ces derniers. En définitif, nous avons constaté pour l'ensemble des espaces bâtis, un même profil d'évolution des émissions de CO<sup>2</sup> des TP1, en dehors du faux plafond. Par conséquent, nous déduisons que le profilage des émissions de CO<sup>2</sup> n'est pas obligatoirement influencé par le type d'espace bâti s'ils possèdent les mêmes typologies de produits.

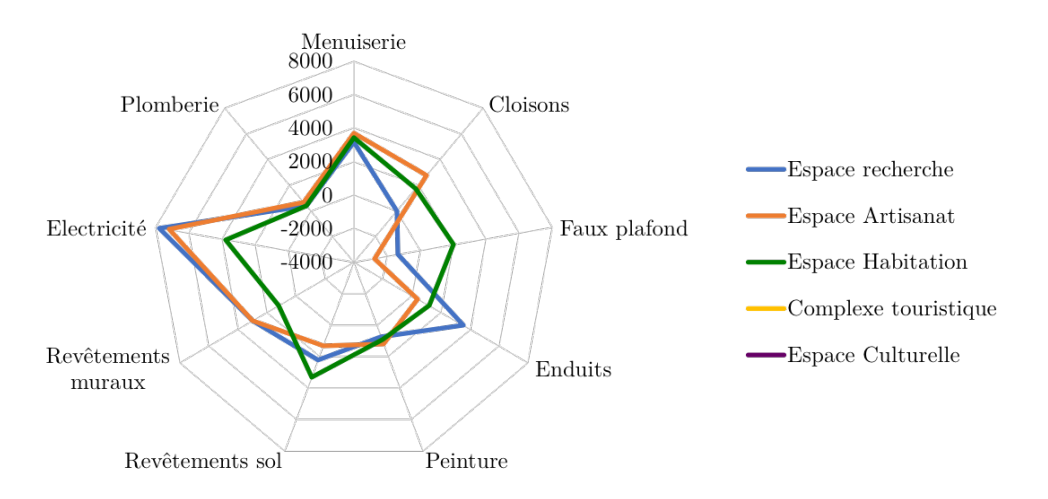

Figure 3.7 – Part du réchauffement climatique des espaces bâtis par TP1 des produits second œuvre

### 3.3.2 Analyse des TP0 des Espaces Bâtis

D'une part, la figure 3.8 illustre l'impact important des produits gros œuvre dans la réalisation des espaces bâtis. En revanche nous ne pouvons tirer de conclusion hâtive en ce qui concerne les produits d'équipement, puisque l'acquisition de données n'a pu être effectué par manque de données.

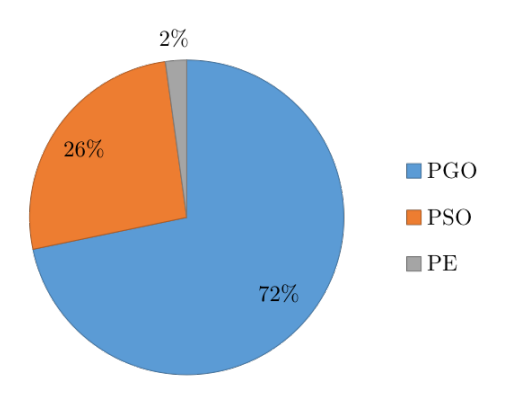

Figure 3.8 – Part du réchauffement climatique par TP0 de l'ensemble des espaces bâtis

À cette échelle typologique, nous souhaitons simplement vérifier si les mêmes conclusions entre espace bâti peuvent être faites en termes de contribution des TP0. Il s'avère que quelque soit l'espace bâti considéré, c'est bien les produits gros œuvre qui ont un impact écrasant sur le réchauffement climatique suivi des produits du second œuvre.

Nous avons effectivement fait ce même constat lors de l'étude individuelle des espaces bâtis. Selon le CSTB, le gros œuvre est le contributeur majeur dans le changement climatique, la produc-

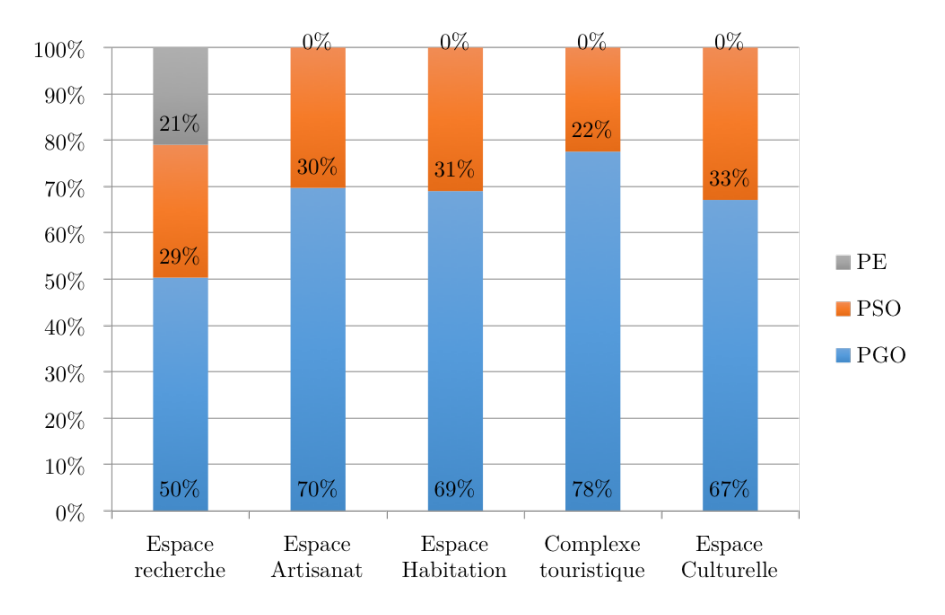

Figure 3.9 – Part du réchauffement climatique des TP0 par espace bâti

tion de déchet, la consommation et le rejet d'eau. Sur ces analyses, nous obtenons des conclusions similaires.

## 3.3.3 Analyse globale de l'impact réchauffement climatique pour l'ensemble des Espaces Bâtis

En comparant l'impact des espaces bâtis sur le réchauffement climatique (Figure 3.10, nous pouvons déterminer l'espace bâti le plus impactant dans l'analyse. L'impact global du complexe touristique est prédominant parmi l'ensemble des systèmes étudié, suivi de l'espace culturel qui lui représente 15%. Nous expliquons cette proportion par la surface construite mais aussi par la quantité de matériaux et produits nécessaires à la réalisation de l'infrastructure et de la superstructure. Nous rappelons en effet, que le complexe touristique s'étend sur une surface de 769,29  $m^2$  et l'espace culture sur 522,88  $m^2$  (Espace recherche = 180  $m^2$ , Espace artisanat = 156,86  $m^2$ et Espace habitation = 151,99  $m^2$ ).

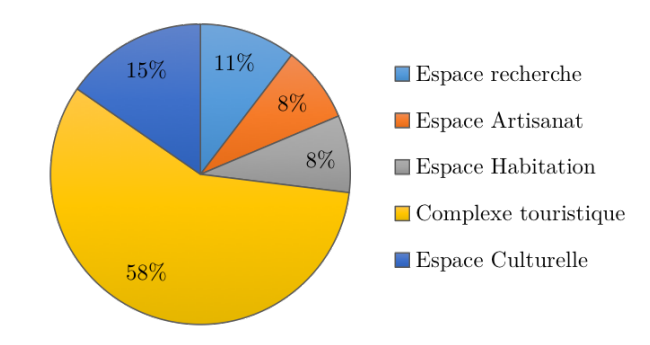

Figure 3.10 – Part du réchauffement climatique par Espace Bâti

Nous terminons l'analyse globale en nous intéressant aux ratios calculés au  $m^2$  et aux erreurs relatifs à leurs variabilités afin de déduire une éventuelle corrélation entre les niveaux d'observation et la surface construite, ou entre espace bâti. De plus, ces données permettent une synthèse de l'Analyse de Cycle de Vie, par lesquelles nous pouvons aisément les comparer à d'autres valeurs de la littérature.

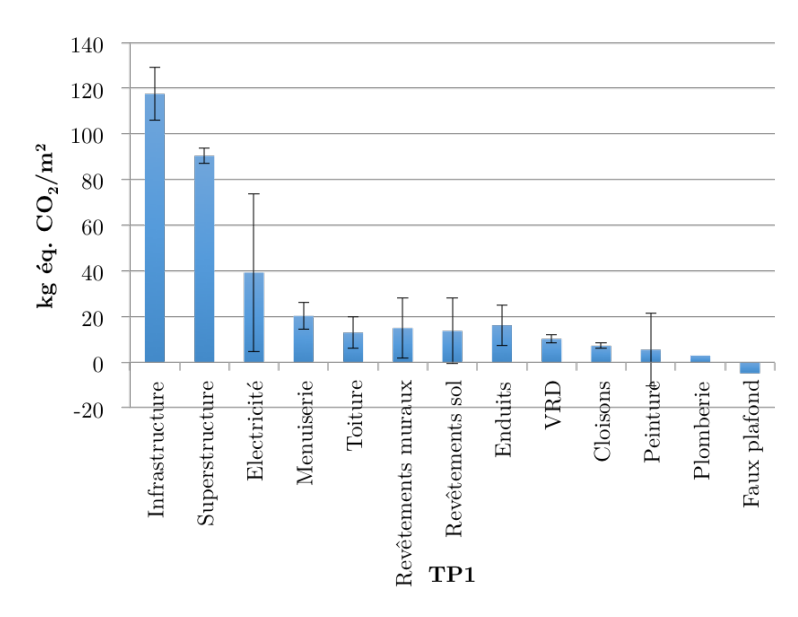

FIGURE 3.11 – Moyenne des ratio d'émission de  $CO<sub>2</sub>$  des TP1 de l'ensemble des espaces bâtis et variabilité des données

Nous avons classé dans l'ordre décroissant les ratios moyennés au  $m<sup>2</sup>$  des TP1 des produits gros œuvre et second œuvre pour les cinq espaces bâtis. Les barres d'erreur calculées à partir de l'écart-type des données des TP1 représente la dispersion des ratios existante entre espace bâti. Sur la figure 3.11, nous obtenons ainsi une disparité importante pour l'électricité, le peinture, l'infrastructure, les revêtements muraux et les revêtements des sols. Nous expliquons ces écarts par la combinaison des matériaux/produits considérés et par l'impact des caractéristiques du bâti sur son seuil d'émission. Les autres TP1 possèdent des valeurs de ratio très proches entre elles, c'est notamment le cas des cloisons, des VRD, de la plomberie et du faux plafond. S'agissant de matériaux/produits similaires à touts les cas d'étude, nous pouvons émettre l'hypothèse qu'elles sont corrélées entre elles, puisqu'elles sont proportionnelles à la surface du bâti.

L'analyse des barres d'erreur à l'échelle des TP0 moyennées (Figure 3.12) montre la grande intervalle d'incertitude des ratios des produits gros œuvre. Il est de ce fait difficile d'obtenir des ratios d'émission des PGO, similaires puisqu'ils dépendent significativement du types d'espaces bâti et des produits considérés. À l'inverse, les ratios des produits du second œuvre sont fortement proches puisque l'écart type des données est relativement faible.

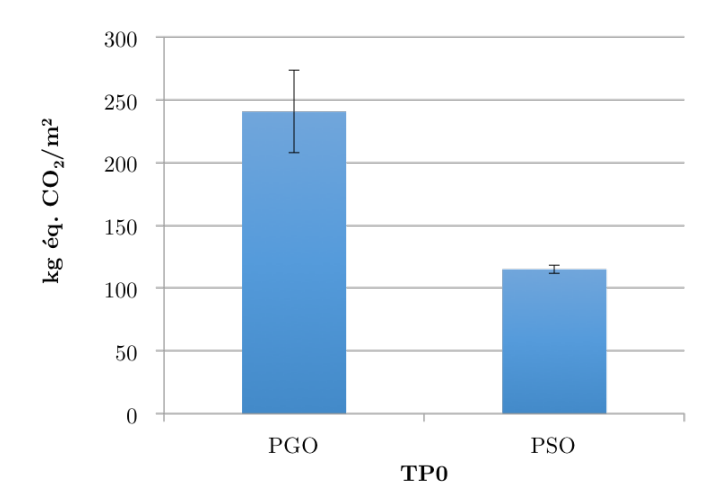

FIGURE 3.12 – Moyenne des ratios d'émission de  $CO<sub>2</sub>$  des TP0 de l'ensemble des espaces bâtis et variabilité des données

### 3.3.4 Synthèse et discussion

De cette étude, nous avons pu dégager les typologies de produits et l'espace bâti majoritairement contributeurs dans le bilan d'impact du réchauffement climatique. En définitive, ce sont les produits gros œuvre liés à l'infrastructure et la superstructure qui ont un impact significatif dans l'Analyse de Cycle de Vie des espaces bâtis. Par ailleurs, l'étude de l'incertitude des ratios a mis en évidence la disparité des ratios selon les espaces bâtis. Conséquent nous ne pouvons moyenner les données des produits gros œuvre puisque les valeurs seraient non représentatives et éloignés des ratios calculés.

Dans le chapitre qui suit, nous avons menés une analyse statistique sur l'ensemble des données afin de vérifier nos conclusions et projeter les corrélation existantes entre les variables et les espaces bâtis.

## Chapitre 4

# L'analyse des critères influençant l'impact environnemental d'un espace bâti

« Nous n'avons pas hérité la Terre de nos ancètres, mais l'empruntons à nos enfants. »

Antoine de Saint Exupéry

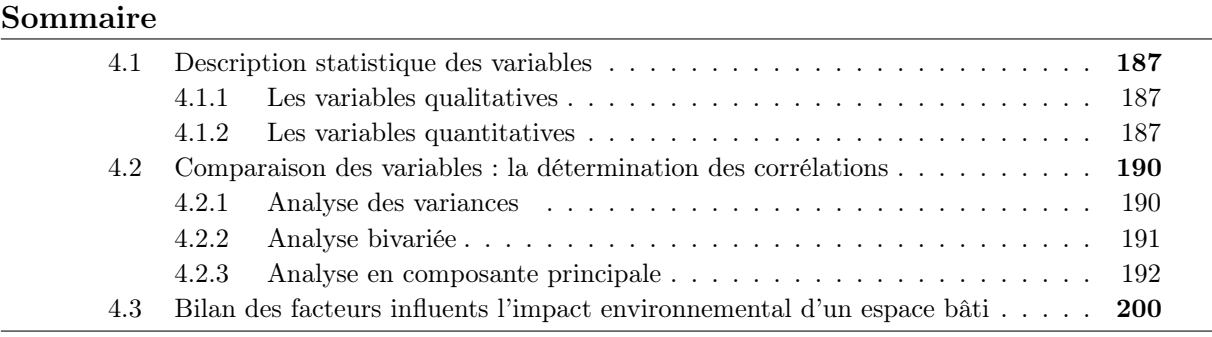

——————————————————————-

Dans les chapitres précédents, nous avons vu l'identification, la caractérisation et la quantification des indicateurs environnementaux au travers de cinq cas d'application. L'analyse primitive des résultats a permis d'établir des hypothèses de corrélation entre les caractéristiques du bâtiment et son bilan d'impact. En effet, nous avons déjà constaté que la composition et la forme de l'espace bâti sont des paramètres importants dans l'évolution de l'impact environnemental. Par ailleurs, nous souhaitons répondre aux questions suivantes : Quelles sont les éventuelles corrélations entre les bâtiments ? Quels sont les facteurs qui influencent les impacts environnementaux de la construction d'un espace bâti ? Quelles sont les éventuelles corrélations entre les indicateurs d'impact ? Les indicateurs environnementaux ont-ils des comportements similaires selon le type de bâtiment considéré ? Et quelles sont les tendances d'évolution des indicateurs ? Les réponses à ces questions nous permettront d'identifier des comportements similaires entre les indicateurs d'impacts, et d'établir un profil d'évolution selon les typologies de bâtiment.

Afin de vérifier ces hypothèses, une analyse statistique plus avancée a été menée. Dans notre cas d'étude, cette méthode analytique a pour but de montrer les liens existants entre les différents indicateurs d'impacts environnementaux et a donné des renseignements statistiques décrivant les informations précises et essentielles contenues dans les données. Nous procédons à la même démarche que LEBERT et al. [74], qui propose une étude statistique détaillée des résultats de la performance environnementale des bâtiments. À partir des résultats obtenus, ils ont ainsi pu déterminer des échelles de performance pour l'ensemble des indicateurs environnementaux. Nous tentons cependant d'établir un autre type d'analyse en proposant la détermination de corrélation entre indicateur puis entre indicateur et les caractéristiques des bâtiments.

Plusieurs outils peuvent être utilisés pour l'analyse statistique des données [70]. Nous retrouvons essentiellement : l'Analyse en Composante Principale dite ACP, l'Analyse des Correspondances Multiples dite ACM, l'Analyse Factorielle Discriminante (AFD), ou encore l'Analyse factorielle de correspondance (AFC). L'utilisation de ces méthodes implique en amont la connaissance des types de données qui sont à traiter (qualitative ou quantitative). Conséquemment, ce sont les types de données qui vont déterminer la méthode adéquate pour la traduction d'information. Par exemple, les ACM sont strictement utilisées pour des données qualitatives. À l'opposé, l'ACP est pratiqué uniquement sur des données quantitatives. Et à la marge, la régression linéaire multiple manie une variable qualitative pour expliquer une variable quantitative.

Notre base de données repose sur les résultats des bilans d'impacts environnementaux des espaces bâtis en sorties de nos outils de simulation. Sur les 49 variables, nous avons 7 de type qualitatif et 42 de type quantitatif. Il s'agit donc pour la majorité de variable quantitative.

Pour synthétiser le choix des méthodes à utiliser selon les variables à tester, nous avons produit le schéma suivant :

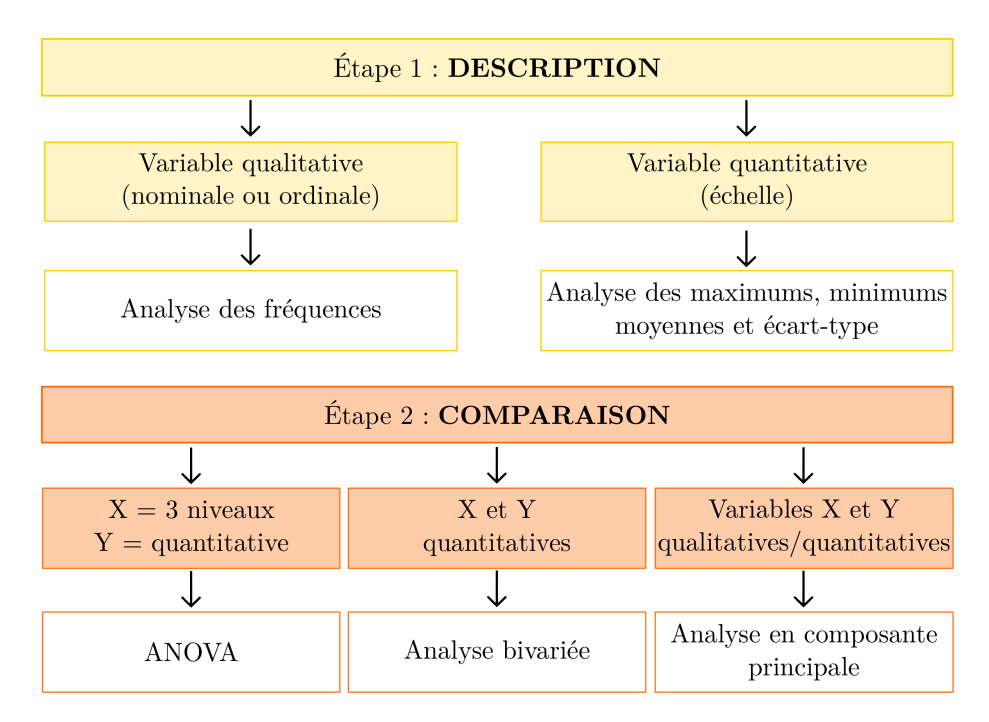

Figure 4.1 – Les étapes d'analyse des facteurs influents

Conséquemment avant toute analyse, nous avons donc vérifié les conditions requises pour l'utilisation des différents tests de corrélation.

Compte tenu de notre jeu de données, nous avons ainsi analysé nos variables en plusieurs étapes. Nous procédons dans une première étape à la description de nos variables, puis nous les comparons pour déduire d'éventuelles corrélations entre elles. Ainsi, les méthodes de description et de comparaison vont être définies par le type de données. Un certain nombre de tests sera spécifique aux variables qualitatives et d'autres aux variables quantitatives.

Ainsi pour l'analyse des données, les outils utilisés pour le traitement ont été le logiciel EXCEL pour l'entrée des éléments, puis SPSS pour toutes les analyses.

## 4.1 Description statistique des variables

La description statistique des variables communément appelée analyse univariée, aide à décrire les variables dépendantes qu'elles soient qualitatives ou quantitatives.

### 4.1.1 Les variables qualitatives

Les variables qualitatives sont au nombre de 7 et concerne 5 espaces bâtis. Pour les décrire, nous devons procéder à l'analyse de leur fréquence. Étant donnée de la petite taille de notre échantillon et du faible nombre de variables qualitatives dépendantes, nous aurons des fréquences réduites. De ce fait, l'analyse des fréquences ne nous apportera pas d'information concrète. Nous présentons alors que quelques résultats sous forme de graphique afin d'en illustrer l'analyse. Les résultats des autres variables seront présentés sous forme de tableau synthétique pour visualiser globalement des fréquences.

Sur la représentation 4.2, nous observons que 40% des espaces bâtis sont de type "Loisirs", contre 20% pour les types "Habitation" et "Bureau". Par ailleurs, la répartition des espaces bâtis selon le secteur d'activité (Figure 5.18), montre que 40% concernent le secteur résidentiel, 40% le secteur tertiaire et 20% le secteur tertiaire.

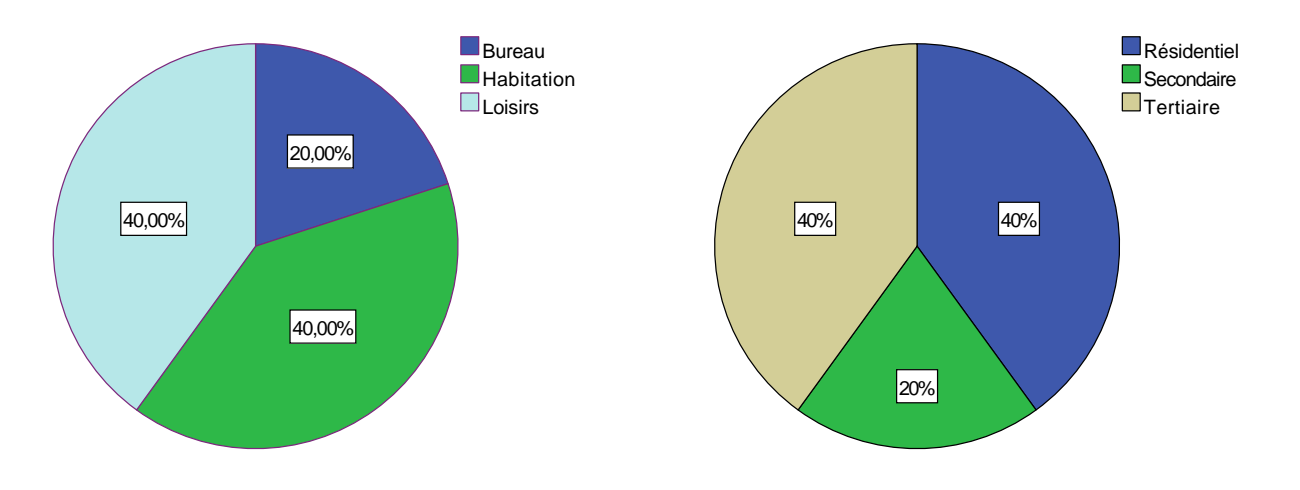

Figure 4.2 – Répartition des types de bâtiment

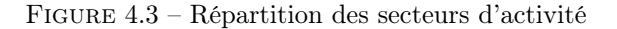

Le tableau synthétique 4.2 présente l'ensemble des résultats de fréquence sur les autres variables. Globalement, il révèle que nous avons considéré uniquement une infrastructure de type béton armé. Pour la superstructure, deux types ont été pris en compte : 4 espaces bâti sont de type béton armé et 1 espace bâti est de types parpaing. Les fréquences des types de menuiseries révèlent qu'un seul bâtiment possède des ouvertures en aluminium et les 4 autres sont en bois. Et enfin, 60% des espaces bâtis possèdent une charpente en bois, contre 40% d'espace bâti ayant une charpente métallique.

Au travers de l'analyse des variables qualitatives, nous avons pu mettre en avant la diversité des espaces bâtis étudiés, et de la difficulté à définir des typologies d'espace bâti à partir des caractéristiques communes. Nous tenterons de les déterminer au moyen d'outil d'analyse de corrélation. Avant de les aborder, nous avons également effectué l'analyse descriptive sur les variables quantitatives pour tenter d'orienter nos hypothèses.

### 4.1.2 Les variables quantitatives

Pour l'analyse descriptive des variables dépendantes quantitatives, nous mesurons plusieurs paramètres statistiques : le minimum, le maximum, la somme, la moyenne, l'écart-type et la

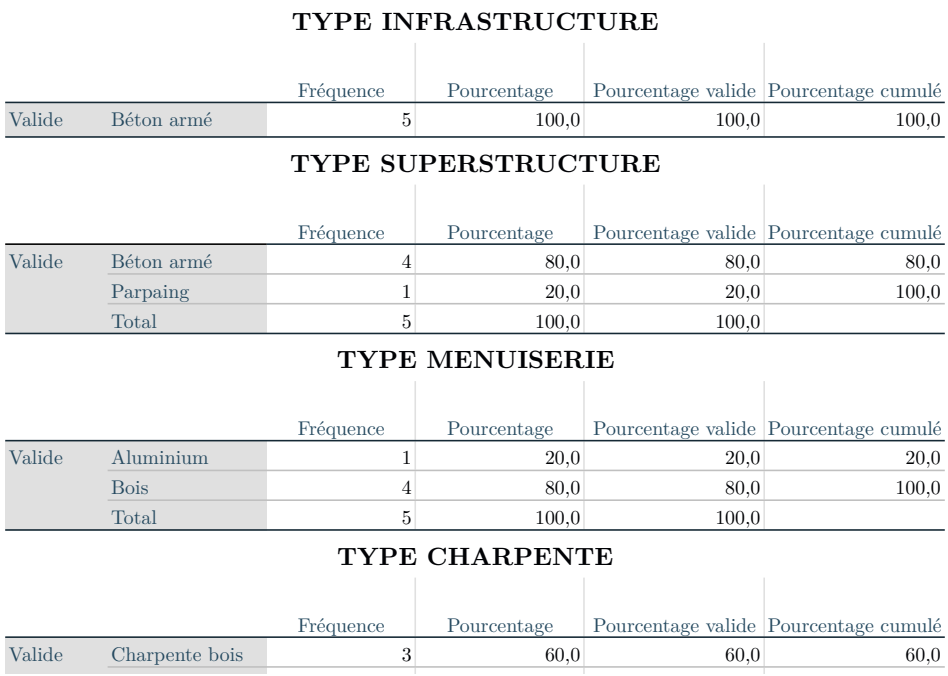

variance.

Ayant un bon nombre de variables, nous avons fait le choix de découper l'analyse descriptive en deux groupes de variables pour mieux apprécier la lecture des résultats

Le première groupe concerne toutes les variables quantitatives caractérisant la configuration des espaces bâtis (tels que le nombre d'espaces fonctionnels, la surface au sol, etc.), ainsi que la quantité de produits prise en compte dans les simulations des flux de matière de la construction.

Tableau 4.2 – Récapitulatif des informations concernant les choix de construction de l'espace bâti

|                 | Nombre         |        |        |         |          |                                                  |
|-----------------|----------------|--------|--------|---------|----------|--------------------------------------------------|
|                 | d'observation  |        |        |         |          | Minimum   Maximum   Somme   Moyenne   Ecart type |
| CAP OCC         | 5              | 30,00  | 605,00 | 821,00  | 164,2000 | 246,99838                                        |
| HT PLAF         | 5              | 2,90   | 3.97   | 16,84   | 3,3680   | 0,55106                                          |
| SURF SOL        | 5              | 151,99 | 786,79 | 2052,63 | 410,5260 | 339,19478                                        |
| NBR EF          | 5              | 8,00   | 37,00  | 74,00   | 14,8000  | 12,47798                                         |
| NBR BAT         | 5              | 1,00   | 5.00   | 11,00   | 2,2000   | 1,78885                                          |
| NBR ET          | 5              | 0.00   | 1,00   | 2,00    | 0,4000   | 0,54772                                          |
| SURF PAR EXT    | 5              | 107,57 | 338,50 | 1236,39 | 247,2780 | 91,40837                                         |
| SURF PAR INT    | $\overline{4}$ | 67,28  | 131,08 | 349.34  | 87,3350  | 29,41902                                         |
| SURF OUV        | 5              | 12,22  | 39,77  | 117,35  | 23,4700  | 12,87913                                         |
| <b>POROSITE</b> | 5              | 0.05   | 0.17   | 0.50    | 0,1000   | 0,05099                                          |
| NBR PROD RENS   | 5              | 60,00  | 125,00 | 420,00  | 84,0000  | 29,94996                                         |

Le tableau synthétique 4.2, résume toutes les données traitées sur les caractéristiques de l'espace bâti. Nous pouvons constater que la capacité minimum des espaces bâtis est de 30 personnes et le maximum s'élève à 605 personnes. Les espaces bâtis étudiés représentent une surface totale de 2052,63  $m^2$  et sont composés de 11 bâtiments. Par espace bâti sont traités en moyenne 84 produits pour l'analyse de cycle de vie.

Le deuxième groupe se compose de variables quantitatives faisant le bilan des indicateurs environnementaux à chaque niveau typologique, pour le total et pour le ratio au  $m^2$ . L'analyse descriptive de ces variables est présentée dans le tableau 4.3.

|                     | Ν                | Minimum    | Maximum         | Somme           | Movenne        | Ecart type      | Variance      |
|---------------------|------------------|------------|-----------------|-----------------|----------------|-----------------|---------------|
| CO <sub>2</sub> PGO | $5\,$            | 36548,81   | 311970,10       | 500558,82       | 100111,76      | 119304,13       | 14233475567   |
| CO <sub>2</sub> PSO | 5                | 17442,03   | 135277,00       | 281882,87       | 56376,57       | 53950,54        | 2910660427    |
| CO <sub>2</sub> PE  | $\mathbf{1}$     | 15244,43   | 15244,43        | 15244,43        | 15244,43       |                 |               |
| CO <sub>2</sub> TOT | 5                | 57575,47   | 402388,01       | 797286,05       | 159457,21      | 149673,32       | 22402102235   |
| RATIO CO2           | $\bf 5$          | 272,67     | 511,43          | 1937,33         | 387,47         | 85,41           | 7295,11693    |
| CONS EAU PG         | 5                | 22668.72   | 77087160,90     | 158407070,62    | 31681414,12    | 41475769.94     | $1,72024E+15$ |
| CONS EAU PSO        | $\overline{4}$   | 1891,49    | 30425357,00     | 30519228,01     | 7629807,00     | 15197053,01     | $2,3095E+14$  |
| CONS EAU PE         | $\boldsymbol{0}$ |            |                 |                 |                |                 |               |
| CONS EAU TO         | $\overline{4}$   | 84439,66   | 77117569,48     | 184716418,53    | 46179104.63    | 37795556,09     | $1,4285E+15$  |
| RATIO CE            | $\bf 5$          | 538,33     | 507198,20       | 978546,89       | 195709,38      | 250356,39       | 62678322978   |
| POLL EAU PGO        | 5                | 1824,45    | 9667411,07      | 19371735,10     | 3874347,02     | 5286969,21      | $2,7952E+13$  |
| POLL EAU PSO        | $\overline{4}$   | 228,92     | 230113,40       | 421532,67       | 105383,17      | 94647,50        | 8958150180    |
| POLL EAU PE         | $\mathbf{1}$     | 902591,40  | 902591,40       | 902591,40       | 902591,40      |                 |               |
| POLL EAU TOT        | 5                | 1824,45    | 9757184,12      | 20695859,16     | 4139171,83     | 5106890,92      | 2,60803E+13   |
| RATIO PE            | 5                | 11,63      | 64196,22        | 119994,32       | 23998,86       | 32120,09        | 1031700095    |
| POLL AIR PGO        | 5                | 105000,00  | 416000000000.00 | 417432085002,80 | 83486417000,56 | 185881082661,26 | $3,45518E+22$ |
| POLL AIR PSO        | $\overline{4}$   | 85839,13   | 77349943,10     | 114417592,23    | 28604398,06    | 34863045,37     | $1,21543E+15$ |
| POLL AIR PE         | $\mathbf{1}$     | 1188450,00 | 1188450,00      | 1188450,00      | 1188450,00     |                 |               |
| POLL AIR TOT        | 5                | 7364388,00 | 416000000000,00 | 417547691045,00 | 83509538209,00 | 185868178831,59 | 3,4547E+22    |
| RATIO PA            | $\overline{4}$   | 45391,33   | 547000000,00    | 552292143,92    | 138073035.98   | 272628800.84    | $7,43265E+16$ |
| DECH VAL PG         | $\sqrt{2}$       | 704000,00  | 110000000,00    | 110704000,00    | 55352000,00    | 77283942,76     | $5,97281E+15$ |
| DECH VAL PSO        | $\overline{2}$   | 3819,55    | 52307.74        | 56127,29        | 28063.65       | 34286,33        | 1175552285    |
| DECH VAL PE         | $\boldsymbol{0}$ |            |                 |                 |                |                 |               |
| DECH VAL TO         | $\sqrt{3}$       | 3819,55    | 110052307,74    | 110760127,29    | 36920042,43    | 63335367,18     | $4,01137E+15$ |
| RATIO DECHVA        | 3                | 25,13      | 703983,90       | 704873,75       | 234957,92      | 406188,63       | $1,64989E+11$ |
| DECH EL PGO         | $\,2$            | 628,16     | 15255,97        | 15884,13        | 7942,07        | 10343,42        | 106986412,7   |
| DECH EL PSO         | $\overline{2}$   | 719,22     | 5969,83         | 6689,05         | 3344,53        | 3712,74         | 13784452,69   |
| DECH EL PE          | $\boldsymbol{0}$ |            |                 |                 |                |                 |               |
| DECH EL TOT         | 3                | 628,16     | 21225,80        | 22573,18        | 7524,39        | 11865,85        | 140798481.5   |

Tableau 4.3 – Récapitulatifs des informations concernant les indicateurs d'impacts

Nous remarquons que certaines valeurs sont malheureusement manquantes, ce qui peut induire dans la suite de nos analyses à un traitement erroné. Par exemple, pour l'indicateur consommation en eau des produits d'équipement, aucune acquisition de données n'a été effectuée. Par conséquent, nous retirerons de nos prochaines analyses, les variables aux valeurs manquantes pour ne pas perturber les résultats.

L'étude des minimums et des maximums exprime l'intervalle de chaque indicateur. Par exemple, le ratio d'émission de  $CO_2$  varie entre 272,67 et 511,43  $kg\,eq\,CO_2/m^2$ . La somme de chaque indicateur nous donne l'impact total pour l'ensemble des cas d'étude soit 5 espaces bâtis au total. Nous constatons de cette analyse que les résultats ne sont pas du même ordre de grandeur, et que donc les valeurs sont très différentes d'un indicateur à l'autre.

L'écart-type permet de mesurer la dispersion des données. Il nous indique ainsi le type de variation des indicateurs d'impact pour les espaces bâtis. Pour le mesurer, nous vérifions si l'écart-type est supérieur ou inférieur à 0,5 fois la moyenne. Lorsqu'il est supérieur, l'étalement de la distribution est fort. Dans le cas contraire, la dispersion est concentrée c'est-à-dire que les espaces bâtis formulent des résultats similaires. Ici, pour l'ensemble des indicateurs, l'écart moyen à la moyenne est supérieur à 0,5, nous considérons donc que les variations sont fortes. Par conséquent, la répartition des impacts environnementaux entre les différents espaces bâtis est hétéroclite et nous permet de déduire que la tendance d'évolution des indicateurs environnementaux

### 4.2 Comparaison des variables : la détermination des corrélations

La finalité d'effectuer des comparaisons de variable est de déterminer d'éventuelles corrélations entre elles. Cette étape d'analyse permettra de vérifier l'existence de liens entre les indicateurs d'impacts et les caractéristiques du bâtiment, mais aussi de confirmer les similitudes de tendance d'évolution des flux. Pour ce faire, nous procédons aux tests statistiques adaptés à notre nomenclature de base de données :

- L'analyse des variances : comparaison de la variable X qualitative de plus de 3 groupes à une variable Y quantitative.
- L'analyse bivariée : comparaison entre variable indépendante X quantitative et une variable dépendante Y quantitative.
- L'analyse en composante principale (ACP) : analyse d'une base de données pour la détermination et la sélection des variables représentatifs de l'ensemble des informations tout en assurant une perte minimale d'informations.

### 4.2.1 Analyse des variances

Nous souhaitons comparer la variance des groupes (variable X) afin d'inférer une relation entre X (variable qualitative soit l'une des variables de caractéristique de l'espace bâti) et Y (variables quantitatives soit les indicateurs)[32]. Cette méthode d'analyse de la variance constitue l'ANOVA. Pour procéder à nos analyses, nous avons formulé les hypothèses suivantes :

- $(H<sub>0</sub>)$ : différence significative entre les groupes
- $(H<sub>1</sub>)$ : pas de différence significative entre les groupes

F est le test permettant de comparer les trois groupes. "Sig" soit la signification indique la probabilité de commettre une erreur dans la déclaration d'une différence entre les trois groupes.

Parmi toutes les comparaisons des variances réalisées, nous avons retenu uniquement les variables X et Y ayant une différence significative entre les groupes. Au final deux variables X acceptent  $(H_0)$ .

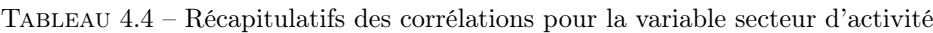

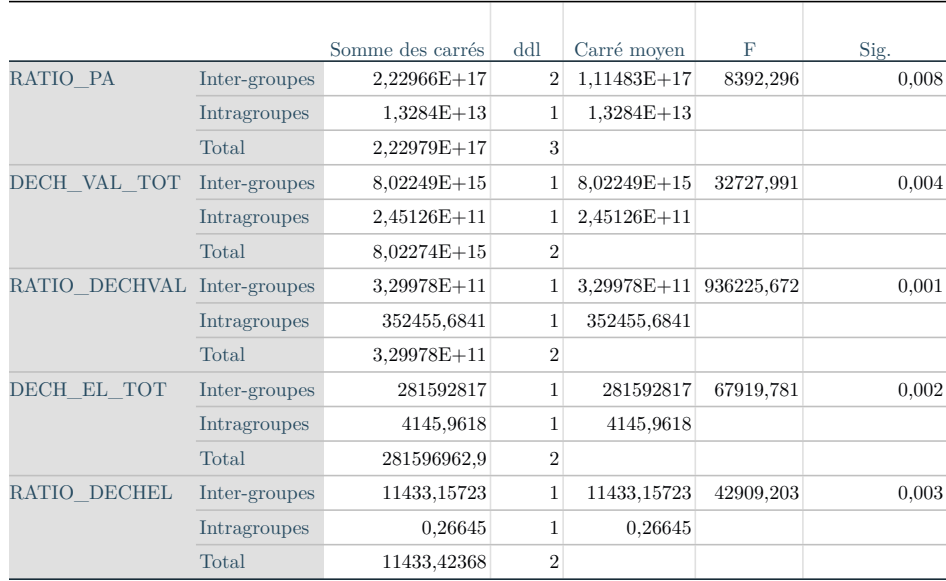

Sur le tableau synthétique des résultats de l'ANOVA réalisée sur la variable X "secteur d'activité" (Tableau 4.4), 5 variables Y ont une différence significative entre les groupes qui sont le "résidentiel", le "Secondaire" et le "Tertiaire". En effet, la valeur de Sig est inférieure à 5%, alors on peut donc dire que le secteur d'activité influence les variables suivantes : le ratio de la pollution de l'air, le total des déchets valorisés, le ratio des déchets valorisés, le total des déchets éliminés, et le ratio des déchets éliminés.

Dans le tableau 4.5 qui présente les variables Y ayant une différence significative entre les groupes du type de toiture (à savoir "Charpente métallique" et "Charpente bois"), nous observons que 4 variables Y répondent positivement à l'hypothèse  $(H_0)$ : le total des déchets valorisés, le ratio des déchets valorisés, le total des déchets éliminés et le ratio des déchets éliminés.

 $\dot{A}$  partir de cette analyse de corrélation, nous pouvons faire la conclusion que les indicateurs relatifs aux déchets sont fortement liés aux types de bâtiment et aux secteurs d'activité.

|                             |               | Somme des carrés | ddl            | Carré moven  | F          | Sig.  |
|-----------------------------|---------------|------------------|----------------|--------------|------------|-------|
| DECH VAL TOT                | Inter-groupes | $8.0225E+15$     | $\mathbf{1}$   | $8,0225E+15$ | 32727,991  | 0,004 |
|                             | Intragroupes  | $2,4513E+11$     | $\mathbf{1}$   | $2,4513E+11$ |            |       |
|                             | Total         | $8.0227E + 15$   | $\overline{2}$ |              |            |       |
| RATIO DECHVAL Inter-groupes |               | $3,2998E+11$     | $\mathbf{1}$   | $3,2998E+11$ | 936225,672 | 0,001 |
|                             | Intragroupes  | $3,5246E+05$     | $\mathbf{1}$   | $3,5246E+05$ |            |       |
|                             | Total         | $3,2998E+11$     | $\overline{2}$ |              |            |       |
| DECH EL TOT                 | Inter-groupes | $2,8159E+08$     | $\mathbf{1}$   | $2,8159E+08$ | 67919,781  | 0,002 |
|                             | Intragroupes  | $4,1460E+03$     | $\mathbf{1}$   | $4,1460E+03$ |            |       |
|                             | Total         | $2,8160E + 08$   | $\overline{2}$ |              |            |       |
| RATIO DECHEL                | Inter-groupes | $1,1433E+04$     | $\mathbf{1}$   | $1,1433E+04$ | 42909,203  | 0.003 |
|                             | Intragroupes  | 2,6645E-01       | 1              | 2,6645E-01   |            |       |
|                             | Total         | $1,1433E+04$     | $\overline{2}$ |              |            |       |

Tableau 4.5 – Récapitulatifs des corrélations pour la variable type de toiture

### 4.2.2 Analyse bivariée

L'analyse bivariée appliquée à nos données quantitatives nous permet d'établir l'existence d'un lien d'une part entre deux variables liées aux caractéristiques physiques, puis entre deux variables liées aux indicateurs environnementaux, et enfin entre une variable de caractéristique physique et une variable d'indicateur.

À partir des résultats nous déterminerons l'intensité des liens entre X et Y, en vérifiant l'intensité de r (Coefficient de Pearson) selon les conditions suivantes :

- r égale à 1 : Parfaite
- $-$  r supérieur à  $0,8$ : Très forte
- $-$  Entre 0.5 et 0.8 : Forte
- Entre  $0.2$  et  $0.5$ : Moyenne
- Entre 0 et  $0.2$ : Faible
- Égale à 0 : Nulle

Par ailleurs, nous déterminons si le lien existant est significatif ou non en vérifiant le seuil de Sig (p valeur de la pente) selon les hypothèses ci-après :

- $(H<sub>0</sub>)$ : la corrélation n'existe pas (p supérieure à 0,05)
- $(H_1)$ : la corrélation existe (p inférieure à 0,05)
Pour illustrer nos résultats, nous présenterons uniquement l'existence de corrélation très forte pour quelques variables puisque nous verrons dans l'analyse en composante principale une synthèse des corrélations existantes.

Par exemple, analysons la surface de l'espace bâti et l'émission de de  $CO<sub>2</sub>$  afin de savoir s'il existe un lien entre ces deux variables.

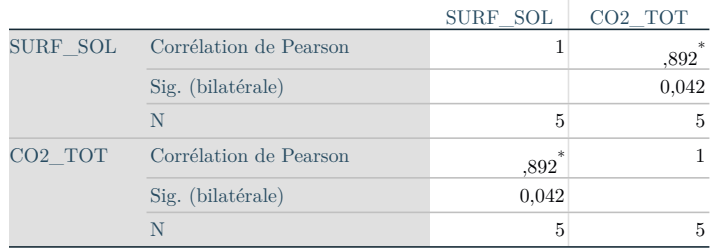

TABLEAU 4.6 – Corrélations entre surface de l'espace bâti et l'émission totale de  $CO<sub>2</sub>$ 

L'analyse des données de la présente recherche (Tableau 4.6) montre qu'il existe une très forte relation entre la surface de l'espace bâti et l'émission de  $CO<sub>2</sub>$  avec un r supérieur à 0,8. De même cette relation est significative puisque Sig est inférieure à 0,05.

De même, nous obtenons les mêmes conclusions entre le nombre d'espaces fonctionnels et la consommation en eau des produits de second œuvre (Tableau

Tableau 4.7 – Corrélations entre nombre d'espace fonctionnel et consommation en eau des PSO

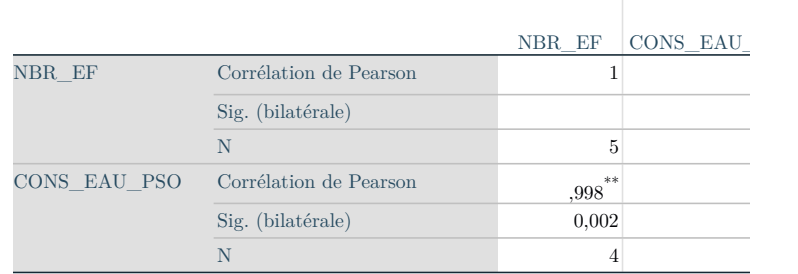

\*\*. La corrélation est significative au niveau 0,01 (bilatéral).

On peut alors argumenter que certaines caractéristiques de l'espace bâti conditionnent les résultats des impacts environnementaux. En effet, c'est ce que nous avons pu constater à partir des deux analyses bivariées effectuées. En revanche, ces caractéristiques influencent-elles pareillement d'autres indicateurs ? Les indicateurs environnementaux évoluent-ils de la même façon ? Nous tenterons de répondre à ces questions et de vérifier les relations à partir de l'analyse en composante principale.

#### 4.2.3 Analyse en composante principale

Nous avons au total 41 variables quantitatives. Cependant, nous avons réalisé l'ACP sur seulement 23 variables qui ne possède pas de variables manquantes pouvant perturber notre analyse.

D'abord, nous devons nous assurer que les items sont minimalement corrélés entre eux. Pour ce faire, nous consultons la matrice de corrélation (tableau 4.8) qui regroupe l'ensemble des corrélations qui existe entre les variables. La corrélation est forte lorsque que l'on s'approche de -1 ou  $+1$ .

TABLEAU  $4.8$  – Matrice de corrélation  $a$ 

|  |                     | OCC<br>CAP | SOL<br>SURF       | 圚<br>NBR | EXT<br><b>PAR</b><br><b>SURF</b> | INT<br>PAR.<br><b>SURF</b> | ОUЛ<br>匞<br>SUR <sup>®</sup> | RENS<br>PROD<br>NBR. | PGO<br>CO <sub>2</sub> | <b>DSQ</b><br>CO <sub>2</sub> | TOT<br>$\sim$<br>ğ  | CO <sub>2</sub><br>RATIO | PGO<br><b>EAU</b><br>CONS           | <b>PSO</b><br>EAU <sub>.</sub><br>S<br>CON | TOT<br>EAU <sub>.</sub><br>CONS | ₹<br>RATIO            | <b>PGO</b><br>EAU<br>POLL    | <b>PSO</b><br>EAU<br>POL | TOT<br><b>EAU</b><br>POLL | <b>PE</b><br>ATIO <sub>.</sub> | PGO<br><b>AIR</b><br>POLL | P <sub>S</sub><br>AIR.<br>POLL | TOT<br>AIR <sub>.</sub><br>POLL | RATIO <sub>.</sub> |
|--|---------------------|------------|-------------------|----------|----------------------------------|----------------------------|------------------------------|----------------------|------------------------|-------------------------------|---------------------|--------------------------|-------------------------------------|--------------------------------------------|---------------------------------|-----------------------|------------------------------|--------------------------|---------------------------|--------------------------------|---------------------------|--------------------------------|---------------------------------|--------------------|
|  | Corrélation CAP OCC | 1,000      | 0.605             | -0.170   | $-0.875$                         | $-0.450$                   | $-0.251$                     | $-0.387$             | $-0.132$               | 0,817                         | 0,180               | $-0.743$                 | $-0,375$                            | 0,000                                      | 0,000                           | $-0.432$              | $-0.409$                     | $-0.027$                 | $-0.452$                  | $-0.424$                       | 0.998                     | $-0.062$                       | 0.998                           | 0.980              |
|  | SURF SOL            | 0.605      | 1,000             | 0.679    | $-0.765 - 0.584$                 |                            | $-0.595$                     | 0.307                | 0.709                  | 0.953                         | 0.892               |                          | $0.063 - 0.643$                     |                                            |                                 | $0,796$ -0.211 -0.630 | $-0.657$                     |                          | $0.685$ -0.626            | $-0.656$                       |                           | $0.603 - 0.005$                | 0.603                           | 0,522              |
|  | NBR EF              | $-0.170$   | 0.679             | 1.000    | $-0.129$                         | $-0,249$                   | $-0.479$                     | 0.784                | 0.997                  | 0.426                         | 0.935               | 0.754                    | $-0.509$                            | 0.983                                      | $-0.336$                        | $-0.444$              | $-0.495$                     | 0.882                    | $-0.418$                  | $-0.482$                       |                           | $-0.171$ $-0.007$              | $-0.171$                        | $-0.259$           |
|  | SURF PAR EXT        | $-0.875$   | $-0.765$          | $-0.129$ | 1,000                            | 0.760                      | 0.687                        | 0.276                | $-0.177$               | $-0.880$                      | $-0.461$            | 0.390                    | 0.273                               | $-0.297$                                   | $-0.179$                        | 0.334                 | 0.303                        | $-0.058$                 | 0.315                     | 0.346                          | $-0.854$                  | 0.175                          | $-0.854$                        | $-0.900$           |
|  | SURF PAR INT        | $-0.450$   | -0.584            | $-0.249$ | 0.760                            | 1,000                      | 0.820                        | 0.382                | $-0.314$               |                               | $-0.594$ $-0.476$   |                          | $-0.018$ $-0.235$                   | $-0,381$ $-0,658$ $-0,219$                 |                                 |                       | $-0.213$                     | $-0.049 - 0.238$         |                           | $-0.191$                       |                           | $-0.441 - 0.198$               | $-0.441$                        | -0.524             |
|  | SURF OUV            | $-0.251$   | $-0.595$          | $-0.479$ | 0.687                            | 0,820                      | 1,000                        | $-0.023$             | $-0.516$               |                               |                     |                          | $-0.511$ $-0.618$ $-0.317$ $-0.019$ |                                            | $-0.558 - 0.345$                |                       | $0.026 - 0.009$              |                          | $-0.108$ $-0.048$         | 0.059                          | $-0,209$                  | 0,320                          | $-0.209$                        | $-0.340$           |
|  | NBR PROD RENS       | $-0.387$   | 0.307             | 0.784    | 0,276                            | 0.382                      | $-0.023$                     | 1,000                | 0.738                  | 0.068                         | 0.597               |                          | $0.677 - 0.680$                     |                                            |                                 |                       | $0.690$ -0.774 -0.629 -0.654 |                          | $0.753 - 0.601$           | $-0.646$                       | $-0.394$                  | $-0,297$                       | $-0.394$                        | -0.503             |
|  | CO <sub>2</sub> PGO | $-0.132$   | 0.709             |          | $0.997 - 0.177$                  | $-0.314$                   | $-0.516$                     | 0.738                | 1,000                  | 0.462                         | 0.950               |                          | $0.736 - 0.483$                     |                                            | $0.991 - 0.282$                 |                       | $-0.419 - 0.471$             |                          | $0.877 - 0.394$           | $-0.457$                       | $-0.133$                  | 0.028                          | $-0.133$                        | $-0.217$           |
|  | CO <sub>2</sub> PSO | 0.817      | 0.953             | 0.426    | $-0.880$                         | $-0.594$                   | $-0.511$                     | 0.068                | 0.462                  | 1,000                         | 0.713               |                          | $-0.240 - 0.602$                    | 0.575                                      | $-0.146$ $-0.612$               |                       | $-0.626$                     |                          | $0,494$ -0,620            | $-0.628$                       | 0.817                     | 0.001                          | 0.817                           | 0.747              |
|  | CO <sub>2</sub> TOT | 0.180      | 0.892             | 0.935    | $-0.461$                         | $-0.476$                   | $-0.618$                     | 0.597                | 0.950                  | 0.713                         | 1,000               | 0.504                    | $-0.575$                            | 0.983                                      | $-0.254$ $-0.531$               |                       | $-0.574$                     |                          | $0.845 - 0.510$           | $-0.568$                       | 0.177                     | $-0,001$                       | 0.177                           | 0.096              |
|  | RATIO CO2           | $-0.743$   | 0.063             | 0.754    |                                  | $0.390 - 0.018$            | $-0.317$                     | 0.677                | 0.736                  | $-0,240$                      | 0.504               | 1,000                    | 0.023                               |                                            | $0.644 - 0.073$                 | 0.088                 | 0.052                        | 0.499                    | 0.133                     | 0.054                          |                           | $-0.752$ $-0.024$              | $-0.752$                        | $-0.752$           |
|  | CONS EAU PGO        | $-0.375$   | $-0.643$          | $-0.509$ | 0.273                            | $-0.235$                   | $-0.019$                     | $-0.680$             | $-0.483$               | $-0.602$                      | $-0.575$            | 0.023                    | 1,000                               | $-0.533$                                   | 0.877                           | 0.991                 | 0.999                        | $-0.681$                 | 0.994                     | 0.992                          | $-0.374$                  |                                | $0.311 - 0.374$                 | $-0.223$           |
|  | CONS EAU PSO        | 0.000      | 0.796             | 0.983    | $-0.297$                         | $-0.381$                   | $-0.558$                     | 0.690                | 0.991                  | 0.575                         | 0.983               | 0.644                    | $-0.533$                            | 1,000                                      | $-0.279$                        | $-0.476$              | $-0.526$                     | 0.879                    | $-0.454$                  | $-0.514$                       | $-0,001$                  | 0,020                          | $-0.001$                        | $-0.088$           |
|  | CONS EAU TOT        | 0.000      | $-0.211$          | $-0.336$ |                                  | $-0.179 - 0.658$           |                              | $-0.345 - 0.774$     | $-0.282$               |                               | $-0.146$ $-0.254$   | $-0.073$                 | 0,877                               | $-0.279$                                   | 1,000                           | 0.864                 | 0.863                        |                          | $-0,514$ 0.864            | 0,854                          | 0.002                     | 0,402                          | 0,002                           | 0,143              |
|  | RATIO CE            | $-0.432$   | $-0.630$          | $-0.444$ |                                  | $0.334 - 0.219$            | 0.026                        | $-0.629$             | $-0.419$               |                               | $-0.612$ $-0.531$   | 0.088                    | 0.991                               | $-0.476$                                   | 0.864                           | 1,000                 | 0.992                        | $-0.589$                 | 0.994                     | 0.999                          | $-0.424$                  |                                | $0.415 - 0.424$                 | $-0.298$           |
|  | POLL EAU PGO        | $-0.409$   | $-0.657$          | $-0.495$ | 0.303                            | $-0.213$                   | $-0.009$                     | $-0.654$             | $-0.471$               | $-0.626$                      | $-0.574$            | 0.052                    | 0.999                               | $-0.526$                                   | 0.863                           | 0.992                 | 1.000                        | $-0.671$                 | 0.996                     | 0.993                          | $-0.408$                  | 0.306                          | $-0.408$                        | $-0.258$           |
|  | POLL EAU PSO        | $-0.027$   | 0.685             | 0.882    |                                  | $-0.058$ $-0.049$          | $-0.108$                     | 0.753                | 0.877                  |                               | $0.494 \quad 0.845$ |                          | $0.499 - 0.681$                     | 0.879                                      |                                 | $-0.514$ $-0.589$     | $-0.671$                     |                          | $1,000 -0.611$            | $-0.615$                       | $-0.001$                  | 0.249                          | $-0.001$                        | $-0.189$           |
|  | POLL EAU TOT        | $-0.452$   | $-0.626$          | $-0.418$ |                                  | $0.315 - 0.238$            | $-0.048$                     | $-0.601$             | $-0.394$               | $-0.620$                      | $-0.510$            | 0.133                    | 0.994                               | $-0.454$                                   | 0.864                           | 0.994                 | 0.996                        | $-0.611$                 | 1,000                     | 0.991                          | $-0.451$                  | 0.323                          | $-0.451$                        | $-0.305$           |
|  | RATIO PE            |            | $-0.424$ $-0.656$ | $-0.482$ |                                  | $0.346 - 0.191$            | 0.059                        | $-0.646$ $-0.457$    |                        | $-0.628$                      | $-0.568$            | 0.054                    | 0.992                               | $-0.514$                                   | 0.854                           | 0.999                 | 0.993                        | $-0.615$                 | 0.991                     | 1.000                          | $-0.416$                  | 0.409                          | $-0.416$                        | $-0.291$           |
|  | POLL AIR PGO        | 0.998      | 0.603             | $-0.171$ | $-0.854$                         | $-0.441$                   | $-0.209$                     | $-0,394$             | $-0,133$               | 0,817                         |                     | $0,177$ -0,752           | $-0,374$                            | $-0,001$                                   | 0,002                           | $-0,424$              | $-0,408$                     | $-0,001$                 | $-0,451$                  | $-0,416$                       | 1,000                     | 0,001                          | 1,000                           | 0,968              |
|  | POLL AIR PSO        | $-0,062$   | $-0.005$          | $-0.007$ | 0.175                            | $-0.198$                   | 0,320                        | $-0.297$             | 0.028                  | 0.001                         | $-0.001$            | $-0.024$                 | 0.311                               | 0,020                                      | 0,402                           | 0.415                 | 0.306                        | 0.249                    | 0.323                     | 0.409                          | 0,001                     | 1,000                          | 0.001                           | $-0.129$           |
|  | POLL AIR TOT        | 0.998      | 0.603             | $-0.171$ | $-0.854$                         | $-0.441$                   | $-0.209$                     | $-0.394$             | $-0.133$               | 0.817                         |                     | $0.177 - 0.752$          | $-0.374$                            | $-0.001$                                   |                                 | $0.002 - 0.424$       | $-0.408$                     |                          | $-0.001$ $-0.451$         | $-0.416$                       | 1.000                     | 0.001                          | 1.000                           | 0.968              |
|  | RATIO PA            | 0.980      | 0.522             | $-0.259$ | $-0.900$                         | $-0.524$                   |                              | $-0.340 - 0.503$     | $-0.217$               | 0.747                         |                     |                          | $0,096$ -0.752 -0.223               | $-0.088$                                   |                                 | $0.143 - 0.298$       | $-0.258$                     |                          | $-0.189 - 0.305$          | $-0.291$                       | 0.968                     | $-0.129$                       | 0.968                           | 1.000              |

Dans ce détail de la matrice, nous pouvons observer que toutes les variables semblent au moins légèrement corrélées. Les plus fortes corrélations présentées dans le tableau précédemment sont par exemple entre :

- Capacité d'accueil et pollution de l'air des PGO
- Consommation en eau des PGO et pollution de l'eau des PGO
- Nombre d'espace fonctionnel et émission de  $CO<sub>2</sub>$  des PGO
- Nombre d'espace fonctionnel et consommation eau des PSO

Ces corrélations vont déterminer l'ensemble des variables qui vont déterminer les facteurs ou bien les composantes.

|                | Sommes de rotation du carré des |                           |         |             |                                                                   |         |  |  |  |  |  |
|----------------|---------------------------------|---------------------------|---------|-------------|-------------------------------------------------------------------|---------|--|--|--|--|--|
|                |                                 | Valeurs propres initiales |         | chargements |                                                                   |         |  |  |  |  |  |
|                |                                 |                           |         |             |                                                                   |         |  |  |  |  |  |
| Composante     | Total                           |                           |         |             | % de la variance   % cumulé   Total   % de la variance   % cumulé |         |  |  |  |  |  |
| $\mathbf{1}$   | 10,515                          | 45,716                    | 45,716  | 7.431       | 32,309                                                            | 32,309  |  |  |  |  |  |
| $\overline{2}$ | 6,718                           | 29,209                    | 74,925  | 7,087       | 30,815                                                            | 63,124  |  |  |  |  |  |
| 3              | 4,328                           | 18,815                    | 93,740  | 7,007       | 30,465                                                            | 93,589  |  |  |  |  |  |
| $\overline{4}$ | 1,440                           | 6,260                     | 100,000 | 1,475       | 6,411                                                             | 100,000 |  |  |  |  |  |
| $\overline{5}$ | 1,155E-15                       | 5,023E-15                 | 100,000 |             |                                                                   |         |  |  |  |  |  |
| $\overline{6}$ | 8,453E-16                       | 3,675E-15                 | 100,000 |             |                                                                   |         |  |  |  |  |  |
| $\overline{7}$ | 6,057E-16                       | 2,634E-15                 | 100,000 |             |                                                                   |         |  |  |  |  |  |
| 8              | 3,649E-16                       | 1,587E-15                 | 100,000 |             |                                                                   |         |  |  |  |  |  |
| 9              | 3,027E-16                       | 1,316E-15                 | 100,000 |             |                                                                   |         |  |  |  |  |  |
| 10             | 2,577E-16                       | 1,121E-15                 | 100,000 |             |                                                                   |         |  |  |  |  |  |
| 11             | 1,730E-16                       | 7,521E-16                 | 100,000 |             |                                                                   |         |  |  |  |  |  |
| 12             | 1,568E-16                       | 6,818E-16                 | 100,000 |             |                                                                   |         |  |  |  |  |  |
| 13             | 5,961E-17                       | 2,592E-16                 | 100,000 |             |                                                                   |         |  |  |  |  |  |
| 14             | 9,062E-18                       | 3,940E-17                 | 100,000 |             |                                                                   |         |  |  |  |  |  |
| 15             | $-3,524E-17$                    | $-1,532E-16$              | 100,000 |             |                                                                   |         |  |  |  |  |  |
| 16             | $-1,335E-16$                    | $-5,805E-16$              | 100,000 |             |                                                                   |         |  |  |  |  |  |
| 17             | $-2,098E-16$                    | $-9,123E-16$              | 100,000 |             |                                                                   |         |  |  |  |  |  |
| 18             | $-2,862E-16$                    | $-1,245E-15$              | 100,000 |             |                                                                   |         |  |  |  |  |  |
| 19             | $-4,047E-16$                    | $-1,760E-15$              | 100,000 |             |                                                                   |         |  |  |  |  |  |
| 20             | $-4,430E-16$                    | $-1,926E-15$              | 100,000 |             |                                                                   |         |  |  |  |  |  |
| 21             | $-5,138E-16$                    | $-2,234E-15$              | 100,000 |             |                                                                   |         |  |  |  |  |  |
| 22             | $-6,626E-16$                    | $-2,881E-15$              | 100,000 |             |                                                                   |         |  |  |  |  |  |
| 23             | $-9,491E-16$                    | $-4,127E-15$              | 100,000 |             |                                                                   |         |  |  |  |  |  |

Tableau 4.9 – Variance totale expliquée

En poursuivant l'analyse sur la variance totale expliquée nous donnant une idée sur le degré d'information que représente chaque composante (Tableau 4.9), le logiciel déduit 4 facteurs qui ont des valeurs propres plus élevées que 1. Ainsi nous les conservons pour la suite de l'analyse.

Ainsi nous avons entré 23 variables qui ont été restituées par 4 composantes. La première composante représente à elle seule 45% de l'information totale de l'ensemble des variables. Alors que la deuxième représente 29% de l'information totale. Si l'on regroupe les quatre premières composantes, on aura 100% de toute l'information de l'ensemble des variables. Dans ce cas, il n'est pas utile de travailler sur l'ensemble des variables. Pour sélectionner les composantes fiables et qui restituent au mieux les informations, nous avons deux méthodes :

— Soit nous choisissons les variables qui ont un total supérieur à 1. Dans notre cas nous avons la composante 1 à 4.

— Soit nous choisissons les composantes dont le cumulé est proche de 80%. Dans notre cas nous avons la composante 1, 2 et 3.

Nous désirons toutefois être certains de bien choisir le bon nombre de facteurs à extraire. Nous consultons donc le graphique des valeurs propres (Figure 4.4) et examinons où se situe la rupture du coude de Cattell. Nous voyons un changement après le quatrième facteur. Nous ne retenons donc que 4 facteurs pour l'analyse, puisque ce critère est plus rigoureux que celui des valeurs propres.

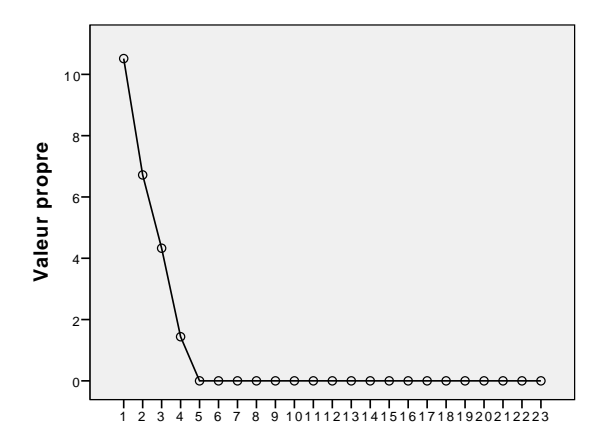

Figure 4.4 – Tracé d'effondrement

Le tableau de matrice des composantes après rotation (Tableau 4.10) illustre ce que nous avons déjà avancé. Nous avons une corrélation de 0,983 entre la première variable (ratio de la pollution de l'air) avec le premier axe (en orange). Alors que pour les autres variables sont plus corrélées avec l'axe 2 (en vert) et l'axe 3 (en bleu). Nous rejetons l'axe 4 qui est peu représentatif.

Pour une meilleure qualité de représentation des variables, nous avons fait le tri des variables à conserver ou à supprimer dans notre analyse sur le tableau 4.10 relatif à la rotation de la matrice des composantes. Selon le code couleur présenté, nous avons en bleu les variables correctement représenté et en jaune les variables à supprimer puisqu'elles sont représentées sur plus d'une composante. Pour distinguer ces variables, nous avons identifier les différences des valeurs entre composante. Lorsque les différences entre eux sont faibles, cela signifie qu'elles sont mal représentés dans le plan. C'est par exemple le cas pour la variable ratio co2 qui apparaît sur la composante 1 avec une valeur de 0,716 et la composante 3 avec 0,679. Il n'y a donc pas de grande différence entre eux.

De ce fait, sur les 23 variables étudiées, seules 7 d'entre elles sont bien projetées dans le plan et constitueront à caractériser nos bâtiment étudiés.

Dans le suite de l'analyse sur les 7 variables retenues, nous avons transformé le graphique 3D difficilement compréhensible, et avons produit ainsi deux types de tracés des composantes : 1-2 et 1-3. En parallèle, nous les avons analysé en fonction de la projection de nos bâtiments, afin de déterminer les variables qui les représentent.

Nous avons procédé séquentiellement à l'analyse factorielle en identifiant les contributions de chaque axe et chaque nuage de points.

#### Interprétation des variables et individus de l'axe 2 et 1

#### Axe 1

— Variables : Les variables contribuant le plus à la formation de l'axe 1 sont celles dont les coordonnées sur cet axe sont proches de 1 en valeur absolue. Pour repérer les contributions

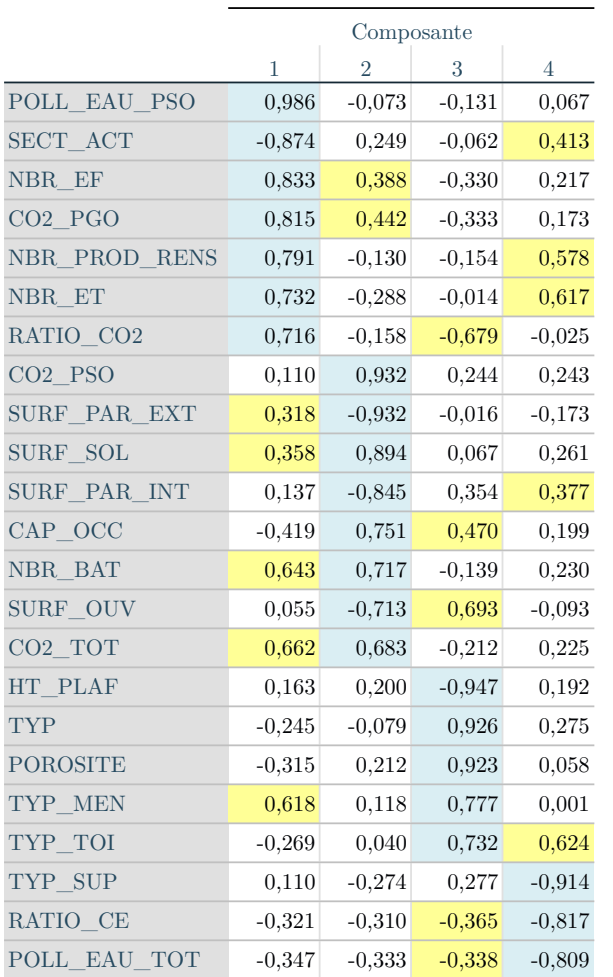

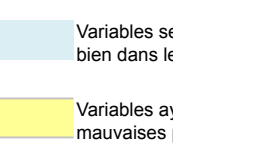

significatives, nous identifions les variables proches de l'axe 1 sur la représentation 4.5. On obtient alors :

Tableau 4.11 – Variables contributrices sur l'axe 1 de l'analyse factorielle 2 et 1

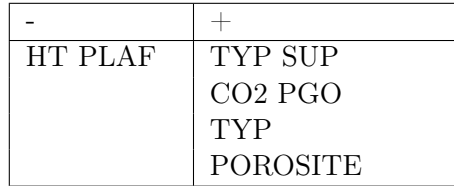

La hauteur sous plafond (HT PLAFOND) est très proche de la contribution moyenne, nous en tenons compte dans l'interprétation de l'axe. L'axe 1 oppose les bâtiments caractérisés par la haut sous plafond, à ceux caractérisés par le type de bâtiment (TYP) et la porosité (POROSITE). Nous pouvons voir d'autres variables proches de l'axe 1 qui sont le type de superstructure (TYP SUP) et l'émission de  $CO<sub>2</sub>$  des PGO (CO2 PGO), mais sont eux moins bien représentées. En effet, la lecture du graphique permet d'avoir une idée de la qualité de représentation des variables : une variable bien représentée est proche du bord de diagramme des corrélations et à proximité de l'axe. L'axe 1 mesure alors la répartition des différentes caractéristiques physiques des bâtiments.

— Individus : De même, les individus contribuant le plus à la formation de l'axe 1 sont ceux dont les coordonnées sur cet axe sont les plus élevées en valeur absolue. Pour repérer les

contributions significatives, nous déterminons les bâtiments proches de l'axe 1 sur la représentation 4.6. Nous visualisons alors les résultats suivant :

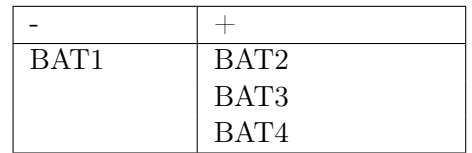

Tableau 4.12 – Bâtiments contributeurs sur l'axe 1 de l'analyse factorielle 2 et 1

L'axe est de ce fait définit par les bâtiments habitation (BAT2), culturel (BAT3) et artisanat (BAT4).

— Conclusions : L'axe 1 reflète donc l'opposition qui existe entre les caractéristiques physiques du groupe de bâtiment 2,3 et 4, et le bâtiment recherche 1. Le groupe de bâtiments se distingue par le type de structure, le type de bâtiment, la porosité et l'émissions de  $CO<sub>2</sub>$ des produits second œuvre. L'autre bâtiment est lui à l'opposé de ces caractéristiques. Ils peuvent de ce fait, posséder un même profil d'évolution des indicateurs environnementaux.

### Axe 2

— Variables : L'axe 2 est défini par les variables pollution de l'eau des produits second œuvre (POLL EAU PSO) et émission de  $CO<sub>2</sub>$  des produits second œuvre (CO2 PGO). Compte tenu de cette identification, nous pouvons définir l'axe 2 par les impacts environnementaux liés aux produits de la construction. La synthèse des variables sont compte tenu dans le tableau ci-après :

Tableau 4.13 – Variables contributrices sur l'axe 2 de l'analyse factorielle 2 et 1

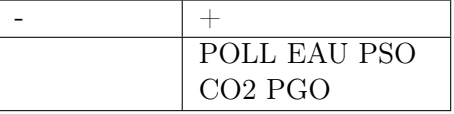

— Individus : Dans la même logique, les individus sont distingués et sont les suivants :

Tableau 4.14 – Bâtiments contributeurs sur l'axe 2 de l'analyse factorielle 2 et 1

| $\overline{\phantom{a}}$<br><b>DUTP</b> |
|-----------------------------------------|

Le bâtiment 5 correspond au complexe touristique du projet. Suite à l'étude de ce système espace bâti nous avons remarqué l'impact majeur de celui-ci sur l'environnement et avons supposé qu'ils étaient liés à la complexité du bâti et aux importantes quantités de produits et matériaux utilisés.

— Conclusions : L'axe 2 reflète donc la particularité du complexe touristique quant à son impacts environnementaux issus des produits du second œuvre, sur la pollution de l'eau et des émissions de gaz à effet de serre.

En synthèse de cette analyse factorielle sur les composantes 2 et 1, nous avons pu caractériser un seul regroupement de bâtiment ayant un potentiel d'évolution du réchauffement climatique similaire de par leurs caractéristique qui sont proches entre eux. Par ailleurs, c'est la seule conclusion que nous avons pu en tirer de cette étude.

On peut en revanche vérifier cette déduction et chercher d'autres possibilités de corrélation en interprétant un graphique différent par la combinaison des axes.

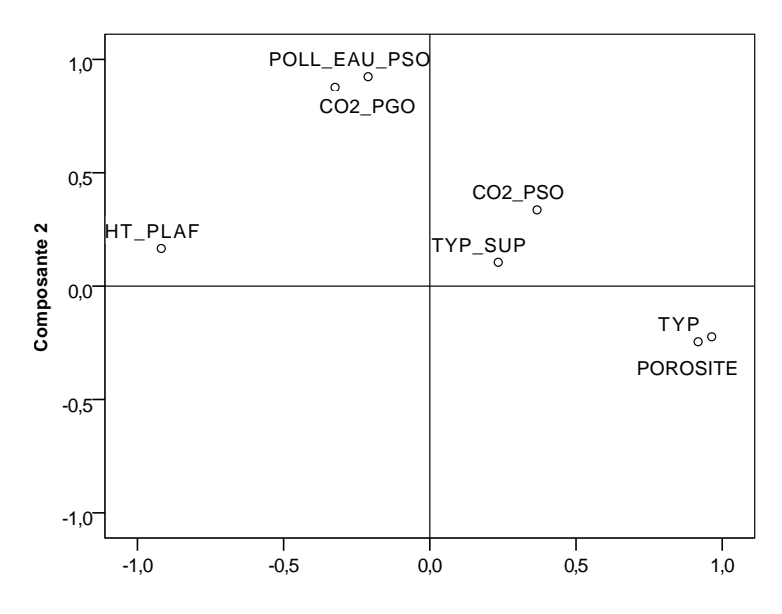

Figure 4.5 – Représentations des variables sur l'axe 2 et 1

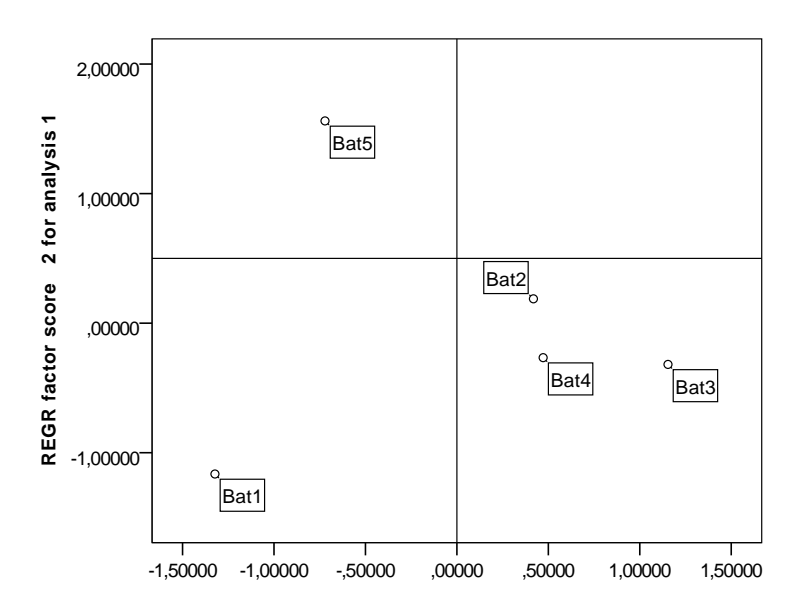

Figure 4.6 – Représentation des bâtiments sur l'axe 2 et 1

#### Interprétation des variables et individus de l'axe 3 et 1

#### Axe 1

— *Variables* : Sur cette nouvelle représentation (Figure 4.7), nous avons ciblé les variables contributrices sur l'axe 1 et avons classifié de la façon suivante :

Tableau 4.15 – Variables contributrices sur l'axe 1 de l'analyse factorielle 3 et 1

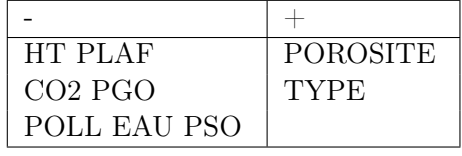

Nous retrouvons ici la même association que l'analyse factorielle précédente avec l'association du TYP et de la POROSITE, opposé à la HT PLAF. En revanche, d'autres variables s'ajoutent à la définition de cette axe (CO2 PGO et POLL EAU PSO) mais sont moins bien représentées puisqu'elles sont proches du centre de corrélation.

— Individus : La définition de l'axe 1 par la proximité des bâtiments sur celle-ci (Figure 4.8), a donné les résultats suivants :

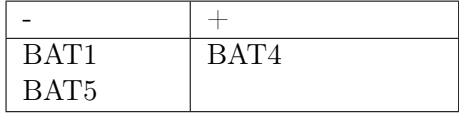

Tableau 4.16 – Bâtiments contributeurs sur l'axe 1 de l'analyse factorielle 3 et 1

Le bâtiment recherche (BAT1) et complexe touristique (BAT5) sont ici opposé au bâtiment artisanat (BAT4) qui est lui proche de la contribution moyenne. Nous pouvons alors déduire une association entre le bâtiment rechercher et le complexe touristique.

 $\sim$  Conclusion : L'axe 1 est dans cette configuration définit par l'association du bâtiment 1 et 5 caractérisé par la hauteur sous-plafond et contribuant significativement aux émissions de CO<sup>2</sup> et la pollution de l'eau. À l'opposé, nous retrouvons la même identification de la première analyse factorielle, qui est celle de la présence du bâtiment 4 marqué par la porosité et le type de bâtiment.

### Axe 2

— Variables : Sur l'axe 2, nous retenons les variables ci-après :

Tableau 4.17 – Variables contributrices sur l'axe 3 de l'analyse factorielle 3 et 1

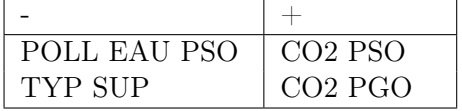

Tout d'abord, les variables POLL EAU PSO et CO2 PGO semblent définir l'axe 3, mais elle est en réalité mal représentées dans le plan et sont proches du centre de projection de corrélation. Nous n'en tenons pas compte dans l'interprétation. En revanche les variables TYP SUP et CO2 PSO, caractérise l'axe 3 et s'oppose entre eux.

— Individus La projection des bâtiments (Figure 4.8) dans le plan permet la définition de l'axe 3 selon le tableau suivant :

Tableau 4.18 – Bâtiments contributeurs sur l'axe 3 de l'analyse factorielle 3 et 1

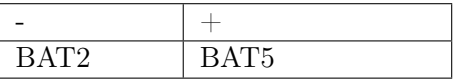

Seul le bâtiment 2 (habitation) semble participer à la définition de l'axe 3, puisque le bâtiment 5 ne possède pas une bonne qualité de représentation.

— Conclusions : L'axe 3 isole le bâtiment 2 qui est ici caractérisé par le type de structure. Ce constats rejoint les conclusions précédentes.

L'interprétation de l'ACP peut être achevée par une analyse des proximités entre points sur les plans factoriels. Cependant du fait du faible nombre d'observation, les regroupements sont limités. Mais nous retenons tout de même certaines associations entre bâtiments ou variables identifiés dans le plan factoriel qui sont les suivantes :

— Le bâtiment complexe touristique (BAT5) influence les indicateurs pollution de l'eau des PSO et les émissions de  $CO<sub>2</sub>$ . Il s'agit ici d'un espace bâti à usage mixte. Ainsi nous pouvons déduire que plus le bâtiment est complexe et diversifié dans son usage, plus il aura un impact important sur ces indicateurs.

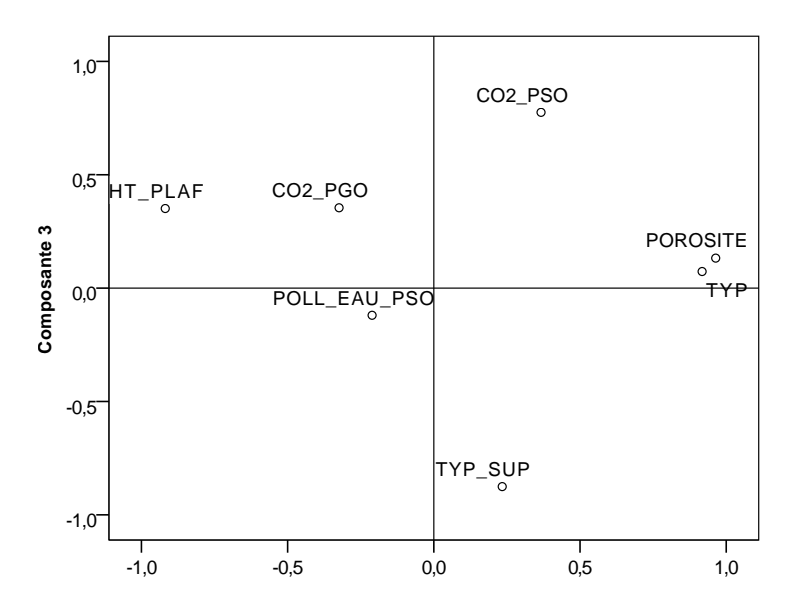

Figure 4.7 – Représentations des variables sur l'axe 2 et 1

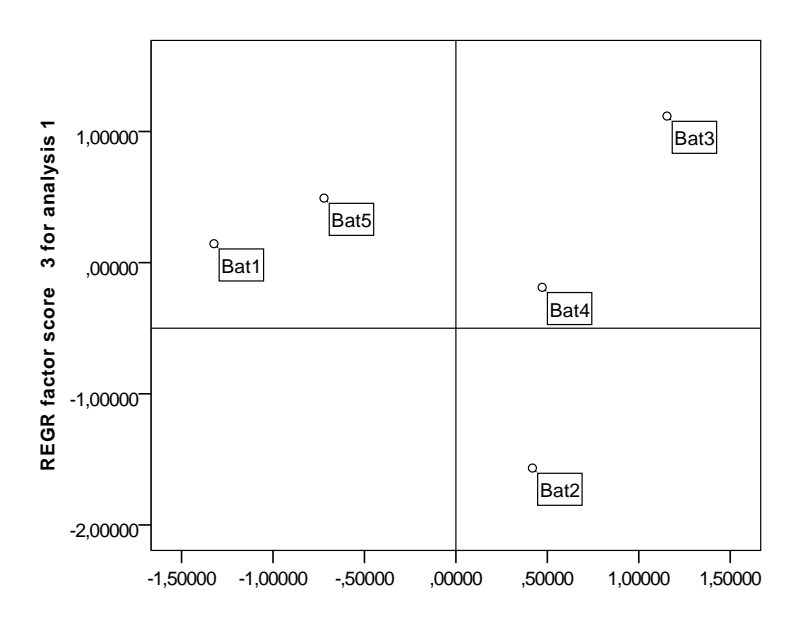

Figure 4.8 – Représentation des bâtiments sur l'axe 2 et 1

- Le bâtiment artisanat est lui caractérisé par les variables porosité et le type de bâtiment. De ce fait, tout autre bâtiment se rapprochant de ces caractéristique aura sensiblement le même profil physique et d'évolution des impacts.
- Les bâtiments habitation, culturel et artisanat  $(2,3,et 4)$  sont positivement corrélés. Ce qui veut dire qu'ils peuvent présentés soit des caractéristiques structurels ou fonctionnels similaires, soit une signature environnementale équivalente.

# 4.3 Bilan des facteurs influents l'impact environnemental d'un espace bâti

Sur les 5 espaces bâtis observés, les indicateurs environnementaux sont influencés selon divers facteurs et évoluent de la même façon pour certains d'entre eux. Ainsi des caractéristiques vont être corrélées plus que d'autres avec des groupes d'indicateurs.

Les dimensions clés que l'on a identifiées sont les caractéristiques physiques qui influencent

des groupements d'indicateurs.

Par ailleurs, étant donné que nous avons travaillé uniquement sur un échantillon réduit (5 observations et 23 variables), nous supposons que certains résultats peuvent être corrompus. En effet, un nombre plus conséquent d'applications et une acquisition de données des variables complètes nous auraient permis d'émettre une meilleure qualité de représentation et l'observation davantage de corrélation.

En définitif, l'analyse statistique a permis de mettre en exergue l'existence de corrélation entre certains indicateurs d'impacts, mais n'a pu déterminer les facteurs influençant leurs évolutions.

Soutenu par la croissance des constructions et une évolution dans les "modes d'habiter", l'impact environnemental des espaces bâtis a une importance capitale dans la transition écologique. Il est nécessaire d'en prendre connaissance et de se référer aux divers critères vus auparavant.

# Chapitre 5

# L'analyse à partir de l'outil d'évaluation globale d'un projet d'aménagement en milieu périurbain et rural

« Il n'existe pas de crise énergétique, de famine ou de crise environnementale. Il existe seulement une crise de l'ignorance »

Richard Buckminster Fuller

#### Sommaire

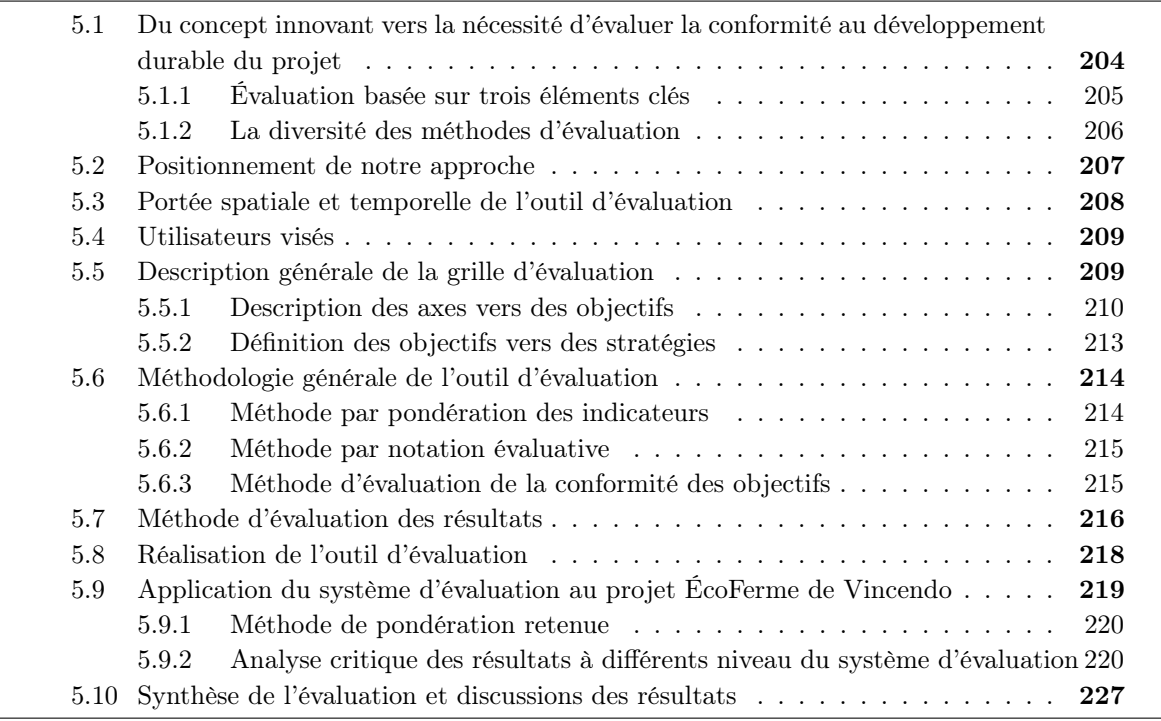

——————————————————————- Un projet d'aménagement est complexe et nécessite un suivi régulier afin d'ajuster et de réorienter les choix, à partir des résultats et impacts des actions en cours de réalisation ou déjà menées. C'est une évaluation itérative essentielle dans la conception d'un projet qui se veut s'inscrire dans la démarche de développement durable.

C'est pourquoi nous abordons dans cette section, les méthodes et outils pour l'évaluation globale d'un projet d'aménagement (Figure 5.1). Ci-après, nous exposerons ainsi les principes d'une évaluation, puis nous listerons la diversité des méthodes existantes et enfin nous présenterons un panel d'outil pour l'évaluation d'un projet. Cet état de l'art a été établi à partir de la thèse de Frédéric Cherqui [25], du livre de Jacques Pictet [101] et des référentiels mises à disposition par les organismes tels que l'Office fédéral du développement territorial [67].

Nous dégagerons enfin, à partir des méthodes d'évaluation existantes, la méthode qu'il semble le plus adaptés à notre cas d'étude et les différentes modifications ou améliorations à apporter pour une meilleure adaptation au projet.

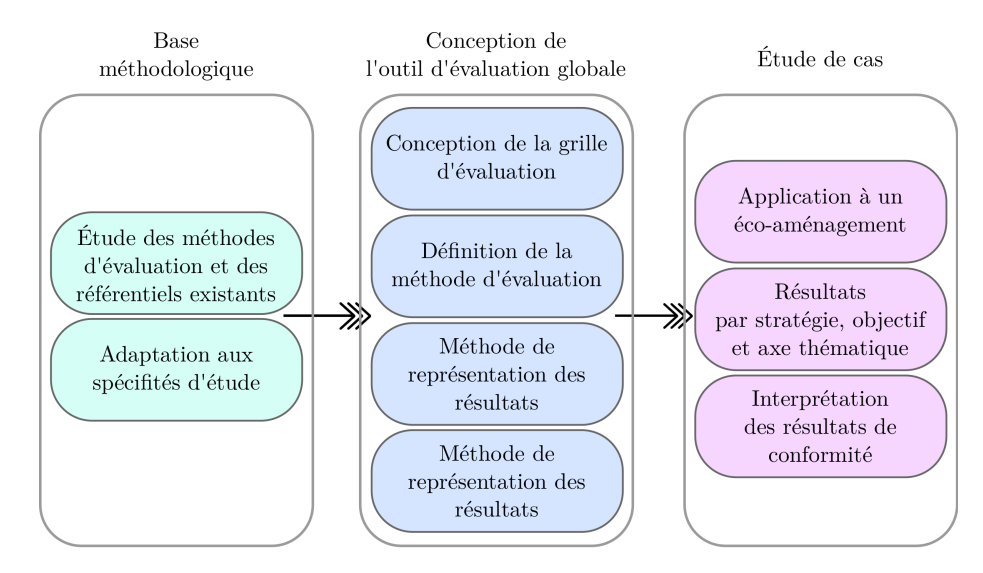

Figure 5.1 – La démarche pour la réalisation et l'application d'un outil d'évaluation globale d'un écoaménagement

# 5.1 Du concept innovant vers la nécessité d'évaluer la conformité au développement durable du projet

"Évaluer signifie produire un jugement de valeur sur une situation observée par rapport à une situation de référence au travers de critères prédéfinis" [54]. L'évaluation est une méthode incontournable déterminante dans toute démarche d'une opération d'aménagement durable.

Selon la société française de l'évaluation, "L'évaluation vise à produire des connaissances sur les actions publiques, notamment quant à leurs effets, dans le double but de permettre aux citoyens d'en apprécier la valeur et d'aider les décideurs à en améliorer la pertinence, l'efficacité, l'efficience, la cohérence et les impacts". L'étude de chacun de ses critères va permettre pour :

- la pertinence d'adapter l'action à la problématique visée,
- l'efficacité d'atteindre les objectifs fixés,
- l'efficience de faire le rapport entre le niveau d'atteinte des objectifs et les moyens utilisés,
- la cohérence de mettre en avant les complémentarités entre plusieurs actions contribuant aux mêmes objectifs,
- et les impacts de dégager les conséquences globales des actions prenant en compte les effets non prévus.

Par conséquent, elle représente un outil permettant de considérer les impacts des décisions prises au regard des enjeux globaux. Elle est fondée sur divers outils tels que les enquêtes, les indicateurs ou encore les entretiens. Aussi c'est une démarche menée en continu dans le processus de conception d'un projet. Les étapes successives à analyser sont les suivantes [67] :

1. État des lieux en amont, pendant et en aval du projet

- 2. Définition des objectifs
- 3. Évaluation des impacts du projet afin de visualiser les objectifs atteints
- 4. vérification du bon déroulement du processus.

### 5.1.1 Évaluation basée sur trois éléments clés

Le dispositif d'évaluation est basé sur trois éléments [66] qui sont : les critères d'évaluation, l'évaluation à partir d'indicateur et les données. Ce sont ses éléments (figure5.2) qui vont permettre de mener à bien le processus pour atteindre les objectifs fixés.

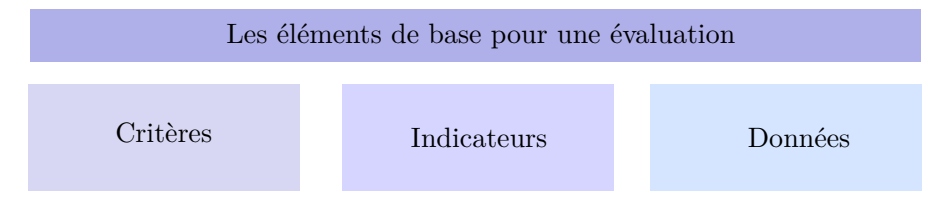

Figure 5.2 – les trois éléments clés pour mener une évaluation

### 5.1.1.1 Les critères d'évaluation

Les critères d'évaluation concernent ce que l'on cherche à évaluer. Sa définition au préalable est nécessaire et traduira les objectifs ou caractéristiques souhaitables et espérés de l'évolution du phénomène analysé. Les critères a pour fonction de consolider les indicateurs dans l'interprétation établie en amont.

### 5.1.1.2 L'évaluation à partir d'indicateur

L'indicateur exprime une variable qui aura pour rôle de mesurer ou analyser un ou plusieurs phénomènes. Il peut être qualitatif ou quantitatif dans la représentation du phénomène [14]. La définition des indicateurs est cependant difficile a mené contenu des choix des données pour apprécier un phénomène complexe [66]. L'interprétation des indicateurs permettra de visualiser le plus souvent sous forme graphique, une synthèse des degrés de présence des critères recherchés.

Afin de nous inspirer de l'existant, nous avons analyser cinq référentiels nationaux (Tableau 5.1). Pour chacun d'eux, nous avons étudié l'architecture de la grille d'indicateurs

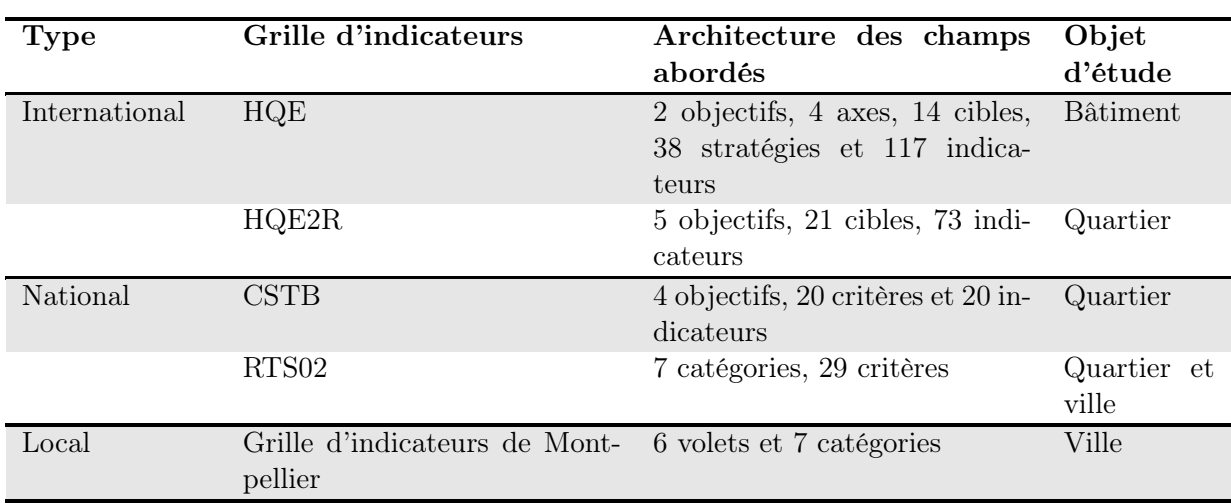

Tableau 5.1 – Exemple de grille d'indicateurs pour l'évaluation d'un projet d'aménagement

Dans un premier temps, ce listing nous a permis de déterminer trois types de grilles d'indicateurs. Le premier niveau est la grille internationale, comme pour les grilles HQE [21] et HQE2R

[24]. Elle constitue le plus souvent une base solide pour l'évaluation des bâtiments et des quartiers. Le deuxième niveau est la grille nationale et découle du premier tels que les indicateurs du CSTB et RTS02 [22]. En effet, pour répondre à des enjeux et objectifs spécifiques à un pays, il était nécessaire de développer de nouvelles grilles d'évaluation. De même que pour le dernier niveau qui est la grille locale, elle découle de la seconde, puisqu'il s'agit d'une amélioration des grilles nationales afin de répondre aux stratégies d'aménagement des collectivités. En définitive, ces grilles d'évaluation illustrent bien la décentralisation des pouvoirs publics en terme de réglementation pour l'aménagement du territoire.

Dans un deuxième temps, nous avons observé 3 échelles d'applications et d'observations : le bâtiment, le quartier et la ville. Il est en effet clair que chaque outil est applicable à une échelle et spécifique à une frontière d'étude.

Pour l'ensemble des grilles d'indicateurs, il s'agit d'outil d'aide à la décision. Elles sont généralement conçues pour un projet d'aménagement urbain et plus particulièrement spécifiques à un seul type de projet. Aussi, ils se destinent souvent au projet de renouvellement urbain et peu sur les projets neufs. Ces grilles sont connexes à nos travaux en terme de définition d'indicateurs ayant pour vocation une analyse globale. En revanche, l'étude des échelles d'application a permis de mettre en perspective le développement d'une grille pour un milieu encore peu développé aujourd'hui : un projet périurbain à l'échelle du Système Espace Bâti.

### 5.1.1.3 Les données

Les données concernent les informations composant les indicateurs qui les synthétisent [54]. La production de nouvelles données préconise un moyen financier important et des compétences techniques spécifiques. Il peut s'agir de données qualitatives issues d'enquête de terrains, ou de données quantitatives établies par exemple à partir de calcul ou de simulation sur logiciel.

#### 5.1.2 La diversité des méthodes d'évaluation

De nombreuses méthodes ont été développées dans l'objectif d'évaluer la performance environnementale et la durabilité d'un projet. Certaines sont spécifiques à la construction ou la réhabilitation d'un quartier et d'autres couvrent un plus large champ d'application.

#### 5.1.2.1 Les matrices d'impact

Initié par Leopold [80], les matrices d'impacts permettent d'identifier et d'évaluer les impacts. La matrice est constituée d'une grille à deux entrées qui sont les suivantes :

- les activités liées au projet
- et les éléments du milieu

Cette méthode va permettre de développer un ensemble de matrices adaptées à des besoins spécifiques [25] afin d'inciter la présence ou l'absence d'impact, de décrire textuellement les impacts, mais aussi de décrire sous forme symbolique (la valeur de l'impact) ou numérique (les nombres caractérisant l'impact).

Elle peut servir de liste de contrôle afin d'inciter à respecter les indicateurs exigés. L'avantage de l'utilisation des matrices d'impact est l'adaptabilité à tout type de projet. En revanche, cette méthode ne permet pas de faire interagir les indicateurs entre eux et les rend donc incomparables.

### 5.1.2.2 Les outils d'aide à la décision

Les outils d'aide à la décision permettent d'apporter des éléments de réponses sur des questionnements la qualité environnementale ou de la performance de durabilité d'un projet. Suite à l'évaluation, il permet de prendre la décision à partir des alternatives étudiées. De ce fait, il met en exergue des solutions ou des mesures d'actions, qui ne sont pas percevables à l'analyse directe des données. Plusieurs méthodes ont été développées et ont pour même finalité de justifier le choix de la meilleure alternative dans le cadre de l'évaluation d'un projet.

5.1.2.2.1 Les outils d'aide à la décision multicritères Cette méthode vise à considérer un unique ou tous les éléments possibles d'un phénomène [76]. Elle repose sur le classement des éléments qui va mettre en exergue l'alternative qui se rapproche au mieux des objectifs fixés. Les méthodes des outils d'aide à décision sont multiples et développées en nombre dans plusieurs domaines (la biologie, l'environnement, ou encore le bâtiment.

5.1.2.2.2 Les outils d'aide à la décision de pondération La méthode de pondération des critères constitue à attribuer un capital de points à chaque critère correspondant à l'importance ou la priorité de celui-ci. Ainsi, elle permet de mettre en œuvre des scenarii par somme ou par multiplication des scores, afin de les comparer aux uns et aux autres. Les résultats obtenus permettront de classer les critères par ordre décroissant à partir des points cumulés. Elle donne l'avantage d'une vision globale par la synthétisation du phénomène.

### 5.1.2.3 Les outils d'expertises

Ces outils font appel à l'opinion d'expert en matière d'évaluation de l'impact environnemental. Entre autres, l'outil d'expertise s'appuie sur un processus d'analyse basé sur le jugement qui est par la synthétiser pour faciliter la lecture des résultats et la prise de décision. Plusieurs méthodes sont recensées :

- La liste de contrôle est à prendre dans le sens de liste de référence "chech list". C'est une méthode simpliste qui énumère les différents paramètres à considérer lors de l'évaluation d'un projet [76]. Par conséquent, elle n'offre pas d'appréciation des indicateurs à partir d'une analyse quantitative. Elle représente un récapitulatif des éléments essentiels à considérer et à adapter [25]. Par ailleurs, elle ne propose pas de corrélation entre indicateurs pour traduire un phénomène complexe. Partant de ce fait, cette méthode peut être une étape initiale pour l'étude d'un projet, mais nécessite par la suite une analyse plus poussée pour une évaluation plus fine et pertinente.
- La fiche d'impact représente un support d'information et d'identification de diverses méthodes d'évaluation. Elle liste par exemple les différents impacts environnementaux pour permettre la complémentarité dans d'autres méthodes d'évaluation.
- Les méthodes *ad hoc* sont généralement développées pour une seule application à un objet d'étude. Sa pratique originale est basée sur l'utilisation de plusieurs méthodes. Elle fait référence à l'expérience et l'opinion de l'évaluateur expert.

### 5.2 Positionnement de notre approche

Le terrain d'étude à la particularité d'être situé en milieu rural tropical et d'avoir pour ambition de servir de référence en matière de ferme écologique en intégrant les aspects pédagogiques et environnementaux. Pour viser aux mieux ces objectifs, il est essentiel de mener une évaluation globale pour vérifier la cohérence du projet dans sa démarche et sa conception.

À notre connaissance, il n'existe à ce jour aucune grille d'évaluation portant sur ces caractéristiques particulières. En milieu tropical, nous avons relevé par exemple les travaux menés sur un projet de réhabilitation du quartier de Ravine Blanche situé sur l'île de La Réunion. En effet, Lise Savidan a apporté sa contribution au développement d'une grille d'indicateurs de durabilité sur

un écoquartier en milieu tropical [111]. En revanche, aucune méthode ou définition d'indicateur n'a été développée pour évaluer la durabilité rurale. De plus, les projets d'aménagement autour des aspects agricoles "sont peu reconnus par les institutions et rarement inclus dans les plans de développement du territoire" [33]. Or, il est primordial de prendre également en compte l'aménagement rural, puisqu'il va contribuer à la conservation et à la valorisation des espaces ruraux, mais aussi participer activement à l'application des politiques de développement durable du territoire.

Le développement de notre méthode est conséquemment justifié par le besoin de pallier à ce manque d'outil afin d'accompagner les porteurs de projet dans leur démarche d'aménagement durable des espaces agricoles en milieu périurbain et rural.

En ce sens, ce chapitre a pour but d'illustrer la méthode et la conception d'un outil d'évaluation de conformité de la durabilité d'un projet d'aménagement intégrant les trois secteurs d'activités.

### 5.3 Portée spatiale et temporelle de l'outil d'évaluation

Nous cherchons à évaluer la pertinence et la cohérence du projet d'ÉcoFerme de Vincendo qui est situé à entre le milieu rural et péri urbain.

De ce fait, la portée spatiale de notre outil est clairement définie par le cas d'étude. L'outil d'évaluation est développé pour l'application à un projet d'aménagement rural et pour une unité d'activité ayant une physionomie propre et singulière. La frontière de notre méthode ne se limite pas à un bâtiment, elle se situe à une échelle regroupant plusieurs bâtiments et activités en interaction pour un fonctionnement commun : le Système Espace Bâti (SEB). Conséquemment, nous sommes sur une zone élargie différente d'un éco-quartier. De surcroît, nous considérons d'autres problématiques que l'aménagement urbain, puisque nous ne cherchons pas à optimiser les constructions et les activités en fonction de la surface disponible, mais nous nous intéressons à la conservation et à la valorisation des espaces verts et agricoles.

En ce qui concerne la portée temporelle, l'outil permet d'évaluer à différentes phases de vie d'un projet (Figure 5.3). En phase de conception et de construction, il orienterait les modifications à apporter ou les éléments à intégrer pour viser une meilleure conformité en terme de développement durable. En phase de fonctionnement, il permettra la vérification des objectifs atteints en première phase. En phase de réhabilitation, il appuierait la démarche écologique et guidera le maitre d'ouvrage pareillement qu'en phase de conception.

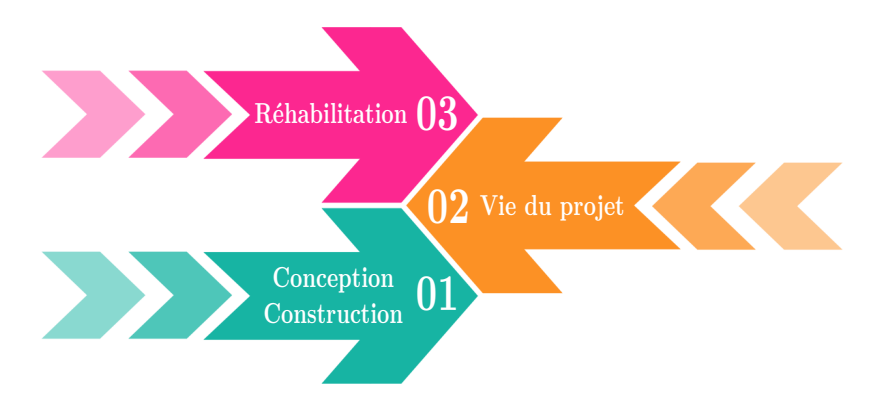

Figure 5.3 – Les phases de vie d'un projet d'aménagement

Chacune des trois phases d'un projet contribue à influencer l'optimisation d'un aménagement et a son importance dans la phase qui la précède. Dès lors, l'évaluation à partir de l'outil développé peut concerner une simulation immédiate, mais aussi un suivi du projet dans toutes ses phases de vie. Dès lors, nous pourrons comparer les résultats de chaque processus d'aménagement pour en définir celle qui est la plus conforme aux objectifs et expliquer son évolution.

### 5.4 Utilisateurs visés

À travers les nombreux aspects à considérer lors de l'évaluation, l'outil est principalement dédié à des experts des domaines de l'économie d'énergie, des déchets, de l'environnement, de l'harmonisation sociale ou encore de l'économie. L'utilisateur devra par ailleurs être au centre de la réflexion du projet afin de restituer les données et les informations des différents échanges entre les principaux acteurs. C'est pourquoi seul un expert en interaction avec les autres acteurs du projet pourra réaliser au mieux l'analyse, conduire une meilleure synthèse et proposer des solutions pour améliorer la conformité environnementale, économique et sociale de l'aménagement.

### 5.5 Description générale de la grille d'évaluation

L'outil d'évaluation développé est conçu sous forme de grilles d'objectifs regroupés en 4 axes. L'approche retenue est de proposer une méthode permettant d'accompagner un décideur à partir de la visualisation des effets négatifs ou positifs lors de la comparaison des alternatives de l'aménagement d'un projet. À partir de toutes les informations des domaines de l'environnement, l'économie et le social, nous pourrons ainsi avoir une lecture précise et une vue globale sur l'ensemble des domaines d'intervention.

La grille d'évaluation s'articule à partir d'une approche descendante comme d'autres outils existants telle que présentée sur la figure 5.5.

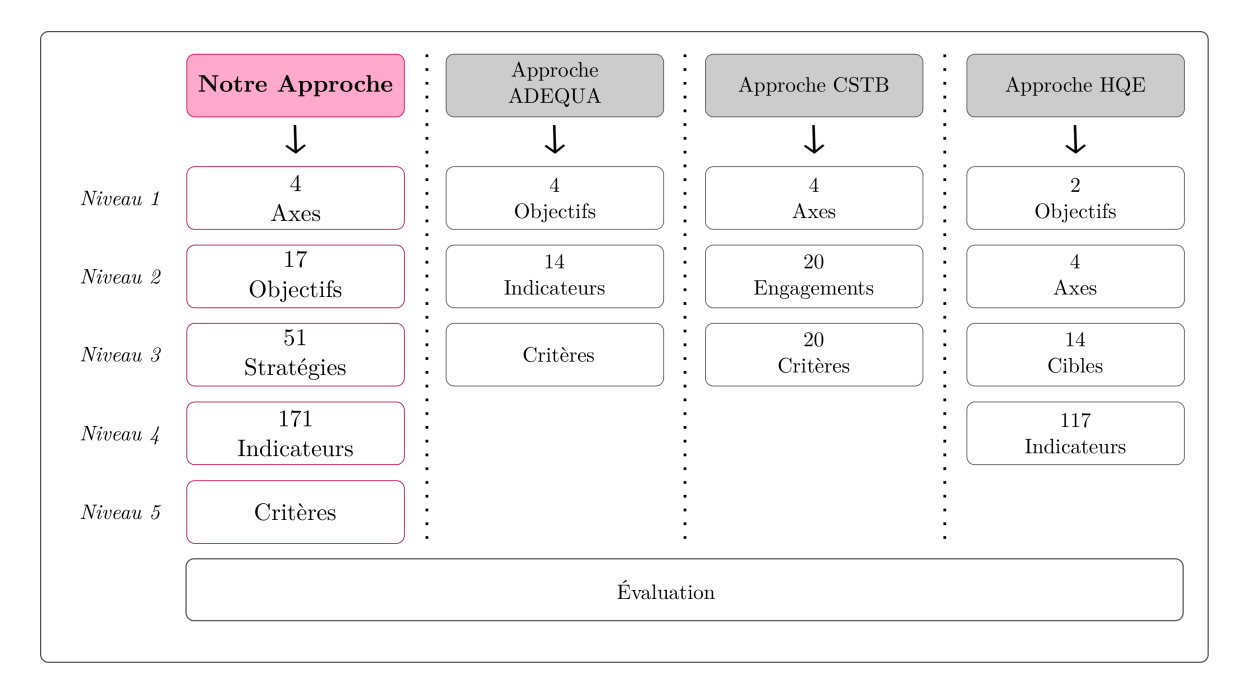

Figure 5.4 – Approche du système d'évaluation

Nous proposons donc d'évaluer la conformité d'un projet selon 4 axes désignant les aspects principaux à considérer dans l'aménagement d'un projet en milieu rural. Les axes sont ensuite définis en 17 objectifs à atteindre pour s'approcher au mieux de la conformité de l'aménagement. Les objectifs sont eux déterminés par l'intermédiaire des stratégies. Chaque stratégie est par ailleurs examinée à partir d'indicateurs eux-mêmes évalués par des critères (ANNEXE vue globale de la grille d'évaluation).

En comparant aux méthodes d'évaluation de trois autres outils existants, nous constatons que nous sommes dans une approche plus détaillée dans l'articulation du système d'indicateur. En effet, nous disposons de 5 niveaux de hiérarchisations, contre 3 pour la méthode ADEQUA [25] et du CSTB, et 4 pour la démarche HQE. Nous utilisons parfois le même vocabulaire, mais pas la même

définition du niveau. C'est le cas notamment pour "Axes", "Objectifs", "Indicateurs" et "Critère". En d'autres termes, selon le niveau affecté nous n'aurons pas la même méthode d'interprétation des résultats, mais nous pouvons avoir une finalité similaire. Seul un niveau supplémentaire différencie significativement notre approche : les stratégies. Nous l'avons défini dans notre méthode, afin de déterminer clairement les actions stratégiques permettant d'atteindre des objectifs de durabilité.

Dans la même approche que Lise Savidan ([111], nous définissons les niveaux hiérarchiques de la façon suivante :

| Niveau<br>consi- | Intitulé du ni-    | Fonction du ni-      | Exemple d'intitulé pour chaque ni-                   |  |  |  |  |
|------------------|--------------------|----------------------|------------------------------------------------------|--|--|--|--|
| déré             | veau               | veau                 | yeau d'arborescence                                  |  |  |  |  |
| Niveau 1         | AXES               | Évalue               | Evaluer "le développement durable"                   |  |  |  |  |
|                  |                    |                      | dans le SEB" $(Axe 1)$                               |  |  |  |  |
| Niveau 2         | <b>OBJECTIFS</b>   | Définit<br>le résul- | "Favoriser l'agriculture biologique"                 |  |  |  |  |
|                  |                    | tat théorique sou-   | (Objectif 1.1)                                       |  |  |  |  |
|                  |                    | haité                |                                                      |  |  |  |  |
| Niveau 3         | <b>STRATÉGIES</b>  | Précise<br>le        | sols"<br>"Pollution"<br>$\mathrm{des}$<br>(Stratégie |  |  |  |  |
|                  |                    | d'actions<br>type    | 1.1.1)                                               |  |  |  |  |
|                  |                    | concrètes<br>qu'il   |                                                      |  |  |  |  |
|                  |                    | faudra<br>mettre     |                                                      |  |  |  |  |
|                  |                    | en œuvre sur le      |                                                      |  |  |  |  |
|                  |                    | terrain              |                                                      |  |  |  |  |
| Niveau 4         | <b>INDICATEURS</b> | Évalue ce critère    | "Utilisation d'engrais" (Indicateur                  |  |  |  |  |
|                  |                    | vis-à-vis des réali- | $n^{\circ}1)$                                        |  |  |  |  |
|                  |                    | tés du terrain       |                                                      |  |  |  |  |

Tableau 5.2 – Définition des niveaux hiérarchiques de l'outil d'évaluation

Nous avons opté pour cette structuration et articulation afin de permettre l'application de l'outil à d'autres Systèmes Espaces Bâtis ayant des objectifs similaires et situés en milieu rural tropical.

#### 5.5.1 Description des axes vers des objectifs

Le plus souvent, les axes s'articulent selon les trois piliers du développement durable qui sont le social, l'économie et l'environnement. De même, ils sont associés à un quatrième axe portant sur la qualité du pilotage et de gestion du projet.

Lors de la définition des axes, nous nous sommes inspirés des référentiels nationaux tels que la charte de l'écoquartier du CSTB [85], les 14 cibles HQE, ou encore la grille d'évaluation développée pour le quartier de Ravine Blanche [111], et nous les avons reformulés et adaptés en fonction des objectifs de notre cas d'étude. En effet, la reformulation et la proposition d'une méthode d'évaluation sont ici nécessaires puisque certaines problématiques telles que l'étalement urbain ou encore le besoin en logements sociaux ne sont pas directement impliqués lors de l'aménagement en milieu rural. Nous avons alors orienté les axes de façon à intégrer globalement les piliers du développement durable en mettant l'accent sur le fonctionnement écologique d'une ferme et la valorisation des activités agricoles. De ce fait, l'articulation des axes et leurs évaluations dépendront des objectifs majeurs du projet d'aménagement à évaluer.

Nous dégageons ainsi 4 axes présentés sur la figure 5.5 et dans lesquels nous déclinons 16 objectifs à atteindre pour viser la conformité à la durabilité. Par ailleurs, dans la même logique que de nombreux chercheurs dans le domaine [82] [108], nous avons tenté de synthétiser aux mieux notre grille d'évaluation pour faciliter l'interprétation des degrés de conformité et permettre une prise de décision efficace et justifiée.

L'axe 1 représente le développement durable dans le système espace bâti dans lequel nous évaluons 5 objectifs autour de l'agriculture, l'écologie et la qualité de vie.

L'axe 2 concerne l'étude des impacts environnementaux des constructions en considérant 4 objectifs : les flux de matières, les modes de construction, la gestion et le traitement des déchets.

L'axe 3 considère la consommation énergétique des constructions au travers de 3 objectifs tels que optimisation de la conception et les équipements, la sensibilisation des usagers et l'intégration des énergies renouvelables.

L'axe 4 définit la conformité de la qualité et la gestion du projet autour de 4 objectifs distincts : qualité et processus d'aménagement, le cadre de vie et des usages, la qualité globale de l'aménagement et gestion de l'aménagement.

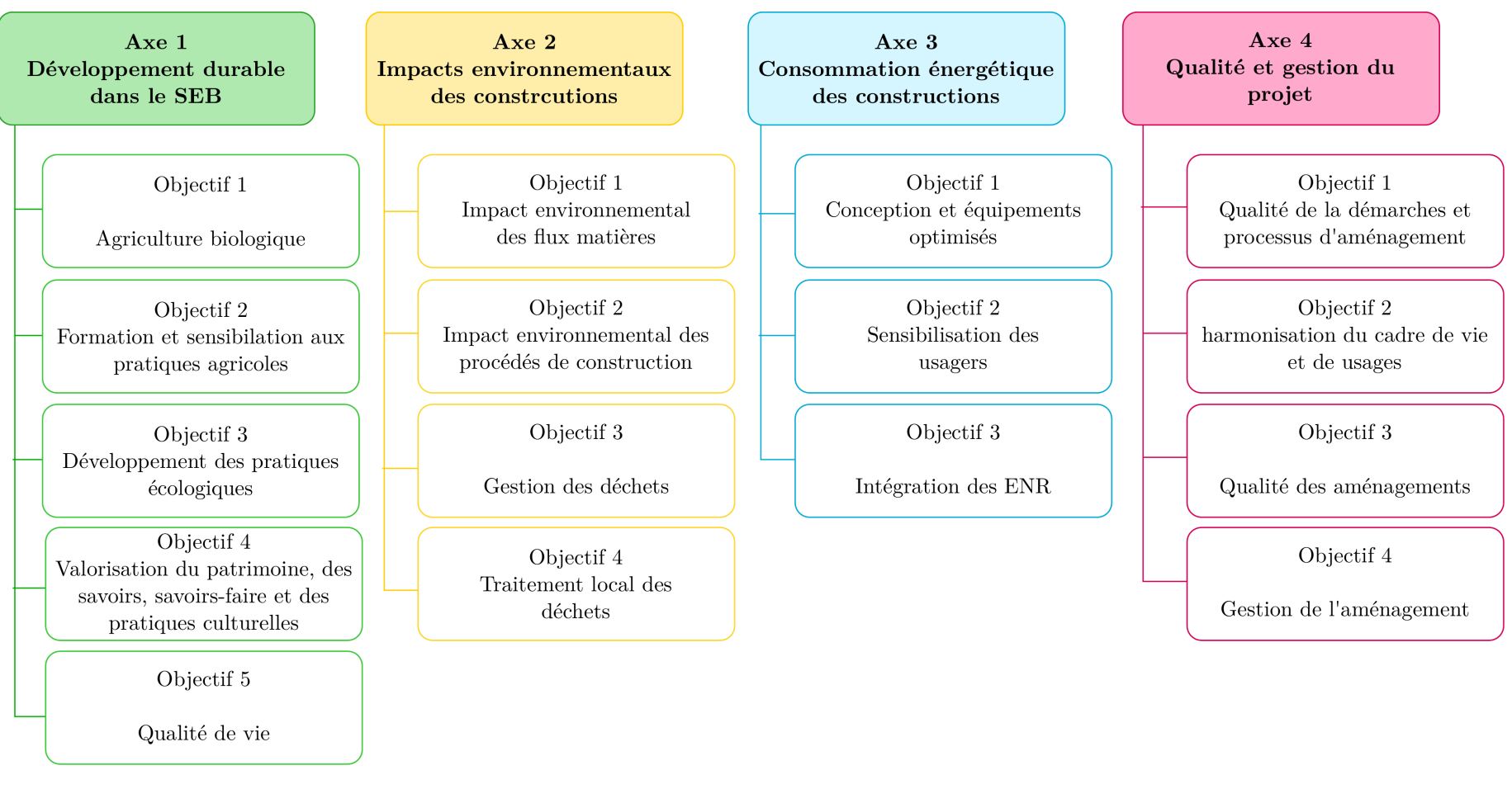

Figure 5.5 – Approche du système d'évaluation

### 5.5.2 Définition des objectifs vers des stratégies

Afin d'évaluer de façon détaillée les objectifs de durabilité énoncés précédemment, il convient de déterminer pour chacun d'eux, les stratégies qui définissent les actions à prendre en compte dans un projet durable en milieu rural. Nous les avons formulés en fonction des grilles existantes et de notre objet d'étude qui est le projet ÉcoFerme de Vincendo.

Il s'agit ainsi d'une première proposition pour l'évaluation d'un projet type, et nécessite donc de mener d'autres applications pour permettre de préciser et d'ajuster les éléments de la grille dans le but de généraliser son utilisation. Nous présentons ci-après les stratégies de chaque objectif par axe établi.

L'axe 1 traite globalement du développement durable dans le domaine des espaces ruraux agricoles (Tableau 5.3). Par exemple, l'objectif 1 englobe toutes les stratégies liées à l'agriculture biologique. Pour préciser l'objectif, nous vérifions plus précisément les actions menées pour limiter la pollution des sols, vérifier le traitement des déchets d'origine animale ou encore prendre en compte la gestion des espaces agricoles. De même, nous proposons pour l'objectif 4 d'intégrer les stratégies liées au patrimoine culturel et artisanal tels que recommander les pratiques culturelles, l'implantation de lieux de mémoire et d'espace de revalorisation des savoirs-faire. Nous procédons à la même définition exhaustive pour chaque objectif des axes 2 (Tableau 5.4), 3 (Tableau 5.5) et 4 (Tableau 5.6).

| Objectif                                         | Stratégie                                         |  |  |  |  |  |
|--------------------------------------------------|---------------------------------------------------|--|--|--|--|--|
|                                                  | S.1.1.1 Pollution des sols                        |  |  |  |  |  |
|                                                  | S.1.1.2 Traitement des déchets d'origine animale  |  |  |  |  |  |
| O.1.1 Agriculture biologique                     | S.1.1.3 Gestion des espaces agricoles             |  |  |  |  |  |
|                                                  | S.1.1.4 Pratique de la permaculture               |  |  |  |  |  |
|                                                  | S.1.1.5 Espace de recherche et d'expérimentation  |  |  |  |  |  |
| O.1.2 Sensibilisation et formation               | S.1.2.1 Espace de sensibilisation                 |  |  |  |  |  |
| aux pratiques agricoles durables                 | S.1.2.2 Espace de formation                       |  |  |  |  |  |
|                                                  | S.1.3.1 Recours aux ENR.                          |  |  |  |  |  |
|                                                  | S.1.3.2 Dispositifs de traitement des déchets     |  |  |  |  |  |
| O.1.3 Développement des pratiques<br>écologiques | S.1.3.3 Économie d'énergie                        |  |  |  |  |  |
|                                                  | S.1.3.4 Usage public des ENR                      |  |  |  |  |  |
|                                                  | S.1.3.5 Production écologique                     |  |  |  |  |  |
| O.1.4 Valorisation du patrimoine,                | S.1.4.1 Pratiques culturelles                     |  |  |  |  |  |
| des savoirs, des savoirs-faires et des           | S.1.4.2 Lieux de mémoire                          |  |  |  |  |  |
| pratiques culturelles                            | S.1.4.3 Espace de revalorisation des savoir-faire |  |  |  |  |  |
|                                                  | S.1.5.1 Existence d'espace de convivialité commun |  |  |  |  |  |
| O.1.5 Qualité de vie                             | S.1.5.2 Qualité des espaces privatifs             |  |  |  |  |  |

Tableau 5.3 – Présentation des stratégies par objectif pour l'axe 1

| Objectif                           | Stratégie                            |  |  |  |  |  |
|------------------------------------|--------------------------------------|--|--|--|--|--|
| 0.2.1 Impact environmemental des   | S.2.1.1 Produits Gros Œuvre          |  |  |  |  |  |
| flux matières                      | S.2.1.2 Produits Second Cuvre        |  |  |  |  |  |
|                                    | S.2.1.3 Produits d'Équipement        |  |  |  |  |  |
| 0.2.2 Impact environmemental de    | S.2.2.1 Procédés de construction     |  |  |  |  |  |
| procédés de construction           | S.2.2.2 Accessibilité et maintenance |  |  |  |  |  |
|                                    | S.2.3.1 Déchets organiques           |  |  |  |  |  |
| O.2.3 Gestion des déchets          | S.2.3.2 Déchets recyclables          |  |  |  |  |  |
|                                    | S.2.3.3 Déchets dangereux            |  |  |  |  |  |
|                                    | S.2.3.4 Autres déchets               |  |  |  |  |  |
|                                    | S.2.4.1 Dispositifs de collecte      |  |  |  |  |  |
| O.2.4 Traitement local des déchets | S.2.4.2 Dispositifs de traitement    |  |  |  |  |  |
|                                    | S.2.4.3 Gestion des produits induits |  |  |  |  |  |

Tableau 5.4 – Présentation des stratégies par objectif pour l'axe 2

Tableau 5.5 – Présentation des stratégies par objectif pour l'axe 3

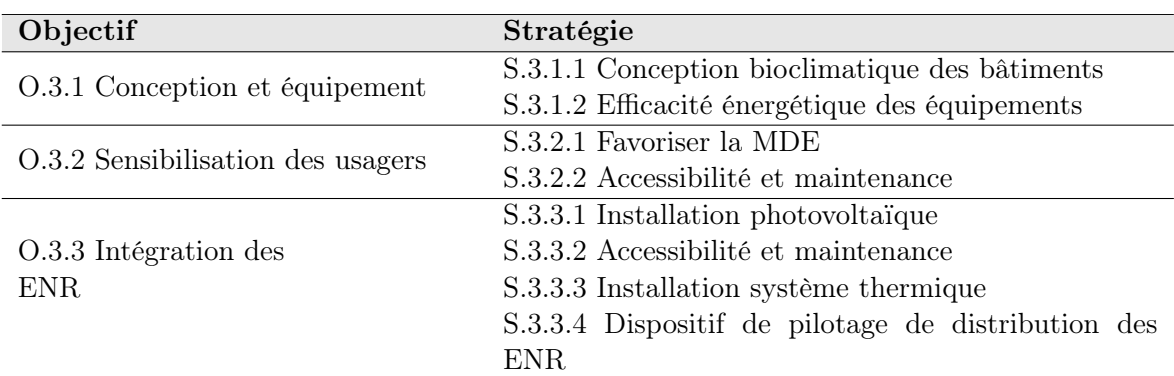

Tableau 5.6 – Présentation des stratégies par objectif pour l'axe 4

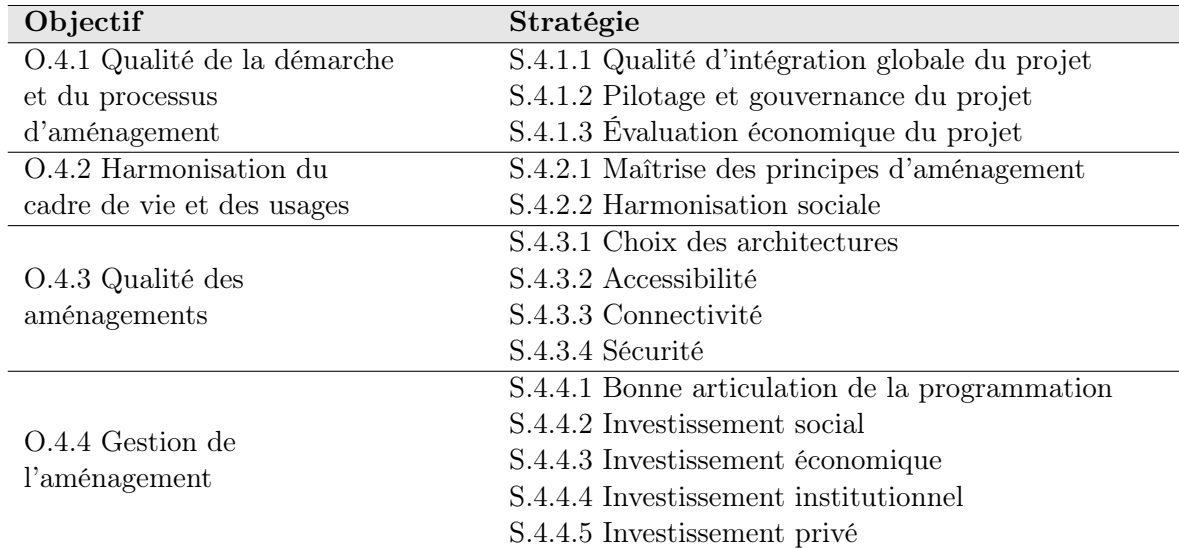

### 5.6 Méthodologie générale de l'outil d'évaluation

### 5.6.1 Méthode par pondération des indicateurs

Dans l'évaluation d'un système espace bâti en milieu rural, nous utilisons la méthode de pondération des indicateurs afin de transcrire les priorités fixées dans un projet. En effet, selon le projet à évaluer nous n'aurons pas les mêmes leviers d'action pour viser la durabilité de l'aménagement.

Par exemple sur un projet A, l'accent peut être mis sur la permaculture, alors que sur un projet B la priorité est de développer la formation sur les pratiques agricoles. Nous ne pouvons donc accorder le même système de notation puisque deux projets peuvent être conformes à la durabilité de l'aménagement, mais présenter des modes d'actions stratégiques différentes, d'où l'importance de considérer la pondération des indicateurs. C'est pourquoi en amont, il est nécessaire de définir le poids de chaque indicateur en fonction des objectifs prioritaires et plus important, afin de représenter au mieux la durabilité d'un projet évalué. Autrement dit, la pondération des indicateurs est en étroite relation avec la traduction des actions prioritaires du projet.

Nous attribuerons ainsi les coefficients de pondération compris entre 0 et 1 pour chaque indicateur : 0 étant le poids le plus faible et 1 le plus fort. L'utilisation de cette méthode de pondération aura par la suite un impact direct sur l'ensemble des résultats, influençant parallèlement la conformité à atteindre les objectifs. Ce type de pondération est ainsi arbitraire et dépend totalement de l'utilisateur expert.

### 5.6.2 Méthode par notation évaluative

L'évaluation de la conformité des objectifs est établie par la notation à l'échelle de l'indicateur. La notation est toujours comprise entre 0 et 10 quel que soit l'axe considéré. En revanche, c'est le critère qui va déterminer la signification de la note à attribuer. Dans certain cas, il s'agit d'une note de performance et pour d'autre une note de conformité, de capacité, de qualité ou encore de bonne pratique. De ce fait, s'appuyer sur les critères des indicateurs est essentiel pour mener à bien l'évaluation. Cette notation sera par la suite transposée automatiquement à l'échelle des stratégies, puis des objectifs et enfin de l'axe, afin de vérifier la conformité à toutes les échelles d'observation du système d'évaluation. La note globale de tous les aspects thématiques peut être calculée pareillement aux calculs de l'empreinte écologique [20], mais elle apporte uniquement une réponse de conformité pour l'ensemble du projet. Elle ne permet pas de déterminer les objectifs et stratégies contributeurs ou non à la conformité et n'aide pas la décision des meilleures alternatives.

### 5.6.3 Méthode d'évaluation de la conformité des objectifs

L'évaluation de la conformité consiste à interpréter les notes obtenues pour l'ensemble des indicateurs au niveau des stratégies, des objectifs ou des axes. Nous procédons pour cela au calcul du pourcentage de conformité qui est le rapport entre la note pondérée et la note maximale. La figure 5.6 illustre le tableau de notation et le mode de calcul de conformité.

| Stratégie 1.1.1 : Pollution des sols |                |                                      |                       |               |
|--------------------------------------|----------------|--------------------------------------|-----------------------|---------------|
| Indicateur                           |                | Coef.                                | Evaluation Evaluation | Note          |
|                                      |                | Pondération 0 à 10 pondérée maximale |                       |               |
| Utilisateur d'engrais                |                |                                      |                       |               |
| Utilisateur de pesticide             |                |                                      |                       |               |
| Traitement des eaux usées agricoles  |                | u.b                                  |                       |               |
|                                      | $_{\rm Total}$ |                                      |                       |               |
|                                      |                | Conformité en %                      | <b>Conforme</b>       | $= (M15*100)$ |

Figure 5.6 – Exemple de tableau d'évaluation et formule de calcul de la conformité

Le barème de notation étant différent selon la pondération de chaque indicateur, ce mode de calcul de conformité permet de les traduire, puis de les comparer en obtenant une note exprimée en pourcentage.

Pour traduire ce résultat, nous avons établi le barème présenté sur la figure 5.7. Nous avons donc 4 seuils de conformité traduits par un code couleur dans l'outil d'évaluation. Lorsque nous atteignons les 70%, le niveau évalué est conforme, à l'inverse entre 50 et 70% c'est acceptable, entre 30 et 50% c'est à améliorer et inférieur à 30% c'est non conforme.

La définition et l'interprétation des seuils de conformité sont les suivantes :

#### Interprétation des icônes de couleurs :

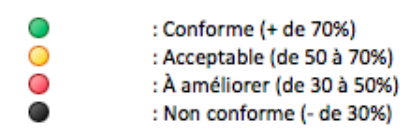

Figure 5.7 – Seuil de conformité et code couleur considéré dans l'outil d'évaluation

- Conforme : l'intégration du développement durable est parfaitement fidèle aux objectifs visés.
- Acceptable : les actions menées participent significativement à la durabilité du projet.
- À améliorer : la tentative d'inscrire le projet dans une démarche de développement durable est perceptible, mais nécessite encore des efforts d'investissement.
- Non conforme : la prise en compte du développement durable n'est pas la priorité dans le projet, par conséquent peu d'actions sont menées pour viser une durabilité de l'espace aménagé.

### 5.7 Méthode d'évaluation des résultats

Suite à toutes les étapes préliminaires effectuées (pondération, notation, évaluation de conformité), nous proposons une méthode de lecture des résultats pour une visualisation globale de la durabilité à chaque niveau du système d'évaluation. Cette méthode s'appuie sur l'articulation de diagramme radar à différents niveaux d'observation allant du plus détaillé (objectifs ou stratégies) aux plus globales (axes).

Ce style de représentation des résultats permet de synthétiser le degré de conformité au niveau des axes, des objectifs et des stratégies. Par ailleurs, c'est le format le plus utilisé [82][119], puisqu'il offre la possibilité de comparer des alternatives sur un même support [? ]. De même, nous pouvons à partir de celui-ci, visualiser la variation des indicateurs en fonction de leurs notations et percevoir leurs impacts entre eux. Par exemple, l'amélioration d'un indicateur peut avoir un impact direct qu'il soit négatif ou positif sur d'autres indicateurs.

Concrètement, nous proposons quatre types de sorties graphiques représentées sur la figure 5.8.

La première sortie graphique correspond à la représentation des stratégies par objectif. Nous avons 17 objectifs donc 17 graphiques de ce type. Ce niveau de détail de visualisation permet d'une part de déduire le degré de conformité des stratégies et d'autre part de révéler les mauvaises conformités dissimulées lors de l'analyse à l'échelle d'observation supérieure.

La deuxième illustre les degrés de conformité des objectifs par axe thématique. Les axes étant au nombre de 4, nous avons ainsi 4 représentations de ce type. Ce graphique propose d'analyser les points forts et les points faibles dans l'axe thématique traité. Cependant, bien que les degrés de conformité soient normalisés pour l'ensemble du système d'évaluation, le diagramme ne permet pas la comparaison des objectifs entre eux, puisque la signification de la conformité est différente d'un objectif à un autre.

La troisième figure concerne la représentation des degrés de conformité pour l'ensemble des objectifs de notre système d'évaluation. Pareillement que la figure précédente, elle traduit la performance ou non des objectifs. Elle représente une synthèse des sorties graphiques antérieures.

Et enfin, la dernière figure est la synthèse de l'évaluation globale pour l'ensemble des axes. En revanche, elle ne permet pas de cible les objectifs ou stratégies contribuant ou non à la confor-

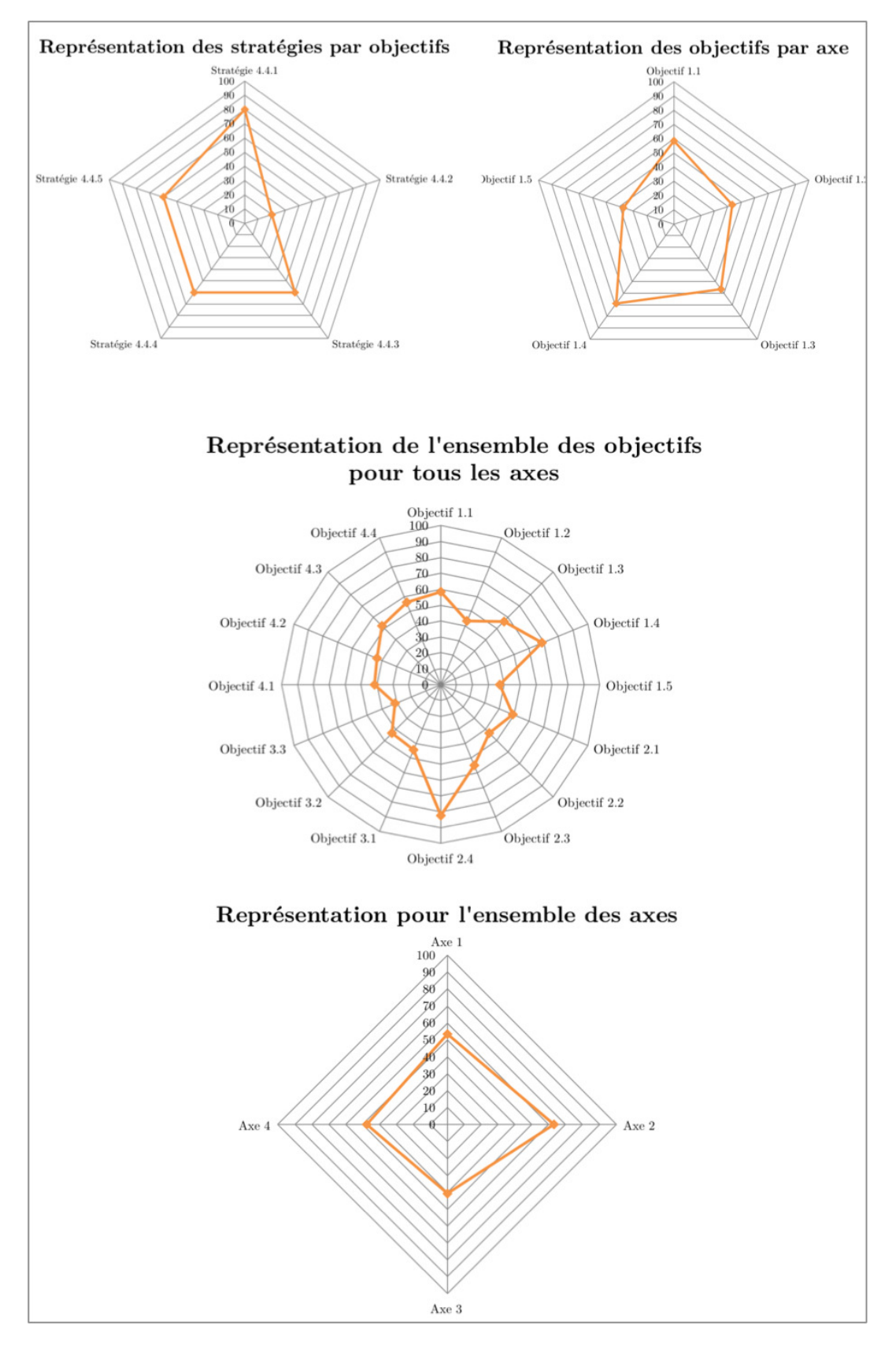

Figure 5.8 – Les différentes représentations des résultats de conformité à différents niveaux d'observation

mité globale. De ce fait, elle est peu exhaustive puisqu'elle ne guide pas dans la réflexion d'une amélioration des actions menées.

En résumé, le mode d'évaluation le plus intéressant pour apporter un outil d'aide à la décision est le diagramme radar pour l'ensemble des objectifs pour les thématiques globales. En fonction de celui-ci, l'utilisateur pourra aller plus en détail pour cibler la stratégie sur lequel il doit intervenir.

Par ailleurs, l'interprétation de la conformité et de la performance est la même pour l'ensemble des représentations en terme d'appréciation des valeurs. Lorsque le score s'approche du centre du diagramme, l'élément observé est d'un point faible dans l'évaluation. Et lorsqu'il s'approche de l'extérieur, il s'agit d'un point fort et donc traduit une durabilité optimisée.

### 5.8 Réalisation de l'outil d'évaluation

Afin de faciliter le processus d'évaluation, nous avons développé un outil sous forme de tableur Excel. Dans celui-ci, tous les calculs et les sorties graphiques sont automatisés pour accompagner l'utilisateur dans sa démarche. En résumé, l'outil s'articule en plusieurs feuilles soit 9 feuilles types.

La première est consacrée à la page d'accueil(Figure 5.9), dans laquelle nous avons accès à la description de l'outil et à la présentation de son fonctionnement. À partir de celle-ci, nous pouvons nous orienter vers la phase de diagnostic ou directement aux résultats à différents niveaux d'observation (Axes, Objectifs et stratégies).

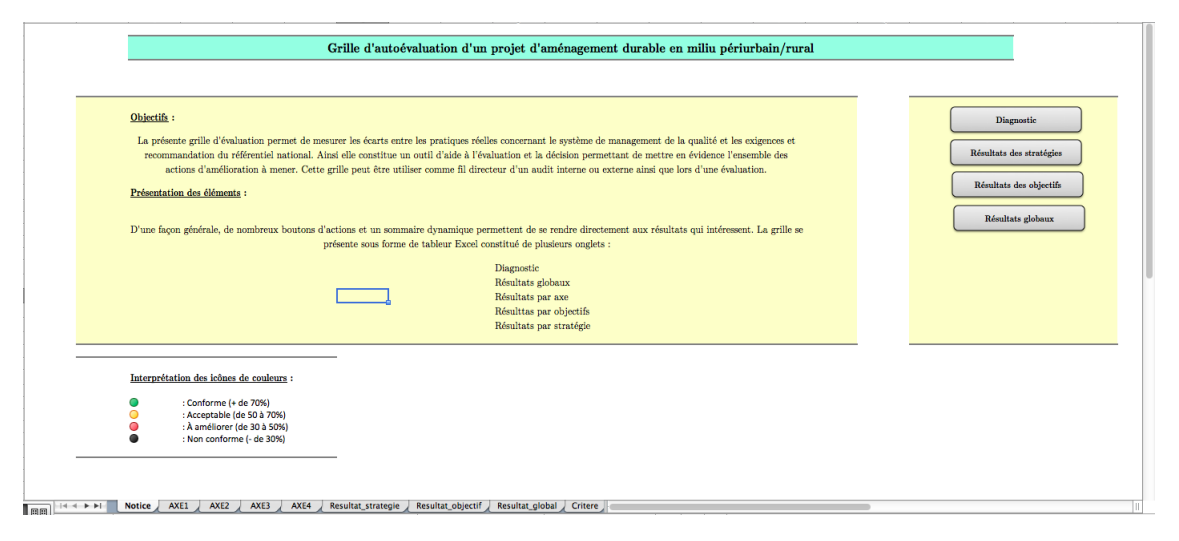

Figure 5.9 – Capture d'écran de la page d'accueil

Ensuite, 4 feuilles sont affectées à chaque axe thématique de notre grille d'évaluation, comme présenté sur la figure 5.10. Nous retrouvons au sein de ces feuilles, le système d'évaluation descendante allant de l'axe à l'indicateur, ainsi que les principaux tableaux d'acquisition de données de pondération et d'évaluation. Tout au long de la simulation, nous pouvons observer progressivement les premiers résultats de conformité à chaque fin de tableau d'évaluation. Pareillement que la page d'accueil, nous pouvons accéder aux diagrammes radar à tout moment de l'évaluation et naviguer vers les autres axes.

De plus, nous avons intégré 3 feuilles permettant la visualisation des résultats de la simulation. Une feuille correspond aux résultats des stratégies par objectifs, une autre aux résultats des objectifs pas axe, et la dernière aux résultats globaux au niveau des axes.

Et enfin, la dernière feuille expose tous les critères pour aider à l'évaluation de chaque indicateur. Elle n'intervient pas directement dans l'outil interactif, mais sert de glossaire pour définir les indicateurs.

En ce sens, cet outil est le support illustrant et articulant toute la méthodologie exposée précédemment en terme de choix d'indicateur, de l'approche, des méthodes de calcul, d'analyse de conformité et de représentation des résultats. Elle permet l'observation directe des conséquences des indicateurs dans la conformité du développement durable d'un projet d'aménagement en milieu périurbain/rural.

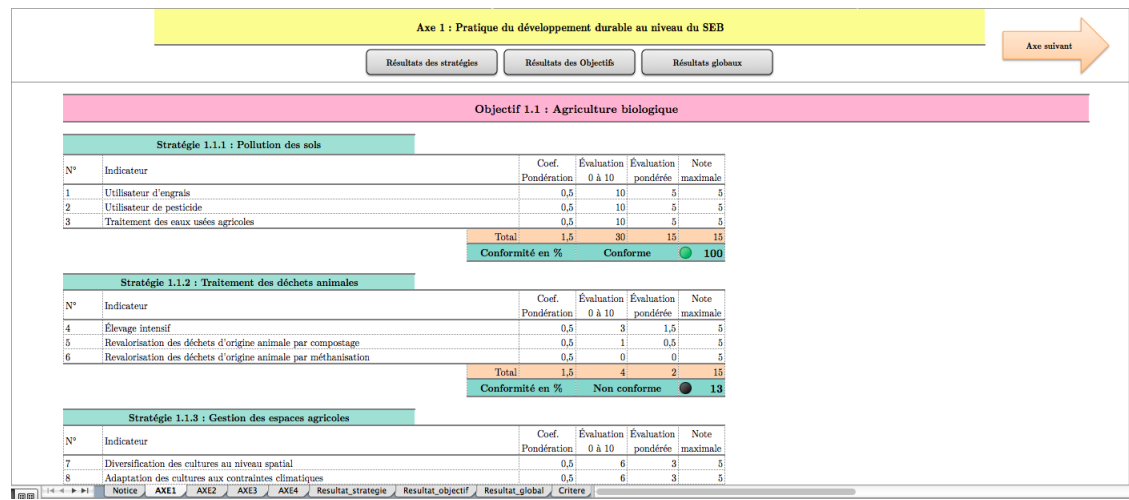

Figure 5.10 – Capture d'écran de la page de diagnostic de l'axe 1

## 5.9 Application du système d'évaluation au projet ÉcoFerme de Vincendo

L'articulation de la grille d'indicateur exposée précédemment a été spécifiquement développée pour répondre à un besoin d'évaluation. Nous souhaitons ainsi projeter la capacité du projet ÉcoFerme de Vincendo à répondre aux objectifs d'aménagement durable des espaces agricoles en milieu périurbain/rural. L'évaluation porte donc sur le programme actuel et prévisionnel du projet (présenté dans la Partie 1 de manuscrit), puisque la réalisation n'a pas encore débutée. Elle de base ainsi sur le cahier des charges du projet, et des supports numériques tels que les modélisations et les différentes simulations de la maquette du projet.

Cette application permet de positionner l'état de durabilité du projet dans sa définition des stratégies d'aménagement. Le traitement de l'évaluation présente les résultats synthétiques suivants :

|                  |                                                                                                  | Note non<br>pondérée | <b>Note</b><br>maximale | Conformité<br>non<br>pondérée<br>en $%$ | <b>Note</b><br>pondérée | <b>Note</b><br>maximale<br>pondérée | Conformité<br>pondérée<br>$\mathrm{en} \%$ |
|------------------|--------------------------------------------------------------------------------------------------|----------------------|-------------------------|-----------------------------------------|-------------------------|-------------------------------------|--------------------------------------------|
| Axe $1$          | Pratique du développement<br>durable au niveau du<br>Système Espace Bâti                         | 339                  | 510                     | 66                                      | 116.3                   | 170                                 | 68                                         |
| Axe <sub>2</sub> | Réduire la consommation<br>énergétique au niveau du<br>Système Espace Bâti                       | 279                  | 390                     | 72                                      | 83                      | 120                                 | 69                                         |
| Axe <sub>3</sub> | Réduire les impacts<br>environnementaux des<br>constructions au niveau du<br>Système Espace Bâti | 165                  | 300                     | 55                                      | 51,5                    | 80                                  | 64                                         |
| Axe $4$          | Evaluation de la qualité et<br>de la gestion du projet                                           | 268                  | 510                     | 53                                      | 74                      | 140                                 | 53                                         |
|                  | Total                                                                                            | 1051                 | 1710                    | 61                                      | 324,8                   | 510                                 | 64                                         |

Tableau 5.7 – Résultats des notes obtenues pour chaque axe

Deux méthodes de notation sont présentées dans ce tableau : une notation non pondérée et

une notation pondérées par des coefficient. Nous constatons que quelque soit le type de notation retenu les résultats globaux sont globalement similaires. Pour l'ensemble des axes la conformité du projet est acceptable (Pourcentage de conformité sont compris entre 50 et 70%).

#### 5.9.1 Méthode de pondération retenue

Lors de l'évaluation nous avons déterminé les coefficients de pondération afin de tenir compte des leviers d'action stratégiques et prioritaires de l'ÉcoFerme. Cette pondération permet concrètement de traduire les objectifs fixés par le projet afin d'en évaluer la conformité. Pour ce faire, plusieurs possibilités s'offrent à nous dans la distribution des coefficients de pondération :

- 1. Les coefficients de référence sont fixés au niveau de l'Axe puis répartis par objectif (ex : Axe  $1 = 1$  et les objectifs  $= O(1(0,2) + O(2(0,2)) + O(3(0,2)) + O(4(0,2)) + O(5(0,2)).$
- 2. Les coefficients de référence sont fixés au niveau des objectifs puis répartis par stratégies (ex : Objectif = 1 et les stratégies =  $S1(0,2) + S2(0,1) + S3(0,1) + S4(0,4) + O5(0,2)$ ).
- 3. Les coefficients de référence sont fixés au niveau des stratégies puis répartis par indicateurs (ex : Stratégie = 1 et les indicateurs =  $I1(0,4) + I2(0,2) + I3(0,2)$ ).

Par ailleurs, les coefficients de pondération peuvent être aléatoire et dépend de l'individu responsable de l'évaluation. Pour cette étude, nous avons fait le choix de pondérer à partir de la troisième méthode.

Sur la figure 5.11, nous avons synthétisé les coefficients de pondération retenus pour l'axe 1 lors de l'évaluation. Sur celle-ci, nous constatons en effet que le cumul des coefficients de pondération des indicateurs correspondant au coefficient des stratégies.

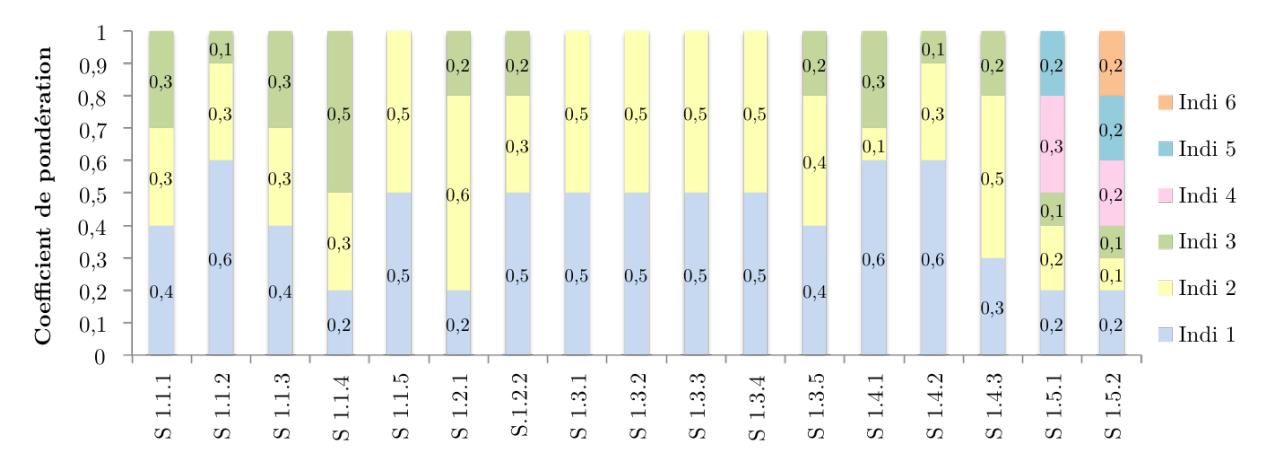

Figure 5.11 – Coefficients de pondération des stratégies de l'objectif 1 de l'Axe 1

### 5.9.2 Analyse critique des résultats à différents niveau du système d'évaluation

D'après le tableau de synthèse des résultats, de l'ensemble des axes nous avons pu identifier le niveau de durabilité du projet qui est globalement acceptable. En revanche, il est intéressant d'interpréter les résultats à tous les niveaux de la grille d'évaluation afin de cibler les points faibles à améliorer dans le programme du projet. Dans la suite de l'analyse, nous avons traduit les résultats au niveaux des stratégies, puis au niveau des objectifs et enfin des axes.

La figure 5.12 regroupe tous les résultats des stratégies par objectif pour l'axe 1 relatif aux pratiques du développement durable au niveau des Systèmes Espaces Bâtis. Nous notons que pour l'ensemble des stratégies la conformité de durabilité est acceptable ou conforme. Mais nous relevons également quelques une d'entre elles qui sont à améliorer pour une meilleure durabilité :

- Stratégie 1.1.1 : Pollution des sols (43%). Elle est liées aux bonnes pratiques agricoles pour limiter les impacts sur l'eau et le sol. Le projet prévoit d'éradiquer l'utilisation des engrais et des pesticides. En revanche, le traitement des eaux usées issues de l'agriculture n'est pas optimisé.
- Stratégie 1.3.4 : Usage public des ENR (30%). Cette stratégie préconise l'utilisation des biocarburants, qui n'est pas intégré dans le programme du projet.
- Stratégie 1.4.2 : Lieux de mémoire (49%). Cette stratégie met en avant la valorisation du patrimoine culturelle. Les monuments est l'un des indicateurs évalués dans cette stratégie, mais l'Écoferme n'en possède aucune et obtient donc une mauvaise notation.

L'analyse des stratégies de l'axe 2 met en lumière le grand potentiel du projet à réduire la consommation énergétique de ces Systèmes Espaces Bâtis. En effet, les résultats sont acceptables pour 6 stratégies et conformes pour les 7 autres (Figure 5.13). L'axe 2 porte sur la prise en compte des impacts environnementaux des constructions, des installations de production d'énergie, ou de traitement des déchets. L'ÉcoFerme de Vincendo a fait l'objet de différentes simulations des impacts environnementaux des flux de matières et d'énergie. De ce fait, sa démarche intègre cette préoccupation et adapte ces choix de conception et de procédé pour minimiser ces effets sur l'environnement. Conséquemment, la notation des stratégies de l'axe 2 s'en fait ressentir, et présente les meilleures résultats de l'évaluation.

En ce qui concerne la réduction de la consommation énergétique du projet de l'axe 3 (Figure 5.14), les leviers d'action sont cohérentes aux objectifs, en dehors de la stratégie d'efficacité énergétique des équipements. Cette incidence est liée à l'indicateur système de climatisation asservi aux ouvertures. Les constructions favorisant la ventilation naturelle n'a pas prévu l'installation de climatiseur, c'est pourquoi la note de cette indicateur est 0, et défavorise ainsi la conformité de la stratégie s'élevant seulement à 43%. Nous projetons alors de modifier cette indicateurs en fonction de la qualité de construction et de l'aménagement des constructions afin de mieux traduire l'indicateur mais aussi la stratégie.

La qualité et la gestion du projet est l'un des plus gros points faibles du projet. En effet, en s'intéressant aux pourcentages de conformité des stratégies de l'axe 4 (Figure ??), nous obtenons de mauvais résultats pour les éléments suivants :

- Stratégie 4.1.2 : Pilotage et gouvernance du projet. Cette stratégie met en avant l'utilisation d'outil d'analyse et de pilotage pour améliorer la gouvernance du projet. Aucun outil n'a été développé ou utilisé pour le projet.
- Stratégie 4.1.3 : Évaluation économique du projet.
- Stratégie 4.3.3 : Connectivité. Elle vérifie l'installation des différents types de connectivités pour l'équipement de réseau intelligent. Seul les connections wifi ont été préconisées dans le cadre du projet.
- Stratégie 4.3.4 : Sécurité.
- Stratégie 4.4.3 : Investissement économique.
- Stratégie 4.4.4 : Investissement institutionnel.
- Stratégie 4.4.5 : Investissement privé.

Par conséquent, les améliorations du projet doivent essentiellement porter sur la gouvernance en optant pour la mise en place d'une méthodologie spécifique au projet. Il doit notamment intégrer une approche en coût global afin d'assurer la faisabilité financière en phase de conception, de réalisation et de fonctionnement.

Au regard des résultats des objectifs par axe d'évaluation (Figure 5.15), nous pouvons constater que les points faibles relevés au niveau des stratégies des axes 1, 2 et 3 n'impactent pas significativement sur le bilan des objectifs. En effet, le pourcentage de conformité est pour l'ensemble

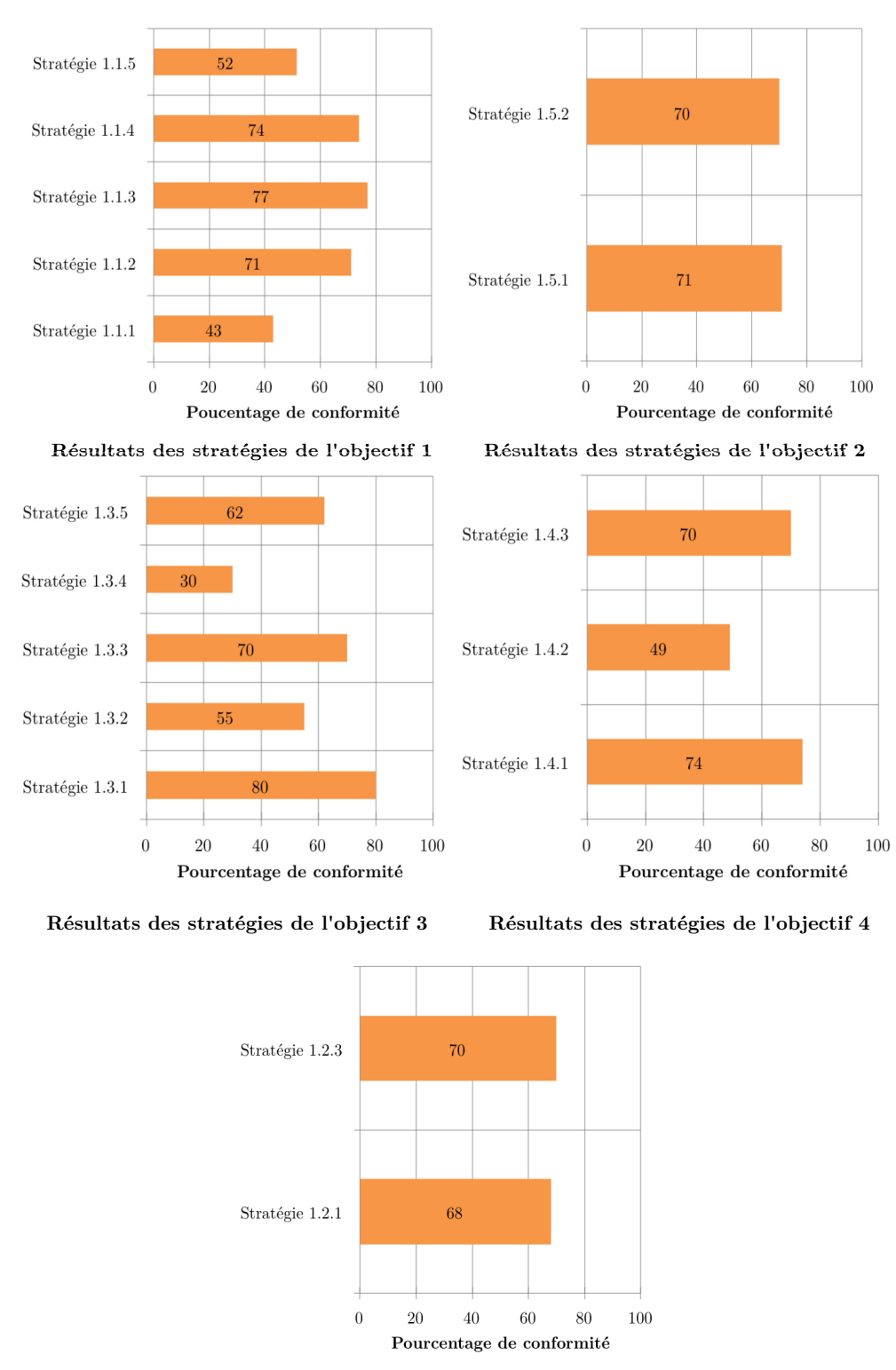

Résultats des stratégies de l'objectif 5

Figure 5.12 – Résultats des stratégies de l'Axe 1 par objectif

acceptables ou conformes. En ce qui concerne l'axe 4, les mauvaises notes se répercutent manifestement sur les objectifs accentuant d'avantage les efforts à mener pour une meilleure représentation de la durabilité.

La synthèse des résultats de l'ensemble des objectifs (??) permet de visualiser l'ensemble des objectifs atteints par les orientations du projet. Les objectifs 4.1 et 4.4 liés à la démarche d'aménagement et la gestion du projet, sont les points noirs de l'évaluation et demandent une meilleure prise en compte pour harmoniser la conformité de la durabilité. Par ailleurs, en parallèle

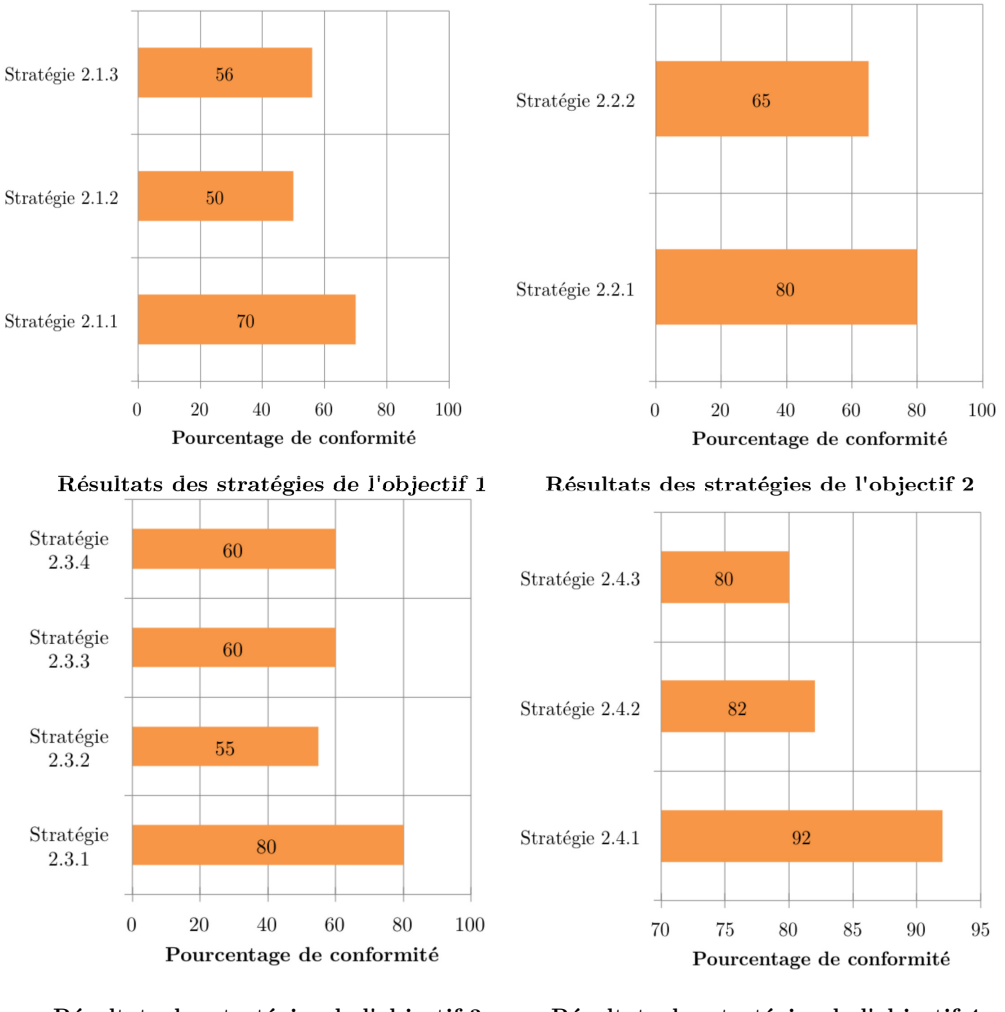

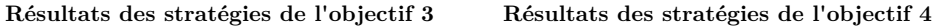

Figure 5.13 – Résultats des stratégies de l'Axe 2 par objectif

des de ces résultats, nous constatons aucune répercussion sur les résultats globaux au niveau des axes.

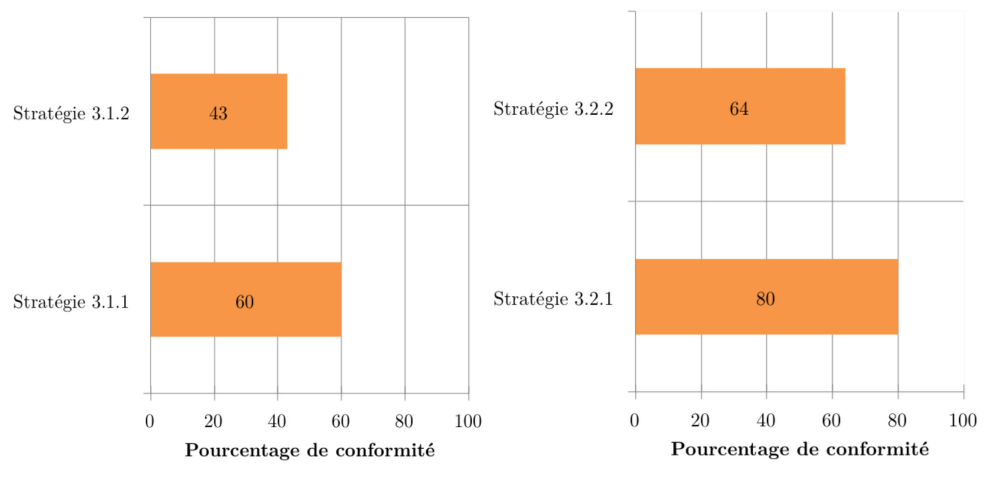

Résultats des stratégies de l'objectif 1 Résultats des stratégies de l'objectif 2

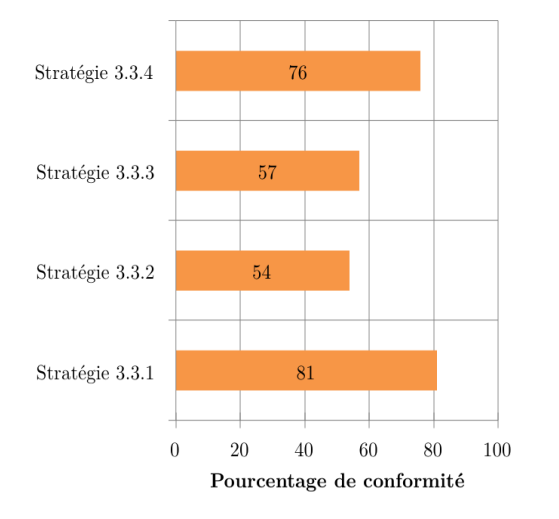

Résultats des stratégies de l'objectif 3

Figure 5.14 – Résultats des stratégies de l'Axe 3 par objectif

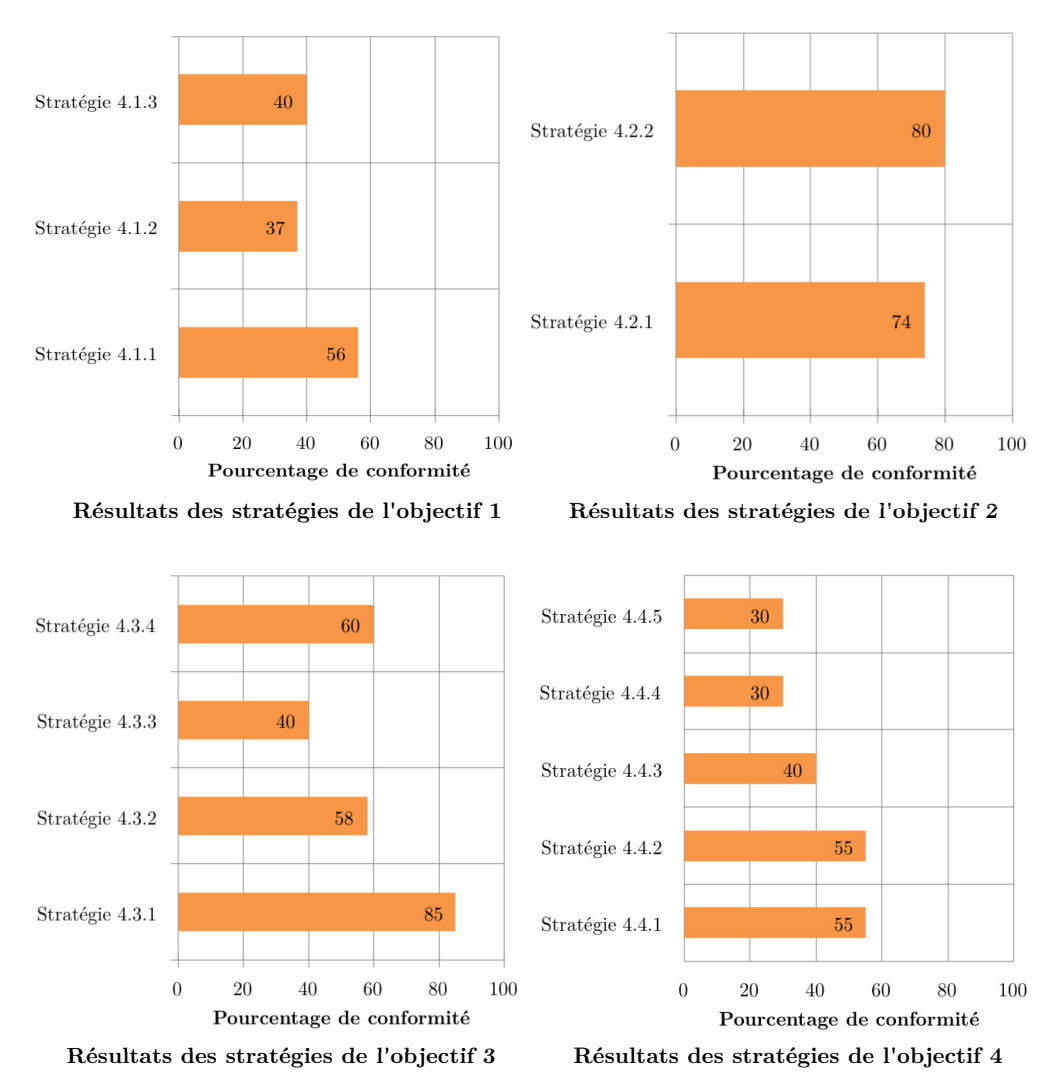

Figure 5.15 – Résultats des stratégies de l'Axe 4 par objectif

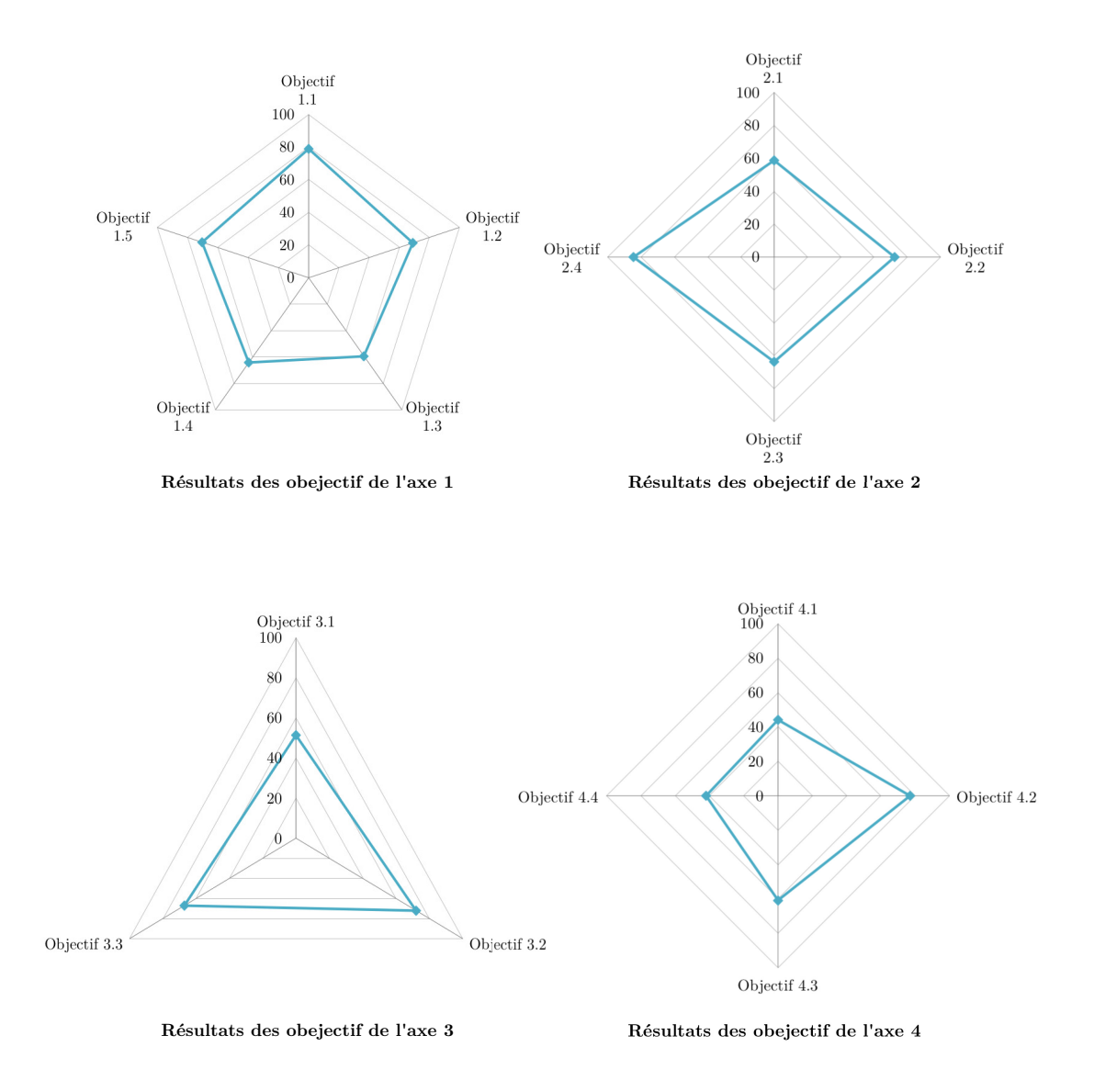

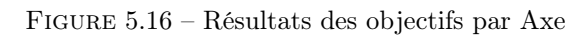

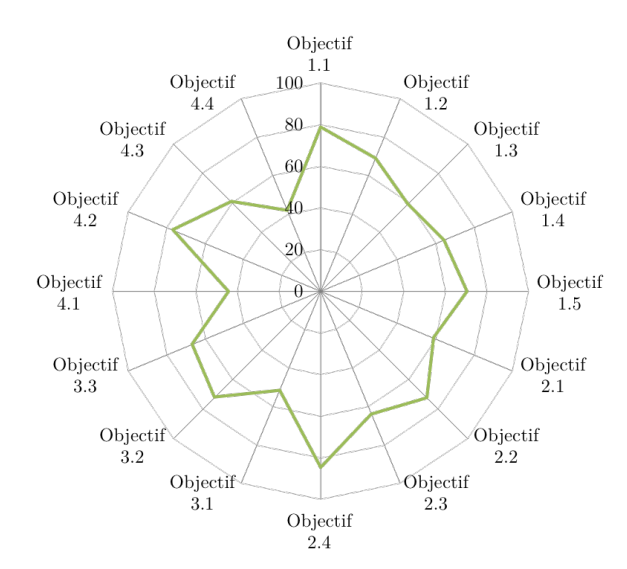

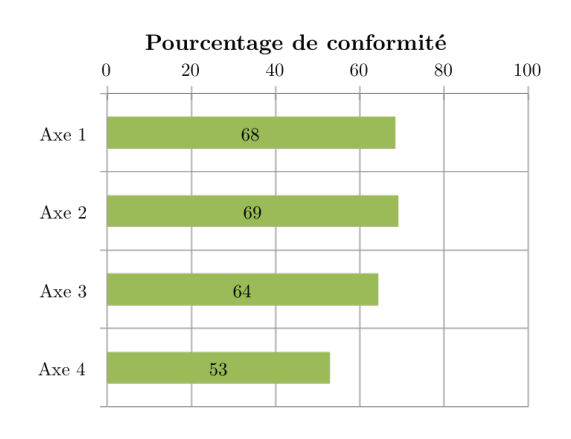

Figure 5.17 – Répartition de l'ensemble des objectifs

Figure 5.18 – Résultat glabal de l'évaluation par axe

### 5.10 Synthèse de l'évaluation et discussions des résultats

Le test d'application de l'outil d'évaluation à un cas d'étude a permis de vérifier la robustesse de la grille d'indicateur. Nous avons vu les différents niveaux d'analyse dans le système d'évaluation et la simplicité d'interprétation des résultats. En effet, les sorties graphiques permettent une visualisation directe des informations essentiels à différents niveaux d'observations pour étudier la durabilité d'un projet. En revanche, la notation de certaines stratégie a été difficilement effectuée et ne traduit pas réellement l'information que nous évaluons. C'est notamment le cas pour la stratégie "lieux de mémoire" qui présage la valorisation de monument, mais ne permet pas d'informer que le projet n'est pas concerner par celle-ci. Nous validons alors pour ce cas d'étude, la facilité de prise en main et d'adaptation à un projet (par l'ajustement des coefficients de pondération), mais nous projetons d'améliorer certains éléments pour améliorer la qualité de la notation. Des ajustements du système d'indicateur sont nécessaires afin de faire évoluer l'outil, et rendre possible le développement d'un outil générique pour l'évaluation d'une projet agricole en milieu périurbain/rural et tropical.

Selon cette première évaluation de l'ÉcoFerme de Vincendo, le projet atteint un score de 64% représentant un niveaux de conformité acceptable. Il est néanmoins essentiel de considérer les sousniveaux puisqu'ils mettent en exergue les points faibles parfois dissimulés par les résultats globaux. Le tableau 5.8 récapitule les résultats issus de l'évaluation. De cette synthèse, le programme pourra être réadapté en agissant astucieusement sur ces points faibles.

Cette évaluation doit cependant être renouvelée à chaque phase du projet, afin de mesurer les écarts entre les pratiques réelles et les exigences initiales du projet. En définitive, elle assure le rôle d'un outil d'aide à l'évaluation et la décision permettant de mettre en évidence l'ensemble des actions d'amélioration à mener.
Tableau 5.8 – Synthèse des résultats de l'évaluation de l'ÉcoFerme de Vincendo par la classification des stratégies selon les niveaux de conformité

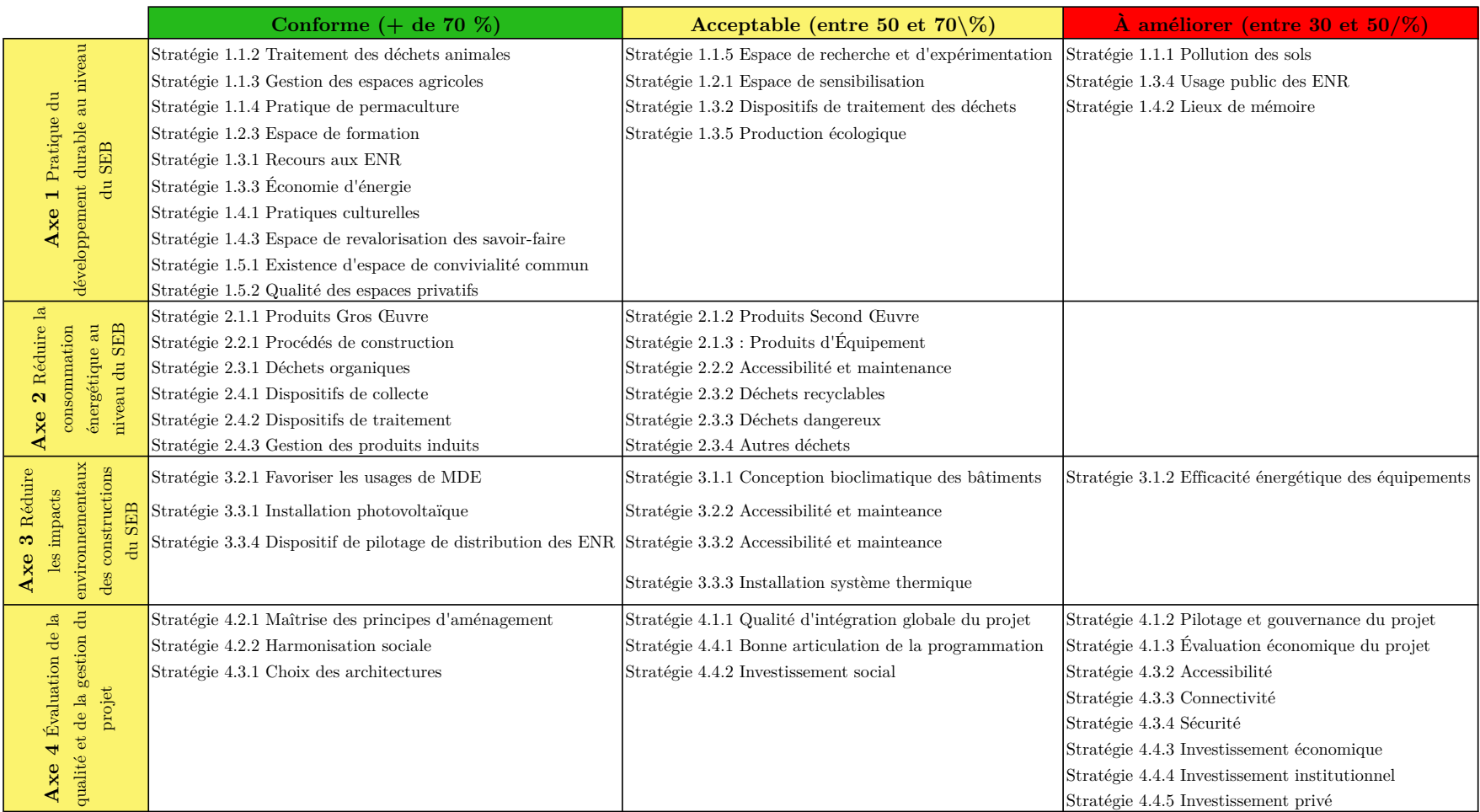

# Conclusion générale

L'objectif initial de cette thèse était de proposer un éco-aménagement d'un site agricole dans un environnement périurbain : l'Ecoferme de Vincendo. Le cadre d'aménagement de ce site était contraint par l'interférence de plusieurs facteurs :

- La configuration et l'histoire du site, les activités agricoles initiales, les bâtiments et infrastructures existants, la forte valeur patrimoniale du site et du milieu rural dans lequel il s'inscrivait ;
- Les attentes et visions du gérant du site très sensibilisé aux pratiques écologiques, aux énergies nouvelles et renouvelables, à une gestion intégrée des déchets, au changement climatique, au développement durable, à une gestion pertinente des ressources concernant notamment les besoins alimentaires et les matériaux et procédés de construction ,à la préservation des écosystèmes, aux cultures biologiques et à la permaculture, à la transmission des savoirs et savoirs-faire traditionnels, à la création d'un lieu de vie riche autour de multiples activités notamment le tourisme vert ,les loisirs, la culture, l'artisanat ;
- Les bases fondamentales de l'aménagement autours notamment des aspects administratifs, juridiques, économiques et sociales ;
- Les grands principes d'éco-aménagement intégrant notamment une gestion pertinente de l'énergie, des produits de consommation, de l'eau et des déchets, dans toutes les phases vie de l'aménagement. Plus globalement la gestion des projets au niveau des étapes de conception, de réalisation, de fonctionnement et de maintenance.

Pour concilier toutes ces contraintes, il m'a été nécessaire de cerner un cadre d'observation, d'analyse et de propositions adapté, ainsi qu'une approche méthodologique adéquate.

Il m'a fallu également mettre en œuvre des outils de simulation et d'analyse afin de cerner des paramètres d'observations de la manière la plus pertinente possible.

La conception d'un tel projet était une expérience nouvelle au sein du Laboratoire PIMENT. Elle fait appel à des problématiques de Génie Civil et des sciences de la construction, de physique du bâtiment, des sciences de l'aménagement et des sciences de l'environnement mais en interférence entre eux.

J'ai été ainsi amenée sur le plan méthodologique à faire référence à plusieurs approches, principes et éléments d'étude déjà explorés au sein du Laboratoire, mais qu'il a été nécessaire d'approfondir pour répondre plus précisément à mes objectifs de recherche.

Le site agricole projeté a été analysé autour de différentes entités telles que des *Ensembles* d'Espace Bâtis, des Espace Bâtis, des Bâtiments, des Espaces Fonctionnels sollicités par différents flux, principalement d'énergie et de matière que j'ai dû identifier et caractériser à plusieurs niveaux d'observation. Les caractérisations s'observant notamment à partir des para-

mètres de *description structurelle* autour des configurations géométriques et physiques des systèmeset sous- systèmes observés. Les caractérisations s'observent également à partir de paramètres de *description fonctionnelle* tels que par exemple les quantités de flux de matière et d'énergie, les facteurs d'impacts environnementaux, les valeurs économiques des flux. Pour cerner ces différentes entités je me suis basée sur les préceptes et concepts de l'approche systémique que j'ai couplé à une approche typologique afin de les représenter de manière plus précise et de simplifier mes investigations.

J'ai également fait appel à l'Analyse de Cycle de Vie que j'ai appliquée à des produits, mais aussi à des systèmes liés aux éléments d'un Espace Bâti quelconque. Ces analyses concernent aussi des procédés de mise en œuvre ou de transformation autour des flux de matières et d'énergie.

Mes outils de description et de modélisation intègre donc :

- Des paramètres d'analyses techniques liés à éléments architecturaux quelconques, aux calculs de structure et aussi aux simulations de comportements thermiques ou d'autres phénomènes physiques au sein de Bâtiments ;
- Des paramètres d'analyse environnementale autour notamment de divers impacts environnementaux ;
- Des paramètres d'analyse économique.

Les paradigmes classiques d'approches scientifiques ne peuvent être repris dans de tels systèmes. Nous ne pouvons nous situer, ni dans une approche cartésienne, ni dans une approche systémique classique. Nous nous sommes positionnés dans un nouveau cadre que nous dénommons systèmes hyper complexes reposant sur des boites noires, ne permettant que des calculs des bilans aux frontières des systèmes observés. Comme c'est le cas pour tout système complexe, il nous faut alors mettre en œuvre des analyses statistiques plus ou moins élaborées pour interpréter nos observations.

Cette thèse a été donc l'occasion pour moi de m'intéresser aux outils et méthodologies développés par le Laboratoire autour de ses principaux axes de recherche et de les appliquer en les adaptant aux problématiques rencontrées autour d'objectifs d'éco aménagement et aussi d'analyses environnementales.

Plus concrètement, mes contributions aux différents champs de recherche du laboratoire sont les suivantes dans la première partie de ma thèse :

J'ai cherché à appliquer chaque point d'un référentiel d'éco aménagement à un projet de réhabilitation d'un site agricole en milieu périurbain. Ce référentiel était la charte d'éco quartier du CSTB qui m'a semblé être le cadre le plus adéquat pour orienter mes propositions même si, à la base celle-ci a été conçue pour un milieu urbain. La spécificité de notre projet m'a cependant amené à l'adapter en supprimant quelques engagements et en rajoutant quelques autres traitant des problématiques agricoles.

Ce référentiel s'est révélé intéressant en phase de conception du projet, mais insuffisant en phase d'évaluation du projet quand aux orientations d'éco aménagement. J'ai été ainsi amenée à passer de 23 critères ou indicateurs d'évaluation au niveau de la charte du CSTB à 171 indicateurs dans mon nouvel outil d'évaluation. Celui-ci a balayé plusieurs grands axes observations autour de la gestion du projet, de la transition énergétique, de la transition écologique et du Développement

Durable. Nous avons également souhaité que les observations puissent être structurées en plusieurs niveaux d'analyse en précisant les objectifs et les stratégies de mise en œuvre pour chaque objectif. Les évaluations se font, au départ du processus, au niveau d'indicateurs pour chaque stratégie de mise en œuvre. Des critères d'évaluations qualitative et quantitative sont alors proposés ainsi que des coefficients de pondération pour différencier l'importance des observations.

Dans la seconde partie de ma thèse qui concerne la mise en œuvre d'un outil d'analyse environnementale, j'ai dû décrire des Systèmes d'Espace Bâti qui puissent s'appliquer à des configurations les plus diverses. Nous avons une très grande variabilité de configurations d'Espaces Bâtis selon les secteurs d'activités. Au niveau de l'EcoFerme nous pouvons rencontrer des bâtiments ou infrastructures des secteurs résidentiel, primaire, secondaire et tertiaire.

Après plusieurs tentatives non satisfaisantes nous avons opté pour la création de pages génériques dans toutes les phases de description et de simulation :

- Identification et caractérisation des éléments de description spatiale des types de sous systèmes rencontrés (4 pages génériques pour un outil ACV) ;
- Identification et caractérisation des typologies de produits des flux matières et présenter l'ensemble des produits observés (4 pages génériques pour un outil ACV) ;
- Calcul des bilans d'impacts (3 pages génériques pour le bilan carbone) ;
- Sorties graphiques (une page générique).

A partir de cette douzaine de pages génériques, nous pouvons reconstituer les centaines de pages qui sont nécessaires pour mettre en œuvre un outil de simulation de bilan d'impacts environnementaux pour un Espace Bâti donné quelconque. Ces pages seront distribuées de manière adéquate sur des feuilles Excel et assemblées éventuellement dans plusieurs classeurs Excel. Leur mise en œuvre s'appuie ainsi sur une démarche simplifiée et harmonisée. Nous pouvons ainsi conduire nos analyses dans un cadre normalisé.

Cette même démarche peut être étendue à d'autres outils de simulations concernant notamment l'ensemble des impacts environnementaux, et aussi les outils d'analyse de procédés autour par exemple des constructions de bâtiments, de transformations de produits organiques ou minéraux, de traitement de déchets, etc.... Beaucoup de développements pourraient être conduits dans un proche futur autour de ces objectifs.

Dans la *troisième partie* de la thèse nous proposons plusieurs applications de l'outil de description systémique et typologique des systèmes complexes observés et de simulation des bilans d'impacts environnementaux. Nous constatons que la simplification de la mise en œuvre de l'outil ne dispense pas d'un travail d'analyse important en amont et en aval de celui ci.

Il sera en effet nécessaire en amont de la mise en œuvre de l'outil de cerner clairement et précisément l'Espace Bâti observé et les flux de matière qui le concernent. Une analyse technique poussée devra être conduite à partir notamment d'outils de simulation mécanique et thermique ou des bases de données de ratios de quantité de flux.

En aval de l'outil, il nous faut disposer d'une base de données de facteurs d'impact qui soit la plus complète et la plus fiable possible. Nous avons eu beaucoup de difficultés à accéder à ces données. Il nous a apparu judicieux de mettre en œuvre une base de données propre à nos outils de simulation et à notre contexte local. Celle-ci repose pour l'essentiel sur la base de données INIES et sur d'autres logiciels d'Analyse de Cycle de Vie. Cette base de données devra être en constante évolution pour devenir véritablement opérationnelle.

Nous avons pu jeter les premières bases d'analyse des résultats obtenus autour d'applications concernant l'EcoFerme de Vincendo. Beaucoup de travail reste à faire pour exploiter complètement les premières données dont nous disposons. Nous devrons explorer d'autres outils d'analyses statistiques et mathématiques pour établir des démarches plus simplifiés, à partir, notamment de lois de corrélations ou des valeurs de ratio fiables. Il serait aussi intéressant de cerner des approches de modélisation plus élaborées, basées notamment sur des méthodes d'approximation à partir de réseaux de neurones. Il serait enfin intéressant d'approfondir nos analyses en appliquant les outils d'analyse de sensibilités paramétriques afin de cerner des facteurs déterminants.

Nous avons abordé dans l'introduction de ce manuscrit les enjeux liés au dérèglement climatique causé par l'activité et le comportement humains. C'est ainsi pour contribuer aux enjeux planétaires et scientifiques que nous nous intéressons à ces champs disciplinaires.

Conséquemment, apporter des réponses aux questions d'aménagement durables et aux impacts environnementaux, économiques et sociaux, permet de compléter les principes d'actions énumérés par la loi de transition énergétique pour la croissance verte mise en place par les experts et les politiques nationales. En définitive, en nous intéressant aux problématiques actuelles de l'aménagement du projet ÉcoFerme de Vincendo, nous témoignons d'un vif intérêt pour contribuer aux objectifs communs planétaires et scientifiques :

- Participer à la lutte contre le changement climatique ;
- Répondre aux préoccupations environnementales, économiques et sociales à l'échelle d'un territoire ;
- Mettre en œuvre des principes d'actions complémentaires à ceux déjà référencés pour favoriser l'efficacité énergétique et la performance environnementale des systèmes espaces bâtis ;

Le concept méthodologique traduit par la réalisation d'outil d'aide à la décision est à destination des porteurs de projets d'aménagemenents. Ces outils seront donc une valeur ajoutée pour le cadrage d'un projet vis à vis de la loi de transition énergétique pour la croissance verte. Nous proposons aux acteurs du territoire un référentiel pour accompagner la démarche d'un écoaménagement sur un espace agricole en phase de conception et de suivi de projet, pour le territoire insulaire de La Réunion. En revanche selon le périmètre et l'objectif d'étude, des indicateurs de la grille devront adapter ou supprimer pour ne pas compromettre le bilan de l'analyse. En effet, l'outil d'évaluation développé n'est que le premier jet de nos réflexions, une application multiple devrait être effectuée afin d'ajuster l'ensemble des stratégies et objectifs pour une grille d'évaluation générique à tous les projets en milieu périrubain/rural et insulaire.

Pour finir, tout au long de cette thèse j'ai pu développer un savoir perfectionné dans la vision globale d'un aménagement et la pratique d'ACV. La conciliation de toutes les pluridisciplinarités du domaine est l'une des compétences clés que j'ai pu pratiquer pour proposer un projet pertinent et innovant. Plus qu'un projet de thèse, l'aboutissement de ces travaux est un accomplissement personnel tant bien sur les relations humaines que sur le recul scientifique.

# Bibliographie

- [riv] Arbres et arbustes exotiques à La Réunion. Orphie pratique. Orphie édition. 18
- [2] ADEME (2010). Guide méthodologique version 6.1 objectifs et principes de comptabilisation. 75
- [3] ADEME (2014). Réalisation d'un bilan des émissions de gaz à effet de serre. Guide sectoriel. 91
- [4] ADEME (2015a). Centre de ressources sur les bilans de gaz à effet de serre. 116
- [5] ADEME (2015b). Document détaillé des émissions de ges des bâtiments. 161
- [6] ADEME (2015c). Toutes les données (ou bilan ges complet). 160
- [7] AFNOR (2004). NF P01-010 Qualité environnementale des produits de construction Déclaration environnementale et sanitaire des produits de construction. 117
- [8] AFNOR (2006a). ISO 14040 : Management environnemental Analyse du cycle de vie Principes et cadre. 71, 82
- [9] AFNOR (2006b). ISO 14041 : Management environnemental -Analyse du cycle de vie Définition de l'objectif et du champ d'étude et analyse de l'inventaire. 71
- [10] AFNOR (2006c). ISO 14042 : Management environnemental Analyse du cycle de vie Évaluation de l'impact du cycle de vie. 71
- [11] AFNOR (2006d). ISO 14043 : Management environnemental Analyse du cycle de vie Interprétation du cycle de vie. 71
- [12] AFNOR (2006e). NF EN ISO 14044. 8, 71
- [Ah-Son et al.] Ah-Son, D., Boé, J., Clavel, L., Duplouy, B., Le Grand, H., Legros, F., PAILLOLE, P., RABAEY, G., TOUZET, C., APPADU, R. et OTHERS. Bilan économique 2014. La Réunion renoue avec la croissance. 93
- [14] Arnould, P. et Brédif, H. (2004). Evaluer n'est pas gérer : considérations pour rompre le pouvoir des critères et des indicateurs. Revue forestière française, 56:485–502. 205
- [15] AUTODESK (2012). Robot structural analysis professional. 86
- [16] AUTODESK (2017a). AutoCAD Basics. 101
- [17] AUTODESK (2017b). Revit Logiciel BIM. 101
- [18] BERTALANFFY, L. v. (1968). General system theory. 69
- [19] Bertrand, F. et Richard, E. (2011). Adaptation des territoires insulaires : éléments de réflexion à partir de deux îles françaises (ré et la réunion). VertigO, (Volume 10 Numéro 3). 24
- [20] BOUTAUD, A. et GONDRAN, N. (2009). Le calcul de l'empreinte écologique. La Découverte. 215
- [21] Certivéa et CSTB (2011). Référentiel pour la qualité environnementale des bâtiments. 205
- [22] CERTU (2006). Prendre en compte le développement durable dans un projet guide d'utilisation de la grille rst02. 206
- [23] Charland-Lallier, M. (2008). Transfert d'expertise et de sevoir-faire entre la france et le québec sur l'applicabilité de processus et de suivi de développement durable de type territoires durables dans les collectivités. 26
- [24] Charlot-Valdieu, C., Outrequin, P. et Robbins, C. (2003). La démarche HQE2r. Outils et recommandations HQE2r pour intégrer le développement durable dans les projets d'aménagement et/ou de renouvellement urbain. 206
- [25] Cherqui, F. (2005). Méthodologie d'évaluation d'un projet d'aménagement durable d'un quartier-méthode ADEQUA. Thèse de doctorat, Université de la Rochelle. 204, 206, 207, 209
- [26] Cherqui, F., Wurtz, E., Allard, F. et Mora, L. (2004). Caractérisation du développement durable à l'échelle du quartier : application du project ADEQUA au cas d'étude de La Rochelle. 8
- [27] Commission, B. (1987). Report of the World Commission on Environment and Development : Our Common Future. 26
- [28] constitutionnel, C. (2000). LOI no 2000-1208 du 13 décembre 2000 relative à la solidarité et au renouvellement urbains (1). 25
- [29] CSTB (2010). Logiciel Elodie. 75
- [30] CSTB (2013a). Les 20 engagements du laebl Écoquartier 2013. 31
- [31] CSTB (2013b). Priorité scientifique et technique. Du quartier à la ville durable. Bilan 2010- 2013. Rapport final. 8, 31
- [32] Dagnelie, P. (2011). Statistique théorique et appliquée 1. Inférence statistique à une et à deux dimensions. De boeck édition. 190
- [33] Dauvergne, S. (2011). Les espaces urbains et péri-urbains à usage agricole dans les villes d'Afrique sub-saharienne (Yaoundé et Accra) : une approche de l'intermédiarité en géographie. 208
- [34] de Bassin Réunion, C. (2015). SDAGE 2016-2021. Bassin de La Réunion. 17
- [35] de La Réunion, G. (2017). Le climat et les saisons. 17
- [36] Donnadieu, G., Durand, D., Neel, D., Numez, E. et Saint-Paul, L. (2003). L'Approche systémique : de quoi s'agit-il ? Synthèse des travaux du Groupe AFSCET " Diffusion de la pensée systémique". 70
- [37] Dumontier, J. (2016). Généralisation de la loi des trois secteurs. 16(6):974–978. 68
- [38] Département, D. L. R. (2016). Dossier départemental des risques majeurs de La Réunion. 18
- [39] Département, D. L. R. (2017). PPR inondation et mouvements de terrain approuvé le 16 mars 2017. 18
- [40] European, C. (2015). Feuille de route pour la COP21-Les nouveaux enjeux de la stratégie européenne pour le climat. 3
- [41] France, M. (2013a). Carte annuelle de l'ensoleillement de la réunion. iv, 16
- [42] France, M. (2013b). Carte annuelle de pluviométie de la réunion. iv, 15, 16
- [43] France, M. (2016). Données climatiques de la station de Saint-joseph. iv, 15, 16
- [44] Frisch, M. (2008). Transposition «top-down» et contre transposition « bottom-up » ? Information-Documentation et constructivisme. 12
- [45] FRITSCHE, U. R. et SCHMIDT, K. (2003). Global Emission Model of Integrated Systems (GEMIS). GEMIS. 75
- [Garde] Garde, F. Réalisation d'un bâtiment à énergie positive à l'Île de la réunion. de la phase programme à la conception. RESUME. 161
- [47] Gazulla, C., Isasa, M., Mahe, L. et Bermejo, F. (2012). Manuel explicatif de l'Analyse de Cycle de Vie appliquée à la construction. 73
- [48] GIEC (2015). CHANGEMENTS CLIMATIQUES 2014 L'atténuation du changement climatique Résumé à l'intention des décideurs. 3
- [49] Governa, F. (2008). Le développement local des zones fragiles : Réflexion sur les expériences en cours de réalisation dans la montagne lombarde. Revue de géographie alpine, (96-3):27–40. 12
- [50] GRAITEC (1993). Arche. 86
- [51] Greiber, T., Moreno, S. P., \AAhrén, M., Carrasco, J. N., Kamau, E. C., Medaglia, J. C. et Oliva, M. J. (2012). Le protocole de Nagoya sur l'accès aux ressouces génétiques et le partage juste et équitable des avantages découlanr de leur utilisation relatif à la convention sur la diversité biologique. 26
- [52] Hails, C., Humphrey, S., Loh, J. et Goldfinger, S. (2008). Living planet report 2008. wwf international, institute of zoology, global footprint network and twente water centre. 25
- [53] Heinonen, J., Säynäjoki, A., Junnonen, J.-M., Pöyry, A. et Junnila, S. (2015). Pre-use phase LCA of a multi-story residential building : Can greenhouse gas emissions be used as a more general environmental performance indicator ? Building and Environment. 81
- [54] HQE, A. (2015). Mettre en place et gérer un dispositif d'évaluation d'une opération d'aménagement durbale. 204, 206
- [55] HQE-GBC, A. (2004). Association HQE. 8, 160
- [56] IFEN (2007). Analyse statistique et cartographique de l'érosion marine. 24
- [57] INIES (2004). INIES Les données environnementales et sanitaires de référence pour le bâtiment. 116, 117
- [58] INIES (2013). Protocole 2013 2016 relatif à la gouvernance de la base de données IN-IES. Information sur les Impacts Environnementaux et Sanitaires des produits, équipements et services pour l'évaluation de la performance des ouvrages. 118
- [59] INSEE (2010a). Aires urbaines. 22
- [60] INSEE (2010b). Chapitre 2 -Le zonage en aires urbaines. Réflexions et avancées statistiques. 22
- [61] INSEE (2014). Aires urbaines et intercommunalité. iv, 23
- [62] INSEE (2017). Méthodologie d'actualisation du nouveau zonage en aires urbaines en 2010. 21
- [63] INSEE, Région, R. et CCI, D. L. R. (2014). Tableau économique de La Réunion. 93
- [64] International, P. (2012). GaBi Manual. 75
- [65] Jean, Y. et Calenge, C. (1997). Espaces périurbains : au-delà de la ville et de la campagne ? : Problématique à partir d'exemples pris dans le Centre-Ouest. Annales de Géographie, 106(596): 389–413. 23
- [66] Jégou, A., About de Chastenet, C., Augiseau, V., Guyot, C., Judéaux, C., Monaco, F.-X. et Pech, P. (2012). L'évaluation par indicateurs : un outil nécessaire d'aménagement urbain durable ? : Réflexions à partir de la démarche parisienne pour le géographe et l'aménageur. Cybergeo. 205
- [67] Knoepfel, P. et Münster, M. (2004). Guide des outils d'évaluation de projets selon le développement durbale. 204
- [68] Lajoie, G. et Hagen-Zanker, A. (2007). La simulation de l'étalement urbain à La Réunion : apport de l'automate cellulaire Metronamica pour la prospective territoriale. Cybergeo. 22, 23
- [69] Landry, M. et Maloin, J.-L. (1976). La complémentarité des approches systémique et scientifique dans le domaine des sciences humaines. Relations industrielles, 31(3):379. 70
- [70] Largeault, J. (1988). Principes Classiques d'Interpr'etation de la Nature. 186
- [71] Lascoumes, P. (2008). Chapitre 1 : Les politiques environnementales. In Politiques publiques 1, pages 29–67. Presses de Sciences Po (PFNSP). 25
- [72] Lasvaux, S. (2010). Étude d'un modèle simplifié pour l'analyse de cycle de vie des bâtiments. Thèse de doctorat, École Nationale Supérieure des Mines de Paris. 76
- [73] Le Moigne, J.-L. (1994). La théorie du système général : théorie de la modélisation. jeanlouis le moigne-ae mcx. 69
- [74] LEBERT, A., CHEVALIER, J., ESCOFFIER, F., LASVAUX, S., BERTHIER, E., NI-BEL, S. et HANS, J. (2011). Evaluation de la performance environnementale des bâtiments. Définition d'ordres de grandeur. Traitement statistique. 185
- [75] Lebert, A., Lasvaux, S., Francis, G., Nibel, S., Achim, F., Schiopu, N. et Chevalier, J. (2014). Expérimentation HQE Performance 2012-2013. 160
- [76] LEDUC, G. A. et RAYMOND, M.  $(2000)$ . L'évaluation des impacts environnementaux : un outil d'aide à la décision. Editions multimondes. 207
- [77] Legifrance (2000). Code de l'environnement. 26
- [78] Legifrance (2010). Le code de l'urbanisme. 26
- [79] Legifrance (2017). LOI numéro 2015-992 du 17 août 2015 relative à la transition énergétique pour la croissance verte (1). 3
- [80] LEOPOLD, L. B. (1971). A procedure for evaluating environmental impact, volume 28. US Dept. of the Interior. 206
- [81] Lucas, R. (2006). Cent plantes endémiques et indigène de La Réunion. Azalées éditions édition. 18
- [82] López-Ridaura, S., Masera, O. et Astier, M. (2002). Evaluating the sustainability of complex socio-environmental systems. The MESMIS framework. Ecological indicators, 2(1):135– 148. 210, 216
- [83] Metzger, P. (2004). Les enjeux de la question urbaine dans l'aménagement régional à l'île de La Réunion. Espace populations sociétés, (2004/2):361–372. 24
- [84] Ministère, du Développement durable et de l'énergie, d. l. (2012). Information CO2 des prestations de transport Application de l'article L. 1431-3 du code des transports Guide méthodologique. 94, 96
- [85] Ministère, d. l. e. d. l. d. (2016). Label Écoquartier : Une nouvelle étape pour l'avneir durable de nos territoires. 210
- [86] Ministère de L'ENVIRONNEMENT, d. l. e. d. l. M. (2016). Exigences réglementaires pour la construction des bâtiments. 3
- [87] Ministère de l'écologie, d. d. d. e. d. l. (2015). La loi de transition énergétique poour la coissance verte. Mode d'emploi de la loi et des actions qui l'accompagnent. 3
- [88] Ministère de l'égatité des territoires, e. d. l. et Ministère de l'écologie, d. d. d. e. d. l. (2013). La Performance Envionnementale des Bâtiments (PEB). Support de formation pour les acteurs de la constrcution. 47
- [89] Mérenne, E. (1976). Les transports et la consommation d'énergie. Revue de géographie de Lyon, 51(4):387–399. 96
- [90] Nehlig, P. et Bucelle, M. (2005). Connaissance géologique de La Réunion. 17
- [91] Ninon, J. (2012). Un défi pour la réunion : une dynamique périurbaine mieux maîtrisée. iv, 22, 24
- [92] NIST (2010). BEES. 75
- [93] NREL, N. R. E. L. (2004). U.S. LCI Database Project User'sGuide. 76
- [94] OBERDORFF, H. et KADA, N. (2009). Institutions administratives. Sirey. 25
- [95] OBERDORFF, H. et KADA, N. (2013). *Institutions administratives*. Sirey. 25
- [96] OECD (2004). Transport urbain de marchandises Les défis du XXIe siècle : Les défis du XXIe siècle. OECD Publishing. Google-Books-ID : xeKu9Q6pBj8C. 96
- [97] ONERC (2010). Catalogues des indicateurs du changement climatique. 74
- [98] Ossés de Eicker, M., Hischier, R., Kulay, L. A., Lehmann, M., Zah, R. et Hurni, H. (2010). The applicability of non-local LCI data for LCA. Environmental Impact Assessment Review, 30(3):192–199. 117
- [99] Peuportier, B. (2008). Eco-conception des bâtiments et des quartiers. 3
- [100] PEUPORTIER, B. et BRUTTO, E. (2008). Tools for promoting sustainability in the construction field – Materials database for high environmental performance constructions. 76
- [101] Pictet, J. (1996). Dépasser l'évaluation environnementale. Procédure d'étude et d'insertion dnas la décision globale. META. 204
- [102] Poulot, M. (2008). Les territoires périurbains :«fin de partie» pour la géographie rurale ou nouvelles perspectives ? Géocarrefour, 83(4):269–278. 22, 24
- [103] POUZET, D. (2003). Les sols de La réunion : caractéristiques, analyse de sol. 17
- [104] PRESIDENCY, U. K. (2005). Bristol Accord. In Conclusions of Ministerial Informal Meeting on Sustainable Communities in Europe. Bristol, pages 6–7. 26
- [105] PréConsultant, Goedkoop, M. et Oele, M. (2016). Introduction to LCA with SimaPro. 75
- [106] Rabhi, P. (2005). L'offrande au crépuscule : témoignage. L'Harmattan, Paris. 11
- [107] Rakotomalala, R. (2015). Analyse de corrélation. Étude des dépendances-Variables. 81
- [108] RONCHI, E., FEDERICO, A. et MUSMECI, F. (2002). A system oriented integrated indicator for sustainable development in Italy. Ecological Indicators, 2(1):197–210. 210
- [109] Région, R. (2011). Le Schéma d'Aménagement Régional de La Réunion. 24
- [110] Saint-Joseph, S. u. (2001). Plan d'occupation des sols de Saint-Joseph. iv, 19
- [111] Savidan, L. (2015). L'appropriation du modèle de quartiers durables sous climat tropical : mise en place d'une grille d'indicateurs de durabilité urbaine appliquée au quartier de Ravine Blanche sur l'île de La Réunion. Thèse de doctorat, Université de La Réunion. 208, 210
- [112] SketchUp (2010). ScketchUp Instructions. 101
- [113] Teo, E. A.-L. et Lin, G. (2010). Framework for Evaluating Co2 Emissions of Buildings within Singapore's Building Sector : A Review Article. *International Journal of Sustainable* Building Technology and Urban Development, 1(2):128–136. 82
- [114] TERCUD, C. E. S. (2010). Building the Directorate General for Urban Affairs in European Union. A proposal for the European Commission. Malha Urbana-Revista Lusófona de Urbanismo, 9(9). 26
- [115] Theys, J. (2002). L'approche territoriale du développement durable, condition d'une prise en compte de sa dimension sociale. Développement durable et territoires, (Dossier 1). 3
- [116] Trocmé, M. et Peuportier, B. (2008). Analyse de cycle de vie d'un bâtiment. J3eA, 7:0001. 82
- [117] UNCED (1992). Agenda 21. United Conference on environment and Development, Rio de Janeiro, June 1992. 26
- [118] UNFCCC (2015). Convention-cadre sur les changements climatiques. 3, 26
- [119] Villeneuve, C. et Huybens, N. (2002). Les éco-conseillers, promoteurs et acteurs du développement durable. 216
- [120] Wignacourt, A. (2009). Caractérisation, mesure et évaluation des indicateurs techniques, économiques et financiers des éco matériaux : application au secteur du bâtiment. Thèse de doctorat, Ecole Centrale de Lille. 178

II

# Annexes

IV

# Annexes de la partie 1

.1 Étude de la diversité des espèces végétales de l'ÉcoFerme de Vincendo

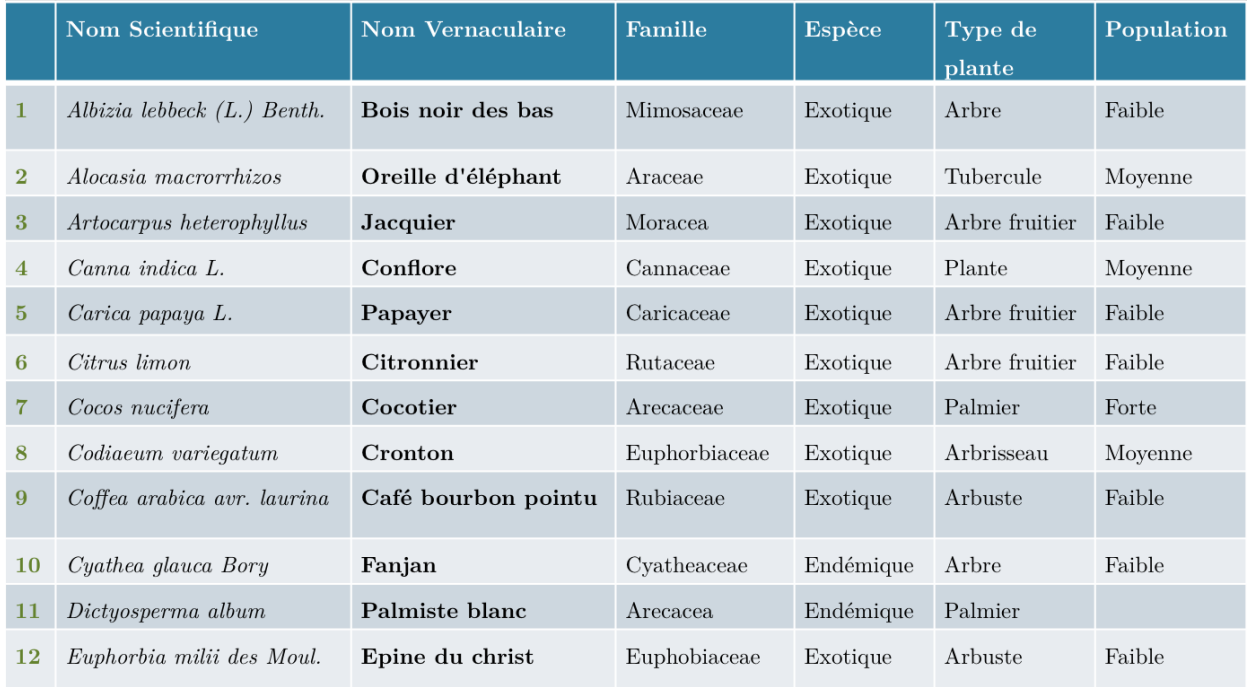

Figure 19 – Tableau type pour l'identification des espèces végétales du site

VI

# Annexes de la partie 2

.2 Organisation des typologies de secteur d'activité (NERIA 2013)

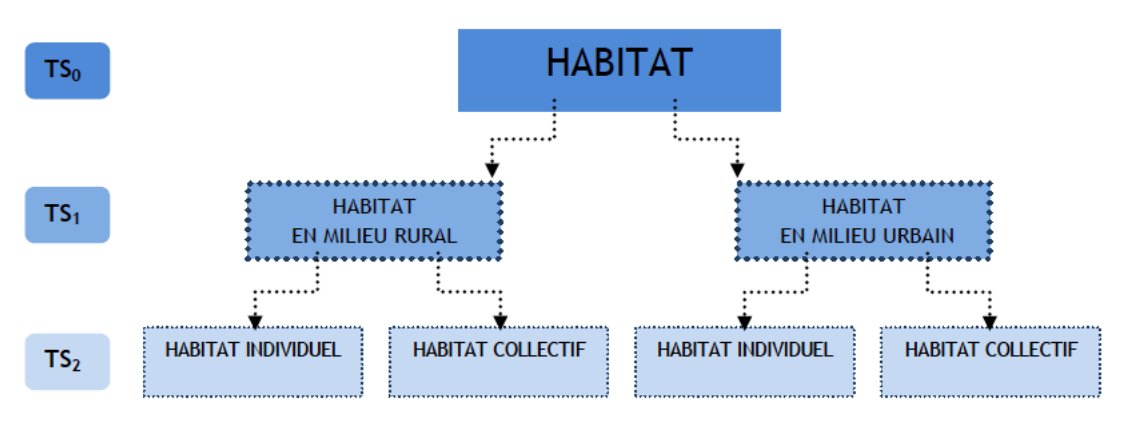

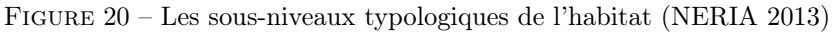

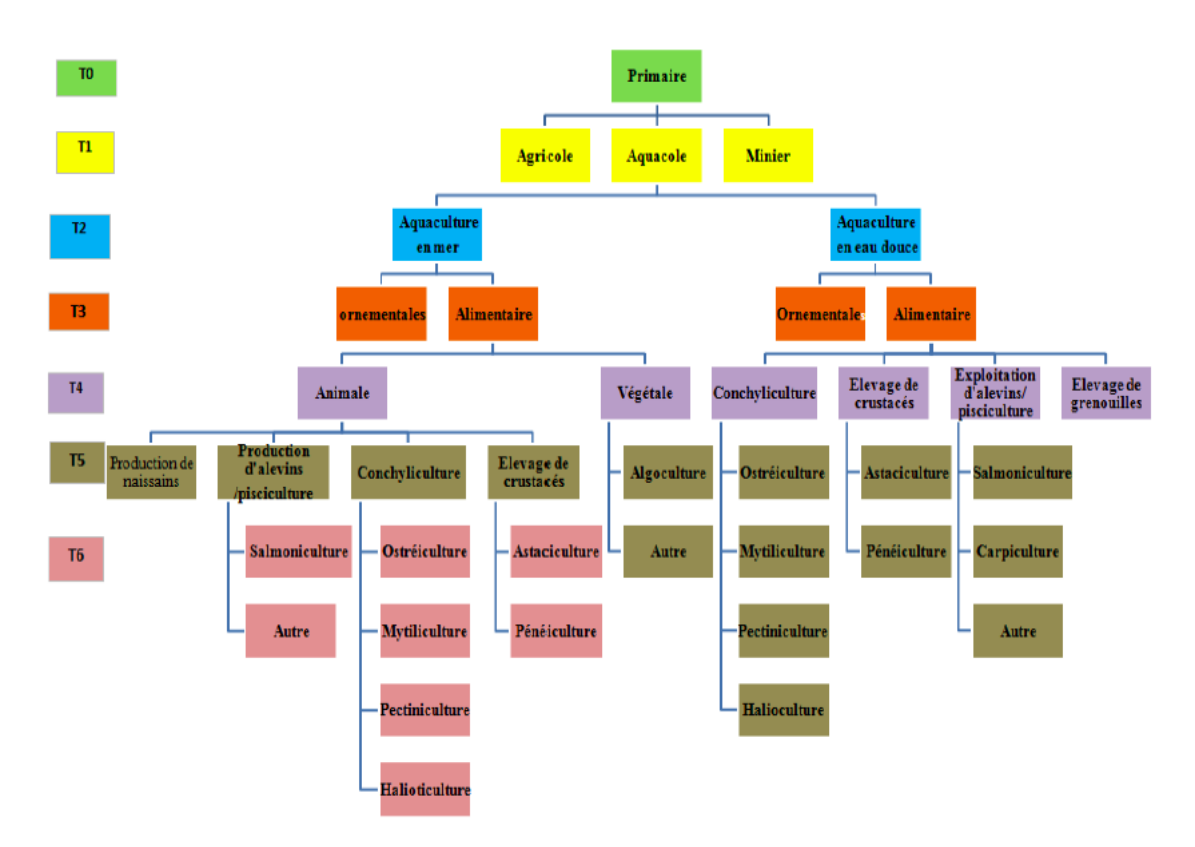

Figure 21 – Exemple des sous-niveaux typologiques du secteur primaire (NERIA 2013)

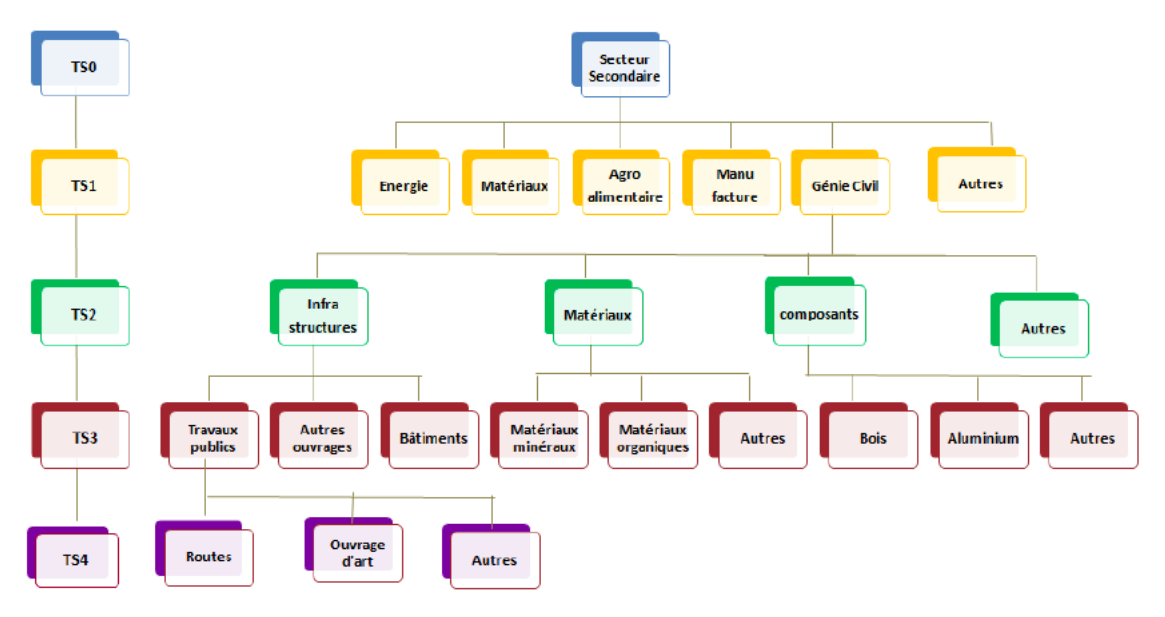

Figure 22 – Exemple des sous-niveaux typologiques du secteur secondaire (NERIA 2013)

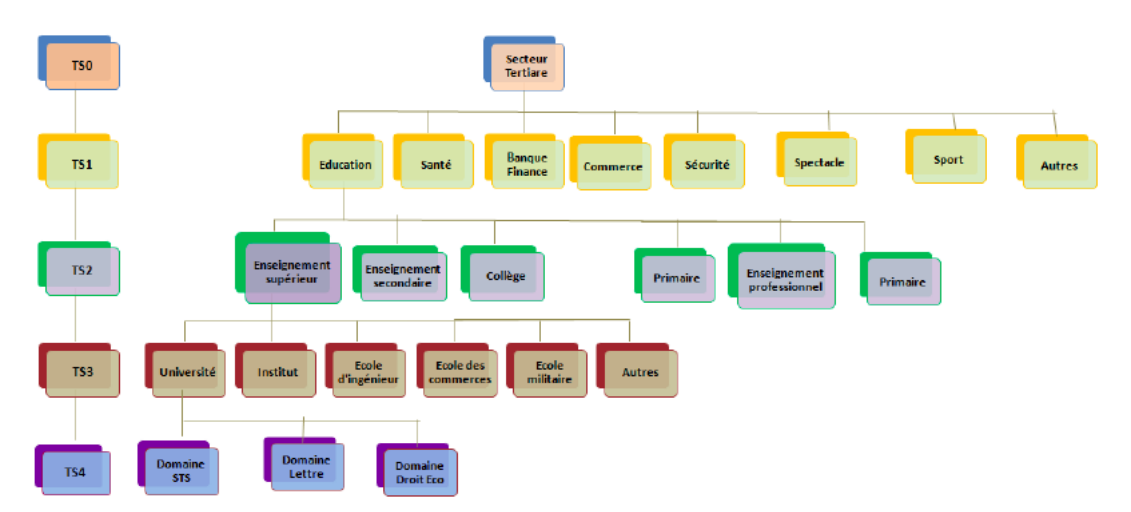

Figure 23 – Exemple des sous-niveaux typologiques du secteur tertiaire (NERIA 2013)

.3 Feuilles génériques d'identification et de description de l'outil de simulation des flux de matière

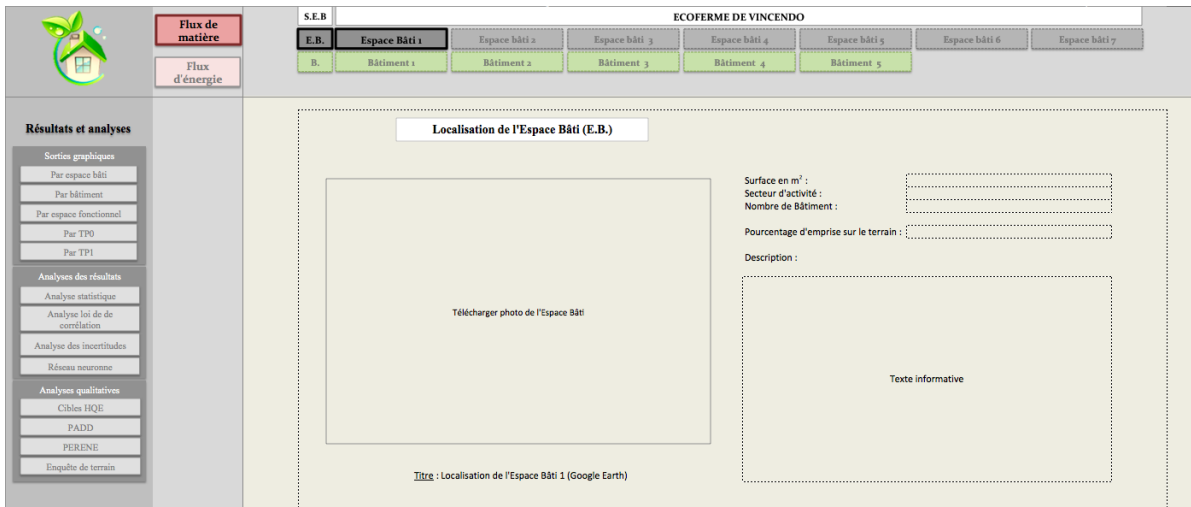

Figure 24 – Architecture de la feuille générique d'identification des Espaces Bâtis

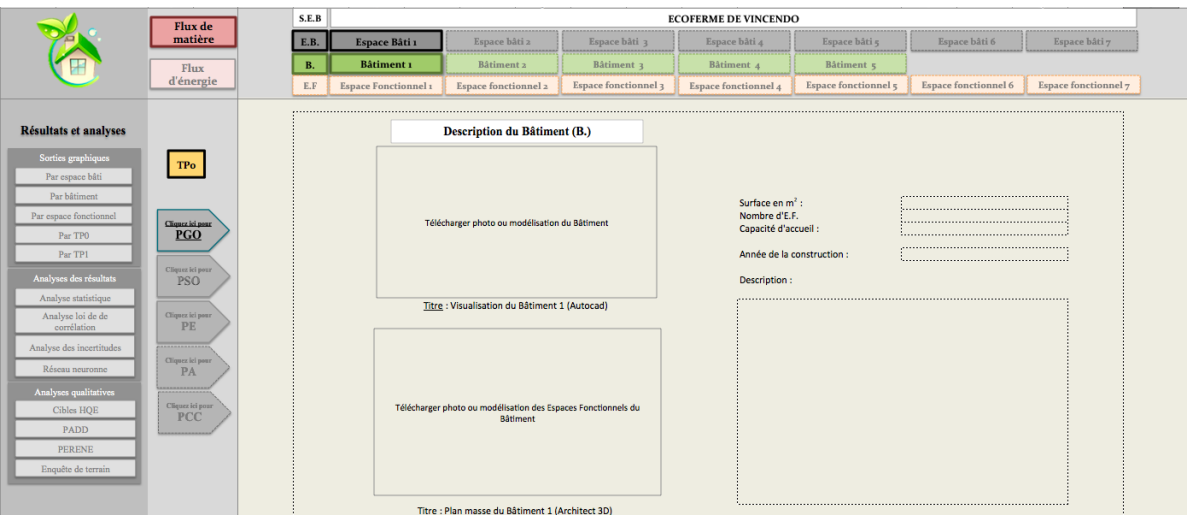

Figure 25 – Architecture de la feuille générique d'identification des Bâtiments

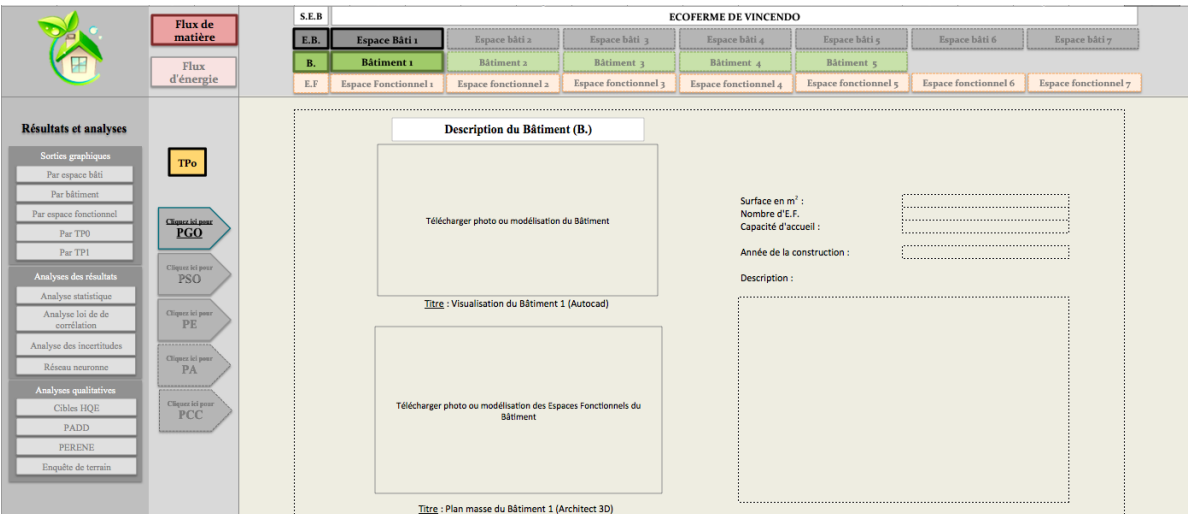

Figure 26 – Architecture de la feuille générique d'identification des Espaces fonctionnels

.4 Feuille générique de caractérisation de l'outil de simulation des flux de matière

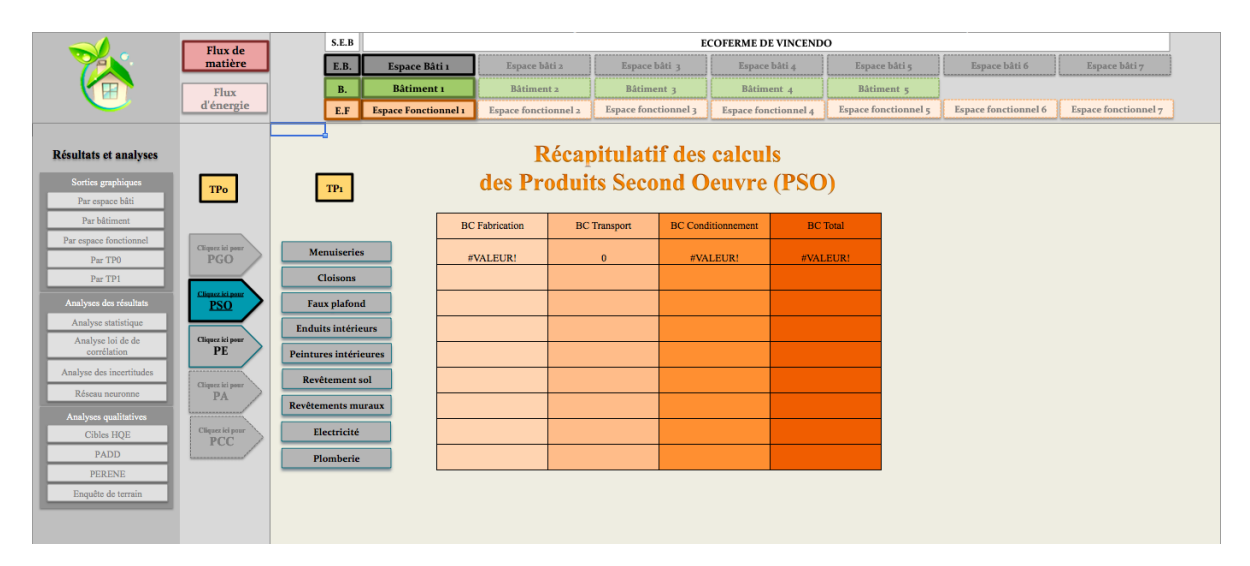

Figure 27 – Architecture du tableau de synthèse de résultats

|                                       | Flux de                             | S.E.B                     |                             |                                  |                          |          |                         |                      |          |                               | <b>ECOFERME DE VINCENDO</b> |          |                            |                                            |          |                               |                      |          |                               |               |                      |
|---------------------------------------|-------------------------------------|---------------------------|-----------------------------|----------------------------------|--------------------------|----------|-------------------------|----------------------|----------|-------------------------------|-----------------------------|----------|----------------------------|--------------------------------------------|----------|-------------------------------|----------------------|----------|-------------------------------|---------------|----------------------|
|                                       | matière                             | E.B.                      | Espace Bâti 1               |                                  | Espace bâti 2            |          | Espace bâti 3           |                      |          | Espace bâti 4                 |                             |          |                            | Espace bâti 5                              |          |                               | Espace bâti 6        |          |                               | Espace bâti 7 |                      |
|                                       | Flux                                | <b>B.</b>                 | Bâtiment 1                  |                                  | Bâtiment 2               |          | Bâtiment 3              |                      |          | Bâtiment 4                    |                             |          |                            | Bâtiment 5                                 |          |                               |                      |          |                               |               |                      |
|                                       | d'énergie                           | E.F                       | <b>Espace Fonctionnel 1</b> |                                  | Espace fonctionnel 2     |          |                         | Espace fonctionnel 3 |          |                               | Espace fonctionnel 4        |          | Espace fonctionnel 5       |                                            |          |                               | Espace fonctionnel 6 |          |                               |               | Espace fonctionnel 7 |
|                                       |                                     |                           |                             | <b>Retour</b>                    |                          |          |                         |                      |          |                               |                             |          |                            |                                            |          |                               |                      |          |                               |               |                      |
| <b>Résultats et analyses</b>          |                                     |                           |                             |                                  |                          |          |                         | Transport inter-pays |          |                               |                             |          |                            |                                            |          | Transport intra-pays          |                      |          |                               |               |                      |
|                                       |                                     |                           |                             |                                  |                          |          | Transp. Maritime        |                      |          | Transp. Aérien                |                             |          | Transp. Routier 1          |                                            |          | Transp. Routier 2             |                      |          | Transp. Routier 3             |               |                      |
| Sorties graphiques<br>Par espace bâti | TPo                                 | TP <sub>1</sub>           | TP <sub>2</sub>             | Produits                         | Pays                     |          |                         | FE [kg eq. C/km]     |          | Capacité transpor<br>(charge) | FE [kg eq. C/km]            |          |                            | $\left[\log \text{eq}, \text{C/km}\right]$ |          | Capacité transpor<br>(charge) | FE [kg eq. C/km]     |          | Capacité transpor<br>(charge) | [kg eq. C/km] |                      |
| Par bâtiment                          |                                     |                           |                             |                                  | d'origine                | Distance | ucité trans<br>(charge) |                      | Distance |                               |                             | Distance | Capacité trans<br>(charge) |                                            | Distance |                               |                      | Distance |                               |               |                      |
| Par espace fonctionnel                | Cliquez ici pour                    |                           |                             |                                  |                          |          | å                       |                      |          |                               |                             |          |                            | 딾                                          |          |                               |                      |          |                               | 딾             |                      |
| Par TPO                               | <b>PGO</b>                          | Menuiseries               |                             | $\overline{0}$<br>$\overline{0}$ | $\sqrt{2}$<br>n          |          |                         |                      |          |                               |                             |          |                            |                                            |          |                               |                      |          |                               |               |                      |
| Par TP1                               |                                     |                           | Menuiserie<br>bois          | $\overline{0}$                   |                          |          |                         |                      |          |                               |                             |          |                            |                                            |          |                               |                      |          |                               |               |                      |
| Analyses des résultats                | .<br>Cliquez ici pour<br><b>PSO</b> | <b>Cloisons</b>           |                             | $\Omega$<br>$\overline{0}$       | n<br>$\sqrt{2}$          |          |                         |                      |          |                               |                             |          |                            |                                            |          |                               |                      |          |                               |               |                      |
| Analyse statistique                   |                                     | <b>Faux plafond</b>       |                             | $\overline{\mathfrak{o}}$        | $\sqrt{2}$               |          |                         |                      |          |                               |                             |          |                            |                                            |          |                               |                      |          |                               |               |                      |
| Analyse loi de de                     | Cliquez ici pour                    | <b>Enduits intérieurs</b> | Menuiserie<br>métalliques   | $\overline{0}$<br>$\overline{0}$ | $\sqrt{2}$<br>n          |          |                         |                      |          |                               |                             |          |                            |                                            |          |                               |                      |          |                               |               |                      |
| corrélation                           | <b>PE</b>                           |                           |                             | $\Omega$                         | n                        |          |                         |                      |          |                               |                             |          |                            |                                            |          |                               |                      |          |                               |               |                      |
| Analyse des incertitudes              |                                     | Peinture intérieur        |                             | $\overline{0}$<br>$\overline{0}$ | n<br>$\mathbf{a}$        |          |                         |                      |          |                               |                             |          |                            |                                            |          |                               |                      |          |                               |               |                      |
| Réseau neuronne                       | Cliquez ici pour<br>PA              | Revêtement sol            |                             | $\overline{0}$                   | n                        |          |                         |                      |          |                               |                             |          |                            |                                            |          |                               |                      |          |                               |               |                      |
| Analyses qualitatives                 |                                     | Revêtements muraux        | srie PVC                    | $\overline{0}$                   | п                        |          |                         |                      |          |                               |                             |          |                            |                                            |          |                               |                      |          |                               |               |                      |
| Cibles HQE                            | Cliquez ici pour                    | Electricité               |                             | $\overline{0}$<br>$\overline{0}$ |                          |          |                         |                      |          |                               |                             |          |                            |                                            |          |                               |                      |          |                               |               |                      |
| <b>PADD</b>                           | <b>PCC</b>                          |                           | Menuis                      | $\sqrt{2}$                       |                          |          |                         |                      |          |                               |                             |          |                            |                                            |          |                               |                      |          |                               |               |                      |
|                                       |                                     | Plomberie                 |                             | $\overline{0}$<br>$\overline{0}$ | $\sqrt{2}$<br>$\sqrt{2}$ |          |                         |                      |          |                               |                             |          |                            |                                            |          |                               |                      |          |                               |               |                      |
| <b>PERENE</b>                         |                                     |                           |                             |                                  |                          |          |                         |                      |          |                               |                             |          |                            |                                            |          |                               |                      |          |                               |               |                      |
| Enquête de terrain                    |                                     |                           |                             |                                  |                          |          |                         |                      |          |                               |                             |          |                            |                                            |          |                               |                      |          | Suivant                       |               |                      |
|                                       |                                     |                           |                             |                                  |                          |          |                         |                      |          |                               |                             |          |                            |                                            |          |                               |                      |          |                               |               |                      |

Figure 28 – Architecture du tableau d'acquisition de données des transport type 2 de la feuille générique de caractérisation

### .5 Cadre de conception d'un outil d'analyse des procédés de construction

#### .5.1 Les objectifs de l'outil d'analyse des procédés de construction

——————————————————————-

En phase de constructions l'impact environnemental énergétique notamment dû à l'utilisation de divers matériels (engins, véhicules, outils, etc.) est très important, il est aussi lié plus faiblement à la main d'œuvre (par exemple le déplacement du domicile au chantier). Il s'agira dans cet outil d'analyser à différentes échelles le bilan des émissions de CO<sup>2</sup> de l'énergie grise consommée lors de la réalisation d'une construction d'espace bâti.

Nous adopterons une description des phases de construction afin de pouvoir analyser à une échelle donnée, à la fois la Bilan  $CO<sub>2</sub>$  de l'énergie grise pour la réalisation d'une construction et les Bilans  $CO<sub>2</sub>$  par phase de construction que nous définirons dans les parties suivantes.

En d'autres termes, l'outil d'analyse des procédés de construction est complémentaire aux outils d'analyse des flux de matière d'un espace bâti. Sur la figure 29 nous illustrons, la méthode globale pour l'analyse des impacts environnementaux d'un espace bâti.

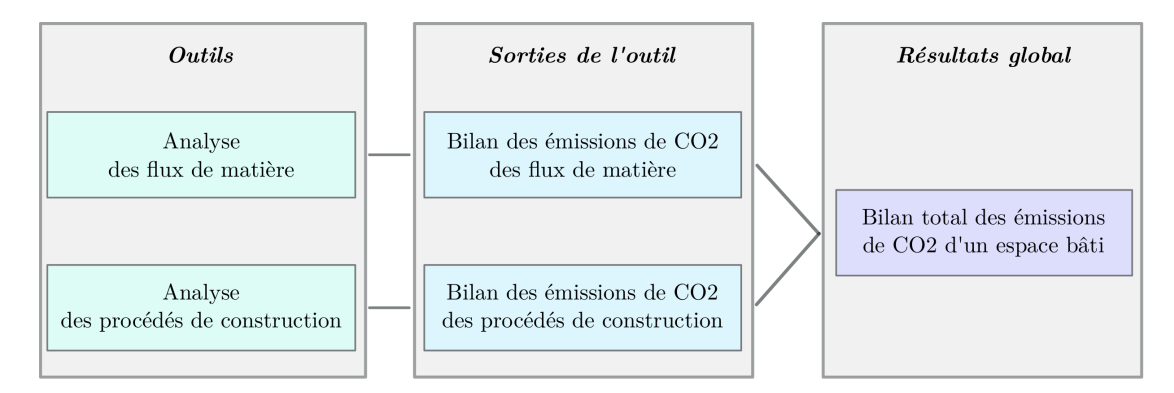

Figure 29 – Organigramme de la démarche pour l'analyse globale d'un espace bâti

À partir des résultats des deux types d'outils nous déterminerons le bilan total des émissions de CO<sup>2</sup> d'un espace bâti étudié.

#### .5.2 Les frontières du système

Nous nous réfèrerons, comme pour la conception de l'outil d'analyse de cycle de vie, à la norme ISO 14 044 afin de définir la limite de notre système.

La frontière du flux sera définie par tous les engins et matériels nécessaires pour la réalisation d'une construction. Le cadre du système espace bâti délimite la frontière physique de notre système. Au sein de ce système nous retrouverons le sous-niveau bâtiment qui compose notre espace bâti, ainsi que les différentes phases d'opération nécessaire dans le processus de construction. Par ailleurs dans le cadre de notre étude, nous intégrons à notre limite le déplacement des opérateurs jusqu'au lieu du chantier. Conséquemment, nous rajouterons le paramètre transport pour les différents acteurs allant du chef de chantier aux maçons. C'est sera au final au sein de ce système que nous allons quantifier les ressources en énergie dans le processus de construction, puis les traduire et analyser en catégories d'impacts environnementaux et plus particulièrement les émissions de  $CO<sub>2</sub>$ .

#### .5.3 Description des processus de construction : les phases opératoires

L'intérêt de cette description est de visualiser à quelles phases de construction, l'impact environnemental est le plus élevé afin de trouver des solutions pour le réduire avant le début des travaux. De plus dans l'esprit de faciliter l'utilisation de l'outil, il est important de pouvoir identifier clairement quelles sont les étapes qui interviendront lors des analyses environnementales. Cette identification orientera la conception de l'outil en terme d'architecture et de navigation. Cela nous orientera lors de l'acquisition de données détaillée. Par ailleurs, l'analyse pourra être effectuée à différentes échelles de phases opératoires.

Quatre phases d'opération sont considérées dans notre approche (Figure 30). Nous avons la réalisation du terrassement, qui va consister à préparer le terrain pour le début des travaux. Puis nous retrouvons la phase de réalisation des voiries et réseaux divers, pour laquelle tous les réseaux nécessaires seront installés. Ensuite, nous avons la réalisation du gros œuvre où toute la structure de l'espace bâti sera montée. Et enfin nous aurons la réalisation du second œuvre, où nous analyserons la mise en œuvre de l'enveloppe et de ses finitions.

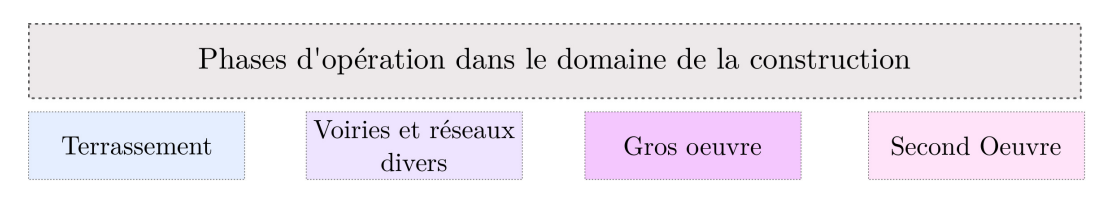

Figure 30 – Description des phases d'opération des procédés de construction

À chacune de ces phases d'opération, nous avons défini des sous phases appelées phase d'opération unitaire.

#### .5.3.1 La réalisation du terrassement

Le terrassement est l'adaptation du terrain au bâtiment à construire. Afin d'analyser cette phase d'opération, nous avons fait le choix d'une description traduisant les étapes de réalisation. Le terrassement se déroule donc en plusieurs phases d'opération unitaire (Figure 31), qui sont : le bornage du terrain, la préparation aux évacuations des eaux, le décaissement, la pose géotextile et le remblaiement.

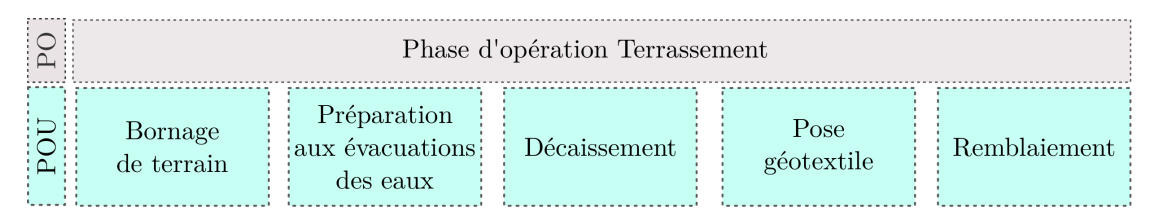

Figure 31 – Description de la phase d'opération Terrassement

À ces différentes phases d'opération, nous effectuerons dans un premier temps l'acquisition de données pour les opérateurs intervenant dans cette phase, et dans un deuxième temps nous renseignerons les données liées aux engins et machines entrant dans la réalisation.

#### .5.3.2 La réalisation des voiries et réseaux divers

Les voiries et réseaux divers consistent en la réalisation de tranchées pour la mise en place des passages de réseaux pour les liaisons électriques, l'alimentation en eau et l'évacuation des eaux usées. Pour notre outil, nous avons retenu quatre phases d'opération unitaire (Figure 32) : la mise en place du chantier, le câblage, l'installation des évacuations des eaux usées et le développement du réseau d'eau potable.

|     |                                      | Phase Voiries et réseaux divers                                 |  |
|-----|--------------------------------------|-----------------------------------------------------------------|--|
| I E | Mise en<br>Câblage<br>place chantier | Réseau<br>Réseau<br>évacuation<br>eau potable<br>des eaux usées |  |

Figure 32 – Description de la phase d'opération Voirie et réseaux divers

Pour cette phase d'opération, l'intervention des engins est très importante. Le recensement détaillé (quantité et type d'énergie utilisée) ainsi que les temps d'utilisation seront déterminants dans l'acquisition de données.

#### .5.3.3 La réalisation du gros œuvre

Le gros œuvre englobe des éléments structurels de l'ouvrage. Nous définition sa réalisation en trois étapes (Figure 33) : la construction de l'infrastructure, la mise en œuvre de la superstructure et installation de la toiture.

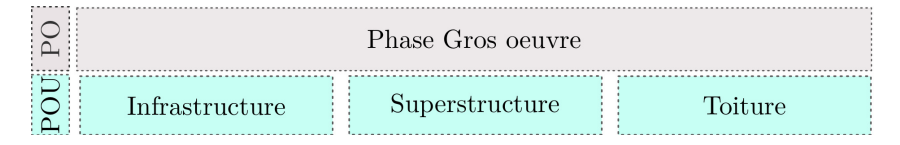

Figure 33 – Description de la phase d'opération Gros œuvre

#### .5.3.4 La réalisation second œuvre

Le second œuvre est la phase opératoire faisant intervenir le plus grand nombre d'opérateurs du fait de la diversité des métiers rencontrés. La réalisation se décompose en neuf étapes (Figure ) : la menuiserie, les cloisons, les faux plafonds, l'enduit, la peinture, le revêtement de sol, le revêtement mural, l'électricité et la plomberie.

|                    | Phase Second oeuvre |                 |
|--------------------|---------------------|-----------------|
| Menuiserie         | Cloisons            | Faux plafonds   |
| Enduits            | Peinture            | Revêtements sol |
| Revêtements muraux | Électricité         | Plomberie       |

Figure 34 – Description de la phase d'opération Second œuvre

#### .5.4 Les autres catégories définies dans notre outil

Pour permettre une facilité d'utilisation de l'outil d'analyse des procédés de construction et une simplification au niveau de l'acquisition de données, nous avons fait le choix de catégoriser deux éléments : les opérateurs et les énergies.

#### .5.4.1 La classification des opérateurs

Cette classification est réalisée à partir d'un regroupement de corps de métiers. Les utilisateurs seront donc guidés lors de l'acquisition de données, en sélectionnant tout d'abord la classe des opérateurs, en spécifiant le métier puis en complétant le tableau d'acquisition de données liées à leurs déplacements.

Nous retenons trois catégories d'opérateur :

- La maîtrise d'œuvre comprend tous les acteurs réalisant l'ouvrage. Nous retrouvons les maçons, les couvreurs, l'électricien, ou encore le carreleur.
- La maîtrise d'ouvrage et les opérateurs qui conduisent le projet et qui fixent les objectifs. Dans cette catégorie, nous identifions les architectes, les ingénieurs, les chefs de projets mais aussi les bureaux d'études.
- Le propriétaire qui peut aussi intervenir sur la réalisation d'un espace bâti.

#### .5.4.2 La classification des énergies

La classification des énergies est nécessaire afin d'affecter les facteurs d'émissions liés à leurs utilisations. En effet, selon l'énergie considérer l'évolution des impacts environnementaux ne sera pas la même. C'est pourquoi nous distinguons deux types d'énergie manipulée :

- Les carburants comprennent les différentes formes de gasoil, d'essence et de sans-plomb. Ils sont le plus souvent liés à l'utilisation du transport, des engins, mais aussi les groupes électrogènes.
- L'électricité alimente les outillages tels que les perceuses, le marteau piqueur, ou la meuleuse. La puissance et les temps d'utilisation sont donc des paramètres essentiels pour le calcul des impacts environnementaux des appareils électriques.

#### .5.5 La méthodologie générale de calcul pour l'analyse des procédés de construction

#### .5.5.1 Le processus d'analyse

L'analyse des émissions des procédés de construction est réalisée à partir de deux phases distinctes (Figure 35). Elles vont permettre de poser le cadre pour le processus de conception de l'outil et l'acquisition de données.

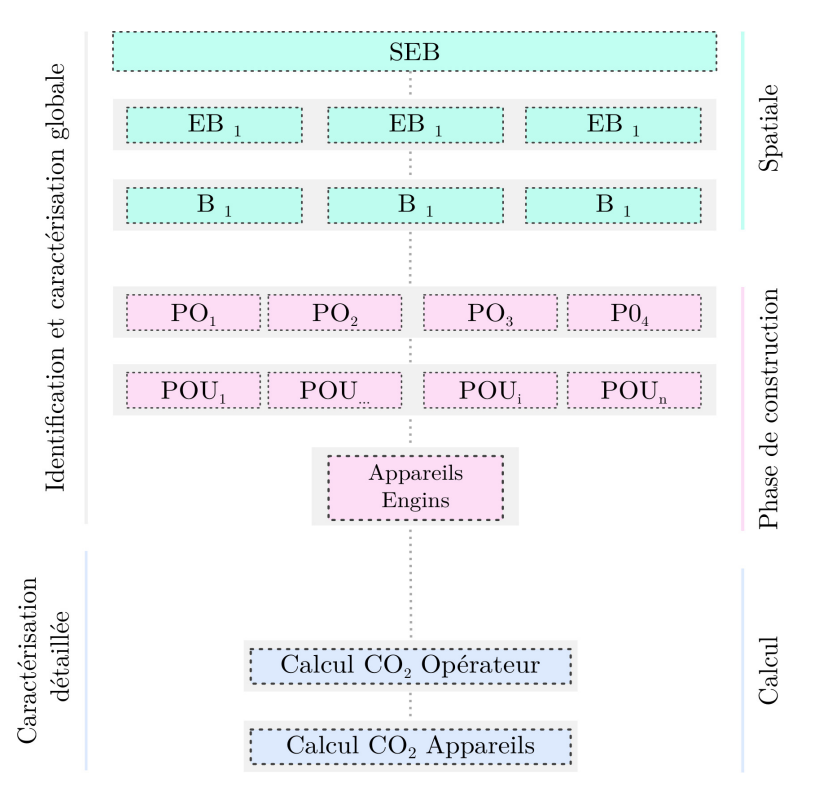

Figure 35 – Organigramme des étapes de caractérisations des procédés de construction

La première est la phase d'identification dans laquelle nous repérons tout d'abord l'identification spatiale, puis l'identification des phases de construction. Nous devons dans ce cas, nous positionner au fur à mesure de l'identification à une échelle de description afin de décrire le niveau considéré.

Une fois arrivée à l'échelle du composant soit l'appareil ou l'engin, nous effectuons la caractérisation de celui-ci, en menant les calculs des émissions de  $CO<sub>2</sub>$  pour les opérateurs puis pour la consommation en énergie des appareils.

À partir des résultats obtenus, nous pourrons apprécier les émissions totales par niveaux d'observation qu'ils soient spatiaux ou opératoires.

#### .5.5.2 La démarche de calcul

L'analyse des impacts environnementaux des procédés de construction passe par différentes étapes de calculs liés soit aux opérateurs, soit aux appareils et engins. Dans notre outil, nous nous en tenons à l'indicateur réchauffement climatique par le calcul des émissions de  $CO<sub>2</sub>$  par phase d'opération pour la réalisation d'un ouvrage. De la même façon que pour l'analyse de cycle de vie des produits de la construction, les calculs sont basés sur les facteurs d'émissions de l'élément observé.

Les émissions de  $CO<sub>2</sub>$  liées aux transports des opérateurs prennent en compte les différents types de transport routier. Les facteurs d'émission peuvent donc varier en fonction du véhicule utilisé selon s'il s'agit d'un poids lourd ou d'un transport plus léger, comme par exemple la voiture. Dans notre outil, le calcul est le suivant :

$$
E_o = FE_t \times T_{conso} \times d_o \tag{1}
$$

Où,

 $E<sub>o</sub>$  est l'émission liée au transport de l'opérateur exprimée en kg eq. $CO<sub>2</sub>$ 

 $FE_t$  est le facteur d'émission de la consommation en carburant du type de transport pour un litre de carburant exprimé en  $kq \, eq. CO_2$ 

 $T_{c}$ onso est le taux de consommation en  $l/km$ 

 $d_o$  est la distance parcourue par l'opérateur jusqu'à l'arrivée sur le site de l'ouvrage exprimée en  $km$ 

Les émissions des appareils et engins dépendent du type d'énergie utilisé. Nous retrouvons deux types de calcul. D'une part, nous pouvons avoir le calcul basé sur le facteur d'émission du carburant. Le calcul est donc traduit de la manière suivante :

$$
E_c = FE_c \times q_c \tag{2}
$$

Où,

 $E_c$  est l'émission liée à l'utilisation d'un carburant kg eq. $CO_2$ 

 $FE_c$  est le facteur d'émission de la consommation en carburant exprimé en kg eq. $CO<sub>2</sub>$  $q_c$  est la quantité de carburant utilisée exprimée en l

D'autre part, lorsqu'il s'agit de l'utilisation d'électricité, le calcul est le suivant :

$$
E_e = FE_e \times Conso_e \times q_j \tag{3}
$$

Où,

 $E_e$  est l'émission liée à l'utilisation d'électricité kg eq. $CO_2$  $FE_e$  est le facteur d'émission du mix électrique du territoire d'étude exprimé en kg eq. $CO_2$  $Conso<sub>e</sub>$  est la consommation énergétique exprimée en  $kWh/j$ 

 $q_i$  est le nombre de jours d'utilisation de l'appareil exprimée en j

#### .5.6 Les processus de conception de l'outil

L'outil d'analyse des procédés de construction s'articule en trois types de feuilles génériques sous Excel. Tout comme les feuilles génériques de l'outil d'analyse des flux de matière, elles sont attribuées selon une logique de conception. Nous retrouvons donc les feuilles types suivantes :

— des feuilles de descriptions,

— des feuilles de caractérisations,

— et des feuilles de résultats.

#### .5.6.1 Conception des feuilles génériques

Pour concevoir un outil complet d'analyse des procédés de construction, nous devons composer à partir des feuilles génériques en fonction de l'espace bâti traité. Au total, pour un bâtiment nous traitons 6 feuilles génériques avec une feuille pour l"accueil, une feuille pour les quatre phases d'opération et une feuille résultats.

.5.6.1.1 Feuille de description La feuille de description est conçue pour présenter la phase d'opération étudiée. Nous retrouverons une définition de celle-ci, ainsi que les différents éléments la décrivant tels qu'une photographie ou encore la durée des travaux. Sur cette même feuille nous pourrons visualiser les résultats de l'acquisition de données par la présentation de trois champs (cf ANNEXE.7 Figure 41) : le bilan des émissions de  $CO<sub>2</sub>$  de l'opérateur, le bilan des émissions de CO<sup>2</sup> pour les appareils, et enfin le bilan total des émissions pour la phase d'opération.

.5.6.1.2 Feuilles de caractérisation Les feuilles de caractérisation sont créées pour mener l'acquisition de donnée pour les phases d'opération suivantes : le terrassement, le gros œuvre et le second œuvre. Pour chacun d'entre elles, nous avons les mêmes tableaux d'acquisition de données : un tableau pour les opérateurs (cf ANNEXE.7 Figure 42) et un tableau pour les appareils (cf ANNEXE.7 Figure 43). Nous développons donc deux tableaux par phase d'opération unitaire soit un total de 42 tableaux à dupliquer et à compléter pour un espace bâti.

.5.6.1.3 Feuille de résultats La feuille de résultats regroupe toutes les sorties issues de l'acquisition de données effectuées. Nous aurons tout d'abord un tableau récapitulatif des résultats pour l'ensemble de l'ouvrage (cf ANNEXE.7 Figure ??), puis des sorties graphiques à différentes échelles d'observation qui sont les suivantes :

- Par phase d'opération
- Par phase d'opération unitaire
- Par type de contribution (opérateurs ou appareils)
- Pour l'ensemble de l'espace bâti.

De ce fait, l'analyse devient intéressant dans le fait de pouvoir cibler les niveaux les plus impactant, mais aussi grâce à la possibilité d'obtenir d'autres opportunités d'analyse en proposant à terme le développement de ration d'émission des phases d'opération au  $m^2$  d'un ouvrage.

#### .5.7 Un outil complémentaire à l'outil d'analyse des flux de matière de la construction

L'outil d'analyse des procédés de construction permet de mener une analyse globale de la performance environnementale d'un espace bâti, en étant complémentaire à l'outil d'analyse des flux de matière. Il permet de boucler l'approche d'analyse de cycle de vie, puisque la mise en œuvre d'une construction fait partie des phases de vie contributrices d'un ouvrage.

S'appuyant sur les phases de construction, l'outil offre l'avantage d'une analyse fine à partir des résultats à l'échelle des appareils, et l'analyse globale à différentes échelles d'observation tels que l'espace bâti, les phases d'opération et les phases d'opération unitaire.

.6 Feuilles génériques d'identification et de description de l'outil de simulation des impacts environnementaux et économiques des flux de déchets

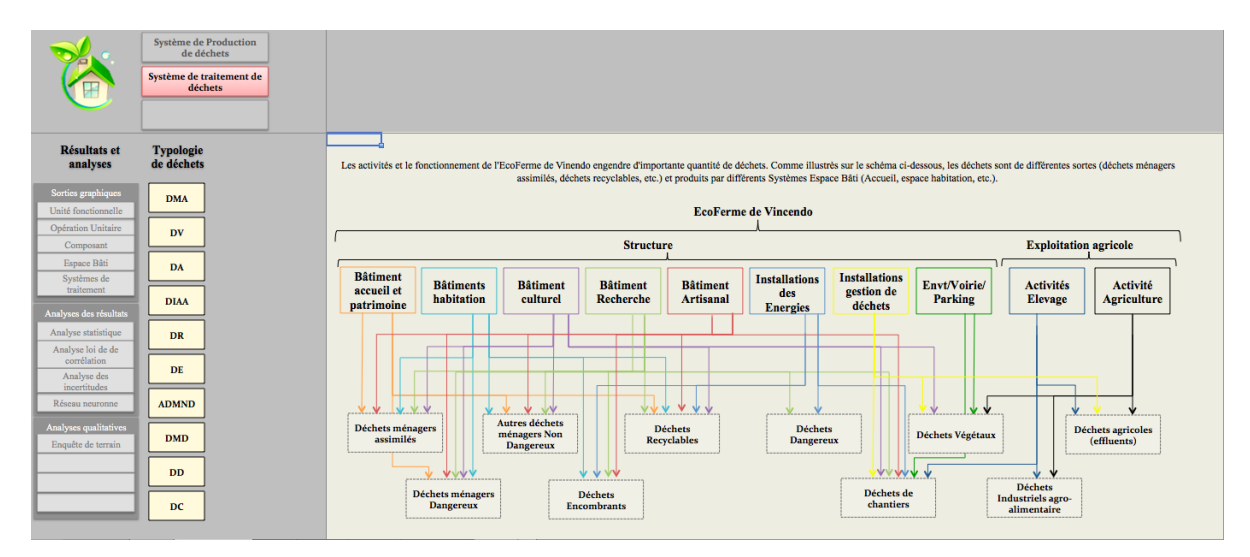

Figure 36 – Page d'identification des typologies de déchets

|                                                                                                    | <b>Système de Production</b><br>de déchets<br>Système de traitement de<br>déchets |  |                                                                                                    |            |                     |                                                                                                    |                     | Les modes de traitement des Déchets Ménagers Assimilés                                                                                                    |                     |                                                                                                    |                     |                                                                                                    |                     |                                  |
|----------------------------------------------------------------------------------------------------|-----------------------------------------------------------------------------------|--|----------------------------------------------------------------------------------------------------|------------|---------------------|----------------------------------------------------------------------------------------------------|---------------------|----------------------------------------------------------------------------------------------------|---------------------|----------------------------------------------------------------------------------------------------|---------------------|----------------------------------------------------------------------------------------------------|---------------------|----------------------------------|
| <b>Résultats et</b><br>analyses<br>Sorties graphiques<br>Unité fonctionnelle<br>Opération Unitaire<br>Composant<br>Espace Bâti                                                            | <b>Typologie</b><br>de déchets<br><b>DMA</b><br>DV<br>DA                          |  | Compostage                                                                                                    |            |                     | Méthanisation                                                                                                    |                     | Incinération                                                                                                    |                     | Gazéification                                                                                                    |                     | <b>ISD</b>                                                                                                    |                     | <b>Traitement</b><br>enzymatique |
| Systèmes de<br>traitement<br>Analyses des résultats<br>Analyse statistique<br>Analyse loi de de<br>corrélation<br>Analyse des<br>incertitudes<br>Réseau neuronne<br>Analyses qualitatives | <b>DIAA</b><br><b>DR</b><br>DE<br><b>ADMND</b>                                    |  | Le compostage est un<br>processus biologique de<br>conversion et de<br>valorisation des<br>matières organiques en<br>un produit stabilisé,<br>hygiénique, semblable<br>à un terreau, riche en<br>composés humiques, le<br>compost. |            |                     | La méthanisation (ou<br>digestion anaérobie) est<br>un processus naturel<br>biologique de<br>dégradation de la<br>matière organique en<br>absence d'oxygène. |                     | L'incinération est un<br>dispositif visant à<br>détruire des objets par<br>incinération, c'est-à-<br>dire par une<br>combustion aussi<br>complète que possible. |                     | La gazéification est un<br>processus à la frontière<br>entre la pyrolyse et la<br>combustion. Celui-ci<br>matières carbonées ou<br>organiques en un gaz<br>de synthèse<br>combustible. |                     | L'Installation de<br>Stockage de Déchets<br>est un dispositif pour le<br>stockage des déchets<br>dits ultimes car ne<br>permet de convertir des pouvant pas faire l'objet<br>d'une valorisation dans<br>des conditions<br>technologiques et<br>économiques<br>optimales. |                     |                                  |
| Enquête de terrain                                                                                                    | <b>DMD</b><br><b>DD</b><br>DC                                                     |  | Présent<br>% traité                                                                                                    | <b>Non</b> | Présent<br>% traité | <b>Non</b><br>Puis cliquez sur l'un des modes de traitement choisi pour effectué l'acquisition de données.                                                   | Présent<br>% traité | Oui<br>Scénario de traitement                                                                                                    | Présent<br>% traité | <b>Non</b>                                                                                                    | Présent<br>% traité | <b>Non</b><br>Préciser ici le ou les mode(s) de traitement utilisé(s) dans le scenario et le pourcentage de déchets traités.                                                                                                    | Présent<br>% traité | <b>Non</b>                       |

Figure 37 – Page d'identification du système de traitement pour une typologie de déchets

|                                                         | <b>Système de Production</b>                      |                                  | S.F.T |                                                                    |                                | Système Filière de Traitement : Incinération                         |                                    |                                     |                                |
|---------------------------------------------------------|---------------------------------------------------|----------------------------------|-------|--------------------------------------------------------------------|--------------------------------|----------------------------------------------------------------------|------------------------------------|-------------------------------------|--------------------------------|
|                                                         | de déchets<br>Système de traitement de<br>déchets |                                  | P.G   | Acheminement                                                       | Pré-traitement                 | Traitement                                                           | <b>Traitement PI</b>               | <b>Gestion</b> extrants             |                                |
|                                                         |                                                   | Mode de                          |       |                                                                    |                                |                                                                      |                                    |                                     |                                |
| <b>Résultats et</b><br>analyses                         | <b>Typologie</b><br>de déchets                    | traitement                       |       |                                                                    |                                | Description systèmique du mode de traitment " Incinération " des DMA |                                    |                                     | <b>Analyse des</b>             |
| Sorties graphiques<br>Unité fonctionnelle               | <b>DMA</b>                                        | Compostage                       |       |                                                                    |                                |                                                                      |                                    |                                     | coûts et des<br>opérateurs     |
| Opération Unitaire<br>Composant<br>Espace Bâti          | DV<br>DA                                          | <b>Méthanisation</b>             |       |                                                                    |                                |                                                                      | <b>Traitement Produits Induits</b> |                                     | <b>Résultats</b><br>graphiques |
| Systèmes de<br>traitement<br>Analyses des résultats     | <b>DIAA</b>                                       | Incinération                     |       |                                                                    |                                | <b>Production</b><br>d'électricité                                   |                                    |                                     |                                |
| Analyse statistique<br>Analyse loi de de<br>corrélation | DR<br>DE                                          | Gazéification                    |       |                                                                    |                                | <b>Production de</b><br>vapeur                                       | <b>Traitement</b><br>des fumées    | →<br><b>Gestion des</b><br>extrants | <b>Vente</b>                   |
| Analyse des<br>incertitudes<br>Réseau neuronne          | <b>ADMND</b>                                      | <b>ISD</b>                       |       | <b>Collecte et</b><br>Stockage unité<br>de traitement<br>transport | <b>Alimentation</b><br>du four | Four                                                                 | <b>Extraction</b><br>mâchefers     |                                     |                                |
| Analyses qualitatives<br>Enquête de terrain             | DMD                                               | <b>Traitement</b><br>enzymatique |       |                                                                    |                                | <b>Chambre de</b><br>combustion                                      |                                    |                                     |                                |
|                                                         | <b>DD</b><br>DC                                   |                                  |       | <b>Acheminement</b>                                                |                                | <b>Traitement</b><br>$\mathbf{z}$                                    |                                    |                                     | <b>Gestion des extrants</b>    |
|                                                         |                                                   |                                  |       |                                                                    |                                |                                                                      |                                    |                                     |                                |

Figure 38 – Page de description systémique d'un procédé de traitement pour une typologie de déchets

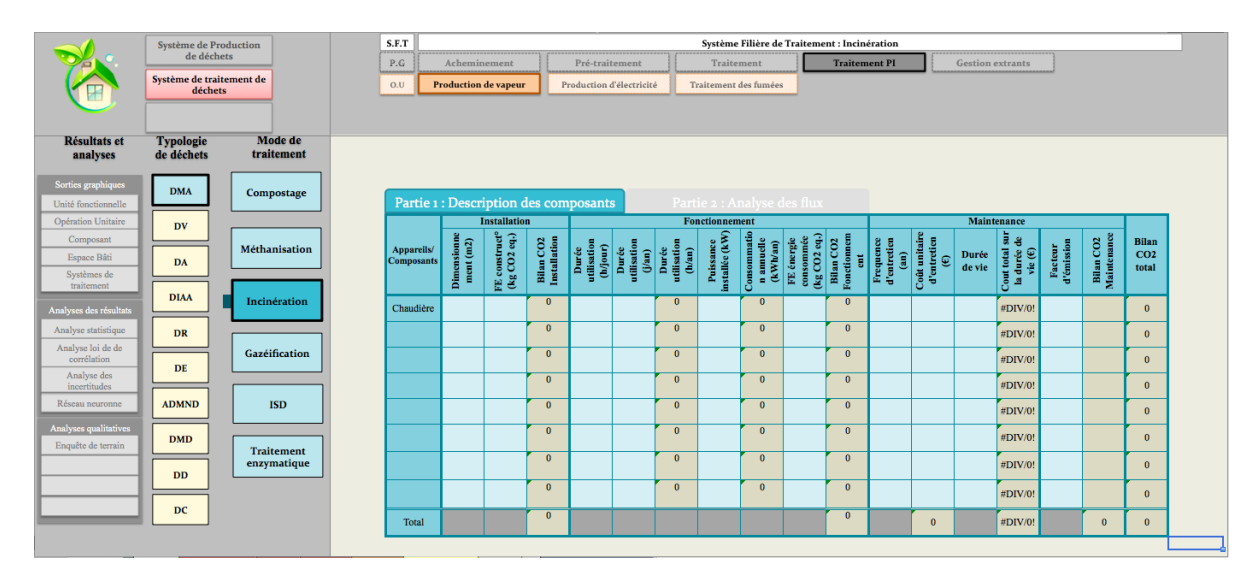

Figure 39 – Page d'évaluation environnementale et économique des composants

|                                             | <b>Système de Production</b>        |                       | S.F.T                                 |                               |                                                    |                                      |                                    | Système Filière de Traitement : Incinération         |                                               |  |
|---------------------------------------------|-------------------------------------|-----------------------|---------------------------------------|-------------------------------|----------------------------------------------------|--------------------------------------|------------------------------------|------------------------------------------------------|-----------------------------------------------|--|
|                                             | de déchets                          |                       | P.G                                   | Acheminement                  | Pré-traitement                                     |                                      | Traitement                         | <b>Traitement PI</b>                                 | Gestion extrants                              |  |
|                                             | Système de traitement de<br>déchets |                       | O.U                                   | <b>Production de vapeur</b>   |                                                    | Production d'électricité             | Traitement des fumées              |                                                      |                                               |  |
|                                             |                                     |                       |                                       |                               |                                                    |                                      |                                    |                                                      |                                               |  |
| <b>Résultats et</b><br>analyses             | <b>Typologie</b><br>de déchets      | Mode de<br>traitement |                                       |                               |                                                    |                                      |                                    |                                                      |                                               |  |
| Sorties graphiques                          | <b>DMA</b>                          | Compostage            |                                       |                               |                                                    |                                      |                                    |                                                      |                                               |  |
| Unité fonctionnelle                         |                                     |                       | Partie 1 : Description des composants |                               |                                                    |                                      | Partie 2 : Analyse des flux        |                                                      |                                               |  |
| Opération Unitaire<br>Composant             | DV                                  |                       |                                       | Quantité                      | Nombre de                                          | Quantité                             |                                    | <b>Produit induit : vapeur</b>                       |                                               |  |
| Espace Bâti<br>Systèmes de<br>traitement    | DA                                  | <b>Méthanisation</b>  | <b>Appareils/Composants</b>           | déchet<br>entrant<br>(t/jour) | jours<br>ouvrables en<br>fonctionnem<br>ent (j/an) | déchet<br>entrant<br>$(t/\text{an})$ | Production journalière<br>(t/jour) | Nombre de jours<br>ouvrables de production<br>(1/an) | <b>Production annuelle</b><br>$(t/\text{an})$ |  |
| Analyses des résultats                      | <b>DIAA</b>                         | Incinération          | $\mathbf{0}$                          |                               |                                                    | $\overline{0}$                       | $\mathbf{0}$                       |                                                      | $\mathbf{0}$                                  |  |
| Analyse statistique<br>Analyse loi de de    | DR                                  |                       | $\mathbf{0}$                          |                               |                                                    | $\bf{0}$                             | $\mathbf{0}$                       |                                                      | $\mathbf{0}$                                  |  |
| corrélation<br>Analyse des                  | DE                                  | Gazéification         | $\mathbf{0}$                          |                               |                                                    | $\mathbf{0}$                         | $\mathbf{0}$                       |                                                      | $\mathbf{0}$                                  |  |
| incertitudes                                |                                     |                       | $\mathbf{0}$                          |                               |                                                    | $\overline{0}$                       | $\mathbf{0}$                       |                                                      | $\mathbf{0}$                                  |  |
| Réseau neuronne                             | <b>ADMND</b>                        | <b>ISD</b>            | $\mathbf{0}$                          |                               |                                                    | $\mathbf{0}$                         | $\mathbf{0}$                       |                                                      | $\bf{0}$                                      |  |
| Analyses qualitatives<br>Enquête de terrain | <b>DMD</b>                          | <b>Traitement</b>     | $\mathbf{0}$                          |                               |                                                    | $\overline{0}$                       | $\mathbf{0}$                       |                                                      | $\mathbf{0}$                                  |  |
|                                             | <b>DD</b>                           | enzymatique           | $\mathbf{0}$                          |                               |                                                    | $\mathbf{0}$                         | $\mathbf{0}$                       |                                                      | $\mathbf{0}$                                  |  |
|                                             |                                     |                       | $\mathbf{0}$                          |                               |                                                    | $\bf{0}$                             | $\mathbf{0}$                       |                                                      | $\bf{0}$                                      |  |
|                                             | DC                                  |                       | Total                                 |                               |                                                    | $\mathbf{0}$                         | $\mathbf{0}$                       | $\theta$                                             | $\mathbf{0}$                                  |  |
|                                             |                                     |                       |                                       |                               |                                                    |                                      |                                    |                                                      |                                               |  |

Figure 40 – Page d'évaluation environnementale et économique des flux

.7 Feuille générique d'identification et de description de l'outil d'analyse des procédés de construction

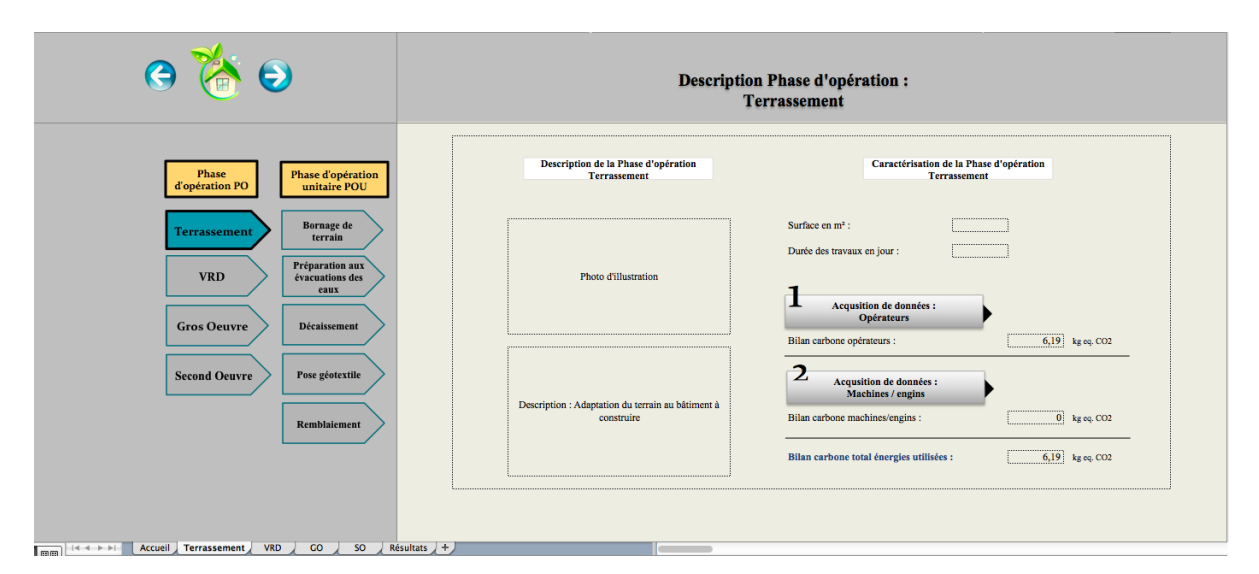

Figure 41 – Architecture de la feuille générique d'identification de la phase d'opération

| $\boldsymbol{\Theta}$          |                                   |                       |                            |                                           | Acquisition de données : Opérateurs |                     |                                                               |                                                                   |                                |                          |
|--------------------------------|-----------------------------------|-----------------------|----------------------------|-------------------------------------------|-------------------------------------|---------------------|---------------------------------------------------------------|-------------------------------------------------------------------|--------------------------------|--------------------------|
|                                |                                   |                       | Retour fiche récapitulatif |                                           |                                     |                     |                                                               |                                                                   |                                |                          |
| <b>Phase</b><br>d'opération PO | Phase d'opération<br>unitaire POU | Opérateurs<br>engagés | Classe opérateur           | Métiers de<br>l'opérateur<br>(facultatif) | Véhicule<br>utilisé                 | Type de<br>véhicule | Taux de<br>conso <sup>®</sup><br>(en l/km)                    | Facteur<br>d'émission<br>(kg CO <sub>2</sub> /km) travail (en km) | Distance<br>moyen<br>domicile- | Bilan kg CO <sub>2</sub> |
| <b>Terrassement</b>            | Bornage de                        | Opérateur 1           | Maîtrise d'œuvre           |                                           | jour                                | VP essence          | 0,065<br>0,055''                                              | 6,41                                                              | 10 <sup>1</sup>                | 4,1665                   |
|                                | terrain                           | Opérateur 2           |                            |                                           | oul                                 | VP gazole           | $\overline{\mathfrak{o}^*}$                                   | 7,37<br>$\mathbf{0}$                                              |                                | 2,02675                  |
|                                | Préparation aux                   |                       |                            |                                           |                                     | ۰.                  | $\overline{\mathbf{0}}$                                       | $\mathbf{o}$                                                      |                                |                          |
| <b>VRD</b>                     | évacuations des<br>eaux           |                       |                            |                                           |                                     | b.<br>۰.            | $0^{\prime}$<br>0''                                           | $\bullet$<br>$\overline{\mathbf{0}}$                              |                                |                          |
|                                |                                   |                       |                            |                                           |                                     | i.                  | $\overline{\mathbf{o}}$                                       | ö                                                                 |                                |                          |
| <b>Gros Oeuvre</b>             | Décaissement                      |                       |                            |                                           |                                     | ÷.<br>t.,           | $^{\circ}$<br>$\overline{\mathfrak{o}^*}$                     | $\bullet$<br>$\overline{\mathbf{0}}$                              |                                |                          |
|                                |                                   |                       |                            |                                           |                                     | ۰.                  | $\overline{\mathbf{0}}$                                       | $\overline{\mathbf{0}}$                                           |                                |                          |
|                                |                                   |                       |                            |                                           |                                     | b.<br>۰.            | $\overline{\mathbf{0}}$<br>$\overline{\mathfrak{o}^{\prime}}$ | $\bullet$<br>$\overline{\mathbf{0}}$                              |                                |                          |
| <b>Second Oeuvre</b>           | Pose géotextile                   |                       |                            |                                           |                                     | i.                  | $\overline{0}$                                                | $\overline{\mathbf{0}}$                                           |                                |                          |
|                                |                                   |                       |                            |                                           |                                     | i.                  | $\mathbf{0}^*$                                                | $\overline{\mathbf{0}}$                                           |                                |                          |
|                                |                                   |                       |                            |                                           |                                     | t.,<br>۰.           | $\overline{\mathfrak{o}^*}$<br>$\overline{\mathbf{0}}$        | $\overline{0}$<br>$\overline{0}$                                  |                                |                          |
|                                | Remblaiement                      |                       |                            |                                           |                                     | te.                 | $\overline{0}$                                                | $\bullet$                                                         |                                |                          |
|                                |                                   |                       |                            |                                           |                                     | b.                  | 0 <sup>r</sup>                                                | $\overline{0}$                                                    |                                |                          |

Figure 42 – Architecture de la feuille générique de caractérisation des opérateurs

| $\bigodot$                                               |                                            |                                       |                                      |                             |                         | Acquisition de données : Opérateurs                  |                                                                                                    |                                                                                                 |                               |                                               |  |
|----------------------------------------------------------|--------------------------------------------|---------------------------------------|--------------------------------------|-----------------------------|-------------------------|------------------------------------------------------|----------------------------------------------------------------------------------------------------|-------------------------------------------------------------------------------------------------|-------------------------------|-----------------------------------------------|--|
| Phase<br>d'opération PO                                  | <b>Phase d'opération</b><br>unitaire POU   | Opérateurs                            | Retour fiche récapitulatif           | Métiers de                  | Véhicule                |                                                      | Taux de                                                                                                    | Facteur                                                                                         | Distance                      |                                               |  |
| <b>Terrassement</b>                                      | Bornage de<br>terrain                      | engagés<br>Opérateur 1<br>Opérateur 2 | Classe opérateur<br>Maîtrise d'œuvre | l'opérateur<br>(facultatif) | utilisé<br>jour<br>iour | Type de<br>véhicule<br>VP essence<br>VP gazole<br>۰. | conso <sup>®</sup><br>$(en$ $V$ km $)$<br>0,065<br>0,055''<br>$\overline{\mathbf{0}^*}$                            | d'émission<br>(kg CO <sub>2</sub> /km) travail (en km)<br>6,41<br>7,37<br>$\circ$               | moyen<br>domicile-<br>10<br>× | Bilan kg CO <sub>2</sub><br>4,1665<br>2,02675 |  |
| <b>VRD</b>                                               | Préparation aux<br>évacuations des<br>eaux |                                       |                                      |                             |                         | ۰.<br>b.<br>۰.<br>i.                                 | $\overline{\mathbf{0}}$<br>$0^{\prime}$<br>$^{\circ}$<br>$^{\circ}$                                                | $\circ$<br>$\overline{\mathbf{0}}$<br>$\circ$<br>$\overline{\mathbf{0}}$                        |                               |                                               |  |
| <b>Gros Oeuvre</b>                                       | Décaissement                               |                                       |                                      |                             |                         | i.<br>ь.<br>b.<br>b.<br>۰.                           | $\overline{\mathfrak{o}'}$<br>$\overline{\mathfrak{o}^*}$<br>$\overline{\mathbf{0}}$<br>$^{\circ}$<br>$0^{\prime}$ | $\bullet$<br>ö<br>$\overline{\mathbf{0}}$<br>$\overline{\mathbf{0}}$<br>$\overline{\mathbf{0}}$ |                               |                                               |  |
| <b>Second Oeuvre</b>                                     | Pose géotextile<br>Remblaiement            |                                       |                                      |                             |                         | i.<br>i.<br>t.,<br>b.                                | $0^{\prime}$<br>۵ř<br>$\mathbf{0}^*$<br>$^{\circ}$                                                                 | $\overline{\mathbf{0}}$<br>ö<br>$\bullet$<br>$\overline{\mathbf{0}}$                            |                               |                                               |  |
|                                                          |                                            |                                       |                                      |                             |                         | te.<br>÷.                                            | 0 <sup>2</sup><br>$0^{\prime\prime}$                                                                               | $\circ$<br>$\overline{\mathbf{0}}$                                                              |                               |                                               |  |
| ■ Accueil Terrassement / VRD / GO / SO / Résultats / + / |                                            |                                       |                                      |                             |                         |                                                      |                                                                                                    |                                                                                                 |                               |                                               |  |

Figure 43 – Architecture de la feuille générique de caractérisation des appareils et engins

| Sorties graphiques                                        | Bilan CO <sub>2</sub> Opérateur<br>(en kg $CO2$ ) | Bilan CO <sub>2</sub><br>Machine/engins<br>(en kg $CO2$ ) | Total bilan CO <sub>2</sub><br>(en kg $CO2$ ) |
|-----------------------------------------------------------|---------------------------------------------------|-----------------------------------------------------------|-----------------------------------------------|
| <b>Terrassement</b>                                       | 6,19                                              | $\mathbf{0}$                                              | 6,19                                          |
|                                                           | Bornage du terrain                                | $\mathbf{0}$                                              |                                               |
| Préparation aux évacuation des eaux                       |                                                   |                                                           |                                               |
|                                                           | Décaissement                                      |                                                           |                                               |
|                                                           | Pose géotextile                                   |                                                           |                                               |
|                                                           | Remblaiement                                      | $\Omega$                                                  |                                               |
| <b>VRD</b>                                                | 6,19                                              | $\bf{0}$                                                  | 6,19                                          |
| Mise en place du chantier                                 |                                                   |                                                           |                                               |
|                                                           | Cáblage                                           |                                                           |                                               |
| Réseau d'évacution des eaux usées<br>Réseau d'eau potable |                                                   |                                                           |                                               |
| <b>Gros Œuvre</b>                                         | 6,19                                              | $\mathbf{0}$                                              | 6,19                                          |
|                                                           | Infrastructure                                    |                                                           |                                               |
|                                                           | Superstructure                                    |                                                           |                                               |
|                                                           | Toiture                                           |                                                           |                                               |
| <b>Second Oeuvre</b>                                      | 6,19                                              | $\mathbf{0}$                                              | 6,19                                          |
|                                                           | Menuiserie                                        |                                                           |                                               |
|                                                           | Cloisons                                          |                                                           |                                               |
|                                                           | Faux plafons                                      |                                                           |                                               |
|                                                           | Enduits intérieurs                                |                                                           |                                               |
| Peintures Intérieurs                                      |                                                   |                                                           |                                               |
| Revêtements de sol                                        |                                                   |                                                           |                                               |
| Revêtements muraux                                        |                                                   |                                                           |                                               |
|                                                           | Electricité                                       |                                                           |                                               |
|                                                           | Plomberie                                         | $\theta$                                                  |                                               |
|                                                           |                                                   | <b>Total</b>                                              | 24,77                                         |

Figure 44 – Architecture de la feuille générique du tableau récapitulatif des résultats

#### Contribution à l'analyse de la qualité environnementale d'un projet d'aménagement périurbain/rural en milieu tropical - Méthodes et outils d'aide à la décision

Résumé : Le développement industriel important, le fort accroissement démographique, l'urbanisation intensive, l'expansion des trafics de transports routiers, aériens et maritimes, sont tout autant de facteur contribuant à l'épuisement des ressources planétaires, du foncier et au dérèglement climatique. Faire face aux émissions de gaz à effet de serre et aux autres impacts environnementaux se résume le plus souvent à la conduite d'une politique complémentaire couplant les 3 piliers stratégiques du développement durable : environnement, économie et social. Une normalisation des principes de développement durable est difficile à clarifier, elle dépend du contexte et des objectifs d'un pays ou du territoire d'étude impliqué. La transition énergétique et écologique nécessite un référentiel d'éco-aménagement adapté aux spécificités et aux enjeux des espaces concernés. Ces travaux contribuent à accompagner l'aménagement dun site en milieu périurbain insulaire, autour d'activité des secteurs primaires, secondaires, tertiaires et résidentiels. Dans ce cadre, plusieurs outils d'analyse ont été développés pour répondre aux exigences d'un éco-aménagement, à partir notamment des analyses techniques, environnementales et de l'évaluation globale d'un éco-aménagement. Ces outils développés permettent aux acteurs d'aménagement du territoire et de construction d'espaces bâtis, d'analyser les bilans d'impacts environnementaux d'un projet et d'évaluer différentes alternatives d'aménagement. Au delà des outils d'aide à la décision, il est proposé dans cette thèse, une démarche méthodologique basée sur l'approche systémique et typologique et le cadre normatif ISO 14044 relatif à l'Analyse de Cycle de Vie.

Mots clés : éco-aménagement, ACV, approche systèmique, approche typologique, outils d'analyse, impacts environnementaux, milieu périurbain.

#### Contribution to the analysis of the environmental quality of a peri-urban / rural development project in a tropical environment - Methods and tools for decision support

Abstract : Significant industrial development, strong population growth, intensive urbanization, expansion of road, air and sea transports are all factors that contribute to the exhaustion of natural resources, land and climate change. The combination of the 3 strategic pillars of sustainable development : environment, economy and social, in the deployment of complementary policies contributes to the reduction of greenhouse gases emissions and environmental impacts. The standardization of the sustainable development principles is difficult to implement. It depends on the context of a the studied country or territory. The ecological and energy transition requires a eco-mangement frame of reference adapted to the specificities and stakes of the concerned territories. This work contributes to the development of a surburban site in a tropical island environment, around activities in the primary, secondary, and tertiary sectors. In this context, several analysis tools have been developed to meet the requirements of an eco-management scheme, including technical and environmental analyzes and the overall evaluation of an eco-management scheme. These tools provide local and regional actors to analyze the environmental impacts of a project and to evaluate different development alternatives. In addition to the decision-support tools, a methodological approach is proposed in this thesis, based on the systemic and typological approaches and the ISO 14044 normative framework relating to Life Cycle Assessment.

Keywords : Eco-mangement, LCA, systemic approach, typological approach, analysis tools, environnemental impacts, surburban site

**POLE RECHERCHE Ecoles Doctorales** 

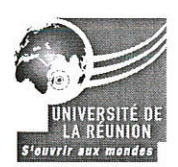

#### LETTRE D'ENGAGEMENT DE NON-PLAGIAT

Je, soussigné(e) Christelle HOARAU en ma qualité de doctorant(e) de l'Université de La Réunion, déclare être conscient(e) que le plagiat est un acte délictueux passible de sanctions disciplinaires. Aussi, dans le respect de la propriété intellectuelle et du droit d'auteur, je m'engage à systématiquement citer mes sources, quelle qu'en soit la forme (textes, images, audiovisuel, internet), dans le cadre de la rédaction de ma thèse et de toute autre production scientifique, sachant que l'établissement est susceptible de soumettre le texte de ma thèse à un logiciel anti-plagiat.

Fait à Le Tampon, le 24/05/2017

1) Carried Signature:

Extrait du Règlement intérieur de l'Université de La Réunion (validé par le Conseil d'Administration en date du 11 décembre 2014)

#### Article 9. Protection de la propriété intellectuelle – Faux et usage de faux, contrefaçon, plagiat

L'utilisation des ressources informatiques de l'Université implique le respect de ses droits de propriété intellectuelle ainsi que ceux de ses partenaires et plus généralement, de tous tiers titulaires de tels droits.

En conséquence, chaque utilisateur doit :

- utiliser les logiciels dans les conditions de licences souscrites ;

- ne pas reproduire, copier, diffuser, modifier ou utiliser des logiciels, bases de données, pages Web, textes, images, photographies ou autres créations protégées par le droit d'auteur ou un droit privatif, sans avoir obtenu préalablement l'autorisation des titulaires de ces droits.

#### La contrefacon et le faux

Conformément aux dispositions du code de la propriété intellectuelle, toute représentation ou reproduction intégrale ou partielle d'une œuvre de l'esprit faite sans le consentement de son auteur est illicite et constitue un délit pénal.

L'article 444-1 du code pénal dispose : « Constitue un faux toute altération frauduleuse de la vérité, de nature à causer un préjudice et accomplie par quelque moyen que ce soit, dans un écrit ou tout autre support d'expression de la pensée qui a pour objet ou qui peut avoir pour effet d'établir la preuve d'un droit ou d'un fait ayant des conséquences juridiques ».

L'article L335 3 du code de la propriété intellectuelle précise que : « Est également un délit de contrefaçon toute reproduction, représentation ou diffusion, par quelque moyen que ce soit, d'une œuvre de l'esprit en violation des droits de l'auteur, tels qu'ils sont définis et réglementés par la loi. Est également un délit de contrefaçon la violation de l'un des droits de l'auteur  $d'$ un logiciel  $(...)$  ».

Le plagiat est constitué par la copie, totale ou partielle d'un travail réalisé par autrui, lorsque la source empruntée n'est pas citée, quel que soit le moyen utilisé. Le plagiat constitue une violation du droit d'auteur (au sens des articles L 335-2 et L 335-3 du code de la propriété intellectuelle). Il peut être assimilé à un délit de contrefaçon. C'est aussi une faute disciplinaire, susceptible d'entraîner une sanction.

Les sources et les références utilisées dans le cadre des travaux (préparations, devoirs, mémoires, thèses, rapports de stage...) doivent être clairement citées. Des citations intégrales peuvent figurer dans les documents rendus, si elles sont assorties de leur référence (nom d'auteur, publication, date, éditeur...) et identifiées comme telles par des guillemets ou des italiques.

Les délits de contrefaçon, de plagiat et d'usage de faux peuvent donner lieu à une sanction disciplinaire indépendante de la mise en œuvre de poursuites pénales.